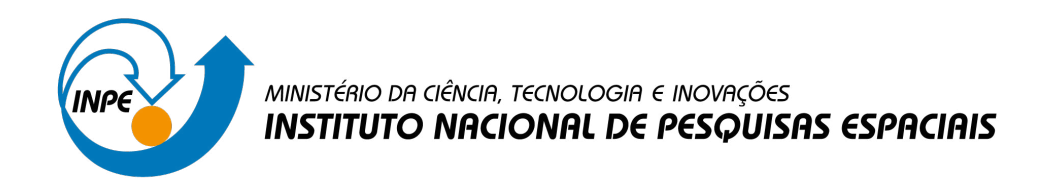

**sid.inpe.br/mtc-m21d/2022/08.17.17.59-TDI**

# **METODOLOGIA DE AVALIAÇÃO DE RISCO E SUPORTE NA TOMADA DE DECISÕES EM PROJETOS ESPACIAIS**

Hadler Egydio da Silva

Tese de Doutorado do Curso de Pós-Graduação em Engenharia e Tecnologia Espaciais/Engenharia e Gerenciamento de Sistemas Espaciais, orientada pelo Dr. Leonel Fernando Perondi, aprovada em 05 de agosto de 2022.

URL do documento original: [<http://urlib.net/8JMKD3MGP3W34T/47F3FMP>](http://urlib.net/8JMKD3MGP3W34T/47F3FMP)

> INPE São José dos Campos 2022

#### **PUBLICADO POR:**

Instituto Nacional de Pesquisas Espaciais - INPE Coordenação de Ensino, Pesquisa e Extensão (COEPE) Divisão de Biblioteca (DIBIB) CEP 12.227-010 São José dos Campos - SP - Brasil Tel.:(012) 3208-6923/7348 E-mail: pubtc@inpe.br

## **CONSELHO DE EDITORAÇÃO E PRESERVAÇÃO DA PRODUÇÃO INTELECTUAL DO INPE - CEPPII (PORTARIA N<sup>o</sup> 176/2018/SEI-INPE):**

#### **Presidente:**

Dra. Marley Cavalcante de Lima Moscati - Coordenação-Geral de Ciências da Terra (CGCT)

#### **Membros:**

Dra. Ieda Del Arco Sanches - Conselho de Pós-Graduação (CPG)

Dr. Evandro Marconi Rocco - Coordenação-Geral de Engenharia, Tecnologia e Ciência Espaciais (CGCE)

Dr. Rafael Duarte Coelho dos Santos - Coordenação-Geral de Infraestrutura e Pesquisas Aplicadas (CGIP)

Simone Angélica Del Ducca Barbedo - Divisão de Biblioteca (DIBIB)

## **BIBLIOTECA DIGITAL:**

Dr. Gerald Jean Francis Banon

Clayton Martins Pereira - Divisão de Biblioteca (DIBIB)

## **REVISÃO E NORMALIZAÇÃO DOCUMENTÁRIA:**

Simone Angélica Del Ducca Barbedo - Divisão de Biblioteca (DIBIB)

André Luis Dias Fernandes - Divisão de Biblioteca (DIBIB)

## **EDITORAÇÃO ELETRÔNICA:**

Ivone Martins - Divisão de Biblioteca (DIBIB)

André Luis Dias Fernandes - Divisão de Biblioteca (DIBIB)

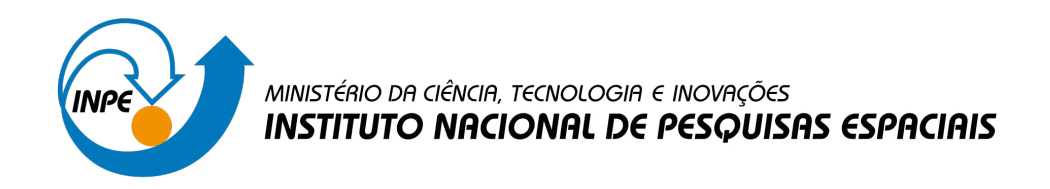

**sid.inpe.br/mtc-m21d/2022/08.17.17.59-TDI**

# **METODOLOGIA DE AVALIAÇÃO DE RISCO E SUPORTE NA TOMADA DE DECISÕES EM PROJETOS ESPACIAIS**

Hadler Egydio da Silva

Tese de Doutorado do Curso de Pós-Graduação em Engenharia e Tecnologia Espaciais/Engenharia e Gerenciamento de Sistemas Espaciais, orientada pelo Dr. Leonel Fernando Perondi, aprovada em 05 de agosto de 2022.

URL do documento original: [<http://urlib.net/8JMKD3MGP3W34T/47F3FMP>](http://urlib.net/8JMKD3MGP3W34T/47F3FMP)

> INPE São José dos Campos 2022

Dados Internacionais de Catalogação na Publicação (CIP)

Silva, Hadler Egydio da.

Si38m Metodologia de avaliação de risco e suporte na tomada de decisões em projetos espaciais / Hadler Egydio da Silva. – São José dos Campos : INPE, 2022.

xliii + 345 p. ; (sid.inpe.br/mtc-m21d/2022/08.17.17.59-TDI)

Tese (Doutorado em Engenharia e Tecnologia Espaciais/Engenharia e Gerenciamento de Sistemas Espaciais) – Instituto Nacional de Pesquisas Espaciais, São José dos Campos, 2022.

Orientador : Dr. Leonel Fernando Perondi.

1. Nível de Prontidão do Sistema (SRL). 2. Nível de Prontidão do Sistema Ponderado pelo Risco (RWSRL). 3. Custo. 4. Prazo. 5. Critério de seleção. I.Título.

CDU 629.78-048.42

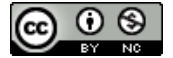

Esta obra foi licenciada sob uma Licença [Creative Commons Atribuição-NãoComercial 3.0 Não](http://creativecommons.org/licenses/by-nc/3.0/deed.pt_BR) [Adaptada.](http://creativecommons.org/licenses/by-nc/3.0/deed.pt_BR)

This work is licensed under a [Creative Commons Attribution-NonCommercial 3.0 Unported](http://creativecommons.org/licenses/by-nc/3.0/) License.

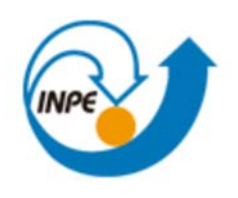

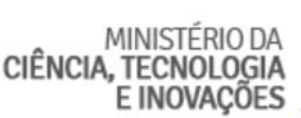

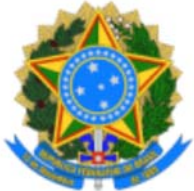

## **INSTITUTO NACIONAL DE PESQUISAS ESPACIAIS**

Serviço de Pós‐Graduação ‐ SEPGR

## **DEFESA FINAL DE TESE HADLER EGYDIO DA SILVA BANCA Nº 137/2022, REGISTRO 100579/2016.**

No dia 05 de agosto de 2022, as 14h, por teleconferência, o(a) aluno(a) mencionado(a) acima defendeu seu trabalho final (apresentação oral seguida de arguição) perante uma Banca Examinadora, cujos membros estão listados abaixo. O(A) aluno(a) foi APROVADO(A) pela Banca Examinadora, por unanimidade, em cumprimento ao requisito exigido para obtenção do Título de Doutor em Engenharia e Tecnologia Espaciais/Engenharia e Gerenciamento de Sistemas Espaciais. O trabalho precisa da incorporação das correções sugeridas pela Banca e revisão final pelo(s) orientador (es).

**Título: "**METODOLOGIA AVALIAÇÃO DE RISCO E SUPORTE NA TOMADA DE DECISÕES EM PROJETOS ESPACIAIS".

## **Membros da Banca:**

- Dr. Jose Osvaldo Rossi ‐ Presidente ‐ INPE
- Dr. Leonel Fernando Perondi ‐ Orientador INPE
- Dr Maurício Goncalves Vieira Ferreira ‐ Membro Interno INPE
- Dr. Adalberto Coelho da Silva Junior ‐ Membro Interno ‐ INPE
- Dr. Alison de Oliveira Moraes ‐ Membro Externo ‐ AE/AEL
- Dr. Irineu dos Santos Yassuda ‐ Membro Externo ‐ IFSP

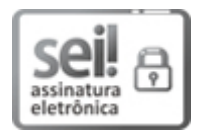

Documento assinado eletronicamente por **Mauricio Goncalves Vieira Ferreira**, **Coordenador de Rastreio, Controle e Recepção de Satélites**, em 10/08/2022, às 08:36 (horário oficial de Brasília), com fundamento no § 3º do art. 4º do Decreto nº 10.543, de 13 de novembro de 2020.

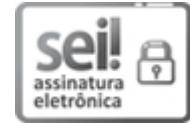

Documento assinado eletronicamente por **Leonel Fernando Perondi**, **Pesquisador Titular**, em 10/08/2022, às 08:40 (horário oficial de Brasília), com fundamento no § 3º do art. 4º do Decreto nº 10.543, de 13 de novembro de 2020.

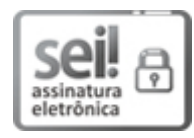

Documento assinado eletronicamente por **ADALBERTO COELHO DA SILVA JUNIOR (E)**, **Usuário Externo**, em 12/08/2022, às 10:47 (horário oficial de Brasília), com fundamento no § 3º do art. 4º do Decreto nº 10.543, de 13 de novembro de 2020.

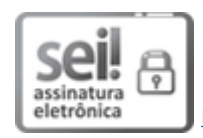

Documento assinado eletronicamente por **José Osvaldo Rossi**, **Pesquisador Titular**, em 17/08/2022, às 09:43 (horário oficial de Brasília), com fundamento no § 3º do art. 4º do Decreto nº 10.543, de 13 de novembro de 2020.

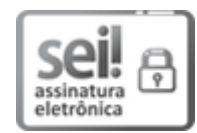

Documento assinado eletronicamente por **Alison de oliveira moraes (E)**, **Usuário Externo**, em 17/08/2022, às 22:56 (horário oficial de Brasília), com fundamento no § 3º do art. 4º do Decreto nº 10.543, de 13 de novembro de 2020.

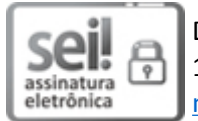

Documento assinado eletronicamente por **irineu dos santos yassuda (E)**, **Usuário Externo**, em 19/09/2022, às 09:21 (horário oficial de Brasília), com fundamento no § 3º do art. 4º do Decreto nº 10.543, de 13 de novembro de 2020.

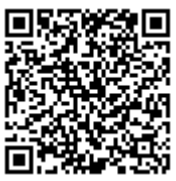

国系系统会回<br>16.24 A Autor<br>16.24 A autenticidade deste documento pode ser conferida no site <u>https://sei.mcti.gov.br/verifica.html,</u><br>R34 A 4 informando o código verificador 9876656 e o código CRC 08447819. informando o código verificador **9876656** e o código CRC **0B447819**.

**Referência:** Processo nº 01340.003666/2022-45 SEI nº 9876656

*"Vivemos com o que recebemos, mas marcamos a vida com o que damos."*

*Winston Churchill*

Primeiramente dedico esse trabalho a Deus e Seus anjos, que me amparam desde o nascimento.

Aos meus Luiz (in memoriam), e Lúcia que sempre acreditaram na minha força e determinação.

A minha Esposa Flávia, pelo amor, companheirismo, paciência e auxílio durante a longa jornada, sem os quais nada disso seria possível.

Finalmente, dedico esse trabalho as minhas filhas Maria Lúcia e Ana Luísa. Que meu exemplo de perseverança as inspire a perseguirem seus sonhos, por mais adversidades que possam aparecer em suas vidas, pois tudo é possível com amor, fé e dedicação.

## **AGRADECIMENTOS**

Agradeço ao Instituto Nacional de Pesquisas Espaciais (INPE) pela oportunidade do desenvolvimento deste trabalho.

Agradeço ao meu orientador, Dr. Leonel Fernando Perondi pela dedicação na orientação desta tese, pela atenção e pelo incentivo manifestado ao longo de toda a sua execução.

Agradeço à minha família, especialmente à minha esposa Flávia, pelo suporte e compreensão nas ausências, assim como pelo constante apoio e incentivo nos momentos de dificuldade, tornando possível o desenvolvimento deste trabalho.

Aos colegas do time de engenharia do INPE e da pós-graduação que contribuíram tecnicamente nesta tese dentro de suas espacialidades.

A Deus, sempre presente.

O presente trabalho foi realizado com apoio da Coordenação de Aperfeiçoamento de Pessoal de Nível Superior - Brasil (CAPES) - Código de Financiamento 001.

#### **RESUMO**

Esta tese propõe uma estrutura metodológica para o ranqueamento de arquiteturas de sistemas espaciais, tratando riscos em quatro dimensões: custo, cronograma, Nível de Prontidão do Sistema (SRL) e Nível de prontidão do Sistema Ponderado pelo Risco (RWSRL), sendo que esta última dimensão (RWSRL) é o ponto central da proposta desenvolvida. A metodologia se propõe a indicar alternativas de menor risco global, construídas a partir de diferentes combinações de equipamentos candidatos. São utilizadas técnicas tradicionais para mensurar a maturidade sistêmica (SRL), porém aplicadas a quatro (4) categorizações de interface. Propõe-se uma nova metodologia de cálculo para ponderar a maturidade sistêmica pelos riscos, denominada de RWSRL, que através de índices de ranqueamento busca ordenar as alternativas de arquitetura conforme estimativa do risco associado à integração de cada alternativa. A metodologia RWSRL, assim, proporciona um conjunto de índices de ranqueamento capazes de capturar o impacto de inserções tecnológicas no sistema para fins de ranqueamento de soluções candidatas. A metodologia proposta tem, em princípio, amplo campo de utilização, aplicando-se a sistemas diversos - não somente na área espacial. O ranqueamento de alternativas encontra aplicação tanto nas fases iniciais do ciclo de vida dos projetos espaciais (fase 0, fase A e Fase B), para a escolha dos elementos do sistema, quanto em fases mais avançadas do projeto, para a escolha entre equipamentos candidatos. Após realizados os estudos pertinentes sobre as quatro dimensões consideradas, o método Processo Hierárquico Analítico (AHP) é utilizado como ferramenta de decisão entre as alternativas candidatas, onde as dimensões representam os critérios de escolha e recebem uma valoração comparativa. Como resultado, são apontadas as soluções mais balanceadas para atendimento do sistema sob a luz da ponderação atribuída aos critérios. Propõe-se a validação tanto das métricas utilizadas quanto da metodologia proposta por meio de entrevistas com profissionais do Instituto Nacional de Pesquisas Espaciais (INPE) e da realização de um estudo de caso baseado em um sistema espacial real. Obteve-se como resultado do estudo de caso que a metodologia conduz à solução de compromisso mais balanceada em relação à escolha entre três (3) equipamentos candidatos à composição sistêmica.

Palavras-chave: Nível de Prontidão do Sistema (SRL). Nível de Prontidão do Sistema Ponderado pelo Risco (RWSRL). Custo. Prazo. Critério de Seleção.

## **RISK ASSESSMENT METHODOLOGY AND SUPPORT IN DECISION MAKING IN SPACE PROJECTS**

## **ABSTRACT**

This thesis is a proposal of a methodological framework for the ranking of space systems architectures, dealing with risks in four dimensions: cost, schedule, system readiness level (SRL) and Risk-weighted System Readiness Level (RWSRL), being this last category (RWSRL) the central point of the developed proposition. The methodology proposes to identify lower global risk alternatives, built from different combinations from a range of candidate equipment. Traditional techniques are used to measure systemic maturity (SRL), but applied to four (4) interface categorizations. It is presented a new calculation methodology to evaluate the systemic maturity by risks - RWSRL - which, through ranking indexes, seeks to order the architectural alternatives according to the estimation of the risk associated with the integration of each alternative. The RWSRL methodology, therefore, provides a set of ranking indexes capable of capturing the impact of technological insertions in the system for the purpose of ranking candidate solutions. The proposed methodology has, in principle, a wide field of employment, being applied to different systems - not only in the space scope. The ranking of alternatives finds application both in the initial phases of space projects life cycle (phase 0, phase A and phase B) - in the selection of the system elements - and in more advanced phases of the project, for decision between candidate equipment. After carrying out the relevant studies on the four dimensions considered, the Analytical Hierarchical Process (AHP) method is used as a decision tool among the candidate alternatives, where the dimensions represent the choice criteria and receive a comparative valuation. As a result, the most balanced solutions to satisfy the system are pointed out in light of the weight assigned to the criteria. It is proposed the validation both of the metrics used and the methodology presented through interviews with professionals from the National Institute for Space Research (INPE) and also by the realization of a case study based on a real space system. It was demonstrated, as a result of the case study, that the methodology leads to a more balanced trade-off regarding the choice between three (3) candidate equipment for the systemic composition.

Keywords: System Readiness Level (SRL). Risk-weighted System Readiness Level (RWSRL). Cost. Deadline. Selection criteria.

## **LISTA DE FIGURAS**

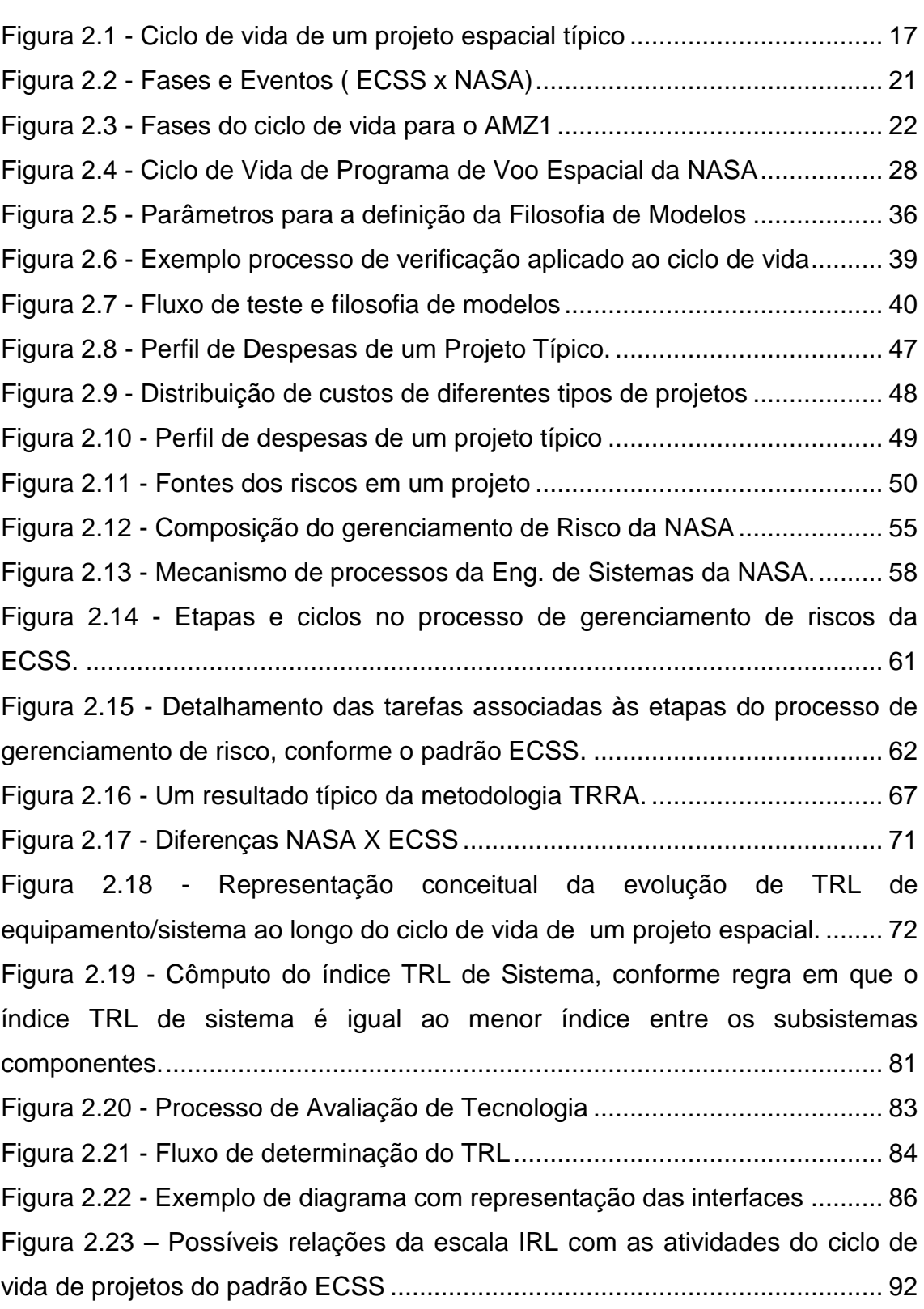

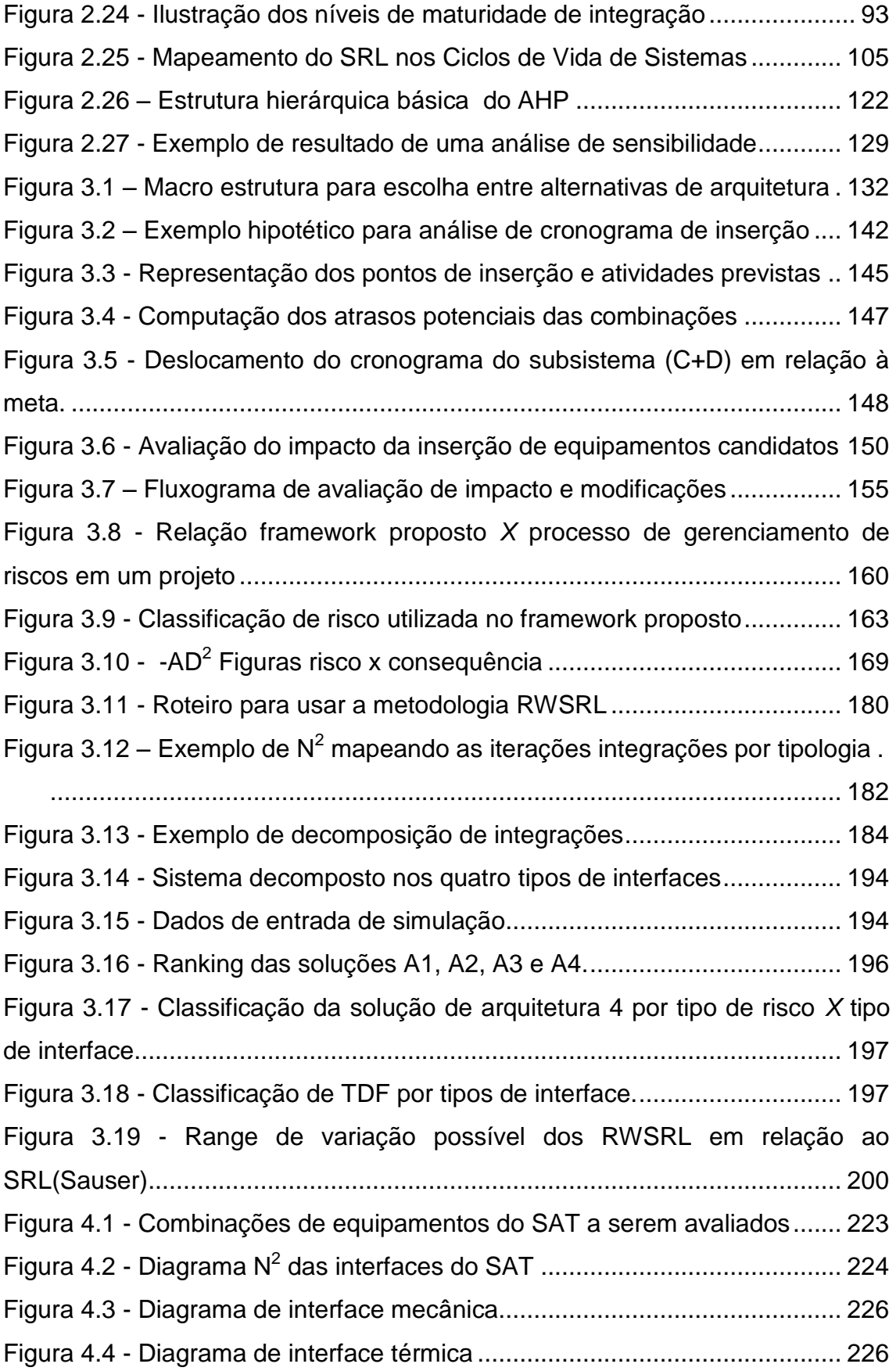

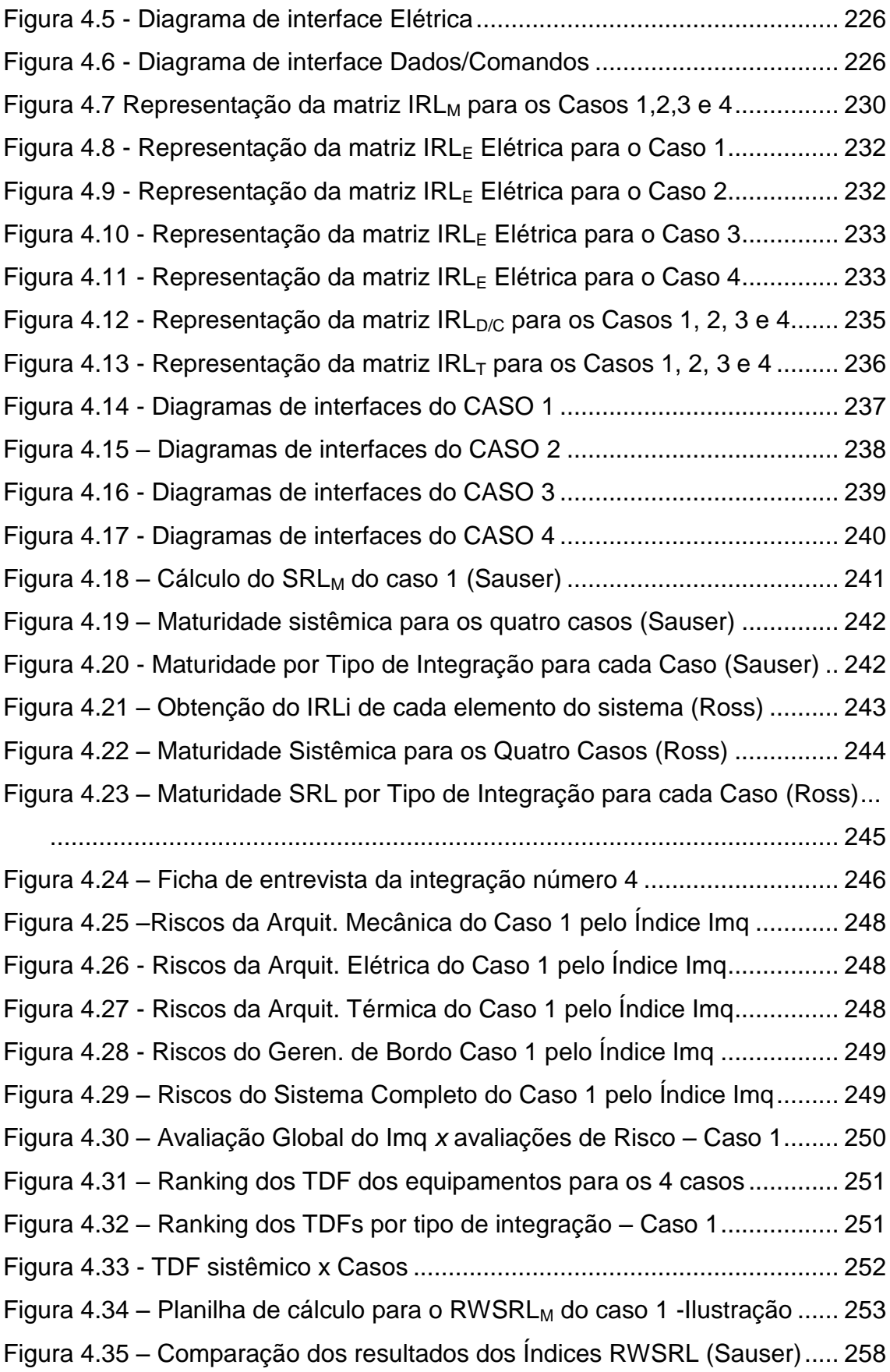

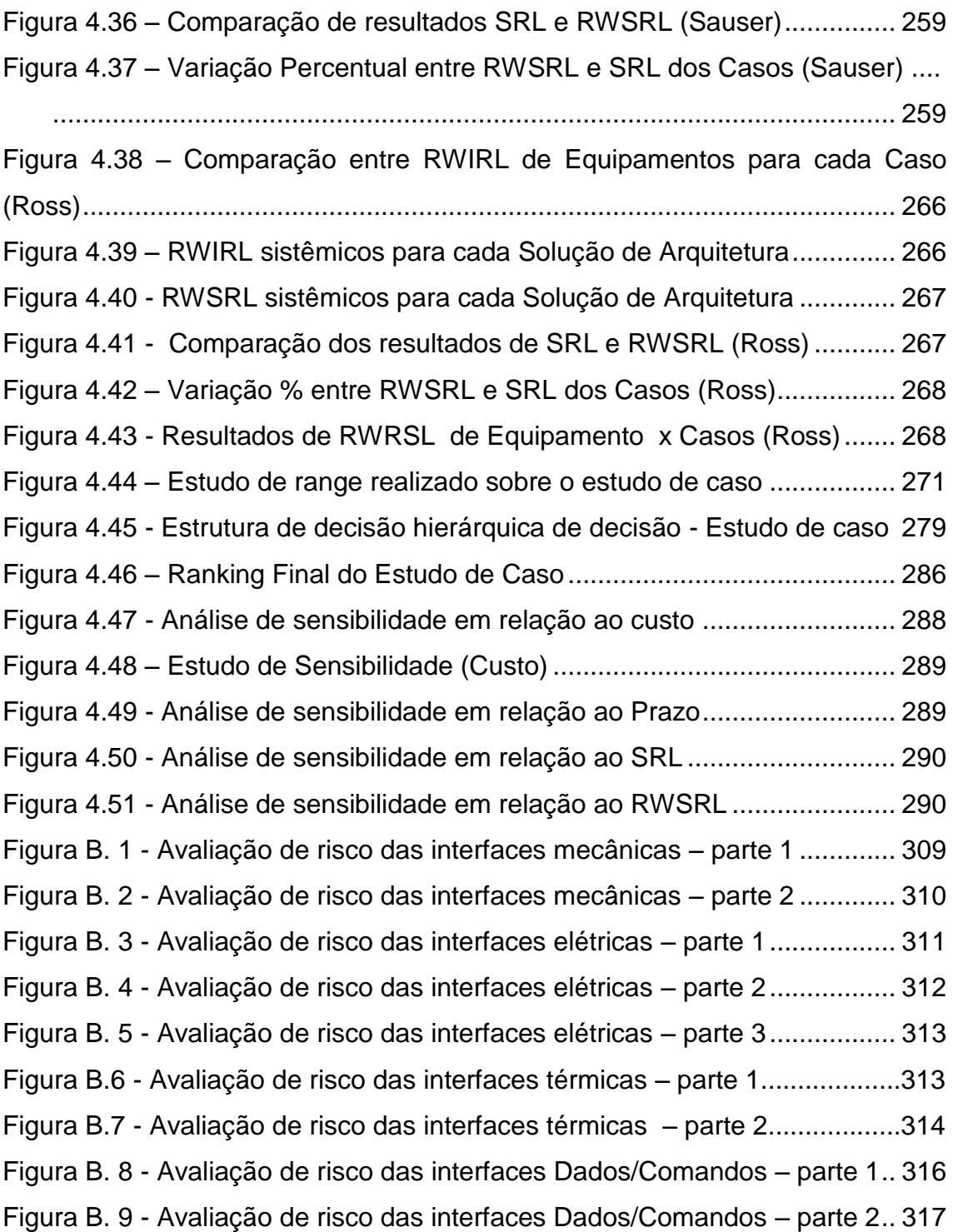

## **LISTA DE TABELAS**

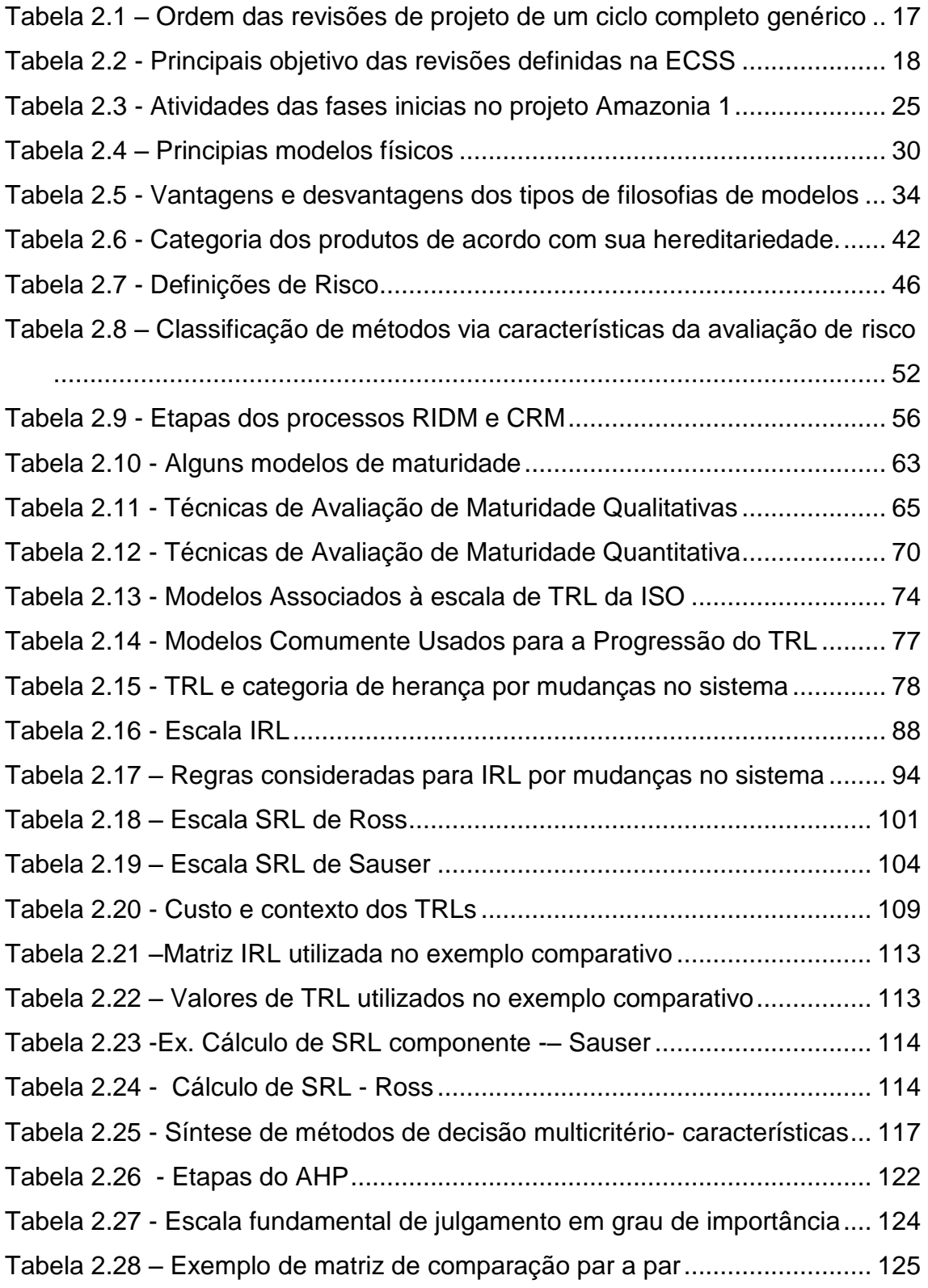

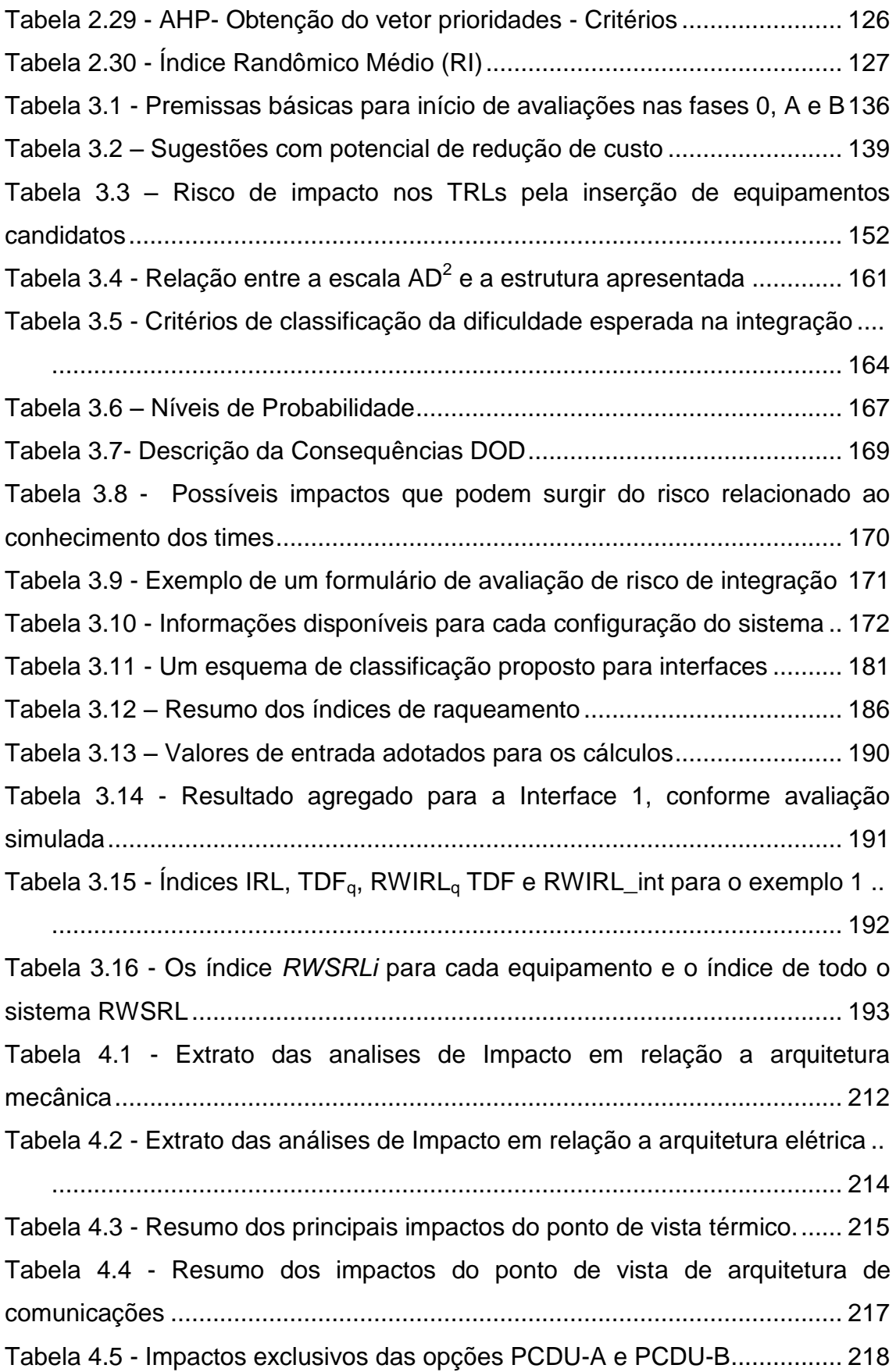

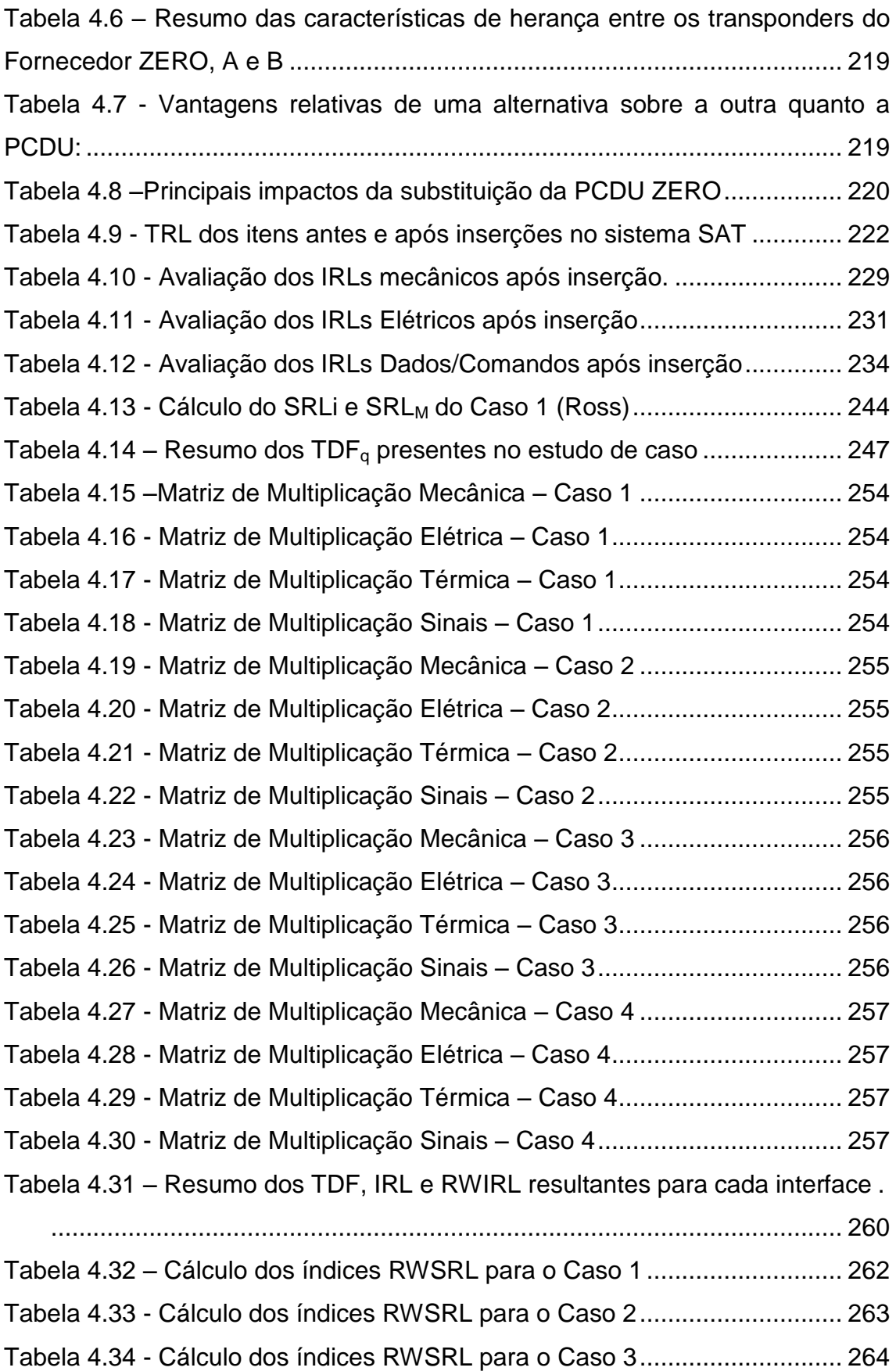

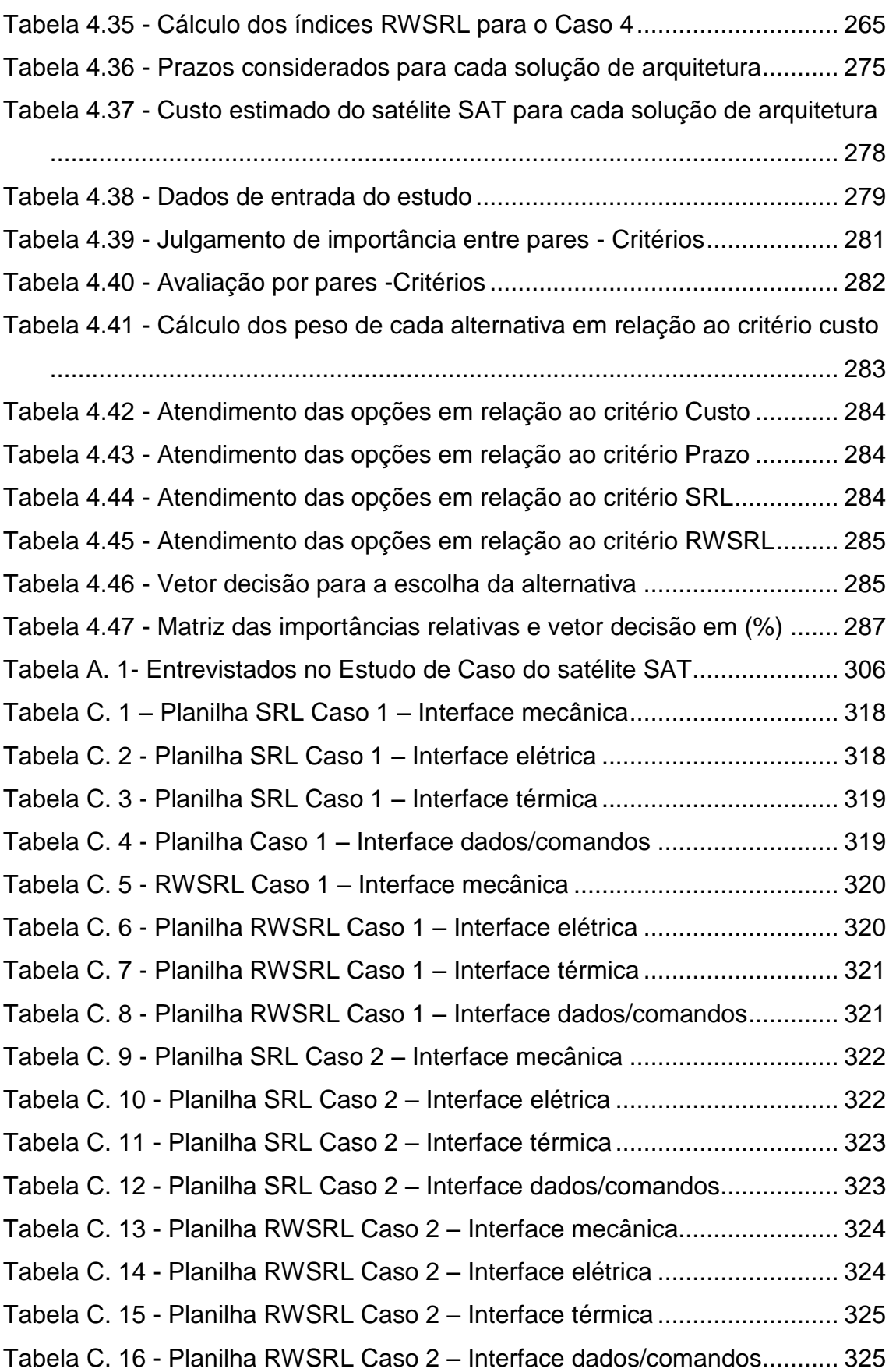

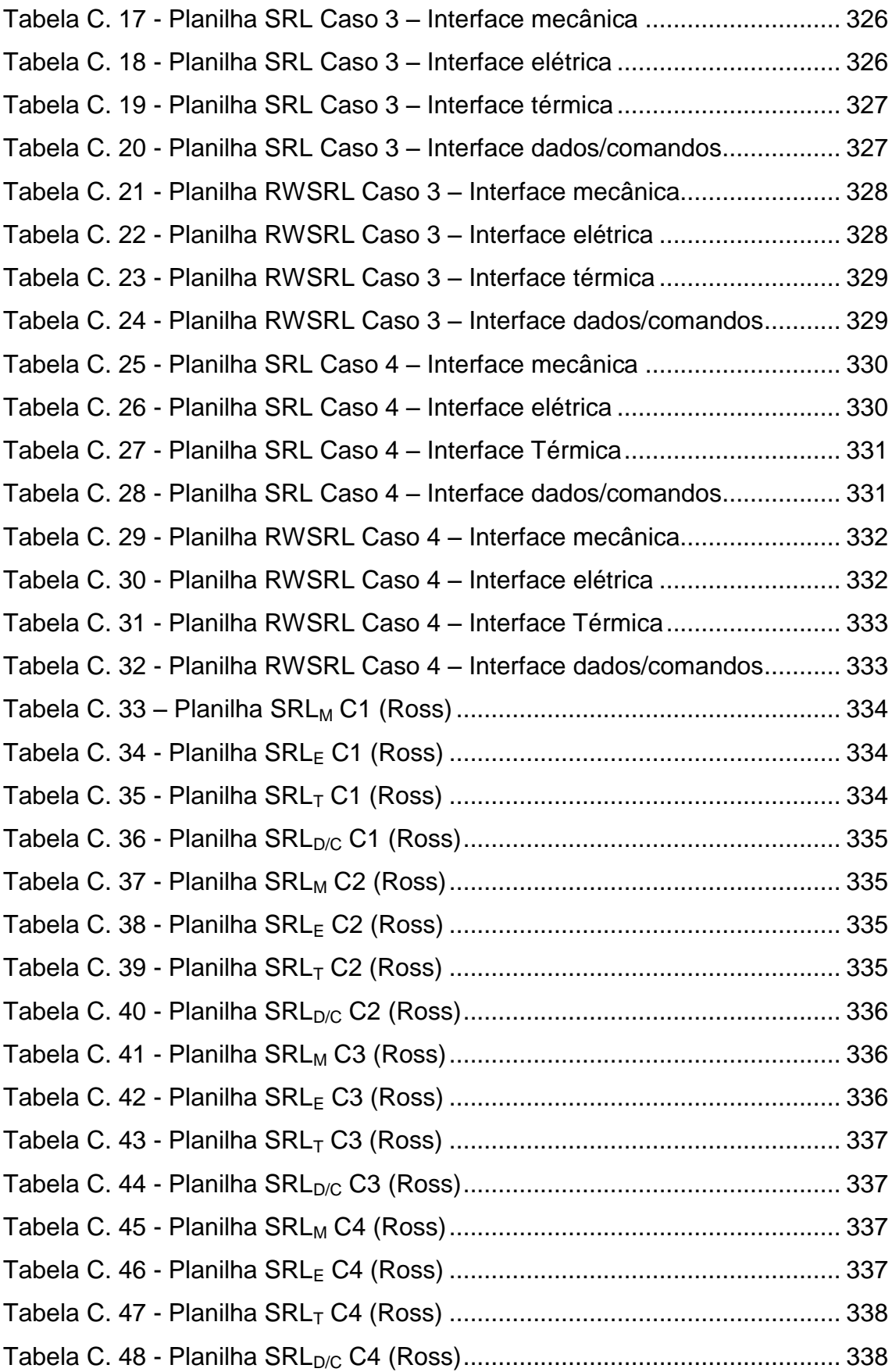

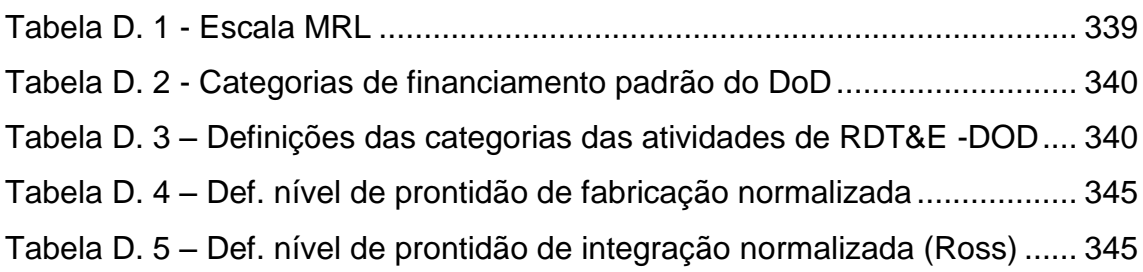

## **LISTA DE SIGLAS E ABREVIATURAS**

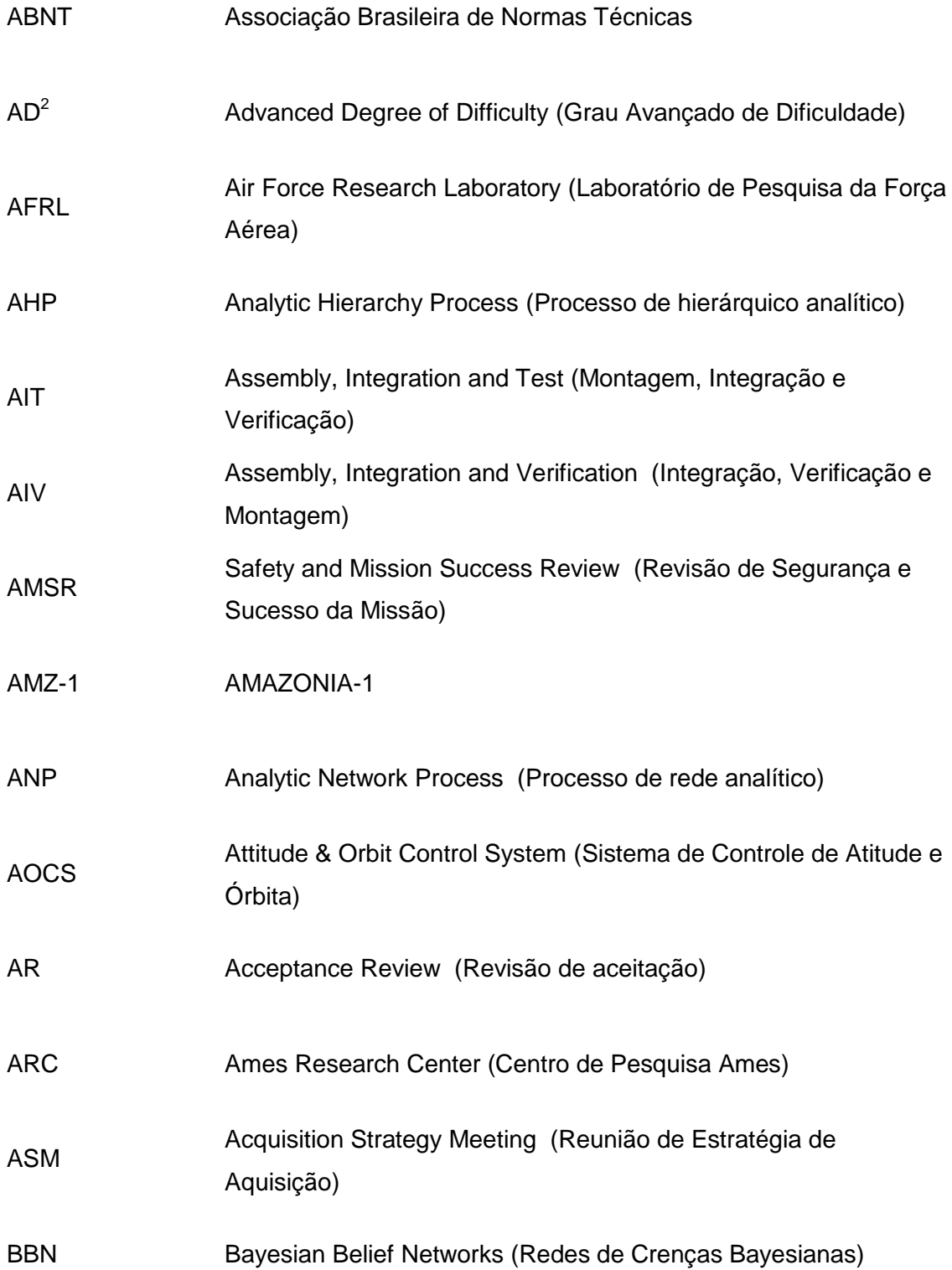

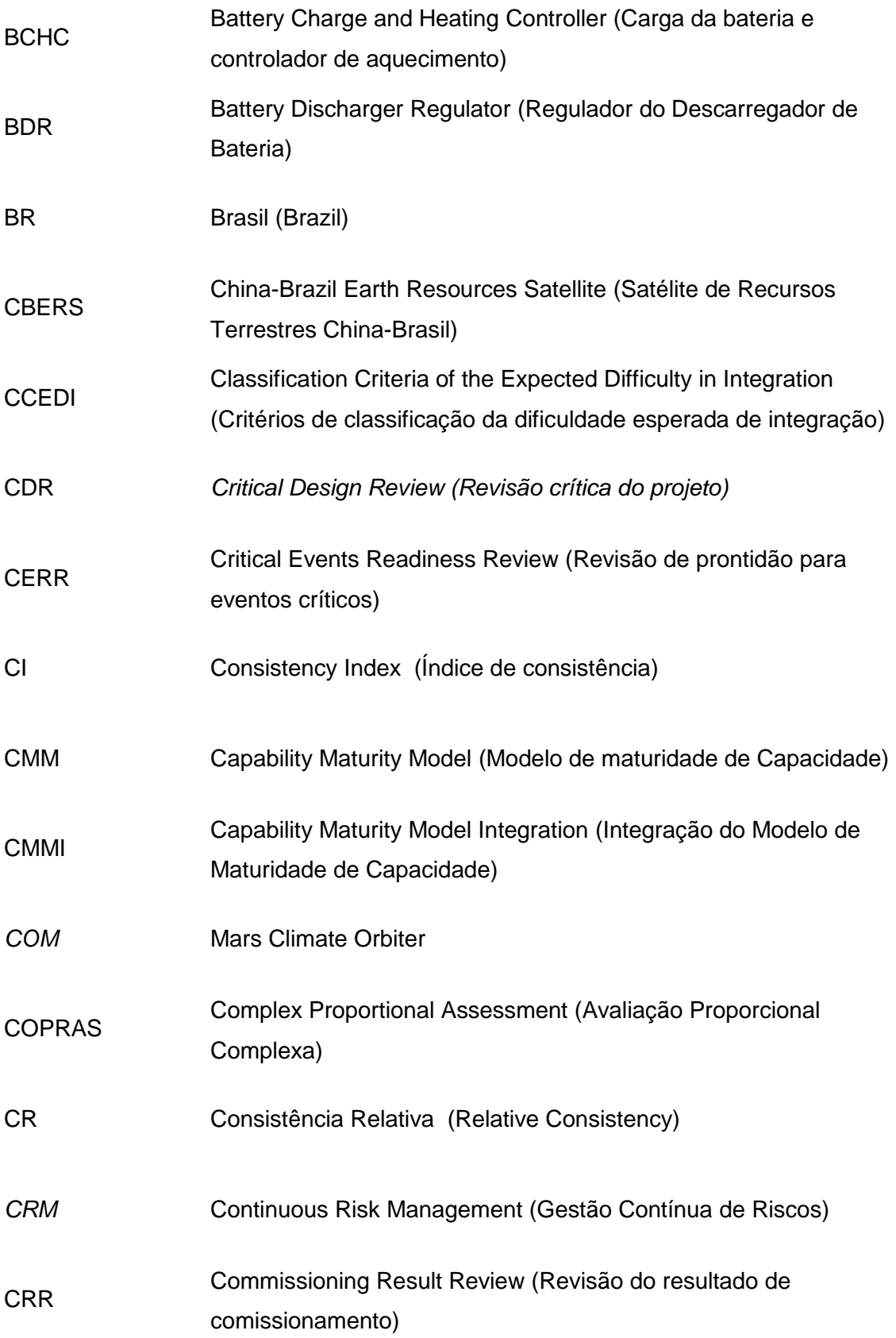

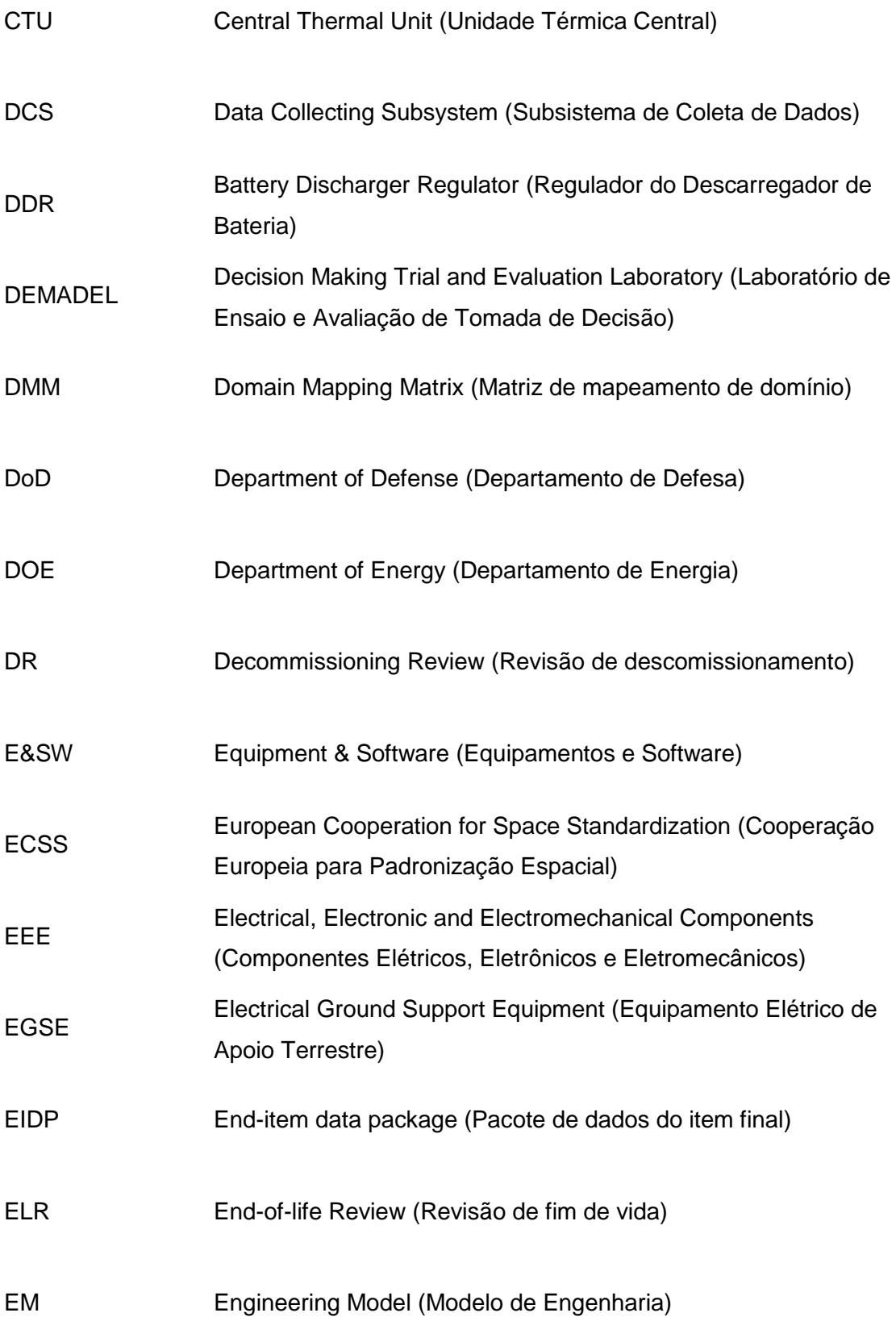

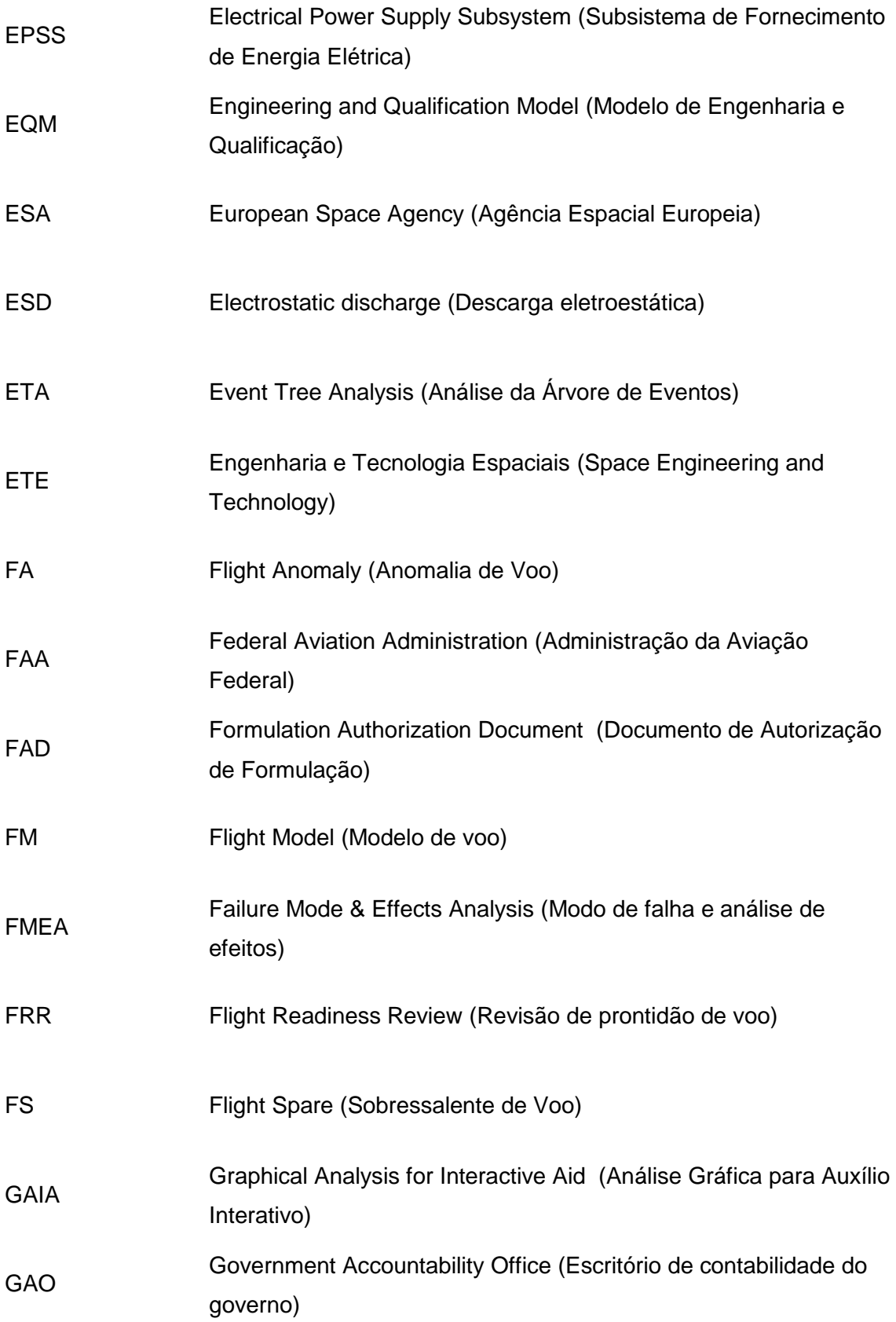

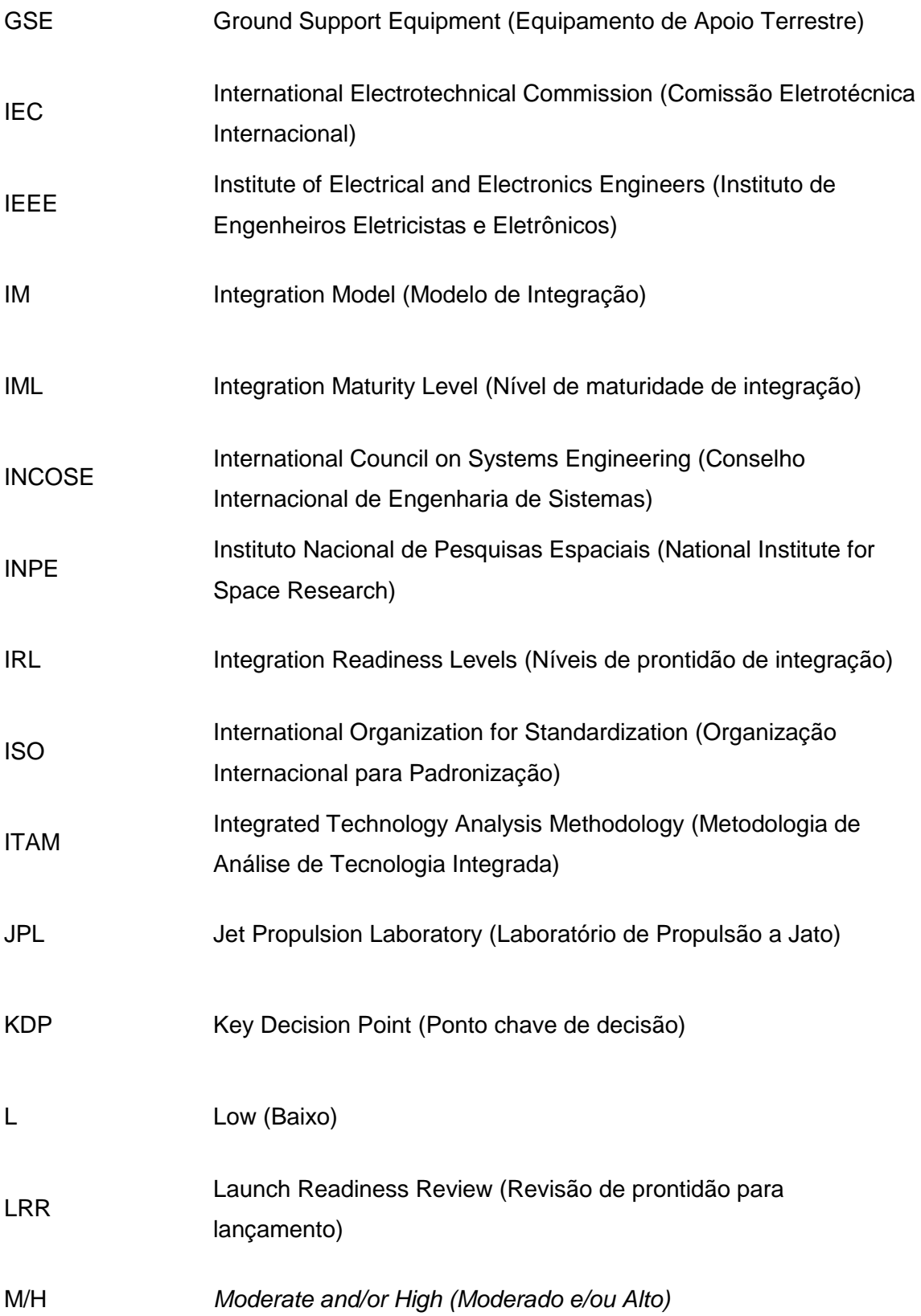

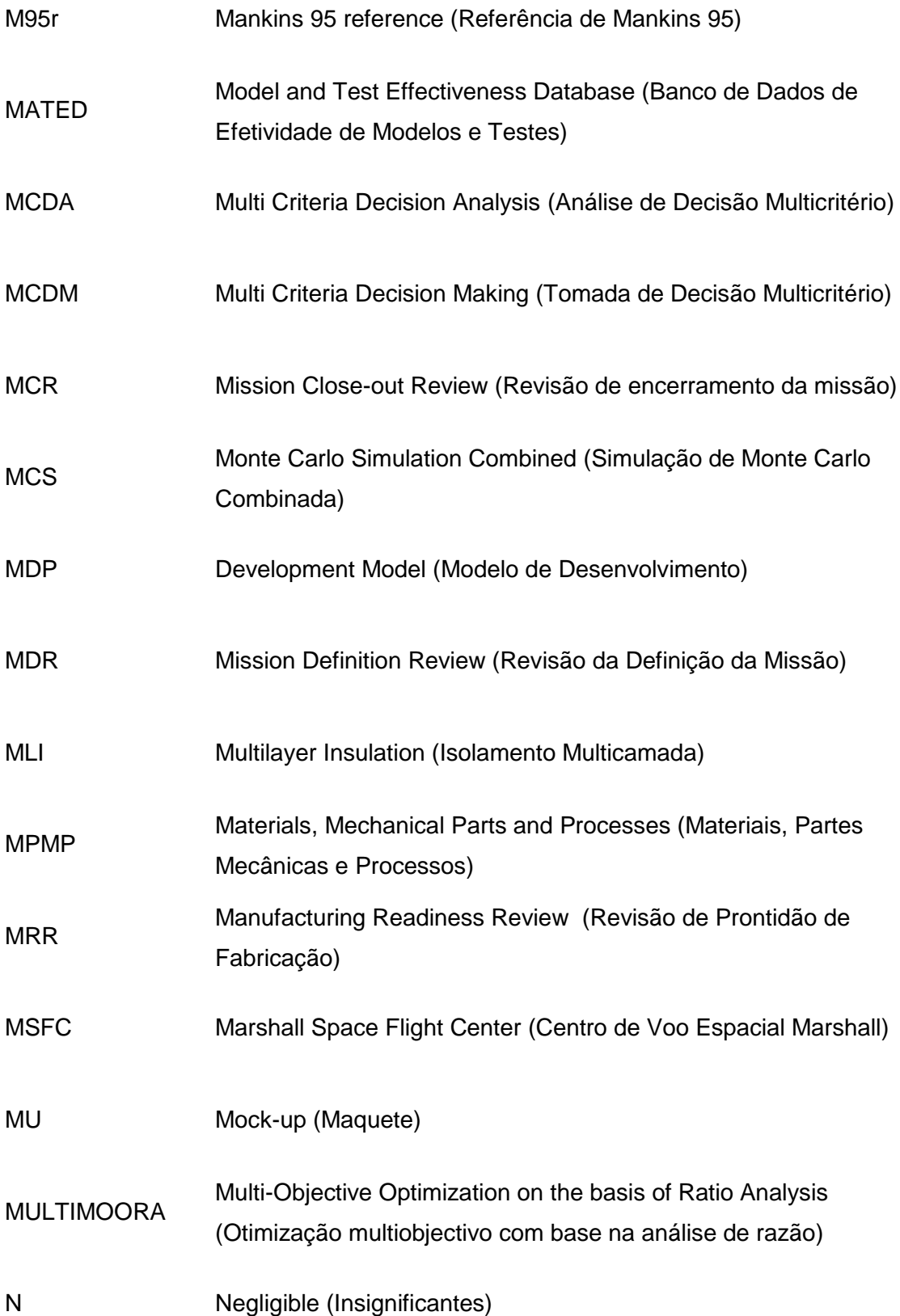

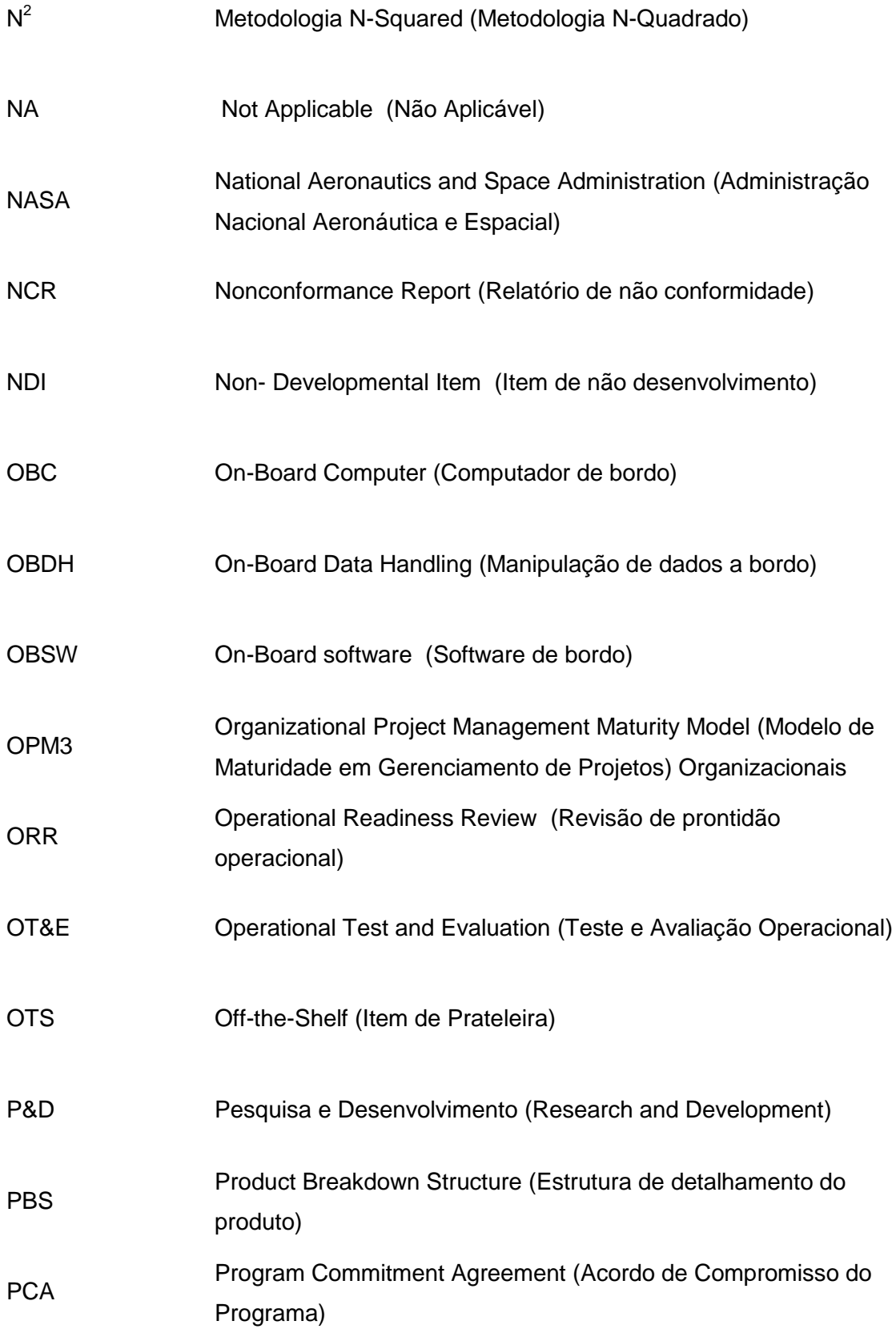

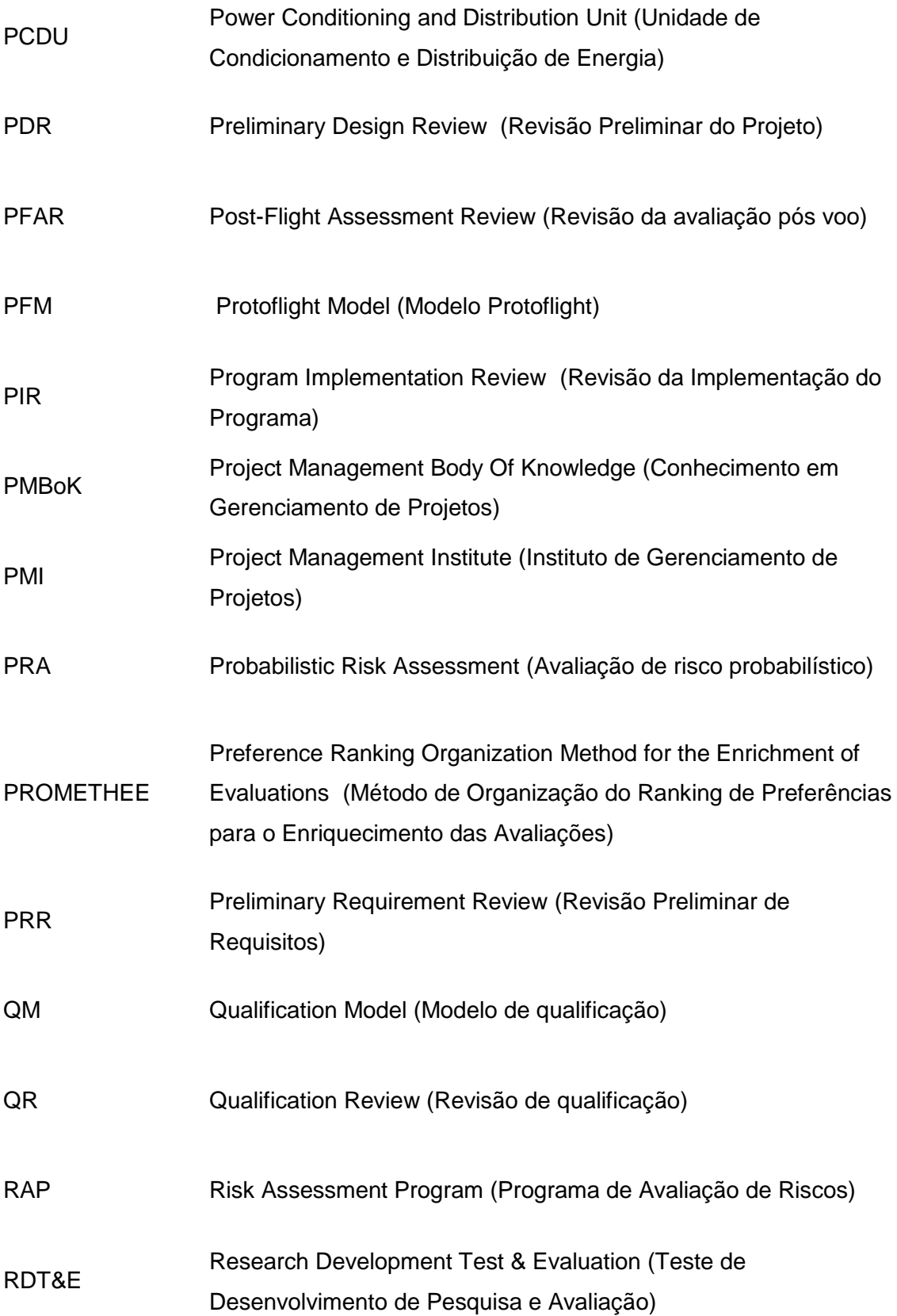

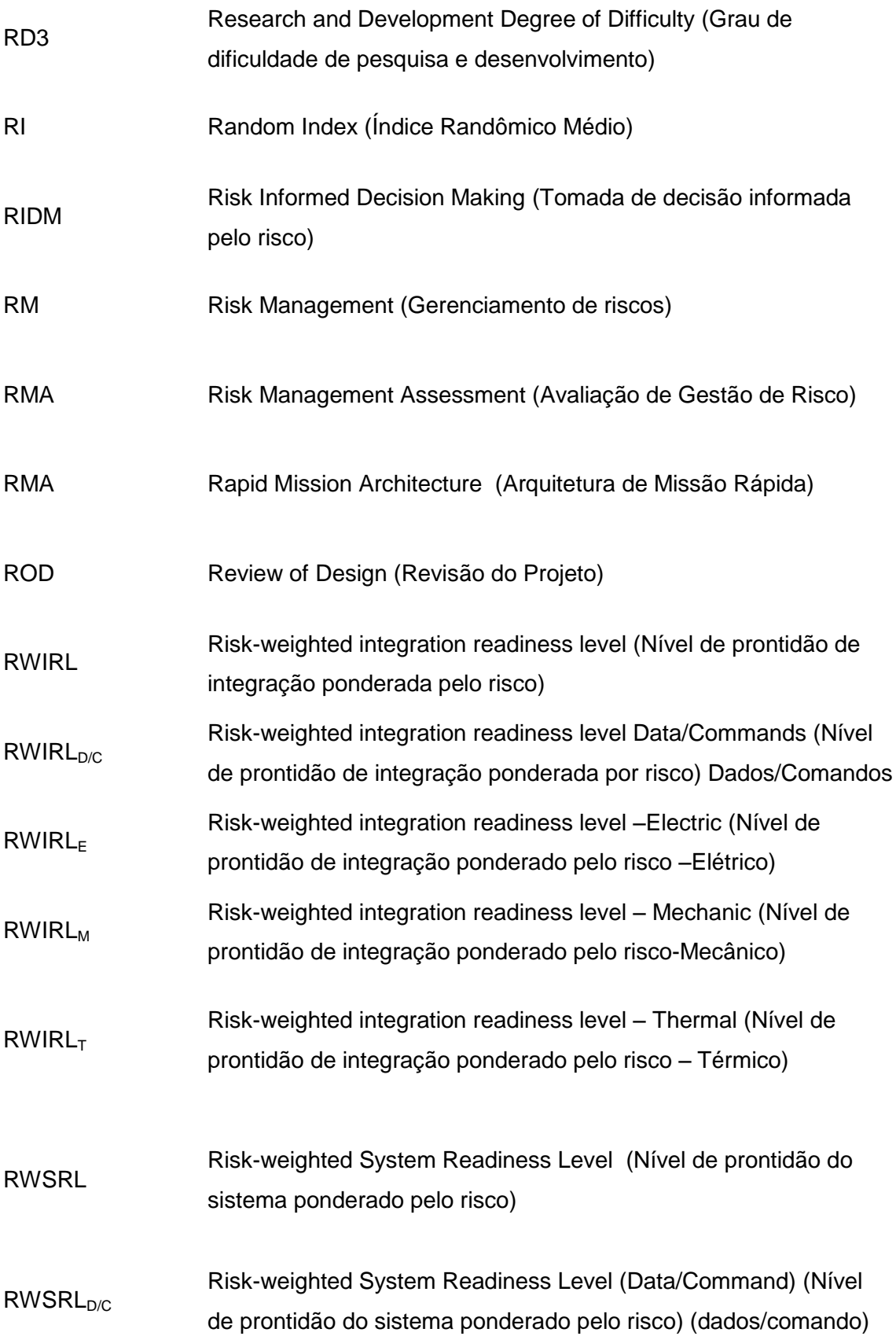

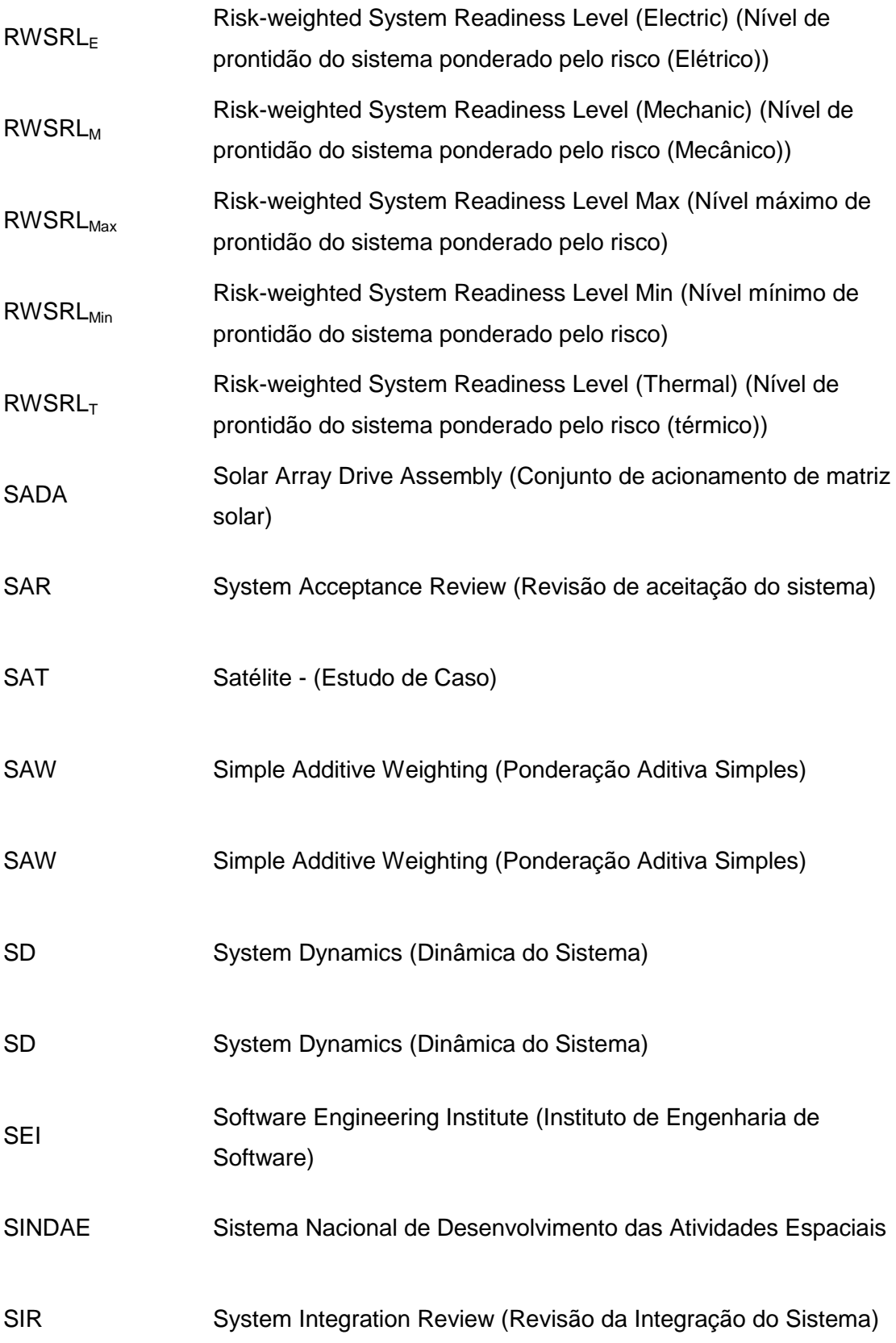
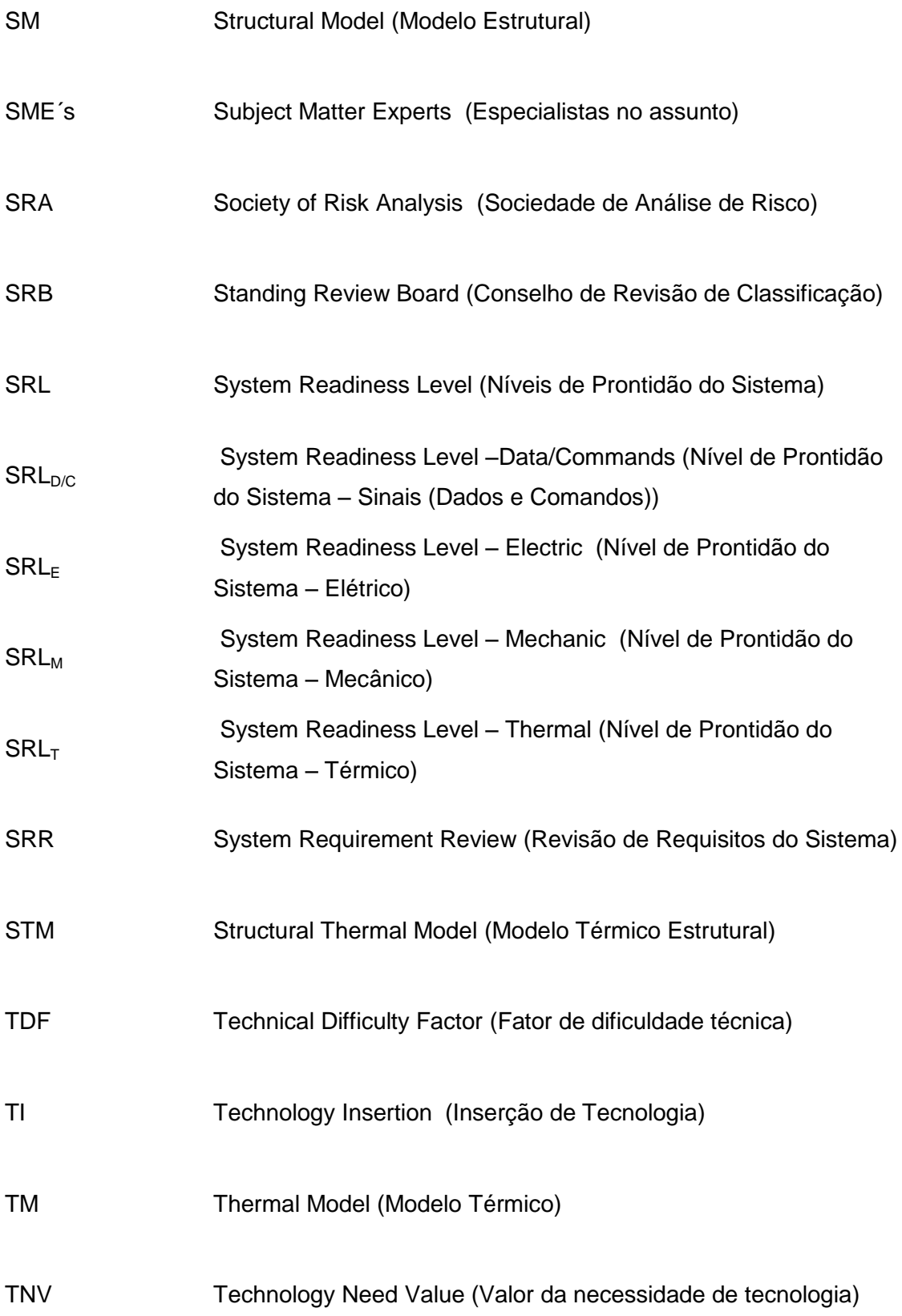

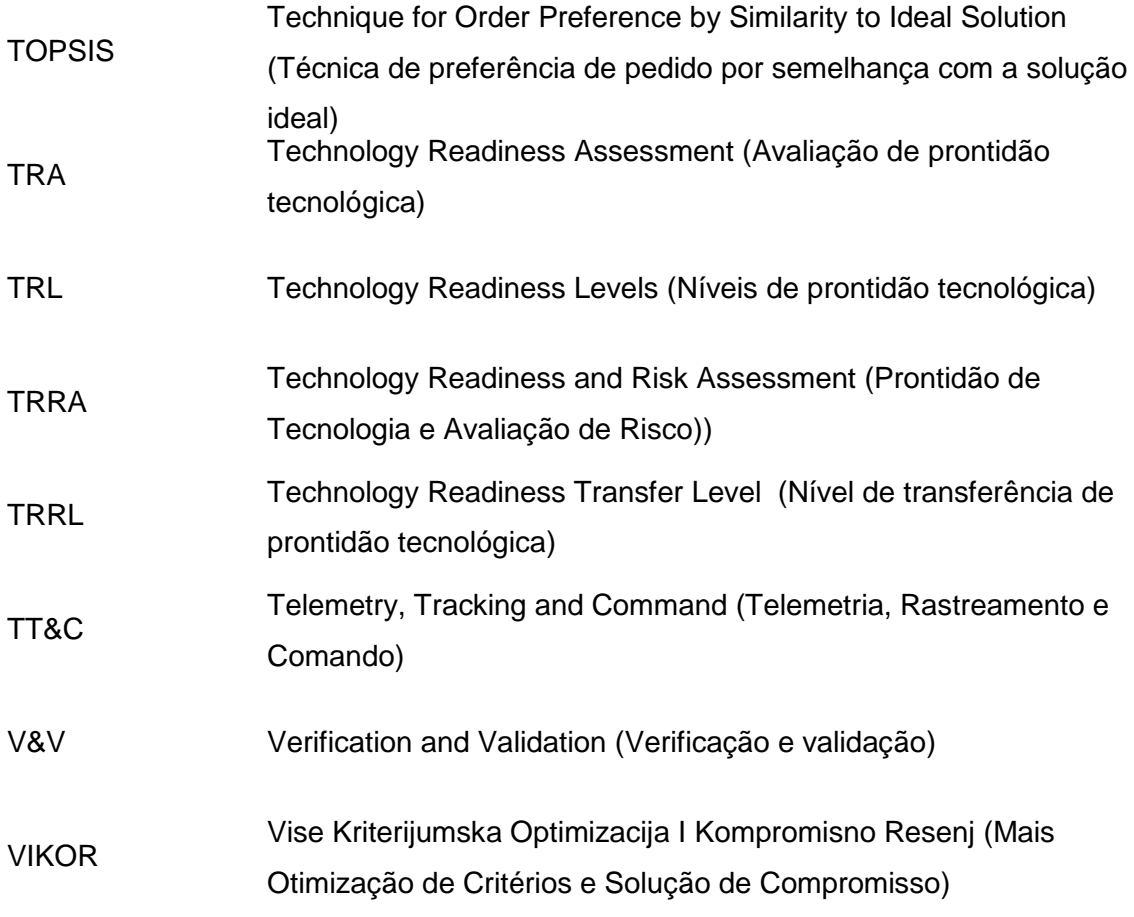

# **LISTA DE SÍMBOLOS**

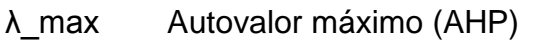

- i \* Fator de normalização para IRL (ROSS, 2016)
- $\mathsf{m}^*$ Fator de normalização para MRL (ROSS, 2016)

xxxviii

# **SUMÁRIO**

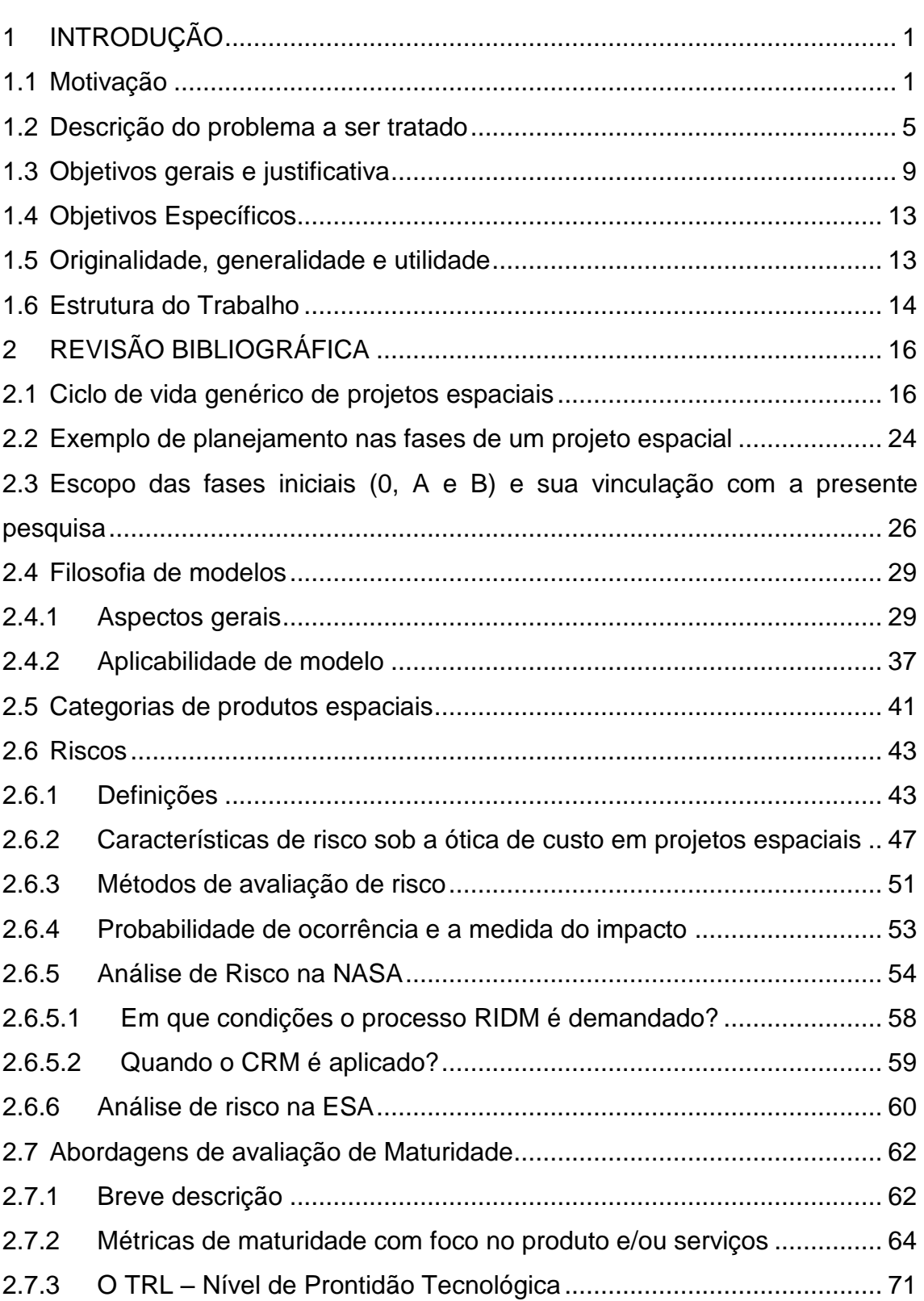

## **Pág**.

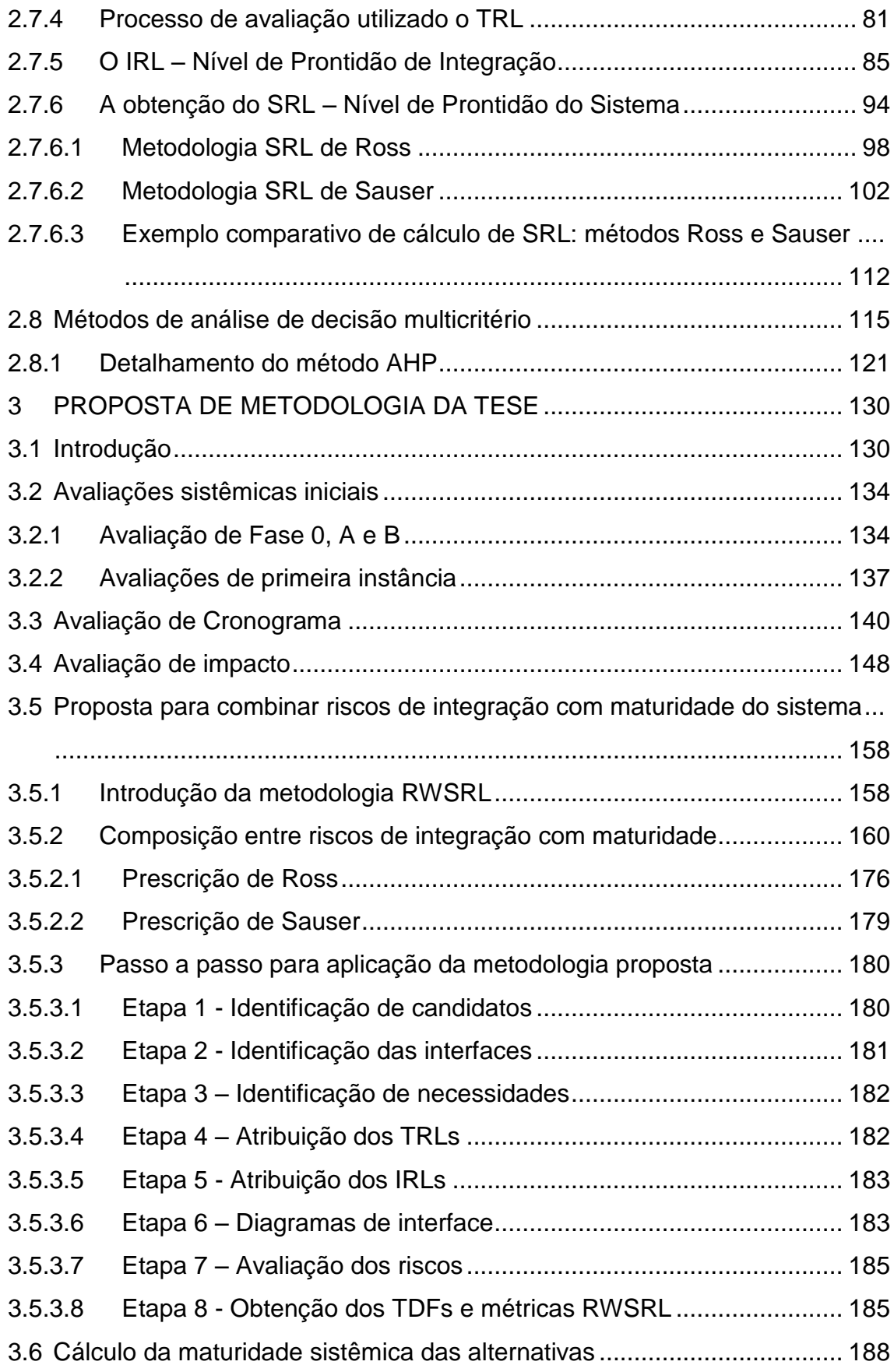

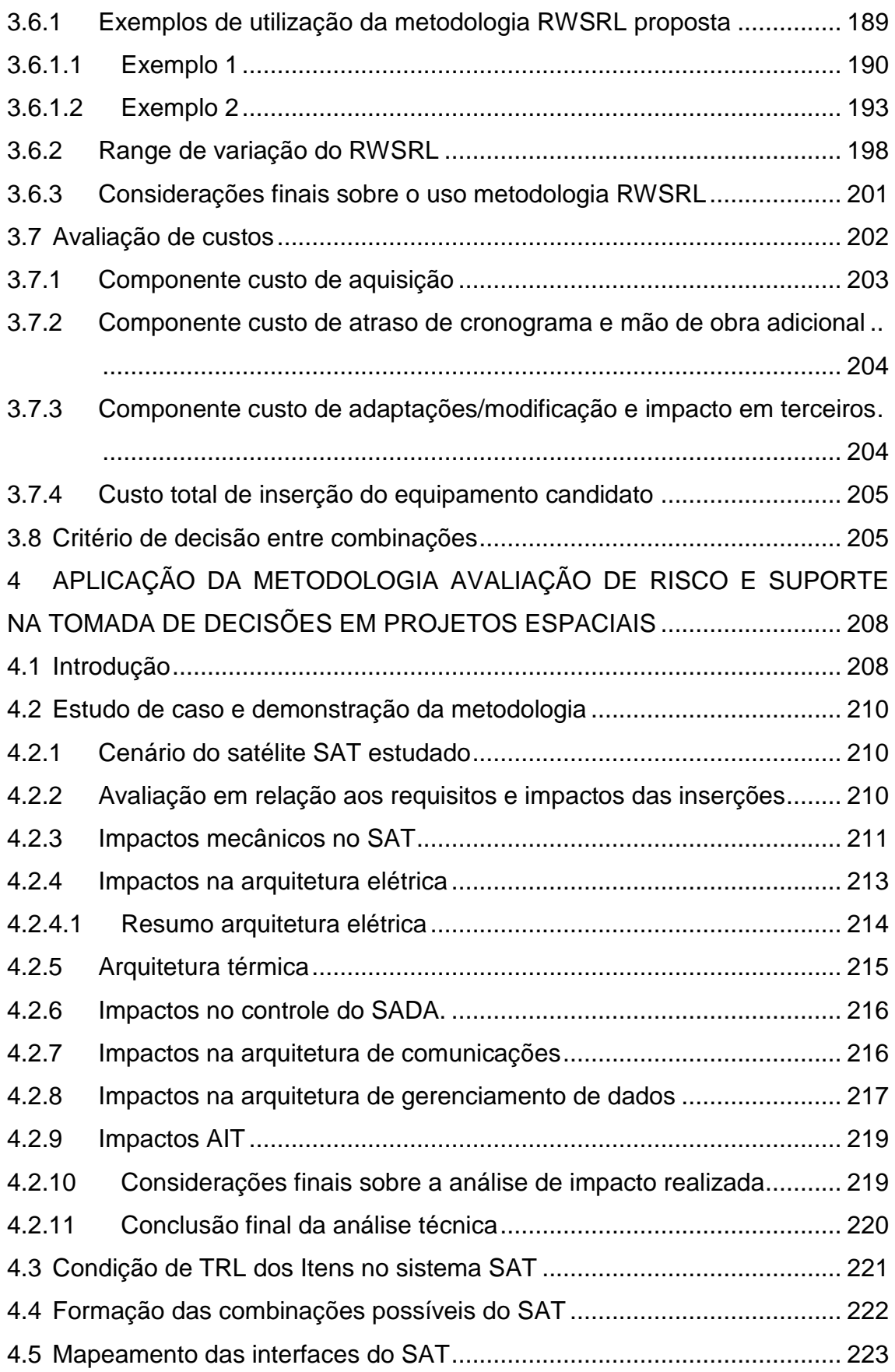

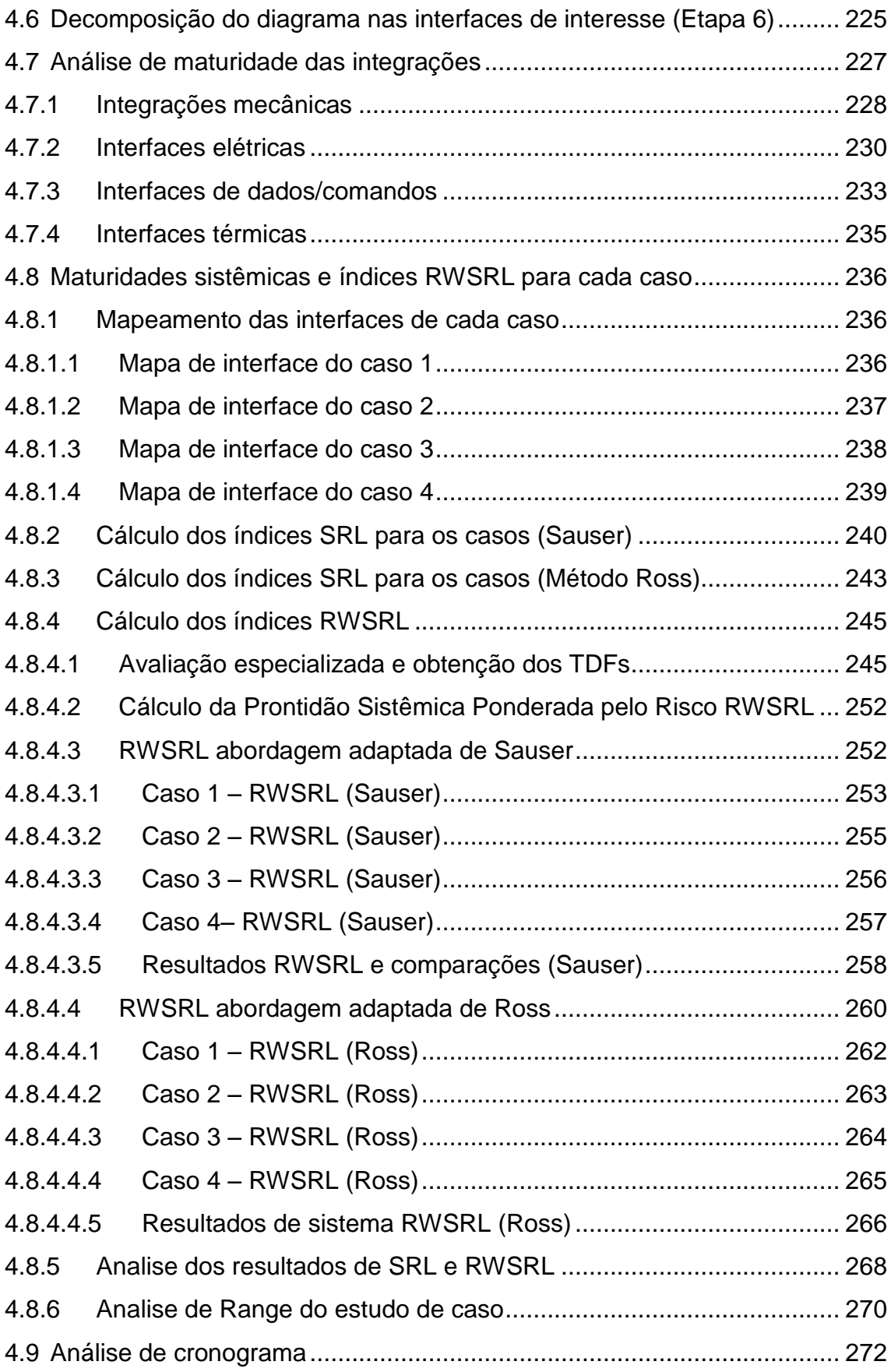

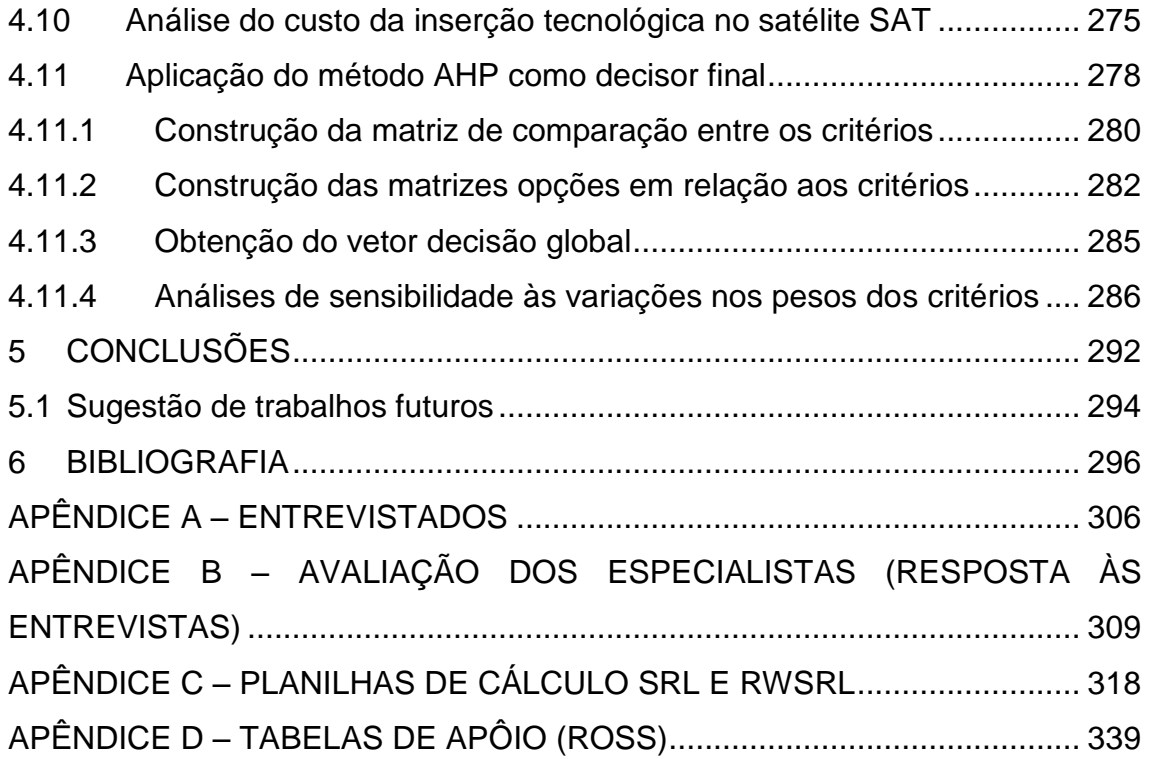

### <span id="page-45-0"></span>**1 INTRODUÇÃO**

#### <span id="page-45-1"></span>**1.1 Motivação**

A complexidade crescente dos projetos aeroespaciais e a demanda por tecnologias inovadoras introduzem incertezas nos projetos, que, caso não sejam corretamente identificadas, avaliadas e controladas, podem levar a desdobramentos negativos em termos de cronograma, custo, qualidade e até mesmo de viabilidade de desenvolvimento.

Como geralmente se verifica em áreas-chave do setor espacial, foi identificada falta de informação disponível em livros e artigos sobre metodologias que tratem questões ligadas simultaneamente a maturidade sistêmica, escolhas de solução de arquitetura e identificação de riscos – principalmente, metodologias que tratem de forma pormenorizada as interfaces com vistas à redução de custos sem que haja sacrifícios na qualidade final do produto. Igualmente, verificou-se que organizações líderes como NASA e ESA não fornecem detalhamento suficiente sobre abordagens nas fases iniciais de programas espaciais que permitam sua replicação por outras organizações. Tais conhecimentos são usualmente considerados como *know-how* em organizações desenvolvedoras de satélites, e, como tal, não são rotineiramente compartilhados com organizações congêneres.

Apurou-se, igualmente, que estruturas metodológicas aplicadas em fase iniciais do ciclo de vida de projetos espaciais, relacionadas ao estudo de maturidade focado no tratamento de dilemas relativos às restrições de custo, prazo e risco não são suficientemente abordadas na literatura, revelando oportunidades de desenvolvimento de metodologias que envolvam estas questões como um todo.

Riscos, de forma geral, podem ser uma ameaça ao sucesso do projeto, notadamente quando têm efeitos negativos sobre custo, cronograma e desempenho técnico do projeto. A gestão de riscos identifica, avalia, reduz, aceita e controla os riscos do projeto de maneira sistemática, proativa, abrangente e econômica, levando em consideração as restrições técnicas e programáticas do projeto.

O gerenciamento de riscos é um processo iterativo durante todo o ciclo de vida do projeto, com as iterações sendo determinadas pelo andamento do projeto em suas diferentes fases e mudanças na linha de base influenciando inevitavelmente os recursos do projeto.

Sistemas que dependem da aplicação de novas tecnologias forçosamente enfrentam três grandes desafios durante o seu desenvolvimento: desempenho, cronograma e custo. Os programas de pesquisa e desenvolvimento (P&D) são tipicamente defendidos com base no argumento de que esses investimentos reduzirão substancialmente a incerteza em todas estas três dimensões do gerenciamento de projetos. No entanto, se a P&D antecipada for implementada de maneira insatisfatória, novos desenvolvimentos que planejem empregar as tecnologias avançadas resultantes sofrerão com custos excedentes, atrasos no cronograma e constante erosão dos objetivos iniciais de desempenho (MANKINS, 2009).

A avaliação de projetos de P&D torna-se, assim, cada vez mais imperativa na medida em que é crescente o número de equipamentos que tipicamente compõem um sistema e que são classificados como "*nova tecnologia e novo conceito*". Esta classificação não está, necessariamente, restrita a equipamentos que se encontrem na fronteira da tecnologia, como aqueles ditos *estados da arte*, mas pode aplicar-se, também, ao caso de um primeiro artigo espacial produzido por um novo fornecedor, ou mesmo àquele de um antigo fornecedor que deseje desenvolver e qualificar um novo produto de seu portfólio.

Dentro deste cenário, *"prime contractors<sup>1</sup> ,"* por meio de interação com outros atores, como fornecedores, devem possuir a capacidade de tomar boas decisões em relação à inclusão ou exclusão de novas tecnologias e conceitos. Esta habilidade de tomada de decisão, mesmo na ausência de informações

**.** 

<sup>&</sup>lt;sup>1</sup> Prime Contractor termo utilizado em relação a uma pessoa ou empresa que concorda em gerenciar um projeto, fornecer materiais e trabalhadores, e que pode empregar subcontratados para fazer partes do trabalho. (autor)

precisas, sobretudo nas fases iniciais do ciclo de vida, é essencial para o sucesso de muitos programas espaciais.

Diversas abordagens foram desenvolvidas para ajudar a enfrentar esse desafio de gerenciamento, incluindo o uso de uma variedade de ferramentas de apoio à decisão. Um passo crítico em todas essas metodologias, no entanto, é a avaliação consistente da maturidade de tecnologias avançadas antes de sua incorporação em novos projetos (ESA, 2008) e, adicionalmente, como não poderia deixar de estar incluso, a disponibilização de um método que seja capaz de avaliar e mensurar os riscos na acepção mais abrangente da palavra.

Países como o Brasil, que passam por desafios como o de qualificar suas próprias plataformas orbitais e fomentar sua própria indústria aeroespacial, inevitavelmente enfrentam dificuldades pela necessidade de uso de "novas tecnologias" em muitos de seus subsistemas. Neste sentido, há a necessidade que gerentes de sistemas efetuem avaliações claras e bem documentadas de prontidão e riscos tecnológicos, em pontos chave do ciclo de vida do programa enfrentando, em cenários externos não estáveis.

Adicionalmente, ainda que superados os desafios para a qualificação de plataformas, há dificuldades adicionais, típicas em países emergentes, como a perda de fornecedores internos, dificuldades de aquisição de componentes e equipamentos, orçamentos demasiadamente restritos e perdas de mão de obra qualificada, fatores estes que introduzem incertezas que devem ser igualmente superadas.

Na análise de qualquer programa espacial, há necessidade de equilíbrio entre 3 fatores principais: performance, cronograma e custo. Quando se trata especificamente das fases 0, A e B, entre outros riscos a serem mensurados e mitigados, se encontra aquele associado à *abordagem de desenvolvimento* escolhida e, sendo mais específico ainda, à seleção da solução de arquitetura que melhor atenda às variadas restrições. Especificamente, deve ser definida a Filosofia de Modelos do projeto.

De forma sucinta, segundo a (ECSS, 2010) uma abordagem de verificação deve ser definida nas fases A e B do projeto, de forma que os objetivos de

verificação sejam atingidos. São identificados os requisitos a serem verificados e são levados em consideração aspectos como:

- peculiaridades e restrições de design,
- status de qualificação de soluções candidatas (categoria de produto),
- disponibilidade e maturidade das ferramentas de verificação,
- metodologias de verificação (incluindo teste),
- restrições programáticas e
- custo e cronograma.

Conforme esta exposição pode-se dizer, portanto, que há grande campo para inovação na área de análise de risco para programas espaciais, tanto no que tange à adaptação dos métodos existentes, visando novos usos, quanto na criação de metodologias que tratem de *trade-offs* ainda não abordados na área espacial.

Face ao cenário exposto, a geração de um arcabouço de conhecimento especialmente um que transponha a fronteira do conhecimento em termos de *framework* e metodologia - mostra-se fundamental para a superação de desafios recorrentes em programas espaciais de países como o Brasil. Nesta linha de raciocínio, pode-se dizer que a maior motivação deste trabalho seria oferecer não só um arcabouço de conhecimento no campo das soluções de projeto, mas também conteúdo que proporcione suporte na tomada de decisão, cobrindo aspectos ainda não suficientemente desenvolvidos na literatura, com foco na avaliação de risco em alternativas distintas de solução de arquitetura e consequente obtenção de solução de compromisso adequada para ciclos de vida de projetos espaciais.

Tendo sido observadas as necessidades prementes para tratativas de questões ligadas à área de projetos espaciais e oportunidades de preenchimento de importantes lacunas, a presente tese se propõe a fornecer conceitos e técnicas adicionais para apoio à tomada de decisão, que, em princípio, possam ser aplicados a sistemas diversos.

#### <span id="page-49-0"></span>**1.2 Descrição do problema a ser tratado**

No intervalo de tempo compreendido entre as fases 0 , A e B do ciclo de vida de um programa espacial, destacam-se as tarefas de definição dos requisitos de missão, identificação de conceitos, análise de viabilidade, identificação de atividades e recursos, avaliações iniciais de risco técnico e programático e elaboração de requisitos técnicos e funcionais. É neste intervalo de tempo que ocorrerão as decisões que comprometerão grande parte dos recursos do projeto.

Por se tratarem de fases iniciais, que exibem um grande volume de incertezas, há elevado interesse de que os responsáveis pelas decisões no projeto disponham de subsídios técnicos capazes de expor e minimizar riscos até então apenas superficialmente levantados – riscos estes que apresentam potencial de desdobramentos negativos em áreas como custos, cronograma e estratégia da organização. Os conhecimentos e metodologias necessários para o processamento destes riscos e sua utilização em decisões do tipo *trade-off* são usualmente considerados como ativos de processos organizacionais de caráter estratégico – o *know-how* de organizações – devido a seu potencial de vantagem competitiva sobre organizações concorrentes. Assim, o detalhamento de tais conhecimentos e metodologias, usualmente, não se encontra disponível na literatura especializada.

A pesquisa bibliográfica realizada no âmbito do presente trabalho mostrou que métodos de avaliação de risco em projetos espaciais nem sempre consideram a maturidade sistêmica e as interfaces de sistema. Em geral, é colocado grande foco em custo e prazo. Grandes organizações da área espacial, como a NASA e a ESA, se apoiam, principalmente, em grandes bancos de dados e metodologias próprias para a identificação e estimativa de riscos. O acesso ao conteúdo de tais bancos e ao detalhamento de metodologias não se encontra usualmente disponível na literatura. A necessidade de aprofundamento do estudo de interfaces de sistema tem sido enfatizada de forma recorrente. Todavia, na prática, observa-se foco na avaliação da maturidade de elementos de sistema, através, principalmente, do uso do conceito de Technology

Readiness Level (TRL), introduzido pela NASA, na década de 80, para avaliar a maturidade de novas tecnologias em um sistema (MANKINS, 2009). A métrica TRL descreve o nível de maturidade de uma determinada tecnologia relativamente a uma dada escala e provê uma referência a partir da qual o avanço de maturidade pode ser acompanhado. A avaliação da maturidade de elementos de sistema é muito mais comum do que a avaliação de maturidade de interfaces e sistemas. Estudos e avaliações relativos a interfaces e sistemas baseiam-se nas métricas Interface Readiness Level (IRL) e System Readiness Level (SRL), respectivamente. (SAUSER; RAMIREZ-MARQUEZ; VERMA; GOVE, 2006), (SAUSER; VERMA; RAMIREZ-MARQUEZ; GOVE, 2006).

Pesquisadores têm dedicado atenção significativa ao desenvolvimento de metodologias para identificar e definir os riscos associados à evolução da maturidade (TRL) dos elementos de um sistema. Muitas vezes, as dificuldades relacionadas ao avanço tecnológico dos componentes e interfaces do sistema e sua subsequente infusão podem resultar em atrasos no cronograma, estouros de custos, cancelamentos ou falhas (BILBRO, 2006).

A métrica *Research and Development Degree of Difficulty* (R&D3) (Mankins (1998-2009)), provê uma medida da dificuldade de maturação de uma tecnologia específica, para que esta avance de uma dado nível de TRL a outro. Foi proposta como um complemento à métrica TRL na análise dos riscos associados às tecnologias intervenientes em um projeto. Juntamente com a avaliação TRL, a métrica R&D3 fornece elementos para o gerenciamento de riscos em um projeto.

O arcabouço Advanced Degree of Difficulty  $(AD^2)$  de Bilbro (2006) estende a abordagem acima, considerando o cenário de um sistema. Propõe uma abordagem semelhante à de Mankins, mas agora considerando a evolução de TRL para o sistema e seus elementos e não somente para tecnologias isoladas. Essencialmente, sua aplicação segue o roteiro a seguir. Para a obtenção do TRL de um conjunto de tecnologias, é utilizada a seguinte regra de composição: o TRL de um arranjo de tecnologias é obtido a partir do valor mínimo de TRL entre as tecnologias intervenientes, considerando, também, a

maturidade de integração. Obtém-se, assim, o TRL de sistema, subsistemas, arranjos e componentes, e identificam-se os elementos com TRL inferior a metas estabelecidas, conforme a natureza do projeto. Neste ponto, é efetuada a avaliação AD2, que busca estimar o esforço necessário para o avanço de maturidade de componentes, subsistemas e sistema que apresentam TRL inferior aos valores de TRL previamente estabelecido (BILBRO, 2006). A abordagem provê informações básicas para o Plano de Desenvolvimento de Tecnologia do projeto e para aprimoramento do gerenciamento de custos, cronograma e risco do projeto (BILBRO, 2008).

O presente trabalho propõe uma metodologia para avaliar os riscos de integração e se dedica à ponderação de índices de maturidade de integração (IRL) com fatores de risco, com o objetivo de traduzir e quantificar a percepção das equipes de trabalho acerca dos desafios do trabalho de integração em um sistema, que, como será apresentado, mostra afinidade com o arcabouço AD<sup>2</sup>, complementando-o em aspectos não tratados por aquele, principalmente os riscos associados à integração. A ponderação do esforço para maturação de tecnologias, ou seja, o avanço do índice TRL de elementos, subsistemas e sistema, com o risco para a integração de interfaces, depois de transformada em índices de classificação, proposta central deste trabalho, possibilitará uma ampliação nas ferramentas de comunicação e gerenciamento de risco existentes. Mostrar-se-á que tais índices, no âmbito da metodologia proposta, poderão ser utilizados como instrumento de auxílio na classificação (Ranking) de soluções de arquitetura candidatas. No contexto deste trabalho os termos "prontidão" e "maturidade" são utilizados indistintamente. Isso se dá, pois, os índices de prontidão aqui utilizados são, segundo definições dos próprios autores, métricas de maturidade. (MANKINS, 1995), (SAUSER et al., 2006, 2007, 2008).

O presente trabalho objetiva prover um *framework* que além de preencher uma lacuna de conhecimento técnico e acadêmico seja capaz de amparar tomadores de decisão, a fim de que riscos de integração sejam conhecidos e apropriadamente tratados, transformando o conhecimento muitas vezes tácito em explícito e aumentando significativamente sua abrangência de aplicação.

Inclui-se, aqui, a perspectiva de que este *framework* seja utilizado, igualmente, como ferramenta de suporte na seleção entre opções de fornecimento.

A disponibilização de uma metodologia que amplie o conhecimento de parâmetros de interesse, envolvidos em projetos de plataformas espaciais, poderá impactar positivamente as atividades desenvolvidas no âmbito do programa espacial brasileiro, cobrindo lacuna de grande importância prática. A pesquisa bibliográfica realizada mostra inexistir ferramenta equivalente, no âmbito do programa espacial brasileiro. Concernentemente a programas estrangeiros, trata-se de *know-how* detido por poucas organizações construtoras de sistemas espaciais. Estas, em princípio, não compartilham seus dados e métodos, por estes constituírem-se, em geral, em ativos de processos organizacionais de carácter estratégico.

O estudo bibliográfico realizado mostrou que a metodologia proposta é inédita, Sua utilização tanto para a estimativa de riscos relativos a arquiteturas candidatas quanto como mecanismo de decisão constitui-se em inovação.

De forma sintética, a metodologia proposta objetiva suprir lacuna de conhecimento acerca dos riscos e consequências que afetam decisões tomadas em determinadas fases do ciclo de vida de um projeto espacial, cuja característica inerente é o grande volume de incertezas. A ausência de modelos e/ou *frameworks* que contemplem, computem e ponderem as questões de custos, cronograma, maturidade sistêmica e dificuldades técnicas em projetos espaciais justifica o arcabouço proposto nesta tese, o qual exibe valor tanto do ponto de vista acadêmico quanto prático, com potencial de uso no programa espacial brasileiro.

Apesar da metodologia aqui proposta ter sido inicialmente concebida para aplicação e suporte a decisões nas fases iniciais de um projeto espacial (fases 0, A e B), esta se mostrou aplicável, com igual utilidade e potencial de uso, a fases mais avançadas do ciclo de vida do projeto. O estudo bibliográfico realizado também revelou lacunas no que diz respeito à composição de índices de maturidade com riscos de integração, o que consideramos seja fundamental

para o provimento de sistemas espaciais aderentes às restrições de cada projeto.

A identificação de riscos durante as fases iniciais do design de sistemas é comumente implementada, mas muitas vezes falha na identificação de eventos e circunstâncias que impactam o desempenho do projeto. Ineficiências na estimativa de custos e cronograma geralmente são responsabilizadas por estouros de custo e cronograma, mas a verdadeira causa raiz costuma ser a falha na percepção de riscos programáticos. (REEVES, 2012).

Grande ênfase deve ser colocada sobre a atribuição, interação, integração e confiabilidade das comunicações em projetos de sistemas complexos. Caso contrário, haverá grande susceptibilidade de ocorrência de problemas com impacto significativo, principalmente aqueles ligados às interfaces (SILVA JUNIOR, 2011).

Os problemas para cuja solução este trabalho também se propõe a auxiliar, para projetos que se encontrem entre as fases 0, A e B, podem ser resumidos da seguinte forma:

a) desencontro entre as expectativas dos gerentes de projeto e os times de trabalho acerca dos verdadeiros recursos requeridos para tratar as dificuldades de implementação de integrações de elementos do sistema;

b) falta de, ou má compreensão dos riscos relacionados a cronograma e custo que o decisor está aceitando quando adota determinada solução de arquitetura de sistema;

c) falta ou problemas de comunicação ao considerar alternativas concorrentes e os respectivos riscos associados.

#### <span id="page-53-0"></span>**1.3 Objetivos gerais e justificativa**

O objetivo principal do trabalho é a proposição de uma metodologia, aplicável a projetos espaciais, para a identificação e avaliação dos riscos, associados à integração de sistema e seus desdobramentos, com foco no auxílio à tomada de decisão na seleção de uma arquitetura de sistema entre arquiteturas candidatas. O foco de aplicação cinge-se às decisões tomadas, principalmente

em fases iniciais dos projetos espaciais, sob a ótica de seus riscos, incertezas, soluções de arquitetura e consequente filosofia de modelos, além de cenários de maturidade sistêmica. Serão, também, elaboradas análises e subsídios para auxílio na decisão de produzir, comprar ou reutilizar equipamentos.

Apresenta-se o desenvolvimento de um *framework* que articula requisitos e restrições programáticos com aqueles advindos de trabalho de integração, programa de teste, desenvolvimento e estratégia de verificação, para apoio à tomada de decisão nas fases iniciais de projetos espaciais, sob a ótica de gestão de risco para diferentes soluções de arquitetura. Igualmente, propõe-se uma metodologia que associe a maturidade das integrações entre equipamentos às percepções de risco associadas a estas, provendo uma estimativa de maturidade sistêmica ponderado pelos riscos de integração.

A metodologia proposta abrange fatores técnicos e de gestão, e propicia cenários de maturidade tecnológica e a avaliação de seus impactos no sistema, juntamente com uma estimativa de risco para cada cenário. A abordagem proposta baseia-se no estudo da arquitetura preliminar do projeto (quando realizada nas fases iniciais) ou na arquitetura madura (quando realizada em fase avançada do projeto), bem como na ampliação da abrangência de uso das ferramentas de quantificação de maturidade tecnológica, de integração e de sistema, TRL, IRL e SRL, respectivamente, compondo-as com estimativas dos riscos de integração referentes a cada possível solução de arquitetura.

Como objetivo secundário, é proposto um equacionamento dos temas *custo prazo* e *nível de maturidade sistêmica ponderada pelos riscos* no âmbito do projeto, auxiliando engenheiros de sistemas no processo de definição de projeto e decisão de produzir, comprar ou reutilizar equipamentos, a depender do risco aceitável.

> Nota *Nesta tese utiliza-se extensivamente o termo arquitetura. Pode-se realizar a seguinte distinção em relação a aspectos importantes do sistema: arquiteturas funcionais, físicas e do sistema. A arquitetura funcional identifica e estrutura os requisitos de desempenho; a arquitetura física descreve o produto do sistema, mostrando como ele é decomposto em subsistema e componentes; e a arquitetura do sistema identifica todos os*

*produtos que são necessários para apoiar o sistema.* 

*A fim de evitar dificuldade de entendimento, ainda que esta tese utilize-se do termo num espectro grande, muitas vezes é utilizada a expressão "solução de arquitetura" que visa representar o conjunto de elementos específico (Part Numbers de produtos) que compõe o sistema.*

O presente trabalho versa, assim, sobre a proposição de uma metodologia para a avaliação de riscos de integração de sistemas, que possibilite a realização de *trade-offs* ligados às escolhas entre distintas soluções de arquitetura, e, portanto sobre filosofias de modelos, aplicáveis a um projeto espacial em diferentes níveis de sistema.

De forma sucinta, enquanto o projeto ainda se encontra entre as fases 0,A e B, as perguntas cujas respostas este trabalho se propõe a auxiliar podem ser descritas da seguinte forma:

- como efetuar a melhor escolha entre as opções de fornecimento para satisfação dos requisitos de missão?
- o que as "melhores" soluções de arquitetura encontradas para o projeto atual, realizada pela avaliação de todas as combinações de solução sistêmica, revelam em relação à filosofia de modelo mais adequada para dado projeto quanto se aplica a metodologia de avaliação de risco e suporte na tomada de decisões?
- como e quanto cada solução candidata para composição no sistema contribui para a maturidade sistêmica e quais os impactos possíveis no que tange a riscos técnicos, custo e cronograma?
- quais são os aspectos envolvidos em termos de riscos, estratégias e *spinoffs* relevantes a serem considerados e como seria possível realizar estimação projetada, tanto em relação a fases adiantadas do projeto quanto a futuros projetos?

 quais os impactos envolvidos em nível sistêmico, em termos de custo, prazo e risco, em uma eventual quebra no portfólio<sup>2</sup> de fornecedores?

Com foco nestas preocupações, este trabalho propõe uma nova metodologia, que, em princípio, pode ser utilizada conjuntamente com outras já existentes, de modo a auxiliar gerentes de programas espaciais em sua escolha de composição sistêmica (combinação entre equipamentos candidatos) de forma a encontrar a solução de compromisso mais balanceada e aderente às necessidades e restrições do projeto.

A metodologia proposta envolve a proposição de índices de classificação (índices de Ranking), ligados tanto a integrações quanto ao sistema. Tais índices envolvem os índices *Risk-weighted Integration Readiness Level* (RWIRL) e *Risk-weighted System Readiness Level* (RWSRL) introduzidos neste trabalho. Nestes índices, as maturidades de integração e de sistema são ponderadas pelo risco de integração sob várias perspectivas.

A comparação entre as possíveis soluções de arquitetura de sistema, seja em fases iniciais (fases 0, A e B) ou em fases mais avançadas do projeto, é realizada através de uma metodologia de decisão que utiliza uma ponderação entre as métricas de maturidade SRL e RWSRL, além de custo e cronograma.

Aplicações incluem a classificação de componentes e sua integração no sistema conforme o nível de prontidão e os riscos de integração percebidos; tal classificação presta-se ao apoio do gerenciamento de risco em processos convencionais de gerenciamento de risco e, sobretudo, no apoio aos processos de tomada de decisão informados por risco (RIDM) para selecionar arquiteturas de sistema.

**.** 

<sup>&</sup>lt;sup>2</sup> Segundo o dicionário Priberam, "portfólio", ou "portefólio" é definido como um "conjunto dos bens ou serviços que uma empresa ou um indivíduo têm disponíveis para comercializar". ( Priberam, 2008-2022) Neste sentido uma quebra de portfólio diz respeito a uma redução neste conjunto.

### <span id="page-57-0"></span>**1.4 Objetivos específicos**

Constituem objetivos específicos deste trabalho:

- propor metodologia de *risk assessment* aplicável à área espacial por meio de adequações nos índices de maturidade tecnológica ;ampliar as ferramentas disponíveis para tomadas de decisão e *trade-offs* nas fases iniciais dos projetos espaciais considerando as questões ligadas à solução de arquitetura, custo e cronograma;
- propor metodologia adicional de *risk assessment* capaz de rastrear, mensurar e endereçar a percepção dos times de engenharia envolvidos no projeto de sistema acerca das dificuldades técnicas e programáticas previstas na implementação de um sistema de forma que ao se realizar comparações entre diferentes soluções de arquitetura sejam identificados problemas com potencial de impacto tanto em custo quanto em prazo a fim de fornecer auxilio em tomadas de decisão de arquitetura e design, decisões de compra e seleção de fontes de aquisição de equipamentos ou subsistemas;
- demonstrar a metodologia proposta em um estudo de caso de um sistema espacial real reduzido;
- avaliar a utilidade e eficácia da métrica de maturidade sistêmica ponderada por risco através de entrevistas com profissionais do INPE.

#### <span id="page-57-1"></span>**1.5 Originalidade, generalidade e utilidade**

A originalidade, generalidade e utilidade deste trabalho podem assim ser definidas:

- $\checkmark$  originalidade é o cerne do estudo, representando a parte mais importante da proposta desta tese. Tanto quanto pesquisado, o estudo e método propostos constituem-se em contribuições autênticas para a área de gerenciamento de projetos, com aplicação tanto nas fases iniciais de um projeto quanto em fases posteriores;
- $\checkmark$  generalidade é a característica de um requisito para garantir que, com a sua efetiva configuração e divulgação, ela será aplicada em vários

projetos, para atender interesses de *stakeholders<sup>3</sup>* diversos. A generalidade desta tese se baseia no fato de que a metodologia de avaliação de risco e suporte na tomada de decisões proposta poderá ser aplicada a outros sistemas, subsistemas e equipamentos tanto espaciais, quanto não espaciais;

 $\checkmark$  utilidade é a condição que indica o emprego de algo, de forma útil. A utilidade advém do ajuizamento de que a metodologia proposta tem aplicação concreta tanto para sistemas espaciais quanto para outras áreas de projetos.

#### <span id="page-58-0"></span>**1.6 Estrutura do trabalho**

**.** 

O presente trabalho se encontra estruturado da seguinte forma:

- no Capítulo 1, Introdução, são expostos os objetivos gerais e específicos deste trabalho, sua estrutura, motivação; originalidade, generalidade e utilidade.
- no Capítulo 2, é realizada uma revisão bibliográfica apresentando conceitos e características gerais sobre o ciclo de vida em projetos espaciais, filosofia de modelos e categorias de produtos espaciais. Também é realizado um *overview* sobre risco, suas métricas e ferramentas, além de uma exploração sobre os conceitos e utilização das métricas de maturidade;
- no Capítulo 3, é apresentada a metodologia proposta nesta tese, as premissas para sua realização, sua estrutura e ferramentas de mensuração de risco e tomada de decisão. Também é apresentada a metodologia RWSRL de mensuração do risco sistêmico, seus índices e abordagens propostas para seleção de solução de arquitetura com vistas à comunicação e redução de riscos e ranking entre soluções candidatas.

<sup>3</sup> Segundo (ECSS, 2008) *Stakeholder é definido como sendo qualquer entidade (indivíduo ou organização) com interesse legítimo no sistema.*

- no Capítulo 4 é realizado um estudo de caso, onde a metodologia proposta foi aplicada extensivamente. Contou-se com a participação e análises de especialistas da área de sistemas espaciais do INPE e, a partir dos resultados da teoria proposta, executou-se uma análise de decisão multicritério para escolha entre soluções candidatas da arquitetura de um sistema espacial;
- o Capítulo 5 é dedicado às conclusões e propostas de estudos futuros;
- por fim, no Capítulo 6 dedica-se referências bibliográficas relacionada a esta tese.

## <span id="page-60-0"></span>**2 REVISÃO BIBLIOGRÁFICA**

#### <span id="page-60-1"></span>**2.1 Ciclo de vida genérico de projetos espaciais**

O ciclo de vida de projetos na área espacial é organizado em fases sequenciais, separadas por revisões de projeto, que consentem ou não a passagem do projeto para a fase seguinte, tendo como objetivo principal maximizar a confiabilidade do produto final. Tais fases estão intimamente ligadas às atividades no nível do sistema e do produto.

Um ciclo de vida típico para um programa espacial é dividido em sete fases, sendo elas (ECSS, 2009) (ECSS, 2018):

Conforme o padrão ECSS, o ciclo de vida típico para um projeto espacial é dividido em sete fases, sendo elas (ECSS, 2009):

- fase 0 Análise da missão / Identificação das necessidades;
- $\bullet$  fase A Estudo de viabilidade:
- $\bullet$  fase B Projeto preliminar;
- fase C Projeto detalhado:
- fase D Produção e qualificação;
- fase E Utilização;
- $\bullet$  fase  $F -$  Descarte.

A depender das circunstâncias específicas de cada projeto e da aceitação de riscos envolvidos, as atividades podem se sobrepor às fases do projeto, como ilustrado na Figura 2.1. A definição das revisões de projeto indicadas nessa figura é dada na Tabela 2.1.

Na conclusão das fases indicadas na Figura 2.1, linhas de base de configuração são estabelecidas e haverá um congelamento da documentação de projeto. Mudanças de itens configurados passam a depender de autorização e são controladas.

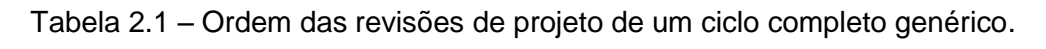

|                | <b>MDR- Mission Definition Review</b>                 | 8                 | <b>ORR</b> - Operational Readiness Review |
|----------------|-------------------------------------------------------|-------------------|-------------------------------------------|
| 2              | Requirement<br>PRR<br>Preliminary<br>$\sim$<br>Review | 9                 | <b>FRR - Flight Readiness Review</b>      |
| 3              | <b>SRR - System Requirement Review</b>                | 10                | <b>LRR - Launch Readiness Review</b>      |
| 4              | PDR - Preliminary Design Review                       | 11                | <b>CRR - Commissioning Result Review</b>  |
| 5              | <b>CDR</b> - Critical Design Review                   | $12 \overline{ }$ | <b>ELR - End-of-life Review</b>           |
| 6              | <b>QR</b> - Qualification Review                      | 13                | <b>MCR- Mission Close-out Review</b>      |
| $\overline{7}$ | AR-Acceptance Review                                  |                   |                                           |

Fonte: ECSS (2009).

Figura 2.1 - Ciclo de vida de um projeto espacial típico.

| Fases  |        |        |        |            |               |                  |  |  |
|--------|--------|--------|--------|------------|---------------|------------------|--|--|
| Fase 0 | Fase A | Fase B | Fase C | Fase D     | <b>Fase E</b> | Fase F           |  |  |
|        | MDR    |        |        |            |               |                  |  |  |
|        |        |        |        |            |               |                  |  |  |
|        |        | SRR    | PDR    |            |               |                  |  |  |
|        |        |        |        |            |               |                  |  |  |
|        |        |        |        |            |               |                  |  |  |
|        |        |        |        |            |               |                  |  |  |
|        |        |        |        | $\sqrt{a}$ |               |                  |  |  |
|        |        |        |        |            |               |                  |  |  |
|        |        |        |        |            |               |                  |  |  |
|        |        |        |        |            | <b>FRR</b>    |                  |  |  |
|        |        |        |        |            | CRR           | ELR              |  |  |
|        |        |        |        |            |               |                  |  |  |
|        |        |        |        |            | LRR           | <b>MCR</b>       |  |  |
|        |        |        |        |            |               |                  |  |  |
|        |        |        | PRR    |            | CDR           | <b>AR</b><br>CRR |  |  |

Fonte: Adaptado de ECSS (2009).

O ciclo de vida apresentado na Figura 2.1 refere-se ao sistema satélite, desde a definição da missão até o seu descarte tal como preconizado no âmbito do padrão ECSS.

A Tabela 2.2 fornece uma breve descrição dos objetivos de cada uma das revisões:

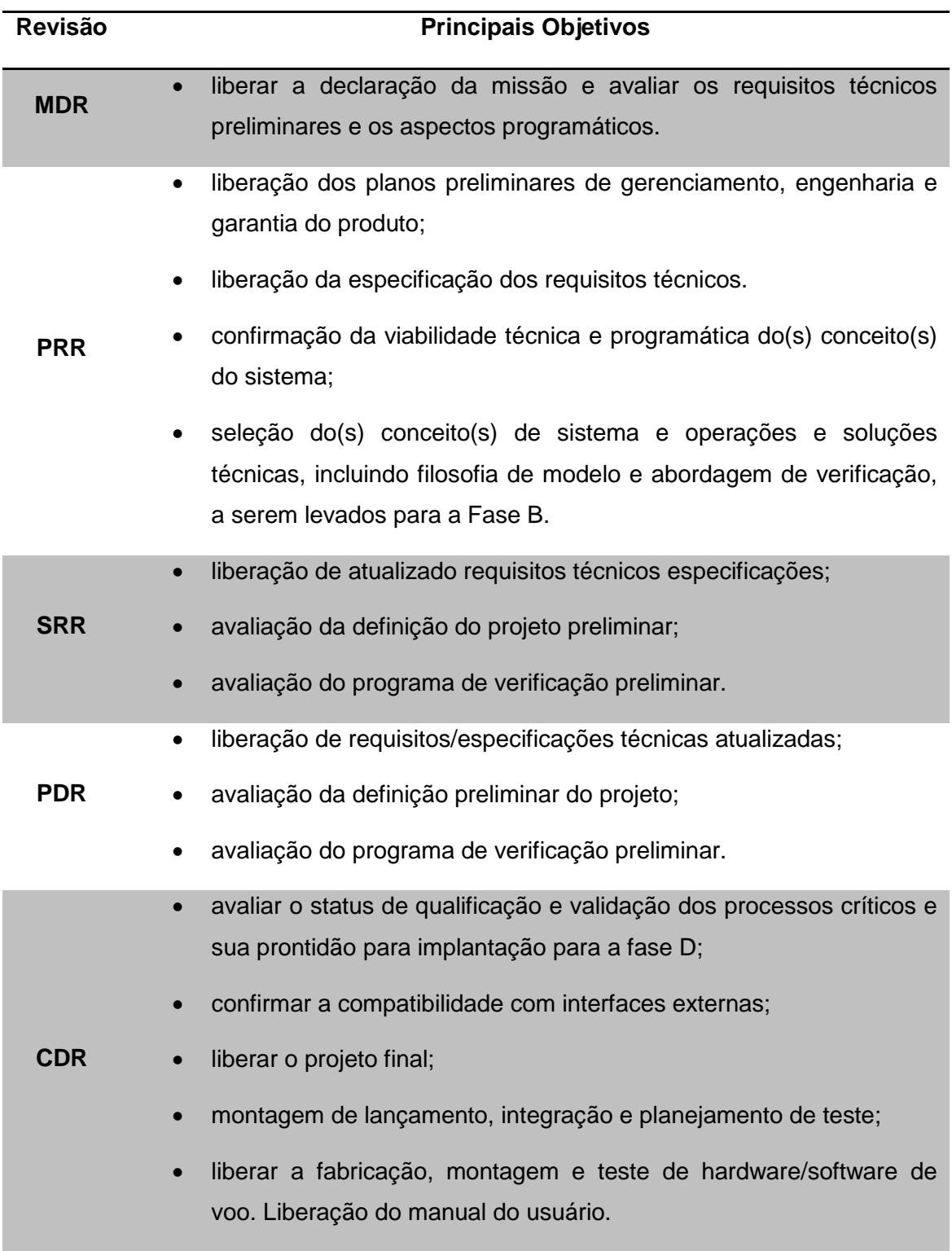

Tabela 2.2 - Principais objetivo das revisões definidas na ECSS.

continua

Tabela 2.2 – Continuação.

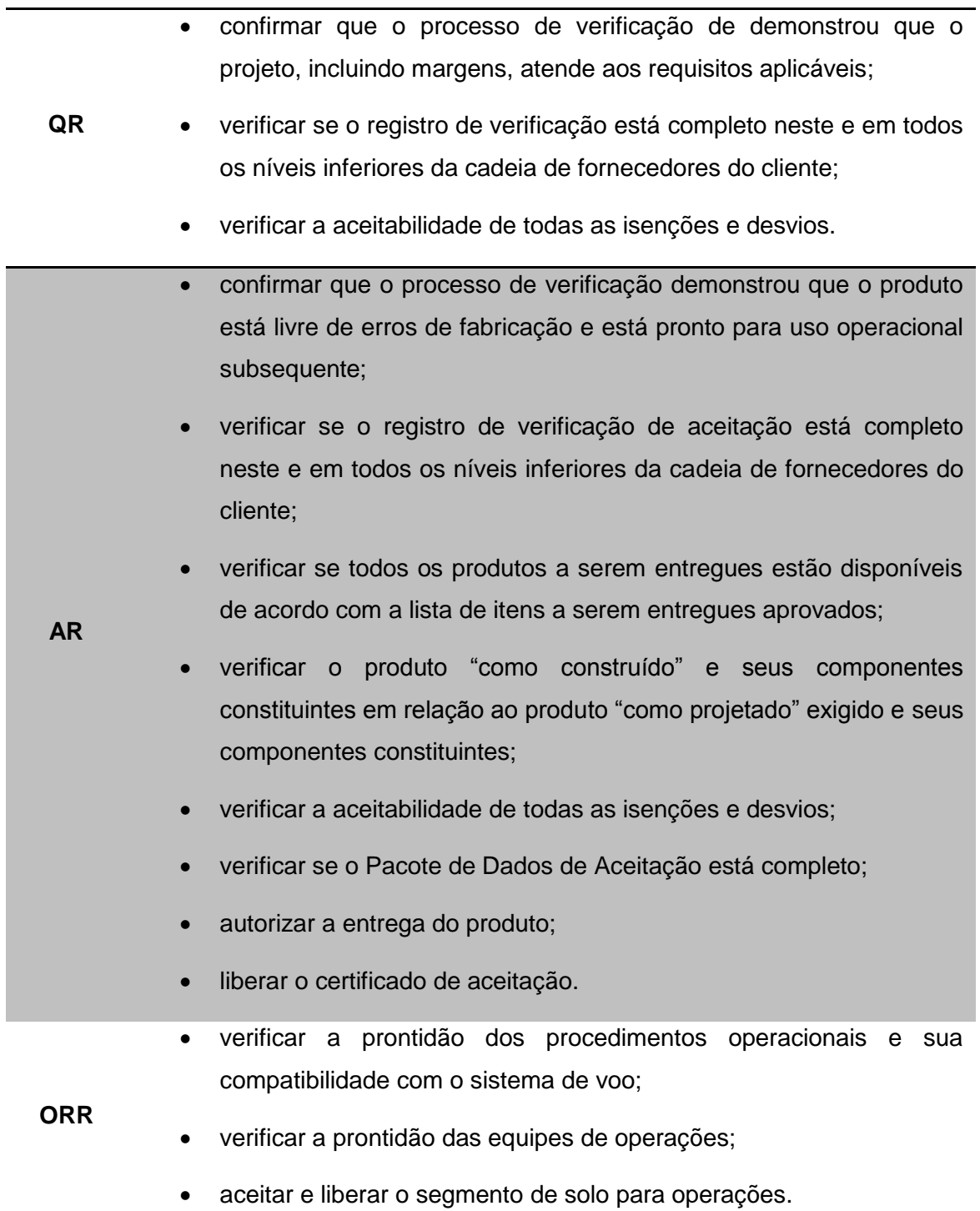

continua

Tabela 2.2 – Conclusão.

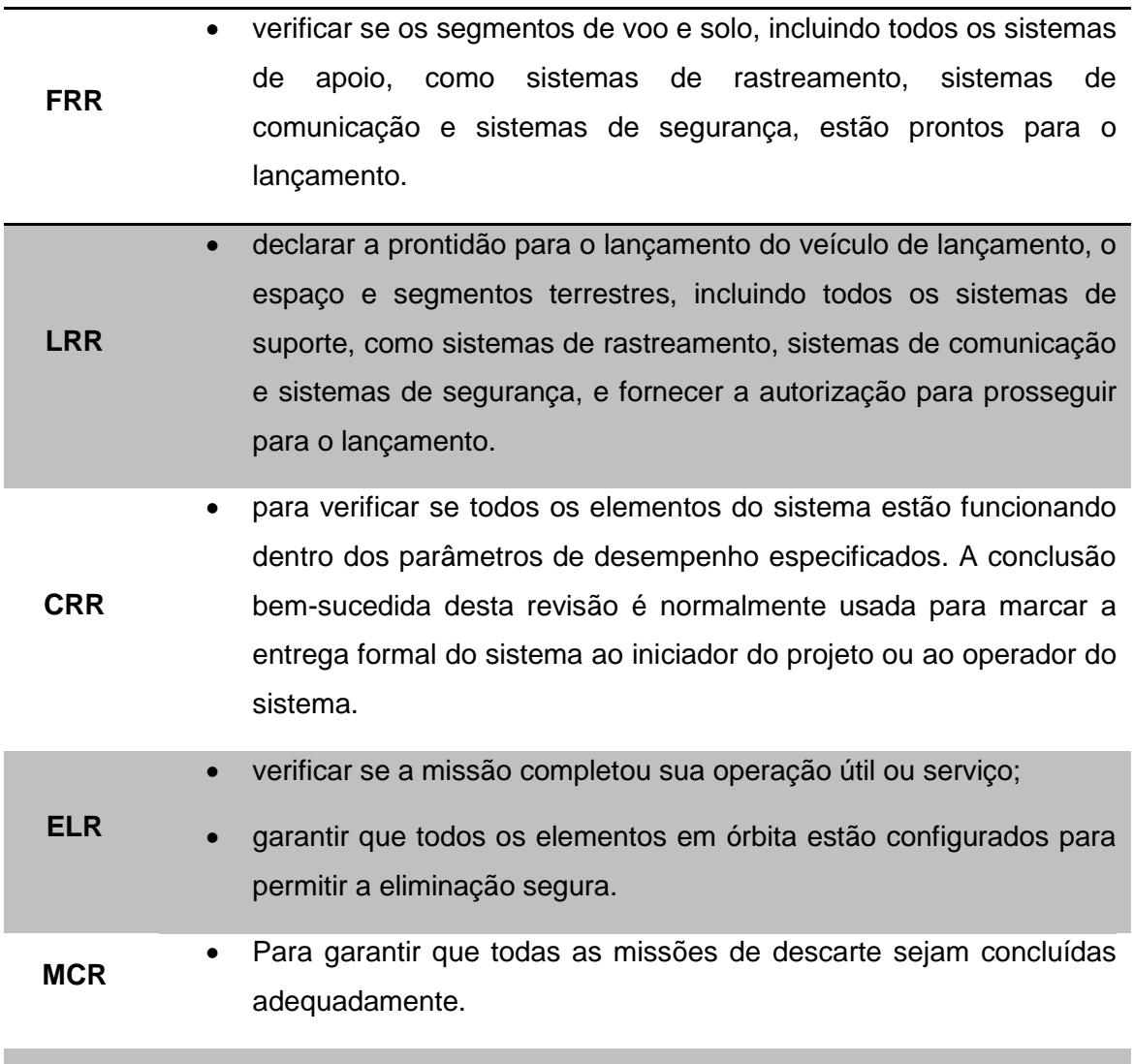

#### Fonte: ECSS (2009).

Uma comparação entre as fases, atividades e marcos de projeto entre as organizações NASA e ECSS é disponibilizada na Figura 2.2, além de ampliar o entendimento em relação ao ciclo de vida, proporcionará que seja realizada a *posteriori* a correta alocação dos índices de maturidade durante as fases, uma vez que as agências propuseram escalas distintas para tal índice e as fontes de referência adotadas neste trabalho consideram entendimentos de ambas as organizações.

|             | Identificação da Fase                                                                                                    |                          |                              | Nome da Fase              |                                                                                                    |                          |                                         |                         |  |
|-------------|----------------------------------------------------------------------------------------------------|--------------------------|------------------------------|---------------------------|----------------------------------------------------------------------------------------------------|--------------------------|-----------------------------------------|-------------------------|--|
| <b>ECSS</b> | <b>NASA</b>                                                                                                    |                          | <b>ECSS</b>                  |                           |                                                                                                    | <b>NASA</b>              |                                         |                         |  |
| 0           | Pré A                                                                                                    |                          |                              |                           | Análise de Missão/ Análise de Necessidades                                                                                                    | <b>Estudos Avançados</b> |                                         |                         |  |
| A           | A                                                                                                    | Viabilidade              |                              |                           |                                                                                                    | Análise Preliminar       |                                         |                         |  |
| в           | в                                                                                                    | Projeto Preliminar       |                              |                           |                                                                                                    | Definição                |                                         |                         |  |
| C           | C                                                                                                    | Projeto Detalhado        |                              |                           |                                                                                                    | Projeto                  |                                         |                         |  |
| D           | D                                                                                                    | Qualificação e Produção  |                              |                           |                                                                                                    | <b>Desenvolvimento</b>   |                                         |                         |  |
| Е           | Е                                                                                                    | Utilização               |                              |                           |                                                                                                    | Operações                |                                         |                         |  |
| F           | <b>Descarte</b>                                                                                                    |                          |                              |                           |                                                                                                    |                          |                                         |                         |  |
|             |                                                                                                    | Fase 0                   | Fase A                       | <b>Fase B</b>             | <b>Fases</b><br>Fase C                                                                                                    | Fase D                   | Fase E                                  | Fase F                  |  |
|             | Missão/Função                                                                                                    | <b>MDR</b><br><b>MCR</b> | PRR <                        |                           |                                                                                                    |                          |                                         |                         |  |
|             | <b>Requisitos</b>                                                                                                    |                          | <b>MDR</b>                   | <b>SRR</b><br><b>SDRV</b> | <b>PDR</b>                                                                                                    |                          |                                         |                         |  |
|             | Definição                                                                                                    |                          |                              |                           | CDR <                                                                                                    |                          |                                         |                         |  |
|             | Verificação                                                                                                    |                          |                              |                           | SAR                                                                                                    | QR<br><b>FRR</b>         | Lancamento                              |                         |  |
|             | Produção                                                                                                    |                          |                              |                           |                                                                                                    | <b>AR &amp; ORR</b>      |                                         |                         |  |
|             | Utilização                                                                                                    |                          | Revisões Definidas da ECSS   |                           |                                                                                                    | <b>FRR</b>               | $\blacktriangleright$ CRR<br><b>LRR</b> |                         |  |
|             | <b>Descarte</b>                                                                                                    |                          | Revisões Definidas da NASA V |                           |                                                                                                    |                          | <b>ELR</b>                              | <b>MCR</b><br><b>DR</b> |  |
|             | MDR Revisão de Definição da Missão<br>MCR Revisão de Conceito da Missão<br>PRR Revisão Preliminar de Requisitos<br>SRR Revisão de Requisitos de Sistema<br>SDR Revisão de Definição de Sistema<br>PDR Revisão de Projeto Preliminar<br>CDR Revisão Crítica de Projeto<br>SAR Revisão de Aceitação de Sitema |                          |                              |                           | AR Revisão de Aceitação<br>ORR Revisão de Prontidão de Operação<br>FRR Revisão de Prontidão de Voo<br>LRR Revisão de Prontidão de Lançamento<br>CRR Revisão de Resultados de Comissionamento<br>ELR Revisão de Fim de Vida<br>DR Revisão de Desativação<br>MCR Revisão de Encerramento da Missão |                          |                                         |                         |  |

Figura 2.2 - Fases e Eventos ( ECSS x NASA).

Fonte: Adaptado de Macdonald (2014).

Existem marcos de projeto semelhantes quando consideramos a evolução do projeto sob o prisma dos subsistemas e equipamentos. Tal desdobramento preserva a mesma lógica de inter-relacionamento. Na Figura 2.3, é demonstrado como os marcos e as fases do projeto se inter-relacionam quando observados através dos níveis de um sistema como apresentado por (SILVA, 2012).

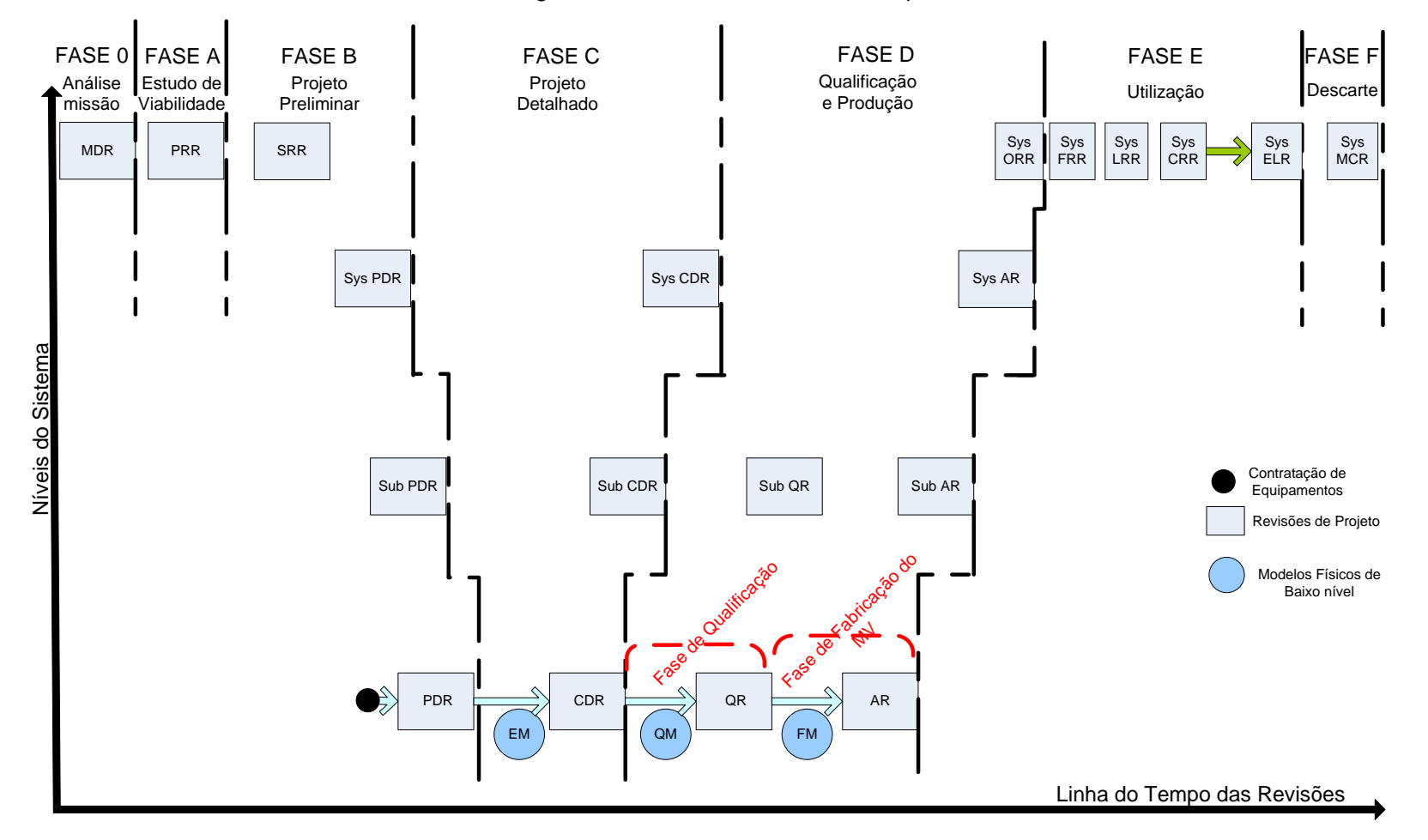

Figura 2.3 - Fases do ciclo de vida para o AMZ1.

Fonte: Adaptado de Silva (2012).

A figura apresentada por Silva (2012) destaca a inter-relação dos vários níveis de sistema, o encadeamento de revisões destes níveis e o desenvolvimento do ciclo de Verificação.

Para uma melhor compreensão, é mister trazer uma breve descrição dos objetivos e características de cada fase do projeto:

A Fase 0 é dedicada a um detalhamento da missão e à definição dos requisitos de missão.

A Fase A, por sua vez, é dedicada à identificação de conceitos de sistema para cumprir a missão e à avaliação de viabilidade do projeto, tendo em conta as limitações técnicas e programáticas identificadas pelo iniciador do projeto e pelos clientes de alto nível. Nesta fase, são igualmente efetuadas (a) a identificação de todas as atividades e recursos a serem utilizados para desenvolver os segmentos espacial e terrestre do projeto e (b) as avaliações iniciais de risco técnico e programático.

A Fase B é dedicada ao projeto preliminar do sistema, tendo início com a elaboração de requisitos técnicos funcionais de sistema e o planejamento detalhado de todas as atividades do projeto, seguidos do projeto preliminar em nível de subsistemas e equipamentos. Esta fase se encerra com a finalização do projeto do modelo de engenharia.

As fases C e D compreendem todas as atividades a serem realizadas a fim de desenvolver e qualificar os segmentos de solo e espacial, assim como seus produtos.

A fase E compreende todas as atividades a serem executadas a fim de lançar, comissionar, utilizar e manter os elementos do segmento espacial em órbita, bem como utilizar e manter os do segmento terrestre.

A fase F compreende todas as atividades a serem realizadas a fim de descartar com segurança todos os produtos lançados ao espaço (ECSS, 2009).

Cada uma das fases do projeto acima citadas inclui marcos finais na forma de revisões; o resultado determina a disponibilidade do projeto para avançar para a próxima fase.

#### <span id="page-68-0"></span>**2.2 Exemplo de planejamento nas fases de um projeto espacial**

Utilizar-se-á como referência o projeto Amazonia 1. O plano de desenvolvimento do satélite Amazonia 1 (INPE, 2013) ilustra, de forma geral, as atividades desenvolvidas em projetos do INPE.

A Tabela 2.3 apresenta o plano de desenvolvimento inicial para o projeto Amazonia 1 (INPE, 2013), mostrando um extrato das fases iniciais . São descritas as atividades genericamente aplicáveis aos demais projetos do INPE, executadas em cada fase do ciclo de vida.

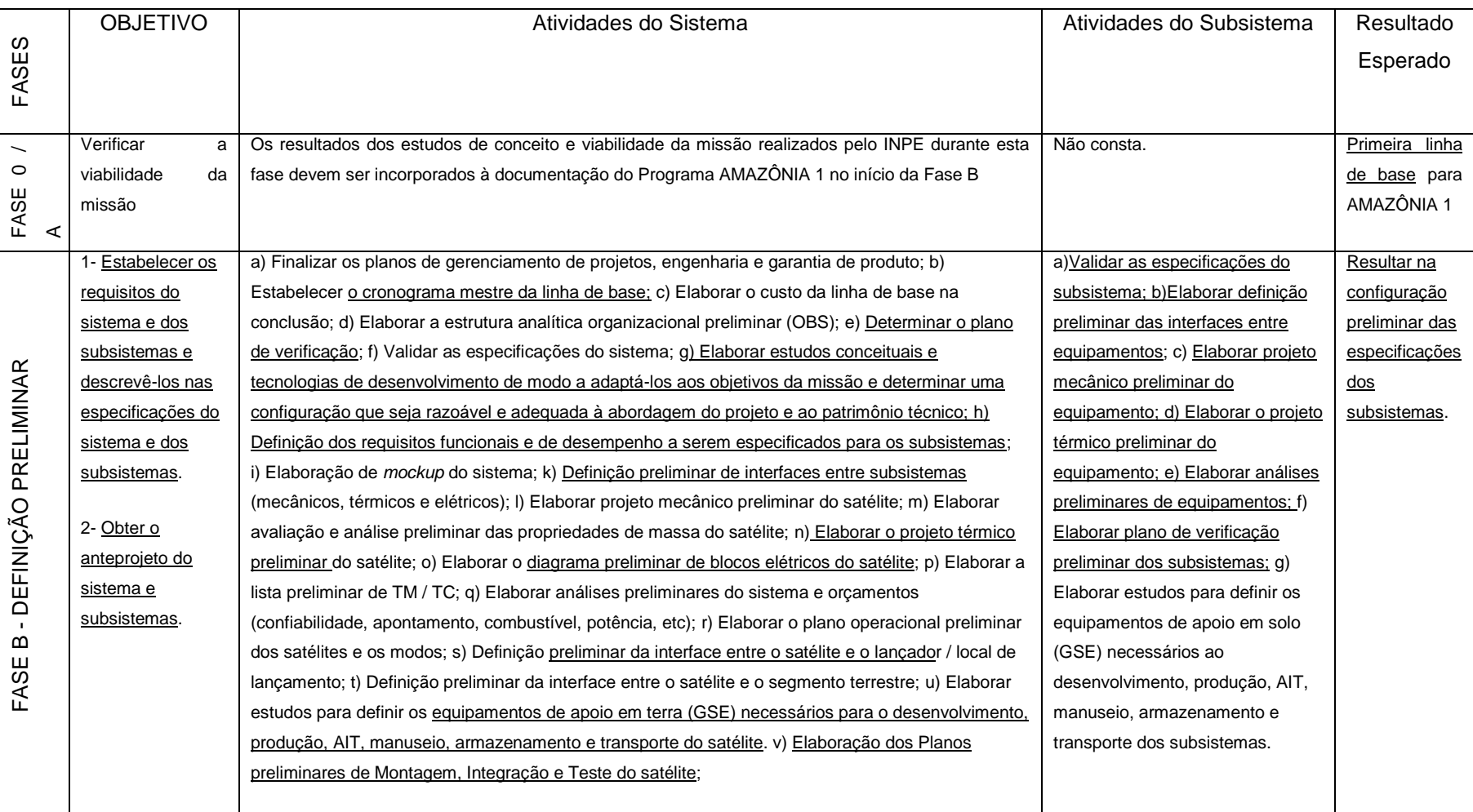

## Tabela 2.3 - Atividades das fases inicias no projeto Amazonia 1.

Fonte: Adaptado de INPE (2013).

Ressalta-se que foram grifadas as atividades mais relevantes do ponto de vista deste trabalho.

O plano de desenvolvimento do satélite referente às fases iniciais (0, A e B) demonstra o intento de se obter, até o final da Fase B, o maior detalhamento possível acerca do projeto, incluindo definições concernentes às especificações em vários níveis. Tal alinhamento pode ser apreciado ao se contemplar os principais objetivos das revisões de projeto compreendidas, principalmente na Fase B, propostos pela ECSS e expostos na Tabela 2.2 e as principais atividades planejadas na Fase B, expostas na Tabela 2.3 onde se pode destacar que se iniciou com os planos preliminares de gerenciamento, engenharia e garantia do produto, especificação dos requisitos técnicos, definição preliminar do projeto, até aprofundamento no programa de verificação. A proposta deste plano está alinhada à referência normativa *ECSS-M-ST-10C - Space project management - Project planning and implementation*. No tocante às atividades destas fases e às características de maturidade do projeto. Caso não se tratasse de um projeto de desenvolvimento, muitas das atividades alocadas na Fase B do referido plano se encontrariam em estágio avançado na fase A.

## <span id="page-70-0"></span>**2.3 Escopo das fases iniciais (0, A e B) e sua vinculação com a presente pesquisa**

A presente pesquisa tem como foco as tarefas desenvolvidas nas fases iniciais do ciclo vida de um projeto, especificamente as atividades vinculadas ao gerenciamento de risco, seleção e definição de soluções para a arquitetura de sistema. Apresentou-se, para tanto, um panorama sucinto das atividades relevantes para este trabalho executadas pelas organizações espaciais ESA, NASA e INPE. Adicionalmente, pode-se trazer a luz, como reforço teórico na localização do vinculo existente entre a presente proposta de arcabouço e o ciclo de vida de projetos espaciais é fornecido, a seguir, uma exposição sobre os processos de gerenciamento modernos aplicado nos programas da NASA.

Pode-se resumir a metodologia de gerenciamento de programas e projetos espaciais da NASA como assentada em 4 processos: Formulação; Aprovação

para implementação; Implementação e Avaliação. Destes processos, o primeiro, Formulação, é desenvolvido nas fases iniciais do ciclo de vida. Os objetivos desse processo da NASA são descritos a seguir, e o grifos efetuados destacam o alinhamento com as atividades de interesse da metodologia proposta neste trabalho:

"*Processo de Formulação - identificar como o programa ou projeto apoia os objetivos estratégicos da Agência; avaliar a viabilidade, tecnologia e conceitos; realização de estudos comerciais; avaliar e possivelmente mitigar riscos com base em processos de tomada de decisão informada sobre o risco (RIDM) e gestão contínua de risco (CRM); tecnologias de amadurecimento; construção de equipes; desenvolver projetos preliminares em nível de sistema; desenvolver conceitos de operações e estratégias de aquisição; estabelecimento de requisitos de alto nível, fluxo de requisitos e critérios de sucesso; avaliar a base industrial / cadeia de abastecimento relevante para garantir o sucesso do programa ou projeto; preparar planos, estimativas de custos, apresentações de orçamento e cronogramas essenciais para o sucesso de um programa ou projeto; e estabelecer sistemas de controle para garantir o desempenho desses planos e o alinhamento com as estratégias atuais da Agência*." (NASA, 2021).

A Figura 2.4 destaca e contextualiza o processo de Formulação no ciclo de vida de um programa. Mostram-se, também, os marcos relativos a reuniões de revisão e pontos chave de decisão (KDP). Observa-se que a execução do processo se encontra compreendida entre as fases 0 (pré fase A) e B até a Revisão Preliminar de Projeto (PDR).
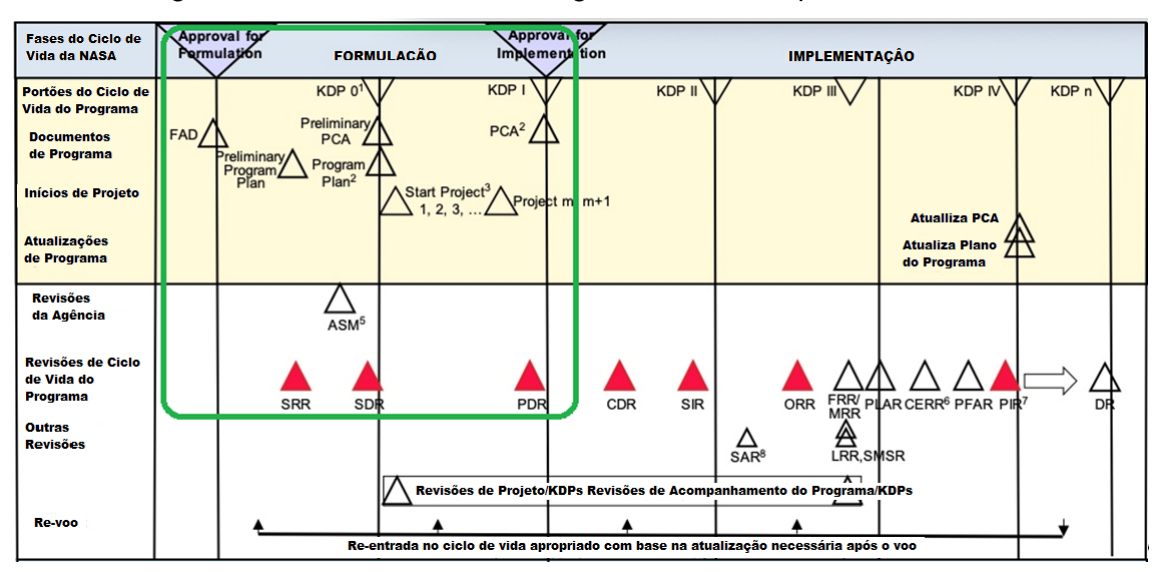

Figura 2.4 - Ciclo de Vida de Programa de Voo Espacial da NASA.

KDP - Ponto-chave de decisão (*Key Decision Point*)

PCA - Acordo de compromisso do programa (*Program commitment Agreement*)

Fonte: Adaptado de NASA (2021).

*Nota: O Kdp 0 pode ser exigido pela Autoridade de Decisão para garantir que os principais problemas sejam entendidos e resolvidos antes da aprovação formal do programa no KDP I. Os Planos do Programa são baseados no SDR e os PCAs são baseados no KDP I. Os projetos geralmente são aprovados para formulação antes do KDP I*

A recente versão do documento de Requisitos do Programa Espacial e de Gerenciamento de Projetos da NASA NPR 7120.5F, disponibilizada em 2021, evidencia o estado da arte em termos de organização, estrutura e abrangência das atividades atuais com foco nos temas de interesse da presente tese.

O intuito principal de promover uma exposição, ainda que abreviada, das principais atividades presentes nas fases iniciais presentes em organizações que lidam com projetos espaciais, foi proporcionar clareza teórica que o arcabouço a ser apresentado na Seção 3 encontra ambiente propício de aplicação em tais fases, tanto em termos de inputs necessários, em pleno levantamento, quanto em termos de benefícios potenciais na seleção de arquitetura, ao propor inclusão mecanismo de ponderação entre custo,

cronograma e maturidade sistêmica uma vez que de capturar o impacto de inserções tecnológicas na formação do sistema.

# **2.4 Filosofia de modelos**

# **2.4.1 Aspectos gerais**

O padrão ECSS define filosofia de modelo como o conjunto de modelos físicos e suas características, para que se atinja a confiança requerida na verificação do produto, com o planejamento mais simples possível e uma ponderação adequada de custos e riscos. (ECSS, 2018) p.8, (ECSS, 2010).

O conceito de *filosofia de modelos* liga-se à estratégia seguida em um projeto para a verificação do produto e suas partes, por meio de testes. O esforço de verificação depende, essencialmente, do grau de maturidade do produto e suas partes.

O padrão europeu define a existência de 3 (três) grandes grupos de Filosofia de Modelos para missões não tripuladas, sendo elas: Filosofia de Protótipo, Filosofia de *Protoflight* e Filosofia Híbrida (ECSS, 1998), cujos detalhes, vantagens e desvantagens são apresentados na Tabela 2.5.

A filosofia de modelo a ser adotada deve ser definida tão cedo quanto possível no âmbito do projeto, tendo em conta os recursos disponíveis e o nível de riscos tecnologicamente definido como aceitável (ECSS, 2010).

A filosofia de modelos a ser implementada é definida por meio de processo interativo, que combina limitações programáticas, estratégias de verificação e as características do programa de integração e teste, tendo em conta o estado de desenvolvimento dos conceitos e/ou arquiteturas candidatos à solução do projeto (ECSS, 2018).

O processo de *definição da filosofia de modelos* inicia-se a partir da Fase 0 e atinge o seu final, no mais tardar, ao longo da Fase B.

Deste modo, o termo "*filosofia de modelos*" pode ser também entendido como sendo a *estratégia de desenvolvimento* escolhida com base nas características dos modelos físicos necessárias para que a verificação atinja grau de confiança

29

suficiente para o cumprimento da missão, com ponderação adequada de custos e riscos.

Segundo o padrão ECSS, um modelo é a representação física ou abstrata de aspectos relevantes de um item ou processo; é utilizado como base para cálculos, previsões ou avaliação mais aprofundada (ECSS, 2012).

Já a ABNT, em consonância com o padrão ECSS, define modelo como uma "... representação física ou abstrata de aspectos relevantes de um elemento, que serve de base para cálculos, predições, ensaios e avaliações futuras..." (ABNT , 2015).

Diferentes tipos de modelos podem ser empregados, conforme os requisitos de verificação. Tais modelos podem ser instanciados na forma de modelos de hardware, modelos virtuais (simuladores de software e modelos analíticos) ou uma combinação de ambos (modelos híbridos).

Observa-se na Tabela 2.4 uma compilação dos principais modelos, físicos ou não, cuja combinação de características proporciona, de acordo com a estratégia de desenvolvimento adotada, características sinergéticas ao sistema do ponto de vista da verificação de requisitos.

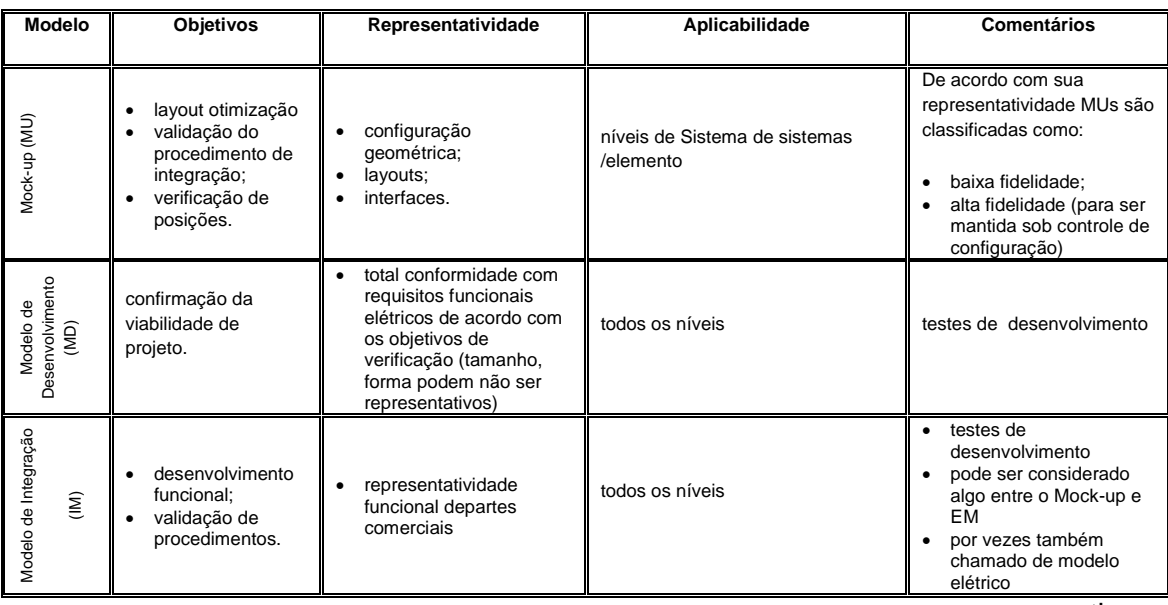

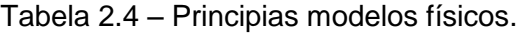

continua

## Tabela 2.4 – Conclusão.

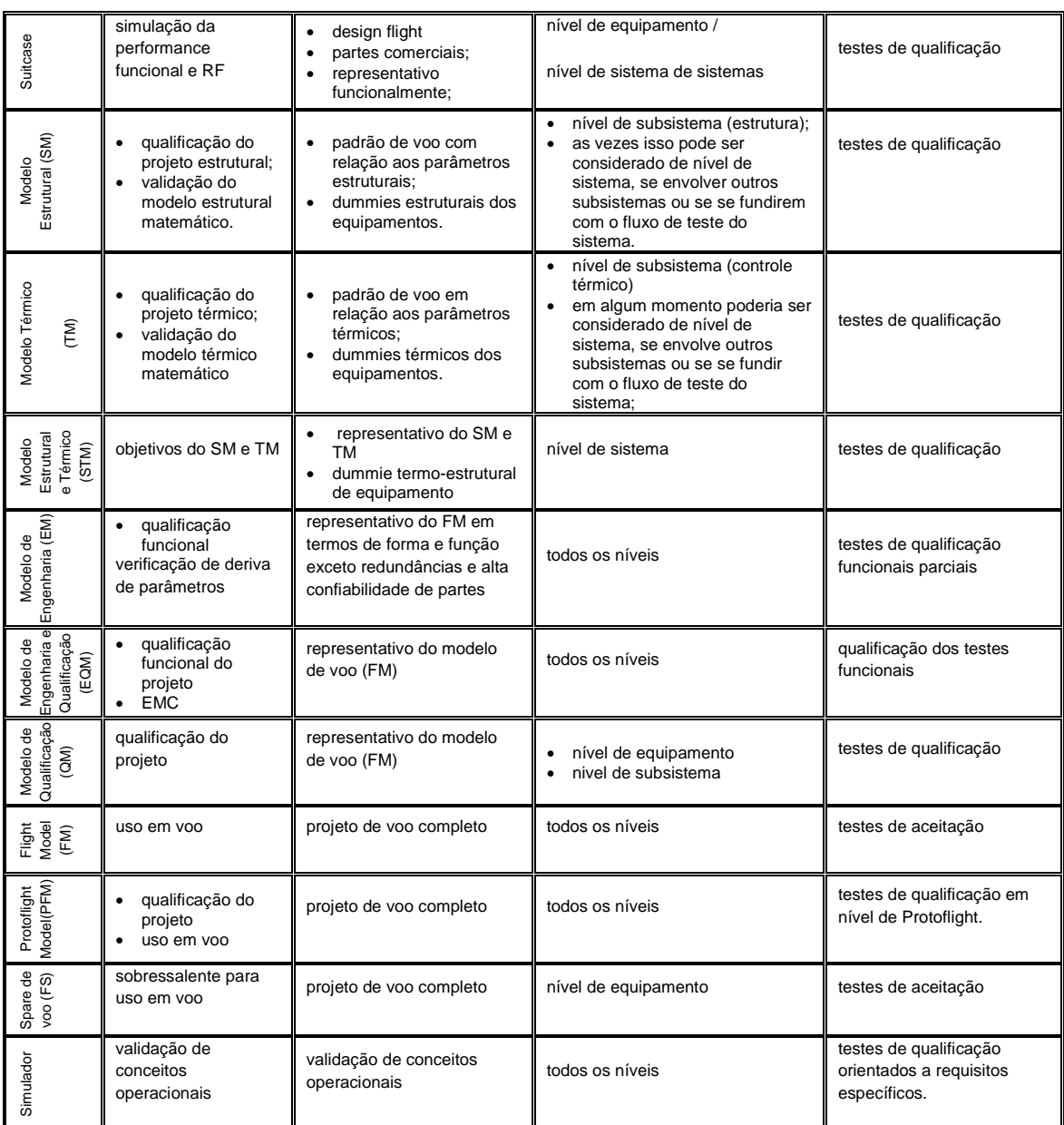

Fonte: Adaptado de ECSS (2010).

A filosofia de modelos adotada para a verificação dos requisitos de uma missão define quantos, quais e em que ordem e momento modelos devem ser construídos e verificados. A abrangência da verificação em nível de sistema e, consequentemente, a confiabilidade final é definida pela escolha de modelos, uma vez que cada modelo proporciona a verificação de um conjunto limitado dos requisitos pré-estabelecidos para o sistema.

Para cada categoria de exigências, são definidas estratégias de verificação específicas. O programa de teste deve ser coordenado com o cronograma de integração, otimizando, assim, testes e atividades de integração. Dentre as abordagens de verificação por testes mais difundidas destacam-se as seguintes:

a) abordagem por Protótipo

- os testes de qualificação são conduzidos em um ou mais modelos de qualificação (QM), conforme os objetivos e requisitos do projeto, sempre em níveis e durações de qualificação;
- para testes em mais de um QM, estes são realizados com os diferentes modelos de acordo com sua representatividade (qualificação funcional, por exemplo, é realizado em modelo de qualificação e engenharia - EQM) e as sequências de teste para cada modelo deverão ser adaptadas;
- o FM (modelo de voo) será submetido a testes de aceitação completos.

b) Abordagem por *Protoflight*

- todos os testes de qualificação devem ser realizados no mesmo modelo que irá ao espaço, normalmente com níveis de qualificação e duração reduzida;
- o modelo *protoflight* (PFM) deve ser submetido a um programa de teste definido, caso a caso;

NOTA: Combina ambos – qualificação e aceitação – para satisfazer aos objetivos da qualificação e da aceitação.

- c) Abordagem Híbrida
- é aplicada uma combinação das regras para protótipo e *protoflight*;
- testes de qualificação específicos para áreas críticas podem ser conduzidos em modelos dedicados (por exemplo, STM, QM, EQM ou outros);

• para áreas críticas, os testes de aceitação são realizados apenas no PFM.

A escolha da estratégia a ser seguida para dado programa ou missão é objeto de avaliação no início do ciclo de vida do projeto e depende de uma série de fatores derivados de risco e custo, entre outros. Para que haja uma definição do programa de testes, as seguintes diretivas são normalmente observadas (INPE, 2005).

- os pontos críticos e as interfaces devem ser testados no início do programa;
- o fluxo de ensaios deve minimizar a reincidência de testes;
- a viabilidade dos testes deve ser confirmada no início do programa;
- o programa de teste global deve cobrir os diferentes níveis de verificação, abrangendo a qualificação e a aceitação, e, conforme a necessidade, contemplar também testes de pré-lançamento e testes em órbita. As solicitações impostas aos satélites ocorrem desde o momento de seu transporte e posterior lançamento até o fim de sua vida útil, sendo que durante o lançamento as solicitações são prioritariamente mecânicas, enquanto que, em órbita, as solicitações são prioritariamente térmicas.

A Tabela 2.5 apresenta de forma resumida tanto as características, quanto as vantagens e desvantagens de cada uma destas Filosofias.

#### Tabela 2.5 - Vantagens e desvantagens dos tipos de filosofias de modelos.

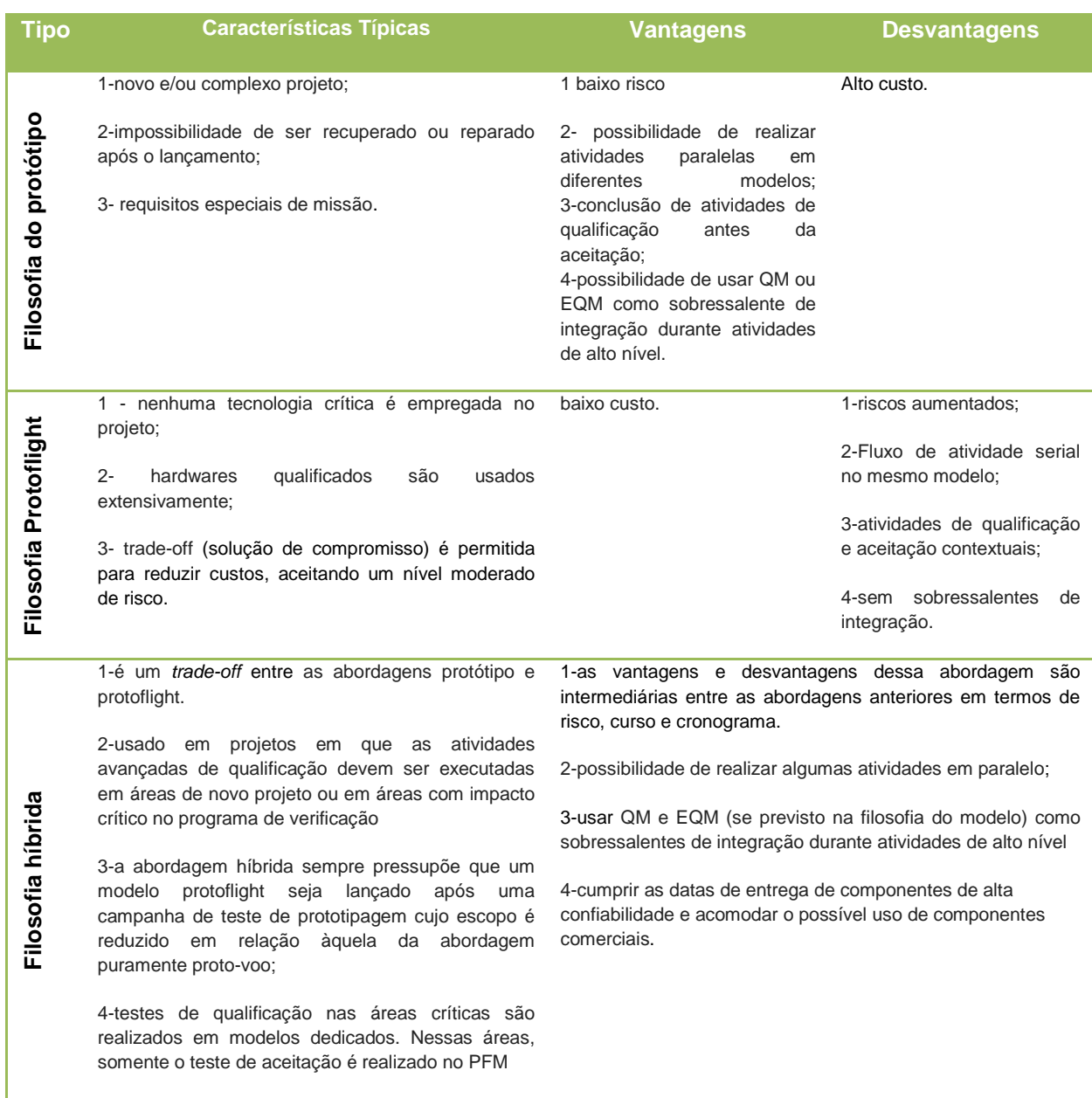

Fonte: Adaptado de ECSS (1998).

A partir dos três grandes grupos de modelos mostrados na Tabela 2.5 pode ocorrer grande variedade de combinações. A partir da definição de todos os modelos que comporão determinado desenvolvimento de satélite, obtém-se a caracterização completa da Filosofia de Modelos para o desenvolvimento daquele determinado satélite.

Produtos espaciais, sejam eles partes, equipamentos, subsistemas ou ainda sistemas completos que já possuem histórico de voo passarão por qualificação via análise de resultados anteriores (de modo a avaliar se as exigências ambientais anteriores dão margem de segurança ao projeto de sistema atual) e sua campanha de testes será reduzida a testes em nível de aceitação enquanto equipamento (a fim de verificação quanto a problemas que possam ter ocorrido durante sua fabricação). Abordagem similar pode ser aplicada a subsistemas e sistemas, sendo comum que plataformas orbitais que tenham herança de voo passem por testes ambientais reduzidos.

Um dos grandes desafios para a engenharia de sistemas em projetos espaciais ocorre no desenvolvimento de uma plataforma, no âmbito de uma filosofia Híbrida de modelos, quando há a necessidade de estabelecimento de *tradeoffs* em relação a que partes do projeto contarão com um desenvolvimento completo e que partes devem ser adquiridas. Nesta situação, devem ser estimadas as consequências das possíveis combinações de escolha.

As atividades espaciais atuais são caracterizadas pelo custo crescente e restrições de cronograma, frequentemente combinados com maior complexidade de projeto. Tais fatos impactam diretamente o processo de Montagem, Integração e Verificação (AIV). De modo a facilitar e aprimorar o tratamento dado a este processo, a Agência Espacial Europeia (ESA) desenvolveu a ferramenta MATED - *Model and Test Effectiveness Database* (Banco de Dados de Efetividade de Modelos e Testes) que se propõe a ser um repositório para AIV, contendo relatórios de não conformidade (NCR) e dados de anomalia de voo (FA) a serem compartilhados entre a indústria, as agências e as organizações espaciais. Este novo recurso promove melhoria contínua do processo de AIV, principalmente para modelos específico de filosofias de teste. Tal recurso, advoga-se, tem o potencial de fornecer respostas aos seguintes questionamentos (MESSIDORO; ROUMEAS, 2002):

a) quais testes estão dando origem a NCRs? Em que estágio e em que nível?

35

- b) quais são os subsistemas ou itens de equipamentos mais críticos nos testes de solo?
- c) quais atividades do processo AIV são mais afetados por falhas de *design* ou de fabricação?
- d) existe alguma correlação entre falhas e tempo em teste?
- e) métodos alternativos de verificação poderiam ser mais eficazes?

Segundo a ECSS(1998), a seleção de modelos, e consequente filosofia, deve ocorrer de forma a definir o número ideal e o tipo de modelos físicos necessários para alcançar alta confiança na verificação do produto, no menor prazo e com um adequado balanceamento entre custos e riscos.

A filosofia de modelos deve ser definida por meio de um processo iterativo e interativo que combina restrições programáticas, estratégias de verificação e o programa de integração e testes, levando em conta o status de desenvolvimento da solução de projeto candidata tal como sintetizado na Figura 2.5. A filosofia de modelos deve ser definida no início do projeto e congelada o mais rápido possível, devido ao seu impacto na implementação do projeto. (ECSS, 2018).

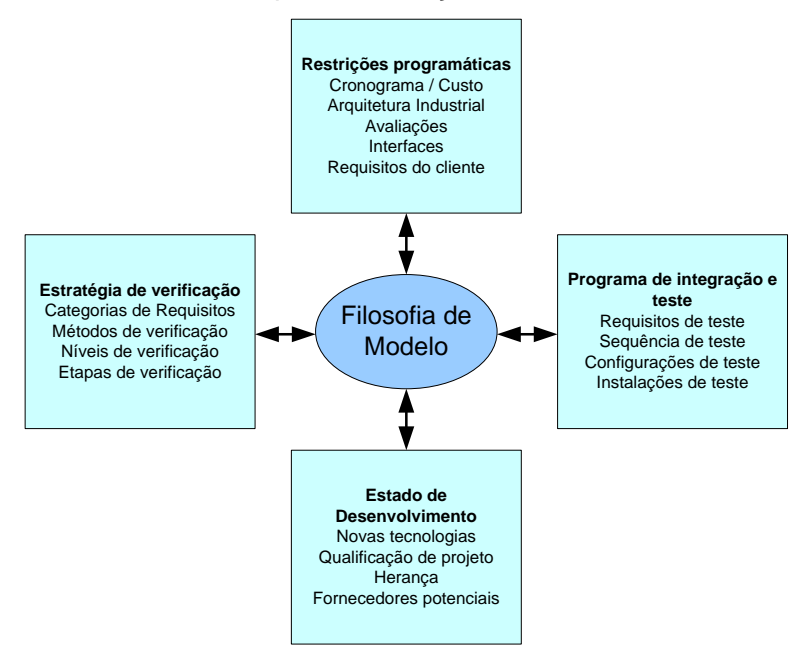

Figura 2.5 - Parâmetros para a definição da Filosofia de Modelos.

Fonte: ECSS (2010).

O ponto de partida é o status de desenvolvimento dos produtos. O desenvolvimento de um novo produto com nova tecnologia requer uma filosofia de modelo abrangente que permita a qualificação completa. (ECSS, 2010)

Como já mencionado, a filosofia de modelos também é influenciada pelas estratégias de verificação e testes. Para tarefas de verificação específicas, modelos de teste específicos podem ser necessários. Por outro lado, a filosofia de modelo influencia fortemente o cronograma. Um uso sequencial de um modelo em diferentes níveis e para diferentes propósitos pode aumentar a duração do cronograma, enquanto o trabalho paralelo em vários modelos pode encurtá-lo.

Conforme o exposto até aqui sobre abordagem de verificação, seleção de modelos e filosofia de modelos pode-se, então, concluir que a filosofia de modelos será a solução advinda de um balanceamento aceitável entre o custo, o cronograma e o risco que pode ser assumido.

A escolha da filosofia de modelos também é fortemente influenciada pelo tipo de projeto. No caso de projetos únicos, tipicamente missões científicas, há a tendência de adoção de uma abordagem de *Protoflight,* apoiada por modelos virtuais, em que o processo de qualificação é realizado por análise ou diretamente no *hardware* de voo. (ECSS, 2010) p. 39.

No caso de uma série de satélites, por exemplo, uma constelação, uma abordagem de protótipo puro é normalmente usada quando um QM passa por uma campanha de teste de qualificação completa e os *FMs* recorrentes passam apenas por uma campanha de aceitação limitada, o que permite aumento da frequência de produção.

Haverá aumento de custos, caso modelos específicos sejam necessários para verificação antecipada ou verificação de aspectos críticos.

### **2.4.2 Aplicabilidade de modelo**

Os vários tipos de modelos e filosofias de modelo foram apresentados na Tabela 2.4 e na Tabela 2.5, juntamente com as diretrizes associadas. Sua

37

aplicabilidade depende dos requisitos específicos do projeto. As seguintes regras principais são observadas:

- a) o número de modelos deve ser minimizado e sua reutilização entre diferentes níveis maximizada para reduzir custos;
- b) modelos paralelos devem ser utilizados para separar adequadamente as atividades de teste e, consequentemente, reduzir os riscos de escorregamento do cronograma;
- c) o processo de qualificação deve ser realizado em *hardware* e *software* representativos da configuração do item final – por exemplo, protótipos, modelos de voo, em caso de *Protoflight* ou abordagem híbrida;
- d) a verificação do *workmanship<sup>4</sup>* (aceitação) deve ser realizada no *hardware* e *software* final – por exemplo, modelos de voo, sobressalentes;
- e) em casos excepcionais, os parâmetros de design selecionados podem ser verificados usando modelos de desenvolvimento, sujeitos à aprovação do cliente (ECSS, 1998), (ECSS, 2010)

Segundo o handbook ECSS-E-HB-10-02A, a definição da filosofia de modelos é efetuada na fase A, tal como apontado na Figura 2.6:

**.** 

<sup>4</sup> Workmanship – Pode ser definido como a habilidade de mão-de-obra com a qual algo é feito. (Dunn, 2008). No contexto deste trabalho o resultado final impacta na qualidade do produto a ser verificada em campanhas de aceitação de hardwares.

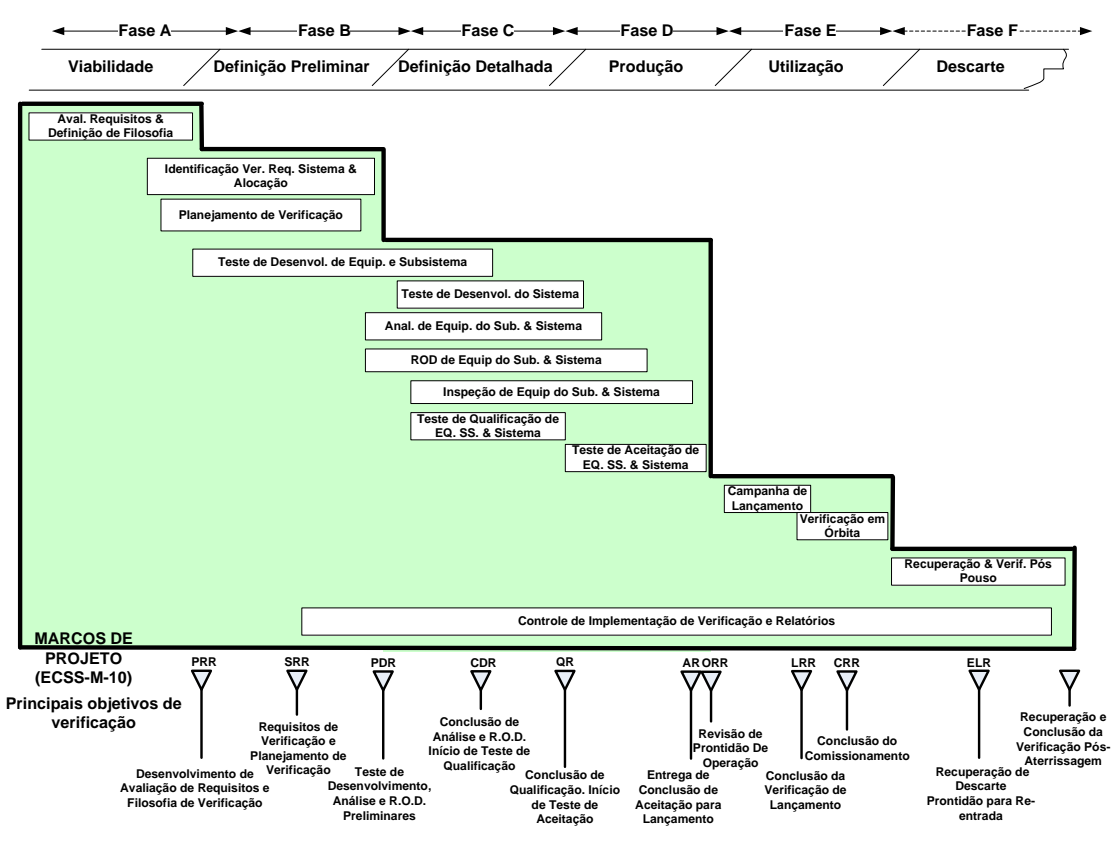

Figura 2.6 - Exemplo processo de verificação aplicado ao ciclo de vida.

Fonte: ECSS (2010).

Um exemplo provido por (MACDONALD, 2014), ilustrado na Figura 2.7 relativo ao fluxo de testes e à filosofia de modelos, fornece uma abordagem possível para a seleção de modelos em um projeto.

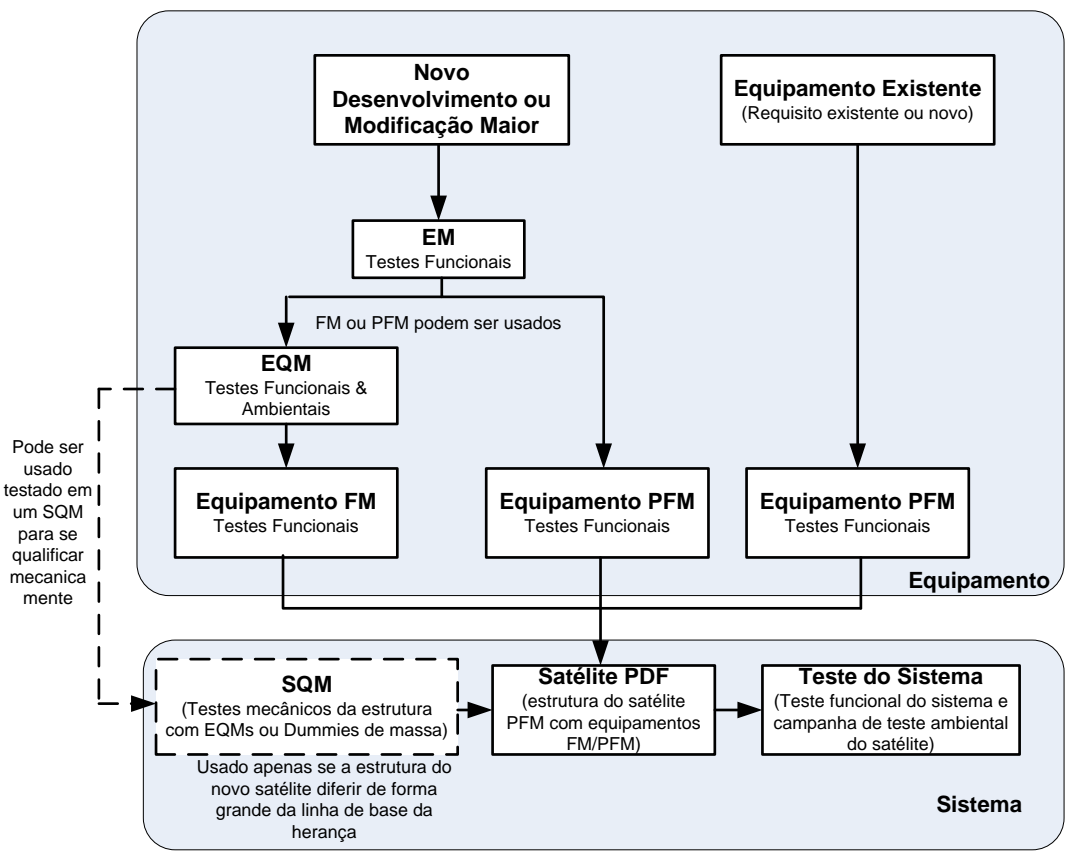

Figura 2.7 - Fluxo de teste e filosofia de modelos.

O fluxo ilustrado na Figura 2.7, ainda que tenha um enfoque de alto nível, é representativo do senso comum entre profissionais da engenharia de sistemas no que diz respeito à lógica de escolha de modelos em um projeto.

De forma geral, conhecer e utilizar-se de modelos recomendados para atingir os objetivos de verificação são essenciais para a obtenção de um sistema final maduro e disponível para a utilização. Todavia, quando se considera a filosofia de modelos de fato adotada para o desenvolvimento de um sistema específico, esta é resultado tanto dos requisitos técnicos, quanto dos requisitos da organização em relação a custo e prazo. Assim, a "melhor" filosofia de modelos de um projeto específico resulta da composição entre modelos advindos de uma "solução de arquitetura ideal", do ponto de vista técnico, com limitações e balanceamentos advindos de restrições programáticas. Especificidades de cada projeto, incluindo estágio de maturidade, orçamento, restrições de cronograma, entre outros, também influenciam a decisão quanto à solução sistêmica a ser adotada, e variam de projeto a projeto. Assim sendo, a

Fonte: Adaptado de Macdonald (2014).

pergunta a ser feita seria: "Qual é a composição ideal de itens da arquitetura de sistema, entre os candidatos possíveis – itens a serem desenvolvidos, itens a serem adquiridos de prateleira e itens a serem reaproveitados – que fornece a solução mais adequada para o cumprimento dos requisitos de missão, dadas as restrições do projeto?" Nesta linha, pode ser afirmado que a filosofia de modelos mais adequada para um dado projeto deriva da solução de arquitetura mais adequada para este projeto.

No contexto da introdução e definições acima, o presente trabalho dedicou-se ao estudo das soluções possíveis para a realização da arquitetura de um sistema, partindo da premissa de que quando se consideram as combinações possíveis de itens candidatos à arquitetura (equipamentos, subsistema e sistema) incluem-se todos os requisitos e restrições, em todos os níveis, de modo que tão logo f é encontrada a composição "ideal" de itens para determinado projeto está se encontrando também a melhor filosofia de modelos para este.

## **2.5 Categorias de produtos espaciais**

O padrão ECSS propõe uma classificação para as distintas categorias de equipamentos segundo sua herança acumulada, como mostrado na Tabela 2.6. A última coluna à direita relaciona os testes propostos para cada categoria.

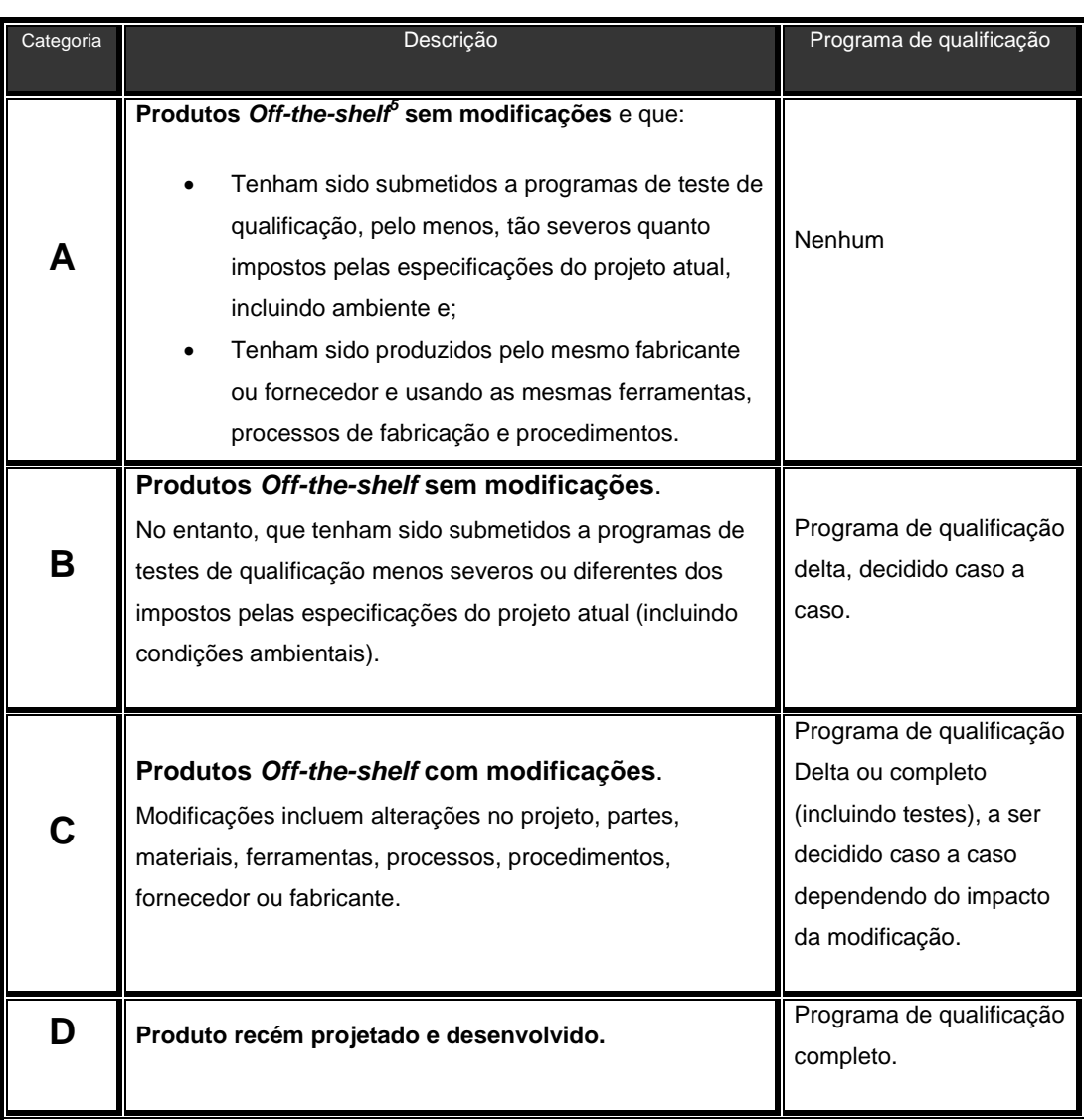

Tabela 2.6 - Categoria dos produtos de acordo com sua hereditariedade.

Fonte: ECSS (2018).

Nota 1: A utilização correta da categorização proposta pela ECSS se dá por análise do atendimento do produto candidato aos requisitos, sobretudo os ambientais, do projeto corrente.

Nota 2: Um produto *Off-the-Shelf* é também conhecido como "item de prateleira".

**.** 

<sup>5</sup> Um produto Off-th shelf é definido como algo que pode ser adquiridos no mercado, mesmo que não tenha sido desenvolvido para aplicação espacial (ECSS, 2012).

Nota 3: Qualificação delta é aquela realizada em equipamento que tenha sofrido modificações menores de projeto ou tenha sido qualificado para operar em condições ambientais menos severas do que aquelas especificadas.

O presente trabalho fará uso desta categorização,, tanto pela previsibilidade de tipo de campanha de testes a que o equipamento deverá ser submetido, quanto pela simplicidade de estimativa de impactos sobre custos e cronogramas de ensaio de subsistemas e sistema.

### **2.6 Riscos**

### **2.6.1 Definições**

No desenvolvimento deste trabalho, utilizam-se extensivamente os termos *risco*, *avaliação de risco*, *gerenciamento de risco* e *tratamento de risco*. A seguir, efetua-se breve apanhado de definições disponíveis na literatura acerca destes conceitos.

Segundo a ABNT NBR ISO (2018), *risco* é definido como "*o efeito da incerteza nos objetivos*", sendo que o termo "*efeito*" é tratado como um desvio em relação ao esperado, seja tal desvio positivo ou negativo. "*Incerteza*", por sua vez, segundo Shenhar (2010, p. 183), é tudo o que é desconhecido para o projeto, enquanto risco é tudo que pode dar errado no projeto.

A avaliação de um risco consiste no processo de estimar tanto a probabilidade de ocorrência do evento associado ao risco, quanto o impacto deste evento sobre os objetivos do projeto. O tratamento de um dado risco é definido a partir da comparação entre a sua probabilidade e impacto estimados na análise de riscos com os critérios estabelecidos para o projeto, de modo a determinar se o risco e sua magnitude são aceitáveis. Assim, a avaliação de riscos é necessária para o tratamento dos mesmos. Observa-se que o impacto de um risco pode ser positivo ou negativo sobre os objetivos do projeto. Quando o impacto é positivo, o risco, muitas vezes, é referido como uma oportunidade. O tratamento dos riscos refere-se ao processo de definição de uma estratégia para o enfretamento do risco. Entre as principais estratégias, destacam-se as seguintes:

- a) a ação de evitar o risco pela decisão de não iniciar ou descontinuar a atividade que dá origem ao risco;
- b) assumir ou aumentar o risco, quando se trata de uma oportunidade;
- c) a remoção da fonte de risco;
- d) a alteração da probabilidade do risco;
- e) a alteração das consequências(impacto) do risco;
- f) o compartilhamento do risco com outra parte ou partes.

Segundo a ECSS (2012), *risco* é uma "*situação ou circunstância indesejável que tem a probabilidade de ocorrer e uma potencial consequência negativa em um projeto*", e é inerente a qualquer projeto, podendo surgir em qualquer momento no decorrer de seu ciclo de vida; sua previsibilidade e controle de eventos associados podem facilitar sua redução. Seu processo de gerenciamento consiste em todas as atividades do projeto relacionadas à identificação, avaliação, redução, aceitação e *feedback* dos riscos. Sua magnitude, por sua vez, muitas vezes referida pelo termo *severidade*, pode ser expressa em termos de um escore, resultado da combinação de sua probabilidade de ocorrência com seu impacto.

A NASA, por sua vez, estabelece que "*um risco é o potencial para deficiências de desempenho que podem ser percebidas no futuro com relação à obtenção de requisitos de desempenho explicitamente estabelecidos e declarados*." (NASA, 2017), Tais deficiências podem estar nos seguintes domínios de execução do projeto: segurança, técnico, custo ou cronograma.

Ainda segundo a NASA, o risco é operacionalmente categorizado pelo conjunto dos seguintes componentes:

a) o(s) cenário(s) que leva(m) à degradação de desempenho em relação a uma ou mais medidas de desempenho (ex. cenários que levam a prejuízo/dano, fatalidade, destruição de ativos-chave, cenários que levam a exceder limites de massa, custos excessivos, escorregamento de cronograma).

44

- b) a(s) probabilidade(s) (qualitativa ou quantitativa) dos cenários.
- c) a(s) consequência(s) (qualitativa ou severidade quantitativa da degradação de desempenho) que poderia(m) resultar se os cenários fossem ocorrer.

Na tentativa de consolidar a definição dos principais termos ligados à disciplina de risco, a *SRA - Society of Risk Analysis* preconiza que o *risco* é definido em relação às consequências (efeitos, implicações) de uma atividade futura (interpretada em senso amplo). Tais consequências são geralmente vistas com relação a valores de referência (valores planejados, objetivos, etc.) e o foco é frequentemente nas consequências negativas ou indesejáveis. Dentro desta definição, existe sempre ao menos um resultado que é considerado negativo ou indesejável (COMMITTEE ON FOUNDATIONS OF RISK ANALYSIS, 2015):

Definições qualitativas gerais:

- a) risco é a possibilidade de uma ocorrência indesejada;
- b) risco é o potencial para a ocorrência de consequências indesejáveis ou negativas de um evento;
- c) risco é a exposição para uma proposição (ex. ocorrência de uma perda) a qual é incerta;
- d) riscos são as consequências de uma atividade e incertezas associadas;
- e) risco é a incerteza sobre e severidade das consequências de uma atividade com respeito a algo que tenha valores aos humanos;
- f) risco é a ocorrência de alguma consequência especificada de uma atividade e incertezas associadas;
- g) risco é o desvio de um valor de referência e incertezas associadas.

Segundo INCOSE (2015), *risco* é a "*medida da inabilidade potencial para atingir completamente os objetivos dentro dos custos, prazos e restrições técnicas definidos*" e tem duas componentes:

- a) a probabilidade (*likelihood*) de falhar no atendimento de um resultado particular;
- b) as consequências (ou impacto) de falhar no atendimento do resultado.

Um risco tem uma probabilidade de ocorrência maior que zero, uma consequência de ocorrência e um prazo no futuro para a possível ocorrência do evento associado ao risco.

Conforme o PMBoK, risco é definido como sendo "*um evento ou condição incerta que, se ocorrer, terá um efeito positivo ou negativo sobre pelo menos um objetivo do projeto, como tempo, custo, escopo ou qualidade*" (PMBOK, 2021).

A Tabela 2.7 sintetiza as principais definições de risco.

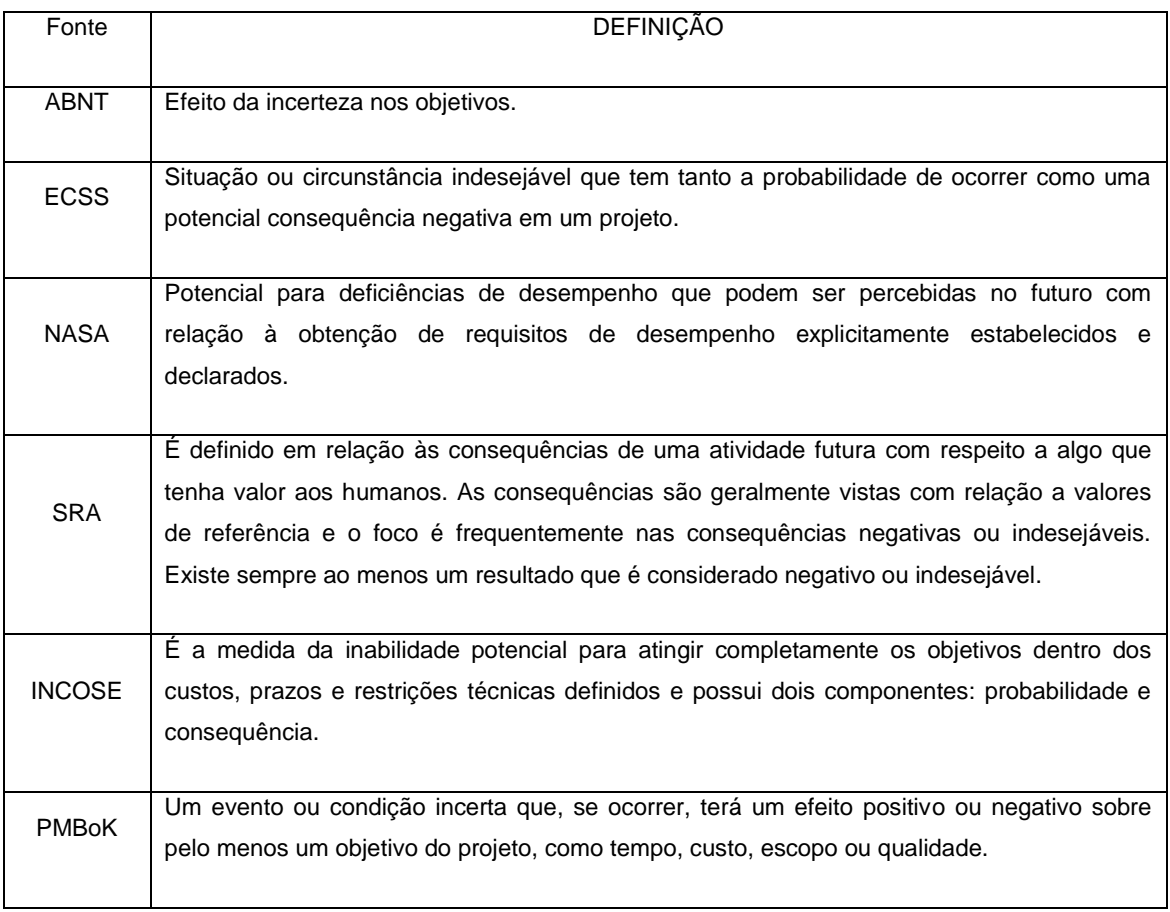

Tabela 2.7 - Definições de Risco.

Segundo Aven (2016), o detalhamento das métricas e descrições de riscos depende da situação, sendo que nenhuma das definições pode ser vista como a definição absoluta de risco. A maneira como o risco é entendido e descrito influencia fortemente o modo como é analisado e, consequentemente, gera implicações para o gerenciamento de risco e tomada de decisão.

Ainda que seja encontrada alguma variação no que tange às definições de risco na literatura, as definições são convergentes. Este trabalho utilizar-se-á da definição de risco provida pela ECSS, por proporcionar um caráter mais abrangente e necessário às avaliações que se seguirão.

# **2.6.2 Características de risco sob a ótica de custo em projetos espaciais**

O processo de gestão de riscos busca (i) identificar eventos que possam ser caracterizados como não programados, (ii) estimar sua chance de ocorrência e seu impacto e (iii) definir estratégias para minimizar os impactos sobre a execução de um projeto.

A identificação dos riscos nas fases iniciais de um projeto pode evitar fracassos financeiros, uma vez que uma considerável parte do orçamento tende a ser comprometida nas fases iniciais de um projeto como apresentado na Figura 2.8.

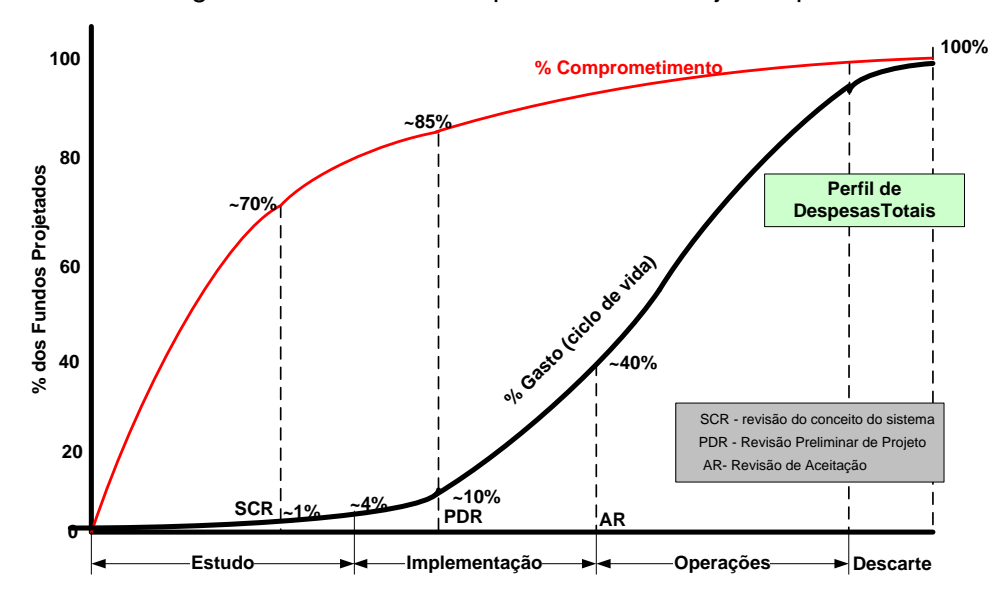

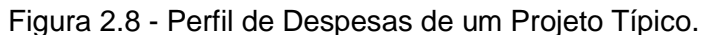

Fonte: Forsberg, Mooz e Cotterman (2005).

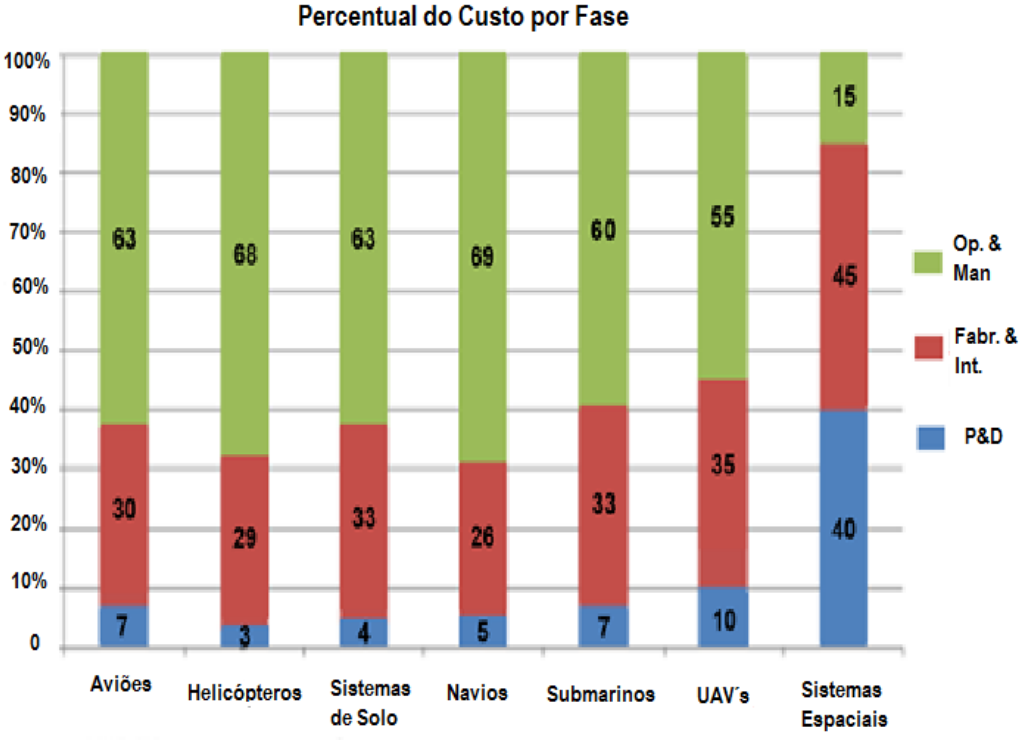

Figura 2.9 - Distribuição de custos de diferentes tipos de projetos.

A Figura 2.9 apresenta um levantamento efetuado por Dau (2014) acerca dos custos incorridos ao longo de ciclo de vida para diferentes categorias de sistemas.

Observa-se que em projetos espaciais os maiores gastos ocorrem com as atividades de projeto, desenvolvimento, fabricação e integração, em oposição ao observado em projetos de outras categorias de sistema, em que gastos com operação e manutenção superam os gastos com projeto, desenvolvimento, fabricação e integração.

O resultado deste estudo sugere que em projetos da área espacial busca-se compensar as poucas oportunidades de manutenção do sistema através de grandes esforços no aprimoramento da confiabilidade do sistema, esforços estes que se traduzem em custos adicionais com as atividades de projeto, desenvolvimento, fabricação e integração.

Diretamente relacionado com o tema deste trabalho, observa-se que parte dos esforços acima referidos se materializa em propostas de filosofias de modelos

Fonte: Dau (2014).

mais conservadoras, com maior abrangência e número de modelos ensaiados. Assim, o estudo da DAU reforça a avaliação de que a filosofia de modelos e as atividades de verificação são fundamentais no âmbito de projetos da área espacial.

Vale notar, ainda, que em projetos da área espacial, segundo apontado por (FORSBERG; MOOZ; COTTERMAN, 2005), embora o custo incorrido até a finalização da fase de definição preliminar seja da ordem de 10% do total do projeto, neste ponto já há um comprometimento de recursos da ordem de 85% do gasto total, sendo que a curva de gastos se eleva acentuadamente após a PDR e depende diretamente do planejamento inicial, o que demonstra a importância de um planejamento detalhado e abrangente nas fases iniciais do projeto, incluídos, aqui, a decisão sobre a filosofia de modelos a ser seguida no projeto e o planejamento de provisões necessárias à sua implementação.

No perfil de custo apresentado por (NASA, 2016, p. 14), a curva de comprometimento do orçamento apresentada na Figura 2.10 é similar àquela apresentada por (FORSBERG; MOOZ; COTTERMAN, 2005) .

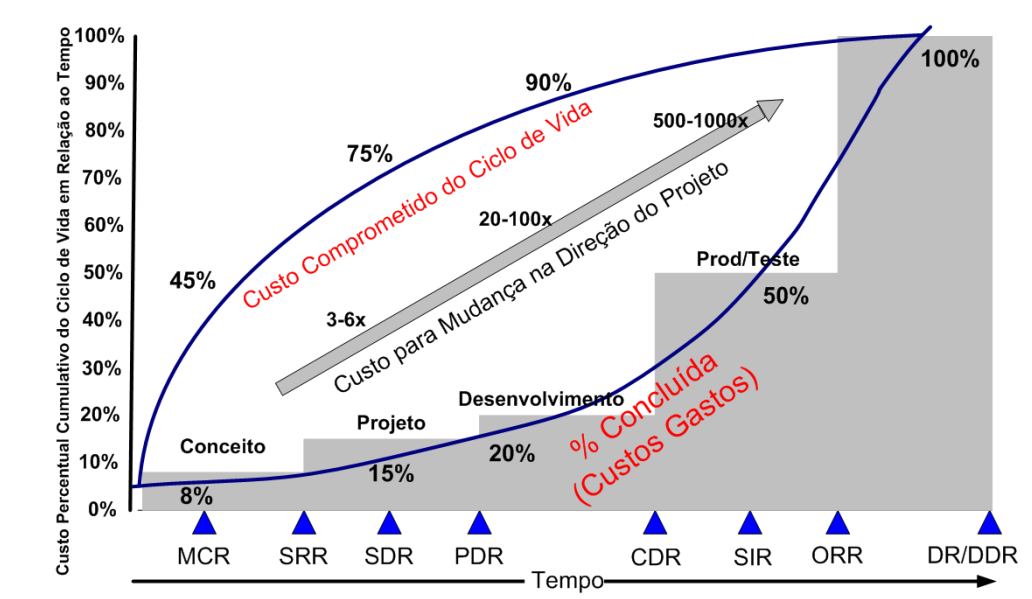

Figura 2.10 - Perfil de despesas de um projeto típico.

Fonte: Adaptado de NASA (2016, p. 14).

A relação existente entre custo e risco liga-se parcialmente à relação entre custo e qualidade. De uma forma geral, os riscos que afetam um projeto podem ser classificados em técnicos e programáticos. Para fins da discussão que se segue, riscos externos, como aqueles associados a provedores externos, por exemplo, enquadrar-se-iam na categoria de riscos programáticos. Em muitos aspectos, a mitigação de riscos técnicos implica em aumento da qualidade do projeto - o que se liga ao aumento de custos. Todavia, alcançar níveis de excelência em qualidade a ponto de eliminar os riscos técnicos não é praticável, o que implica na existência de um nível aceitável de risco associado a dado projeto, no que se refere a riscos técnicos.

Em estudo realizado por (REEVES, 2012), baseado em dois projetos da NASA, foram coletadas informações sobre os 135 riscos identificados e constatou-se que a maior parte destes riscos eram de origem interna ao projeto e não externa , como ilustrado no gráfico da Figura 2.11:

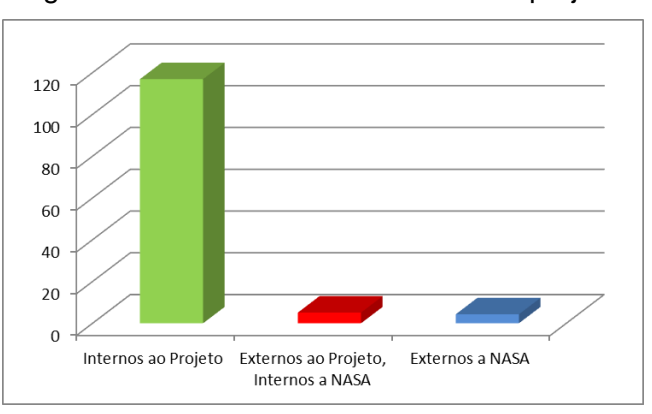

Figura 2.11 - Fontes dos riscos em um projeto.

Fonte: Adaptado de Reeves (2012).

Reeves et al. (2012) sugerem que os riscos internos de um projeto são mais facilmente identificados, pois baseiam-se, em geral, em experiência anterior e seriam, muitas vezes, mitigados por ações realizadas pela própria equipe do projeto.

O artigo, com base neste exemplo, sugere que limitações nos esforços de identificação de risco, tanto na identificação de riscos, quanto na introdução de vieses relacionados a valores esperados de probabilidades e consequências, podem levar a aumentos significativos de custo e prazos.

Este resultado é consistente com sugestões da literatura que esforços de identificação de risco nem sempre incorporam de forma equivalente preocupações internas e externas (REEVES, 2012).

## **2.6.3 Métodos de avaliação de risco**

A avaliação de reconstitui-se em atividade que busca identificar cenários futuros para avaliar possíveis perigos, ataques e ameaças que possam enfrentar uma entidade (RADU, 2009).

Constituem-se em processos sistemáticos para identificar e comparar ameaças e vulnerabilidades, sua probabilidade e consequências, a fim de que possam ser divisadas e implementadas medidas de prevenção adequadas .

A atividade de avaliação de risco pode ser considerada, por vezes, a mais elaborada do processo de gerenciamento de risco devido a fatores como:

- oportunidades e ameaças podem interagir de maneiras que não podem ser antecipadas (por exemplo, atrasos no cronograma inicial podem forçar a consideração de uma nova estratégia que, em última análise, leva a diminuir o tempo alocado ao projeto);
- um único risco pode ter múltiplos efeitos: custos adicionais, atrasos, penalidades, redução da qualidade dos resultados;
- eventos que são oportunidades para uma organização podem ser considerados ameaças para outras (redução de lucros);

É vasta a literatura relativa à "*Risk, Assessment, Method and technique*". A Tabela 2.8 apresenta uma síntese de classificações e usos As metodologias de avaliação de riscos devem ser eficientes e suficientemente detalhadas para possibilitar uma adequada hierarquização dos riscos e definição de estratégias para o seu controle. (MENDONÇA, 2013).

Em estudo realizado por (NIKELOWSKI, 2021), resumido no quadro abaixo, apresenta-se as caraterísticas de alguns métodos de avaliação de risco.

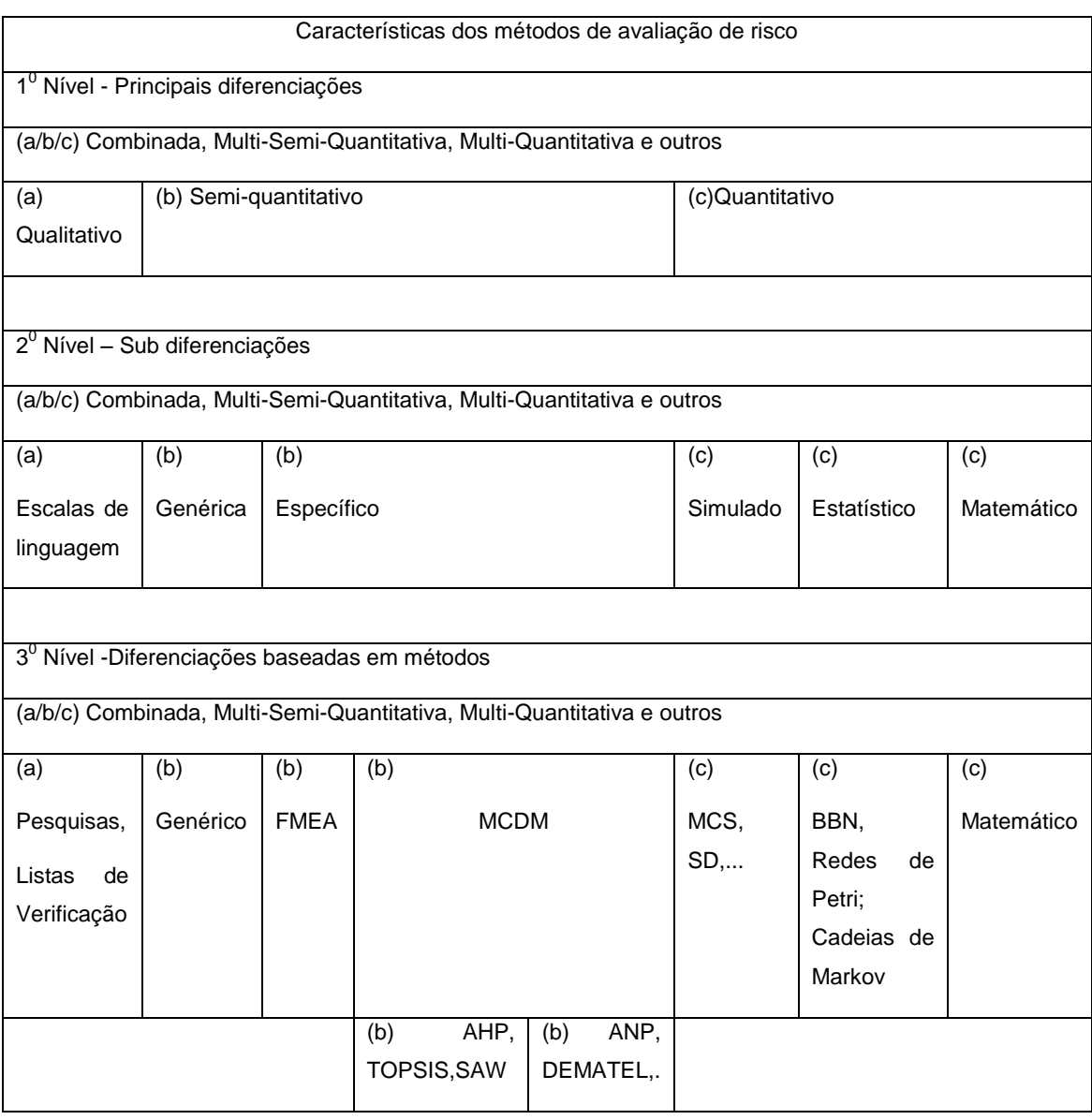

Tabela 2.8 – Classificação de métodos via características da avaliação de risco.

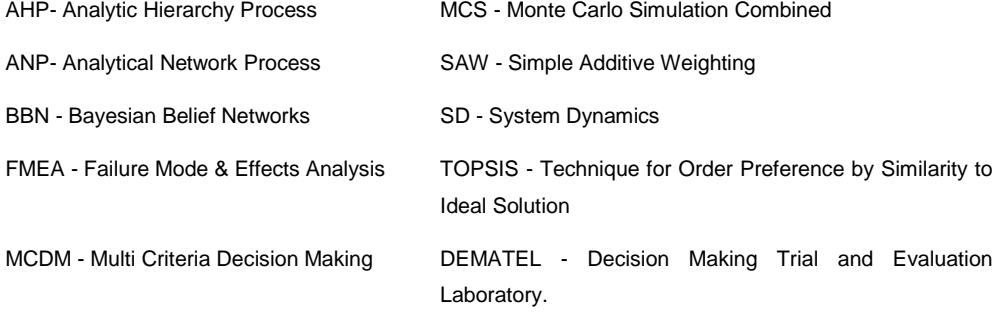

Fonte: Adaptado de Nikelowski (2021).

#### **2.6.4 Probabilidade de ocorrência e a medida do impacto**

A definição de riscos através da definição de (i) um evento que o caracteriza, (ii) da probabilidade de sua ocorrência e (iii) de uma métrica para medida de seu impacto ou consequências sobre os objetivos de um projeto, (KAPLAN; GARRICK, 1981), é frequentemente utilizada na área de engenharia e espacial. Na aplicação do processo de gestão de riscos, uma vez efetuada a identificação de riscos, são avaliadas suas consequências (impacto) e probabilidades, bem como são registrados os fatores e fontes do risco. Usualmente, é definida uma escala numérica, tipicamente de 1 a 5, para a "mensuração" do impacto. "matriz de risco" é usualmente utilizada para condensar as informações sobre riscos em um projeto. (AVEN, 2017). Tais matrizes provêm uma base simples para classificar os riscos de eventos.

Uma vez efetuada a identificação de riscos e estimados a probabilidade e o impacto de cada risco, é realizada a hierarquização de riscos quanto à sua relevância para o projeto. A relevância de um risco é usualmente considerada como proporcional à sua probabilidade de ocorrência e seu impacto. Assim, uma métrica usual para a hierarquização de riscos é formada a partir do produto entre probabilidade e indicador de impacto. A partir da hierarquização, são definidas estratégias para o tratamento de riscos.

Como regra geral, em um projeto, há a identificação de um número muito elevado de riscos, não sendo praticável o tratamento da totalidade dos riscos, uma vez que cada risco tratado drena recursos do projeto. Uma abordagem comum é a definição de estratégias associadas a classes de riscos. Comumente, riscos com probabilidade de ocorrência e impacto altos recebem alta prioridade de tratamento, enquanto riscos com probabilidade de ocorrência e impacto baixos são somente registrados, sem ações adicionais. Riscos com classificações intermediárias são, também, objeto de tratamento. (BAYBUTT, 2018).

Segundo Elmontsri (2014), citando Cox Junior e Huber (2008), argumenta-se que as métricas usuais para priorização de riscos, embora amplamente usadas, e mesmo exigidas em muitos regulamentos e padrões atuais, ignoram

53

informações sobre eventuais correlações entre riscos. Essas informações usualmente advêm de elementos comuns a eventos de risco, por exemplo, vulnerabilidades comuns. Tais características comuns induzem incertezas comuns, ou fortemente correlacionadas, com impacto sobre a eficácia de medidas de redução de risco.

Existe uma ampla gama de métodos, técnicas e ferramentas de avaliação de risco. A norma internacional IEC / ISO 31010:2021 (Gestão de Risco - Técnicas de Avaliação de Risco 2021), apresenta 42 técnicas para identificar, compreender e avaliar riscos de tipificação diversos.

#### **2.6.5 Análise de risco na NASA**

A NASA (2011) implementa dois processos relacionados ao gerenciamento de riscos em seus projetos e programas.. O processo de gerenciamento de risco denominado Gerenciamento de Risco Contínuo (CRM) é equivalente ao processo de gestão de risco usual, tratado na seção anterior e descrito em padrões e normas. O processo Tomada de Decisão Informada por Riscos (Risk Informed Decision Making - RIDM) objetiva apoiar a tomada de decisão por meio do uso de informações sobre risco e incerteza. O processo RIDM foi concebido para apoiar a tomada de decisão em situações em que há diferentes possíveis alternativas e uma deve ser selecionada. Observa-se que o processo de tomada de decisão "*informada"* pelo risco diferencia-se do conceito de tomada de decisão "*baseada"* no risco, com o primeiro designando um processo fundamentalmente deliberativo, que utiliza um conjunto diversificado de medidas de desempenho, com outras considerações, para informar a tomada de decisão.

O processo RIDM aborda a seleção de alternativas informada por risco, de modo a assegurar abordagens eficazes para alcançar objetivos, enquanto o processo CRM aborda a implementação de alternativas selecionadas para garantir que os requisitos sejam atendidos. Esses dois aspectos trabalham juntos para garantir uma gestão de risco eficaz à medida que os programas e projetos da NASA são concebidos, desenvolvidos e executados. A Figura 2.12 ilustra o conceito.

54

A NASA possui uma estrutura unificada e verticalizada de gerenciamento de riscos, aplicável às atividades da agência, que incluem programas e projetos, operação institucional, aquisições e ações corporativas (NASA, 2011).

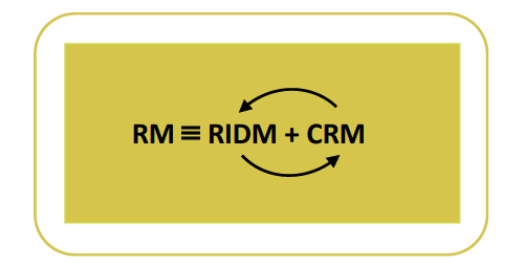

Figura 2.12 - Composição do gerenciamento de Risco da NASA.

Fonte: NASA (2011).

Segundo MSFC-NASA (2021, p. 10), o objetivo de integrar RIDM e CRM em uma estrutura coerente é promover o gerenciamento de risco proativo, informando a tomada de decisão por meio do uso de informações de risco e, em seguida, gerenciando riscos através do processo CRM. A Tabela 2.9 apresenta as principais etapas de ambos os processos:

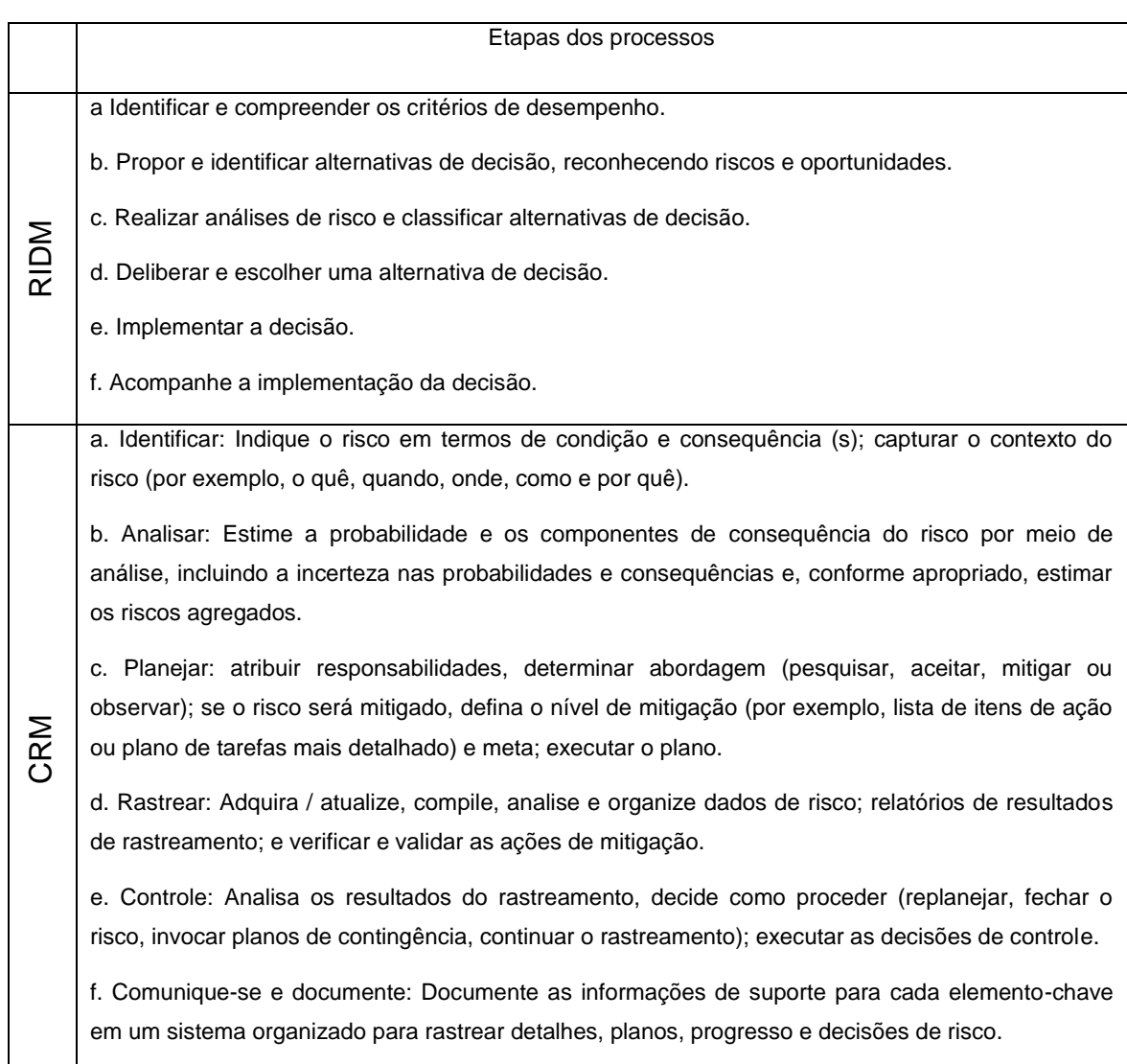

### Tabela 2.9 - Etapas dos processos RIDM e CRM.

#### Fonte: Adaptado de MSFC-NASA (2021).

As etapas do RIDM, concentram-se, inicialmente, nos objetivos e critérios de desempenho; posteriormente no desenvolvimento de alternativas de decisão e, em seguida, no desenvolvimento de alternativas de decisão concebidas em processos de engenharia de sistemas. A análise de risco das alternativas de decisão, etapa três, orienta a seleção de uma alternativa preferida, e se baseia nas etapas "Identificar" e "Analisar" do CRM.

Os planos de tratamento de riscos são executados conforme as alternativas de decisão selecionadas, também incluem o rastreamento e o controle de riscos. Novos riscos podem ser identificados durante o planejamento e implementação das alternativas de decisão selecionadas.

Segundo NASA (2010), o processo RIDM se propõe a responder questões primárias, tais como:

- a) desencontro entre expectativas de *stakeholders* e recursos requeridos para gerenciar os riscos identificados;
- b) falta ou má compreensão dos riscos que o decisor está aceitando quando são firmados compromissos com os *stakeholders*;
- c) falta ou problemas de comunicação, ao considerar alternativas concorrentes e os respectivos riscos associados.

O gerenciamento de riscos técnicos na NASA também é parte integrante do processo de Engenharia de Sistemas (NASA, 2016), que enfatiza o uso apropriado de análises de risco em um amplo sentido, incluindo a realização de decisões informadas por riscos, que impactam os domínios de segurança, técnico, custo e prazo de execução da missão.

A Figura 2.13 apresenta a relação dos processos de Engenharia de Sistemas da NASA que guiam o desenvolvimento de sistemas e produtos associados, a fim de satisfazer as expectativas de *stakeholders* de uma missão. Nesta estrutura, a análise de riscos envolve todos os processos de Engenharia de Sistemas e está representada nos processos técnicos de Gerenciamento de Riscos Técnicos e Análise de Decisão (RIDM).

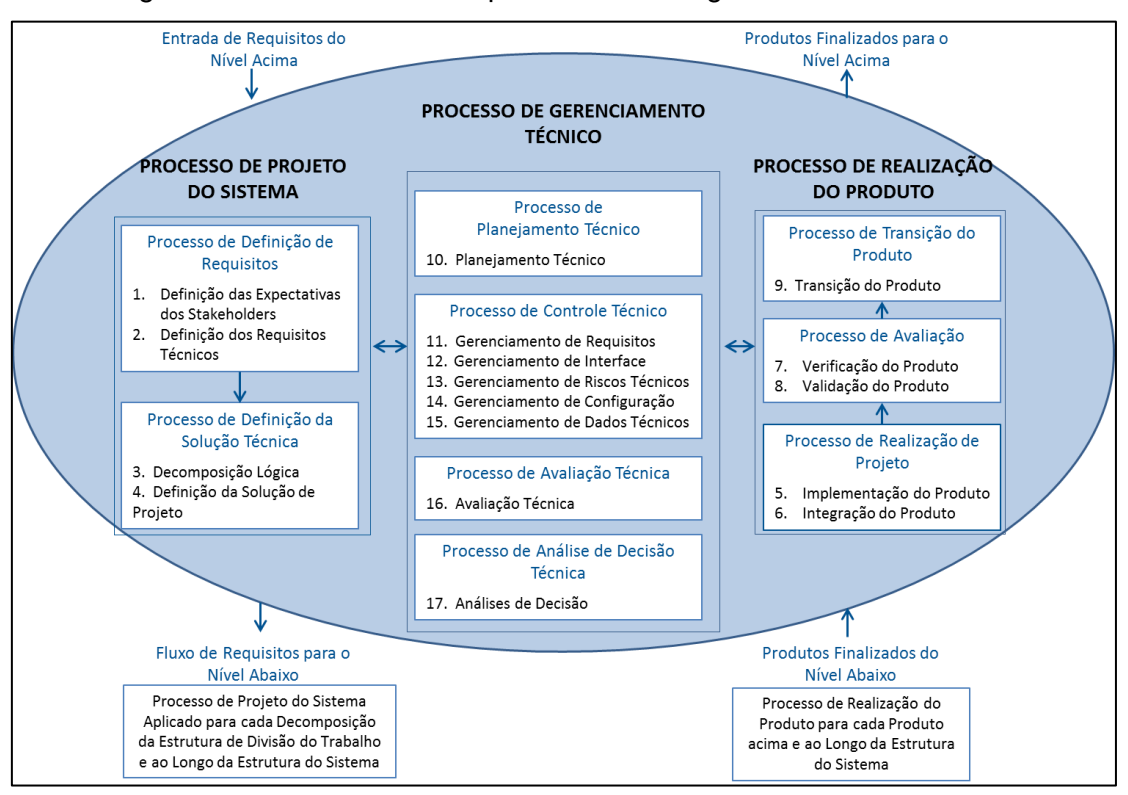

Figura 2.13 - Mecanismo de processos da Eng. de Sistemas da NASA.

Fonte: Adaptada de NASA (2016).

## **2.6.5.1 Em que condições o processo RIDM é demandado?**

Segundo NASA (2011), o RIDM é invocado para decisões-chave, como decisões de arquitetura e design, decisões de compra, seleção de fornecedores em aquisições importantes e realocação de orçamento (alocação de reservas), que podem envolver definição ou reformulação de requisitos.

O RIDM é aplicável ao longo de todo o ciclo de vida do projeto conforme o Manual de Engenharia de Sistemas da NASA, processos para os quais a análise de decisão é apropriada, mostram-se, também, apropriados para aplicação do processo RIDM. Tais decisões geralmente apresentam uma ou mais das seguintes características:

 altos riscos – estão envolvidos na decisão, como custos significativos, impactos potenciais significativos na segurança ou a importância de cumprir os objetivos;

- complexidade as ramificações reais das alternativas são difíceis de entender sem uma análise detalhada;
- incerteza a incerteza nas entradas principais cria uma insegurança substancial no resultado das alternativas de decisão e aponta para riscos que podem precisar ser gerenciados;
- vários atributos um número maior de atributos causa uma maior necessidade de análise formal;
- diversidade das Partes Interessadas atenção extra se faz necessária para esclarecer os objetivos e formular medidas de desempenho, quando o conjunto das partes interessadas reflete uma diversidade de valores, preferências e perspectivas.

Ressalte-se que a satisfação de todas essas condições não é um requisito para a realização de RIDM. Ao invés, a necessidade de RIDM aumenta em função das condições acima.

## **2.6.5.2 Quando o CRM é aplicado?**

Segundo NASA (2011) o processo CRM corresponde ao processo usual de gestão de riscos aplicado a projetos, desenvolvendo-se ao longo de todo o ciclo de vida do projeto.

Nas fases iniciais de um projeto, é efetuada a identificação de riscos que possam afetar o cumprimento dos objetivos estabelecidos para o projeto, incluindo requisitos gerais. Este registro de riscos sofre atualizações ao longo do desenvolvimento do projeto. Identificados os riscos, estes são hierarquizados segundo sua severidade (ver Seção 2.5.4). Em seguida, são definidas ações para o tratamento de riscos selecionados, as quais implementam diferentes estratégias conforme a classificação do risco. A cada risco é atribuído um "dono", que responsabiliza-se pelo seu monitoramento e implementação de ações planejadas (controle). As aplicações de processos CRM incluem as atividades de maturação de tecnologias, que envolvem o cumprimento de objetivos específicos dentro de restrições de custo e cronograma definidas.

#### **2.6.6 Análise de risco na ESA**

Em 1997, foi estabelecido um grupo de trabalho no âmbito da agência espacial europeia (ESA) para assessorar a alta direção no desenvolvimento e definição de uma estratégia de implementação da Política de Gerenciamento de Risco no âmbito dos programas e projetos da agência. Em 2002, o diretor geral emitiu uma diretiva gerencial instituindo, formalmente, o gerenciamento de riscos em todos os níveis de atuação da ESA (PREYSSL, 2002).

Atualmente, o padrão ECSS-M-ST-80C (ECSS, 2008) institui requisitos e diretivas para o gerenciamento de riscos de um projeto espacial, no âmbito da ESA. Além de definir os princípios e requisitos para o gerenciamento de risco integrado de um projeto espacial, o padrão descreve as ações necessárias para implementar uma política de gerenciamento de risco por qualquer ator de projeto, em qualquer nível.

Segundo a ECSS (2008), o processo de gerenciamento de risco requer troca de informações entre todos os domínios de um projeto. O objetivo do gerenciamento de risco em um projeto é identificar, avaliar, reduzir, aceitar e controlar os riscos do projeto, de forma sistemática, proativa, compreensiva e custo-efetiva, levando em consideração as restrições técnicas e programáticas. O gerenciamento de risco é um processo iterativo, com interações determinadas pelo progresso do projeto ao longo de suas diferentes fases e por mudanças em determinada linha de base de projeto, influenciando os recursos do projeto (ECSS, 2008).

O processo iterativo de gerenciamento de risco, ao longo das fases do ciclo de vida de um projeto, é descrito esquematicamente na Figura 2.14. As tarefas a serem realizadas em cada etapa deste processo são apresentadas na Figura 2.15.

A etapa 1 compreende a definição da política de gerenciamento de risco (tarefa 1) e do planejamento do gerenciamento de risco (tarefa 2), em coordenação com outras disciplinas do projeto, como engenharia de sistemas, garantia do produto, produção e operação, a fim de garantir uma abordagem coerente de gerenciamento de risco ao longo do projeto. (ECSS, 2008).

60

A magnitude de um risco é medida em termos de sua probabilidade de ocorrência e da severidade de suas consequências. A severidade é uma medida do dano ou penalidade esperada. Estas informações são apresentadas em um diagrama de risco (probabilidade x severidade). Adicionalmente, uma escala é utilizada para hierarquizar os riscos. A redução do risco é atingida pela diminuição da magnitude do risco, seja diminuindo a probabilidade, a severidade ou ambas, através de medidas preventivas (eliminar a causa) e de mitigação (prevenir a propagação da causa para consequência ou reduzir a severidade ou probabilidade da consequência) (PREYSSL; ATKINS; DEAK, 1999).

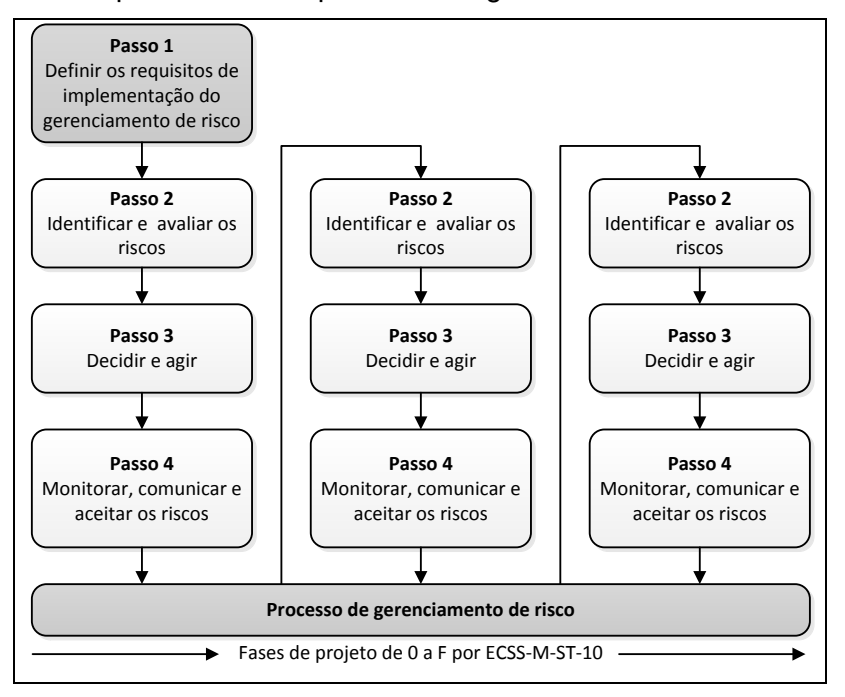

Figura 2.14 - Etapas e ciclos no processo de gerenciamento de riscos da ECSS.

Fonte: Adaptada de ECSS (2008).

### Figura 2.15 - Detalhamento das tarefas associadas às etapas do processo de gerenciamento de risco, conforme o padrão ECSS.

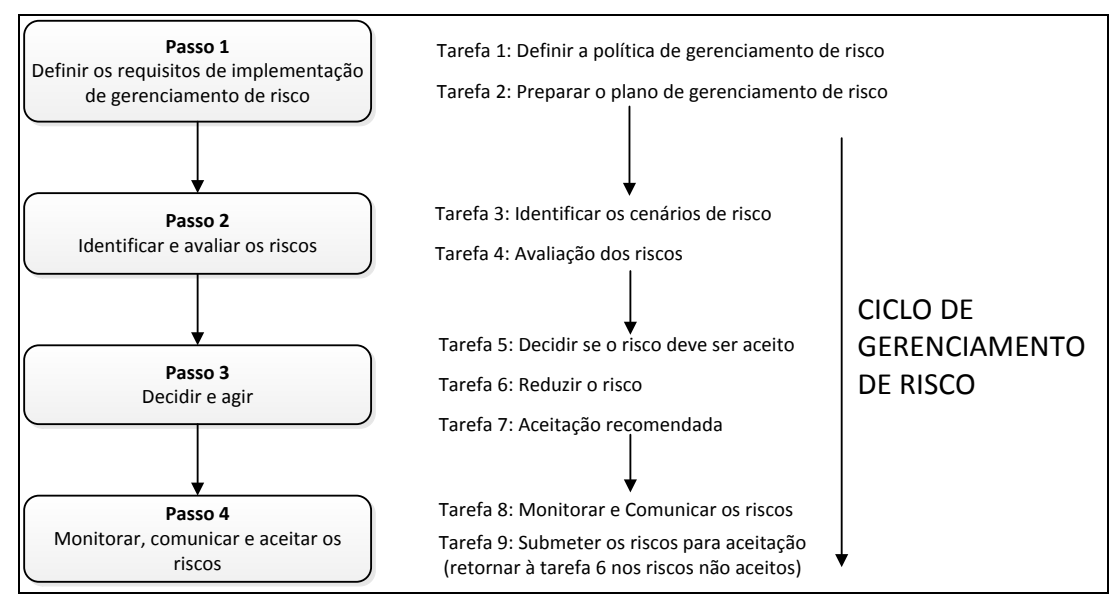

Fonte: Adaptada de ECSS (2008).

# **2.7 Abordagens de avaliação de maturidade**

# **2.7.1 Breve descrição**

Segundo Tetlay (2009), Tetlay (2010) o conceito de "maturidade" encontra-se contido no conceito de "prontidão". Segundo os autores das métricas TRL, IRL e SRL, utilizadas neste trabalho, tais índices são métricas de maturidade, ainda que se utilize o termo "*Readiness*" em seu acrônimo cuja apropriada tradução é "prontidão" (MANKINS, 1995), (SAUSER et al. 2006, 2007, 2008). Como já mencionado na Seção [1.2,](#page-49-0) neste trabalho não se fará distinção prática entre estes dois termos no uso das métricas de interesse, no entendimento de que são equivalentes no contexto de interesse.

O conceito de maturidade, adicionalmente, liga-se à noção de que o desenvolvimento da tecnologia que lastreia um produto ou serviço ocorre incrementalmente, de um estágio inicial para um estágio mais avançado, percorrendo uma série de etapas intermediárias (FRASER; MOULTRIE; GREGORY, 2002) e a mesma correlação pode ser feita ao falar-se de níveis de prontidão.

Na literatura, encontram-se descritos diversos modelos de maturidade, utilizados por organizações no desenvolvimento de seus produtos, a Tabela 2.10 apresenta uma descrição resumida dos modelos de maturidade mais utilizados. Um modelo de maturidade, segundo (JOCHEM; GEERS; HEINZE, 2011), pode ser interpretado como um modelo de competências específicas, organizadas em crescentes graus de maturidade, sendo que a evolução da maturidade de um sistema se dá através do cumprimento de critérios específicos para a passagem de um grau de maturidade para outro.

Tabela 2.10 - Alguns modelos de maturidade.

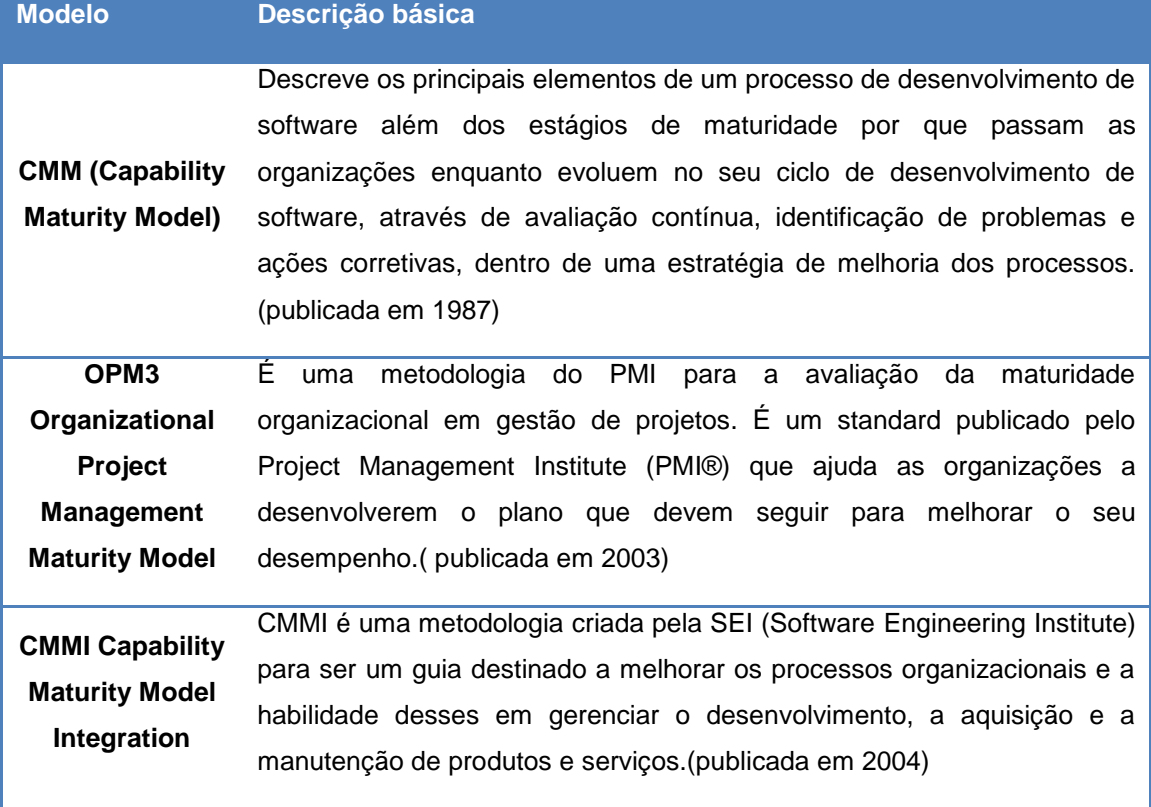

Em um projeto, usualmente, há a concorrência de diversas tecnologias. A avaliação da maturidade das tecnologias intervenientes em um projeto vem se firmando como uma prática que os engenheiros e gerentes de projetos e programas têm utilizado para estimar a probabilidade de sucesso para o desenvolvimento de um sistema (CUELLAR, 2009).
A avaliação de maturidade durante o esforço de desenvolvimento de produtos permite, em princípio, o fechamento de lacunas de conhecimento, em pontos relevantes do desenvolvimento, diminuindo prazos e custos do desenvolvimento (AZIZIAN; SARKANI; MAZZUCHI, 2009).

Métodos objetivos para avaliar a maturidade de tecnologias com alguma precisão e fornecer uma estimativa dos riscos que levam a estouros de custos, atrasos no cronograma e degradação do desempenho do produto são, hoje, considerados essenciais para a tomada de decisão em projetos, como as relacionadas a ações de fazer-ou-comprar ("*make-or-buy"*).

### **2.7.2 Métricas de maturidade com foco no produto e/ou serviços**

Uma tecnologia, desde o momento em que é concebida ou conceitualizada, necessita passar por diversas etapas de evolução, até a sua plena utilização, quando atinge um estágio para uso e/ou comercialização. A proposição de métricas de maturidade tem o propósito de permitir a distinção, em uma dada escala, entre produtos e/ou serviços com respeito à determinada característica. Traduzem o estágio atual de desenvolvimento de uma dada tecnologia e podem ser usadas para propósitos distintos relacionados a decisões, intervenções e investimentos.

Conforme a literatura, escalas de maturidade podem ser divididas em qualitativas, quantitativas e semiquantitativas. A Tabela 2.11 apresenta um apanhado de técnicas de avaliação de maturidade dentro das principais tipificações, assim como suas características mais evidentes.

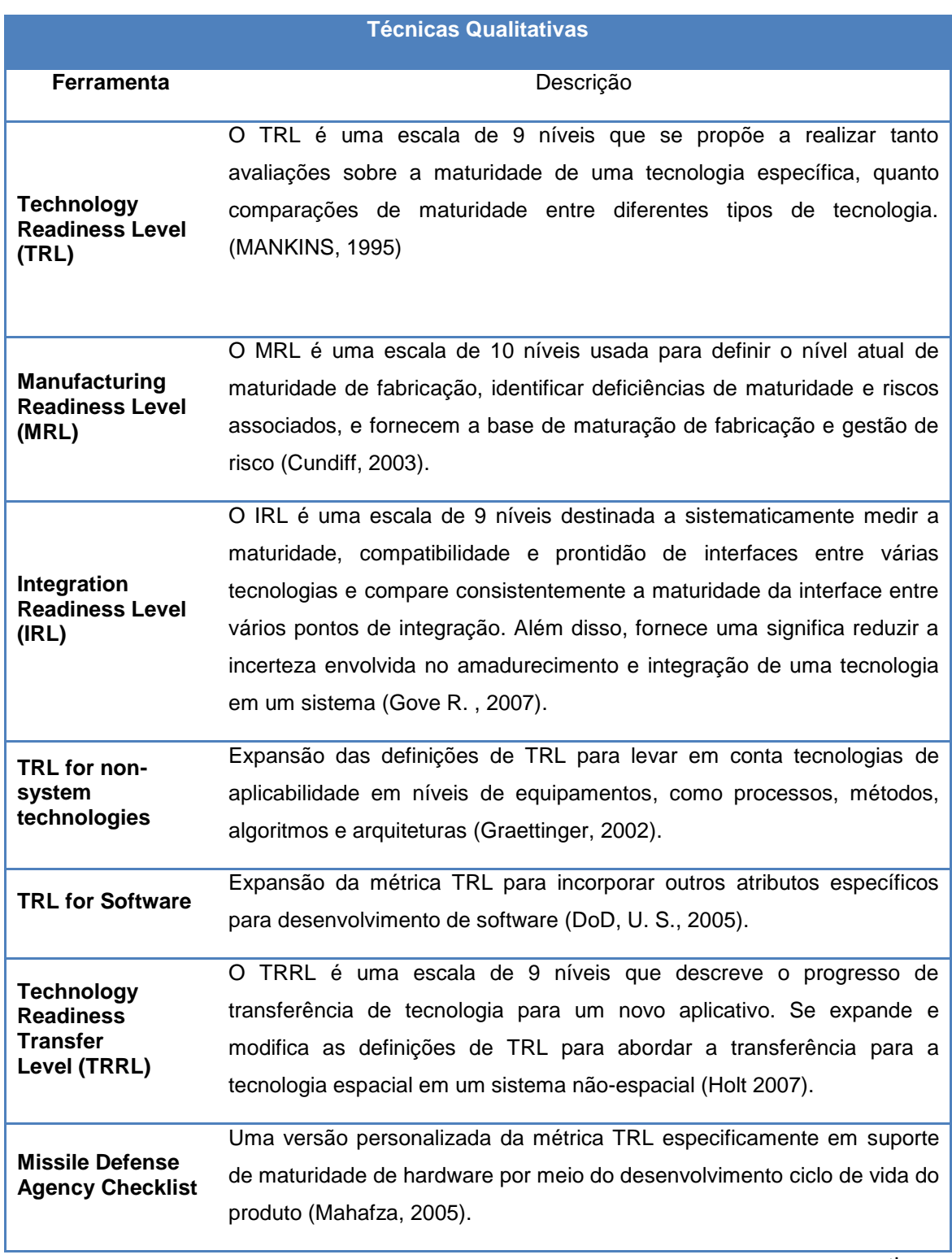

# Tabela 2.11 - Técnicas de Avaliação de Maturidade Qualitativas.

continua

#### Tabela 2.11 – Conclusão.

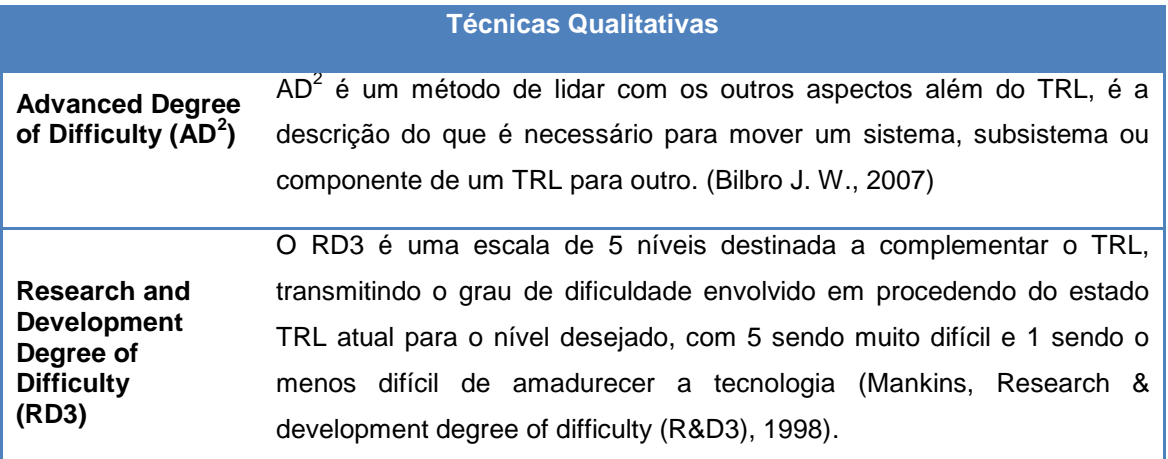

Fonte: Adaptado de Azizian, Sarkani e Mazzuchi (2009).

Segundo Azizian, Sarkani e Mazzuchi (2009), embora rápidas e iterativas, as métricas qualitativas dependem de conhecimento tácito e, portanto, são subjetivas. Embora as métricas baseadas em escalas com descrições possibilitem flexibilidade e facilidade de uso, as descrições podem ser interpretadas de forma ampla, levando a avaliações imprecisas.

A avaliação TRL, em diferentes marcos do projeto, provê uma visão geral da progressão de uma dada tecnologia em direção a uma aplicação planejada. No entanto, o conhecimento dos valores de TRL de uma dada tecnologia em vários instantes do ciclo de vida não fornece informações suficientes para avaliar os riscos de desenvolvimento da tecnologia (HIRSHOM, 2016, p. 40). As diferenças nos índices de TRL não medem nem o esforço nem o risco envolvido em passar de um nível de TRL para outro, em um desenvolvimento de P&D (MANKINS, 2009) (HIRSHOM, 2016, p. 40). Assim, outras métricas têm sido propostas para avaliar os riscos tecnológicos e o esforço para progressão em um projeto.

Mankins (1998, 2009) propôs a metodologia Grau de Dificuldade de Pesquisa e Desenvolvimento (R&D3) para estimar o esforço que um projeto terá que promover para o avanço do nível de maturidade de eventuais tecnologias que se pretenda utilizar, com um esquema de atribuição contendo cinco níveis de dificuldade. A abordagem proposta por Mankins, denominada Technology

Readiness and Risk Assessment (TRRA), combina a probabilidade de R&D3 com uma estimativa qualitativa do impacto da falha do projeto (F).

Utilizando o par (R&D3, F), avalia-se o risco do empreendimento fazendo uso de uma matriz probabilidade x impacto, como utilizada na gestão de riscos convencional. A classificação de risco para maturação de uma tecnologia é então estimada, conforme ilustrado na Figura 2.16, em que regiões com cores diferentes exemplificam uma classificação de riscos.

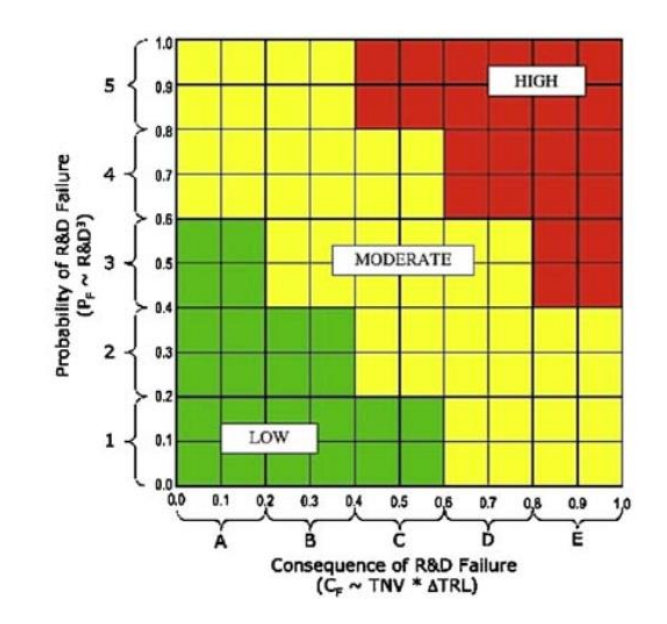

Figura 2.16 - Um resultado típico da metodologia TRRA.

O impacto do fracasso do projeto é considerado proporcional à diferença entre o TLR atual e o TRL alvo, multiplicado por um fator denominado Valor de Necessidade da Tecnologia (TNV), que provê uma medida do impacto esperado sobre programas futuros, advindo de uma falha na disponibilização da tecnologia em consideração. O framework TRRA considera o cenário de um projeto de tecnologia dentro de um programa de P&D. O framework deve ser adaptado em vários aspectos quando se considera o cenário do projeto de um sistema que envolve tecnologias inovadoras, como o desenvolvimento e fabricação de um satélite. Neste caso, há, por exemplo, o desenvolvimento paralelo de diferentes tecnologias a serem integradas ao sistema, havendo necessidade de uma nova conceituação para o fator TNV.

A metodologia Advanced Degree of Difficulty Assessment  $(AD<sup>2</sup>)$  de Bilbro, expande o esquema de R&D3, estimando maturidade através da combinação do nível de maturidade relativo a diferentes dimensões, tais como, Níveis de Prontidão de Integração, Níveis de Prontidão de Sistema, Níveis de Prontidão de Fabricação, entre outros. Na metodologia AD<sup>2</sup>, o número de níveis de dificuldade é aumentado de cinco para nove, em linha com a escala TRL corrente.

O framework AD<sup>2</sup> considera o cenário de desenvolvimento de um sistema com um amplo leque de possibilidades em relação às tecnologias componentes, desde novos desenvolvimentos até o reaproveitamento parcial ou total de tecnologias "*in-house*". Detalhes adicionais do AD<sup>2</sup> são apresentados na nas Seções [2.7.4](#page-125-0) e [3.5.2.](#page-204-0)

A arquitetura do sistema define os elementos do sistema e suas inter-relações. A equipe do projeto define e seleciona a arquitetura do sistema ao final da Fase A e início da Fase B. Normalmente, há duas ou mais propostas paradigmáticas. Para cada proposta, há variantes possíveis, que surgem das possibilidades abertas, por exemplo, pelo uso de tecnologias alternativas, alternativas de fabricação ou compra, possibilidade de reutilização de equipamentos ou subsistemas, alternativas de fornecedores de subsistemas e/ou equipamentos e outras. A decomposição do sistema e a instauração de processos de tomada de decisão são atividades normais neste estágio, que precede a reunião de Revisão de Requisitos de Sistema (SRR), quando o projeto preliminar dos subsistemas recebe atenção. Após o SRR, os processos de decomposição e tomada de decisão ainda são atividades regulares, mas agora no nível do subsistema.

Para apoiar os processos de tomada de decisão e controlar e monitorar o andamento do projeto, gerentes de engenharia fazem uso de diferentes métricas, utilizadas como entrada tanto para os processos de RIDM quanto para a avaliação de esforços nos projetos preliminares e críticos. A métrica Technology Readiness Level tem sido aplicada nesse contexto, em diferentes

organizações, para avaliar a maturidade de tecnologias previstas para incorporação no sistema ou subsistema (TAN, 2011) p. 281.

Como já apresentado, nos processos RIDM são realizados decisões que envolvem altos riscos, complexidade, incerteza, múltiplos atributos ou diversidade de partes interessadas, sendo conduzidos com a intervenção de especialistas, autoridades técnicas, partes interessadas e o decisor (NASA, 2010). Nesse processo, enfatiza-se o uso da análise de risco em um sentido amplo, promovendo a prática de decisões informadas sobre o risco em todas as instâncias que afetam a segurança, desempenho, custo e tempo de execução da missão.

# Tabela 2.12 - Técnicas de Avaliação de Maturidade Quantitativa.

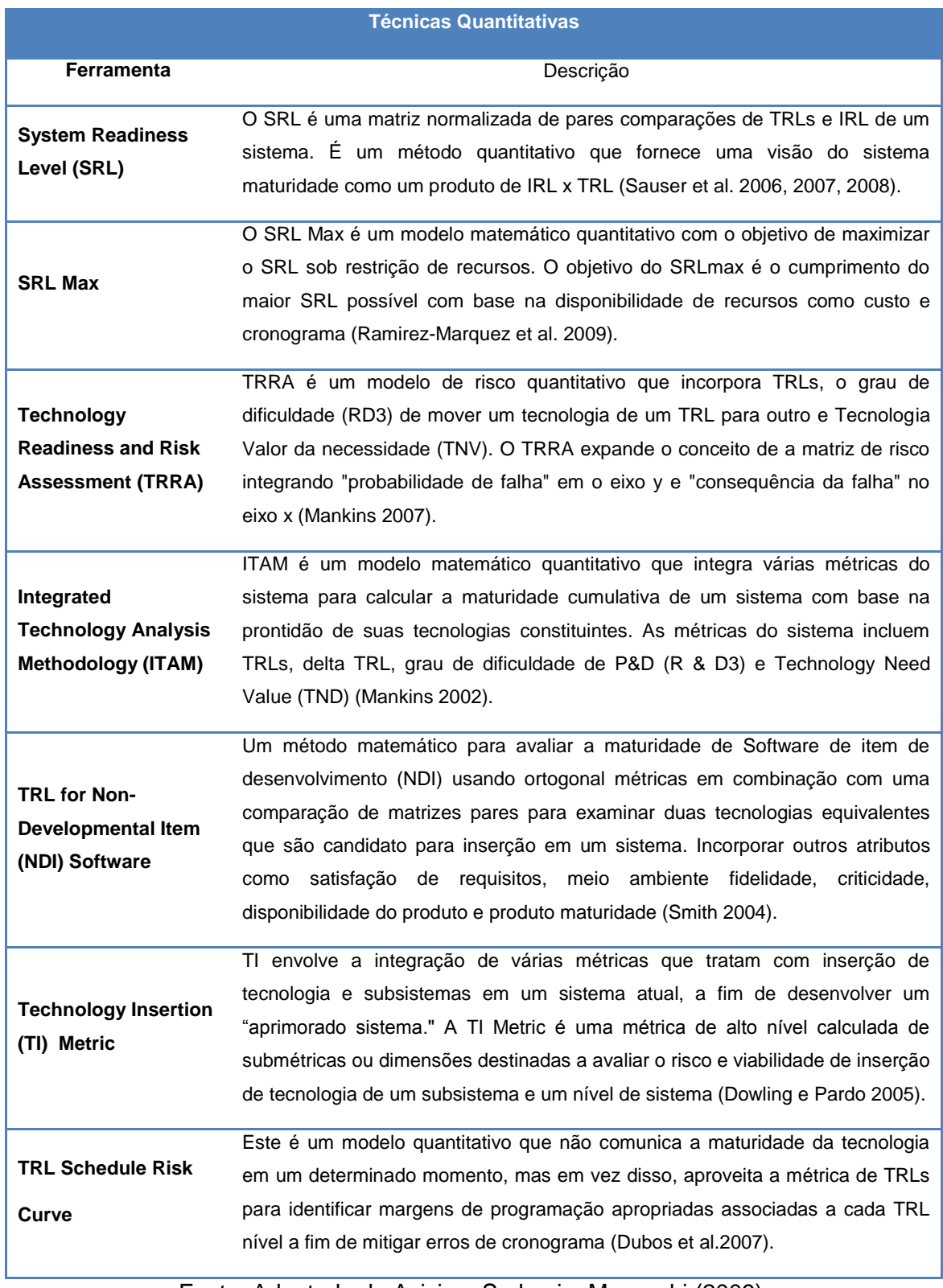

Fonte: Adaptado de Azizian, Sarkani e Mazzuchi (2009).

# <span id="page-115-0"></span>**2.7.3 O TRL – Nível de prontidão tecnológica**

A metodologia de Níveis de Prontidão Tecnológica (TRLs) constitui-se em "*uma métrica que apoia tanto avaliações da maturidade de uma tecnologia específica, quanto comparações consistentes de maturidade entre diferentes tipos de tecnologia*." (MANKINS, 1995).

As definições da escala TRL possuem alguma variação entre organizações sendo que a ISO 16290 e a ECSS adotaram a mesma definição de escala, diferindo em alguns níveis da adotada pela NASA. (ECSS, 2017) Este trabalho adota as definições do padrão ECSS.

A Figura 2.17 apresenta um resumo das diferenças entre o padrão NASA (M95r) e o padrão ISO 16290:

|                  | ReferênciaMankins 95                                                                                             |             | Padrão ISO 16290                                                                           |
|------------------|----------------------------------------------------------------------------------------------------|-------------|--------------------------------------------------------------------------------------------|
|                  | TRL 1 Princípios básicos observados e relatados                                                                  | Equivalente | Princípios básicos observados e relatados                                                  |
|                  | <b>TRL 2</b> Conceito de tecnologia e/ou aplicação formulado                                                     | Equivalente | Conceito de tecnologia e/ou aplicação<br>formulado                                         |
| TRL <sub>3</sub> | Função crítica analítica e experimental e/ou<br>prova de conceito característica                                 | Equivalente | Função crítica analítica e experimental e/ou<br>prova de conceito característica           |
| TRL <sub>4</sub> | Validação de componentes e/ou breadboard em<br>ambiente de laboratório                                           | Equivalente | Verificação funcional de componentes e/ou<br>breadboard em ambiente de laboratório         |
| TRL <sub>5</sub> | Validação de componentes e/ou breadboard em<br>um ambiente relevante                                             | Dividido    | Verificação de funções críticas de componentes<br>e/ou breadboard em um ambiente relevante |
| TRL 6            | Demonstração de modelo de sistema/subsistema<br>ou de protótipo em um ambiente relevante (solo<br>ou espaço)     | Deslocado   | Modelo demonstrando a função crítica do<br>elemento em um ambiente relevante               |
| TRL <sub>7</sub> | Demonstração do protótipo do sistema em<br>ambiente espacial                                                     | Removido    | Modelo demonstrando o desempenho do<br>elemento para o ambiente operacional                |
| TRL <sub>8</sub> | Sistema real concluído e " <b>qualificado para voo</b> "<br>por meio de teste e demonstração (solo ou<br>espaço) | Equivalente | Sistema real concluído e aceito para voo<br><u>("qualificado para voo")</u>                |
| TRL <sub>9</sub> | Sistema real "comprovado em voo" por meio de<br>operações de missão bem-sucedidas                                | Equivalente | Sistema real "comprovado em voo" por meio de<br>operações de missão bem-sucedidas          |

Figura 2.17 - Diferenças NASA X ECSS.

Fonte: ECSS (2017).

Basicamente, observa-se que:

as definições dos níveis 1, 2, 3 e 4 são similares em ambos os padrões;

- o nível ISO 5 é um novo nível intermediário definido para quando são utilizados *breadboards* (*breadboards* são empregados para demonstrar o atendimento de requisitos funcionais em um ambiente relevante; não constituem-se em representações do equipamento de voo);
- o nível ISO 6 é equivalente ao nível NASA 5;
- o nível ISO 7 é equivalente ao nível NASA 6;
- a escala ISO não contém um nível equivalente ao nível NASA 7:
- os níveis ISO 8 e 9 são equivalentes aos correspondentes níveis NASA.

Uma representação conceitual da evolução típica da maturidade de uma dada tecnologia através das fases do ciclo de vida de um projeto espacial é ilustrada na Figura 2.18:

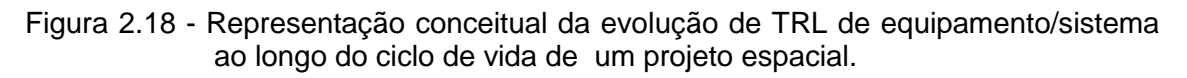

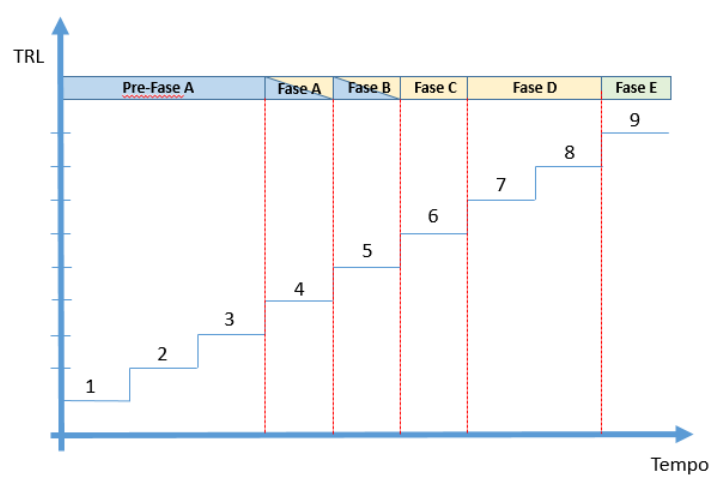

Escopo das fases:

Pré-fase A: Estudo de conceitos;

Fase A: Desenvolvimento de conceito e tecnologia;

Fase B: Projeto preliminar e conclusão de tecnologia;

Fase C: Design final e fabricação;

Fase D: Montagem, integração, testes e lançamento do sistema;

Fase E: Operações.

Fonte: Adaptado de Hueter e Tyson (2010).

De modo a facilitar o entendimento e uso da escala de TRL quando aplicada em projetos da área espacial, a Agencia Espacial Europeia estabeleceu uma correlação entre índices de maturidade tecnológica e modelos utilizados no ciclo de desenvolvimento, em um projeto; esta relação é apresentada em Tabela 2.13 e Tabela 2.14. .

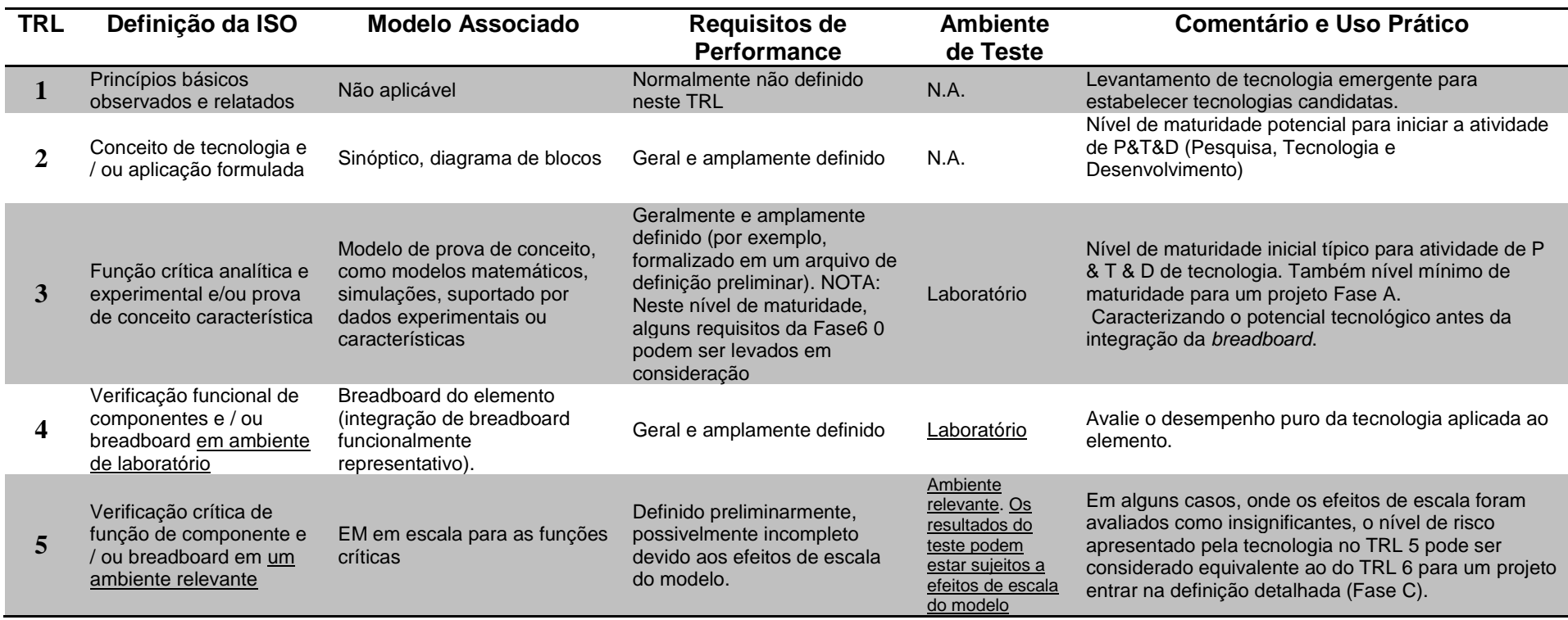

## Tabela 2.13 - Modelos Associados à escala de TRL da ISO.

continua

l

Tabela 2.13 – Conclusão.

|   | Modelo demonstrando as<br>funções críticas do<br>elemento em um<br>ambiente relevante  | Um ou mais dos seguintes:<br>EM(s) de escala total, SM,<br>STM, TM, DM(s),<br>representante para funções<br>críticas em ajuste de forma e<br>funcão. | Estabelecido e acordado entre<br>o cliente e o fornecedor | Ambiente<br>relevante                                                                | Limiar normal para habilitar o início de fases<br>detalhadas de definição e produção (Fases C e D)                                                                                                    |
|---|----------------------------------------------------------------------------------------|----------------------------------------------------------------------------------------------------|-----------------------------------------------------------|--------------------------------------------------------------------------------------|----------------------------------------------------------------------------------------------------|
|   | Modelo demonstrando o<br>desempenho do<br>elemento para o<br>ambiente operacional      | <b>QM</b>                                                                                                    | Estabelecido e acordado entre<br>o cliente e o fornecedor | Operacional<br>capaz de ser<br>testado no solo<br>com margens<br>de<br>qualificação) | QM validado,<br>Nota: o projeto pode permitir o uso de EQM ou PFM<br>em vez de QM                                                                                                    |
| 8 | Sistema real concluído e<br>aceito para voo<br>("qualificado para Voo")                | Aceitação FM testada,<br>integrada no sistema final                                                                                                  | Estabelecido e acordado entre<br>o cliente e o fornecedor | Operacional<br>(como<br>realizado para<br>$\frac{\text{uma AR}}{\text{AR}}$          | Um sistema que integra o elemento passou por um<br>AR bem-sucedido. FM integrado em um sistema cuja<br>aceitação foi alcançada através de teste e<br>demonstração.<br>Limite para fases de operações (Fase E). |
| 9 | Sistema real<br>"comprovado em voo"<br>através de operações de<br>missão bem sucedidas | FM, comprovado em voo                                                                                                    | Estabelecido e acordado entre<br>o cliente e o fornecedor | Operação Real                                                                        | Corresponde à tecnologia que atinge um status<br>"maduro".                                                                                                    |

*Nota: As fases aqui referidas são indicadas a partir de uma perspectiva de projeto (e não as fases relativas ao desenvolvimento da tecnologia).*

Fonte: ECSS (2017).

A seguir, são apresentadas definições necessárias para conexão com a terminologia definida no âmbito da referência normativa aplicável ao presente trabalho:

Ambiente laboratorial  $\rightarrow$  "ambiente controlado necessário para demonstrar os *princípios subjacentes e o desempenho funcional*" Nota: o ambiente laboratorial não se refere necessariamente ao ambiente operacional. (ABNT , 2015) p. 2;

Ambiente operacional  $\rightarrow$  "*conjunto de condições naturais e induzidas que constitui uma restrição para o elemento desde a definição de sua concepção até sua operação*"; exemplo calor, vibração. (ABNT , 2015) p. 2.

Ambiente relevante "*subconjunto mínimo do ambiente operacional que é necessário para demonstrar o desempenho das funções críticas do elemento em seu ambiente operacional*"; (ABNT , 2015) p. 3;

Teste de desenvolvimento → "*usado para validar novos conceitos de projeto ou a aplicação de conceitos e técnicas comprovadas em uma nova configuração. Ocorre antes da qualificação e deve confirmar margens de desempenho, manufaturabilidade, testabilidade, manutenção, entre outros fatores*." (KONING; SANTOVINCENZO, 2014);

Teste de qualificação → "é a demonstração formal de que a implementação do *projeto e os métodos de fabricação resultaram em hardware e software de acordo com os requisitos de especificação*." (KONING; SANTOVINCENZO, 2014)p.67. "*Serve para fornecer evidências de que o item do segmento espacial funciona de acordo com suas especificações nos ambientes pretendidos com as margens de qualificação especificadas*" (ECSS, 2020) p. 36.

Teste de Aceitação  $\rightarrow$  "serve para demonstrar conformidade com as *especificações de construção e atuar como controle de qualidade para detectar defeitos de fabricação e erros de mão de obra*" (KONING; SANTOVINCENZO, 2014) p.67. "*O teste de aceitação deve ser realizado para fornecer evidência de que o elemento ou equipamento do segmento espacial funciona de acordo com as especificações nos ambientes pretendidos com as margens de aceitação especificadas*" (ECSS, 2020) p. 37.

Teste de *Protoflight* "*é a combinação dos objetivos de testes de qualificação e de aceitação no primeiro modelo de voo*" (KONING; SANTOVINCENZO, 2014); "*O teste de Protoflight é a combinação dos objetivos do teste de qualificação e aceitação no primeiro modelo de voo*" (ECSS, 2020) p. 37.

A Tabela 2.14 apresenta uma relação de modelos definidos no âmbito do padrão ECSS com correspondência com os modelos referidos na escala TRL.

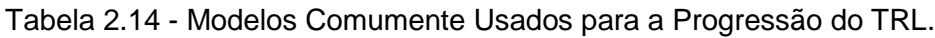

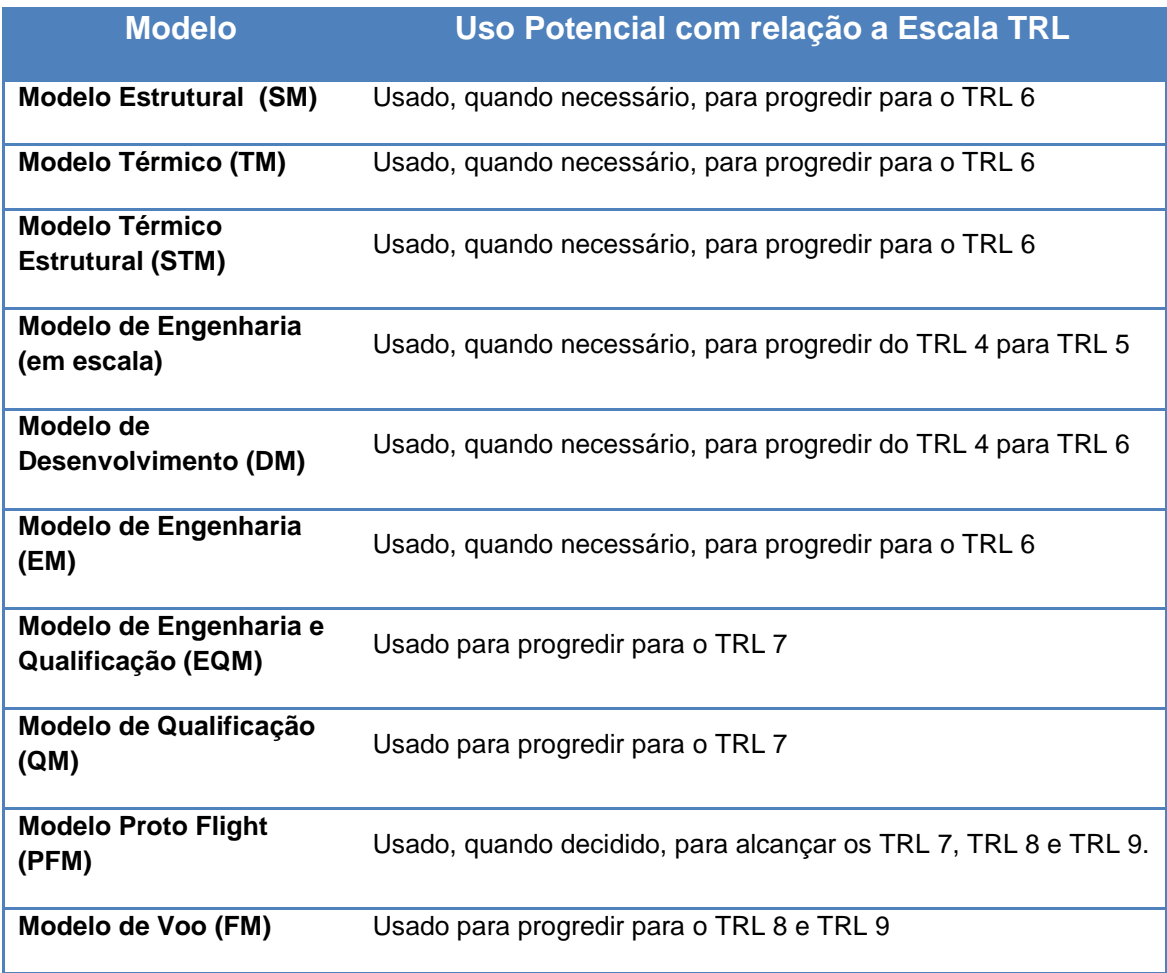

Fonte: ECSS (2017).

Nesse contexto, observa-se que o padrão normativo europeu faz importante reafirmação do vinculo entre os modelos utilizados na filosofia de verificação de sistemas espaciais com os níveis da escala TRL, assim como também o faz em relação às categorias de produto espacial segundo sua herança. A Tabela 2.15 apresenta a relação entre TRL e Herança, e é especialmente aplicável para casos de reuso de itens de prateleira.

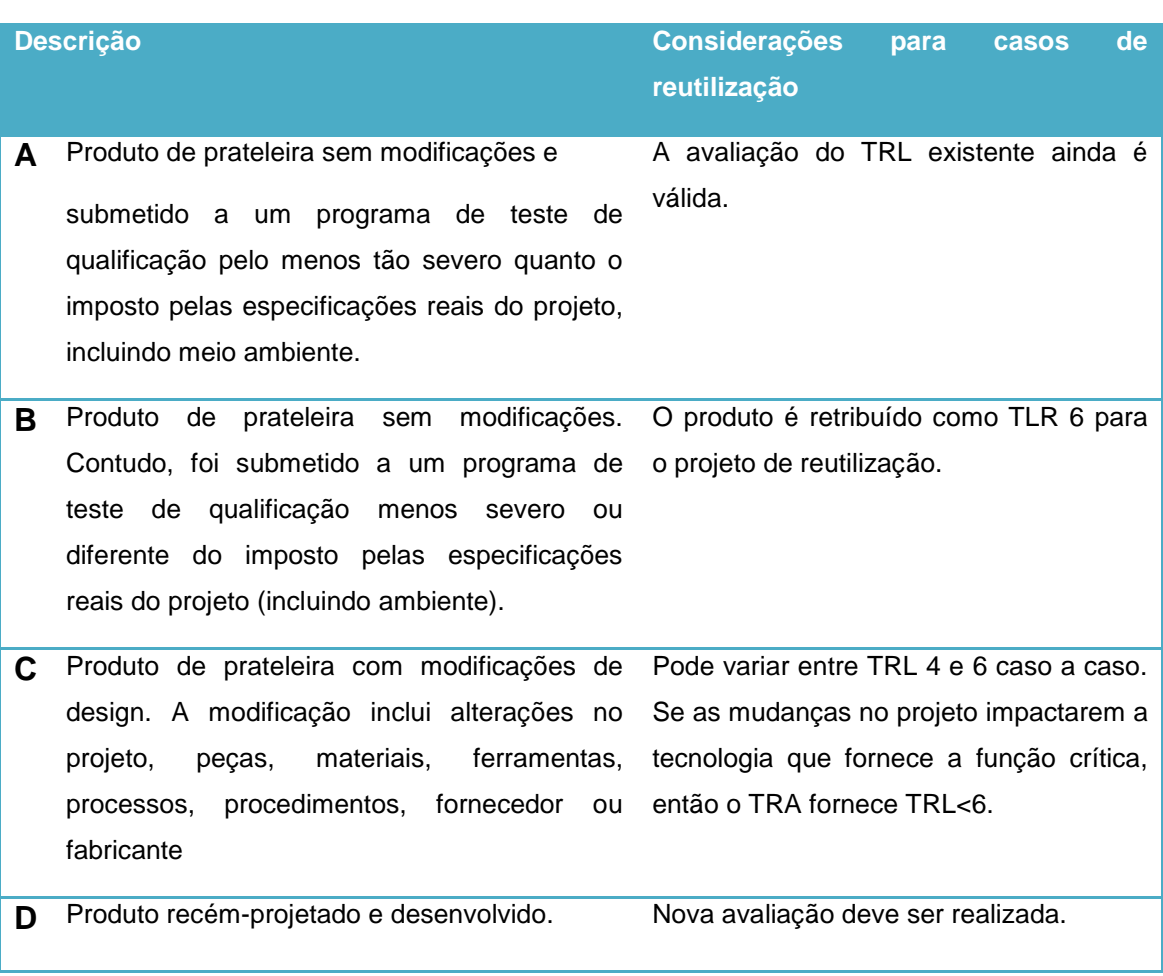

Tabela 2.15 - TRL e categoria de herança por mudanças no sistema.

Fonte: ECSS (2017).

Esta relação oferece importante apoio normativo para as avaliações de TRL de inserções tecnológicas, especialmente diante de modificações de projeto do próprio equipamento.

A escala TRL tem sido amplamente utilizada para avaliação da prontidão tecnológica na área espacial e é provável que continue a desempenhar um papel cada vez mais significativo em projetos de pesquisa e desenvolvimento e no gerenciamento de projetos de sistemas, à medida que os sistemas se tornam cada vez mais dependentes de desenvolvimentos simultâneos, abrangendo múltiplas áreas tecnológicas (MANKINS, 2009).

Por outro lado, a simples classificação de uma dado equipamento na escala TRL pode proporcionar uma adequada visualização inicial em relação à sua robustez diante dos testes em ambiente relevante.

Em teoria, a tecnologia e o desenvolvimento de um sistema seguem caminhos semelhantes de ou maturação; uma tecnologia é inserida em um sistema com base em sua maturidade, funcionalidade, prontidão e capacidade de interoperar com o sistema pretendido. (SAUSER; RAMIREZ-MARQUEZ; HENRY; DIMARZIO; ROSEN, 2007).

Um conjunto mais abrangente de preocupações torna-se relevante quando o TRL é abstraído do nível de uma tecnologia individual a um contexto de sistema que pode envolver a composição de múltiplas tecnologias, com diferentes níveis iniciais de maturidade, incluindo situações em que essas tecnologias advém de aquisições.

Considerações relacionadas à integração, interoperabilidade e manutenção tornam-se igualmente importantes a partir da perspectiva de sistema em um ambiente operacional.

- O uso, em princípio, bem-sucedido da métrica TRL, para avaliar a maturidade do desenvolvimento tecnológico, não a isenta de deficiências, com autores declarando que a métrica TRL: não fornece uma representação completa da (dificuldade de) integração da tecnologia ou subsistemas objeto em um sistema operacional (MANKINS, 2002);
- não inclui nenhuma orientação sobre a incerteza que pode ser esperada ao passar pela maturação dos TRLs, e
- não assimila nenhuma técnica de análise comparativa para os TRLs alternativos;
- embora não seja impossível avaliar subjetivamente em que estágio de desenvolvimento um sistema simples deve estar, a dificuldade aumenta com o tamanho e a complexidade do sistema. Então, neste ponto, algumas preocupações se tornam relevantes:
- como se avalia o nível de prontidão atual de um determinado sistema durante o desenvolvimento da aquisição?;
- como a maturidade de aquisição de qualquer tecnologia pode ser avaliada?;
- como os roteiros tecnológicos podem ser usados para planejar a inserção futura de aquisições?; e
- como a prontidão do sistema para a avaliação do sistema pode ser mantida consistente e reprodutível, independentemente da pessoa ou organização que realiza a avaliação?

Com a adoção crescente da escala TRL por organizações e padrões para auxilio na tomada de decisão em relação à maturidade ou prontidão de tecnologias, principalmente pela simplicidade de classificação e possibilidade de comparação entre produtos individuais - fornecendo entendimento rápido da situação de dado equipamento ou tecnologia - passou a ser tema muito explorado na literatura. Há autores que sugerem que o uso da metodologia TRL está se consolidando como interdisciplinar. (JESUS; CHAGAS, 2018).

No que concerne à extensão da aplicação da metodologia TRL de equipamentos/tecnologias para subsistemas e sistemas, há, ainda, um grande caminho a percorrer. A avaliação de um sistema em termos de uma escala TRL poderia, em princípio, ser entendida como uma indicação do nível de maturidade dos subsistemas componentes e do sistema em questão. No entanto, caso se utilize a regra comumente empregada de que o índice TRL de um sistema é igual ao menor índice entre os seus subsistemas, introduzem-se TRLs pouco significativos no nível de sistema, gerando situações como a ilustrada na Figura 2.19.

.

Figura 2.19 - Cômputo do índice TRL de Sistema, conforme regra em que o índice TRL de sistema é igual ao menor índice entre os subsistemas componentes.

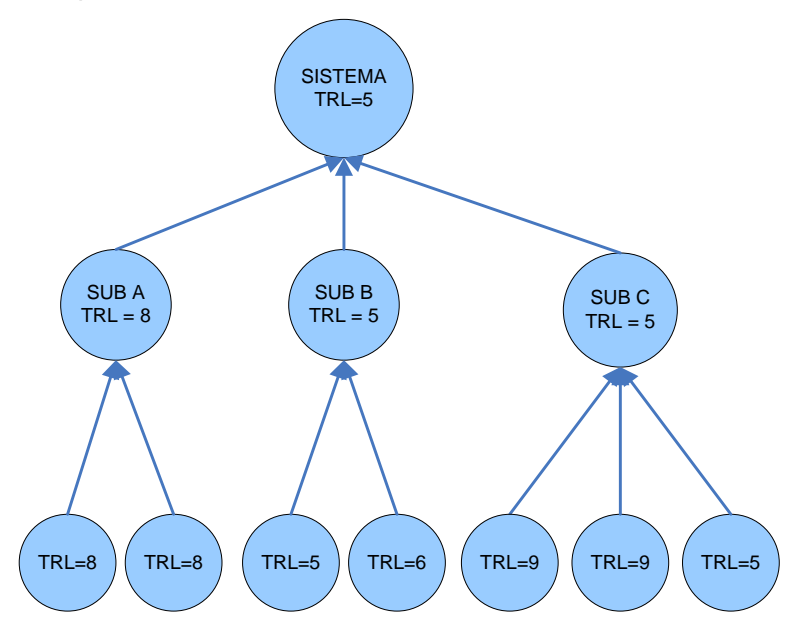

Como pode ser observado na figura, ainda que o subsistema C seja formado por 3 equipamentos, dois dos quais possuem herança de voo (TRL = 9), o fato de que o terceiro equipamento (TRL = 5) ainda esteja em uma fase de desenvolvimento inicial fez com que o cálculo do TRL do subsistema C fosse rebaixado para o nível 5, e, consequentemente, induzisse a mesma classificação de maturidade para o sistema como um todo. Assim sendo, no extremo, um único equipamento com TRL baixo, ainda que todo o resto do sistema possua herança de voo fará com que o sistema seja classificado com maturidade baixa, fato que torna a avaliação de sistema puramente por TRL pouco significativa.

### <span id="page-125-0"></span>**2.7.4 Processo de avaliação utilizado o TRL**

A utilização do TRL para a avaliação das consequências de inserção de um equipamento com dado TRL em um sistema com equipamentos com outros valores de TRL, mesmo com dificuldades tais como a exemplificada na seção anterior, permanece tendo importância para a previsibilidade de fatores de interesse. Este reconhecimento da relevância da extensão do uso da metodologia TRL para sistemas, bem como fatores relacionados a risco e

cronogramas, levou a NASA a estabelecer um TRL mínimo para que tecnologias pudessem ser consideradas para um dado projeto ou programa.

Conforme esta diretiva, no início de um projeto, tipicamente na pré-fase A, a NASA executa uma avaliação das tecnologias consideradas para um dado projeto. A avaliação é definida como "*um processo sistemático que determina a necessidade de desenvolver ou infundir avanços tecnológicos em um sistema. O processo de avaliação de tecnologia faz uso de princípios básicos de engenharia de sistemas e processos no âmbito da Product Breakdown Structure (Estrutura Analítica do Produto (PBS)*" (NASA, 2007); (NASA, 2016) O processo com duas etapas é composto pelas seguintes ações:

- a) a determinação da atual maturidade tecnológica de todas as tecnologias previstas para uso no projeto, em termos de TRLs, e;
- b) estimativa do esforço necessário para a transferência de uma tecnologia com um dado valor de TRL para o próximo através do uso do Advancement Degree of Difficulty  $(AD<sup>2</sup>)$  de (BILBRO, 2006); o processo AD<sup>2</sup> objetiva prover estimativas do esforço necessário para que o nível de maturidade de um sistema em desenvolvimento avance do corrente nível para o nível planejado para o início de sua operação; lida com aspectos além do TRL; trata-se de uma avaliação do que é necessário para mover um sistema, subsistema ou componente de um dado nível de TRL para outro, provendo informações na forma de probabilidade de ocorrência de eventos adversos e impacto.

Ainda que tais processos de avaliação careçam de maior detalhamento na literatura em geral, em documentos específicos da NASA, obtém-se uma descrição como a resumida na Figura 2.20.

.

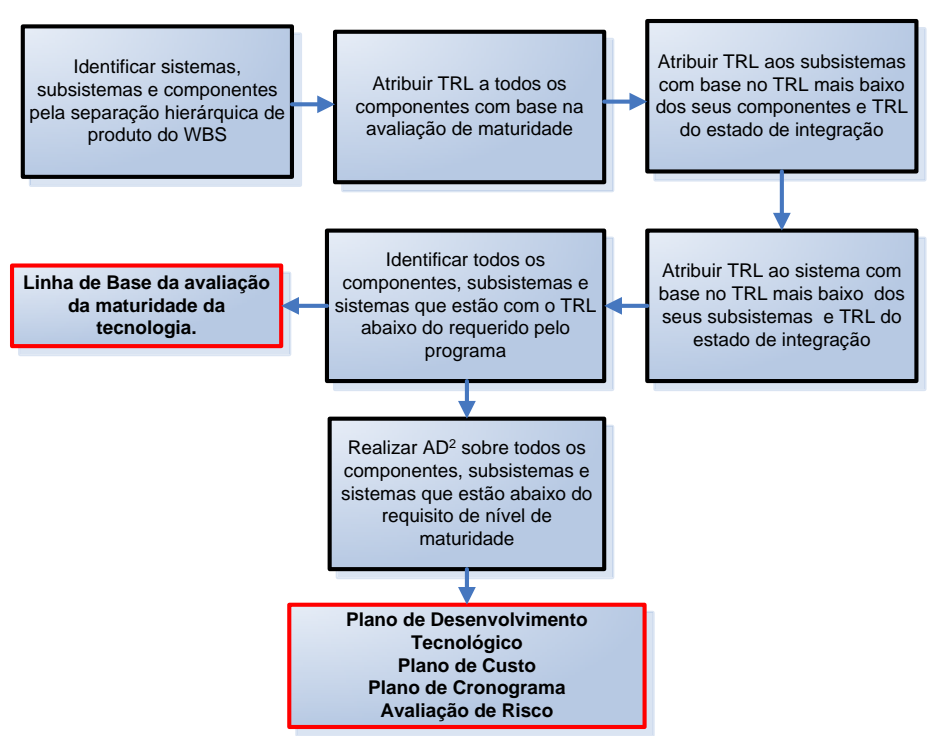

Figura 2.20 - Processo de Avaliação de Tecnologia.

Fonte: Adaptado de NASA (2016).

Mesmo que a determinação dos níveis TRL seja realizada por especialistas (Subject Matter Experts - SME), subsiste nesta determinação um grau de subjetividade que não pode ser desconsiderado (SARFARAZ, 2012). A NASA apoia-se no processo AD<sup>2</sup> para diminuição desta subjetividade, estimando o grau de dificuldade para passar de um nível TRL para outro superior.

Durante a avaliação do nível TRL, ao se avaliar o espécime que se pretende utilizar, efetuam-se avaliações comparativas com espécimes similares ou idênticos utilizados em missões anteriores. Um exemplo típico do conjunto de questões provido pelo *Handbook* da NASA para esta avaliação é apresentado na Figura 2.21.

.

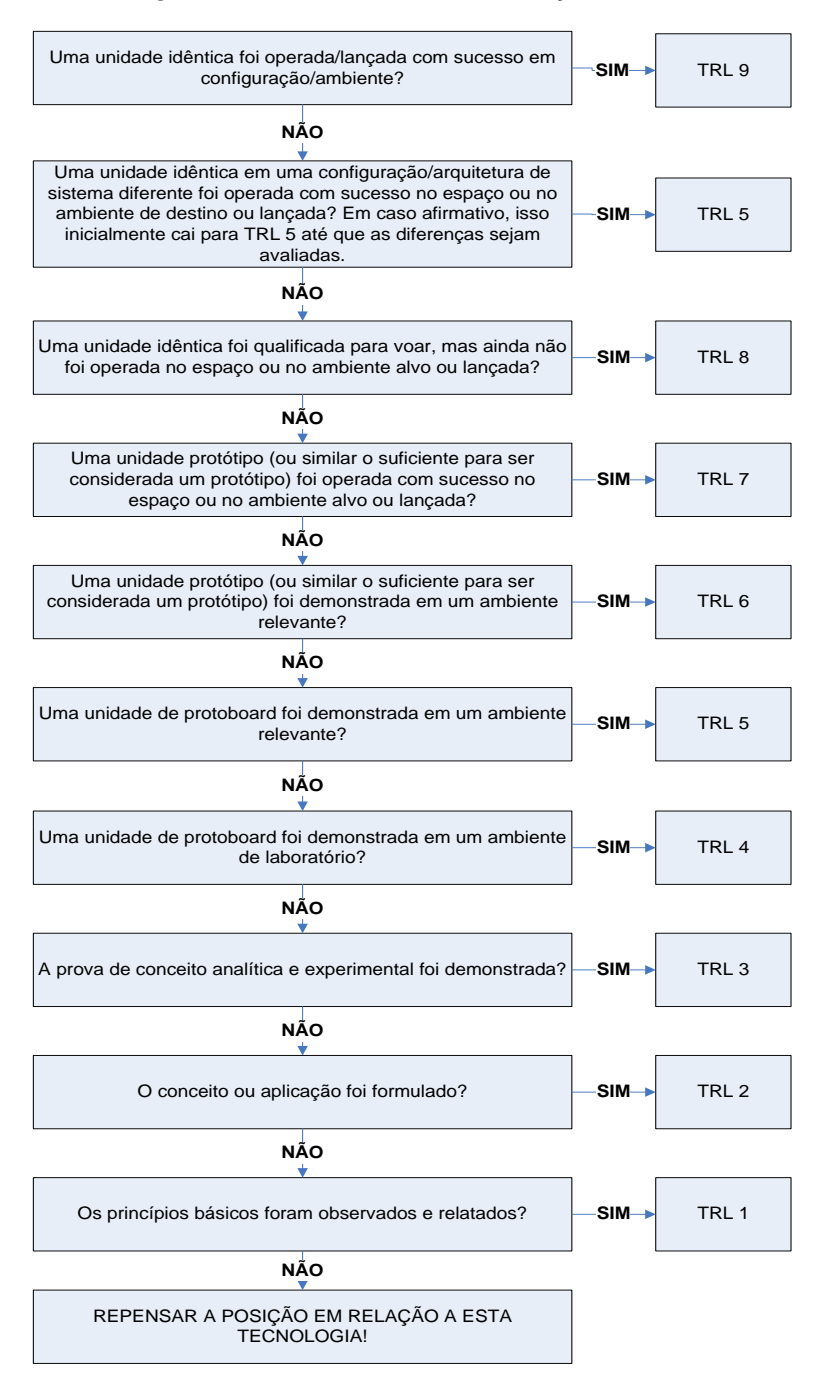

#### Figura 2.21 - Fluxo de determinação do TRL.

Fonte: Adaptado de NASA (2016).

Pelo fato da metodologia TRL avaliar as tecnologias individualmente, as propriedades emergentes de um sistema não são contempladas nesta análise e ainda, por não considerar as interfaces, tal sistemática não cobre algumas possibilidades. Um exemplo seria a situação que ocorre ao se integrar ao sistema uma tecnologia que, mesmo exibindo um nível de TRL alto, possa impactar variáveis de interesse pelo surgimento não avaliado de problemas de interface. Na tentativa de tornar a metodologia de avaliação da maturidade mais abrangente, foi proposta uma avaliação de maturidade de integração entre tecnologias (*IRL – Integration Readiness Level*), que procura avaliar o nível de maturidade da interação entre diferentes elementos de um sistema.

### **2.7.5 O IRL – Nível de prontidão de integração**

O IRL pode ser definido como "... medida sistemática (da maturidade) de interface entre diversas tecnologias e a comparação consistente da maturidade entre diferentes pontos de integração." (SAUSER; RAMIREZ-MARQUEZ; VERMA; GOVE, 2006).

A primeira versão da escala proposta por (SAUSER; VERMA; RAMIREZ-MARQUEZ; GOVE, 2006) possuía 7 níveis; a adição de outros 2 níveis foi realizada por Sauser (2010); posteriormente; em 2015 foi modificada por (AUSTIN; YORK, 2015) (AUSTIN; YORK, 2016) para refletir o processo de desenvolvimento de sistemas e ser mais consistente em relação aos fundamentos da escala TRL.

Diferentemente do TRL, a avaliação de IRL é aplicada a cada par de tecnologias que apresentem interface em um sistema; propõe-se a prover um indicador para o nível de maturidade da integração de um sistema. A escala IRL apresenta nove níveis, numerados de 1 a 9, que buscam descrever o nível de maturidade da interação entre dois elementos.

Tanto o mapeamento das interfaces quanto a alocação dos índices IRL só é possível com o envolvimento de equipes especializadas e conhecimento das funções do sistema. Tal mapeamento parte da árvore do produto do sistema e, na percepção do autor, é facilitado pelo uso de diagramas de contexto simplificados, para posterior alocação do nível IRL que melhor represente a interação entre cada par de tecnologias.

O uso de diagramas em que a representação das interfaces é visual apresenta o potencial de gerar análises mais consistentes e realistas das interações de todo o sistema, sem que haja a necessidade de representação de interfaces

inexistentes. Um exemplo de diagrama de interação entre os vários elementos de um sistema é apresentado na Figura 2.22:

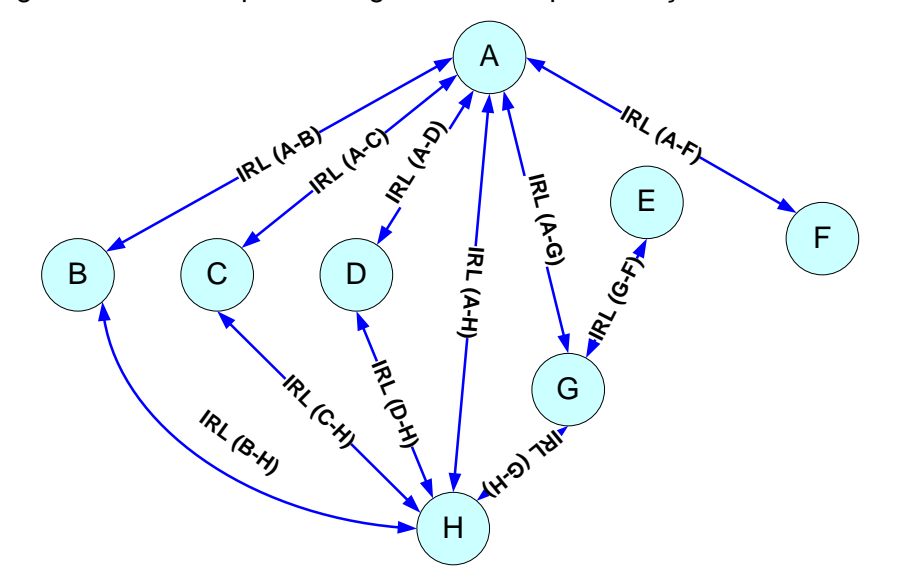

Figura 2.22 - Exemplo de diagrama com representação das interfaces.

Tal representação das interações através de diagramas comporta a descrição de quaisquer tipos de interface, como será visto na Seção [3](#page-174-0) da presente tese. As interações entre elementos foram modeladas através de 4 diferentes tipificações de interface: mecânica, elétrica, térmica e dados/comando, gerando, assim, 4 diagramas distintos (1 para cada tipo de interação), que, quando somados, representam a totalidade de interações do sistema. O resultado desta avaliação é disposto em uma matriz simétrica, que proporciona uma visão dos pontos críticos de integração do sistema, em um projeto; a matriz apresenta o índice IRL de cada par de tecnologias no sistema. Uma descrição detalhada de tais matrizes é provida na Seção [2.7.6.](#page-138-0)

Visualizar estes pontos críticos permite priorizar aquelas interfaces que demandam um maior esforço de integração, bem como aquelas mais maduras e menos urgentes.

O presente trabalho faz uso da escala IRL corrente, ampliando-a para proporcionar analises multidisciplinares de interesse, como será demonstrado nos capítulos seguintes. Esta abordagem encontra-se em consonância com o apontamento de (JESUS; CHAGAS, 2018), que afirma "*a escala IRL está evoluindo de um foco de integração de dados para uma abordagem* 

*multidisciplinar.*", adicionando que a análise de um sistema com múltiplos tipos de interface entre seus elementos também é um tema ainda não explorada na literatura sobre escalas de IRL.

A avaliação de IRL auxilia na definição de testes de integração e prioridades de desenvolvimento. A Tabela 2.16 apresenta a escala IRL utilizada ao longo do presente trabalho. A escala IRL de 9 níveis é comparada com o a escala proposta por (AUSTIN; YORK, 2015) (AUSTIN; YORK, 2016), a lista de evidências solicitada também incorpora critérios identificados por (SAUSER; GOVE; FORBES; RAMIREZ-MARQUEZ, 2010).

A Tabela 2.16 resume uma evolução recente da escala IRL até a atual, fornecendo definições e evidências necessárias para caracterização de cada nível da escala.

# Tabela 2.16 - Escala IRL.

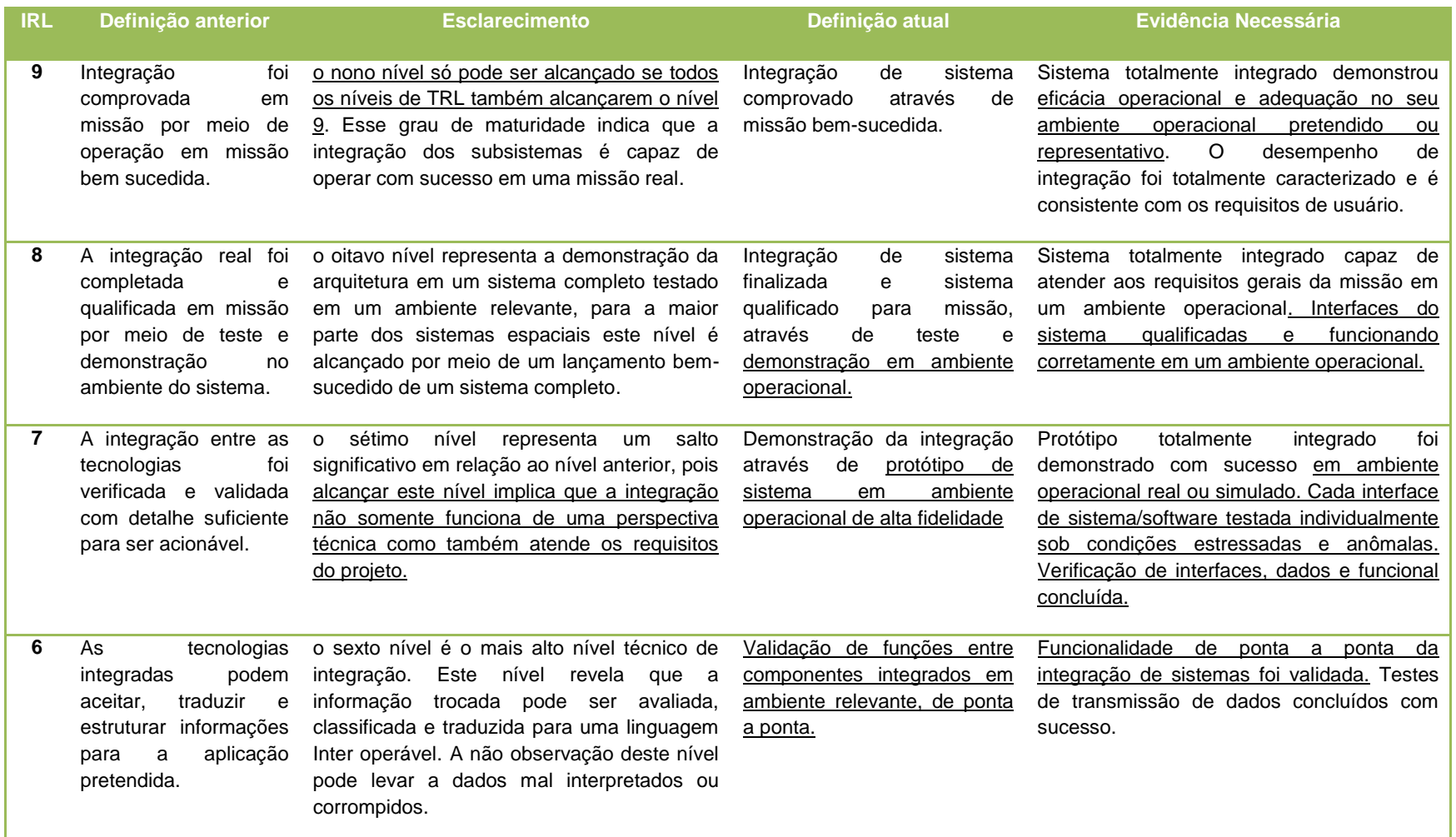

continua

# Tabela 2.16 – Continuação.

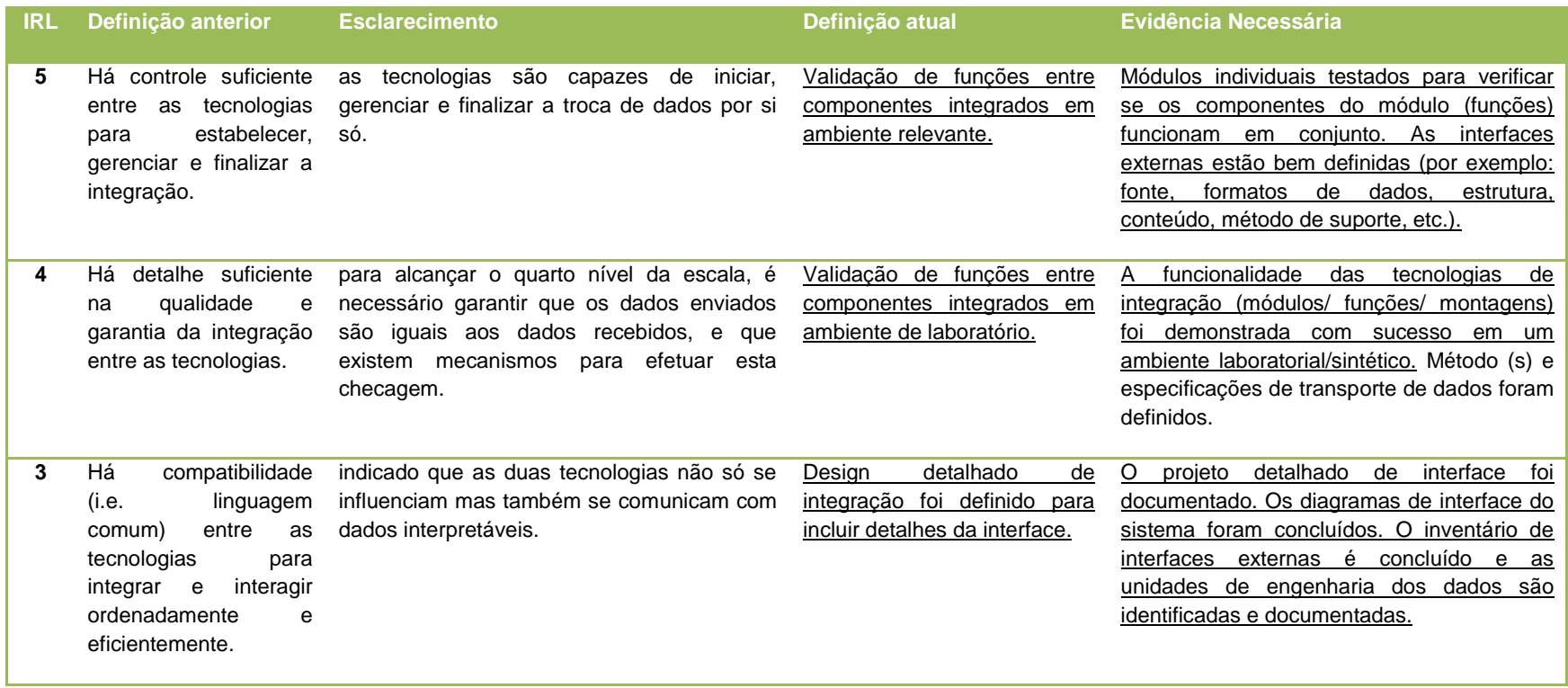

continua

### Tabela 2.16 – Conclusão.

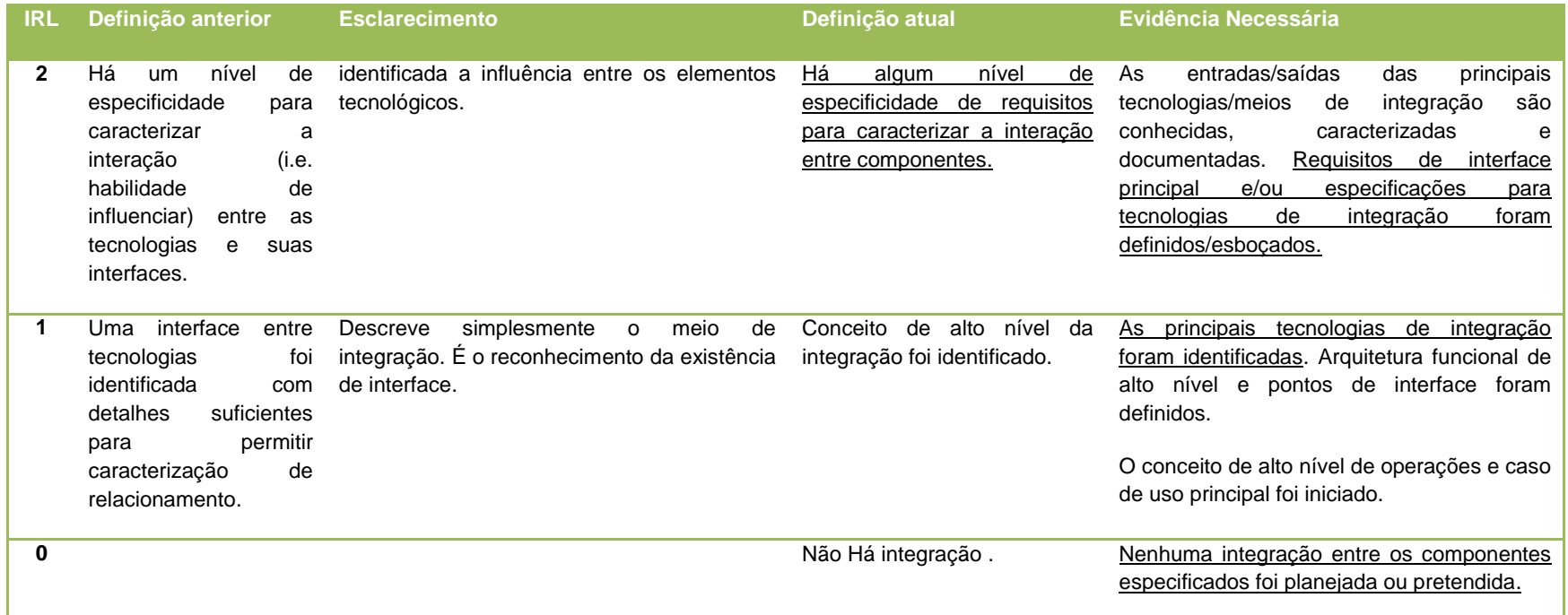

Fonte: Sauser et al. (2008); Austin e York (2015).

Testes ponta a ponta dizem respeito a metodologias empregadas para verificar a efetividade funcional de tecnologias quando estas estão trabalhando junto a outras ou sistemas, por tal motivo seu sucesso tem vinculo com o nível 6 da escala de IRL com pode ser observado na Tabela 2.16.

"*O objetivo do teste de ponta a ponta é demonstrar compatibilidade de interface e funcionalidade total desejada entre os diferentes elementos de um sistema, entre sistemas (o sistema de interesse e habilitação externa sistemas) e dentro de um sistema como um todo. Pode envolver entradas reais ou representativas e cenários operacionais. Testes de ponta a ponta podem ser realizados como parte de testes de engenharia investigativa, testes de verificação ou testes de validação.*" (CERQUEIRA, 2019).

Interpretações e classificações segundo a escala IRL, por vezes, podem não ser simples. Construídas de forma genérica, para poderem abranger todos os sistemas possíveis, embutem, ocasionalmente, dificuldades de julgamento, dentre as quais destaca-se o nível de maturidade a ser atribuído dependentemente do nicho de negócio ou projeto, sobretudo no contexto espacial.

Tal dificuldade é abordada em estudo realizado por (JESUS, 2019), acerca da relação entre a metodologia IRL com o ciclo de vida de projetos, à luz das normas ECSS-M-ST-10C (2009), ECSS-E-ST-10C (2017), ECSS-E-ST-10-24C (2015), ISO/IEC/IEE 15288. Acerca da relação entre a metodologia IRL com o ciclo de vida de projetos, à luz das normas na Figura 2.23.

:

Figura 2.23 – Possíveis relações da escala IRL com as atividades do ciclo de vida de projetos do padrão ECSS.

| <b>Atividades</b> | <b>FASES</b> |                      |                          |               |                             |                             |               |  |
|-------------------|--------------|----------------------|--------------------------|---------------|-----------------------------|-----------------------------|---------------|--|
|                   | Fase 0       | <b>Fase A</b>        | <b>Fase B</b>            | <b>Fase C</b> | <b>Fase D</b>               | <b>Fase E</b>               | <b>Fase F</b> |  |
| Missão/Função     |              | <b>MDR IRL 1 PRR</b> |                          |               |                             |                             |               |  |
| Requisitos        |              |                      | <b>IRL 2   SRR   PDR</b> |               |                             |                             |               |  |
| Definição         |              |                      | IRL:3                    |               | CDR                         |                             |               |  |
| Verificação       |              |                      |                          |               | IRL 4 a 7 $\mathbb{R}^{QR}$ |                             |               |  |
| Produção          |              |                      |                          |               | IRL <sub>8</sub>            | <b>AR</b><br><b>FRR</b>     |               |  |
| Utilização        |              |                      |                          |               |                             | <b>ICRR</b><br><b>TLRES</b> | <b>ELR</b>    |  |
| <b>Descarte</b>   |              |                      |                          |               |                             |                             | <b>MCR</b>    |  |

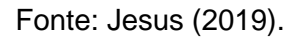

A Figura 2.24, elaborada por Jesus (2019), ilustra a escala IRL com uma descrição resumida de cada um dos níveis da escala, que na concepção deste autor tem fundamento e viabilidade de aplicação. A sugestão é que a escala IRL poderia ser interpretada utilizando fundamentos da norma ECSS-EST- 10- 24C "Interface Management" (2015), que preconiza que a verificação de interfaces se dá em 3 etapas: verificação precoce de compatibilidade, demonstração de conformidade individual da interface, e verificação conjunta. Assim sendo, o desdobramento resumido da interpretação da escala IRL se daria da seguinte forma:

1 a 3 da escala IRL  $\rightarrow$  etapas do processo de gerenciamento de interfaces relativos à identificação, estabelecimento de requisitos e definição das interfaces;

4 a 9 da escala IRL  $\rightarrow$  relacionados à etapa de verificação e validação de interfaces, representando a verificação de interfaces por meio sob distintas condições de testes.

Figura 2.24 - Ilustração dos níveis de maturidade de integração.

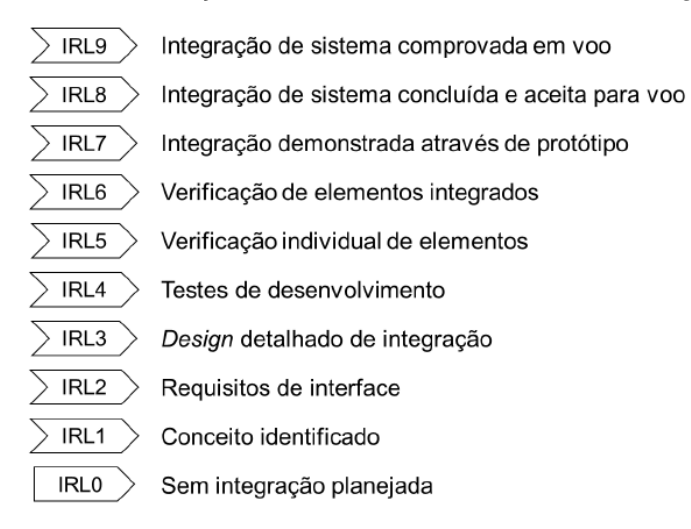

Fonte: Jesus (2019).

Ainda não há na literatura acerca da escala IRL critérios formais para avaliação do impacto de mudanças em um sistema sobre seu nível de maturidade. Desta forma, a extensão de regras equivalentes às adotadas no âmbito da metodologia TRL, tal como apresentado na Seção [2.7.3](#page-115-0) e em NASA (2017), parece ser uma abordagem possível. As regras propostas por Jesus (2019) também podem ser utilizadas como apoio na identificação do IRL no contexto do presente trabalho.

Tabela 2.17 – Regras consideradas para IRL por mudanças no sistema.

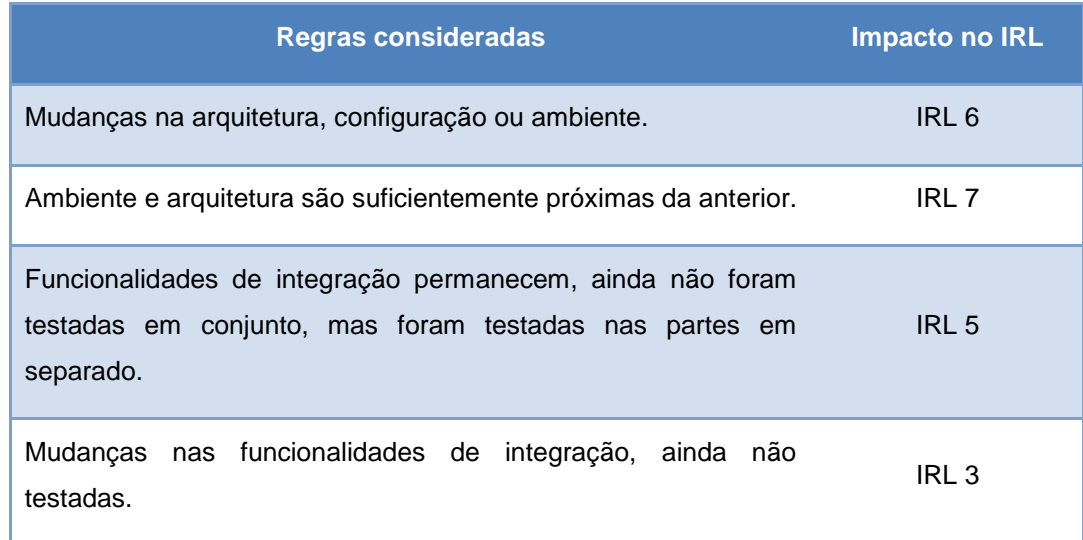

Fonte: Jesus (2019).

### <span id="page-138-0"></span>**2.7.6 A obtenção do SRL – Nível de prontidão do sistema**

Em continuidade a discussão já introduzida na Seção [2.7.3,](#page-115-0) acerca da extensão do conceito de maturidade de equipamentos isolados para sistemas, esta seção revê diversas iniciativas para a formalização do conceito de maturidade de sistema. O conceito de nível de prontidão de sistema foi desenvolvido como uma ferramenta de gerenciamento de projetos para capturar evidências, avaliar e comunicar a maturidade de um sistema, de maneira consistente, às partes interessadas. (TETLAY; JOHN, 2009), (TETLAY; JOHN, 2010).

A obtenção da maturidade de um sistema a partir da maturidade de seus componentes, incluindo características específicas do sistema, como maturidade de integração, tem recebido atenção significativa. As metodologias propostas se diferenciam na maneira como os níveis de TRL das tecnologias individuais do sistema são combinados com medidas de características específicas do sistema, como integração e prontidão de fabricação, para produzir um nível de prontidão de todo o sistema.

No entendimento da NASA, o nível de TRL de um sistema é determinado pelo nível de TRL mais baixo entre os elementos do sistema (BEAUCHAMP,

2020)p. 26. A Cooperação Europeia para a Normalização Espacial (ECSS) preconiza igualmente que *"… um TRL só pode ser alcançado por um elemento se todos os subelementos estiverem pelo menos no mesmo nível…*" (ECSS, 2017)p.17 (SAUSER; VERMA; RAMIREZ-MARQUEZ; GOVE, 2006) introduziram o conceito de System Readiness Level (SRL), que provê uma estimativa da maturidade de um sistema a partir de uma composição da maturidade dos componentes do sistema com a maturidade das interfaces entre os componentes.

A maturidade das interfaces entre os elementos de um sistema é, usualmente, organizada na forma de uma matriz, denominada matriz de nível de maturidade ou prontidão de integração (IRL) relativamente ao sistema em questão, tendo como elementos a avaliação da maturidade de cada interface entre pares de tecnologias. Assim como o TRL é um indicador da maturidade de uma tecnologia em desenvolvimento, o IRL é um indicador da maturidade de integração entre diferentes tecnologias em um sistema.

Conforme proposta de (SAUSER; VERMA; RAMIREZ-MARQUEZ; GOVE, 2006) (SAUSER; RAMIREZ-MARQUEZ; HENRY; DIMARZIO; ROSEN, 2007) (SAUSER; RAMIREZ-MARQUEZ; HENRY; DIMARZIO, 2008), a maturidade de um sistema é computada a partir do produto matricial entre a matriz de maturidade de integração e um vetor representado a maturidade dos elementos do sistema. À frente, esta construção será detalhada.

Estudos específicos, com o objetivo de entender a dependência ou sensibilidade do SRL relativamente à maturidade dos elementos componentes de um sistema, bem como em relação a custo e desempenho gerais do sistema, são providos por (GOVE; RYAN; UZDZINSKI; JOE, 2013).

Uma definição adequada e método de cálculo para o índice SRL de um sistema constituem-se em temas com amplo debate na literatura (LONDON, 2014), (MCCONKIE, 2013), (KUJAWSKI, 2012), (AZIZIAN; SARKANI; MAZZUCHI, 2009) , (AZIZIAN; MAZZUCHI; SARKANI; RICO, 2011), (ROSS, 2016). Em particular, Ross (2016) propôs um framework que diferencia entre o nível de prontidão tecnológica de uma tecnologia isolada e seu nível de maturação

quando inserido em um determinado sistema. O nível de prontidão de uma determinada tecnologia é tomado como dependente das características de maturidade do sistema alvo consideradas para sua inserção, como as maturidades de integração e fabricação. Neste framework, o TRL de cada tecnologia de componente isolado é multiplicado por índices, com valores entre zero e um, relativos à prontidão dos componentes para integração e fabricação. O nível de prontidão de todo o sistema é então considerado como a média dos níveis de maturidade calculados dos componentes do sistema.

A avaliação TRL, em diferentes marcos de projeto, fornece uma visão geral da progressão de maturidade de uma dada tecnologia até que atinja o nível planejado para uma dada aplicação. No entanto, o conhecimento dos valores de TRL para uma dada tecnologia em vários instantes do ciclo de vida do projeto não fornece informações suficientes para avaliar os riscos de desenvolvimento da tecnologia (HIRSHOM, 2016) p.40, ou seja, para que se avaliem os riscos associados à passagem da tecnologia em questão de um nível de maturidade para outro. Diferenças entre os dois níveis de TRL não medem nem o esforço nem o risco envolvido em passar de um nível de TRL para outro, em um desenvolvimento de P&D (MANKINS, 2009) (HIRSHOM, 2016) p. 40.

Assim, outras métricas têm sido propostas para avaliar os riscos tecnológicos associados à maturação de uma dada tecnologia e o esforço necessário para sua progressão de maturidade em um projeto.

No presente trabalho, serão detalhados os métodos de Ross e Sauser para o cálculo da maturidade sistêmica tal como posteriormente. Na Seção [3.5,](#page-202-0) serão apresentados os conceitos e procedimentos para o cálculo de índices de prontidão ponderados por risco, um dos principais conceitos introduzidos no presente trabalho. Tais índices prestam-se à obtenção de estimativas da maturidade de um sistema levando em consideração a maturidade de seus componentes, computada isoladamente, composta com a maturidade de integração, computada considerando-se os riscos percebidos por equipes de especialistas envolvidos com as atividades de integração.

Na abordagem de Sauser, a matriz IRL e o vetor TRL são multiplicados matricialmente para formar um vetor SRL (System Readiness Level), cujos elementos individuais representariam a maturidade de cada componente quando inserido no sistema. O valor médio dos componentes deste vetor é tomado como o valor do índice SRL, que provê uma indicação da maturidade do sistema.

A metodologia de Ross (2016) considera que a maturidade de um sistema depende não só das maturidades tecnológicas dos equipamentos individuais e de suas interfaces, mas, também, da maturidade de fabricação dos equipamentos individuais. A definição do índice de maturidade de fabricação (Manufacturing Readiness Level – MRL) é dada na Tabela D. 1.

Na metodologia de Ross, o índice de maturidade de cada componente quando inserido no sistema é computado em duas etapas. Primeiramente, o valor do índice TRL associado a cada elemento do sistema quando isolado é multiplicado pela média das maturidades de integração IRL associadas às interfaces que este elemento mantém com o sistema em consideração. Na segunda etapa, este valor é multiplicado pelo índice de maturidade de fabricação (MRL) do equipamento correspondente. Normalizando este valor, conforme lógica detalhada na próxima seção obtém-se a maturidade de cada componente quando inserido no sistema. A média destes valores, como no caso da metodologia proposta por Sauser, é tomada como o índice de maturidade para o sistema.

Segundo (ROSS, 2016), as metodologias diferem conceitualmente. Enquanto na prescrição de Sauser, a definição de SRL estaria centrada nas interfaces internas do sistema, na prescrição de Ross esta definição estaria centrada nas tecnologias ou componentes individuais do sistema. Em outras palavras, na definição de Sauser, o sistema seria visualizado como um arranjo de interfaces com tecnologias associadas; na definição de Ross, contrariamente, o sistema seria visualizado como um arranjo de tecnologias ou equipamentos com interfaces associadas.

Ainda segundo Ross (2016), o SRL, conforme definido por Sauser, não tem um significado claro, uma vez que, naquela metodologia, o índice SRL é definido em uma escala que varia de 0 a 1, com cinco níveis intermediários desiguais e sem definições verbais semelhantes às de TRL, IRL e MRL.

Detalhes sobre cada um dos métodos são apresentados [2.7.6.1](#page-142-0) e [2.7.6.2.](#page-146-0)

Um exemplo para fins de comparação entre as metodologias de Ross e Sauser é apresentado na Seção [2.7.6.3](#page-156-0) deste trabalho.

### <span id="page-142-0"></span>**2.7.6.1 Metodologia SRL de Ross**

Nesta metodologia, o nível de maturidade de um sistema é considerado como a média dos níveis de maturidade dos componentes quando inseridos no sistema. Ross (2016) inclui no cálculo sistêmico o Nível de Prontidão para a Manufatura (MRL). No que se segue, variáveis em letras minúsculas representam quantidades normalizadas, enquanto em maiúsculas são aquelas antes da normalização, obtidas via avaliação, como no caso do IRL e TRL.

Para um sistema composto por n elementos, a prescrição é como segue:

A – atribui-se um índice TRL a cada elemento do sistema, de acordo com a escala dada na Figura 2.17 e Tabela 2.13 e se expressa o TRL do sistema na forma de um vetor:

$$
TRL = (TRL_1, TRL_2, ..., TRL_n)
$$
\n
$$
(2.1)
$$

B – atribui-se um índice IRL para cada interface identificada no sistema, de acordo com a escala dada na tabela 2.16, e expressa-se o resultado na forma de uma matriz :

$$
IRL = \begin{bmatrix} IRL_{11} & IRL_{12} & \dots & IRL_{1n} \\ IRL_{21} & IRL_{22} & \dots & IRL_{2n} \\ \vdots & & & & \\ IRL_{n1} & IRL_{n2} & \dots & IRL_{nn} \end{bmatrix}
$$
 (2.2)

onde *IRLij* identifica o índice de maturidade da interface entre os elementos *i* e *j* do sistema; os elementos diagonais, que representariam o índice correspondente à integração de um componente consigo mesmo, não são utilizados nesta prescrição de cálculo de SRL, recebendo, portanto, o valor zero;

C- efetua-se a normalização dos elementos da matriz IRL por um índice de normalização i\* que é dependente da classificação prévia do projeto de acordo com a (Tabela D. 5 e a Tabela D. 2.) obtém-se, assim, uma matriz normalizada com elementos irlij, dados por:

$$
irl_{ij} = \frac{IRL_{ij}}{i^*}
$$
 (2.3)

definindo-se a matriz IRL por:

$$
IRL = \begin{bmatrix} 0 & irl_{12} & \dots & irl_{1n} \\ irl_{21} & 0 & \dots & irl_{2n} \\ \vdots & & & \\ irl_{n1} & irl_{n2} & \dots & 0 \end{bmatrix}
$$
 (2.4)

D – calcula-se o valor médio dos elementos de cada linha da matriz IRL como:

$$
irl_i = \frac{1}{Q_i} \sum_{j \neq i} irl_{ij}
$$
\n(2.5)

onde *Q<sup>i</sup>* é o número de elementos diferentes de zero na linha considerada e *irl<sup>i</sup>* representa o índice de maturidade de interface normalizado do equipamento i;

E – atribui-se um índice de nível de prontidão de manufatura (MRL) para cada elemento do sistema, de acordo a escala apresentada no Apêndice D, e expressa-se o MRL do sistema na forma de um vetor; na metodologia de Ross, os elementos do vetor MRL a serem utilizado nos cálculos também deve ser
normalizados por um fator de normalização m\* que é, também, dependente da classificação prévia do projeto de acordo com a (Tabela D. 4 e a Tabela D. 2). obtém-se, assim, um novo vetor normalizado, com elementos dados por:

$$
mrl_i = \frac{MRL_i}{m^*} \tag{2.6}
$$

resultando na seguinte definição:

$$
mrl = \frac{1}{9}(mrl_1, mrl_2, ..., mrl_n)
$$
 (2.7)

F – calcula-se o vetor de nível de prontidão do sistema, dado por:

$$
SRL = (srl_1, srl_2, ..., srl_n)
$$
\n
$$
(2.8)
$$

em que:

$$
srl_i = mrl_i \times TRI_i \times \frac{1}{9}irl_i
$$
\n(2.9)

G – finalmente, calcula-se o nível de prontidão do sistema SRL*sistema*, como a média dos elementos do vetor SRL:

$$
SRL_{Sistema} = \frac{1}{n} \sum_{i} srl_i
$$
\n(2.10)

Ainda segundo (ROSS, 2016), esta definição de SRL permite uma definição verbal de SRLs, a qual é exposta na Tabela 2.18. Esta possibilidade inexiste na definição proposta por Sauser. Observa-se que a escala de SRL proposta por

Ross deve ser utilizada de forma inversa ao uso dado por escalas similares, como nos casos dos índices TRL e IRL. Assim, na metodologia proposta por Ross, uma vez obtido um valor de SRL através do método aqui descrito, consulta-se a escala e obtém-se uma descrição verbal do nível de maturidade do sistema.

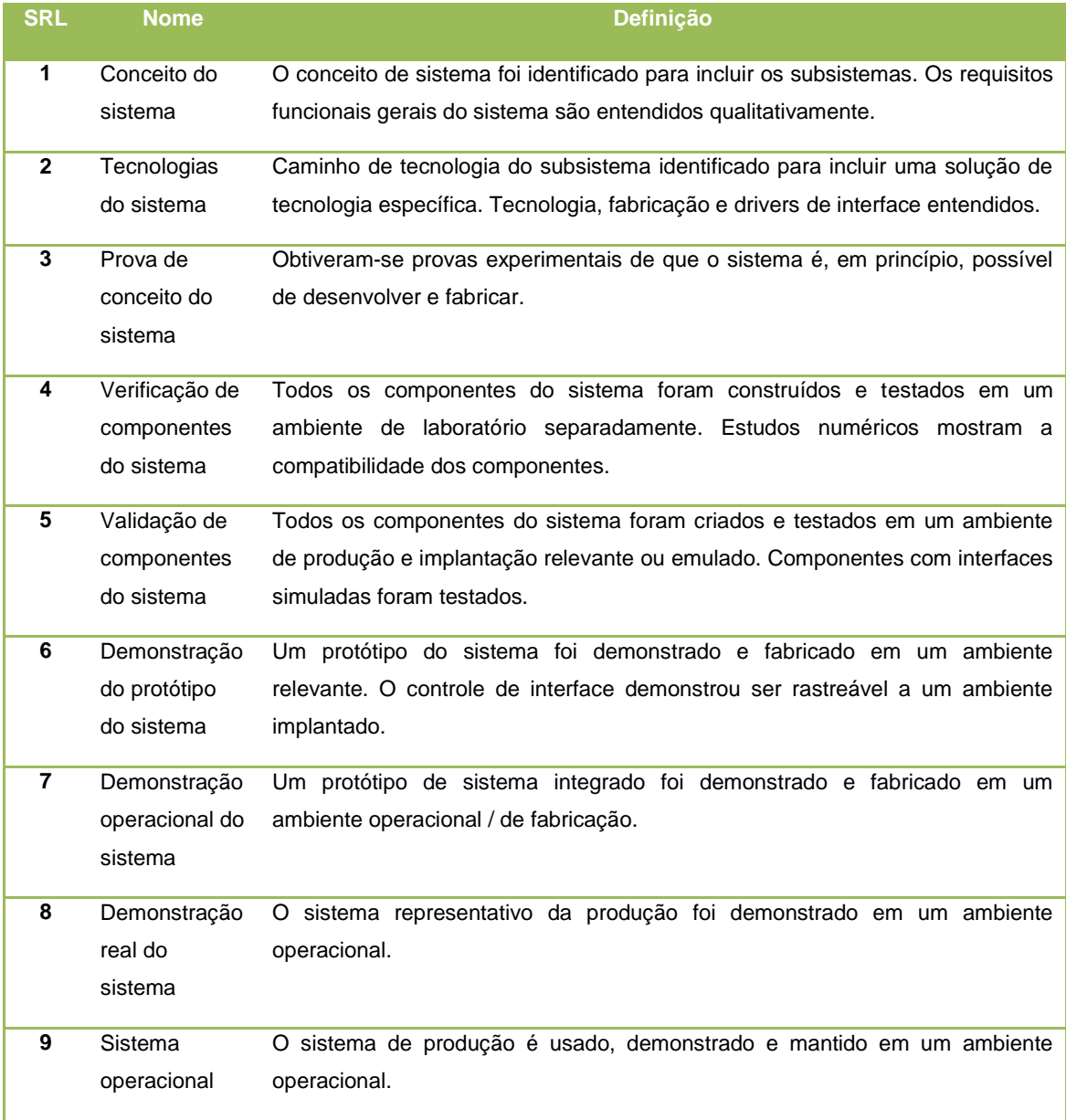

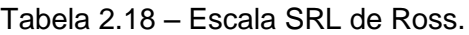

Fonte: Ross (2016).

### <span id="page-146-0"></span>**2.7.6.2 Metodologia SRL de Sauser**

A apresentação que se segue encontra-se baseada no trabalho de Austin (AUSTIN; YORK, 2015) conforme a prescrição originalmente proposta por Sauser. (SAUSER; VERMA; RAMIREZ-MARQUEZ; GOVE, 2006).

A prescrição completa é como segue:

A – atribui-se um índice de maturidade a cada elemento do sistema, de acordo com a escala dada na Figura 2.17 e Tabela 2.13, e expressa-se o TRL do sistema na forma de um vetor, tal como representado na Equação 2.1.

B- atribui-se um índice de maturidade para cada interface identificada no sistema, conforme escala apresentada na Tabela 2.16, obtendo-se uma matriz IRL; diferentemente da metodologia de Ross, no presente caso, aos elementos diagonais de IRL, que representariam a integração de um elemento consigo mesmo, é atribuído o valor 9, resultando, assim, na seguinte matriz IRL:

$$
IRL = \begin{bmatrix} 9 & irl_{12} ... & irl_{1n} \\ irl_{21} & 9 ... & irl_{2n} \\ \vdots & & \vdots \\ irl_{n1} & irl_{n2} ... & 9 \end{bmatrix}
$$
 (2.11)

C – o vetor SRL é obtido multiplicando-se a matriz IRL normalizada pelo vetor TRL normalizado transposto:

$$
\begin{bmatrix} SRL_1 \\ SRL_2 \\ \dots \\ SRL_n \end{bmatrix} = \begin{bmatrix} irl_{11} & irl_{12} & \dots & irl_{1n} \\ irl_{21} & irl_{22} & \dots & irl_{2n} \\ \dots & \dots & \dots & \dots \\ irl_{n1} & irl_{n2} & \dots & irl_{nn} \end{bmatrix} x \begin{bmatrix} trl_1 \\ trl_2 \\ \dots \\ trl_n \end{bmatrix}
$$
 (2.12)

As matrizes IRL que TRL são normalizadas pelo fator 9. Os elementos do vetor *[SRL]nx1* representam o nível de maturidade de cada tecnologia em relação ao restante do sistema.

D – computa-se a maturidade para cada elemento "*i*" incluído no sistema, conforme discutido por (AUSTIN; YORK, 2016), (AUSTIN; YORK, 2015), normalizando-se cada elemento pelo número total de interfaces das quais este

elemento participa, *Qi*, incluindo-se a interface consigo mesmo; o resultado final é expresso por:

$$
\begin{bmatrix} srl_1 \\ srl_2 \\ \dots \\ srl_n \end{bmatrix} = \begin{bmatrix} SRL_1/Q_1 \\ SRL_2/Q_2 \\ \dots \\ SRL_n/Q_n \end{bmatrix}
$$
 (2.13)

E – finalmente, a média aritmética dos elementos do vetor normalizado dá origem ao nível de prontidão do sistema SRL*sistema.*

<span id="page-147-0"></span>
$$
SRL_{sistema} = \frac{1}{n} \sum_{i=1}^{n} srl_i
$$
 (2.14)

O valor resultante da equação acima encontra-se no intervalo de 0 a 1. A Tabela 2.19 apresenta a proposta de Sauser para a interpretação, a posteriori, do índice de maturidade de sistema obtido a partir da Equação [\(2.14\).](#page-147-0) Como no caso da escala proposta por Ross, uma vez obtido um valor de SRL para o sistema através da Equação [\(2.14\),](#page-147-0) a escala dada na Tabela 2.19 provê uma descrição verbal do nível de maturidade do sistema.

## Tabela 2.19 – Escala SRL de Sauser.

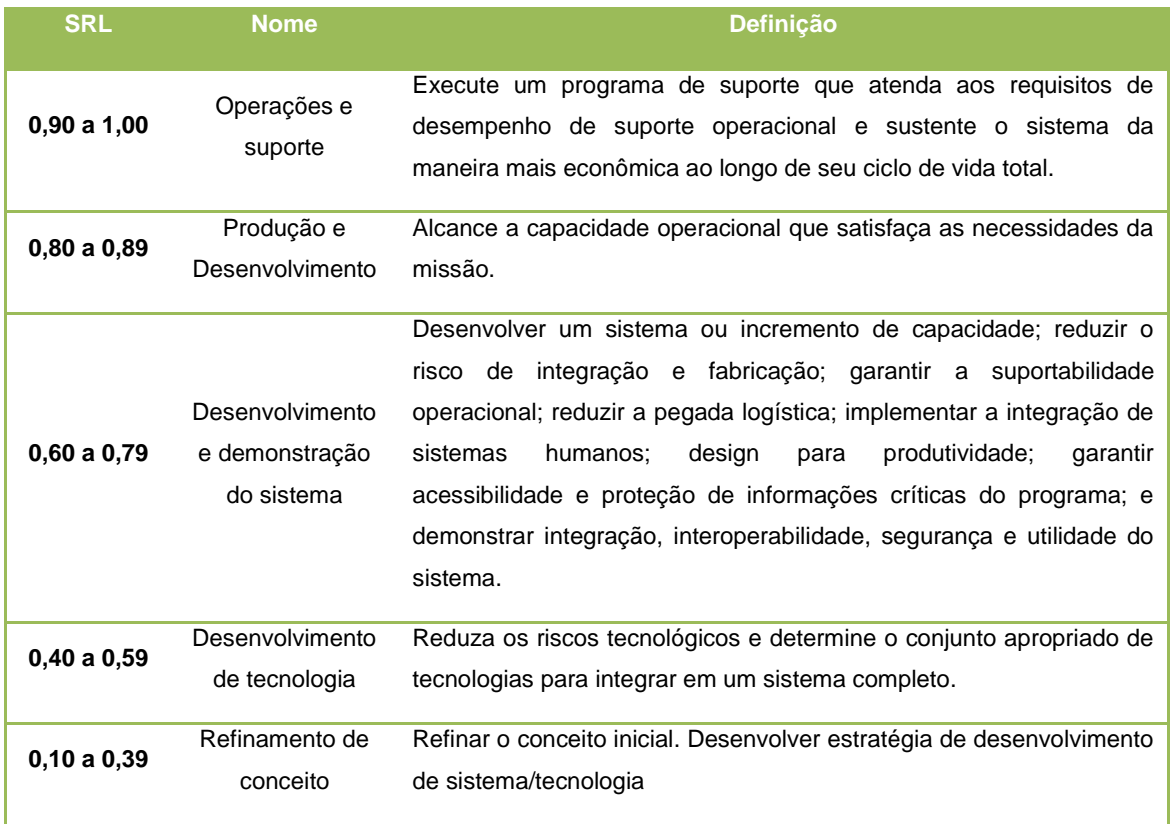

Fonte: Sauser et al. (2006); Sauser et al. (2009).

Usando-se desta sistemática de cálculo (SAUSER; RAMIREZ-MARQUEZ; HENRY; DIMARZIO, 2008) apresentam o resultado de um estudo de caso, em que comparam o SRL relativo a 4 projetos: *Mars Climate Orbiter (MCO), Hubble Space Telescope Servicing Mission (SM-1), Ariane 5, Hubble Space Telescope RSM.* Como resultado deste estudo, propõem ser possível inferir quais seriam as faixas de maturidade esperadas para o sistema, ou sistema de sistemas, ao final de cada fase do ciclo de vida do projeto, como mostrado na Tabela 2.25.

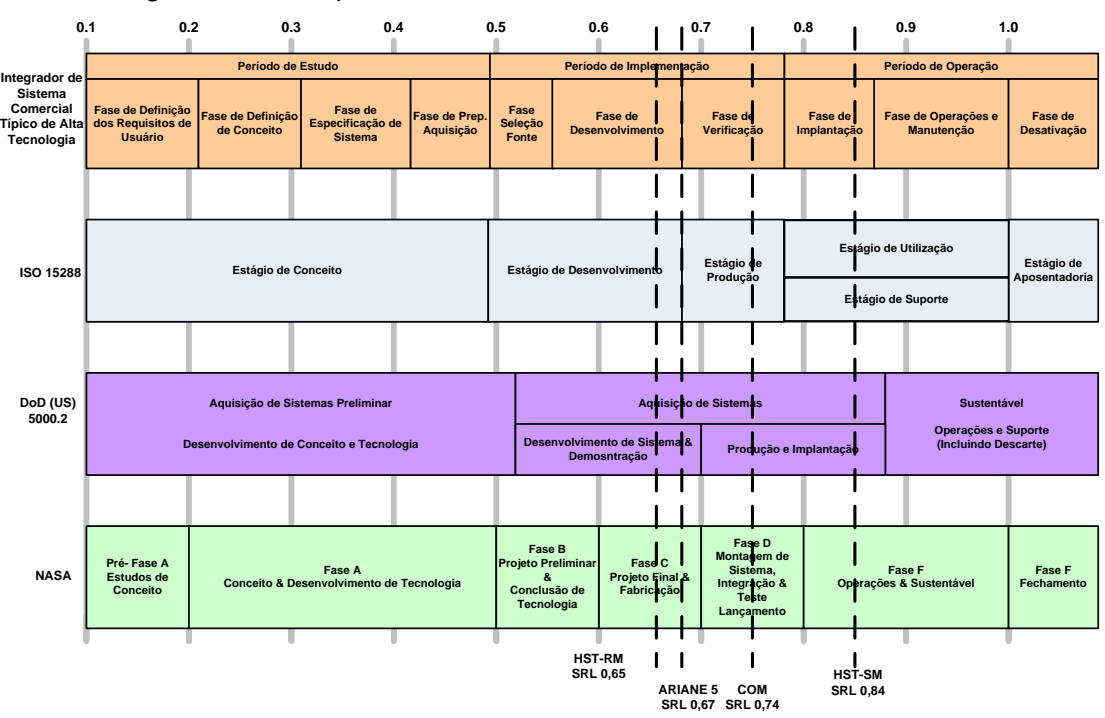

Figura 2.25 - Mapeamento do SRL nos Ciclos de Vida de Sistemas.

Neste trabalho, Sauser et al (2008) também correlacionam diferentes ciclos de vida com valores de *SRL*, em especial no âmbito da NASA. Em princípio, os índices indicados não podem ser diretamente correlacionados às fases do ciclo de vida proposto pelo padrão ECSS, dado que as escalas de *TRL* diferem entre si, além da falta de apresentação de detalhes no artigo que pormenorizem as condições de contorno para cada atribuição, ao final de cada fase.

Neste sentido, ainda que seja possível determinar a maturidade corrente, planejada ou ideal de dado sistema, não localizou-se na literatura material relativo à obtenção da maturidade de sistema relacionada ao ciclo de vida de projetos que seguem o padrão ECSS.

A utilização desta metodologia, resumidamente, está ligada à avaliação do risco de utilização de determinada tecnologia em uma solução de arquitetura final e também para auxílio no apontamento de problemas que devem ser solucionados prioritariamente.

Tal métrica pode ser utilizada para determinar a maturidade de um sistema e seu status dentro de um ciclo de vida de desenvolvimento.

Fonte: Sauser et al. (2008).

A metodologia SRL é amplamente utilizada nos dias atuais, ainda que tenha certas restrições de uso e limitações ou deficiências apontadas, a saber:

- se utilizada como uma ferramenta *top-down*, o *SRL* pode detectar apenas grandes deficiências na maturidade do sistema (SAUSER; RAMIREZ-MARQUEZ; HENRY; DIMARZIO, 2008);
- uma das deficiências nas avaliações de maturidade do sistema (medida de prontidão), correntemente, é que são realizadas independentemente de quaisquer outras ferramentas de engenharia de sistemas ou artefatos de suporte, que poderiam reduzir o nível de subjetividade de avaliação e aumentar o nível de confiabilidade dos resultados (SAUSER; BRIAN, 2012);
- o método SRL, na abordagem de Sauser, também, foi criticado por efetuar computações numéricas com números ordinais, quando se multiplica o vetor TRL pela matriz IRL; os valores destes dois elementos são obtidos a partir de atribuições (*assignments*) derivadas de tabelas; assim, os valores de SRL seriam pouco significativos e careceriam de maior justificativa (KUJAWSKI, 2010).

Embora a identificação da estimativa corrente da maturidade de um dado sistema produza uma visão gerencial corrente do estado do sistema, em um projeto, o planejamento da otimização do valor futuro desse índice, com base em recursos restritos, proporciona um aumento de capacidade gerencial. Tais estudos de valor futuro e suas possíveis otimizações para projetos específicos se dão através da introdução do conceito de Potencial de Prontidão dos Sistemas (SRP) (SAUSER, 2007).

O intuito da estimação do potencial de prontidão seria gerar uma avaliação mais ampla, que auxiliasse na solução de questões estratégicas baseadas na alocação de recursos que possam causar impacto sobre atributos do sistema como disponibilidade, desempenho, eficiência, custo e componentes necessários para produzir a eficácia operacional do sistema. A utilização do conceito de SRP, em um projeto, poderia auxiliar em tomadas de decisão relacionadas aos seguintes aspectos:

- a) desenvolver um sistema em detrimento de outro;
- b) substituir um sistema novo e mais funcional por outro;
- c) determinar se um sistema ou tecnologia se tornou inadequado devido a mudanças em outros sistemas ou tecnologias;
- d) investir no desenvolvimento de um novo sistema ou manter os sistemas existentes; e
- e) classificar estados de obsolescência ou de longevidade de sistemas.

No entendimento do autor deste trabalho, porém, tais possíveis aplicações da metodologia SRP devem ser tratadas com alguma reserva. Sauser, em seu manual "System Maturity Metrics for Decision Support in Defense Acquisition" (SAUSER, 2007) não logrou demonstrar a aplicabilidade do método quanto aos itens (b), (c) e (e). No âmbito da sistemática proposta por Sauser, o projeto de um sistema seria um problema clássico de otimização na área de engenharia de sistemas, em que se utilizam avaliações para se mover determinada tecnologia de uma maturidade a outra superior, buscando otimizar uma função de mérito de *design* do sistema, como confiabilidade, custo, tempo médio de falha, capacidade de suporte, etc., sujeita a restrições conhecidas de recursos, como custo, peso, volume, etc., e / ou requisitos de desempenho do sistema, tais como confiabilidade, disponibilidade, tempo médio de falha, etc.

Para otimizar essa função de mérito específica, geralmente, é assumido como premissa que o sistema pode ser decomposto em um sistema que contém um número conhecido de subsistemas ou equipamentos e que para cada um desses elementos existe um conjunto conhecido de tipos de componentes alternativos, funcionalmente equivalentes, mas com diferentes especificações de desempenho, que podem ser usadas no design. Do ponto de vista do projeto de engenharia de sistemas, uma abordagem de otimização que equilibre as necessidades, ou seja, o aprimoramento da SRL, com recursos, como custo de tecnologias, custo de desenvolvimento de tecnologia, cronograma, etc., pode ser eficaz e eficiente para reduzir riscos.

A aplicação da metodologia SRP torna-se, então, mais abrangente, se comparada com o uso único da metodologia de avaliação de maturidade tecnológica de componentes individuais, quando se busca decidir entre alternativas de design de sistema concorrentes. Da mesma forma, seu uso poderia ser indicado quando se tenta decidir qual TRL ou IML (*Integration Maturity Level*) individual deve ser melhorada, em função de seu custo estimado, afim de se otimizar o sistema; quando olhado unicamente sob a ótica do TRL, o custo estaria focado unicamente no avanço de determinada tecnologia ou equipamento, desconsiderando o panorama sistêmico no qual tal tecnologia encontra-se inserida.

Com foco apenas no esforço financeiro para se mover o TRL dentro da escala proposta, Mankins (2009) disponibilizou apenas ideia geral comparativa, sumarizada no trabalho de Catarino (2014) e disponibilizada na Tabela 2.20:

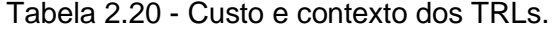

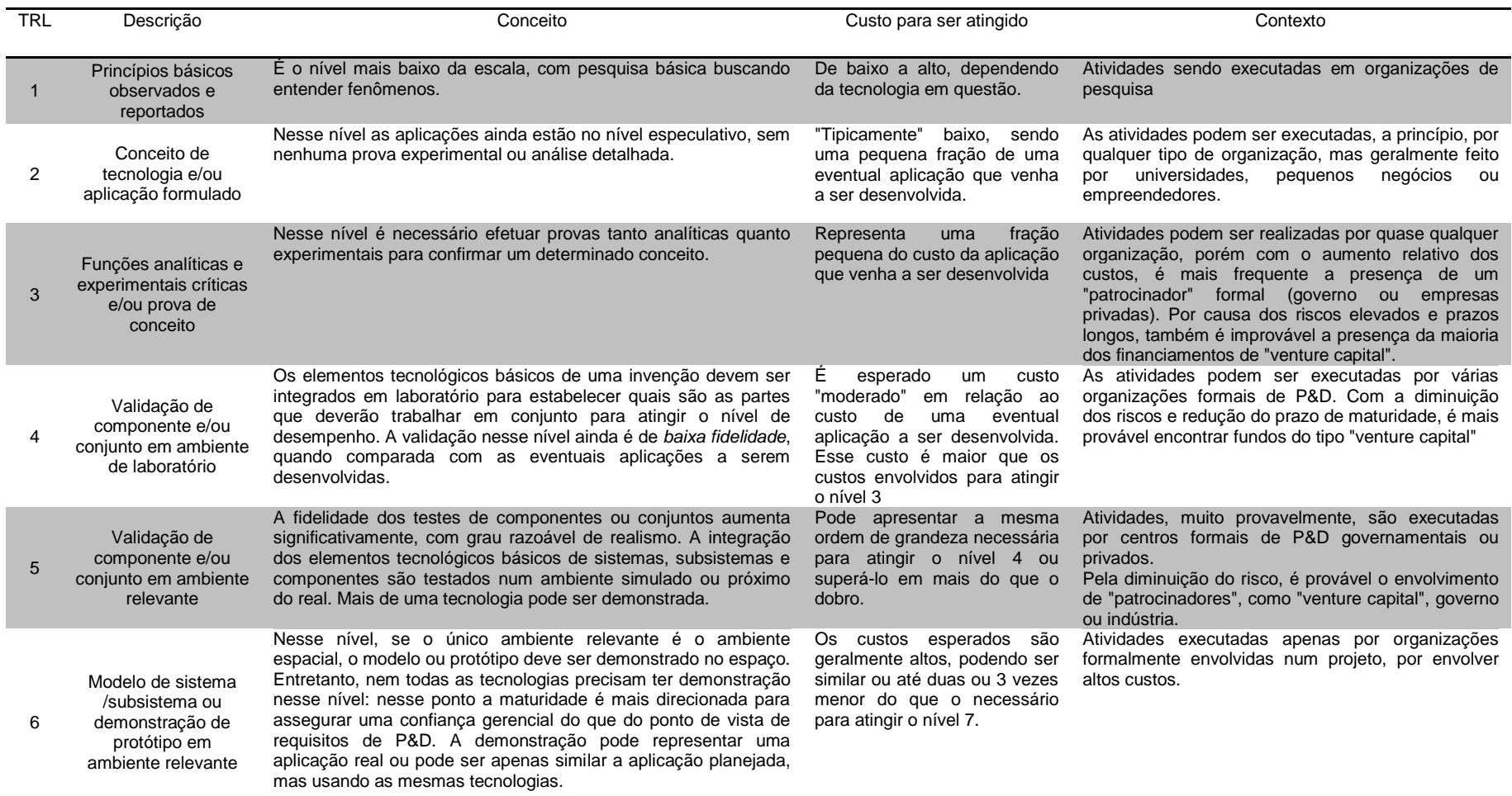

continua

# Tabela 2.20 – Conclusão.

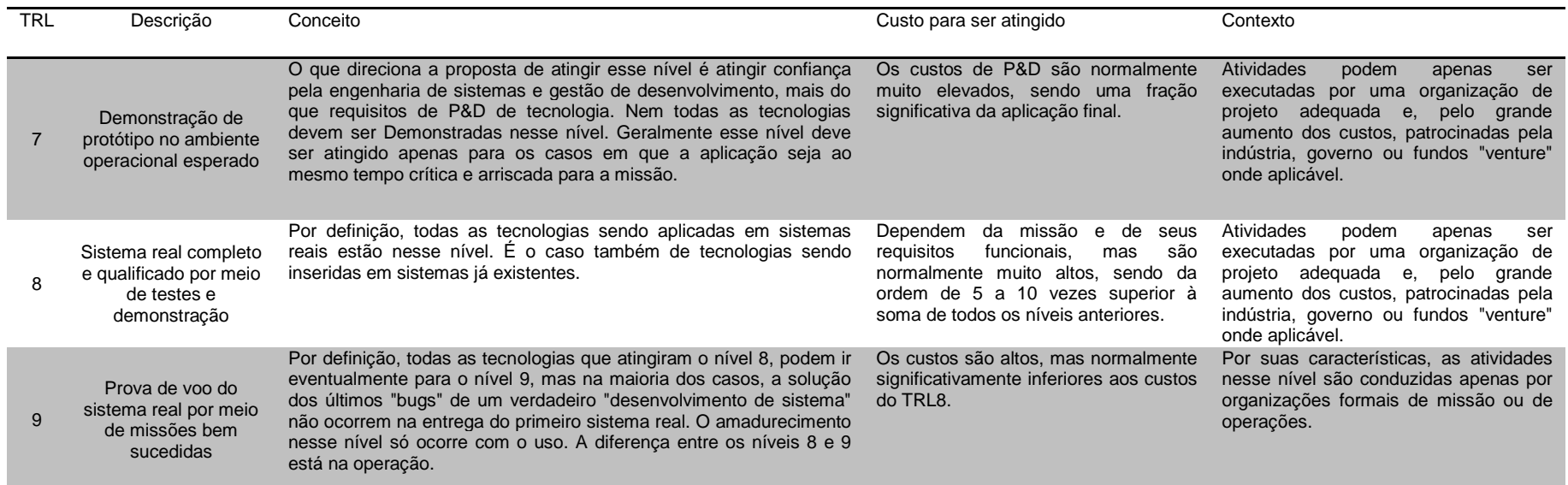

Fonte: Catarino (2014).

Como pode ser percebido, tal sistemática de otimização de projeto pela ótica unicamente do TRL ou mesmo considerando o SRL, não é capaz de aprofundar-se nos problemas ligados às interfaces entre equipamentos. O mapeamento dos desdobramentos negativos, então, pode facilmente ser negligenciado pela ausência de um meio complementar mais eficaz e aprofundado de identificação, com vistas à comparação para fins de preferência.

Os projetos espaciais, dada sua complexidade, custo e necessidade de sucesso, possuem características não encontradas em nenhum outro tipo de projeto, seja pelo ciclo de vida, muito específico, ou por aspectos ligados à filosofia de modelos, que representa a solução proposta para a verificação e validação do projeto.

Necessidades de redução de custo e cronograma, cada vez mais exigentes, levam, também, à necessidade de análises de *trade-off* cada vez mais eficazes e representativas de situações especificas, como estudos de causa e efeito na variabilidade do ciclo de vida ou na filosofia de modelos escolhida, não cobertos pelos métodos atualmente consagrados.

No campo de estimação da maturidade de sistemas, existe um desafio particular, pois sistemas são afetados pelo desenvolvimento de suas tecnologias constituintes, em vários pontos do seu ciclo de desenvolvimento. O desafio é entender o impacto da tecnologia de um dos elementos componentes do sistema na prontidão, custo e desempenho geral da tecnologia do sistema, ao longo do tempo (GOVE; RYAN; UZDZINSKI; JOE, 2013).

Questões conexas aos temas acima abordados, que o presente trabalho, também, se propõe a abordar, enquanto o projeto ainda se encontra entre as fases 0 e A, podem ser sucintamente expressas da seguinte forma:

- a) como expandir o potencial de aplicação do estudo das interfaces de modo entre equipamentos de forma a mapear, medir e tratar riscos em fases precoces de projeto?
- b) Qual o risco envolvido caso seja necessário a substituição de um fornecedor ou equipamento que deixou de ficar disponível?

c) Como criar um processo de auxilio nas decisões a serem tomadas?

Pode-se dizer, portanto, que há grande campo para inovação na área de análise de risco para programas espaciais, tanto no que tange à adaptação dos métodos existentes visando novos usos, quanto à criação de metodologias que tratem de *trade-off* ainda não abordados na área espacial.

Espera-se, portanto, que a metodologia desenvolvida na presente pesquisa, que vai ao encontro de necessidades do programa espacial brasileiro, alcance oferecer suporte adicional a gerentes na tomada de decisão durante o projeto, sobre aspectos ainda não cobertos pela literatura.

## **2.7.6.3 Exemplo comparativo de cálculo de SRL: métodos Ross e Sauser**

Nesta seção, a maturidade de um sistema é estimada utilizando-se as prescrições de Ross e Sauser, apresentadas nas Seções [2.7.6.1](#page-142-0) e [2.7.6.2,](#page-146-0) respectivamente. O sistema utilizado no exemplo é formado por dez (10) componentes, identificados por letras de **A** a **J.**.

A Tabela 2.23 apresenta a matriz IRL para o sistema, com valores de maturidade de interface obtidos, hipoteticamente, através de julgamentos por meio da escala apresentada na Tabela 2.16. As variáveis **x,** localizadas na diagonal principal da Tabela 2.21, assumem o valor nove (9) na metodologia de Sauser e zero (0) na metodologia de Ross. Os destaques referem-se a integrações inexistentes.

A Tabela 2.22, por sua vez, apresenta os valores de TRL de equipamentos, obtidos a partir de julgamentos por meio da escala apresentada na Figura 2.17.

|   | A        | B            |   | D  | F              |   | G  | н  |   |         |
|---|----------|--------------|---|----|----------------|---|----|----|---|---------|
| A | $\times$ | າ            | 1 |    | 2              |   | 3  | 3  |   | э.      |
| B | ∍        | X            | 2 | C. | 4              | 3 | C. | 3  |   | っ<br>э. |
| r |          | ∍            | X | 4  | 4              |   | n  | 4  | 4 |         |
| D |          | 3            | 4 | X  | 4              |   | 0  | 4  | 4 | 4       |
| E | ∍        | 4            | 4 | 4  | X              |   | 0  | 3  | 4 | 4       |
|   | 0        | $\mathbf{D}$ | 0 |    | $\mathfrak{p}$ | X |    | ∍  | 0 |         |
| G | 3        | 2            | 0 |    | 0              | ∍ | X  | ∍  |   |         |
| н | 3        | っ            | 4 |    | 3              |   |    | X  |   |         |
|   |          |              | 4 | 4  | 4              |   |    | ∍  | X |         |
|   | ົ        | ີ            | 4 |    |                |   |    | C. |   |         |

Tabela 2.21 –Matriz IRL utilizada no exemplo comparativo.

Tabela 2.22 – Valores de TRL utilizados no exemplo comparativo.

| Eq. A B C D E F G H I J |  |  |  |  |  |
|-------------------------|--|--|--|--|--|
| TRL 4 4 3 3 2 4 3 3 2 3 |  |  |  |  |  |

Na prescrição original de Ross, a avaliação de maturidade relativa à manufatura é considerada. Como será detalhado na Seção [3](#page-174-0) do presente trabalho, tal maturidade não será levada em consideração ao longo da presente pesquisa. Em todos os cálculos, porém, será utilizado mrl = 1, preservando a fórmula original.

As matrizes IRL encontram-se normalizadas pelo mesmo fator nove (9).

- A- Método de Sauser
- B- Nesta abordagem, os elementos da diagonal principal da matriz IRL são igualados a 1, após a normalização. Os valores do vetor TRL são, também, normalizados. Cada elemento do vetor SRL, resultante da multiplicação da matriz IRL pelo vetor TRL, é normalizado pelo número total de interfaces das quais este elemento participa, *Qi*, incluindo-se a interface consigo mesmo. A Tabela 2.23 mostra planilha com os elementos da computação efetuada. A matriz IRL e o vetor TRL normalizados encontram-se na parte esquerda da planilha. A coluna SRL apresenta os valores advindos da multiplicação matricial, enquanto a coluna SRL<sub>norm</sub> apresenta a estimativa de maturidade relativa a cada

componente do sistema (equipamento). A estimativa de maturidade do sistema, SRL<sub>Sys,</sub> é obtida a partir da média dos elementos da coluna SRLnorm.

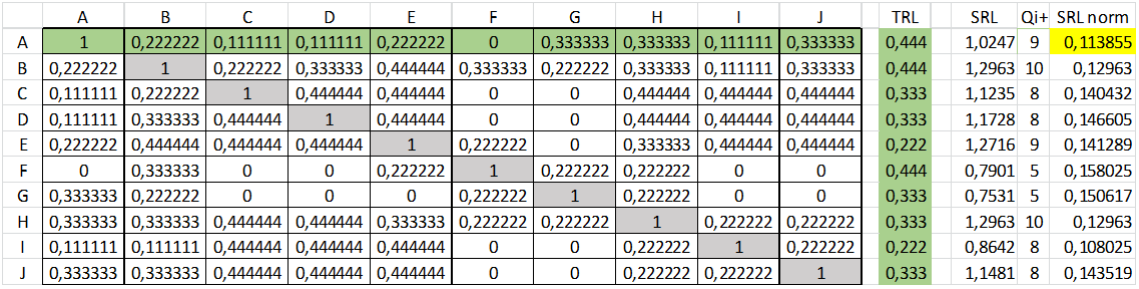

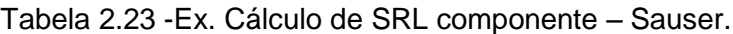

 $SRL<sub>SVS</sub> = 0,136$ 

A título de exemplo, na planilha são realçados em verde a linha da matriz IRL e o vetor TRL que definem o valor de SRL, apresentado em cor amarela, relativo ao elemento A do sistema.

- C- Utilizando Método de Ross
- D- Nesta abordagem, os elementos da diagonal principal são igualados a 0. Em seguida, é calculada a média de IRL de cada equipamento, desconsiderando-se a integração teórica entre este elemento consigo mesmo. O vetor TRL não é normalizado. A tabela 2.24 mostra planilha com os elementos da computação efetuada. São mostrados a matriz IRL – colunas A a J na planilha – e o vetor TRL.

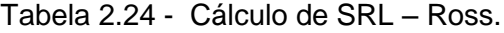

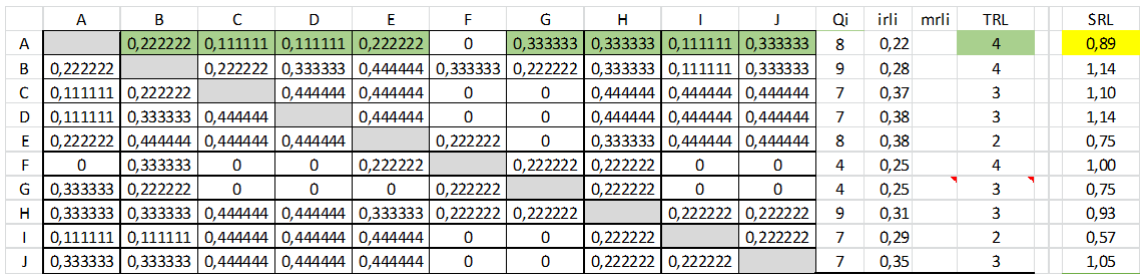

 $SRL<sub>Sys</sub> = 0,9308$ 

A coluna mais à direita apresenta o SRL de cada componente do sistema (equipamento). A estimativa de maturidade do sistema,  $SRL<sub>Svs</sub>$ , é obtida a partir da média dos elementos da coluna SRL.Em verde, na Tabela 2.24, destacamse os dados utilizados para o cálculo do SRL<sub>A</sub> (componente), destacado em amarelo.

A principal diferença entre as metodologias, além das questões relativas às diagonais principais, escala e normalizações de TRL, são conceituais. Enquanto Sauser prescreve que a maturidade SRL de cada equipamento é resultado de uma somatória de multiplicações dos IRLs deste equipamento e os TRLs dos equipamentos que fazem interface com este, Ross, por sua vez, entende que a maturidade SRL de cada equipamento é melhor representada considerando-se a média de IRLs que o equipamento realiza e o TRL do elemento avaliado. O exemplo apresentado ilustra a afirmação de Ross de que na metodologia de Sauser o SRL é centrado na interface, enquanto que em sua proposta o SRL é centrado na tecnologia ou componente.

Nota-se que esta diferença de conceitos gera resultados numericamente diferentes para o SRL. Percebe-se que para o sistema-exemplo em questão, o valor de SRL<sub>Sys</sub> na abordagem de Sauser é igual a 13,61% do valor máximo 1 de sua escala, enquanto que o SRL<sub>Sys</sub> de Ross atingiu 10,3% do valor máximo de sua escala que vai até 9.

## **2.8 Métodos de análise de decisão multicritério**

Ao longo dos anos muitos Métodos de Análise de Decisão Multicritério (MCDA) e softwares para resolver os problemas definidos foram desenvolvidos. Tais métodos são ferramentas amplamente utilizadas para resolver vários problemas de decisão por meio de avaliação de alternativas. Os métodos MCDA podem ser usados em todos os campos que podem definir um problema, alternativas e critérios para tomada de decisão de forma transparente e consistente. Constituem ferramentas que apoiam a tomada de decisão quando vários critérios conflitantes precisam ser avaliados. Ao se deparar com um problema de decisão, a primeira tarefa de um tomador de decisões é identificar o tipo de problema.

Quatro tipos de problema podem ser descritos no contexto dos MCDA segundo (Roy, 1981):

- problema de escolha: para apoiar a escolha de uma ação ótima ou para formular um procedimento de seleção;
- problema de ordenamento: para apoiar o ordenamento das possíveis ações, conforme seu valor intrínseco, ou para formular um procedimento de segmentação;
- problema de Ranking: para apoiar o ranking das possíveis ações, conforme uma ordem decrescente de preferência, ou elaborar um procedimento de classificação;
- problema de descrição: para apoiar a descrição das ações possíveis, e/ou suas consequências de forma sistemática, e para elaborar um procedimento cognitivo.

Para utilizar os métodos, é importante definir o problema, alternativas e critérios que podem ser diferentes naturezas: ex. custos, indicadores de impacto ambiental, indicadores sociais, eficiência energética, qualidade e outros critérios específicos que sejam relevantes para o problema.

Quando há muitas alternativas para um problema, é importante encontrar a alternativa mais adequada com os melhores critérios utilizados Isso pode ser alcançado usando o método MCDA como uma ferramenta para comparar alternativas.

Existem muitos métodos que podem ser usados para resolver problemas e eles podem ser organizados de acordo com diferentes parâmetros. Cada método MCDA tem seu próprio método de cálculo pelo qual as alternativas são enfileiradas e não é possível afirmar que o uso de métodos específicos com os mesmos dados de entrada levará ao mesmo resultado final. (ZLAUGOTNE; ZIHARE; BALODE; KALNBALKITE; KHABDULLIN; BLUMBERGA , 2020).

Os métodos MCDA podem ser selecionados por suas propriedades e requisitos. Alguns dos métodos que mais se destacam na literatura são apresentados na Tabela 2.25. Suas principais características são comentadas:

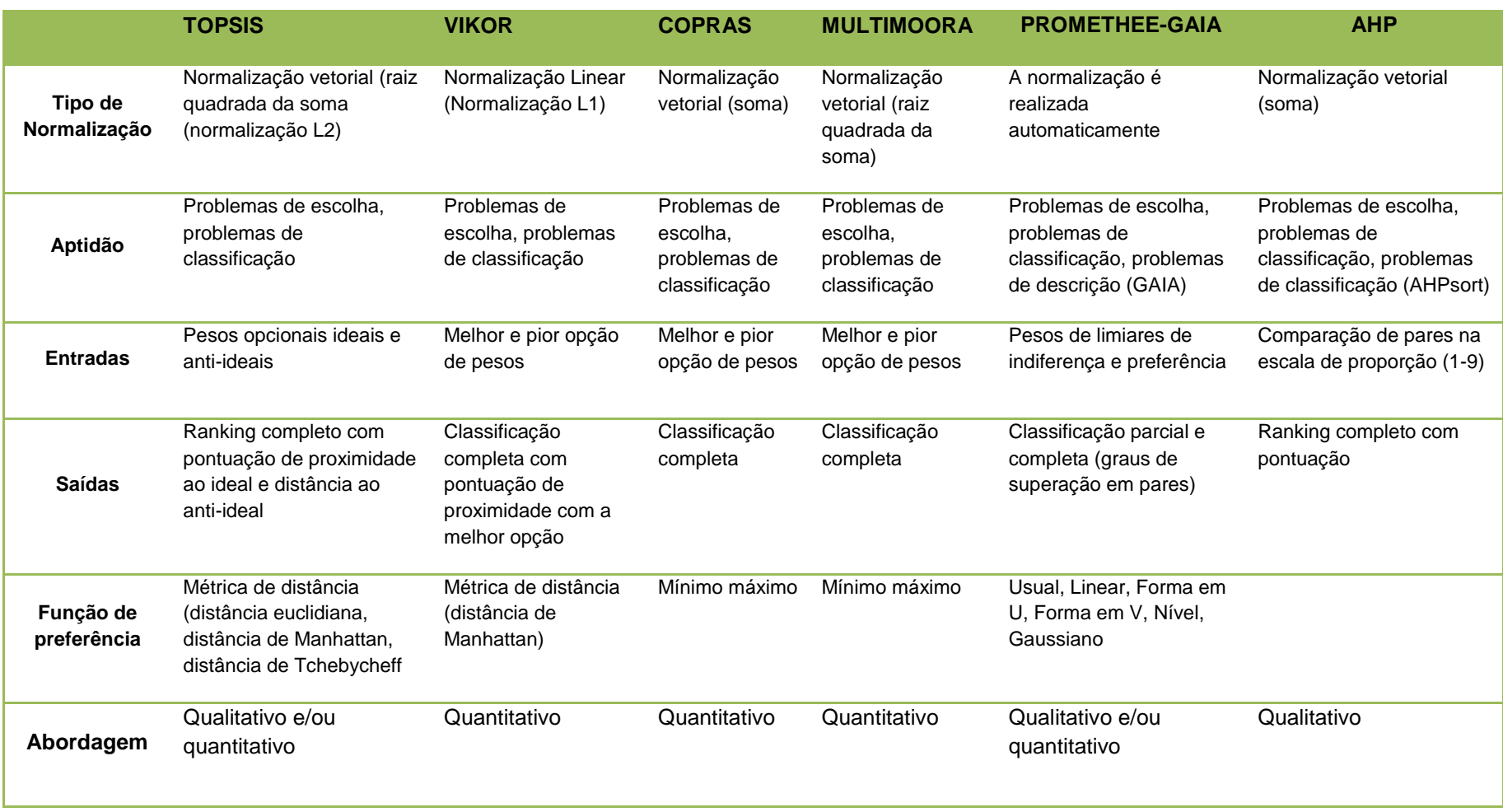

Tabela 2.25 - Síntese de métodos de decisão multicritério- características.

continua

|                                     | <b>TOPSIS</b>                | <b>VIKOR</b>   | <b>COPRAS</b>     | <b>MULTIMOORA</b> | <b>PROMETHEE-GAIA</b>                                                              | <b>AHP</b>                                                                                                    |
|-------------------------------------|------------------------------|----------------|-------------------|-------------------|------------------------------------------------------------------------------------|----------------------------------------------------------------------------------------------------|
| <b>Melhor</b><br><b>Alternativa</b> | Valor máximo                 | Valor mínimo   | Valor máximo      | Valor máximo      | Valor máximo                                                                       | Valor máximo                                                                                                    |
| Níveis de<br>consistência           | sem restrições               | sem restrições | sem<br>restrições | sem restrições    | $7+2$                                                                              | 9                                                                                                    |
| <b>Software</b>                     | MS Excel,<br>Matlab, Decerns | MS Excel,      | <b>MS Excel</b>   | <b>MS Excel</b>   | Prometeu Visual;<br>Laboratório de<br>Decisão; D-Sight,<br><b>Smart Picker Pro</b> | MS Excel,<br>MakeltRational,<br>ExpertChoice, Decision<br>Lens, HIPRE 3+,<br>RightChoiceDSS,<br>Criterium, EasyMind,<br>Questfox,<br>ChoiceResults,<br>123AHP, DECERNS |

Tabela 2.27 – Conclusão.

Fonte : Adaptado de Zlaugotne et al. (2020).

Para todos os métodos selecionados, apresentados na Tabela 2.25, os dados subjetivos são utilizados como pesos de critérios.

O método TOPSIS, sigla em inglês para Técnica para Preferência de Ordem por Semelhança com Soluções Ideais, avalia a distância das alternativas ao ponto ideal e anti-ideal e a alternativa com menor distância ao ponto ideal é a melhor alternativa. Existem três distâncias no método TOPSIS – distância de Manhattan, distância de Tchebycheff e distância euclidiana. Requer o mínimo de dados de entrada e os resultados são fáceis de entender e estão relacionados com a menor distância geométrica para o resultado ideal (ISHIZAKA, 2013).

O método VIKOR, sigla em sérvio de Vise *Kriterijumska Optimizacija I Kompromisno Resenj*, que pode ser traduzido como "Soluções de Compromisso e Otimização de Todos os Critérios" foca na classificação alternativa por proximidade da melhor solução e os valores máximo e mínimo dos critérios dão impacto ao resultado (YAZDANI; PAYAM, 2015). Neste método não existe uma matriz de pesos normalizada.

O método *Complex Proportional Assessment* (COPRAS), que pode ser traduzido com Avaliação Proporcional Complexa, aplica classificação passo-apasso e cálculo de grau de utilidade que ajuda quando há critérios conflitantes e leva em consideração o desempenho das alternativas com melhores e piores valores que afetam o resultado (Debbarma, Chakraborti, Bose, Deb, & Banerjee, 2017). Para obter o sequenciamento alternativo após o grau de utilidade, as alternativas precisam ser classificadas em ordem decrescente (CHEN; RAN.; WANG; LI; YANG; ZHANG, 2020).

Com o método *Multi-Objective Optimization on the basis of Ratio Analysis* (MULTIMOORA) é possível determinar os objetivos de critérios conflitantes e possui um sistema de razão e método de cálculo de pontos de referência. O MULTIMOORA é um sistema que otimiza alternativas conflitantes para encontrar o melhor resultado e é de fácil aplicação para resolver diversos problemas (CHEN; RAN.; WANG; LI; YANG; ZHANG, 2020). Neste método é aplica-se principalmente quando se julga importante calcular a diferença entre

os valores mínimo e máximo dos critérios e o valor da alternativa (ZLAUGOTNE; ZIHARE; BALODE; KALNBALKITE; KHABDULLIN; BLUMBERGA , 2020).

O método PROMETHEE-GAIA, onde PROMETHEE significa *Preference Ranking Organization Method for the Enrichment of Evaluations* e GAIA significa *Graphical Analysis for Interactive Aid* é baseado no cálculo de graus de preferência e mostra qual alternativa seria mais adequada para resolver o problema e como o peso dos critérios impacta a posição alternativa (ISHIZAKA, 2013). Em tal método, os critérios de peso dão mais impacto do que os valores do limite da função de preferência e é possível escolher funções de preferência e um software pode ser usado para organizar os critérios e seus pesos Os cálculos são feitos no programa acadêmico Visual PROMETHEE. (ZLAUGOTNE; ZIHARE; BALODE; KALNBALKITE; KHABDULLIN; BLUMBERGA , 2020)

O método *Analytical Hierarchy Process* (AHP), (SAATY, 1977) (SAATY, 1980), é um dos métodos mais populares para encontrar o peso dos critérios, nele as alternativas são listadas e então comparadas aos pares de acordo com sua contribuição para o alcance de cada objetivo ou critério (LANGEMEYER; GÓMEZ-BAGGETHUN; HAASE; SCHEUER; ELMQVIST, 2016).

Dentro da metodologia AHP o decisor não precisa fornecer um julgamento numérico, em vez disso, a uma apreciação verbal relativa já é suficiente, fato que simplifica sua aplicação. Tal possibilidade é importante, sobretudo ao tratar-se de questões qualitativas em relação às preferências dos critérios. Segundo (Saaty T. L., How to make a decision: the analytic hierarchy process., 1994) Uma abordagem de tomada de decisão deve ter as seguintes características:

- ser simples na construção,
- ser adaptável a grupos e indivíduos,
- ser natural à nossa intuição e pensamento geral,
- incentivar o compromisso e a construção de consenso, e

não requerem especialização excessiva para dominar e comunicar.

Além disso, os detalhes dos processos que levam ao processo de tomada de decisão devem ser fáceis de revisar.

## **2.8.1 Detalhamento do método AHP**

Esta subseção provê uma apresentação mais pormenorizada do método AHP, uma vez que, como será visto nas seções adiante, este trabalho optou pelo seu uso como ferramenta final de MCDA.

A ideia central da teoria da análise hierárquica de Saaty é a redução do estudo de sistemas a uma sequência de comparações aos pares com objetivo de ganhar utilidade no campo de processos de tomada de decisão.

Segundo Saaty (1994), o benefício do método é que, como os valores dos julgamentos das comparações paritárias são baseados em experiência, intuição e também em dados físicos, o AHP pode lidar com aspectos qualitativos e quantitativos de um problema de decisão.

O *Decision Support Systems Glossary* define o AHP como "*uma abordagem para a tomada de decisão que envolve a estruturação de critérios de múltipla escolha em uma hierarquia, avaliando a importância relativa desses critérios, comparando alternativas para cada critério e determinando uma classificação geral das alternativas*." (POWER, 2014).

A prática da tomada de decisões está ligada à avaliação das alternativas, todas satisfazendo um conjunto de objetivos pretendidos. O problema está em escolher a alternativa que melhor satisfaz o conjunto total de objetivos. O interesse está em obter pesos numéricos para alternativas com relação aos subobjetivos e, para subobjetivos com relação a objetivos de ordem mais elevada (SAATY, 1991) por meio de uma estrutura hierárquica O meio de estruturar logicamente os objetivos e subobjetivos do problema de decisão é pela hierarquia. Pode-se mencionar que um dos benefícios do método é que como os valores dos julgamentos das comparações paritárias são baseados em experiência, intuição e também em dados físicos, o AHP pode lidar com aspectos qualitativos e quantitativos de um problema de decisão para atingimento do foco principal. A Figura 2.26 apresenta uma estrutura hierárquica padrão de apenas 3 níveis alinhada com a hierarquização que será utilizada neste trabalho, no entanto, outros níveis devem ser adicionados caso hajam subobjetivos a serem atingidos.

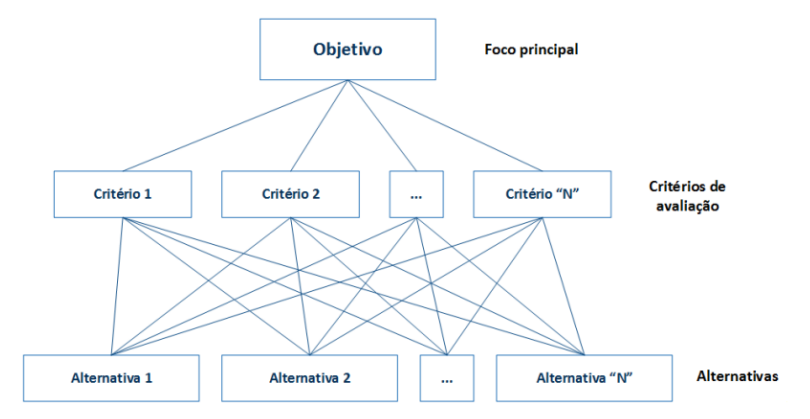

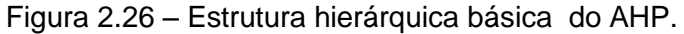

Fonte: Adaptado de Saaty (1990).

Segundo Godoi (2014) p. 476 o processo para decompor a decisão no AHP pode ser resumido em 5 etapas, apresentadas na Tabela 2.26:

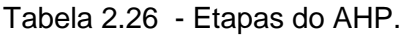

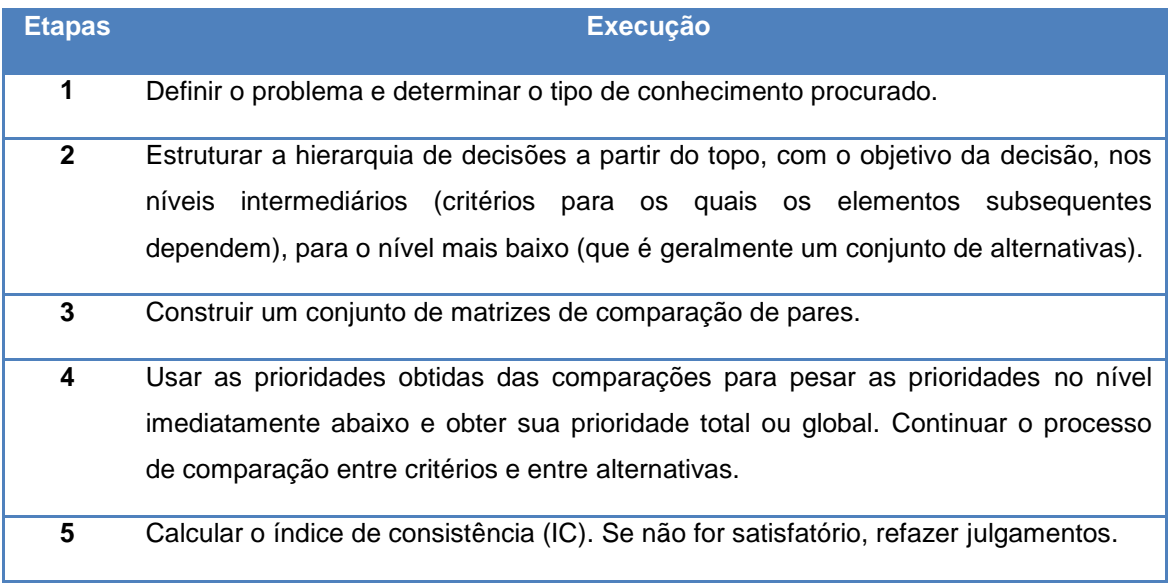

Fonte: Adaptado de Godoi (2014).

A ideia básica é dar um peso para cada atributo (critério), em seguida transformar estes atributos em notas (indicadores) de desempenho que deverão ser tratados possibilitando a escolha de maior pontuação.

O método AHP tem, como vantagem, a sua capacidade de apontar automaticamente discrepâncias através de uma relação de índices pois possibilita checar a consistência (estabilidade) dos julgamentos e preferências emitidos pelo decisor. Desta forma, cada iteração do AHP pode ser entendida como o processo de aplicar e testar hipóteses, levando a um refinamento progressivo e, consequentemente, a uma compreensão mais acurada do sistema (SAATY, 1990).

Algumas vantagens para o uso da modelagem AHP em um processo de tomada de decisão podem ser inferidas:

- o modelo força os decisores a tornarem explícitos seus objetivos;
- o modelo força a identificação e o armazenamento das diferentes decisões que influenciam os objetivos;
- o modelo força a identificação e o armazenamento dos relacionamentos entre as decisões e a identificação das variáveis a serem incluídas e em que termos elas serão quantificáveis;

Dentro da metodologia AHP usa-se uma escala fundamental de julgamento para padronização da importância relativa (peso) entre cada par avaliado, disponibilizada na Tabela 2.27, utilizada posteriormente para utilização nas matrizes de cálculo.

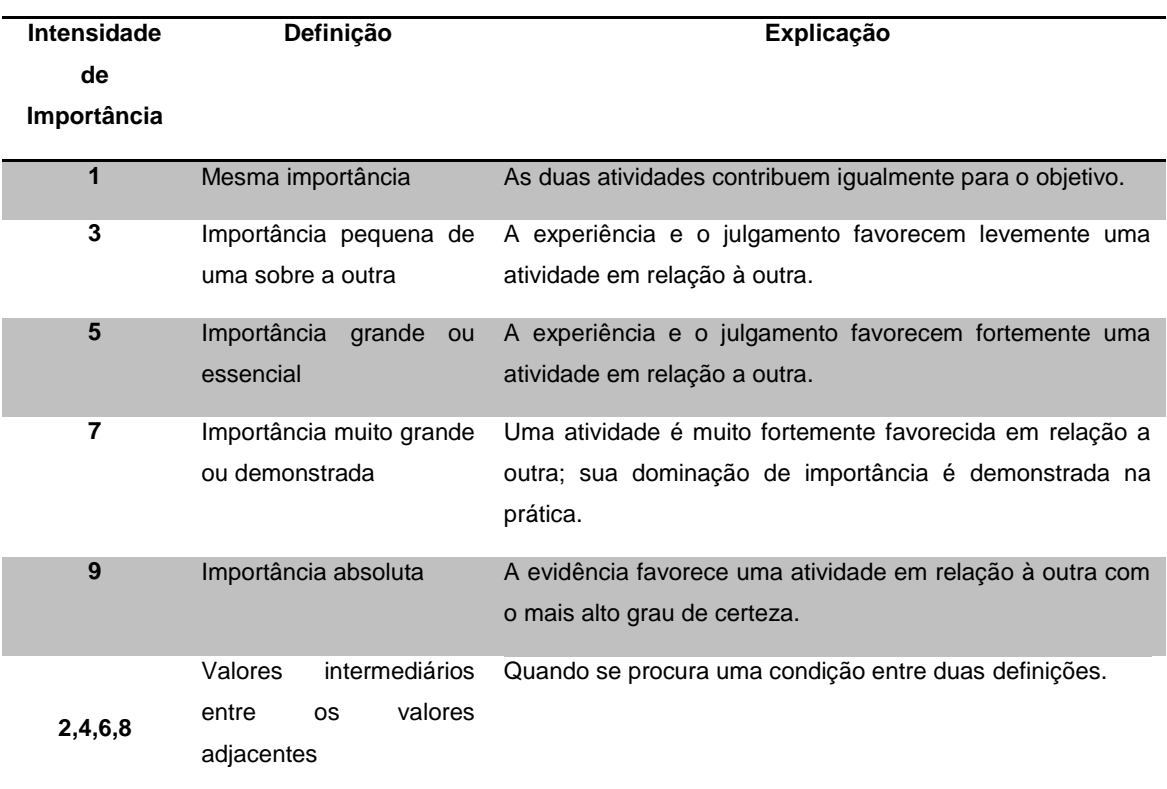

Tabela 2.27 - Escala fundamental de julgamento em grau de importância.

Fonte : Adaptado de Silva e Belderrain (2005).

A partir do momento em que todas as comparações foram efetuadas e os pesos relativos entre os critérios a serem avaliados foram estabelecidos, a probabilidade numérica de cada uma das alternativas é calculada. Essa probabilidade determina a esperança matemática que a alternativa tem de atender a meta estabelecida, sendo que quanto maior a probabilidade, mais aquela alternativa contribui para a meta final da decisão.

Na construção da matriz simétrica de comparação par-a-par para os critérios com relação ao objetivo, cada par de critérios recebe um julgamento segundo a escala fundamental apresentada na Tabela 2.27, assinalando deste modo o quanto o julgador entende que um critério é mais ou menos importante que o outro. Um exemplo de matriz de comparação é disponibilizado na Tabela 2.28. Neste exemplo pode-se ler que o critério 2 foi julgado como tendo uma "Importância muito grande ou demonstrada" sobre o critério 1 , enquanto que o critério 3 foi julgado como tendo apenas "Importância pequena" sobre o critério 1.

| <b>OBJETIVO</b> | Critério 1     | Critério 2 | Critério 3 | Critério 4 |
|-----------------|----------------|------------|------------|------------|
| Critério 1      |                | 1/7        | 1/3        | 1/2        |
| Critério 2      |                |            | 5          | 5          |
| Critério 3      | 3              | 1/5        |            | 3          |
| Critério 4      | $\overline{2}$ | 1/5        | 1/3        |            |

Tabela 2.28 – Exemplo de matriz de comparação par a par.

Na construção desta matriz a diagonal, por expressar a importância entre critérios iguais recebe o valor 1. Os campos em laranja da Tabela 2.28 expressão a importância inversa daqueles inseridos nos campos em azul na comparação de cada par, fruto do julgamento.

O total de comparações par a par que pode ser realizado é obtido pela fórmula:

$$
Total de comparações = \frac{n^2 - n}{2} \tag{2.15}
$$

Quando comparações entre critérios são realizadas par a par, manter coerência entre as avaliações por vezes pode ser difícil. Por exemplo, se são considerados três critérios (1, 2 e 3) e se o critério 1 é mais importante que 2, tão logo 1 é mais importante que 3. Assim surge o Cálculo da consistência relativa, para avaliar se houve coerência nas avaliações que será explicado mais adiante.

Após se ter construído a matriz de comparação par a par entre os critérios é necessário que se realize uma normalização entre os valores de modo a viabilizar a obtenção posterior do vetor prioridade entre os critérios.

O exemplo da Tabela 2.28 será utilizado para demonstrar as etapas a serem realizadas. O preenchimento da matriz normalizada se dá dividindo cada valor da célula correspondente pela soma. E o vetor prioridade é calculado pela média entre os valores da matriz normalizada para cada critério.

Na Tabela 2.29 o resultado de cada linha do vetor prioridades foi transformado em porcentagem.

|       | Matriz de comparação por pares - Critérios |       |              |              |               |                                |                     |                  |       |  |  |  |  |
|-------|--------------------------------------------|-------|--------------|--------------|---------------|--------------------------------|---------------------|------------------|-------|--|--|--|--|
|       | $C-1$                                      | $C-2$ | $C-3$        | $C-4$        |               | Matriz normalizada - Critérios |                     |                  |       |  |  |  |  |
| $C-1$ | $\mathbf{1}$                               | 1/7   | 1/3          | 1/2          | $1/13 = 1/13$ | 6,7%                           |                     |                  |       |  |  |  |  |
| $C-2$ | $\overline{7}$                             |       | 5            | 5            | $7/13=7/13$   | $1/(54/35) = 35/54$            | $5/(20/3)=3/4$      | $5/(19/2)=10/19$ | 61,6% |  |  |  |  |
| $C-3$ | 3                                          | 1/5   | $\mathbf{1}$ | 3            | $3/13 = 3/13$ | $(1/5)/(54/35) = 7/54$         | $1/(20/3)=3/20$     | $3/(19/2)=6/19$  | 20,7% |  |  |  |  |
| $C-4$ | $\overline{2}$                             | 1/5   | 1/3          | $\mathbf{1}$ | $2/13=2/13$   | $(1/5)/(54/35) = 7/54$         | $(1/3)/(20/3)=1/20$ | $1/(19/2)=2/19$  | 11,0% |  |  |  |  |
| Soma  | 13                                         | 54/35 | 20/3         | 19/2         | 1             | 1                              | 1                   | 1                | 100%  |  |  |  |  |

Tabela 2.29 - AHP- Obtenção do vetor prioridades – Critérios.

No exemplo fornecido da Tabela 2.29, é possível perceber que o critério C-2 tem prioridade sobre os demais critérios com 61,6% de peso na decisão final, seguido pelo critério C-3 com 20,7%. A média da soma dos valores da matriz normalizada fornece a o vetor prioridade local, que expressa a importância relativa de cada critério. Vale mencionar que se os julgamentos em relação os critérios foram inconsistentes deve-se refazer tal avaliação. Logo, assim que seja preenchida a matriz de comparação é necessário que se efetue o cálculo da consistência dos julgamentos. A avaliação desta consistência é realizada pela Equação [\(2.16\)](#page-170-0) que define a Consistência Relativa (CR).

<span id="page-170-0"></span>
$$
CR = \frac{CI}{RI} \tag{2.16}
$$

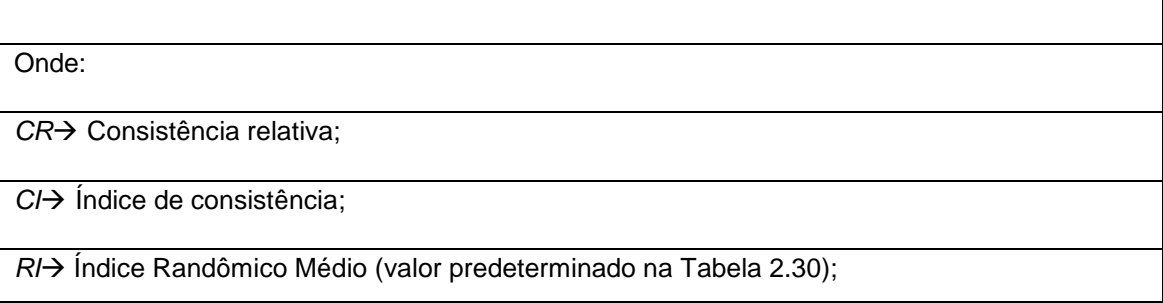

Se o valor do RC for inferior a 0,1 o grau de consistência é satisfatório, mas se RC for superior a 0,1 podem existir problemas de inconsistência que se não puderem ser resolvidos por reavaliação o método AHP não deverá ser utilizado (SAATY, How to make a decision: the analytic hierarchy process, 1990).

A Equação [\(2.16\)](#page-170-0) conta com um índice randômico médio que RI cujo valor é tabelado e varia a depender do tamanho da matriz. Saaty (1990) disponibiliza valores de RI para matrizes de comparação de até 15 elementos, como apresentado na Tabela 2.30.

Tabela 2.30 - Índice Randômico Médio (RI).

|      | ົ    | ົ<br>J | 4   | 5                                                     | 6 | 8 | 9 | 10 | 44 | 12 | 13   | 14   | 15   |
|------|------|--------|-----|-------------------------------------------------------|---|---|---|----|----|----|------|------|------|
| 0,00 | 0,00 | 0,58   | 0,9 | 1,12   1,24   1,32   1,41   1,45   1,49   1,51   1,48 |   |   |   |    |    |    | 1,56 | 1,57 | 1,59 |

Fonte: Saaty (1990).

O valor do índice randômico a ser considerado nesta tese é 0,9 dado que a matriz quadrada que será utilizada é 4x4, já que a metodologia proposta se utiliza de quatro critérios que serão comparados entre si.

Cálculo do índice de consistência (*CI*) para uma matriz de ordem n:

$$
CI = \frac{(\lambda_{max} - n)}{(n - 1)}\tag{2.17}
$$

Sendo:

 $\lambda_{max}$   $\rightarrow$  autovalor máximo, Equação [\(2.18\)](#page-171-0)

<span id="page-171-0"></span>
$$
\lambda_{max} = média\ do\ vector\ (\frac{Aw}{w})\tag{2.18}
$$

Onde:

 $A \rightarrow$  Matriz de julgamento A;

 $w \rightarrow$  Vetor coluna de prioridades;

Pode-se inferir que o cálculo da consistência dos julgamentos é uma ferramenta desejável, principalmente quando os critérios são numerosos, dificultando que as comparações de pares sejam perfeitamente consistentes.

O mesmo tipo de avaliação realizada entre os critérios deve ser feita se comparando o quanto cada alternativa satisfaz cada critério. Após a normalização de cada matriz de alternativas a média de cada linha também fornece sua importância relativa.

Ao final da aplicação do método se obtém em forma de "uma sequência de prioridade" o quanto cada alternativa, de acordo com as prioridades dos critérios, satisfaz o objetivo em relação a estes critérios.

Como mencionado, nesta tese serão utilizados apenas quatro (4) critérios, o que reduzirá significativamente a chance de produção de incoerências entre eles.

O processo de avaliação, após ponderação sobre os critérios, se dá sobre as alternativas, de forma a valorar quanto cada alternativa candidata contribui para cada critério. Na presente tese, as comparações a serem realizadas entre as alternativas para atender cada critério serão quantitativas, o que eliminará a possibilidade de erros de consistência mesmo considerando dezenas de alternativas possíveis uma vez que cada alternativa possui custo, prazo, SRL e RWSRL (valores numéricos comparáveis), eliminando a subjetividade de avaliação. Não é impeditivo que se utilize apenas avaliações qualitativa, nas análises de atendimento das alternativas em relação aos critérios, no entanto a possibilidade de incoerência de julgamento se vê aumentada na medida que crescem o numero de comparações, e sobretudo não há índice RI para mais de 15 critérios, o que limita o numero de alternativas a serem comparadas.

Levantadas todas as prioridades globais e locais, normalizando-as e extraindo todos os vetores prioridade e de decisão é possível a realização de análises de sensibilidade, o que permite entender em termos de porcentagem o quanto a variação do peso de cada critério poderia levar a uma troca de opção. A exemplo do gráfico exposto na Tabela 2.25:

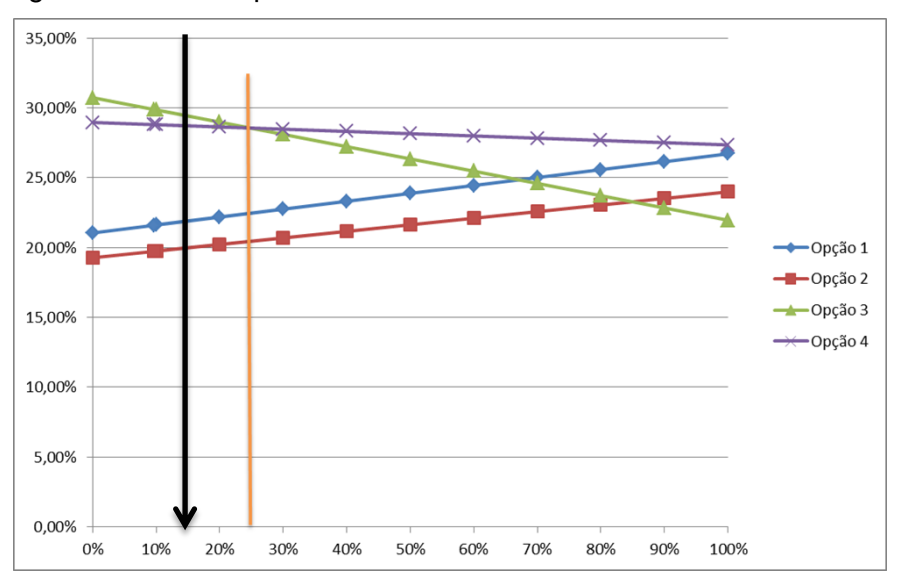

Figura 2.27 - Exemplo de resultado de uma análise de sensibilidade.

A análise acima identifica na seta negra o resultado do valor da prioridade para determinado critério avaliado em aproximadamente 15%, e ilustra que se tal prioridade fosse, ou pudesse ser, aumentada em pouco mais de 10% a opção 3 (em verde) deixaria de ser a melhor, sendo substituída pela opção 4 em roxo.

Tais análises tem grande importância, sobretudo quando há possibilidade de negociar com os atores a cerca deste critério, ao exemplo de preço de dado item ou maior esforço no prazo de entrega.

## <span id="page-174-0"></span>**3 PROPOSTA DE METODOLOGIA DA TESE**

### **3.1 Introdução**

A metodologia de avaliação de maturidade de sistemas l proposta como resultado da presente pesquisa constitui-se em uma estrutura lógica de avaliação multidisciplinar voltada à avaliação de riscos nas fases iniciais do projeto de um sistema, ou sempre que decisões acerca de arquiteturas de sistema sejam necessárias. Objetiva, também, subsidiar decisões acerca da seleção de tecnologias e equipamentos para comporem a arquitetura do sistema, de forma que as decisões tomadas sejam as mais adequadas à realidade do projeto analisado, tanto sob os aspectos técnicos quanto custo e prazo.

A abordagem proposta proporciona, também, informações que apoiam decisões acerca da alocação de recursos financeiros e mão de obra, voltadas à mitigação de riscos técnicos e programáticos. Permite a avaliação de riscos decorrentes da seleção de cada componente do sistema, assim como de sua composição como um todo, apontando áreas que requerem maior atenção para a redução de potenciais derrapagens de custo e cronograma, no âmbito do projeto. A abordagem pode ser interpretada como um processo, cuja descrição resumida é dada no diagrama da Figura 3.1.

A novidade conceitual proposta no presente trabalho centra-se na proposição de metodologia para a estimativa de maturidade de um sistema, que leva em consideração dificuldades técnicas para a integração de elementos do sistema não capturadas pelos índices de maturidade de interfaces convencionais, como definidos, por exemplo, na Tabela 2.16. A ideia básica por trás da estimativa de maturidade de um sistema considera que a maturidade do sistema como um todo seja função da maturidade dos elementos componentes do sistema e da maturidade de integração das interfaces existentes entre os elementos do sistema. Sendo os sistemas aqui estudados invariavelmente complexos, no sentido de que as funções exibidas dependem da interação entre componentes, a importância da maturidade de integração das interfaces internas do sistema pode ser tão ou mais relevante que a maturidade

tecnológica dos elementos do sistema, considerados isoladamente. O índice IRL, como mostra a escala dada na Tabela 2.16, tem sua atribuição a partir da opinião de especialistas, em consulta às descrições dadas na referida escala. Observa-se que a tabela provê descrições conceituais, com grande abstração, havendo pouco espaço para a consideração de elementos contingenciais, dependentes da conjuntura particular de desenvolvimento de um projeto. De modo a levar em consideração tais fatores conjunturais, concernentes a um ambiente particular de desenvolvimento de um projeto, o presente trabalho propõe a consideração de riscos de integração associados a cada interface, estimados a partir de opinião especializada emitida por especialistas da equipe técnica do projeto, principalmente aqueles diretamente envolvidos com o trabalho de integração.

Conforme esta abordagem, é proposta uma metodologia de ponderação de maturidade pelo risco (RWSRL), descrita na Seção [3.5,](#page-202-0) obtida a partir de fatores de risco estimados com a interveniência de opinião especializada. Os fatores de risco conjunturais, assim levantados, dão origem a uma série de índices de classificação de arquiteturas, para auxílio tanto na seleção de equipamentos candidatos à composição sistêmica, quanto para a indicação de áreas de projeto que requerem atenção.

Os roteiros apresentados tanto na Figura 3.1 quanto Figura 3.11 não devem ser entendidos como uma sequência fixa para aplicação da metodologia. Constituem uma sequência lógica para a análise. Entende-se que algumas atividades possam ocorrer em paralelo, com algumas atividades sujeitas a realimentações, conforme o avanço da análise.

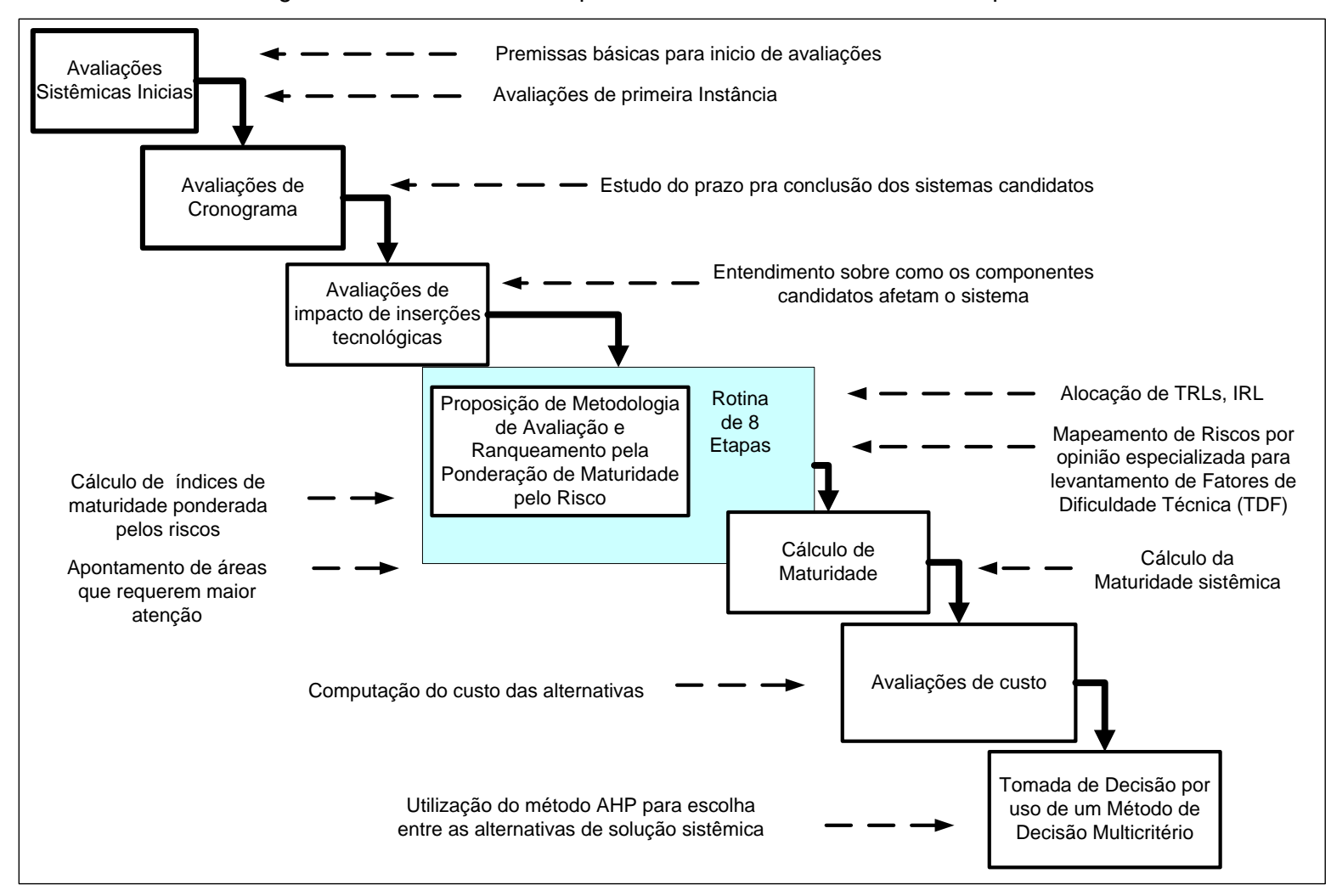

Figura 3.1 – Macro estrutura para escolha entre alternativas de arquitetura.

A metodologia inclui a proposta de um indicador, referido por maturidade de sistema ponderada por risco (Risk-weighted System Readiness Level – RWSRL), o qual considera a maturidade e riscos relevantes, embutidos em cada solução de arquitetura candidata.

Os novos indicadores são propostos fazendo uso de elementos de teoria de decisão. A abordagem Multi-attribute Decision-making (MADM) é considerada conceitualmente como um ramo da área de Multi-criteria Decision-making (MCDM), no campo da Pesquisa Operacional (TZENG, 2011). Presta-se à construção de indicadores para ranqueamento de alternativas, quando se consideram critérios de naturezas distintas.

Uma função com propriedades apropriadas para índices de ranqueamento em decisões multicritério é provida pela multiplicação de indicadores de critérios, normalizados e eventualmente elevados a um dado expoente. O uso de expoentes confere diferentes pesos a cada critério na composição do índice para ranqueamento. Esta função multiplicativa presta-se, assim, à composição de índices para ranqueamento a partir de critérios com naturezas e normalizações distintas.

O uso de funções multiplicativas para ranqueamento é, hoje, bastante disseminado. Um exemplo de aplicação é a construção do indicador Índice de Desenvolvimento Humano (IDH), publicado anualmente pelo Programa das Nações Unidas para o Desenvolvimento (PNUD) (TOFALLIS, 2014) p. 118; (KLUGMAN, 2010). Correntemente, este indicador é construído a partir da agregação multiplicativa dos critérios *expectativa de vida*, *escolaridade* e *renda nacional bruta per capita*, todos, assim, de naturezas e normalizações distintas. No passado, o índice IDH era construído a partir de uma composição aditiva de indicadores dos critérios acima elencados. A transição de uma função aditiva para uma multiplicativa deu-se devido ao reconhecimento de características superiores da última função para a finalidade de ranqueamento com indicadores de naturezas distintas.

A forma geral de uma função de ranqueamento multiplicativa, com k critérios ou dimensões, é dada por:

$$
F = \prod_{i=1}^{k} a_i^{v_i},
$$
 (3.1)

<span id="page-178-0"></span>
$$
\sum_{i=1}^{k} v_i = 1,
$$
\n(3.2)

Onde  $v_i$  designa o expoente associado ao atributo  $a_i$ . Se todos os  $v_i$  forem iguais, podem omitidos na Equação [\(3.1\).](#page-178-0)

Todas as funções multiplicativas de ranqueamento definidas ao longo do presente trabalho fazem uso de critérios com expoentes iguais. Em princípio, o formalismo apresentado pode ser estendido para expoentes desiguais, considerando especificidades da aplicação pretendida.

As funções de ranqueamento que levam aos índices RWIRL e RWSRL são compostas por uma mistura de funções de pontuação multiplicativas e aditivas. Esses índices devem ser cuidadosamente analisados para cada aplicação específica, dadas as possíveis idiossincrasias que afetam as funções de pontuação aditiva, conforme discutido em detalhe por (TOFALLIS, 2014).

Como atividade final da metodologia, após todo o roteiro ter sido percorrido, é utilizado o método AHP como ferramenta final de escolha entre as alternativas.

# **3.2 Avaliações sistêmicas iniciais**

# **3.2.1 Avaliação de Fase 0, A e B**

Como já apresentado na Seção [2.1,](#page-60-0) durante as fases iniciais do ciclo de vida de um projeto ocorrem as decisões que comprometem grande parte dos recursos do projeto. Assim sendo, a identificação antecipada dos riscos e incertezas que afetam tais decisões pode evitar falhas críticas que afetem o desempenho, o cronograma ou o orçamento. Nas fases iniciais, assim, os gestores contam com o suporte técnico para identificar os riscos e colocar em prática estratégias para controlá-los, principalmente aqueles com maior potencial para evoluir adversamente em relação a metas de desempenho, custo e prazo.

A execução da sequência lógica de tarefas para o mapeamento de riscos de determinada arquitetura culmina na avaliação de medida do quanto determinado item, selecionado como candidato para a arquitetura, atende requisitos funcionais, ambientais, e de custo e prazo. Ademais, incorpora a percepção das equipes de sistema acerca do grau de dificuldade técnica envolvida na utilização de cada elemento do sistema, fornecendo, assim, uma identificação e classificação dos riscos envolvidos, Tais resultados são utilizados para comparações e suporte na tomada de decisão.

Na seleção de componentes para uma dada arquitetura de sistema, consideram-se as possíveis opções levando em conta fatores tais como: emprego de novas tecnologias para o desenvolvimento do elemento considerado, *Equipamentos & Softwares* (E&SW), o reuso de sobressalentes de programas/projetos anteriores, o fornecimento externo destes elementos, entre outros.

A organização e a disponibilidade de informações documentadas, atualizadas e claras constituem-se em fatore necessários à análise dos riscos de um projeto, especialmente nas fases iniciais de um novo projeto. A aplicação, unicamente, de conhecimento tácito, potencializa a introdução de inexatidão nas informações básicas, que fundamentarão decisões do projeto.

Como um primeiro passo do arcabouço proposto, propõe-se a consideração de um conjunto de premissas elementares, que, se atendidas, provêm o conjunto de informações iniciais básicas para as análises de fase 0, A e B de um projeto espacial, tal como proposto nesta tese. A Tabela 3.1 apresente o conjunto de premissas proposto.
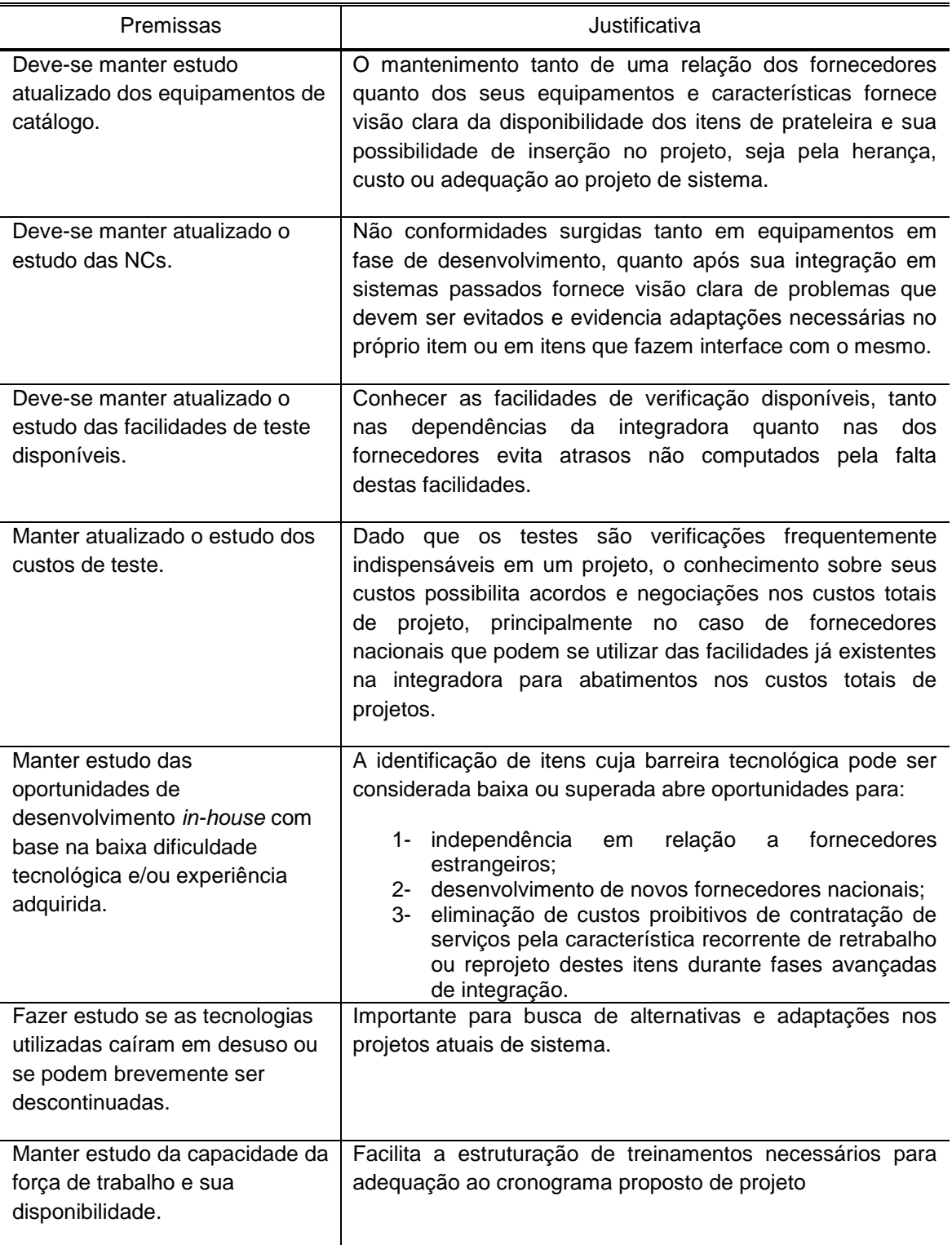

Tabela 3.1 - Premissas básicas para início de avaliações nas fases 0, A e B.

A satisfação deste conjunto de premissas, em princípio, capacita a organização para a produção de avaliações mais acuradas e documentadas, a serem

utilizadas no início do projeto. O conjunto de avaliações a serem realizadas para o mapeamento dos riscos de projeto é tarefa mais extensa e abrangente, que igualmente demanda o atendimento das premissas listadas na Tabela 3.1.

Para efeito da presente pesquisa, o universo de equipamentos usuais em sistemas espaciais será dividido em categorias (categorias A, B, C e D), fazendo-se uso da categorização já introduzida na Seção [2.5,](#page-85-0) a qual baseia-se na hereditariedade do equipamento e no atendimento de requisitos ambientais do projeto em que o equipamento será utilizado. Vale notar que a categoria D inclui os equipamentos/subsistemas não disponíveis como itens de prateleira e que, portanto, necessitam ser desenvolvidos e qualificados, seja *in-house*, pela integradora, ou por fornecedor consolidado, ou, ainda, por fornecedor especialmente desenvolvido para tanto.

A categorização preliminar dos equipamentos é realizada conforme requisitos técnicos e ambientais do projeto, com foco principal no ambiente. A categorização inicial pode ser simplificada, se o foco for direcionado para a satisfação dos requisitos ambientais, relacionados a cada categoria. Todas as avaliações previstas, resumidas no diagrama da Figura 3.1, são dependentes das informações adquiridas, inicialmente, em observância ao roteiro da Tabela 3.1. Há, também, avaliações adicionais, descritas na próxima seção. Objetivase que a partir de um projeto preliminar de sistema, minimamente amadurecido, o arcabouço proposto auxilie tanto na análise de viabilidade da Fase A, quanto na definição de uma proposta de projeto preliminar mais alinhada com os interesses da organização, ao final da Fase B.

### **3.2.2 Avaliações de primeira instância**

Esta seção trata do subconjunto de levantamentos e tarefas iniciais constantes do roteiro apresentado na Figura 3.1.

Apresenta-se um roteiro para a geração dos dados de entrada para a metodologia proposta. Objetiva-se a obtenção de uma solução sistêmica final, composta por elementos tais como:

uma arquitetura preliminar de sistema;

- avaliação das necessidades de aquisição, face a eventuais itens sobressalentes requeridos por politica ou diretriz da organização;
- identificação de itens candidatos para a composição do sistema, face a necessidades de aquisição ou desenvolvimento;
- levantamento do prazo e custo de itens de catálogo;
- confirmação da viabilidade de uso de itens ou serviços, cuja experiência anterior tenha comprovado ser mais vantajoso se produzidos ou realizados dentro da própria organização;
- avaliação da disponibilidade e viabilidade de uso de itens sobressalentes, sobretudo quando tratar-se de item pertencente à parte do projeto que pode ou deve ser replicada, e portanto com herança de voo;
- identificação de oportunidades de desenvolvimento *in-house* de itens julgados como sendo de baixa dificuldade tecnológica em relação ao conhecimento da organização e baixo potencial de interferência no cronograma de sistema;
- confecção de diagrama preliminar de interfaces do sistema;
- estabelecimento preliminar das metas de custo e prazo do projeto.

Adicionalmente às tarefas elencadas acima, a Tabela 3.2 apresenta sugestões que, segundo a vivência do autor, poderiam ser benéficas para a redução de custo e atingimento de metas, em determinadas aplicações e situações.

#### Sugestões adicionais | Considerações Catalogar os Itens (equipamentos/subsistemas) em termos de pertencerem ao módulo de Serviço ou Carga Útil Itens pertencentes ao Módulo de Serviço tem maior potencial de se tornarem plataforma, portanto tem maior potencial de redução de custos e cronograma no próximo ciclo de projeto já que seu reuso possibilita inserção de alto TRL e consequente redução de modelos. Eliminação da lista de Itens os Itens/serviços que a experiência comprova ser mais vantajoso o desenvolvimento *in-house* Há equipamentos e/ou serviços cuja experiência dos sistemistas em programas anteriores mostra que sua execução deve ser feita *in-house* pela dificuldade de contratação face ao volume de reprojeto ou retrabalho durante o ciclo do projeto. (exemplo de possíveis itens: cablagem, térmica, retrabalhos estruturais) Avaliar a lista de equipamentos sobressalentes disponíveis que atendem os requisitos funcionais e ambientais e os retirar da lista de aquisição do projeto atual Como premissa para redução de custos, a necessidade de construção de Modelos Físicos de Equipamentos/Subsistemas só é aplicável se inserções não são cobertas via análise de modelos numéricos qualificados e representativos. Sugere-se que: deve-se maximizar o uso de equipamentos sobressalentes; reuso de Plataformas existentes deve ser maximizado. Execução de avaliação Estratégica-Financeira Itens de alto valor estratégico para a instituição devem ter avaliação pormenorizada em relação ao seu potencial de desenvolvimento/fabricação *in-house*. Entende-se por avaliação pormenorizada aquela que verifica a capacidade e *Know-How* do fabricante, custo *x* potencial de retorno em produção seriada e adequação ao cronograma de projeto. Quando trata-se de projeto promovido por organização pública, a exemplo do INPE em reação aos projetos espaciais algumas considerações adicionais são cabíveis: Fornecedores de partes, materiais e equipamentos nacionais / instalados no país, que já tem histórico de fabricação de produtos espaciais geram retorno do custo em forma de impostos diretos e indiretos além de qualificação de pessoal. Em casos específicos, onde o projeto de sistema suporta o risco de desenvolvimento, a decisão de *make-or-buy* de itens pode pender positivamente para a fabricação.

## Tabela 3.2 – Sugestões com potencial de redução de custo.

## <span id="page-184-0"></span>**3.3 Avaliação de cronograma**

A avaliação do cronograma de sistema, ainda que ocorra em fases iniciais e, portanto, se trate de um cronograma preliminar e com margens, tem como objetivo primário estabelecer uma distribuição temporal das atividades de sistema e seus subníveis (subsistema e equipamentos).Permite a determinação do momento em que dado equipamento ou subsistema deva estar disponível para integração e realização de testes parciais ou totais, de subsistema e/ou sistema. As informações necessárias à elaboração do cronograma inicial provêm de dados relativos a campanhas de testes de programas similares, anteriormente desenvolvidos pela organização.

O instante de tempo, ao longo do ciclo de vida do projeto, em que um dado equipamento deverá estar disponível será referido como o "ponto de inserção" deste equipamento. O ponto de inserção define, portanto, na avaliação do gerente do programa baseado na distribuição de atividades do sistema completo, o momento no tempo do projeto em que é primordial que dado equipamento esteja disponível para participação de campanhas de teste, integrado a outros equipamentos. Uma representação gráfica de pontos de inserção é apresentada na Figura 3.2.

O conhecimento de quando determinado item deve estar disponível não só auxilia o gerenciamento de contratos de forma geral, mas também possibilita a avaliação de questões com impactos em custo e prazo, resumidas da seguinte forma:

- avaliar, de acordo com o *lead-time* de entrega de equipamentos principalmente aqueles de prateleira - se a aquisição deste item tem potencial para gerar atraso no cronograma de subsistema e/ou sistema, por não satisfazer as margens de cronograma destas atividades;
- avaliar, de acordo com a filosofia de modelos do sistema, filosofia de modelos do equipamento candidato e sequência de atividades de subsistema/sistema, o impacto da utilização do equipamento candidato;

- avaliar se o cronograma de sistema e suas margens comportam o risco de inserção de tecnologias que se propõem sejam desenvolvidas e não adquiridas de prateleira ou reaproveitadas;
- avaliar, de acordo com o ponto de inserção, se o projeto e o prazo pretendidos suportam desenvolvimentos;
- computar eventuais atrasos e traduzi-los em aumento de custo.

A etapa de avaliação do cronograma provê informação suficiente para o estabelecimento de cenários para julgamento do nível de adequação de todos os equipamentos ou tecnologias candidatos das soluções de arquitetura avaliadas. Várias situações podem ser analisadas. Consideramos um caso particular, para referência à frente.

Caso um cenário mostre que a exclusão de dado item (fornecedor) seja necessária, por não ser suportada pelo cronograma de sistema, subsistema e suas margens, gera-se um novo cenário. Como base, uma boa prática seria medir o deslocamento temporal de cada item de cada fornecedor em relação ao seu ponto de inserção e o momento mais provável da disponibilidade do recurso, já localizando os itens cujo lead-time seja impraticável, eliminando-os de análises posteriores. Um exemplo hipotético é fornecido na Figura 3.2.

.

|                                                                                                   | Candidatos à Arquitetura     | Tipo                                                     |               |                               |              | Ponto de<br>inserção (L-x) |              |                          | Dinponibilidade<br>de recurso para<br>contratação (L- | (meses)                       | Lead Time Resultado<br>(meses)                                                                                                    |    |
|---------------------------------------------------------------------------------------------------|------------------------------|----------------------------------------------------------|---------------|-------------------------------|--------------|----------------------------|--------------|--------------------------|-------------------------------------------------------|-------------------------------|----------------------------------------------------------------------------------------------------|----|
| Fornecedor 1                                                                                      |                              |                                                          | Desenv.       |                               |              |                            | 12           |                          | 30                                                    |                               | 26                                                                                                    | -8 |
| Equip. A                                                                                          | Fornecedor 2                 | Prateleira                                               |               |                               |              | 12                         |              |                          | 30                                                    | 15                            | 3                                                                                                    |    |
|                                                                                                   | Fornecedor 3                 |                                                          | prateleira    |                               |              | 12                         |              |                          | 30                                                    | 10                            | 8                                                                                                    |    |
|                                                                                                   | Fornecedor 4                 | Sobressalente                                            |               |                               |              | 12                         |              |                          | 30                                                    | 3                             | 15                                                                                                    |    |
|                                                                                                   | Fornecedor 1                 | Desenv.                                                  |               |                               |              | 10                         |              | 28                       |                                                       | 16                            | $\overline{2}$                                                                                                    |    |
| Equip. B                                                                                          | Fornecedor 2                 | Prateleira                                               |               |                               |              | 10                         |              |                          | 28                                                    | 6                             | 12                                                                                                    |    |
|                                                                                                   | Fornecedor 3                 | prateleira                                               |               |                               |              | 10                         |              |                          | 28                                                    | 8                             | 10                                                                                                    |    |
|                                                                                                   | Fornecedor 4                 | Sobressalente                                            |               |                               |              | 10                         |              |                          | 28                                                    | $\Omega$                      | 18                                                                                                    |    |
|                                                                                                   | Fornecedor 1                 | Desenv.                                                  |               |                               |              | 18                         |              |                          | 26                                                    | 36                            | $-28$                                                                                                    |    |
| Equip. C                                                                                          | Fornecedor 2                 | Prateleira                                               |               |                               |              | 18                         |              |                          | 26                                                    | 14                            | $-6$                                                                                                    |    |
|                                                                                                   | Fornecedor 3                 | prateleira                                               |               |                               |              | 18                         |              | 26                       |                                                       | 6                             | $\overline{2}$                                                                                                    |    |
|                                                                                                   | Fornecedor 4                 |                                                          | Sobressalente |                               |              |                            | 18           |                          |                                                       | 26                            | 0                                                                                                    | 8  |
|                                                                                                   | Fornecedor 1                 | Desenv.                                                  |               |                               |              | 19                         |              |                          | 29                                                    | 8                             | $\overline{2}$                                                                                                    |    |
| Equip. D                                                                                          | Fornecedor 2                 | Prateleira                                               |               |                               |              | 19                         |              |                          | 29                                                    | 4                             | 6<br>6                                                                                                    |    |
|                                                                                                   | Fornecedor 3                 | prateleira                                               |               |                               |              | 19<br>19                   |              |                          | 29<br>29                                              | $\overline{4}$<br>$\mathbf 0$ | 10                                                                                                    |    |
| Fornecedor 4                                                                                      |                              |                                                          | Sobressalente |                               |              |                            |              |                          |                                                       |                               |                                                                                                    |    |
| 20<br>10<br>$\mathbf{O}$<br>Fornecedor 2<br>Forne<br>$-10$<br>Equip. A<br>$-20$<br>$-30$<br>$-40$ | Fornecedor 4<br>Fornecedor 3 | Fornecedor 1<br>Fornecedor 2<br>Formecedor 3<br>Equip. B | Fornecedor 4  | <b>Fornecedor</b><br>Equip. C | Fornecedor 3 | Fornecedor 4               | Fornecedor 1 | Fornecedor 2<br>Equip. D | Fornecedor 3                                          | Fornecedor 4                  | Equip. A Fornecedor 1<br>Equip. A Fornecedor 2<br>Equip. A Fornecedor 3<br>Equip. A Fornecedor 4<br>Equip. B Fornecedor 1<br>Equip. B Fornecedor 2<br>Equip. B Fornecedor 3<br>Equip. B Fornecedor 4<br>Equip. C Fornecedor 1<br>■ Equip. C Fornecedor 2<br>Equip. C Fornecedor 3<br>Equip. C Fornecedor 4<br>Equip. D Fornecedor 1<br>Equip. D Fornecedor 2<br>Equip. D Fornecedor 3<br>Equip. D Fornecedor 4 |    |

Figura 3.2 – Exemplo hipotético para análise de cronograma de inserção.

No exemplo exposto, apenas um modelo (FM) de cada item foi considerado como gerador de atraso, em relação ao ponto de inserção. Todavia, se o uso de dado equipamento de dado fornecedor se fizesse necessário devido à filosofia de modelos ou à necessidade do programa exigir, novas linhas de ação devem ser consideradas, como por exemplo:

 se a contratação de dado Modelo de Voo (FM) implicar também no fornecimento antecipado de um Modelo de Engenharia (EM) para fins de testes funcionais com outros equipamentos, então o modelo EM deve constar na análise e terá influência no cronograma de acordo com as margens de tempo para estes testes e sequência de atividades previstas.

Na metodologia apresentada neste trabalho, propõe-se que as análises efetuadas contemplem a medição de atrasos em relação ao ponto de inserção, propondo-se, ainda, que itens cuja análise mostre excessivo distanciamento do ponto de inserção sejam eliminados das análises posteriores, a critério do gerente do projeto, mantendo-se, apenas, aqueles cujo atraso computado esteja suficientemente próximo de zero. Esta proposta é motivada pela observação de que estes resultados podem ter sido contaminados pelo nível de incerteza em relação à disponibilidade de orçamento para contratação. Os demais dados restantes devem ser preservados para que sejam analisados conjuntamente na avaliação de custos.

Avaliar o quanto cada item pode ficar defasado em relação ao seu ponto de inserção não é a única análise que deve ser feita em termos de cronograma.

Como o cronograma de sistema é afetado pela composição de atrasos ocorridos nos testes dos níveis inferiores, somente o atraso potencial do cronograma de sistema pode ser estimado, incluindo margens. Este é estimado a partir do conhecimento de todos os atrasos incidentes sobre os elementos que compõem os subsistemas. O atraso potencial é tanto maior quanto maiores forem os atrasos individuais de itens que compõem os testes de subsistema, se eventuais esforços adicionais para ajuste do cronograma não forem realizados.

Verificações de subsistemas e/ou sistema por testes, mesmo que sejam parciais, dependem da disponibilidade dos itens integrantes deste conjunto/subconjunto concomitantemente, em instante determinado. Deste modo, o potencial de atraso do cronograma de sistema tem forte vínculo com eventuais defasagens no tempo da disponibilidade de equipamentos do mesmo subsistema.

Assim sendo, a análise do cronograma deve ser igualmente capaz de:

 detectar produtos (fornecedores) cuja análise em relação ao ponto de inserção mostre inviabilidade;

- computar atrasos no cronograma de sistema devido à indisponibilidade de itens de subsistema no instante requerido;
- localizar as atividades que ocorrem simultaneamente;
- identificar a sequência de atividades e o caminho crítico do cronograma, e;
- computar o tempo necessário para a realização do projeto referente a cada combinação de produtos estudada.

Como conclusão, cada caso de estudo, definido por uma dada combinação de equipamentos, terá, após análise, definido o seu potencial de atraso no cronograma de sistemas. Tal informação, segundo a metodologia aqui proposta, fará parte da avaliação multicritério para a seleção da composição de sistema mais adequada.

Para casos em que a análise acima já indique que determinada combinação de elementos do sistema tem potencial de causar um dado atraso no cronograma de sistema que a critério do gerente de programa e/ou política da empresa não possa ser suportado exclui-se a combinação em questão das análises posteriores. Nas situações em que inexista margem para o prazo máximo estipulado para conclusão do sistema, não há sentido em prosseguir com análises em que a estimativa inicial esteja aquém da estabelecida.

Uma vez que o estudo de cronograma em fases muito iniciais carrega incertezas de várias fontes, propõe-se que todas as combinações, excetuando aquelas demasiadamente inviáveis, prossigam na análise.

Objetiva-se a obtenção de um sistema completo, que esteja disponível na Meta de Cronograma, Para tanto, a determinação das atividades a serem realizadas, com a identificação daquelas que ocorrem simultaneamente, é de fundamental importância, de modo que sejam realizadas as análises de cronograma., São cruciais, também, as definições da filosofia de modelos do projeto de sistemas, da abordagem de verificação e da taxa de reaproveitamento do projeto.

A seguir, exemplifica-se a abordagem para obtenção da Métrica de Cronograma proposta nesta tese, uma das métricas que fará parte da análise multicritérios da Seção [3.8.](#page-249-0)

A Figura 3.3 ilustra uma representação de todas as atividades previstas em um projeto a fim de que um satélite seja lançado na data "L", meta do cronograma de sistema. Neste exemplo, o satélite é formado apenas por quatro equipamentos, A, B, C e D, sendo que os equipamentos C e D formam um subsistema que deverá passar por testes de interface em separado, antecipadamente à integração; só então dar-se-á início a realização da campanha final de testes do satélite. Os dados relativos ao ponto de inserção destes equipamentos são apresentados na Figura 3.2.

Os atrasos individuais em relação ao ponto de inserção de cada equipamento levam em conta o fato de que os equipamentos do mesmo subsistema devem estar disponíveis no mesmo instante, ou aproximadamente, como no caso do exemplo. A correta associação destes proporcionará previsibilidade na estimativa de tempo para cada combinação em relação às metas de cronograma do(s) subsistema(s) e, finalmente, sobre a Meta de Cronograma do sistema.

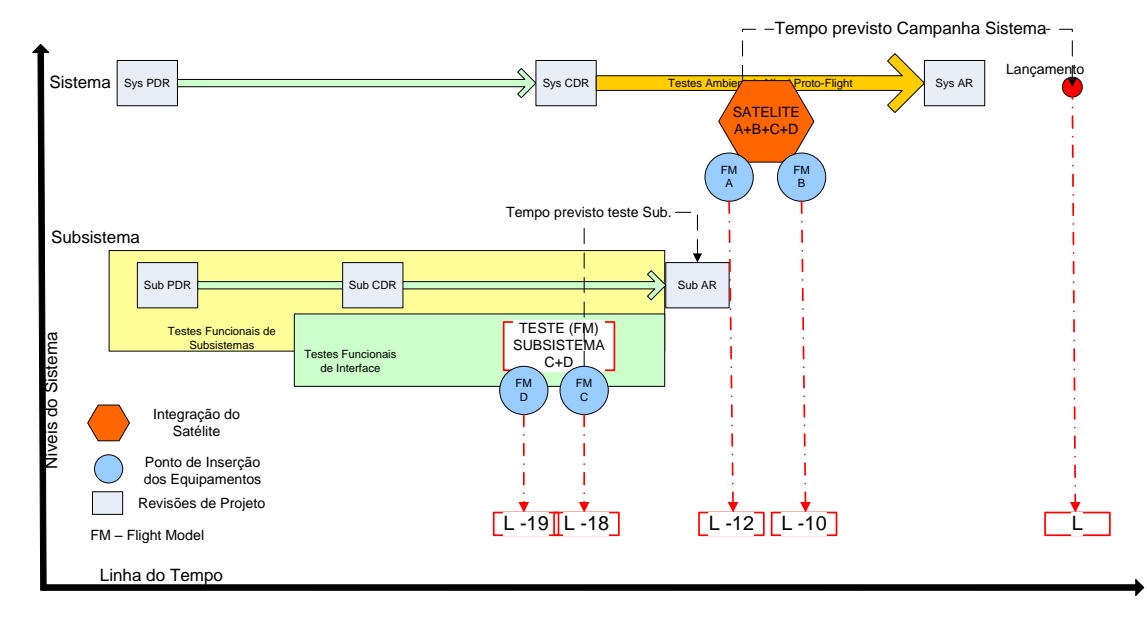

Figura 3.3 - Representação dos pontos de inserção e atividades previstas.

Na representação das atividades de todo o sistema, retratada na Figura 3.3, dadas as características deste projeto em específico, os equipamentos A e B serão necessários apenas na campanha de integração do satélite, enquanto que os equipamentos C e D devem estar disponíveis para testes de subsistema em momento antecipado, praticamente no mesmo instante. O deslocamento de um mês entre seus respectivos pontos de inserção, neste exemplo, ilustra uma situação em que já havia sido previsto que o tempo necessário para montagem do setup e testes preliminares de D não requeria que ambos estivessem disponíveis no mesmo instante. No entanto, o teste de subsistema não pode ser iniciado sem a disponibilidade de ambos.

Ressalte-se, neste exemplo, que uma vez que o início dos testes de subsistema é dependente tanto de C quanto de D, há um atraso potencial para inicio da campanha de subsistema a depender tanto de C quanto de D e, consequentemente um potencial atraso em relação à Meta de Cronograma do sistema. Da mesma forma, os atrasos, tanto de A quanto de B, de acordo com as atividades previstas na campanha de sistema, podem deslocar a prontidão do sistema para além da Meta de Cronograma, dentro do contexto em que todas estas atividades foram planejadas em série.

A Figura 3.4 exemplifica a árvore de possibilidades de combinações entre todos os equipamentos de subsistema (C+D) e computa o potencial de atraso no cronograma de subsistema em meses. Os números positivos representam atrasos e os números negativos representam antecipações.

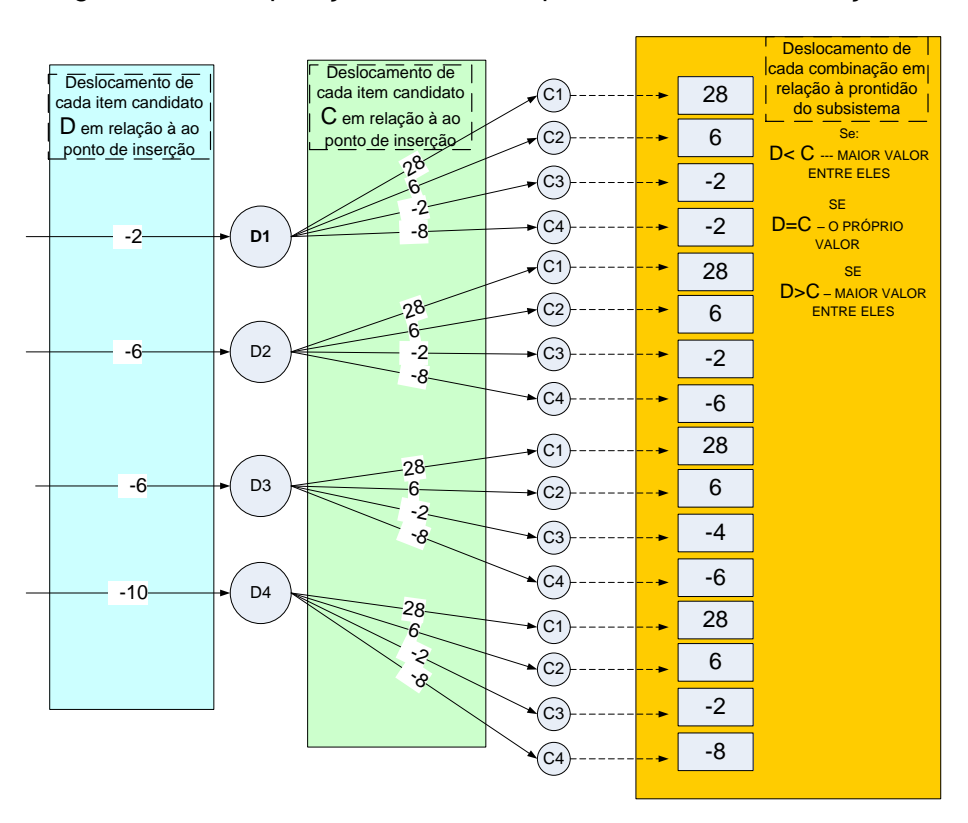

Figura 3.4 - Computação dos atrasos potenciais das combinações.

A área azul da Figura 3.4 contém o deslocamento computado em relação ao ponto de inserção de cada equipamento candidato D.

A área verde da Figura 3.4 contém o deslocamento computado em relação ao ponto de inserção de cada equipamento candidato D.

A área laranja da Figura 3.4 contém o deslocamento potencial do cronograma de subsistema de cada combinação possível entre os fornecedores dos equipamentos D e C.

O gráfico da Figura 3.5 mostra de forma ordenada as combinações entre C e D em relação à meta. Em verde, representam-se as combinações que podem antecipar o cronograma e em vermelho as combinações que podem atrasar o cronograma.

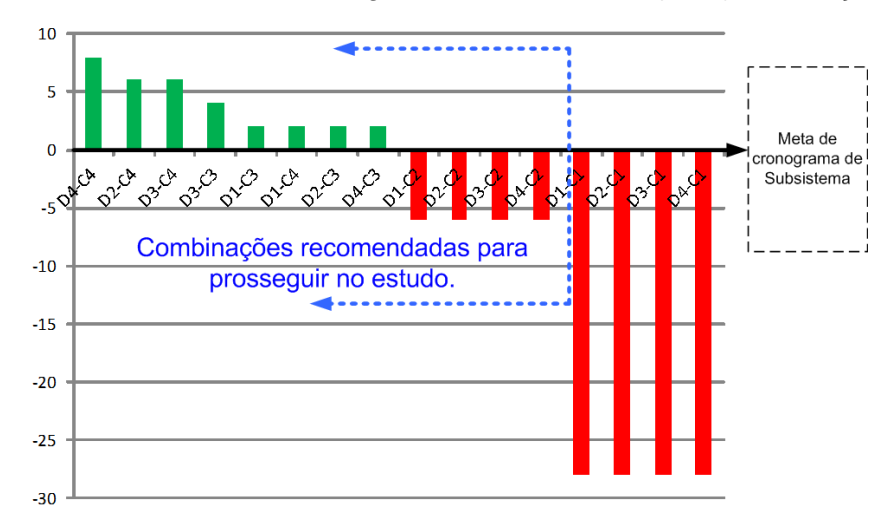

Figura 3.5 - Deslocamento do cronograma do subsistema (C+D) em relação à meta.

Como é possível observar na Figura 3.5, toda combinação que se utilizou do equipamento candidato C1 gerou um grande atraso no cronograma de subsistema, justificando a recomendação anteriormente apresentada de exclusão da possibilidade de uso de tal candidato nas análises de cronograma seguintes.

Conforme mencionado anteriormente, uma análise de cronograma realizada de forma tão antecipada, com base em um projeto preliminar, carrega incertezas que podem refletir-se nas determinações de ponto de inserção. Esse fato justifica que nem todas as combinações que geram atrasos devem ser eliminadas de análises posteriores. O nível desta incerteza aumenta de acordo com a filosofia de modelos adotada no projeto. Projetos com um alto nível de reaproveitamento, como no caso de plataformas orbitais, ou da escolha entre fornecedores de poucos equipamentos, tendem a diminuir as incertezas e a aumentar a precisão em relação aos pontos de inserção, gerando maior confiabilidade das análises.

## **3.4 Avaliação de impacto**

Nesta seção, é apresentada contextualização e apoio teórico quanto a parte da metodologia proposta. O material aqui introduzido faz-se necessário para que as avaliações de maturidade processadas na Seção [3.5](#page-202-0) transcorram de maneira mais simples e aderentes aos critérios de classificação de risco e métricas aqui propostos.

Na metodologia preconizada, métricas de maturidade representam parte dos critérios para a escolha de equipamentos. A construção destas métricas depende dos índices IRL e SRL de cada tipo de interface de equipamento candidato. Estes índices são necessários para o cômputo dos índices "Nível de prontidão de integração ponderado pelo risco" (RWIRL) e "Nível de prontidão do sistema ponderado pelo risco" (RWSRL), bem como de outros índices propostos mais adiante no trabalho. Classificações e reclassificações de maturidade dos itens de sistema podem fazer-se necessárias, seja em função de inserções tecnológicas ou de necessidades de alteração dos itens de sistema. Esta seção fornece os subsídios necessários às análises de interface e de equipamentos realizadas na próxima seção, bem como aqueles que auxiliam o avaliador a mapear e avaliar os possíveis impactos causados no sistema ao se inserir determinado equipamento candidato. O material também tem utilidade prática nas Seções [3.3,](#page-184-0) quando ajustes no cronograma são necessários, e [3.7,](#page-246-0) quando estudam-se impactos de alterações sobre os custos do projeto.

Esta fase da metodologia compreende a avaliação do quanto dado equipamento/subsistema, selecionado como candidato para uma dada arquitetura, atende requisitos funcionais e ambientais, bem como a identificação dos riscos de sua utilização. São avaliados não só aspectos individuais do equipamento/subsistema em questão, mas também possíveis impactos sobre outros equipamentos e/ou subsistemas, na hipótese de sua utilização na arquitetura do sistema.

A seguir, apresenta-se um breve exemplo, que tem o propósito de ilustrar os conceitos desta análise:

> *Um dado sistema é formado por 3 equipamentos, A , B e C, cujas interfaces são indicadas por setas na Figura 3.6. Objetiva-se avaliar qual seria a "melhor" escolha de aquisição para o equipamento B, entre B1 e B2, considerando o risco do uso de B implicar em necessidade de alteração dos equipamentos A ou C.*

Neste exemplo, o avaliador deve definir o risco percebido segundo os critérios propostos na Tabela 3.3 para julgar qual o nível de risco envolvido na escolha de B1 ou B2, mantendo-se os mesmos A e C.

Figura 3.6 - Avaliação do impacto da inserção de equipamentos candidatos.

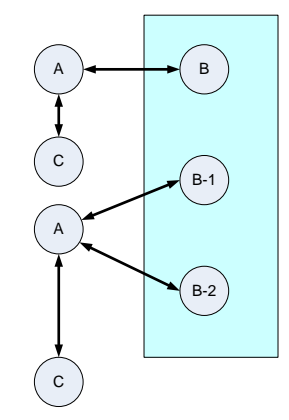

Para as avaliações de possíveis impactos em terceiros, deve-se considerar que há casos em que uma das opções, ou ambas (B1, B2), podem impactar características de outro equipamento/subsistema, o qual pode ou não fazer interface com B, como ilustrado na Figura 3.6.

A seguir, apresentam-se possíveis causas de impacto em terceiros:

• Interface mecânica  $\rightarrow$  o equipamento B apresenta dimensões tais que não permitem sua acomodação no local previsto, requerendo o reposicionamento de A ou C; este fato redundará na necessidade de verificação (análise ou teste, a depender do grau de risco) de A ou C; por exemplo, C pode ser a estrutura e talvez uma verificação por análise seja já suficiente, caso em que o risco se enquadraria como baixo; em outras circunstâncias, porém, poderiam ser necessários testes adicionais ou até a requalificação de C (risco moderado/alto);

• Interface mecânica  $\rightarrow$  a massa de B pode implicar na necessidade de verificações (análise ou teste, a depender do grau de risco) de A ou C; por exemplo, a massa de B poderia implicar em reforço da estrutura A ou C, o que poderia ou não ser verificado por análise apenas;

• Interface elétrica  $\rightarrow$  B requer uma tensão de entrada diferente da prevista, e requer verificação (análise ou teste, a depender do grau de risco) de A ou C, pois demandará uma alteração das características de A ou C ; exemplos seriam mudanças na tensão de barramento, na cablagem, no painel solar, entre outros;

Interface dados/comandos  $\rightarrow$  A e o candidato B trabalham com protocolos de interface diferentes da pretendida e requerem modificação de A ou C;

Interface dados/comandos  $\rightarrow$  o volume de dados nas telemetrias/ telecomandos do equipamento candidato B requer uma expansão de memória de A ou C;

• Interface dados/comandos  $\rightarrow$  a utilização de B1 ou B2 implica em modificações no SW de A ou C, requerendo novos testes a depender do nível de risco envolvido;

• Interface térmica  $\rightarrow$  o impacto da carga térmica do equipamento candidato B pode determinar a necessidade de novas análises de A ou C (imaginando que A ou C seja o subsistema térmico);

• Interface térmica  $\rightarrow$  a inserção de B, dadas suas características de dissipação térmica, pode requerer reposicionamento de A, B ou C; pode requerer alteração de MLI (impacto avaliável ou não via modelo numérico a depender do grau de risco); poderá implicar em adaptação não prevista (inserção de novos radiadores ou pinturas na estrutura), etc..

A Tabela 3.3 apresenta um exemplo de roteiro, a ser seguido pelo avaliador, para a classificação do nível de impacto da inserção de dado equipamento no sistema, bem como para identificar o(s) equipamento(s) afetado(s). Esta análise deve ser realizada para todas as opções de equipamentos candidatos do sistema, que têm potencial de afetar negativamente o TRL de elementos do sistema, incluindo o próprio equipamento candidato.

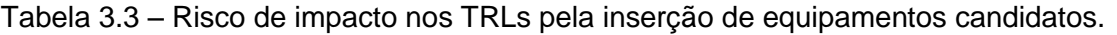

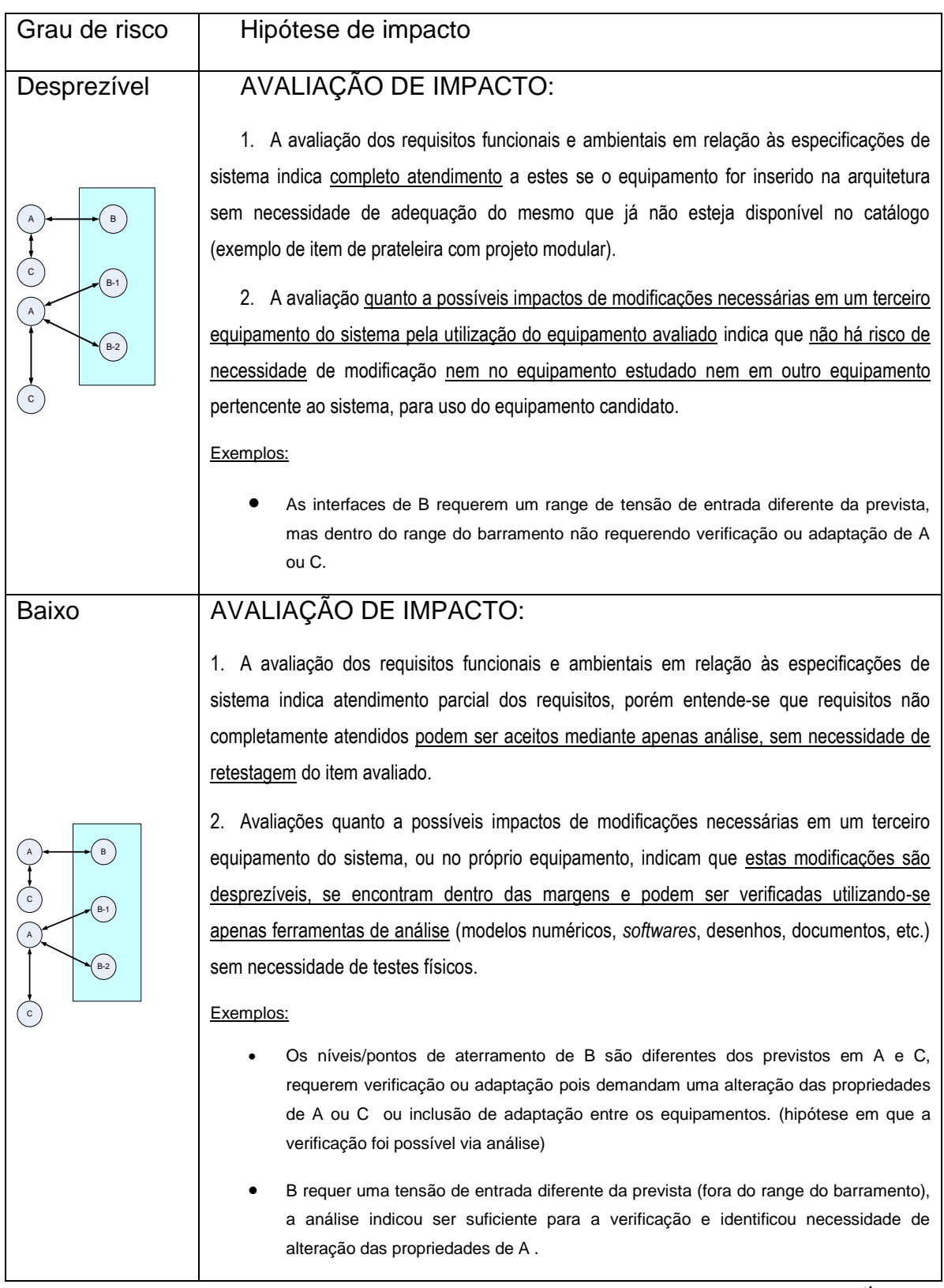

continua

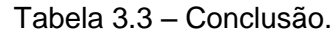

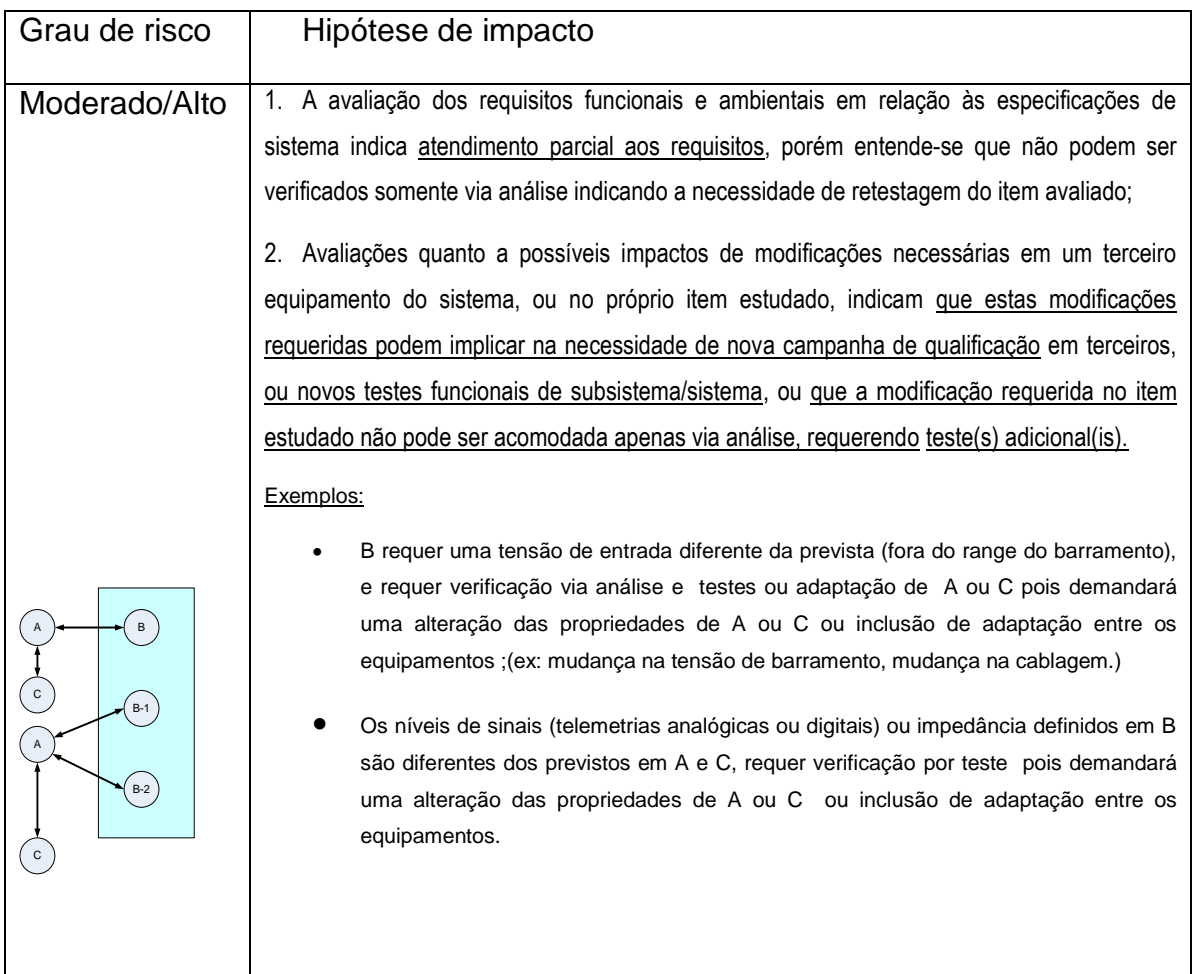

Casos em que a análise mostre que a inserção de dado equipamento gere uma classificação de risco Moderado/Alto, conforme exemplificado na última linha da Tabela 3.3 possivelmente demandarão uma reclassificação de TRL, conforme os níveis de maturidade da escala TRL, apresentado na Tabela 2.13. Este(s) novo(s) valor(es) de TRL de equipamento(s) deve(rão) ser atualizado(s) na matriz TRL utilizada para os cálculos de maturidade sistêmica SRL e RWSRL.

A qualidade das análises realizadas será maior ou menor dependendo do nível de conhecimento que as equipes detêm acerca do sistema preliminar pretendido, em fases iniciais do projeto. Filosofias de modelos de *protoflight* e hibridas trarão análises mais simplificadas e realistas do que as procedidas em um contexto de puro desenvolvimento sistêmico, dado que envolvem a

reutilização de partes e são beneficiadas por herança e conhecimento consolidado sobre os itens e suas interfaces.

O fluxograma apresentado na Figura 3.7 exemplifica o tipo de análise proposta para equipamentos. Objetiva a avaliação de riscos de modificações/adaptações não apenas sobre o item avaliado, mas também sobre a arquitetura do sistema em estudo. Tais estudos, quando refinados suficientemente, permitem antever situações adversas, podendo indicar, até mesmo, a reavaliação da inserção do equipamento/subsistema proposta. Esta, por exemplo, poderia apresentar impacto negativo intolerável sobre o desenvolvimento do sistema, no que se refere a custo e prazo.

O fluxograma apresentado sintetiza um conjunto de avaliações que, se efetuadas corretamente, para todos os elementos do sistema, produzirão uma avaliação global robusta, de grande valor em um projeto, consistente com a proposta geral do presente trabalho, qual seja a de que atenção antecipada deva ser dada às interfaces do sistema.

Figura 3.7 – Fluxograma de avaliação de impacto e modificações.

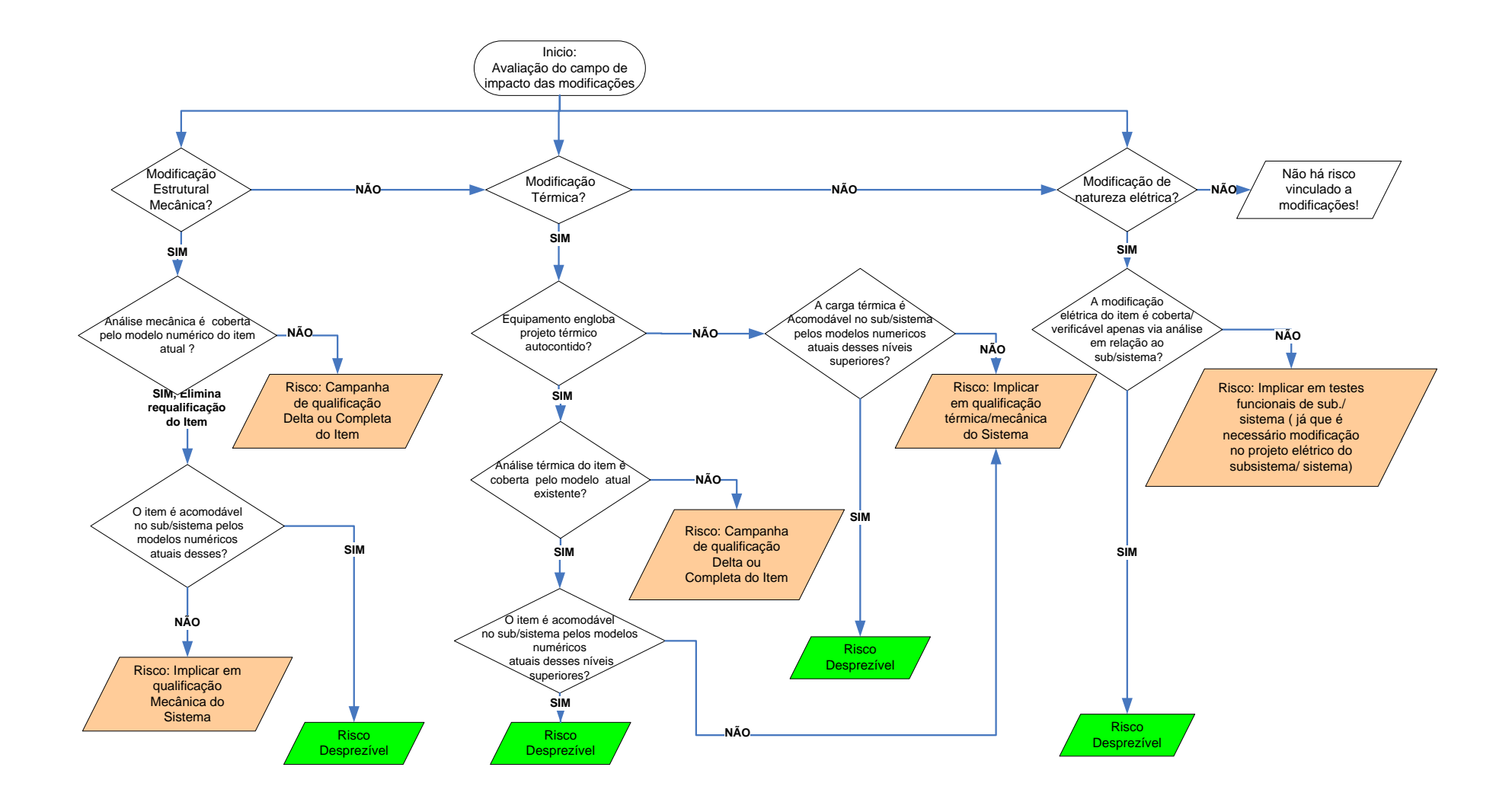

As tarefas apresentadas no fluxo exemplificam um roteiro a ser seguido por equipes, de modo que consolidem suas avaliações sobre os possíveis impactos gerados pela inserção de dado equipamento, e prestem suporte à identificação dos equipamentos afetados pela inserção pretendida. Tais informações possibilitam uma estimativa preliminar de riscos individuais, os quais quando avaliados sob os critérios da Tabela 3.5, provêm uma apropriada classificação do grau e risco da inserção. Como será visto adiante, a classificação de risco relativo a interfaces introduzida nesta tabela será fundamental para obtenção dos fatores de dificuldade técnica (TDF) associados a estas interfaces.

A inserção de um dado equipamento pode resultar em atrasos no cronograma, retestes, ou adaptações no projeto de outros equipamentos.

O grau de impacto e a dimensão dos custos envolvidos podem, em última instância, demonstrar ser inviável a inserção pretendida, seja por impactos adversos no cronograma, elevação de custos ou, ainda, incapacidade de adequação ao sistema. Busca-se, assim, saber de antemão o impacto da inserção de dado equipamento através de análises - sejam elas utilizando-se de modelos numéricos mecânicos, térmicos ou elétricos, ou outras formas similarmente confiáveis – portanto, sem a necessidade de reteste, reprojeto ou requalificação de equipamentos terceiros.

As estimativas de impacto serão tão apuradas quanto fora maturidade de itenschave do sistema. Por exemplo, se há um problema de massa de um dado equipamento, o item-chave será a estrutura, pois se o item a ser inserido possui uma massa mais elevada do que o especificado, o modelo numéricomecânico do subsistema terá que indicar que tal massa é acomodável, não havendo assim prejuízo para a campanha de qualificação da estrutura. Tal possibilidade só se concretiza caso haja modelo numérico-mecânico validado para esta análise.

Caso a análise já demonstre que a inserção pretendida não atende as margens estabelecidas, já se tem a indicação da necessidade de testes e/ou alterações em outros equipamentos e subsistemas.

O fluxo da Figura 3.7 foi expandido de modo a contemplar o estudo das interfaces de interesse, que tem o potencial imediato de acarretar retestes e/ou requalificação dos espécimes afetados, via interface mecânica, interface térmica ou interface elétrica. A outra interface de interesse desta pesquisa, interface de dados e comandos, não foi explicitada por dois (2) motivos conceitualmente diferentes:

- o impacto se encontra apenas no campo de SW - por exemplo, alocação de novos campos de memória, sem a necessidade de alteração de hardware (HW), não implicando, portanto, em testes ambientais, ou;

- a alteração no campo de SW requer também uma alteração de HW - por exemplo, expansão de memória. Neste caso, as partes do fluxo que cobrem esta modificação seriam aquelas que tratam de modificação de natureza mecânica e/ou elétrica, podendo, em alguns casos, ser também acomodada via análise, principalmente quando se trata de equipamento modular.

Os custos e alterações de prazo advindos desta acomodação devem ser computados e pesarão sobre a decisão de incorporar ou não o item pretendido no critério *custo*, explanado na Seção [3.7.](#page-246-0)

Por vezes, é detectada, nas análises a possibilidade de que sejam realizados ajustes simples no próprio equipamento candidato, de forma que a influência exercida em terceiros deixe de ser significativa. Estas possibilidades devem ser devidamente endereçadas e têm um potencial menor, por vezes desprezível, de impacto. Alguns exemplos podem ser mencionados:

- modificação de uma pintura para melhorar as características de emissividade;
- uso de um *derating<sup>7</sup>* diferente do pretendido inicialmente;

**.** 

<sup>&</sup>lt;sup>7</sup> Derating – Segundo (Merriam-Webster) (2022) tratasse da diminuição da deterioração de algo pelo uso do item abaixo da sua capacidade nominal de trabalho". Tem o propósito de estender sua vida útil.

- alteração de número de camadas de MLI para alteração de consumo de potência (caso específico válido quando o próprio equipamento possui controle térmico);
- alterações simples em linhas de código de SW sem prejuízo de herança.

Realizadas as análises iniciais, focadas no atendimento de requisitos funcionais e ambientais relativos ao sistema, efetua-se a identificação detalhada dos riscos associados ao emprego do equipamento/subsistema na arquitetura do sistema, incluindo aqueles associados a possíveis adaptações e, identificados todos os equipamentos afetados, inicia-se, então, a construção das métricas de maturidade propostas.

## <span id="page-202-0"></span>**3.5 Proposta para combinar riscos de integração com maturidade do sistema**

## **3.5.1 Introdução da metodologia RWSRL**

Nesta seção, propõe-se o estabelecimento de índices para o ranqueamento de arquiteturas que leva em consideração tanto os riscos de integração associados a uma dada arquitetura, quanto à maturidade de integração de suas interfaces e equipamentos. Essencialmente, propõe-se a construção de índices que para cada equipamento combine o nível de maturidade de suas interfaces com o risco de integração destas mesmas interfaces, este último estimado a partir da experiência da equipe técnica. A partir destes índices são, então, construídos índices de maturidade de sistema, utilizados para o ranqueamento de arquiteturas de sistema.

A avaliação do risco de integração é baseada em opinião especializada. Na versão da metodologia aqui apresentada, uma seleção de nove riscos de integração, abrangendo uma ampla gama de disciplinas, é submetida, no formato de formulário individual, à avaliação de pessoal técnico, como engenheiros de sistemas, engenheiros especializados, gerentes de projeto e montagem, especialistas em integração e testes, entre outros. As informações detalhadas de risco, que emergem da pesquisa, são traduzidas em um índice, conhecido como Fator de Dificuldade Técnica, sendo referido por sua sigla em

inglês, (Tecnical Difficulty Factor - TDF), que fornece uma medida da gravidade do risco de integração para cada interface.

Através da composição deste índice com o índice IRL, para cada interface, é definido um novo índice composto, denominado Risk-weighted Integration Readiness Level (*RWIRL*), para a interface em questão. Os índices *RWIRL* associados às interfaces de um dado equipamento *são* então compostos com o índice TRL deste equipamento, dando origem a um novo índice, denominado *RWSRLi*, para cada equipamento *i*, que pode ser utilizado para classificar os equipamentos do sistema de acordo com os atributos de maturidade do equipamento, maturidade de suas interfaces e correspondentes riscos de integração. A partir dos índices *RWSRLi*, é derivado um índice para o sistema como um todo, denominado Risk-weighted System Readiness Level (*RWSRL*), utilizado para ordenar diferentes arquiteturas de sistemas, considerando os atributos mencionados acima.

Com esforço adicional, por meio de um procedimento indicado na subseção seguinte, será proposto que o índice *TDF* seja composto com um índice AD<sup>2</sup> convenientemente definido, definindo assim um índice de risco *TDF* composto, que agora considera riscos de integração e riscos de maturação de tecnologia. Seguindo o procedimento anterior, obtêm-se índices equivalentes aos acima mencionados, incorporando tanto informações de maturidade quanto de risco.

Os índices produzidos na metodologia RWSRL capturam os riscos em um determinado momento do projeto, conforme percebido pela equipe técnica. Além de sua utilidade em processos de tomada de decisão, os índices propostos constituem-se em um meio eficaz de comunicação entre as equipes de sistemas e o gerenciamento de projetos. Transmitem a identificação e caracterização das dificuldades de integração e riscos identificados em cada solução de arquitetura avaliada.

Como resultado, tem-se uma estrutura de avaliação das tecnologias de um projeto que compõe os seguintes elementos: nível de prontidão de equipamentos, nível de prontidão tecnológica de interfaces, riscos de maturação de tecnologias e riscos de integração.

Ressalte-se que a metodologia *RWSRL* proposta trata da definição de índices de classificação e suas aplicações. Os valores dos índices computados têm significado apenas para fins de comparação; não é possível atribuir-lhes uma escala como nas metodologias *TRL, IRL* e *SRL*.

## **3.5.2 Composição entre riscos de integração com maturidade**

Os índices de classificação de arquiteturas propostos neste trabalho fornecem dados relevantes para a gestão de projetos, não apenas como ferramenta de seleção entre os itens candidatos à composição de um sistema, mas também como entrada para um processo convencional de CRM para detalhamento e mitigação de riscos. A avaliação de risco proposta pode indicar áreas e aspectos relacionados à integração do sistema que requerem especial atenção no projeto.

Existe uma relação entre os níveis da escala AD2 e a estrutura apresentada, conforme mostrado na Figura 3.8 e Tabela 3.4. Pode-se argumentar que ambas as ferramentas operam de forma semelhante e que as metodologias AD2 e RWSRL podem ser consideradas como complementares.

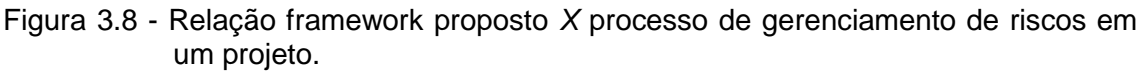

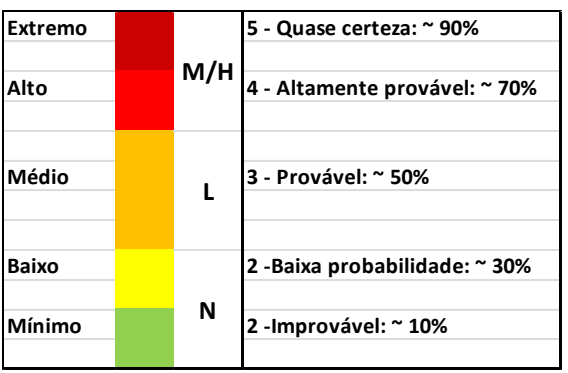

Na Figura 3.8, as cores indicam o nível de gravidade, conforme a matriz probabilidade x impacto apresentada Figura 3.9. A título de ilustração, a Tabela 3.4 apresenta uma possível correspondência entre os níveis da escala AD2 com os conceitos de avaliação apresentados na metodologia proposta.

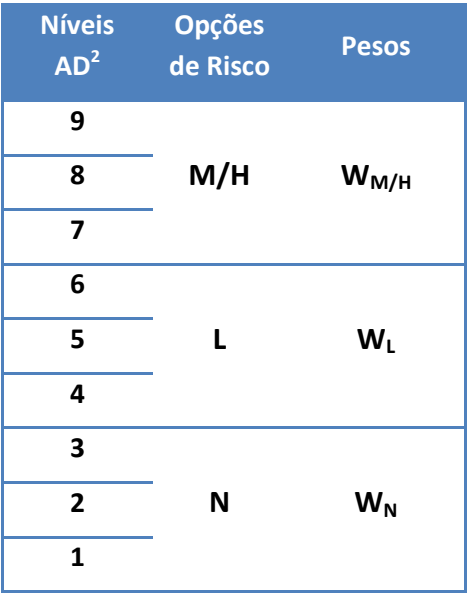

Tabela 3.4 - Relação entre a escala AD<sup>2</sup> e a estrutura apresentada.

A metodologia AD<sup>2</sup> aplica-se à avaliação dos riscos associados à evolução de um sistema de um nível de TRL a outro, enquanto a metodologia apresentada no presente trabalho aplica-se à avaliação dos riscos de integração associados a uma dada arquitetura de sistema.

Apesar da diferença de foco entre as duas metodologias, elas são assemelhadas quanto à sua lógica operação. Em princípio, assim, o esquema  $AD<sup>2</sup>$  poderia ser acomodado em um formato equivalente ao framework apresentado neste trabalho. Para tanto, seria então necessário formular as questões específicas do AD<sup>2</sup> como declarações de risco e desdobrá-las em três possibilidades excludentes, seguindo a lógica ilustrada na Tabela 3.5. Em vez de um formulário para cada interface, haveria um formulário para cada elemento da estrutura analítica do WBS (*work breakdown structure*) do sistema.

A partir deste ponto, um fator TDF seria então calculado para cada elemento do WBS e composto com os demais atributos, dando origem a diferentes índices. Caso, em um projeto, se utilize a metodologia  $AD^2$  juntamente com a metodologia proposta neste trabalho, além das metodologias para avaliação de maturidade, TRL e IRL, obtém-se uma estrutura de avaliação de tecnologia que compõe os seguintes elementos: nível de prontidão de tecnologia de

equipamentos, nível de prontidão de tecnologia de interfaces, Na presente proposta, as integrações de um sistema são examinadas por equipes de especialistas, que avaliam os riscos de integração levando em conta os riscos selecionados listados na Tabela 3.5, formatados como questões.

A partir da experiência do autor e de equipes de integração, que atuam em projetos espaciais do INPE, foram selecionados nove riscos representativos, que de uma forma geral cobrem o universo de riscos com potencial de ocasionar dificuldades de integração.

As questões foram estruturadas na forma de uma pesquisa unipolar ordinal (VOXCO, 2022). Cada evento de risco geral é desdobrado em três possibilidades excludentes, sendo a possibilidade mais à esquerda a opção de ponto zero. As opções de risco geral e respectivos desdobramentos foram cuidadosamente escolhidos para explorar os riscos de integração de projeto localizados na região de gravidade relevante destacada na Figura 3.9, que mostra a área de gravidade (probabilidade x impacto) dos riscos considerados na estrutura proposta. Aqui, cabe uma breve nota sobre nomenclatura. Neste trabalho, utilizaremos o termo *gravidade* para o produto probabilidade x impacto, associado a um dado risco.

Na literatura, muitas vezes esta quantidade é referida pelo termo *severidade*. Na Figura 3.9, a linha superior apresenta a escala de impacto, enquanto a coluna mais à esquerda apresenta a escala de probabilidade. A última linha, por sua vez, apresenta a escala, adotada neste trabalho, para a *gravidade* dos riscos.

| <b>Impacto</b>          |               | 2            | 3         |              |         |
|-------------------------|---------------|--------------|-----------|--------------|---------|
| <b>Probabilidade</b>    | Mínimo        | <b>Menor</b> | Moderado  | Significante | Severo  |
| 1- Improvável           |               | 2            | 3         |              | 5       |
| 2 - Baixa probabilidade | 2             |              | 6         |              | 10      |
| 3 - Provável            | 3             | 6            | 9         | 12           | 15      |
| 4- Altamente Provável   | 4             | 8            | 12        | 16           | 20      |
| 5 - Quase Certo         | 5             | 10           | 15        | 20           | 25      |
|                         | <b>Mínimo</b> | <b>Baixo</b> | Médio     | Alto         | Extremo |
| Classificação de Risco  | $1 - 2$       | $3 - 9$      | $10 - 15$ | $16 - 20$    | 25      |
| (Gravidade)             |               |              |           |              |         |

Figura 3.9 - Classificação de risco utilizada no framework proposto.

Na Tabela 3.5, a coluna mais à esquerda apresenta as declarações de risco estão associadas a diferentes impactos do risco (DEZFULI, et al., 2011) correspondentes aos riscos selecionados. As três colunas à direita contêm avaliações disjuntas dos riscos, em termos de sua *gravidade*. O conjunto selecionado de riscos cobre a maioria das causas de aumento de custo e quebra de cronograma no desenvolvimento de sistemas espaciais. Como já brevemente exposto, a seleção de riscos foi efetuada de acordo com a experiência do autor em projetos espaciais e por meio de entrevistas com equipes de engenharia de sistemas, engenheiros especialistas, gerentes de projeto e montagem, integração e Equipes de testes (AIT) do programa espacial brasileiro.

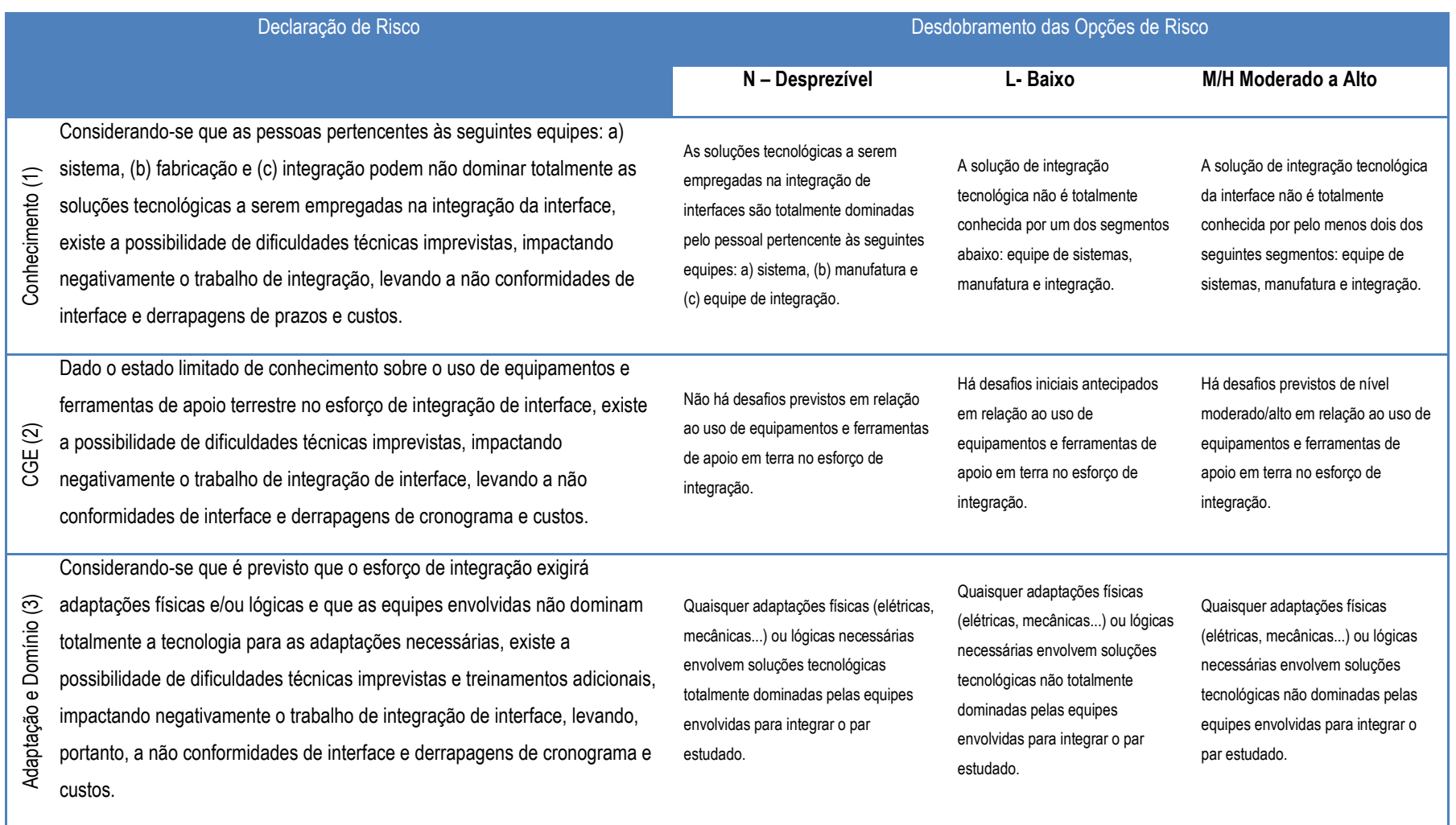

# Tabela 3.5 - Critérios de classificação da dificuldade esperada na integração.

continua

## Tabela 3.5 – Continuação.

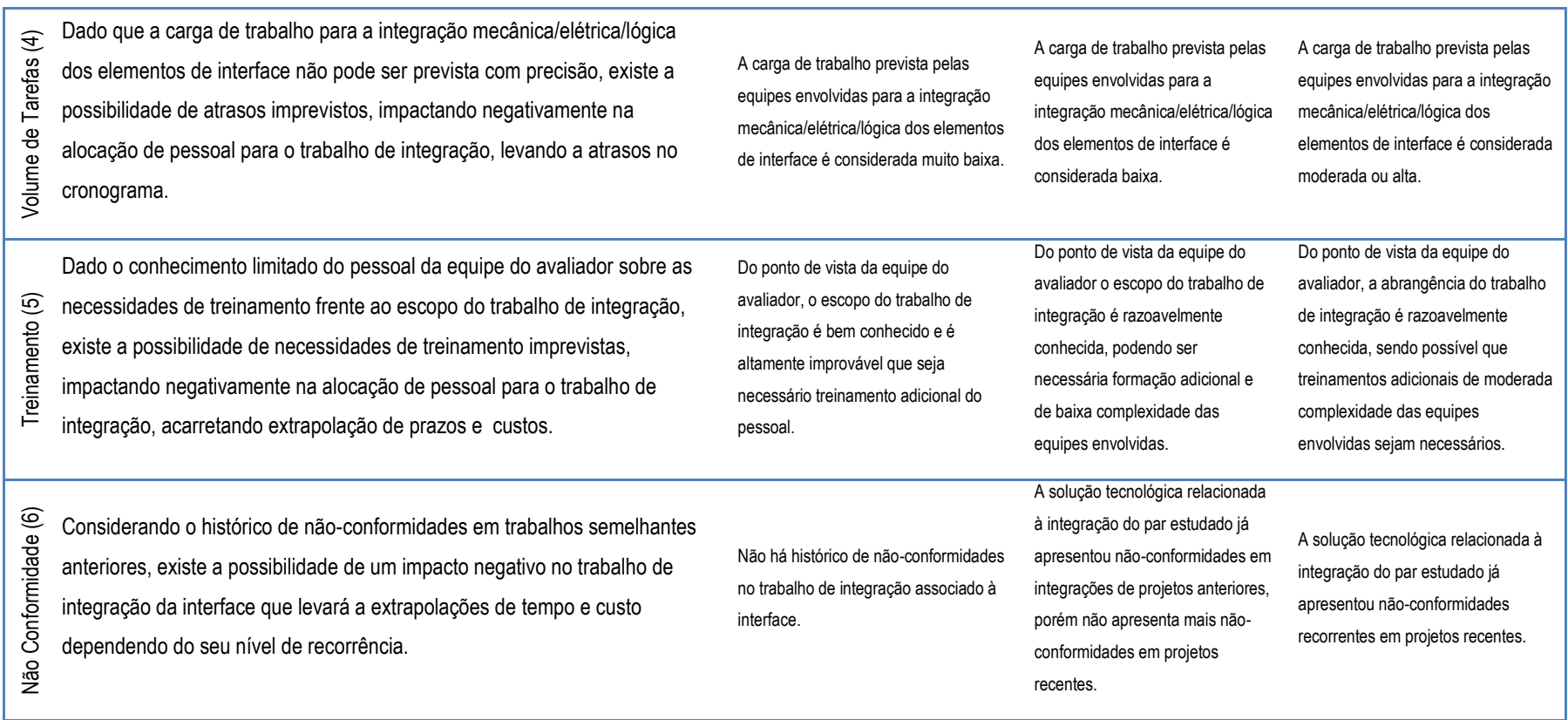

continua

## Tabela 3.5 – Conclusão.

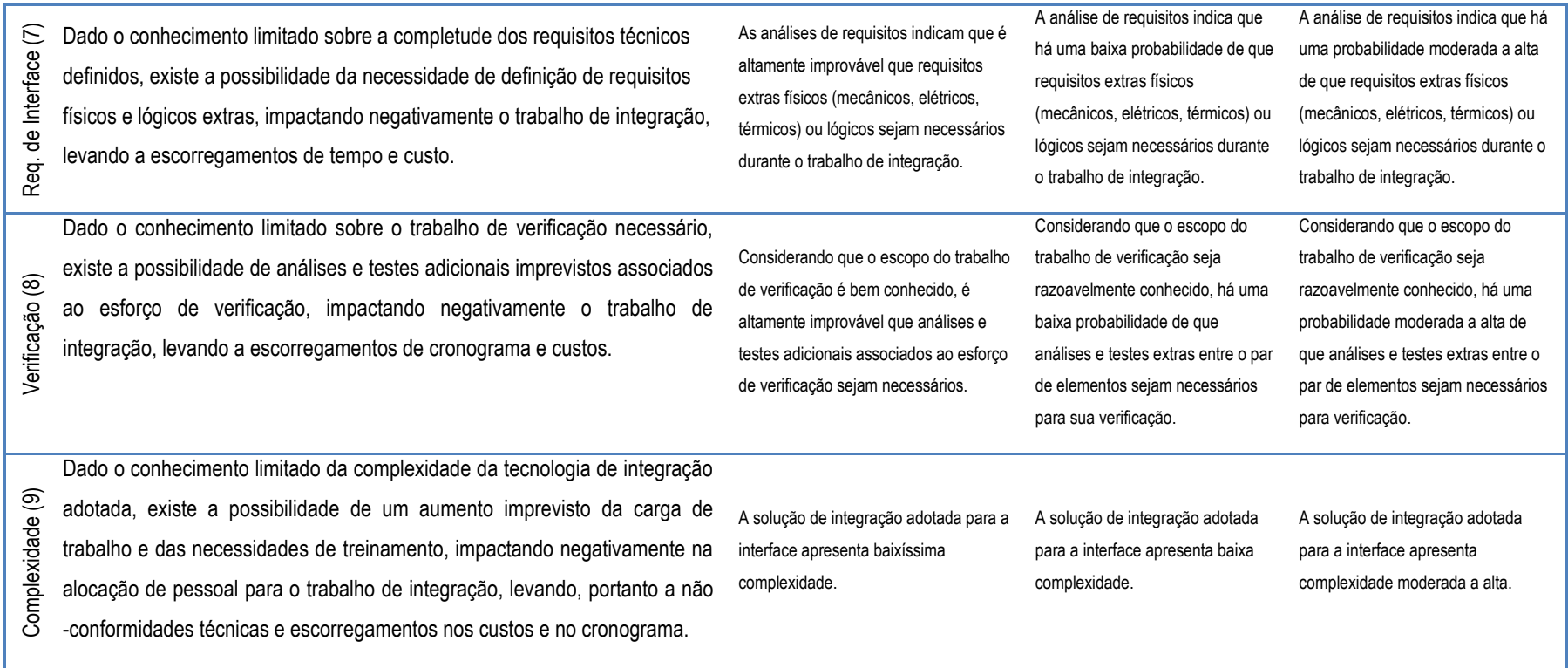

A seleção da primeira opção, referida como desprezível (N), indica que o avaliador considera que o evento associado ao risco geral declarado tem baixa probabilidade e/ou baixo impacto sobre a integração da interface avaliada, ou seja, apresenta uma *gravidade* considerada como *baixa* (vide Figura 3.8).

A seleção de uma das outras duas possibilidades, denominada Baixa (L) e Moderada a Alta (M/H), indica que o avaliador considera o risco relevante, com *gravidade* nas faixas de baixa a média (opção 2) ou de alta a extrema (opção 3). A atribuição da opção 1 a um determinado risco, indica que o avaliador estima sua probabilidade como sendo da ordem de ou inferior a 30%.Os níveis de probabilidade assumidos são mostrados na Tabela 3.6. (BILBRO, 2008).

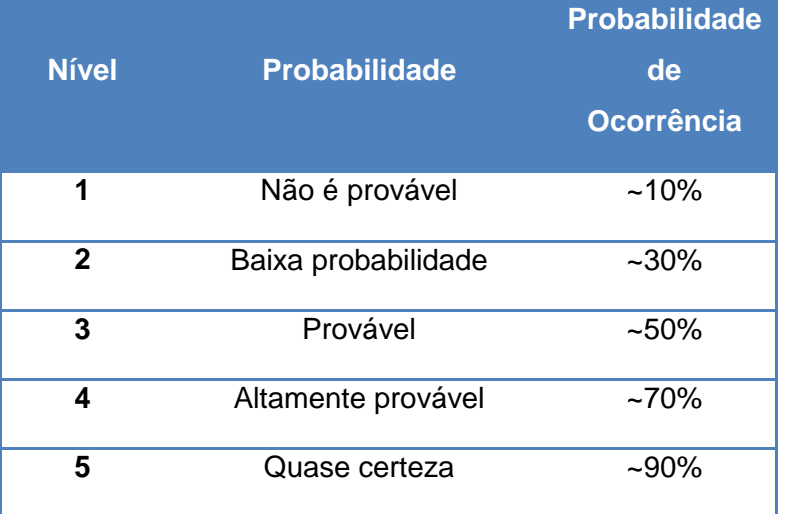

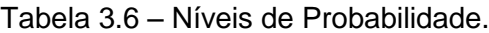

O arcabouço apresentado neste trabalho não considerou explicitamente os riscos de maturação de tecnologia, ou seja, probabilidade e impacto associados ao esforço para elevação do TRL de uma tecnologia de um nível a outro. Tais riscos podem ser avaliados por meio de uma metodologia  $AD^2$ , conforme já discutido. A metodologia  $AD<sup>2</sup>$  considera os riscos associados às áreas de projeto e análise, fabricação, desenvolvimento de software, testes e operações, que podem ser consideradas complementares à área de risco considerada no arcabouço proposto neste trabalho.

A Figura 3.10 mostra a relação entre a escala do nível AD<sup>2</sup> e risco, representada por seus dois componentes: impacto e probabilidade.

A Tabela 3.7 fornece descrições para a classificação do impacto dos riscos em cinco níveis, enquanto a Figura 3.10 fornece a correspondência de cada nível da escala AD2 com os valores correspondentes de nível de impacto e probabilidade (severidade). A relação entre o framework AD2 e o processo de gerenciamento de riscos em um projeto pode ser observada pelo relacionamento entre a Tabela 3.7 e a Figura 3.10.

O framework proposto neste trabalho pode ser interpretado como uma versão do framework AD2, adaptado para a avaliação de riscos de integração. Para apurar melhor este ponto, a Figura 3.8 apresenta a relação entre a avaliação dos riscos de integração selecionados listados na Tabela 3.5 e gravidade do risco, representada pelo par impacto e probabilidade. Comparando-se a Tabela 3.5 e Figura 3.8 com a Figura 3.10 e Tabela 3.7, verifica-se que o estrutura proposta nesta tese e a estrutura AD2 são conceptualmente equivalentes, embora aplicados às diferentes áreas de risco.

#### Figura 3.10 -  $AD^2$  Figuras risco x consequência.

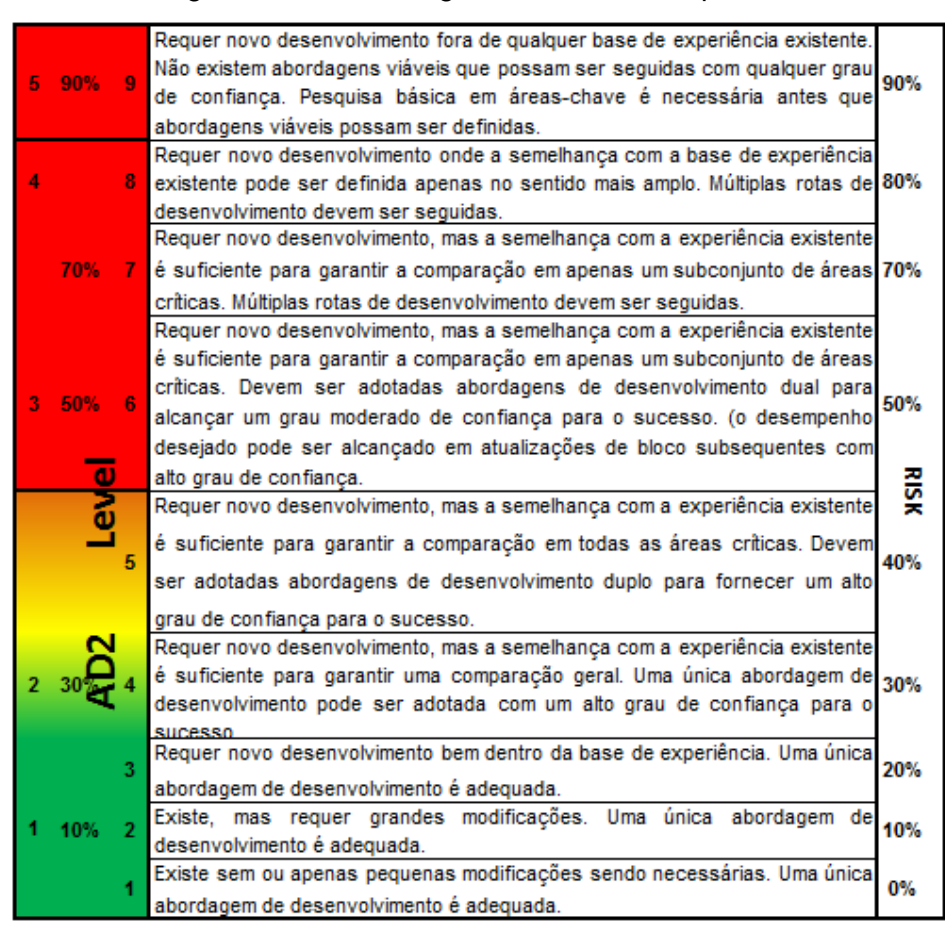

Fonte: Adaptado de Bilbro (2008).

### Tabela 3.7- Descrição da Consequências DOD.

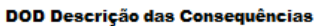

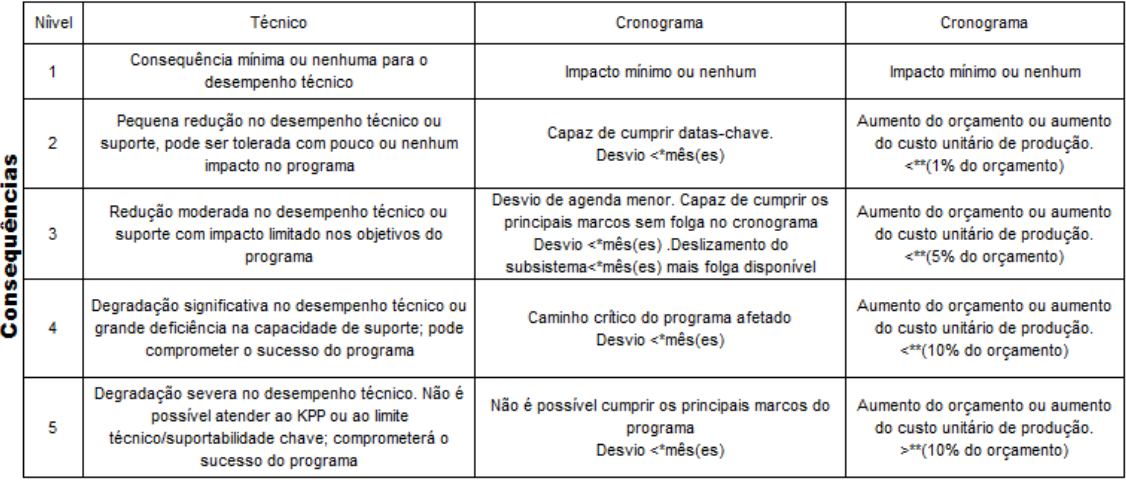

Fonte: Adaptado de Bilbro (2008).

Por exemplo, Tabela 3.8 mostra o desdobramento do primeiro risco geral listado na primeira coluna da Tabela 3.5 em três possibilidades de eventos com diferentes impactos. A opção mais à esquerda corresponde à avaliação de que o risco tem baixa probabilidade ou não é aplicável. As outras opções correspondem, por design, ao julgamento de que o risco é relevante, de probabilidade de probabilidade a quase certeza e gravidade na faixa destacada na Figura 3.9.

Tabela 3.8 - Possíveis impactos que podem surgir do risco relacionado ao conhecimento dos times.

**DECLARAÇÃO DE RISCO:** *Dado que o pessoal pertencente às seguintes equipes: a) sistema, (b) fabricação e (c) integração pode não dominar totalmente as soluções tecnológicas a serem empregadas na integração da interface, existe a possibilidade de dificuldades técnicas imprevistas, impactando negativamente o trabalho de integração, levando a não conformidades de interface e estouros de cronograma e custos.*

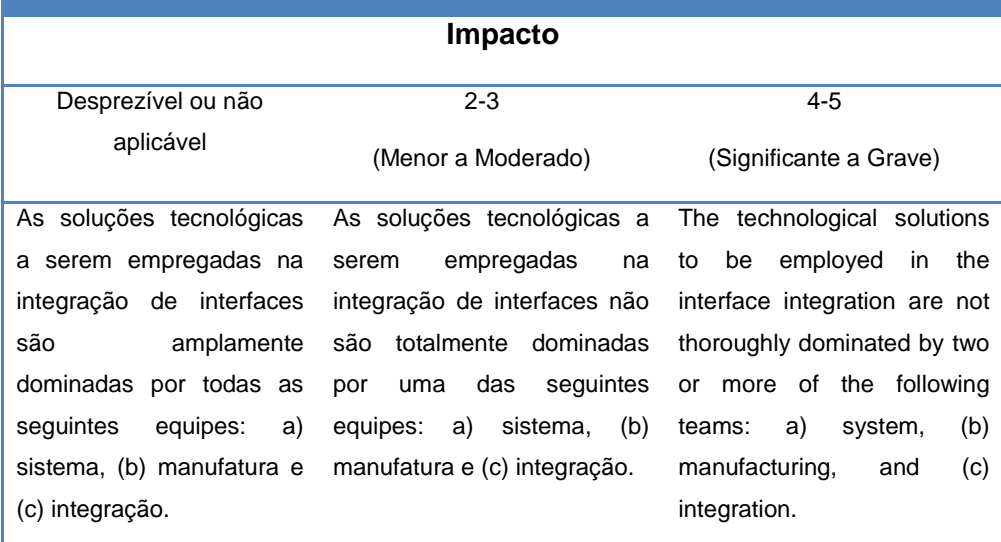

Um exemplo de resultado de avaliação realizada sobre determinada integração é fornecido na Tabela 3.9 onde as linhas numeradas correspondem às linhas da Tabela 3.5. A linha *Frequência* fornece a proporção de cada opção N, L e M/H no formulário. A linha *Fatores de Peso* lista os valores de ponderação para cada opção; eles devem ser convenientemente definidos para o cálculo de uma média ponderada, que será tomada como medida do risco do trabalho de integração associado à interface em questão, conforme será discutido adiante na Seção [3.5.3.8.](#page-229-0)

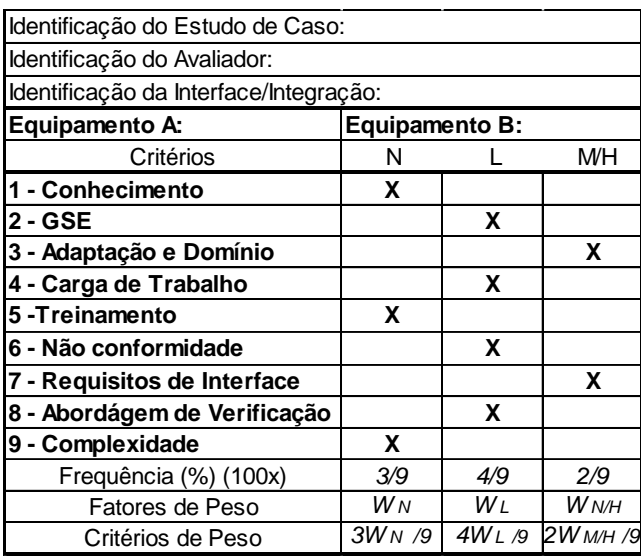

Tabela 3.9 - Exemplo de um formulário de avaliação de risco de integração.

Dos formulários preenchidos, informações importantes, que expressam a opinião especializada da equipe de projeto responsável pela maior parte do escopo do trabalho de integração, podem ser extraídas de estatísticas simples. Para cada risco *m* selecionado e interface *q*, computando-se os números gerais de todas as formas *l*, obtém-se a fração de opções *0* dada por:

$$
y_{mq}^o = \frac{1}{N_a} \sum_{l=1}^{N_a} Y_{mql}^o
$$
  
0  $\in \{N, L, M/H\},$   
m  $\in \{1, 2, ..., 9\},$  (3.3)

 $q$  identificador da interface,

onde  $Y_{mql}^o$  é igual a 1 se o avaliador escolheu a opção *0*, no formulário *l*, para o risco *m*; caso contrário,  $Y_{mql}^o$  é igual a 0;  $N_a$  é o número de formulários preenchidos para a interface *q*.

A expressão:

$$
I_{mq} = W_N y_{mq}^N + W_L y_{mq}^L + W_{M/H} y_{mq}^{M/H}
$$
\n(3.4)
fornece um índice, com valores entre  $W_N$  e  $W_{M/H}$ , expressando a gravidade de cada risco considerado. Para *Imq* próximo de *W<sup>N</sup>* o risco é considerado insignificante ou inexistente, enquanto que para *Imq* próximo de *WM/H*, o risco é considerado grave. Utilizando esses índices, é possível ordenar, para cada interface *q*, os riscos *m* de acordo com sua relevância. Dessa forma, a partir das avaliações realizadas por cada especialista, obtém-se o conjunto de riscos que a equipe especializada do projeto considera mais críticos no esforço de integração de sistemas do projeto. A coleção de riscos de integração classificados de acordo com o índice *Imq* fornece uma maneira fácil e conveniente de comunicar os riscos de integração em toda a hierarquia do projeto.

Também seria desejável consolidar as informações por meio de um índice representativo para cada configuração. Essa possibilidade viabilizaria um ranking das soluções e facilitaria a comunicação na seleção de uma arquitetura de sistema.

Normalmente, a equipe do projeto terá à sua disposição, para cada arquitetura possível, as informações condensadas na Tabela 3.10.

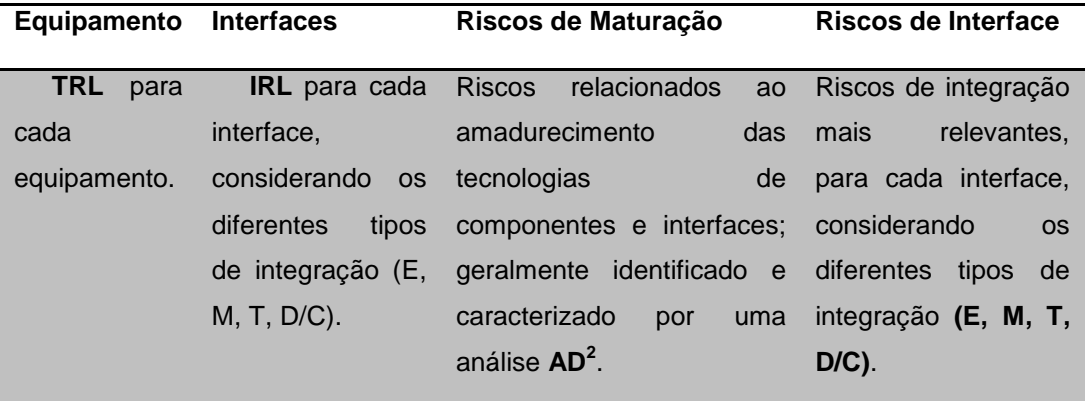

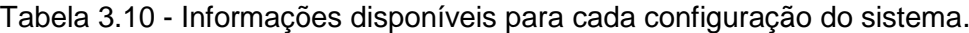

Conforme revisto na Seção [2.7,](#page-106-0) o conceito de nível de prontidão do sistema, SRL, formado a partir dos valores *TRL* e *IRL* de componentes e interfaces do sistema, é geralmente tomado como uma medida do nível de prontidão de todo o sistema. Existem diferentes métodos propostos para o cálculo do índice SRL. Essa medida deve ser complementada por uma análise de risco, que

geralmente é realizada sob a metodologia  $AD^2$  preconizada pela NASA. O método  $AD^2$  foi projetado para identificar e caracterizar os riscos associados à atualização de um sistema, subsistema ou componente de um determinado TRL para um superior. A metodologia AD<sup>2</sup> se concentra nas seguintes áreas de risco: projeto e análise, fabricação, desenvolvimento de software, teste e operações. O framework sugerido neste trabalho pode ser interpretado como propondo que a metodologia AD<sup>2</sup> seja complementada por uma análise de risco dedicada a identificar e caracterizar os riscos associados à integração de uma determinada configuração de sistema, fornecendo, em princípio, um conjunto adicional de riscos que complementa o conjunto de riscos proporcionado pela metodologia AD<sup>2</sup>.

Uma medida do risco de integração para cada arquitetura pode ser construída da seguinte forma. Para cada interface e tipo de integração, um Fator de Dificuldade Técnica (TDF) é calculado a partir das frações de avaliações N, L e M/H no conjunto completo de respostas como:

$$
freq_q(o) = \left(\frac{1}{N_a}\right) \sum_{l=1}^{N_a} \left(\frac{1}{9}\right) \sum_{m=1}^{9} Y_{mql}^o \tag{3.5}
$$

<span id="page-217-0"></span>
$$
freq_q(o) = \left(\frac{1}{9}\right) \sum_{m=1}^{9} y_{mq}^o \tag{3.6}
$$

 $TDF_q = freq_q(N) * W_N + freq_q(L) * W_L + freq_q(M/H) * W_{M/H}$  (3.7)

onde foi definido na Equação [\(3.3\),](#page-215-0) *N<sup>a</sup>* é o número de formulários preenchidos, *freqq(0)* dá a fração de opções o para a interface *q* considerando todos os formulários e riscos, e *q* designa as diferentes interfaces, incluindo a multiplicidades introduzidas pelos diferentes tipos de integração. O índice *TDF<sub>q</sub>*, com valores entre  $W_N$  e  $W_{M/H}$ , expressa a gravidade de cada risco considerado na integração da interface *q*: quanto maior o valor de *TDFq*, maior a chance de dificuldades na integração de interface *q*, de acordo com a equipe do projeto. Assim o índice *TDF<sup>q</sup>* fornece uma medida do risco que afeta o trabalho de integração associado à interface *q*. O conjunto de interfaces classificadas de acordo com o índice *TDF<sup>q</sup>* fornece uma lista ordenada das

interfaces que a equipe especializada do projeto considera mais críticas no esforço de integração de sistemas do projeto. Da mesma forma, como o índice *Imq* facilita a comunicação do risco de integração, o índice *TDF<sup>q</sup>* fornece uma maneira direta de comunicar à hierarquia do projeto quais interfaces são consideradas críticas no esforço de integração.

Fazendo a média, agora, do índice *TDF<sup>q</sup>* em todas as interfaces:

<span id="page-218-0"></span>
$$
TDF = \left(\frac{1}{Q}\right) \sum_{q=1}^{Q} TDF_q \tag{3.8}
$$

onde *Q* é o número de interfaces, incluindo as multiplicidades introduzidas pelos diferentes tipos de integração, define um índice com valores entre *W<sup>N</sup>* e *WM/H* que fornece uma medida do risco de integração geral da configuração para a qual foi calculado. Assim, ordenar as arquiteturas estudadas de acordo com os valores correspondentes do TDF fornece uma lista ordenada das arquiteturas, da mais arriscada para a menos arriscada, de acordo com a avaliação da equipe de projeto especializada. Assim, o índice TDF oferece uma maneira direta de comunicar à hierarquia do projeto qual arquitetura é considerada mais arriscada em relação ao esforço de integração.

Os índices *Imq, TDF<sup>q</sup>* e *TDF* proveem informações sobre os riscos associados ao esforço de integração de cada arquitetura de sistema. Em contrapartida, os índices *TRL* e *IRL* fornecem informações sobre a maturidade dos equipamentos e interfaces, respectivamente. Em seguida, é discutida uma proposta para a composição dessas métricas.

Os atributos de interface expressos por *IRL<sup>q</sup>* e *TDF<sup>q</sup>* fornecem uma medida da maturidade e do risco de integração associado à interface *q*, respectivamente. Enquanto o índice *IRL<sup>q</sup>* pode ser usado para classificar interfaces de acordo com sua maturidade, o índice *TDF<sup>q</sup>* pode ser usado para classificar interfaces de acordo com seu risco de integração. Uma questão que surge naturalmente neste ponto é como classificar as interfaces do sistema compondo os dois atributos *IRL<sup>q</sup>* e *TDFq*. O problema de classificar uma variável com múltiplos atributos tem recebido atenção (LU, 2016), (LEONETI, 2016), (TOFALLIS,

2014). Na maioria das aplicações, uma pontuação multiplicativa ponderada é considerada mais confiável do que uma pontuação aditiva ponderada (TOFALLIS, 2014). Nessa linha, um possível índice para interfaces de classificação, com base nos atributos de maturidade e risco de integração, pode ser construído a partir de uma função de pontuação multiplicativa envolvendo os índices dos atributos correspondentes.

Uma função apropriada, com expoentes de peso igual para ambos os atributos, pode ser expressa como:

<span id="page-219-0"></span>
$$
RWIRL_q = IRL_q \times (W_N + W_{M/H} - TDF_q)
$$
\n
$$
IRL_q \in \{1, 2, ..., 9\}
$$
\n(3.9)

onde *q* designa a interface considerada.

A escala para *TDF* foi invertida, alinhando ambos os atributos para que o valor do índice proposto aumente com o aumento da maturidade e a diminuição do risco de integração.

O índice *RWIRL<sup>q</sup>* deve ser usado exclusivamente para fins de classificação (Ranking). Pode ser considerado como dando para a interface *q*, em um dado instante, uma medida composta tanto da maturidade da integração quanto da gravidade dos riscos percebidos para sua integração.

Utilizando os índices *RWIRLq*, é possível classificar as interfaces de acordo com sua relevância em termos de maturidade e riscos de integração. O conjunto de interfaces classificadas de acordo com o índice *RWIRL<sup>q</sup>* fornece uma maneira conveniente de comunicar as interfaces mais críticas, em relação aos riscos de maturidade e integração, para a hierarquia do projeto.

Fazendo-se a média, agora, do índice *RWIRL<sup>q</sup>* sobre todas as interfaces existentes:

<span id="page-219-1"></span>
$$
RWIRL\_int = \left(\frac{1}{Q}\right) \sum_{q=1}^{Q} RWIRL_q \tag{3.10}
$$

apresenta um índice que fornece uma medida da maturidade geral da integração e dos riscos de integração associados à arquitetura de sistema considerada. O índice de nível de prontidão de interface ponderado por risco, *RWIRLint*, é um índice de todo o sistema que combina a maturidade geral da interface com o risco geral de integração da interface. Pode, também, ter relevância em um processo de tomada de decisão dedicado à seleção de uma arquitetura de sistema.

Na mesma linha, discute-se a definição de um índice para todo o sistema que incorpore a maturidade dos componentes que definem a arquitetura do sistema.

Dado que, todavia entende-se que a determinação de índices do sistema a partir de índices de elementos deste sistema ainda é uma questão em aberto (LONDON, 2014), (KUJAWSKI, 2012), este trabalho apresenta alternativas de uso de prescrição, tanto Sauser quanto a de Ross, formas que foram adaptadas para gerar tanto os índices RWIRL quanto RWSRL, seguindo ambas prescrições dadas na literatura.

Convém, no entanto, observar que os índices de classificação  $Im_{q}$ , TDF<sub>q</sub> e TDF são construídos via estatísticas simples diretamente das avaliações de risco das interfaces realizados pelo time especializado, portanto podem ser obtidos independentemente da adaptação de prescrição de cálculo de maturidade sistêmica adotada (Sauser ou Ross). A mesma afirmação pode ser feita em relação aos índices  $RWIRL<sub>a</sub>$  e  $RWIRL<sub>int</sub>$  uma vez que são resultados que só dependem da matriz IRL (utilizada igualmente em ambas) e da ponderação realizada sobre cada uma das integrações válidas na matriz com uso da Equação [\(3.9\).](#page-219-0)

#### **3.5.2.1 Prescrição de Ross**

Aqui, os demais índices da metodologia RWSRL são calculados via adaptação da prescrição do SRL dada por (ROSS, 2016).

Seguindo a discussão anterior, uma pontuação multiplicativa ponderada é definida para cada equipamento com base nos atributos de (a) maturidade do equipamento, (b) maturidade das interfaces do equipamento e (c) risco de

integração das interfaces. Como um equipamento pode ter mais de uma interface, uma possível função de pontuação pode considerar uma média para as interfaces, dada por:

$$
\overline{RWSRL}_{i} = TRL_{i} \times \frac{1}{Q_{i}} \times \frac{1}{i^{*}} \sum_{j \neq i} IRL_{ij} \times (W_{N} + W_{M/H} - TDF_{ij})
$$
(3.11)

<span id="page-221-1"></span>
$$
= TRL_i \times \overline{RWIRL}_i \tag{3.12}
$$

$$
TRL_i \in \{1, 2, ..., 9\}
$$
  

$$
IRL_{ij} \in \{1, 2, ..., 9\}
$$

onde:

<span id="page-221-0"></span>
$$
\overline{RWIRL}_i = \frac{1}{Q_i} \sum_{j \neq i} RWIRL_{ij}
$$
 (3.13)

o par (*ij*) rotula as interfaces no sistema, identificadas através dos elementos do sistema entre os quais a interface existe, *Q<sup>i</sup>* é o número de interfaces do elemento *i*, *IRLij* é a maturidade da interface entre os elementos *i* e *j*, *TDFij* é o fator de dificuldade técnica para a interface entre os elementos *i* e *j*, *TRL<sup>i</sup>* é o nível de prontidão técnica do elemento *i, e i\* é a normalização adotada*.

> *Nota sobre a convenção adotada: As interfaces serão identificadas por um simples índice ordinal q ou por um par de índices (ij) indicando os elementos do sistema entre os quais a interface existe. Assim, se q rotula a interface entre os elementos do sistema i e j, tanto RWIRL<sup>q</sup> quanto RWIRLij designam o mesmo índice correspondente à interface entre os elementos i e j. O mesmo vale para os índices IRL<sup>q</sup> e TDFq. Na Equação [\(3.9\)](#page-219-0) observa-se uma prescrição como a seguida por* (ROSS, 2016) *para a associação da maturidade da interface com um elemento do sistema: para um dado elemento do sistema i, a média dos índices RWIRLij, associada ao interfaces*  do elemento i, referido como  $\overline{RWIRL}_i$ , foi tomado como um atributo de *interface "médio" associado ao elemento i. O índice*  $\overline{\mathit{RWIRL}}_i$  *pode ser usado para classificar equipamentos de acordo com a maturidade de sua interface e a dificuldade percebida de sua integração ao sistema.*

Como os índices anteriores, o índice  $\overline{RWSRL}_i$  deve ser usado exclusivamente para fins de classificação. O índice se aplica aos elementos do sistema e pode ser considerado como fornecendo, em um determinado instante, uma medida composta de (a) maturidade do equipamento, (b) maturidade de integração das interfaces do equipamento e (c) severidade dos riscos de integração percebidos associados às interfaces do equipamento. Assim, através dos índices  $\overline{RWSRL}_i$ , é possível ordenar os elementos da arquitetura do sistema de acordo com sua relevância em termos dos atributos dos três elementos mencionados acima.

Um índice que compõe, em nível de sistema, os atributos de (a) maturidade do equipamento do sistema, (b) maturidade de interfaces e (c) risco associado à integração de interfaces pode então ser definido por:

<span id="page-222-0"></span>
$$
RWSRL = \left(\frac{1}{n}\right) \sum_{i=1}^{n} \overline{RWSRL}_{i}
$$
 (3.14)

onde *n* é o número de elementos do sistema. O índice *RWSRL* é definido para cada arquitetura do sistema. Pode ser relevante em um processo de tomada de decisão dedicado à seleção de uma arquitetura de sistema quando ela pode ser empregada para classificar diferentes arquiteturas.

Da mesma forma, um índice que combina a maturidade da interface e o risco de integração do equipamento para uma determinada configuração do sistema pode ser definido como:

<span id="page-222-1"></span>
$$
\overline{RWIRL} = \left(\frac{1}{n}\right) \sum_{i=1}^{n} \overline{RWIRL}_i
$$
\n(3.15)

Ambos os índices *RWIRL\_int* e **RWIRL** compõem os atributos de maturidade de interface e risco de integração de interface em nível de sistema. A diferença entre eles está no fato de que enquanto *RWIRL\_int* é calculado sobre todas as interfaces indistintamente, o índice  $\overline{RWIRL}$  é calculado considerando o particionamento das interfaces entre os componentes do sistema, como visto na Equação [\(3.13\)](#page-221-0) Este último índice, portanto, depende da configuração do

sistema e é, em princípio, uma medida mais adequada para classificar as configurações de acordo com a maturidade da interface e o risco percebido de integração da configuração.

## **3.5.2.2 Prescrição de Sauser**

A adaptação feita aqui é baseada no trabalho de Austin (2015) e segue a prescrição dada por Sauser (2006).

Para cada interface identificada é atribuído um índice IRL no sistema, de acordo com a escala apresentada na Tabela 2.16 e cada elemento IRL da matriz deve então ser ponderado utilizando-se das equações 3.7 e 3.9. No presente caso, cada elemento diagonal principal de IRL é atribuído um valor de nove (9). Tal operação dá origem a uma matriz RWIRL que deve ser normalizada para que possa ser multiplicada pelo vetor TRL também normalizado.

O vetor RWSRL é obtido multiplicando-se o vetor TRL normalizado pela matriz RWIRL normalizada

<span id="page-223-0"></span>
$$
\begin{bmatrix} rwinl_{11} & rwinl_{12} & \dots & rwinl_{1n} \\ rwinl_{21} & rwinl_{22} & \dots & rwinl_{2n} \\ \dots & \dots & \dots & \dots \\ rwinl_{n1} & rwinl_{n2} & \dots & rwinl_{nn} \end{bmatrix} x \begin{bmatrix} trl_{1} \\ trl_{2} \\ \dots \\ trl_{n} \end{bmatrix} = \begin{bmatrix} RWSRL_{1} \\ RWSRL_{2} \\ \dots \\ RWSRL_{n} \end{bmatrix}
$$
 (3.16)

Onde cada elemento RWSRL<sup>i</sup> do vetor resultante representa o RWSRL componente não normalizado. Como já anteriormente posto, na presente metodologia cada elemento (RWSRLi) do vetor resultante da multiplicação da Equação [\(3.16\)](#page-223-0) deve sofrer uma normalização pelo número de interfaces que o elemento realiza  $(Q_i)$  +1, de forma a incluir a integração teórica que cada elemento realiza consigo mesmo.

$$
\begin{bmatrix} RWSRL_1/(Q_1 + 1) \\ RWSRL_2/(Q_2 + 1) \\ \dots \\ RWSRL_n/(Q_n + 1) \end{bmatrix} = \begin{bmatrix} rwsrl_1 \\ rwsrl_2 \\ \dots \\ rwsrl_n \end{bmatrix}
$$
 (3.17)

A média aritmética dos elementos *rwsrl<sup>i</sup>* normalizados resulta num RWSRL do sistema:

$$
RWSRL_{Sistema} = \frac{1}{n} \sum_{i=1}^{n} rwsrl_i
$$
 (3.18)

onde *n é o número de elementos considerados na arquitetura*.

## **3.5.3 Passo a passo para aplicação da metodologia proposta**

A Figura 3.11 apresenta o processo passo a passo da metodologia para obter o RWSRL de cada solução de arquitetura e outros índices. As seções a seguintes detalham cada etapa.

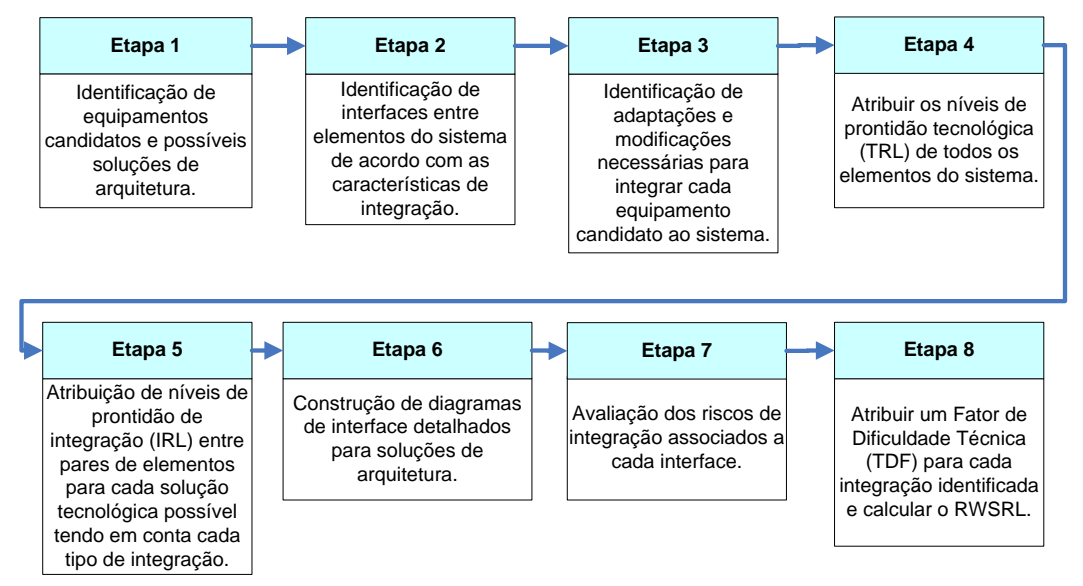

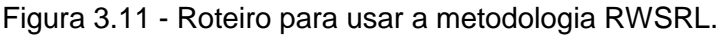

# **3.5.3.1 Etapa 1 - Identificação de candidatos**

A equipe técnica deve identificar os equipamentos do sistema com mais de um fornecedor candidato e todas as soluções de arquitetura possíveis, considerando as possíveis combinações de equipamentos candidatos.

#### **3.5.3.2 Etapa 2 - Identificação das interfaces**

Todas as interfaces entre os elementos do sistema são identificadas, possivelmente usando um diagrama N-quadrado  $(N^2)$ . A equipe técnica então classifica cada interface de acordo com as características de integração descritas na Tabela 3.11.

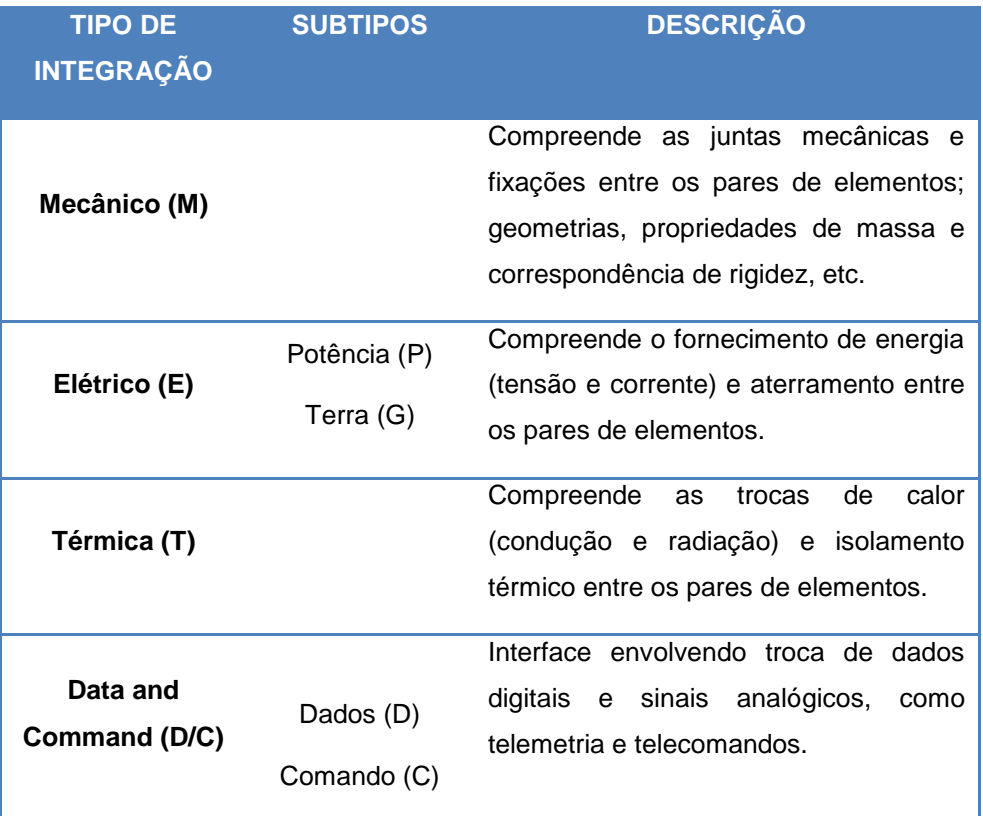

Tabela 3.11 - Um esquema de classificação proposto para interfaces.

A classificação dada na tabela fornece uma caracterização suficientemente ampla que engloba os desafios usuais de integração. Dependendo do sistema, pode ser conveniente distinguir entre subtipos de integrações, conforme mostrado na Tabela 3.11. A construção de mais de um diagrama  $N^2$  também pode ser necessária quando houver mais de uma maneira de fornecer a mesma função por meio de um arranjo diferente de equipamentos candidatos.

A Figura 3.12 fornece um exemplo de um sistema com quatro elementos representados em um diagrama  $N^2$  em função dos tipos de integração entre cada par de elementos. As siglas estão definidas na Tabela 3.11.

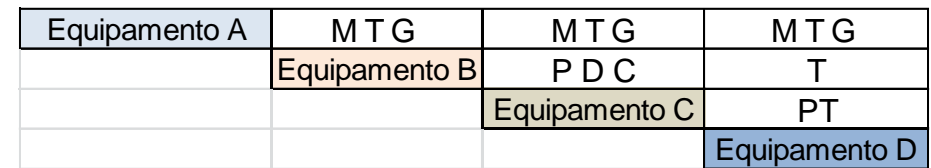

Figura 3.12 – Exemplo de  $N^2$  mapeando as iterações integrações por tipologia.

 $M \rightarrow$  Mecânica; P  $\rightarrow$  Elétrica (Potência); G  $\rightarrow$  Elétrica (Aterramento);  $T \rightarrow$  Térmica: D $\rightarrow$  Dados C $\rightarrow$  Comandos.

## **3.5.3.3 Etapa 3 – Identificação de necessidades**

Nesta etapa, considerando os requisitos e especificações preliminares de projeto, a equipe técnica identifica as necessidades de adaptação e modificação para integração de cada equipamento candidato ao sistema. As repercussões sobre outros equipamentos e subsistemas também devem ser consideradas nesta avaliação. A necessidade de análise adicional abordando testes e modificação do status de qualificação também deve ser contemplada. Normalmente, tais estudos são realizados por especialistas em engenharia de sistemas e montagem, integração e testes (AIT) da organização responsável pelo desenvolvimento do sistema.

## **3.5.3.4 Etapa 4 – atribuição dos TRLs**

A partir das informações coletadas nas Etapas 2 e 3, a equipe técnica deve atribuir um índice de nível de prontidão tecnológica (TRL) aos componentes do sistema. De acordo com a filosofia TRL, a avaliação TRL dá o nível de prontidão de cada elemento do sistema em um determinado momento do ciclo de vida do projeto e para o ambiente prevalecente naquele momento (ECSS, 2017) p.15. Assim, quando as condições existentes no momento da avaliação do TRL mudam, como no caso de reutilização de equipamentos em um sistema diferente, com eventuais alterações no projeto, processo de desenvolvimento, ambiente alvo ou operações (ECSS, 2017) p.16, será necessária uma reavaliação do índice TRL.

A atribuição de TRL pode ser realizada de acordo com a classificação dada na Tabela 2.13 e Tabela 2.14, que fornece os padrões ISO e ECSS para classificação TRL.

## **3.5.3.5 Etapa 5 - atribuição dos IRLs**

A equipe técnica deve atribuir um índice de nível de prontidão de interface (IRL) para cada interface identificada, considerando todas as arquiteturas possíveis. A atribuição dos níveis de prontidão de integração (IRL) para cada tipo de interface (M, E, T e D/C), entre cada par de tecnologias, deve considerar as análises realizadas na Etapa 3. A atribuição de um índice IRL para cada interface deve ser seguido de provas. Assim como as mudanças influenciam o índice TRL, o índice IRL também é suscetível a mudanças no ambiente e deve ser reavaliado em caso de modificações. Assim, o mesmo par de tecnologias pode apresentar IRLs diferentes, seja em função do tipo de integração (M, E, T ou D/C) ou devido a escolhas variadas de equipamentos candidatos. Em resumo, todas as integrações mapeadas na Etapa 2 e todas as soluções de arquitetura devem passar por uma avaliação quanto ao seu índice de maturidade. Um exemplo de critérios de decisão para a atribuição de IRL é dado na Tabela 2.16.

## **3.5.3.6 Etapa 6 – diagramas de interface**

A equipe técnica deve construir diagramas de interface detalhados para cada arquitetura de sistema, considerando as diferentes classificações de interface apresentadas na Tabela 3.11 (M, E, T e D/C). Os gráficos serão empregados na identificação e análise das dificuldades técnicas associadas a cada interface nas etapas seguintes. A Figura 3.13 mostra um exemplo de decomposição de diagramas de interface para um sistema de quatro elementos.

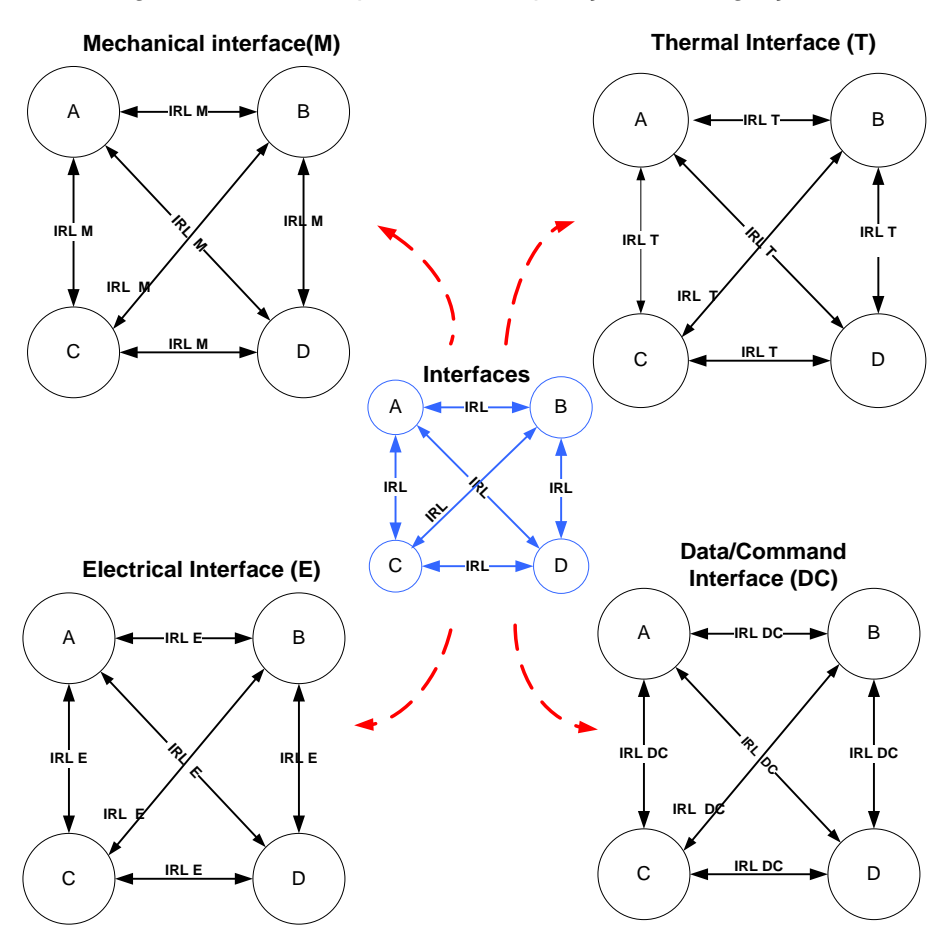

Figura 3.13 - Exemplo de decomposição de integrações.

A fim de que os índices SRL e RWSRL sejam avaliados de modo mais abrangente, o método proposto considera que as interfaces entre os elementos estudados de dado sistema sejam subdivididas em 4 grandes áreas, quais sejam:

- Interface Mecânica compreende as junções mecânicas e fixações entre os pares de elementos; geometrias, propriedade de massa e casamento de rigidez;
- Interface Elétrica compreende o fornecimento de potência (tensão e corrente) e aterramento entre os pares de elementos;
- Interface Térmica compreende as trocas de calor (condução e radiação) e isolamentos térmicos entre os pares de elementos;
- Interface de Dados e Comandos compreende as trocas de informações digitais e/ou analógicas, telemetrias e telecomandos.

Tal decomposição possibilita que o estudo de cada interface seja plenamente avaliado sob a ótica de todas as interfaces de interesse, viabilizando análises mais consistentes sob todos estes aspectos.

## **3.5.3.7 Etapa 7 – avaliação dos riscos**

A equipe técnica deve avaliar os riscos de integração associados a cada interface usando os critérios de atribuição indicados na Tabela 3.5. A avaliação de risco deve ser realizada por especialistas no assunto e realizada separadamente para cada arquitetura especificada. O procedimento de atribuição faz uso de parecer especializado. O avaliador passa pelos nove critérios indicados na Tabela 3.5 e identifica a melhor avaliação para cada interface. Este procedimento deve ser executado para todas as integrações mapeadas no sistema.

Todas as dificuldades técnicas identificadas, com avaliação de baixo a moderado ou alto risco, devem ser acompanhadas de uma breve descrição do problema, a partir da qual possam ser avaliadas as necessidades e a magnitude dos possíveis impactos, em termos de cronograma e custos. Uma vez escolhida uma determinada arquitetura, esses riscos identificados devem ser tratados e mitigados como parte da gestão de risco da solução tecnológica selecionada.

# **3.5.3.8 Etapa 8 - obtenção dos TDFs e métricas RWSRL**

Nesta etapa, a equipe técnica deverá computar os índices de classificação listados na Tabela 3.12 já apresentados na Seção [3.5.2.](#page-204-0) A aplicação de cada um destes índices para fins de classificação é resumida na coluna função, à direita da Tabela.

| Índice                                | Descrição                                                                                 | Função                                                                                                    |  |  |  |  |  |
|---------------------------------------|-------------------------------------------------------------------------------------------|----------------------------------------------------------------------------------------------------|--|--|--|--|--|
| $I_{mq}$<br>Equação (3.4)             | Severidade do risco m<br>para a integração da<br>interface q.                             | Ranking dos riscos $m$ para cada interface $q$ ,<br>de acordo com a severidade do risco.                                                                                                    |  |  |  |  |  |
| $TDF_a$<br>Equação (3.7)              | dificuldade<br>Fator<br>de<br>técnica<br>associado<br>à<br>interface q.                   | Ranking<br>de<br>interfaces<br>$\boldsymbol{q}$<br>para<br>uma<br>determinada arquitetura de sistema,<br>de<br>acordo com o risco de integração<br>da<br>interface avaliada.                                                                |  |  |  |  |  |
| <b>TDF</b><br>Equação (3.8)           | dificuldade<br>Fator<br>de<br>técnica<br>de<br>todo<br>0<br>sistema.                      | Ranking de arquiteturas, de acordo com o<br>risco de integração da interface.                                                                                                    |  |  |  |  |  |
| RWIRL <sub>a</sub><br>Equação $(3.9)$ | Nível de prontidão de<br>interface ponderado pelo<br>risco para interface q.              | interfaces<br>Ranking<br>das<br>q<br>para<br>uma<br>determinada arquitetura de sistema, de<br>acordo com a medida composta do Nível de<br>Prontidão<br>da Interface e<br>risco<br>de<br>$\overline{O}$<br>integração da interface avaliada. |  |  |  |  |  |
| <b>RWIRL</b> int<br>Equação<br>(3.10) | Nível<br>de prontidão da<br>interface ponderada pelo<br>risco em todo o sistema.          | Ranking das arquiteturas, de acordo com<br>uma medida composta dos atributos: (a)<br>maturidade de integração das interfaces do<br>equipamento e (b) gravidade dos riscos de<br>integração percebidos das interfaces do<br>equipamento.     |  |  |  |  |  |
| $RWIRL_i$<br>Equação (3.11)           | Nível de prontidão da<br>interface ponderada pelo<br>risco<br>para<br>0<br>equipamento i. | Ranking dos equipamentos de acordo com<br>sua maturidade de interface e a dificuldade<br>percebida de sua integração ao sistema.                                                                                                    |  |  |  |  |  |

Tabela 3.12 – Resumo dos índices de raqueamento.

continua

#### Tabela 3.12 – Conclusão.

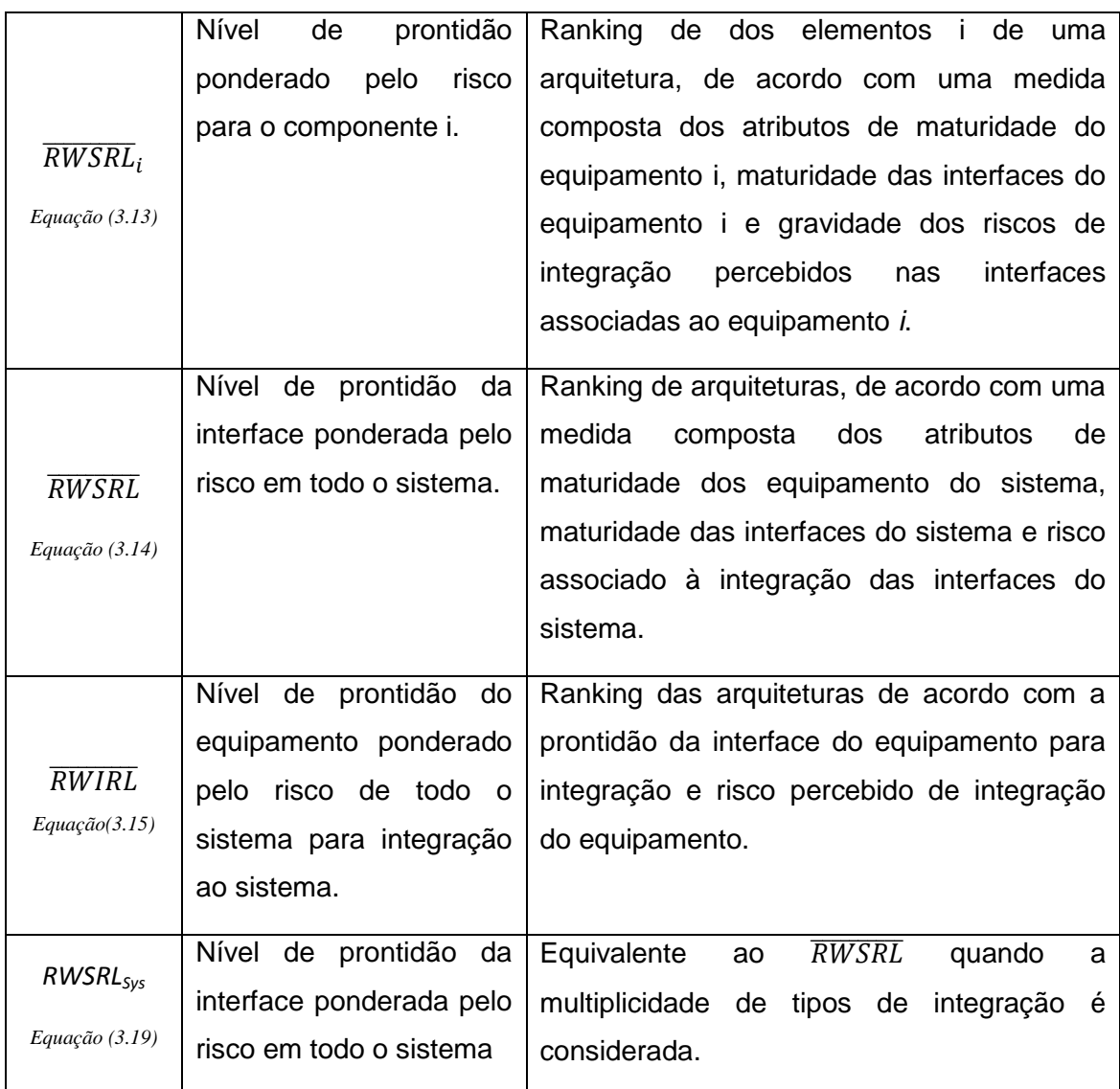

Convém notar que o conjunto de equações introduzidas, e resumidamente enquadradas na Tabela 3.12, foram apresentadas na sua forma genérica, sem menção de distinção de uso de tipos de integração diferentes. Tal abordagem tem o propósito de estabelecer o entendimento que tais equações são igualmente aplicáveis independentemente do tipo de integração considerada, (Mecânica, Elétrica, Térmica ou Dados/Comandos). Desta forma, a avaliação completa do sistema, considerando a decomposição de interfaces realizada na na etapa 6, seria possível pela repetição da rotina de cálculo (Fazendo uso da metodologia escolhida) para cada tipo de integração mapeada no diagrama de

interfaces e por conseguinte no diagrama N2, obtendo-se por analogia os valores parciais (RWSRLM, RWSRLE, RWSRLT, RWSRLD/C) cuja a média representa o RWSRL para o sistema. A mesma analogia vale para os demais índices.

<span id="page-232-0"></span>
$$
RWSRL_{sys} = \frac{RWSRL_M + RWSRL_E + RWSRL_T + RWSRL_{D/C}}{4}
$$
\n(3.19)

Os valores absolutos de todos os índices de classificação propostos neste trabalho são dependentes dos julgamentos realizados pelos times de especialistas sobre cada integração, incluindo-se sua tipificação, *como também dos pesos adotados nas atribuições Desprezíveis (N), Baixas (L) e Moderadas à altas (M/H)*. Posto isso, convém que tais valores sejam adequadamente atribuídos de acordo com a aplicação e convém a observância dos pontos abaixo:

- Para consistência, o valor do índice do Fator de Dificuldade Técnica (TDF) de uma interface deve aumentar com o aumento do risco de integração. Assim, os valores dados aos pesos devem obedecer às relações:  $W_N$ <  $W_L$ <  $W_{(M/H)}$ .
- $\bullet$  Uma escolha natural para W<sub>L</sub> é que este esteja centralizado em função de W<sub>N</sub> e W<sub>(M/H)</sub>. Tal escolha considera a existência de uma relação linear entre opção e peso dado encontrada de forma simples pela equação abaixo. Todavia, não há impedimento de adoção de um valor não centralizado.

$$
W_L = \frac{(W_N + W_{(M/H)})}{2}
$$
 (3.20)

#### **3.6 Cálculo da maturidade sistêmica das alternativas**

Como já introduzido, no presente trabalho a maturidade sistêmica de cada combinação, ou seja, de cada solução de arquitetura, é utilizada como um dos quatro critérios para seleção das alternativas ao final da metodologia. Há

condição de obtenção destas maturidades assim que são obtidos os TRLs dos componentes do sistema na Etapa 4 e IRLs das integrações na Etapa 5 da seção anterior. O intuito de separar o assunto Maturidade Sistêmica com uma seção a parte foi possibilitar melhor visibilidade sobre a metodologia RWSRL na Seção anterior.

Na Seção [2.7.6](#page-138-0) foram apresentados e esclarecidas metodologias distintas de cálculo para o SRL que são conceitualmente diferentes ainda que baseados nos mesmos índices de maturidade TRL e IRL como dado de entrada.

Em uma primeira avaliação, qualquer dos métodos apresentados poderia ser utilizado para obtenção da maturidade sistêmica, observando-se apenas, por coerência, que seja a mesma utilizada na metodologia RWSRL, que como apresentado pode ser adaptada da prescrição de ambos os métodos de SRL.

A maturidade sistêmica de cada solução de arquitetura também deve ser calculada considerando as diferentes tipologias de integração para fins de comparação, bastando para tanto utilizar da mesma analogia realizada no RWSRL. Assim sendo os valores de SRL, para fins de comparação, são calculados para cada tipo de integração considerada para obtenção dos índices parciais (SRL<sub>M</sub>, SRL<sub>E</sub>, SRL<sub>T</sub> e SRL<sub>D/C</sub>) cuja média representa o SRL para o sistema. Na metodologia apresentada apenas o valor do SRL de sistema é utilizado como um dos critérios de escolha no método AHP.

## <span id="page-233-0"></span>**3.6.1 Exemplos de utilização da metodologia RWSRL proposta**

Esta seção visa ilustrar a aplicação da estrutura proposta por meio de dois exemplos simulados. Os exemplos são desenvolvidos para mostrar que a metodologia proposta pode capturar informações relevantes do sistema por meio de índices, que são consistentes com as informações das análises. Os cálculos apresentados utilizaram a adaptação RWSRL realizada na prescrição de Ross.

## **3.6.1.1 Exemplo 1**

Um exemplo envolvendo apenas um tipo de interface, ou uma configuração na qual as arquiteturas para os diferentes tipos de interface são topologicamente equivalentes é apresentado. A Tabela 3.13 mostra os valores dos parâmetros usados no exemplo. Vale notar que a título exploratório os fatores de peso adotados foram 0,8 , 1,0 e 1,2 para N, L e M/H respectivamente.

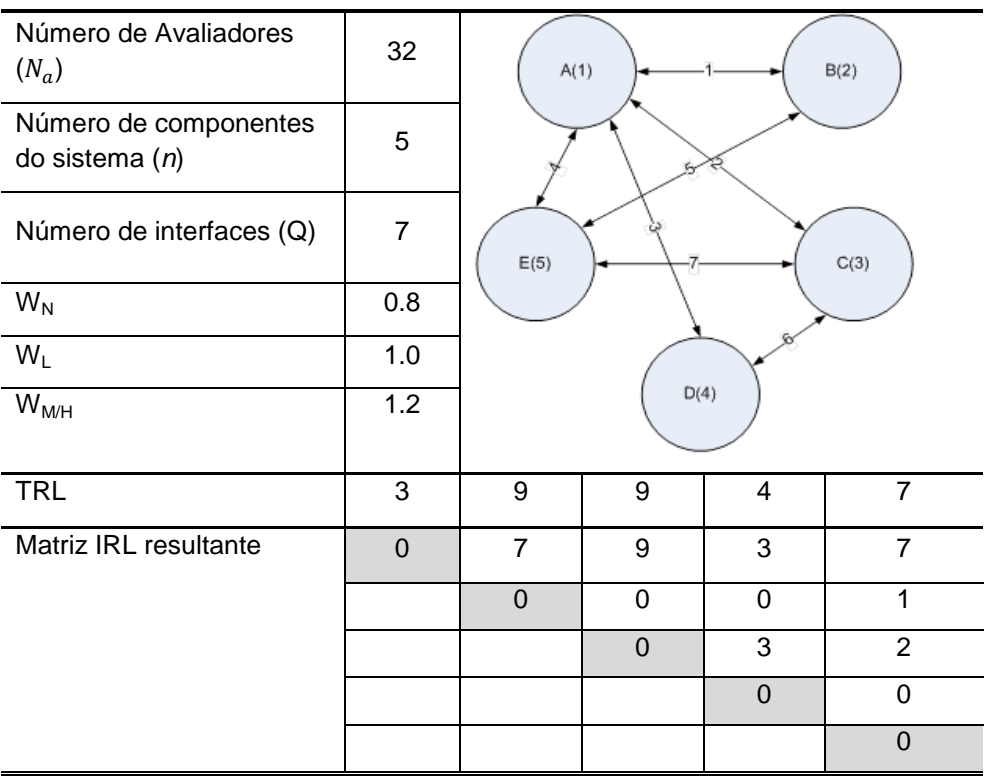

Tabela 3.13 – Valores de entrada adotados para os cálculos.

A avaliação das 7 interfaces (Q) por 32 avaliadores (Na) foi simulada selecionando aleatoriamente uma atribuição para cada risco. A Tabela 3.14 apresenta o resultado agregado para cada risco, para a Interface 1, entre os equipamentos A(1) e B(2), como exemplo. Resultados semelhantes são obtidos para as outras interfaces.

| Identificação: INTERFACE 1      |      |                |      |          |  |  |  |
|---------------------------------|------|----------------|------|----------|--|--|--|
| Risco                           | N    | L              | M/H  | $I_{mq}$ |  |  |  |
| 1 - Conhecimento                | 11   | 17             | 4    | 0,9563   |  |  |  |
| $2 - GSE$                       | 11   | 7              | 14   | 1,0188   |  |  |  |
| 3 - Adaptação e Domínio         | 9    | 11             | 12   | 1,0188   |  |  |  |
| 4 - Carga de Trabalho           | 11   | 7              | 14   | 1,0188   |  |  |  |
| 5 - Treinamento                 | 9    | 11             | 12   | 1,0188   |  |  |  |
| 6 - Não conformidade            | 10   | 10             | 12   | 1,0125   |  |  |  |
| 7 - Requisitos de interface     | 6    | 15             | 11   | 1,0313   |  |  |  |
| 8 - Abordagem de<br>Verificação | 14   | $\overline{7}$ | 11   | 0,9813   |  |  |  |
| 9 - Complexidade                | 13   | 10             | 9    | 0,9750   |  |  |  |
| Frequência                      | 0,33 | 0,33           | 0,34 |          |  |  |  |
| Fatores de peso                 | 0,80 | 1,00           | 1,20 |          |  |  |  |
| Critérios de peso               | 0,26 | 0,33           | 0,41 |          |  |  |  |
| $\mathsf{TDF}_{\mathsf{q}}$     |      |                |      | 1,0035   |  |  |  |

Tabela 3.14 - Resultado agregado para a Interface 1, conforme avaliação simulada.

A coluna mais à direita mostra os valores do índice *Imq* para cada risco, onde as células em vermelho e em verde identificam quais seriam os riscos mais e menos graves, conforme avaliação do pessoal técnico.

Os valores dão uma medida, apenas para fins de classificação, da relevância do risco correspondente *(m)* para a integração da interface considerada *(q)*. Os valores máximo (vermelho) e mínimo (verde) destacados correspondem aos riscos mais e menos graves para a interface avaliada.

Os índices *IRL,TDF<sup>q</sup>* e *RWIRL<sup>q</sup>* , resultado de entradas também simuladas e aleatórias, para cada interface são dados na Tabela 3.15, com os casos menos e mais favoráveis identificados com as cores vermelha e verde. A tabela também lista os índices correspondentes de todo o sistema, TDF e *RWIRL\_int*, para a configuração simulada. Ao considerar apenas as dificuldades percebidas pela equipe técnica, ou seja, ao considerar apenas o índice TDF, este exemplo simulado mostraria que a interface número 2, com IRL igual a 9, ocuparia o primeiro lugar em severidade de risco quando comparada às demais interfaces. A interface número 3, embora com valor de IRL baixo, igual a 3, apresentaria a situação mais favorável dentro do conjunto de riscos considerado.

Ao compor o risco de integração com maturidade, a interface número 5, com o menor IRL, igual a 1, seria a interface mais desafiadora, enquanto a interface número 2, com IRL igual a 9, representaria o caso mais favorável.

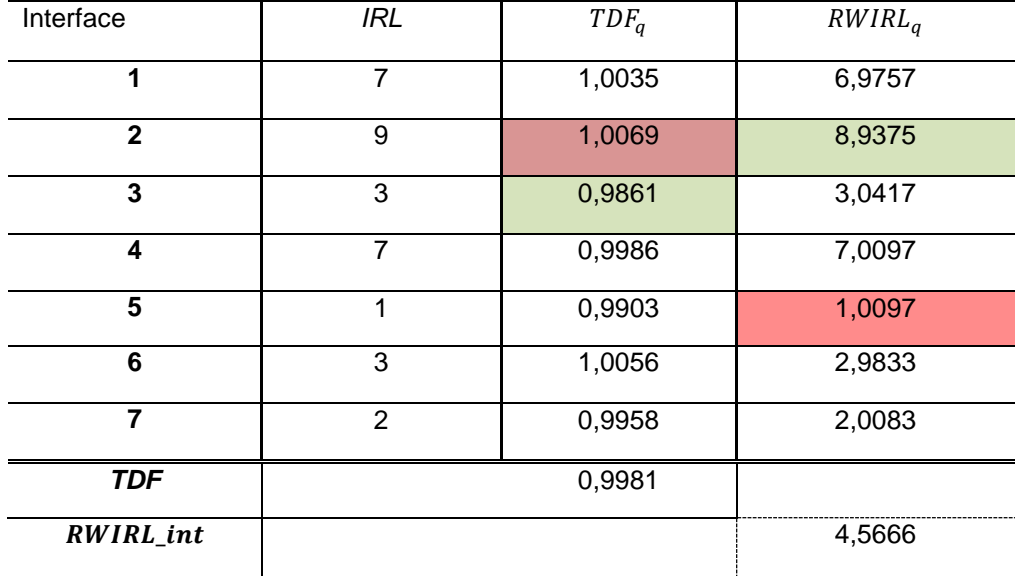

Tabela 3.15 - Índices IRL, TDF<sub>q</sub>, RWIRL<sub>q</sub> TDF e RWIRL int para o exemplo 1.

A Tabela 3.16 apresenta os valores de RWSRLi e os valores médios do nível de integração ponderada pelo risco,  $\overline{\text{RWIRL}}_i$  associados a cada elemento i. A figura também fornece o valor do índice de todo o sistema RWSRL. No cenário simulado, com avaliações aleatórias de cada interface, o componente do sistema classificado como mais crítico possui TRL 4 e coincide com o elemento que apresenta o valor mais desfavorável para o índice  $\overline{\text{RWIRL}}_\text{i}$ .

| Equipamento /<br><b>Interfaces</b> | <b>TRL</b>     | $\overline{RWSRL}_i$ | $\overline{RWIRL}_i$ |
|------------------------------------|----------------|----------------------|----------------------|
| $1/1 - 2 - 3 - 4$                  | 3              | 2,1637               | 6,4911               |
| $2/1-5$                            | 9              | 3,9927               | 3,9927               |
| $3/2 - 6 - 7$                      | 9              | 4,6430               | 2,6778               |
| $4/3-6$                            | $\overline{4}$ | 1,3389               | 3,0125               |
| $5/4 - 5 - 7$                      | $\overline{7}$ | 2,5998               | 3,3426               |
| <b>RWSRL</b>                       |                | 2,9476               |                      |

Tabela 3.16 - Os índice *RWSRLi* para cada equipamento e o índice de todo o sistema RWSRL.

#### **3.6.1.2 Exemplo 2**

O caso hipotético de um sistema formado por cinco equipamentos e com quatro equipamentos candidatos para um de seus componentes é agora estudado por meio de simulação, neste exemplo a decomposição das interfaces é realizada.

No presente exemplo supõe-se que o sistema exiba configurações diferentes para diferentes tipos de interface. A Figura 3.14 mostra as configurações assumidas para os quatro tipos de interfaces definidas na Tabela 3.11 (M, E, T e D/C). Os números ordinais identificam as interfaces, enquanto os componentes do sistema são identificados por letras, sequencialmente de A à E. Equipamentos candidatos alternativos, para a posição "A", são identificados de A1 a A4.

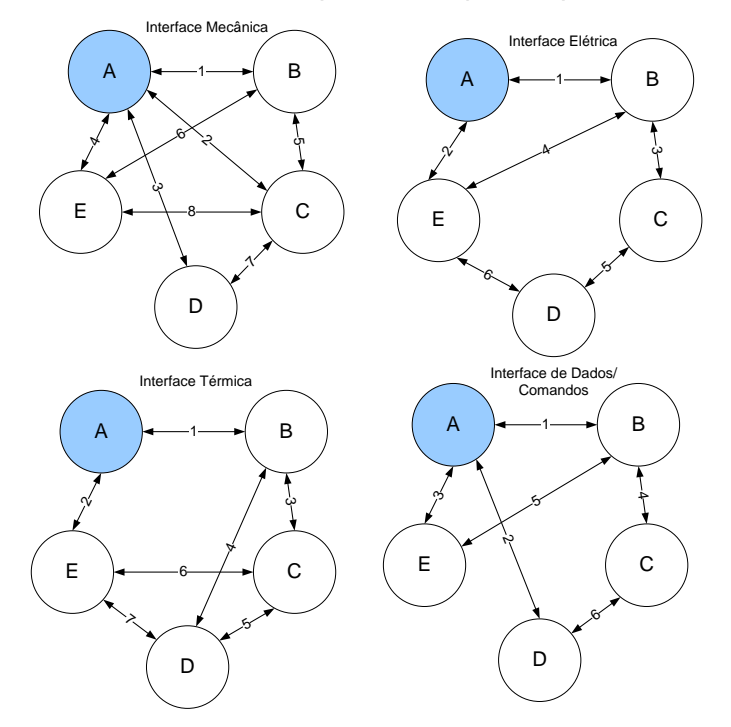

Figura 3.14 - Sistema decomposto nos quatro tipos de interfaces.

Os valores de TRL e IRL para equipamentos e interfaces foram selecionados aleatoriamente e são exibidos na Figura 3.15, desde que os índices de IRL sejam os mesmos para cada tipo de interface (M, E, T e D/C), mesmo quando alternar entre os candidatos para a posição "A". Além disso, assume-se que a inserção de equipamentos candidatos não afeta o TRL dos equipamentos restantes do sistema B, C, D e E. A avaliação dos 9 riscos por 3 especialistas também foi selecionada aleatoriamente. Embora a situação simulada específica raramente seja verificada em casos reais, é bastante comum o caso conceitual de escolha de um equipamento entre várias possibilidades.

| IRL            | A1             | B            | C           | D              | E            |   | <b>IRL</b> | A <sub>2</sub> | B              | C              | D              | E           |
|----------------|----------------|--------------|-------------|----------------|--------------|---|------------|----------------|----------------|----------------|----------------|-------------|
| A1             | $\mathbf 0$    | $\mathbf{1}$ | 7           | 5              | 9            |   | A2         | 0              | 7              | 0              | 0              | 2           |
| В              | $\mathbf{1}$   | $\mathbf 0$  | 3           | 0              | 3            |   | В          | 7              | $\mathbf 0$    | $\overline{2}$ | 0              | 6           |
| C              | 7              | 3            | 0           | 3              | 6            |   | C          | 0              | $\overline{2}$ | $\mathbf 0$    | 3              | 0           |
| D              | 5              | 0            | 3           | $\overline{0}$ | 6            |   | D          | 0              | 0              | 3              | $\overline{0}$ | 7           |
| E              | 9              | 3            | 6           | 6              | $\mathbf 0$  |   | E          | $\overline{2}$ | 6              | 0              | 7              | $\mathbf 0$ |
|                |                |              |             |                |              |   |            |                |                |                |                |             |
| IRL            | A <sub>3</sub> | B            | c           | D              | E            |   | <b>IRL</b> | <b>A4</b>      | B              | c              | D              | E           |
| A <sub>3</sub> | $\mathbf 0$    | 5            | 0           | 0              | 4            |   | <b>A4</b>  | 0              | 6              | 0              | 8              | 8           |
| B              | 5              | $\Omega$     | 9           | 8              | 0            |   | В          | 6              | $\mathbf 0$    | 9              | 0              | 6           |
| c              | 0              | 9            | $\mathbf 0$ | 8              | 3            |   | c          | 0              | 9              | $\mathbf 0$    | 7              | 0           |
| D              | 0              | 8            | 8           | 0              | 6            |   | D          | 8              | 0              | 7              | $\mathbf 0$    | 0           |
| E              | 4              | 0            | 3           | 6              | $\mathbf{0}$ |   | E          | 8              | 6              | 0              | 0              | 0           |
|                |                |              |             |                |              |   |            |                |                |                |                |             |
| Eq.            | A1             | A2           | A3          | A4             | B            | C | D          | E              |                |                |                |             |
| <b>TRL</b>     | 6              | 6            | 7           | 7              | 6            | 6 | 5          | 7              |                |                |                |             |

Figura 3.15 - Dados de entrada de simulação.

A Figura 3.16 lista o índice *RWSRL* para cada tipo de interface, referido como *RWSRL(x)*, com x pertencente a (M,E,T,D/C), bem como o *RWSRL* do sistema para cada solução de arquitetura formada com os componentes candidatos. Vê-se que a solução com o equipamento A4 apresenta o maior valor de *RWSRL*. Comparando os valores de *RWSRL(x)* entre as diferentes soluções, observa-se que a Solução 4 está em primeiro lugar, exceto para o tipo de interface D/C, quando a Solução 3 está em primeiro lugar. Em relação ao índice *TDF*, que daria uma medida de risco de integração para cada configuração percebida pela equipe técnica, a Solução 4 também ocupa o primeiro lugar como a solução preferida (menor risco). Observa-se também na Figura 3.15 que as alternativas A3 e A4 apresentam valores de *TRL* iguais a 7, superiores ao valor 6 para as alternativas A1 e A2. A partir da Figura 3.15, verifica-se também que o *IRL* médio para o componente A4, igual a 22/3, é superior aos valores equivalentes para as alternativas A1 a A3, iguais a 22/4, 9/2 e 9/2, respectivamente. Assim, a partir da análise dos índices de insumos básicos seria de se esperar que a alternativa 4 se saísse melhor que as demais alternativas. A virtude das metodologias pertencentes à classe MADM é condensar, por meio de um ou mais índices, computados de forma direta, informações que seriam obtidas por meio de análises detalhadas. Neste exemplo, a metodologia proposta daria, por meio da linguagem dos índices de classificação, a mesma resposta que seria obtida por uma análise detalhada do problema.

|               | Composição        | <b>RWSRL sys</b> | TDF sys        |        |
|---------------|-------------------|------------------|----------------|--------|
|               | A1-B-C-D-E        |                  |                |        |
| Solução de    | RWSRL (M)         | 3,1451           |                |        |
| Arquitetura 1 | RWSRL(E)          | 2,8506           |                | 1,0123 |
|               | RWSRL(T)          | 3,9620           | 3,6748         |        |
|               | RWSRL (D/C)       | 4,7416           |                |        |
|               | Composição        | <b>RWSRL sys</b> | <b>TDF sys</b> |        |
|               | A2-B-C-D-E        |                  |                |        |
| Solução de    | RWSRL (M)         | 3,1023           |                | 0,9990 |
| Arquitetura 2 | RWSRL (E)         | 2,9546           | 3,7231         |        |
|               | RWSRL(T)          | 4,0279           |                |        |
|               | RWSRL (D/C)       | 4,8077           |                |        |
|               | Composição        | <b>RWSRL sys</b> | <b>TDF sys</b> |        |
|               | A3-B-C-D-E        |                  |                |        |
| Solução de    | RWSRL (M)         | 3,1749           |                |        |
| Arquitetura 3 | RWSRL(E)          | 3,0477           |                | 1,0045 |
|               | RWSRL (T)         | 4,0045           | 3,8451         |        |
|               | RWSRL (D/C)       | 5,1533           |                |        |
|               | Composição        | <b>RWSRL sys</b> |                |        |
|               | <b>A4-B-C-D-E</b> |                  | <b>TDF sys</b> |        |
| Solução de    | RWSRL (M)         | 3,3267           |                |        |
| Arquitetura 4 | RWSRL(E)          | 3,0903           |                |        |
|               | RWSRL(T)          | 4,0466           | 3,8869         | 0,9890 |
|               | RWSRL (D/C)       | 5,0839           |                |        |

Figura 3.16 - Ranking das soluções A1, A2, A3 e A4.

O índice TDF também sintetiza informações relevantes para o processo de gerenciamento de riscos do projeto, apontando quais riscos requerem maior atenção do gerenciamento de projetos.

A Figura 3.17 mostra uma comparação da relevância de cada risco avaliado para cada tipo de interface conforme fornecido pelo índice Imq, para a Solução 4. Por exemplo, o risco 9, "Complexidade", é classificado em primeiro lugar para a interface do Sinal, enquanto o risco "Verificação " ocupa o primeiro lugar para a interface térmica. Entre todos os riscos, o risco GSE ocupa o primeiro lugar, para o caso do tipo de interface elétrica, de acordo com a avaliação de risco da equipe técnica conducente ao índice TDF.

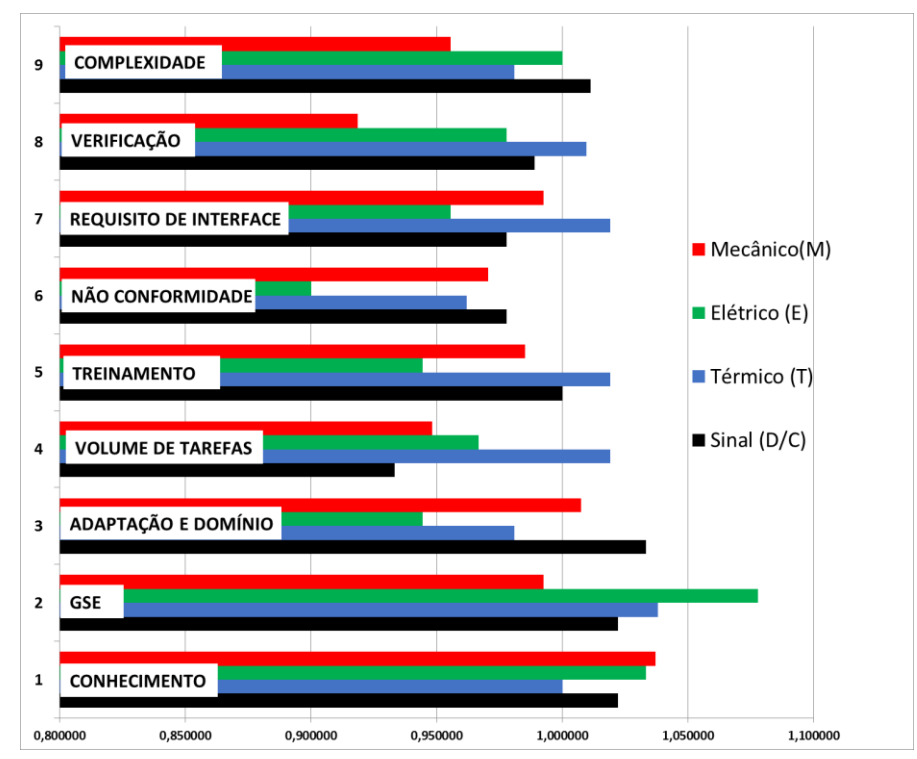

Figura 3.17 - Classificação da solução de arquitetura 4 por tipo de risco *X* tipo de interface.

Quando o objetivo é entender qual tipo de interface apresenta o maior risco de integração, o Fator de Dificuldade Técnica (TDF) pode ser calculado para cada tipo de interface. Este índice permite classificar os diferentes tipos de interface de acordo com seu risco de integração. Para o exemplo sob análise, a Figura 3.18 mostra que os dados simulados indicariam que os tipos de interface térmica e de sinal exigiriam maior atenção do que os outros tipos de interface no esforço de integração.

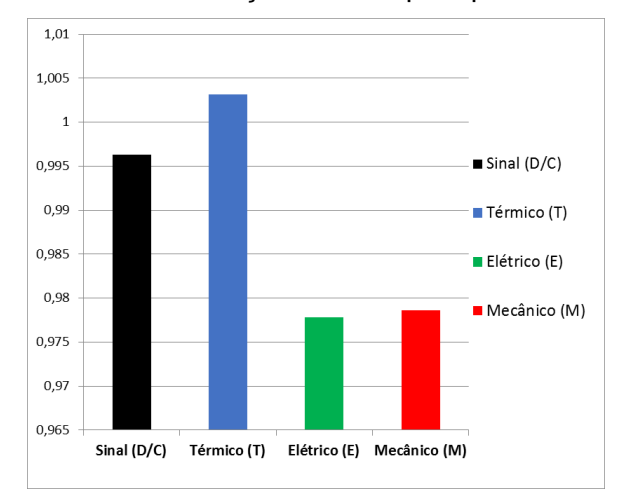

Figura 3.18 - Classificação de TDF por tipos de interface.

#### **3.6.2 Range de variação do RWSRL**

Segundo a metodologia estabelecida, a ponderação realizada sobre os índices IRL depende dos julgamentos de especialistas acerca dos riscos identificados. Desta forma, quanto maior o risco percebido maior será o valor de TDF encontrado e, por consequência da Equação [\(3.9\),](#page-219-0) menor será o RWSRL encontrado, sendo que a situação inversa também é válida. Posto isso, podese dizer que a meta de risco de qualquer sistema é aquela que leva a um TDF mínimo (riscos desprezíveis) e um RWSRL máximo.

A variação percentual máxima possível, à maior ou à menor, do RWSRL em relação ao SRL será, também, consequência dos fatores de peso  $W_N$  e  $W_{M/H}$ adotados, ainda que a adoção de pesos distintos não seja capaz de interferir na classificação encontrada entre as opções, desde que seja mantida uma linearidade e ordenação entre estes pesos.

Os valores de RWSRL<sub>MAX</sub> e RWSRL<sub>MIN</sub> também são específicos para cada sistema, pois são dependentes dos valores de IRL, TRL, da quantidade de elementos dos sistema e quantidade de integrações válidas deste sistema no momento da avaliação. Não há prejuízo mensurável de comparação entre soluções de arquitetura cujo range de variação possível é pequeno; de toda monta entende-se ser importante conhecer o quão distante o RWSRL encontrado está do RWSRL<sub>MAX</sub> (meta de risco).

Uma análise simples sobre o equacionamento matemático proposto leva a conclusão que os fatores de pesos  $W_N$  e  $W_{M/H}$  implicam em um percentual de ponderação fixo sobre o sistema, que terá efeito sobre RWSRL<sub>MAX</sub> e RWSRL<sub>MIN</sub>, os distanciando entre si em situação de maturidade distintas.

Utilizando-se da metodologia adaptada de Sauser (resultados equivalentes seriam obtidos utilizando a abordagem realizada sobre o método de Ross), foi realizado um exercício teórico e hipotético para observação do range máximo de variação do RWSRL em relação ao SRL ao longo de uma situação de maturidade crescente que é fornecida no gráfico da Figura 3.19, onde os pesos adotados foram  $W_N = 0.9$  e  $W_{M/H} = 1.1$ .

Os cálculos de cada SRL, RWSRL<sub>max</sub> e RWSRL<sub>min</sub> foram obtidos a partir de uma matriz 6x6 de equipamentos onde os valores de IRL e TRL eram sempre iguais entre si e variando-os de 1 em 1. Um RWSRL<sub>max</sub> para cada situação de maturidade seria encontrada se todos para todos TDF=  $W_N = 0.9$ , e para RWSRL $_{min}$  vale TDF=W<sub>M/H</sub> =1,1.

Vale advertir que, pra efeito da metodologia de classificação sugerida, conhecer o quanto o RWSRL obtido de uma dada alternativa se solução de arquitetura é maior ou menor que o SRL desta opção não é o objetivo proposto, ainda que tenha valor no campo das análises, e sim a realização de uma classificação entre os RWSRL obtidos para cada alternativa de solução sistêmica. Neste contexto a diferença numérica entre os RWSRL das alternativas, por mínima que seja, já deve ser considerada suficiente para a classificação, uma vez que caso exista uma semelhança de características e riscos significativa entre duas alternativas, é de se esperar uma colocação apertada entre estes índices.

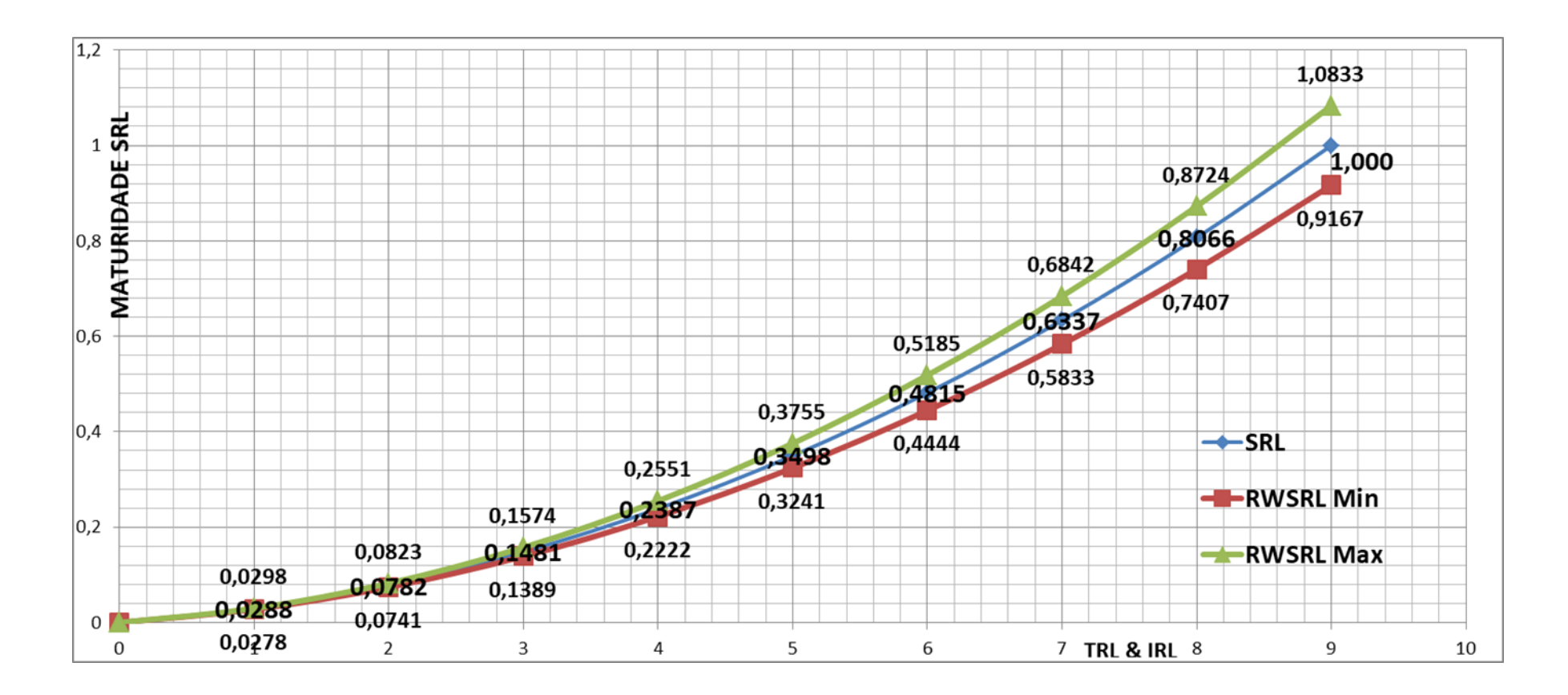

Figura 3.19 - Range de variação possível dos RWSRL em relação ao SRL(Sauser).

#### **3.6.3 Considerações finais sobre o uso metodologia RWSRL**

A utilidade das metodologias de tomada de decisão multiatributos aplicadas a projetos é condensar, por meio de um ou mais índices, computados de forma direta e sistemática, informações que seriam obtidas por meio de análises detalhadas. Os exemplos fornecidos na Seção [3.6.1](#page-233-0) indicam que a metodologia proposta é bem-sucedida em capturar e comunicar, por meio da linguagem dos índices de classificação, informações que seriam obtidas apenas por meio de uma análise detalhada, viabilizando, além de uma comparação dos índices entre candidatos para fins de classificação, a rápida identificação de áreas importantes sob o ponto de vista de tratamento e acompanhamento em um processo posterior de gerenciamento de risco.

Esta rotina deve ser aplicada ao sistema completo, considerando todas as opções de fornecimento. Desta forma, é produzida uma avaliação de risco de integração de sistemas para cada solução de arquitetura, dando visibilidade às composições de sistemas com maior potencial de desenvolvimentos adversos quanto ao desempenho do trabalho de integração, cronograma e custo.

É aconselhável evitar que sejam feitas avaliações de integração de pares cuja maturidade da interface seja muito baixa. (<2), pois isso poderia introduzir incertezas nas análises. devido a sua condição de baixa maturidade que ofereceria muito reduzida confiança na atribuição de um TDF adequado, todavia entende-se que seja impeditivo.

O índice RWSRL gerado só tem validade comparativa entre as soluções para o mesmo sistema, uma vez que não há indicação na literatura para embasar a possibilidade de comparar sistemas diferentes em relação à ponderação do nível de maturidade sistêmica pelo risco, mas apenas soluções diferentes da mesma arquitetura, da mesma forma como ocorre no índice SRL;

O resultado da análise RWSRL, ainda que proporcione uma visão abrangente e profunda dos riscos de cada solução de arquitetura, não deve ser utilizado por si só para a escolha dos equipamentos e, consequentemente, dos fornecedores que devem ser utilizados para a solução de arquitetura. Tal

escolha, como já mencionado, deve ser baseada em fatores múltiplos, todavia propõe-se nesta metodologia que o índice RWSRL faça parte destes critérios.

As informações coletadas ao longo da aplicação da metodologia, normalmente farão parte do pacote de dados de entrada para o estudo de compensação para selecionar a arquitetura de sistema mais equilibrada, possivelmente dentro do escopo de um processo RIDM. Uma vez feita a escolha entre as opções, os riscos identificados devem ser abordados e mitigados, normalmente no processo de gerenciamento de riscos de CRM de um projeto.

## **3.7 Avaliação de custos**

Análises de custo em um projeto é assunto deveras complexo e costuma variar de organização para organização de acordo com a cultura e suas políticas, funcionando de maneiras extremamente diferentes quando se compara organizações publicas e privadas. A justificativa é que, via de regra, o custo de mão de obra de servidores públicos não são computados no projeto, uma vez que tratam-se de fontes distintas de recursos. Outras peculiaridades, que valem ser mencionadas, é que órgãos públicos recebem orçamento anualmente e estão balizados pela lei de licitação, limitando de alguma maneira o poder de escolha de aquisições, excetuando aquelas em que a necessidade do projeto exija determinado equipamento, o que torna possível uma compra direta.

A metodologia aqui apresentada propõe que os seguintes componentes de custo sejam necessariamente computados, não excluindo outros já usualmente considerados na cultura da organização:

- Custo de aquisição;
- Custo de atraso em relação ao cronograma de inserção;
- Custos de adaptações/modificação do espécime que já não estejam embutidas no custo de aquisição;
- Custos por impacto em terceiros (inclui modificações e retestes de subsistema/sistema);
- Custos de mão de obra adicional;

Quando todos estes curtos s são computados e atribuídos a cada conjunto de elemento da análise - não excluindo-se a possibilidade de adição de outros - , ter-se-á formado a métrica *Custo de Inserção Tecnológica* para cada combinação de elementos candidatos do sistema, e será possível então elencar as melhores combinações de solução de arquitetura do ponto de vista de custo.

## **3.7.1 Componente custo de aquisição**

Como defendido na presente metodologia, os custos de aquisição de cada equipamento candidato a compor o sistema devem ser levantados logo no início da análise. Tal levantamento se dá com base em consultas com os fornecedores destes candidatos e também via análises de custos de projetos passados.

Num primeiro momento, a análise de custos deve estar desvinculada do cronograma, e visa eliminar combinações de equipamentos candidatos cuja soma dos custos de aquisição se mostrem proibitivos, de acordo com orçamento e margens financeiras previstas no projeto. Tal eliminação de combinações antecipada está baseada na hipótese de que muitas vezes se verifica que os custos totais de um projeto tendem a aumentar muito mais vezes do que tendem a diminuir. Esta abordagem também possibilitará uma redução no espectro de combinações a serem avaliadas nas demais métricas de maturidade, assim como o fez em relação à análise de cronograma, atenuando o tempo e esforço de avaliação.

Uma árvore se combinações similar à apresentada na Figura 3.4 pode auxiliar na identificação de todas as combinações possíveis entre todos os elementos candidatos do sistema, quando se tratam de pequenas quantidades. Para grande quantidade de elementos recomenda-se a utilização de ferramentas de software para este fim.

# **3.7.2 Componente custo de atraso de cronograma e mão de obra adicional**

Como premissa, tais custos só podem ser levantados após a obtenção dos atrasos em relação às metas de cronograma do(s) subsistema(s) e sistema. Metodologia apresentada na Seção [3.3.](#page-184-0)

Tais custos não estão relacionados à aquisição, e sim ao impacto financeiro potencial existente na manutenção da prontidão das equipes de projeto e instalações, além de outros fatores imprevisíveis como flutuação de moeda estrangeira, bem como outros que possam existir dadas as características particulares de cada organização.

Esta componente de custo embutida em cada combinação do sistema deve ser avaliada cuidadosamente de acordo com o plano de verificação, estratégia de desenvolvimento e planejamento das atividades de subsistema e sistema. Desta forma, será possível não contaminar o Custo Total do Projeto com custos que poderiam ter sido eliminados com execução de atividades de subsistema em paralelo ou outras que visassem um ajuste no cronograma.

# **3.7.3 Componente custo de adaptações/modificação e impacto em terceiros**

A previsibilidade sobre estes custos por vezes é impossível, sendo que em alguns casos estes podem ser desprezados (quando tratam-se de pequenas adaptações) e em outros casos muito significativos, a ponto de inviabilizar a utilização de determinada combinação de equipamentos candidatos.

Como apresentado nas Seções [3.4](#page-192-0) e [3.5,](#page-202-0) a presente metodologia passa pelo estudo das interfaces, além de incentivar o avaliador a detectar necessidades de modificações/adaptações em outros equipamentos, e/ou no próprio equipamento, causados pela inserção de determinada tecnologia (equipamento candidato) no sistema.

O mapeamento citado permite que custos significativos sejam facilmente identificados, como em casos de necessidade de requalificação de itens ou necessidades de testes adicionais de equipamentos e/ou subsistemas. Tais

custos devem ser adicionados no custo total de projeto de cada combinação e têm potencial de, a critério do gerente do programa, tão logo quanto detectado, inviabilizar algumas combinações de equipamentos, poupando assim a continuidade das avaliações faltantes de impacto e maturidade destas combinações. Para os demais casos propõe-se que haja uma realimentação nas análises de cronograma.

## **3.7.4 Custo total de inserção do equipamento candidato**

Como já mencionado, ao final da análise de custos para cada composição de sistema possível, um custo total deve ser atribuído a este. Tal custo será a soma de todos os custos levantados: custo de aquisição, custo de adaptações/ modificações do próprio espécime que já não estejam embutidas na contratação no preço de aquisição, custo de impacto em terceiros (inclui adaptações/modificações e retestes em terceiros), e custos de mão de obra adicional causados pela prorrogação do cronograma, não se excluindo a adição de outros custos que a cultura da organização já controle.

A composição de todos estes custos recebe o nome de Custo de Inserção do Equipamento Candidato e será o valor a ser atribuído a este equipamento no Critério Custo.

## **3.8 Critério de decisão entre combinações**

Dado que ao final de todas as análises propostas nesta tese ter-se-á a necessidade de estabelecer um *ranking* das melhores opções sobre 4 critérios distintos (SRL , RWSRL, Cronograma e Custo) caberá a aplicação de um sistema para tomada de decisão em relação a estes critérios, que por vezes são conflitantes entre si, de forma que permita a escolha da combinação de equipamentos candidatos que melhor satisfaça o objetivo estabelecido.

O Sistema de Critério para Tomada de Decisão escolhido para avaliação final da "melhor" combinação entre equipamento nesta tese foi o método *Analytic Hierarchy Process* (AHP) apresentado resumidamente na revisão bibliográfica, por tratar-se de método consolidado, de simples compreensão e implementação dos julgadores, além de ter a capacidade de transformar as comparações, muitas vezes empíricas, em valores numéricos que são processados e comparados, sendo este o principal diferencial do método AHP em relação a outras técnicas comparativas.

A aplicação desta metodologia segundo os critérios de maturidade, cronograma e custo encontra-se na Seção [4.](#page-252-0)

Limitações do método AHP quando aplicados no contexto desta tese e solução proposta são resumidas abaixo:

# **LIMITAÇÃO de uso do AHP no Framework proposto:**

Como apontado na Tabela 2.30, Saaty fornece índices randômicos médios para matrizes de comparações de no máximo 15 elementos, o que limita o número de alternativas que podem ser comparadas ao mesmo tempo utilizando-se de seu método no contexto desta tese. Adicionalmente a isto, a literatura aponta que para oferecer consistência e redundância ao método AHP, dada a capacidade humana para manter consistência entre julgamento de pares que diminui na medida em que o número de pares envolvidos aumenta, é conveniente que o número de elementos a serem comparados não seja superior a 9, já que quantidades maiores aumentariam consideravelmente a dificuldade de se manter a consistência dos julgamentos e atendimento aos valores de CR da Tabela 2.30. (SAATY; OZDEMIR, 2003); (DE FSM RUSSO; CAMANHO, 2015).

A metodologia proposta nesta tese conta somente com 4 critérios a serem julgados entre si, no entanto como os julgamentos par a par também são aplicados para avaliar o grau de satisfação de cada alternativa em relação a cada critério, o número de alternativas estudadas, soluções de arquitetura candidatas, deve preferencialmente ser limitado a nove.

# **SOLUÇÃO:**

Se o número de soluções de arquitetura que se deseja comparar seja superior ao número recomendado como sendo o máximo, uma simples abordagem de separação das soluções de arquitetura em grupos de nove (9) ou menos pode ser aplicada. Desta forma aplica-se o método separadamente entre os grupos e reaplica-se o processo utilizando os

vencedores de cada grupo até que se chegue a solução de arquitetura candidata final mais apropriada de acordo com os julgamentos realizados. Esta simples abordagem limitará o número de alternativas comparadas entre si para uma quantidade tal que o avaliador não sentirá dificuldade em atingir consistência entre os julgamentos realizados.
# **4 APLICAÇÃO DA METODOLOGIA AVALIAÇÃO DE RISCO E SUPORTE NA TOMADA DE DECISÕES EM PROJETOS ESPACIAIS**

#### **4.1 Introdução**

Para a realização de uma demonstração e posterior avaliação dos resultados da metodologia teórica aqui desenvolvida, esta será aplicada em um sistema satelital real e reduzido, suficientemente representativo do ponto de vista técnico e metodológico. Mediante a ausência de algumas informações específicas, descritas ao longo deste capítulo, úteis para um uma aplicação mais completa da metodologia proposta, foi necessária uma abordagem arbitrária por parte do autor sobre os temas Custo e Prazo. As arbitrariedades estão destacadas e justificadas nas seções destes temas e não trazem prejuízo para a aplicação da metodologia.

Como já descrito no resumo e também no Capítulo 3:

"*A presente proposta de estrutura metodológica que inclui estas quatro dimensões tem vasto campo de aplicação em sistemas diversos, não somente da área espacial, e é igualmente aplicável em situações temporais distintas, seja nas fases iniciais do ciclo de vida de projetos espaciais (fase 0, fase A e Fase B) para escolha de todos os elementos do sistema, como também para avaliação entre equipamentos candidatos a inclusão em um sistema que já se encontra em fase avançada do ciclo de vida*", podendo igualmente ocorrer em qualquer momento que se configura uma situação de quebra de portfólio de fornecedores correntes.

Como também já mencionado, as avaliações necessárias à metodologia proposta pela presente tese, de caráter extremamente técnico e especializado, em relação a atendimento de requisitos de missão/sistema, interfaces entre equipamentos, margens de projeto etc.. requerem um esforço de colaboração conjunta entre times de especialistas experientes, tanto de sistemas quanto de AIT. A solução adotada nesta tese para que fosse possível apresentar um estudo de caso realista e tecnicamente embasado foi o aproveitamento de uma análise real já realizada pelo corpo de especialistas do INPE em um sistema satelital, que por razões de acordos internacionais não será mencionado,

208

sendo chamado aqui de satélite SAT. Dados técnicos sensíveis e nomes de fornecedores serão também omitidos. A análise realizada, de caráter extremamente técnico, foi capaz de avaliar o impacto no sistema de substituições necessárias de equipamentos no satélite SAT, em linha com as avaliações defendidas nesta tese. Aspectos relacionáveis aos riscos foram levantados para todos os candidatos envolvidos e em vários aspectos. Assim sendo, o uso desta avaliação no estudo de caso revelou ser de grande proveito e valia, haja vista que informações reais não estão disponíveis na literatura e costumam ser sensíveis e/ou restritas mesmo dentro de organizações desenvolvedoras de sistemas espaciais.

Foi escolhida uma parte da arquitetura de sistema do satélite real que representasse adequadamente os equipamentos e interfaces de interesse sem a necessidade de que todos os equipamentos do satélite participassem da análise, reduzindo substancialmente o número de equipamentos do satélite SAT; assim sendo, o caso real estudado também é propositalmente reduzido.

Como fruto das várias interações do autor com especialistas de nível sistêmico do INPE foi possível endereçar de forma prática e eficiente critérios de identificação e valoração dos riscos utilizados na presente metodologia. A colaboração técnica do grupo, seja em discussões promovidas ou entrevistas, foi de fundamental importância para que as avaliações em relação a cada uma dos quatro (4) tipificações de interface de interesse nesta tese fossem realizadas. Desta forma, também foi possível demonstrar a utilidade e aplicabilidade da metodologia aqui proposta.

A metodologia proposta nesta tese será aplicada parte a parte sobre o satélite SAT de forma a demonstrar as etapas da análise proposta e discutir os resultados obtidos.

> *Nota: A apresentação do estudo de caso do satélite SAT não segue necessariamente a ordenação de avaliações e atividades apresentada nas figuras 3.1 e 3.11 uma vez que o estudo de caso teve como base documento de análise realizado que mesclava atividades de avaliações de impacto e necessidades de modificações sistêmicas. Entende-se também que,*

> > 209

*algumas das atividades dos roteiros apresentados possam se dar em paralelo não havendo obrigatoriedade de ordenação obrigatória.*

#### <span id="page-254-1"></span>**4.2 Estudo de caso e demonstração da metodologia**

#### **4.2.1 Cenário do satélite SAT estudado**

Necessidade de substituição, no satélite SAT, dos equipamentos PCDU (do subsistema suprimento de energia) e Transponder TT&C (do subsistema TT&C), que estavam sendo desenvolvidos pelo Fornecedor ZERO, por outros com herança de voo (Fornecedor A e/ou Fornecedor B), pela caracterização de quebra de portfólio de fornecimento destes equipamentos que passavam por desenvolvimento no Fornecedor ZERO. Tal necessidade de substituição ocorre em uma situação onde o projeto de sistema já se encontra em avançado estado de desenvolvimento, e já com disponibilidade em relação a vários equipamentos de voo. Foi realizado um estudo entre alternativas de prateleira para estes equipamentos no mercado internacional evitando novo risco de desenvolvimento e de forma a reduzir drasticamente os prazos de entrega, ao mesmo tempo que os riscos, tanto para o cronograma quanto para o sistema, seriam minimizados.

O aspecto desfavorável seria a adequação do sistema às características dos novos equipamentos. Tanto a viabilidade de troca sob os aspectos técnicos quanto os impactos da inserção destes equipamentos deveriam ser avaliados. A avaliação dos impactos foi estruturada da seguinte forma: Primeiramente foram avaliados os aspectos gerais do sistema, os impactos nos subsistemas e, finalmente, as diferenças intrínsecas aos equipamentos que serão substituídos.

## <span id="page-254-0"></span>**4.2.2 Avaliação em relação aos requisitos e impactos das inserções**

Como já apresentado no capítulo anterior, análises de impacto em relação a inserções de equipamento no sistema são fundamentais. Permitem o entendimento sobre necessidades de adaptação tanto no próprio espécime como também em subsistemas e sistema. O mapeamento do conjunto de alterações fornece os elementos necessários para adequação do cronograma e custos, além de subsidiar a reclassificação de itens do sistema em relação a sua nova condição potencial de maturidade (tanto TRL quanto IRL). Adicionalmente, é capaz de prover mapeamento em relação ao nível de esforço necessário das equipes, dadas as dificuldades localizadas em cada especialidade.

Todos os dados constantes desde a Seção [4.2.2](#page-254-0) até a Seção [4.2.11](#page-264-0) constituem extratos das análises técnicas realizadas para o SAT pelos times de especialistas envolvidos, com vistas ao levantamento do impacto requerido no sistema dada a possibilidade de inserção de equipamentos de novos fornecedores. Os dados técnicos sensíveis foram omitidos e os dados quantitativos foram substituídos pelo autor por resumos qualitativos. As adições informativas e/ou conclusivas do autor, permitidas pela participação neste projeto, encontram-se precedidas pela sigla "AA $\rightarrow$ " (Adição do Autor).

As avaliações de impacto se deram sob o ponto de vista de várias arquiteturas, sendo que resumos por arquitetura são disponibilizados a seguir. Quando arquiteturas diferentes apontavam para impacto/problema repetidos estas foram suprimidas a fim se se evitar repetições de análises.

#### <span id="page-255-0"></span>**4.2.3 Impactos mecânicos no SAT**

As características mecânicas das alternativas foram verificadas em relação a arquitetura mecânica (posição dos equipamentos), massa (alteração de *budget*  e propriedades) e níveis de vibração (especificação de qualificação) e os resultados das necessidades são resumidos na Tabela 4.1.

Na análise mecânica das alternativas foi necessário incluir um novo equipamento para desempenhar a função de controle do painel solar (o SADE).

211

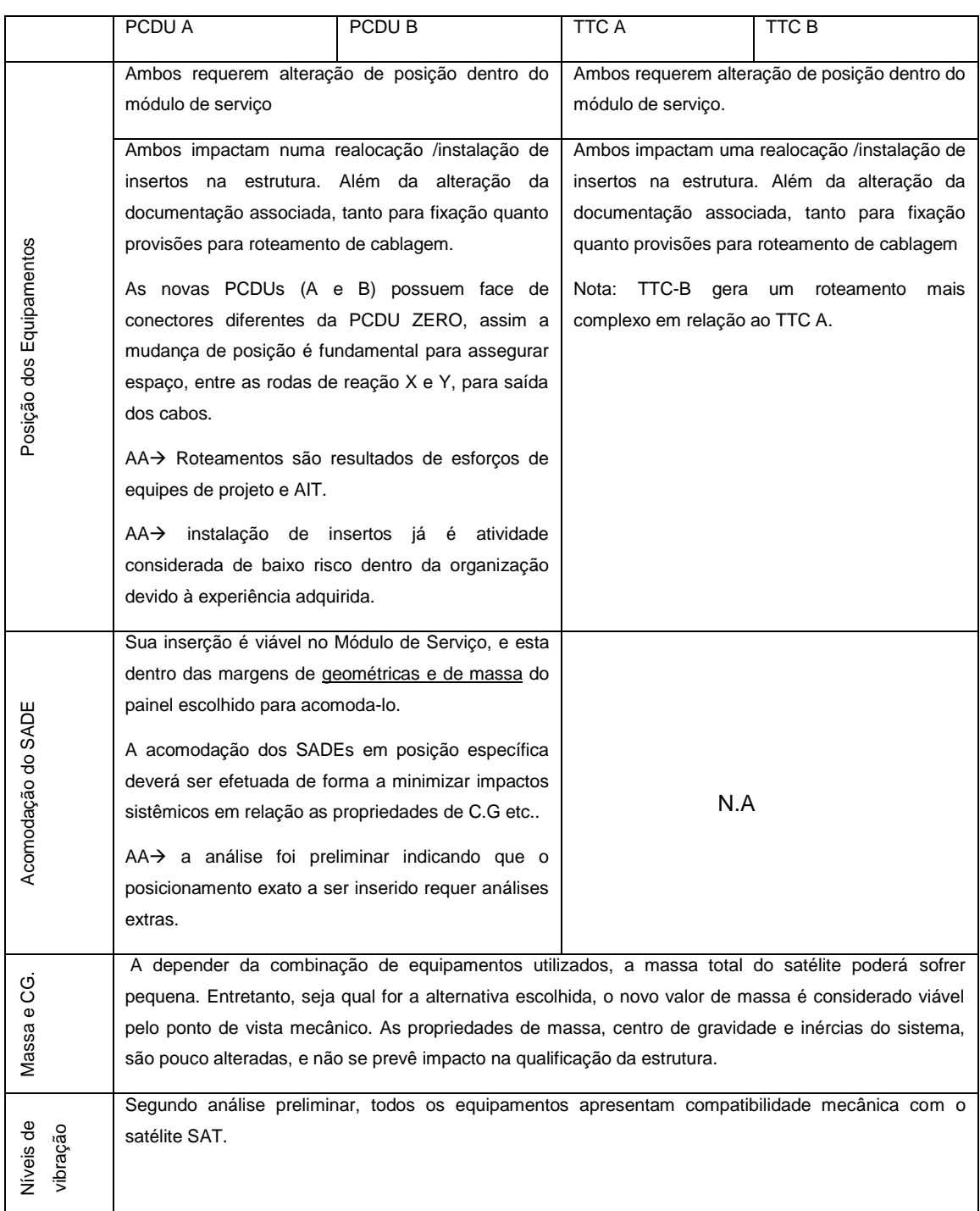

#### Tabela 4.1 - Extrato das analises de Impacto em relação a arquitetura mecânica.

Feitas as avaliações do ponto de vista mecânico, todas as opções foram consideradas viáveis; as propostas de alteração da arquitetura mecânica foram também avaliadas quanto ao mantenimento da validade da campanha de qualificação da estrutura. Segundo análise dos especialistas, os resultados de vibração encontrados na campanha de qualificação da estrutura do satélite SAT permanecem próximos e, portanto, válidos.

AA → Posta a hipótese de continuidade da validade do modelo estrutural mecânico do SAT(SM), este manterá TRL=6.

# **4.2.4 Impactos na arquitetura elétrica**

Os impactos analisados na arquitetura elétrica do satélite foram relativos às características e funcionalidades das PCDUs (A e B) e *budget* de potência.

É importante destacar que a avaliação realizada não tem a intenção de ser um estudo comparativo entre as soluções alternativas e o projeto original do Fornecedor ZERO. O que se busca é o atendimento de funcionalidades e requisitos para o satélite SAT.

AA→Os resumos e pontos levantados abaixo também têm como objetivo primário demonstrar impactos e transmitir ideia quantitativa dos diferentes esforços de trabalho necessários para adaptação sistêmica das soluções.

Como premissa básica, qualquer adaptação necessária em primeira análise será acomodada pelo sistema. Com essa estratégia, busca-se manter a herança do equipamento e, obviamente, reduzir custos e prazos.

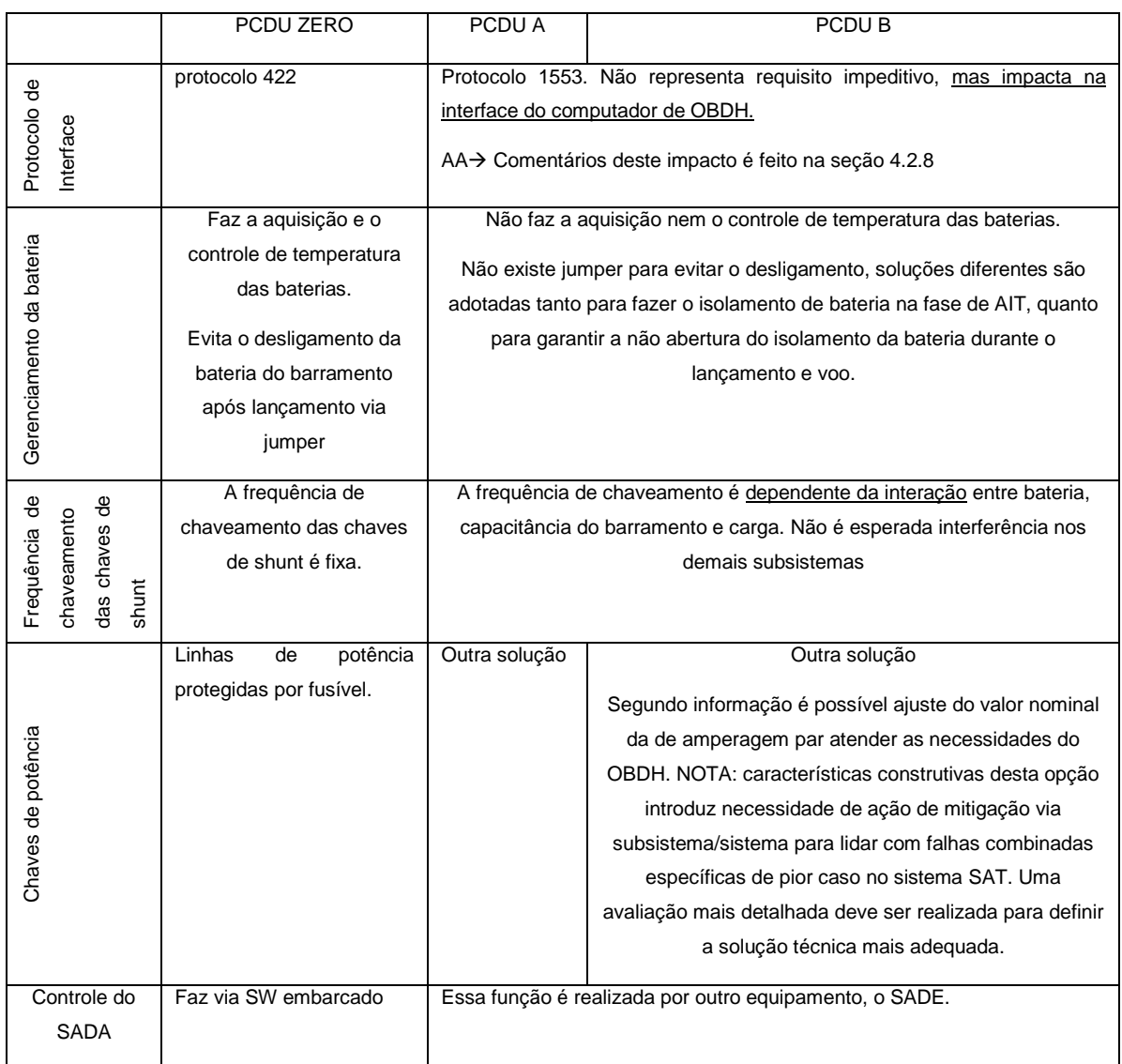

# Tabela 4.2 - Extrato das análises de Impacto em relação a arquitetura elétrica.

# **4.2.4.1 Resumo arquitetura elétrica**

Os impactos no *budget* de potência podem ser resumidos no aumento da potência consumida para ambas soluções pelo módulo de serviço, entretanto o balanço em nível de sistema continua com margem positiva.

Segundo análises, as PCDU A e B são opções viáveis ao SAT. Com base nos tópicos acima mencionados, pode-se observar que os pontos mais afetados são fundamentalmente o *software* de OBDH e a arquitetura de funcionamento do subsistema PSS. Adicionalmente, se prevê importante trabalho de atualização de documentação diretamente relacionada à PCDU ZERO para contemplar, não a arquitetura adotada, mas o atendimento de funcionalidades e requisitos inerentes ao subsistema de potência (PSS).

# **4.2.5 Arquitetura térmica**

As análises térmicas realizadas foram relativas a controle térmico das baterias (anteriormente sob responsabilidade da PCDU ZERO), impacto de substituição dos transponders (TTC), PCDUs candidatos e inserção do SADE.

|                               | PCDU A                                                                                                    | PCDU <sub>B</sub>                                                                                                    | <b>TTC A</b>             | TTC B      |
|-------------------------------|----------------------------------------------------------------------------------------------------|----------------------------------------------------------------------------------------------------|--------------------------|------------|
| Controle térmico das baterias | adequado:<br>$\bullet$<br>$\bullet$<br>$\bullet$<br>do TCS:<br>alocação de linhas de potência (heaters) para o TCS;<br>$\bullet$<br>٠<br>computador de OBDH.<br>Em primeira análise todas as ações foram consideradas viáveis. | A análise, constatou ser viável que o TCS realize o controle dos heaters<br>internos das baterias. Todavia ações devem ser realizadas para um controle<br>alocação de linhas de telemetria dos termistores internos das baterias;<br>a leitura deverá ser feita pelo computador de OBDH e não mais pela PCDU;<br>definição de qual subsistema será responsável pela potência consumida por<br>estes heaters, uma vez que o consumo interno poderá comprometer o budget<br>será necessário desenhar as leis de controle destes heaters e inseri-las no | N.A                      | N.A        |
|                               |                                                                                                    | O aumento significativo de potência dissipada por estes equipamentos e SADE                                                                                                    | Será                     | necessário |
| Ф                             |                                                                                                    | aponta para redução, na maioria dos equipamentos do SAT, da margem de                                                                                                    | redimensionar o radiador |            |
| Potência<br>dissipada         | relativa<br>modelo<br>projeto<br>ao<br>redimensionamento de radiador específico.                                                                                                    | térmico-matemático. Será<br>necessário                                                                                                    | específico.              |            |
|                               |                                                                                                    |                                                                                                    |                          |            |

Tabela 4.3 - Resumo dos principais impactos do ponto de vista térmico.

As analises realizadas mostraram que após a inserção das características das novas PCDUs, TTC e a adição do SADE, os resultados foram considerados satisfatórios e viáveis do ponto de vista técnico.

 $AA \rightarrow$  Um modelo numérico (modelo térmico-matemático) do satélite SAT, baseado nas configurações de arquitetura anteriormente definidas, já havia sido implementado. Tal modelo numérico, no entendimento do autor, atendeu à necessidade de análise preliminar quanto às possibilidades de inserção, todavia deixará de ser representativo do SAT, e nova campanha de teste para ajuste/adequação e validação do modelo matemático será necessária. Posto isso, o TRL do subsistema térmico sofrerá redução de 3 para 2.

# **4.2.6 Impactos no controle do SADA**

No âmbito do SAT, o SADE é um novo equipamento. A análise de impactos e viabilidade foi efetuada para os requisitos funcionais, ambientais e elétricos, a partir da documentação preliminar de ambos fornecedores, tendo sido verificada via análise serem totalmente compatíveis com o SAT.

Foi verificado que ambos os candidatos, devido a sua operação por micropassos, tem melhor potencial de minimizar perturbações no SAT do que o Fornecedor ZERO, sendo que o SADE A mostra uma condição de minimização de perturbações mais confortável para o sistema.

O SADE A trabalha com uma tensão de operação pouco superior ao *design construction* do SAT, no entanto é acomodável via projeto de sistema.

 $AA \rightarrow$  Ambos se mostram compatíveis; os impactos afetam principalmente o software de OBDH, os modos de operação e o *budget* de potência para ambos os candidatos.

Ainda em relação ao SADE, a análise dos especialistas apontou para uma compatibilidade ambiental mecânica e térmica no sistema SAT e herança comprovada em missões compatíveis. Adicionalmente, o SADE a ser adquirido será do mesmo fornecedor da PCDU escolhida, garantindo também a herança de interface.

# **4.2.7 Impactos na arquitetura de comunicações**

Análises foram realizadas em relação às características e funcionalidades dos transponders candidatos e respectivos EGSEs.

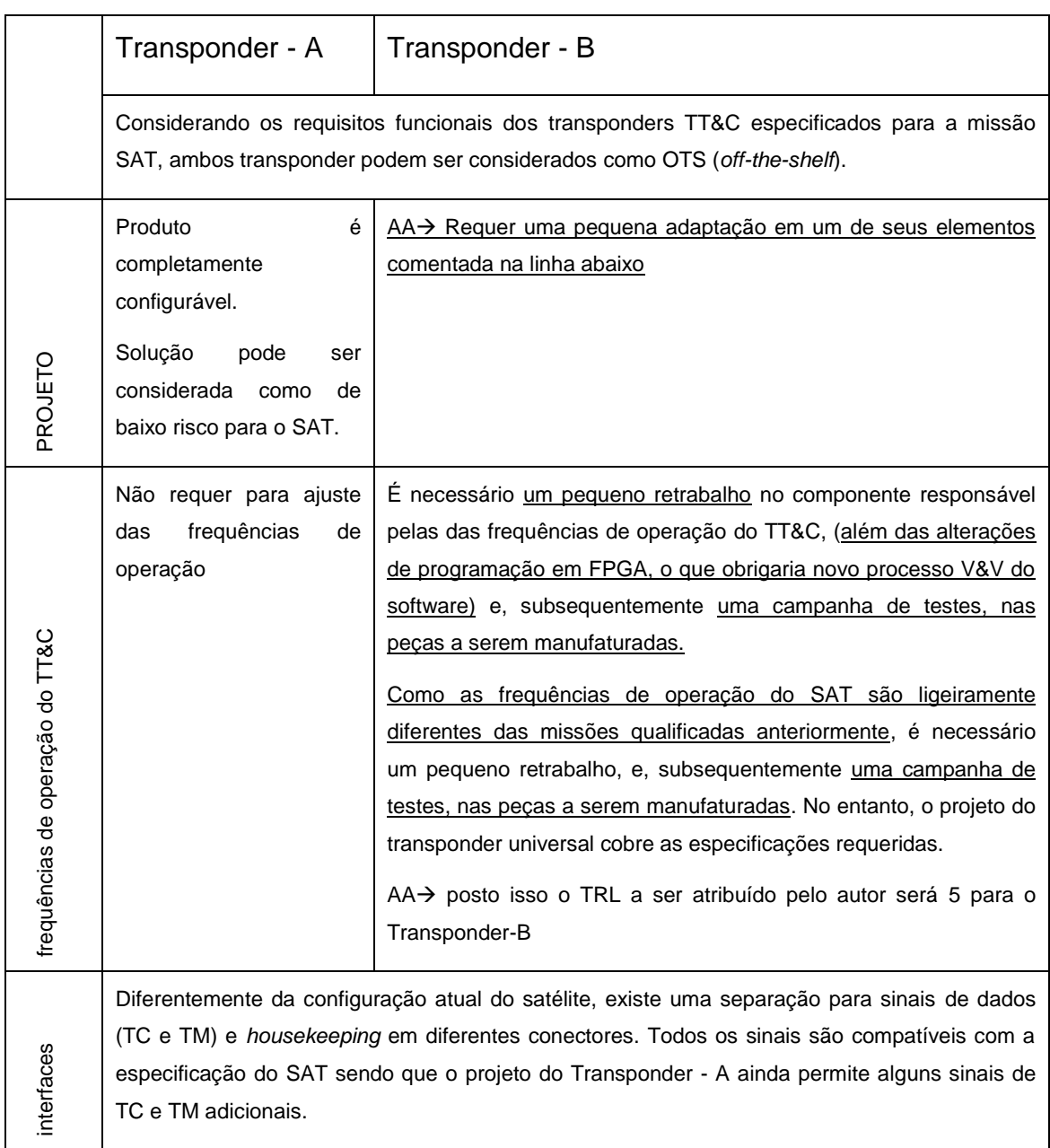

Tabela 4.4 - Resumo dos impactos do ponto de vista de arquitetura de comunicações.

# <span id="page-261-0"></span>**4.2.8 Impactos na arquitetura de gerenciamento de dados**

Os impactos referentes à arquitetura de gerenciamento de dados foram avaliados sob o ponto de vista do *Software* e *Hardware* do computador de OBDH, telemetrias e telecomandos das PCDUs (A e B) e Transponder (A e B) além do *Hardware* do computador de OBDH.

A extensa avaliação de impacto realizada destaca alguns pontos importantes em relação às diferenças construtivas e de funcionalidade que têm impacto no gerenciamento de dados. O foco aqui também não será mostrar as diferenças técnicas, mas sim o impacto e necessidade de esforço de trabalho para adaptação do sistema de acordo com a visão dos especialistas.

Um breve resumo é disponibilizado presentemente com foco no esforço de trabalho gerado pelas dificuldades técnicas de cada equipamento avaliado:

A maioria dos impactos da troca da PCDU no *software* do computador de OBDH independe do equipamento a ser adquirido; no entanto foi possível destacar alguns impactos exclusivos às opções PCDU A e PCDU B.

Tabela 4.5 - Impactos exclusivos das opções PCDU-A e PCDU-B.

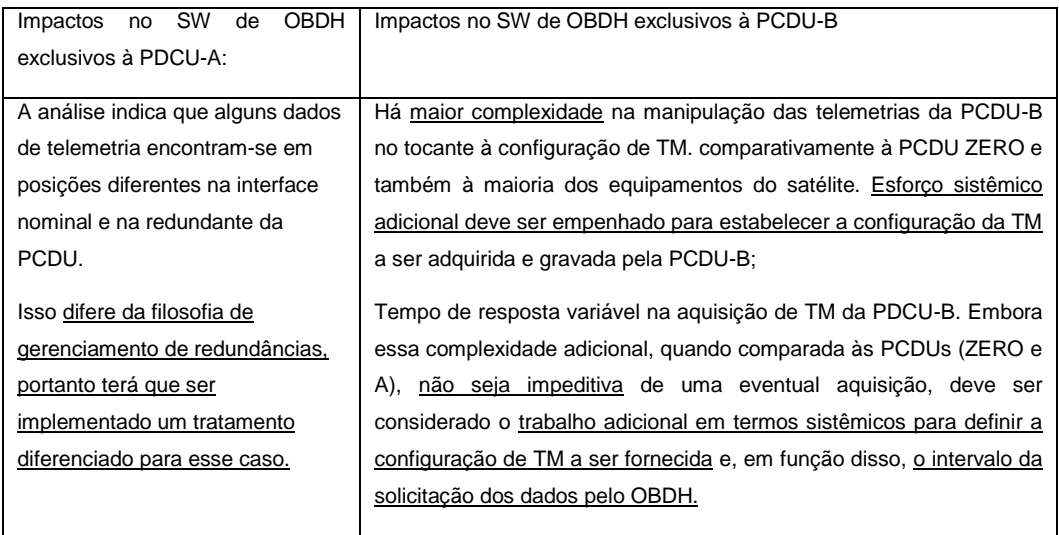

A troca do tipo de protocolo de comunicação das interfaces da PCDU é viável, os recursos de comunicação com esse protocolo já são disponíveis ao OBDH em forma de biblioteca como parte do SW Básico e seu funcionamento já foi verificado em relação a alguns equipamentos que utilizam o mesmo protocolo, e considera-se baixa probabilidade de problemas (bugs ou questões de desempenho) em tal biblioteca. No entanto, caso ocorram problemas, terá que ser desenvolvida alguma adaptação externa à biblioteca. Essas adaptações, caso necessárias, serão realizadas pelo grupo de SW de bordo.

Com a alteração dos transponders, serão necessárias algumas adaptações em termos de telecomandos (TCs) e telemetrias (TMs), porém naturais à substituição de qualquer equipamento. Esses impactos podem ser classificados como menores.

# **4.2.9 Impactos AIT**

O EGSE do PSS será adquirido juntamente com a PCDU e os procedimentos, *software* e interfaces de AIT serão adequados e retestados. Os fornecedores dos equipamentos candidatos não foram capazes de dar muitas informações pertinentes ao AIT à época da análise.

# **4.2.10 Considerações finais sobre a análise de impacto realizada**

Tabela 4.6 – Resumo das características de herança entre os transponders do Fornecedor ZERO, A e B.

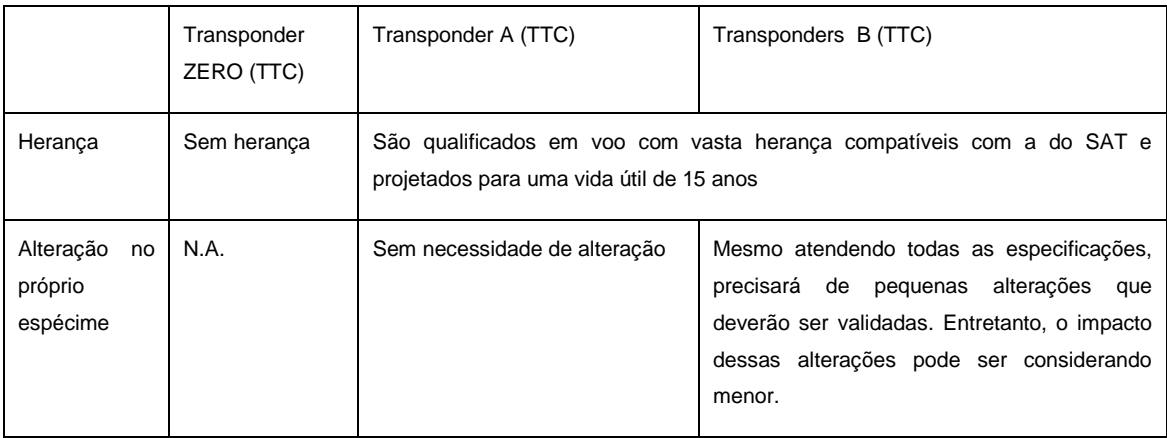

#### Tabela 4.7 - Vantagens relativas de uma alternativa sobre a outra quanto a PCDU:

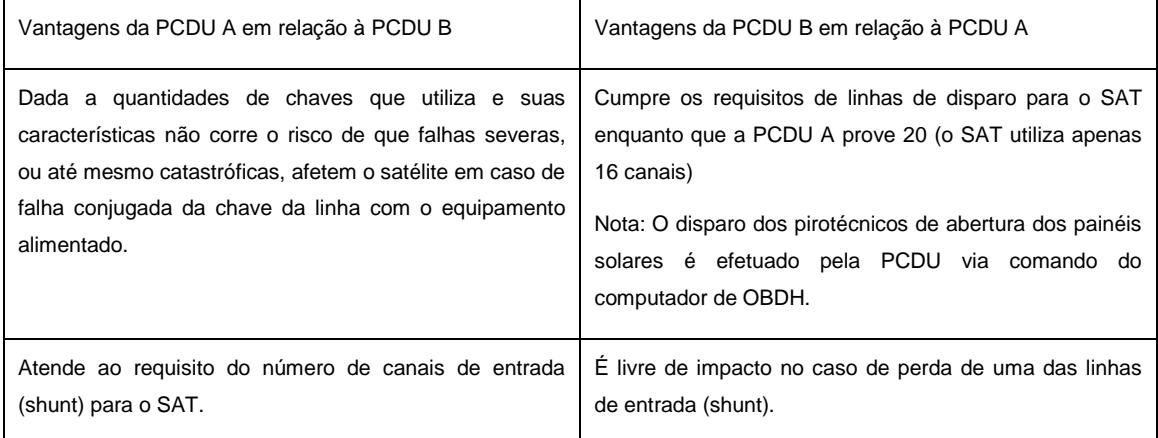

Destaca-se que ambas as PCDUs candidatas são qualificadas em voo com vasta herança compatível com a do SAT, segundo análise realizada.

A Tabela 4.8 constitui um extrato dos principais impactos previstos na substituição da PCDU ZERO, sendo que os impactos mencionados são aplicáveis a ambas PCDUs ( A e B).

| Os principais impactos são devidos ao diferente modo de operar das novas PCDUs.       |
|---------------------------------------------------------------------------------------|
| Essas diferenças serão analisadas detalhadamente em nível sistêmico e acomodadas no   |
| software do computador de OBDH, portanto, o software aplicativo do OBDH deverá ser    |
| readequado, prevendo-se um esforço de trabalho importante. Essa readequação deverá    |
| ser feita internamente ao INPE.                                                       |
| Todas as atividades referentes aos modos de operação, como FDIR, AIT e verificação    |
| também serão revistos é esperado um esforço de trabalho importante.                   |
| Quanto ao FDIR relativo ao subsistema de potência (PSS), este deverá ser refeito.     |
| Os EGSEs do subsistema de potência utilizados pelo Fornecedor ZERO, dadas às          |
| particularidades do projeto e diferenças conceituais, não poderão ser reaproveitados. |
| Portanto está prevista a aquisição ou desenvolvimento de EGSEs dedicados.             |
| A PCDU ZERO era um projeto dedicado, que executava funções normalmente não            |
| encontradas em outras PCDUs do mercado, uma delas era o Controle do SADA              |
| (mecanismo que prove rotação ao painel solar). Com a alteração será necessária a      |
| inclusão de um novo equipamento no sistema o SADE, que tem essa função específica,    |
| não incluído no projeto do SAT.                                                       |
|                                                                                       |

Tabela 4.8 –Principais impactos da substituição da PCDU ZERO.

# <span id="page-264-0"></span>**4.2.11 Conclusão final da análise técnica**

Com base na análise dos especialistas envolvidos, apenas brevemente mostrada aqui, foi concluído que ambos os provedores são soluções viáveis de fornecimento para os equipamentos PCDU e Transponder. Existem particularidades de projeto intrínsecas a cada provedor, as quais podem se traduzir em maior ou menor trabalho na readequação do sistema. No entanto, ambos são considerados viáveis e a escolha do substituto pode acomodar os aspectos relacionados a prazos e custos.

A análise sistêmica mostrou viabilidade e sem nenhuma alteração de hardware nos equipamentos já desenvolvidos (fabricados) ou entregues. AA $\rightarrow$ 

# excetuando-se nova instalação de insertos na estrutura dada necessidade de reposicionamento dos novos equipamentos no módulo de serviço.

Numa avaliação preliminar, verifica-se que o caminho crítico para o lançamento está relacionado ao trabalho a ser realizado na adequação do sistema e não no provimento dos equipamentos em questão.

# **4.3 Condição de TRL dos itens no sistema SAT**

A Tabela4.9 sintetiza a categoria e o TRL dos itens participantes da análise antes e após a necessidade de alteração do sistema; os elementos em cor remetem às duas possibilidades de fornecimento. Tal avaliação deve seguir como referências as tabelas da Seção [2.7](#page-106-0) de classificação do TRL. Uma vez que o TRL é sempre avaliado em função das condições do projeto, as análises de impacto realizadas na Seção [4.2](#page-254-1) devem subsidiar a nova classificação.

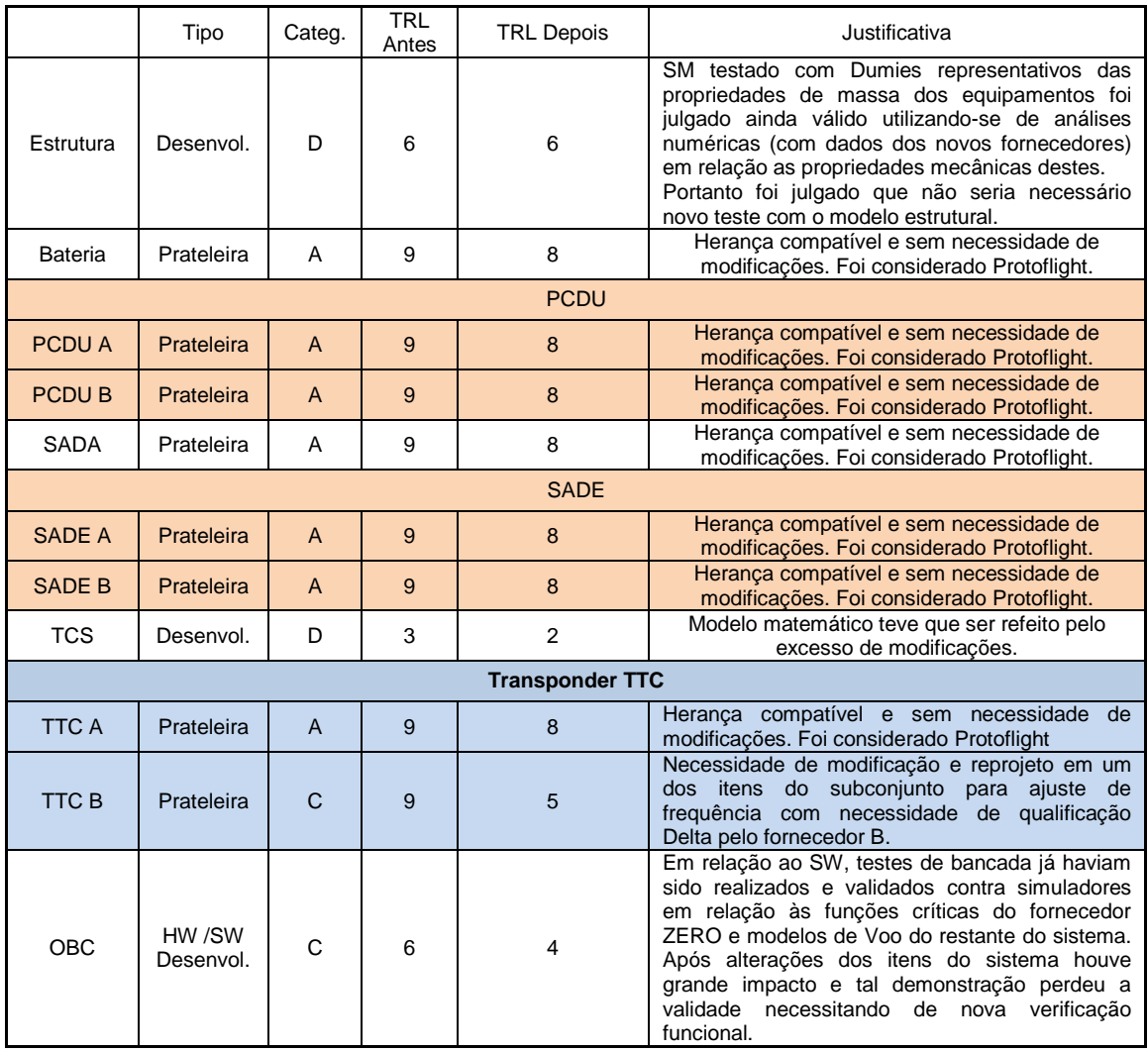

#### Tabela 4.9 - TRL dos itens antes e após inserções no sistema SAT.

Nota: Os itens de prateleira julgados compatíveis possuíam TRL 9 para as missões anteriores analisadas. Ainda que não estivesse prevista nenhuma modificação nestes itens, o fato de eles ainda não terem sido integrados ao satélite SAT reduz seus TRLs para 8.

## **4.4 Formação das combinações possíveis do SAT**

A composição das possibilidades de formação segue a mesma premissa de redução de risco adotada pelo programa SAT. O fornecimento da PCDU e do SADE deve ser feito pelo mesmo fornecedor, eliminando assim incompatibilidades entre estes itens.

Assim sendo, as possíveis combinações de equipamentos do sistema podem distribuídas como mostrado da Figura 4.1, onde todos os equipamentos foram numerados e os itens candidatos à composição do sistema se encontram destacados:

|                |                | COMBINAÇÕES       |                |        |
|----------------|----------------|-------------------|----------------|--------|
| Equip.         | N. Eq          | Equip.            | N. Eq          |        |
| Estrutura      | 1              | OBC               | 5              |        |
| Bateria        | 2              | <b>PCDUA</b>      | 6              |        |
| SADA           | 3              | SADE A            | 7              | Caso 1 |
| <b>TCS</b>     | 4              | TT&C A            | 8              |        |
| Estrutura      | 1              | OBC               | 5              |        |
| Bateria        | $\overline{2}$ | <b>PCDUA</b>      | 6              |        |
| SADA           | 3              | <b>SADE A</b>     | $\overline{7}$ | Caso 2 |
| <b>TCS</b>     | 4              | TT&C B            | 9              |        |
| Estrutura      | 1              | OBC               | 5              |        |
| <b>Bateria</b> | $\overline{2}$ | <b>PCDUB</b>      | 10             | Caso 3 |
| SADA           | 3              | <b>SADE B</b>     | 11             |        |
| TCS            | 4              | <b>TT&amp;CA</b>  | 8              |        |
| Estrutura      | 1              | OBC               | 5              |        |
| Bateria        | 2              | <b>PCDUB</b>      | 10             |        |
| SADA           | 3              | <b>SADE B</b>     | 11             | Caso 4 |
| <b>TCS</b>     | 4              | TT&C <sub>B</sub> | 9              |        |

Figura 4.1 - Combinações de equipamentos do SAT a serem avaliados.

## **4.5 Mapeamento das interfaces do SAT**

De acordo com o estudo da arquitetura do satélite SAT, foi realizado o mapeamento das interfaces reais como descrito na Figura 4.2, que constitui uma representação simplificada do design de funcionamento do SAT, todavia suficientemente detalhada para o estudo das interfaces.

| Sub. Stru        |                |                | Sub. Potência |                | Sub.Térmico | Sub.TT&C    | <b>OBDH</b>    |
|------------------|----------------|----------------|---------------|----------------|-------------|-------------|----------------|
| <b>ESTRUTURA</b> | M T G          | M T G          | M T G         | M T G          | M T G       | M T G       | M T G          |
|                  | <b>BATERIA</b> | P <sub>D</sub> |               |                | Т           |             |                |
|                  | <b>PCDU</b>    |                | P             | P              | P T         | P           | CDP            |
|                  |                |                | <b>SADA</b>   | D <sub>C</sub> | т           |             |                |
|                  |                |                |               | <b>SADE</b>    | т           |             | C <sub>D</sub> |
|                  |                |                |               |                | <b>TCS</b>  | т           | TDC            |
|                  |                |                |               |                |             | Transponder | CD             |
|                  |                |                |               |                |             |             | <b>OBC</b>     |

Figura 4.2 - Diagrama  $N^2$  das interfaces do SAT.

 $M \rightarrow$  Mecânica; P  $\rightarrow$  Elétrica (Potência); G  $\rightarrow$  Elétrica (Aterramento);

 $T \rightarrow$  Térmica: D $\rightarrow$  Dados C $\rightarrow$  Comandos

Como anteriormente descrito, apesar de o mapeamento do diagrama  $N^2$ representar mais do que 4 tipos de interface diferenciando Dados e Comandos e mapeando também os aterramentos (G), isto é feito com o único propósito de facilitar as análises e mitigar erros de alocação de maturidades das interfaces. Tanto a discriminação dos subtipos da interface no diagrama  $N^2$ , quanto a utilização em si de cada subtipo para os cálculos de RWSRL, é uma escolha a ser feita pelo responsável pela análise, a depender do sistema a ser avaliado e nível de relevância destes subtipos.

Como já descrito previamente, as interfaces alocadas no diagrama apenas representam 4 tipos principais, sendo elas:

• Interfaces mecânicas – compreendem as junções mecânicas, fixações entre os pares de elementos, casamento de rigidez e propriedades geométricas e de massa.

• Interfaces Elétricas - compreendem o fornecimento de potência (P) (tensão e corrente) e aterramento (G) entre os pares de elementos;

• Interfaces Térmicas – compreendem as trocas de calor (condução e radiação) e isolamentos térmicos entre os pares de elementos;

• Interfaces de Dados e Comandos – compreendem as trocas de informações digitais e/ou analógicas, telemetrias e telecomandos.

# **4.6 Decomposição do diagrama nas interfaces de interesse (Etapa 6)**

As interfaces mapeadas no diagrama N2 da Figura 4.2 foram decompostas em 4 diagramas de interface (Figura 4.3, Figura 4.4, Figura 4.5, Figura 4.6) de forma a viabilizar análise individual de cada tipificação de interface. Posteriormente cada integração receberá uma identificação e os diagramas gerados em cada caso de estudo serão apresentados.

A coloração distinta nos diagramas da inserida foi proposital para facilitar a visualização e diferenciação de determinados subtipos de interface. Com o mesmo propósito, também não foram representadas nos diagramas as interfaces inexistentes.

Figura 4.3 - Diagrama de interface mecânica.

Figura 4.4 - Diagrama de interface térmica.

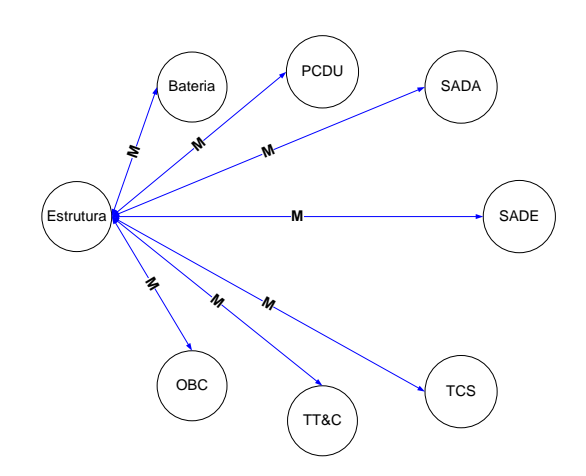

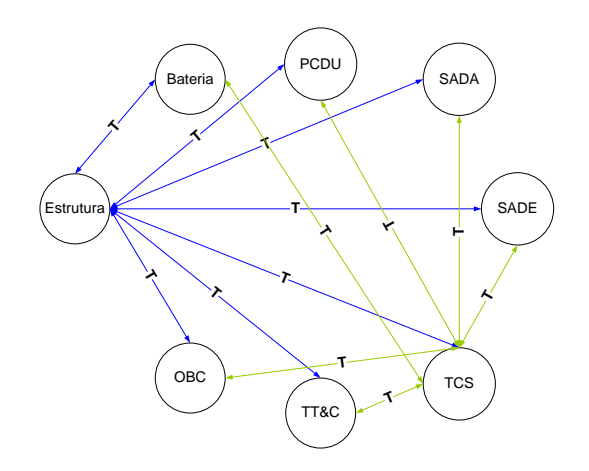

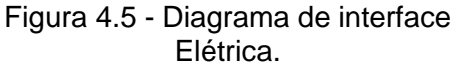

Figura 4.6 - Diagrama de interface Dados/Comandos.

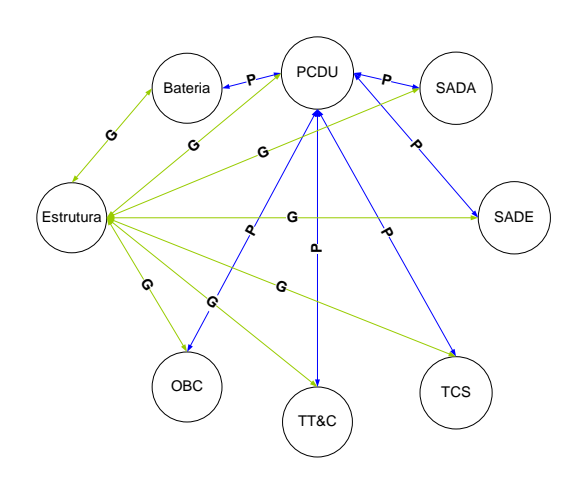

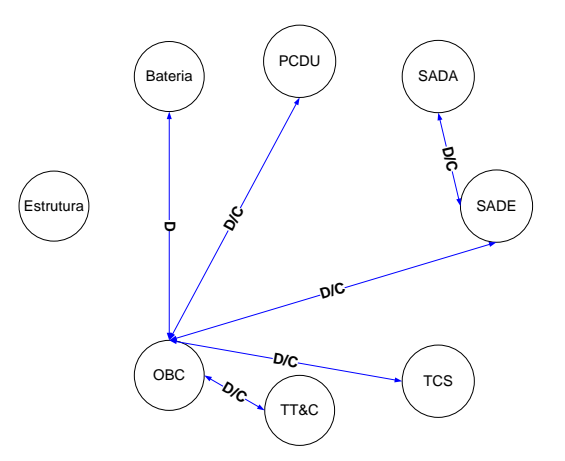

Como pode ser verificado no diagrama da Figura 4.4, as trocas de calor por radiação entre equipamentos não são representadas, as trocas de calor por condução e/ou isolamentos se dão via estrutura e as linhas de interface entre os equipamentos e o subsistema de controle térmico TCS representam tanto as trocas de calor e/ou isolamentos que se dão por contato (Heaters, MLIs, pastas térmicas etc...) quanto as trocas de calor e/ou isolamentos que se dão por radiação (radiadores, refletores etc..). Esta abordagem de avaliação de interfaces térmicas, segundo interpretação do autor, mostra-se mais apropriada e já contempla a ação do TCS no sistema, uma vez que é este subsistema que gerencia a aplicação de energia térmica em todo satélite.

A seção seguinte trata da atribuição de um valor de maturidade (IRL) para cada uma das interfaces identificadas e estes valores constarão nas matrizes de cálculo de maturidade sistêmica. Por padrão, será atribuído IRL=0 quando não existe interface pretendida entre 2 elementos.

#### **4.7 Análise de maturidade das integrações**

A presente análise de maturidade das integrações se dá tendo em conta a nova condição do sistema SAT. Considera-se, portanto, o IRL de cada par de elementos para cada tipo de interface estudada. A condição de maturidade (IRL) anterior à inserção dos novos candidatos à arquitetura está sujeita às necessidades de adaptação do sistema levantadas na análise de impacto realizada. Ainda que, em maior parte, os novos elementos não seriam modificados, uma vez que o IRL se propõe a avaliar a maturidade de pares (um para com o outro e valendo de maneira bidirecional), a alteração dos itens e projeto de sistema provoca uma redução de maturidade em relação ao índice alcançado antes na inserção. Abaixo serão postuladas premissas e justificativas para os valores inseridos em cada par avaliado, onde os únicos dados importantes são em relação à nova condição sistêmica.

Baseando-se nas tabelas de IRL (Tabela 2.16 e Tabela 2.17) apresentam-se os resultados apresentados nas Subseções [4.7.1](#page-272-0) a [4.7.4.](#page-279-0)

#### <span id="page-272-0"></span>**4.7.1 Integrações mecânicas**

Como primeiro passo, identificam-se os índices de maturidade das integrações entre os elementos e posteriormente efetua-se a avaliação dos critérios de dificuldade técnica.

Quatro (4) casos de combinações entre equipamentos de sistema formam o total de possibilidades existentes entre equipamentos e interfaces e as premissas abaixo descritas somam-se às justificativas apresentadas na Tabela 4.10.

para as atribuições que seguirão.

Premissa 1: a integração mecânica compreende as junções mecânicas e fixações entre os pares de elementos; geometrias, propriedade de massa e casamento de rigidez. Tais propriedades já se encontravam testadas e aprovadas na realização do Modelo (físico) estrutural do item "Estrutura" por realização de testes de vibração com margens utilizando-se *dummies* representativos, portanto garantindo o mantenimento de IRL 6 entre os itens mantidos no sistema SAT.

Premissa 2: A análise realizada em relação às características mecânicas dos novos equipamentos e seu reposicionamento em relação ao projeto original na Seção [4.2.3](#page-255-0) considerou todas as alternativas candidatas compatíveis com a estrutura do SAT, sem prejuízo do modelo físico já construído, excetuando-se a necessidade de instalação de novos insertos em painéis predeterminados. Os itens a serem entregues seriam considerados *Protoflight* e a integração física real entre estrutura e estes novos equipamentos só se daria, portanto, na campanha de aceitação do sistema SAT a ser realizada no futuro.

228

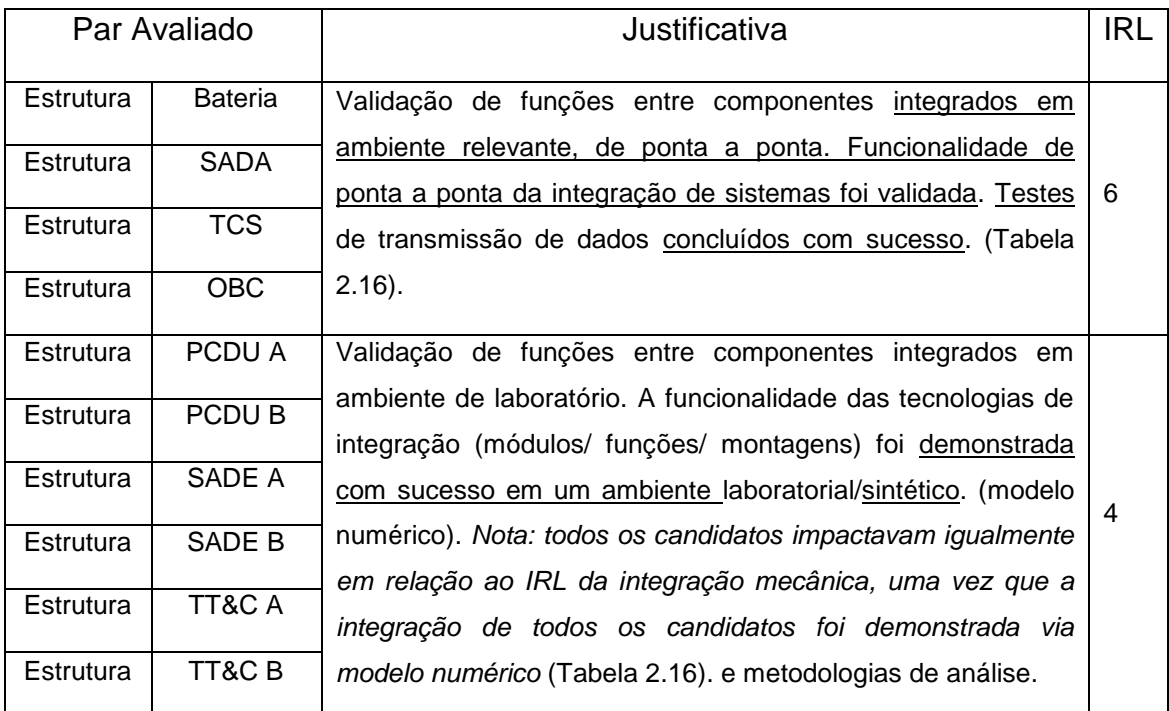

Tabela 4.10 - Avaliação dos IRLs mecânicos após inserção.

Tendo em vista que a avaliação dos IRL das integrações mecânicas apresentados na Tabela 4.10.

levam a uma situação em que todas as integrações dos candidatos receberam o mesmo valor de IRL em relação a maturidade da integração mecânica , deste modo tem-se que uma mesma matriz de IRL de tipificação mecânica pode ser utilizada para todas as soluções de arquitetura, independentemente da troca de candidatos.

A Figura 4.7 representa o mapeamento de IRL mecânico que servirá para todos os casos a serem calculados. A diagonal principal, que representa a integração de cada elemento da matriz consigo mesmo encontra-se representada com **X** pois esta receberá valores diferentes a depender da prescrição utilizada , Neste estudo de caso ambos serão empregado a título de demonstração, assim sendo x receberá 9 (nove )nas matrizes dedicadas ao cálculo de SRL e RWSRL de Sauser com abordagem de Austin, e **X** receberá 0 (zero) quando for utilizado o método de Ross.

|             |                |              | Matriz IRLij Mecânicos CASOS 1, 2, 3 e 4 (Tabela) |      |             |     |      |     |  |  |  |  |
|-------------|----------------|--------------|---------------------------------------------------|------|-------------|-----|------|-----|--|--|--|--|
|             | Estrutura      | Bateria      | PCDU                                              | SADA | <b>SADE</b> | TCS | TT&C | OBC |  |  |  |  |
| Estrutura   | $\mathsf{x}$   | 6            |                                                   | 6    | Δ           | 6   | 4    | 6   |  |  |  |  |
| Bateria     | 6              | $\mathsf{x}$ |                                                   | n    |             | 0   |      | n   |  |  |  |  |
| <b>PCDU</b> | $\overline{A}$ |              | X                                                 |      |             | O   |      |     |  |  |  |  |
| SADA        | 6              |              |                                                   | X    |             | O   |      | n   |  |  |  |  |
| SADE        | 4              |              |                                                   |      | X           | 0   |      | n   |  |  |  |  |
| <b>TCS</b>  | 6              |              |                                                   |      |             | X   |      |     |  |  |  |  |
| TT&C        | Δ              |              |                                                   |      |             | O   | X    |     |  |  |  |  |
| OBC         | 6              |              |                                                   |      |             |     |      | X   |  |  |  |  |

Figura 4.7 - Representação da matriz IRL<sub>M</sub> para os Casos 1,2,3 e 4.

## **4.7.2 Interfaces elétricas**

Primeiramente identificam-se os índices de maturidade das integrações entre os elementos e posteriormente efetua-se a avaliação dos critérios de dificuldade técnica.

A Tabela 4.11 retrata a condição dos IRLs das interfaces elétricas após a inserção dos equipamentos. As interfaces elétricas dos equipamentos em relação à estrutura compreendem simplesmente aterramentos, já as interfaces entre equipamentos compreendem transmissão de potência.

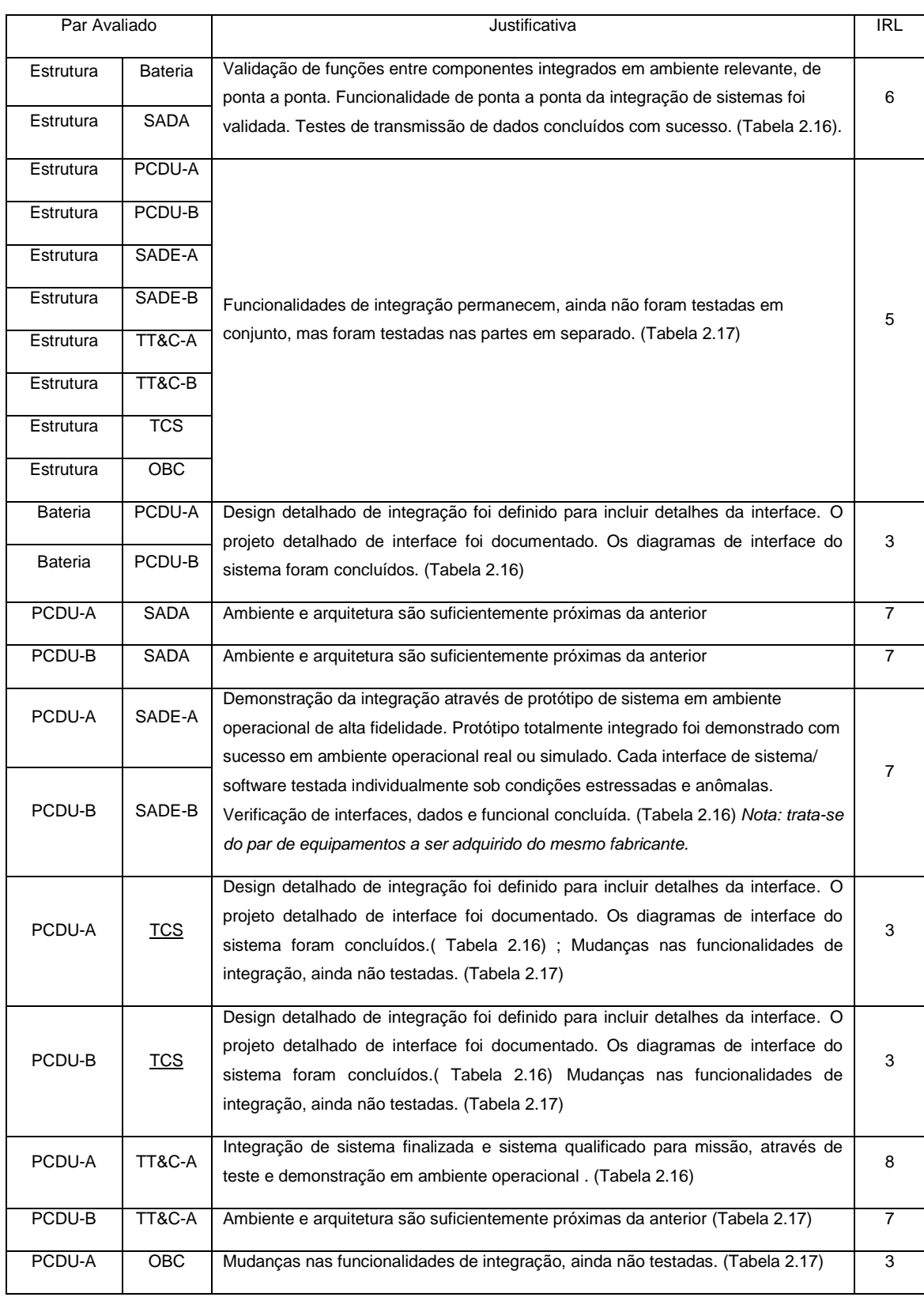

# Tabela 4.11 - Avaliação dos IRLs Elétricos após inserção.

continua

| PCDU-B | OBC    | Mudancas nas funcionalidades de integração, ainda não testadas (Tabela 2.17)                                                                                   |  |
|--------|--------|----------------------------------------------------------------------------------------------------|--|
| PCDU-B | TT&C-B | Mudanças nas funcionalidades de integração, ainda não testadas (Tabela 2.17)<br>Nota: Dada alteração a ser implementada no TT&CB para alteração de frequência. |  |
| PCDU-A | TT&C-B | Mudanças nas funcionalidades de integração, ainda não testadas (Tabela 2.17)                                                                                   |  |

Tabela 4.11 – Conclusão.

As figuras a seguir representam o mapeamento de IRL de cada integração elétrica Elétrico para os quatro casos estudados. As diagonais principais, que representam a integração de cada elemento da matriz consigo mesmo, encontra-se representada com X, quedo que receberá valores diferentes a depender da prescrição utilizada. Neste estudo de caso ambos serão empregados a título de demonstração, assim sendo x receberá 9 (nove) nas matrizes dedicadas ao cálculo de SRL e RWSRL de Sauser com abordagem de Austin, e x receberá 0 (zero) quando for utilizado o método de Ross.

Figura 4.8 - Representação da matriz  $IRL<sub>E</sub>$  Elétrica para o Caso 1.

|                   |                      |              |        |              | Matriz IRLIj ELÉTRICA CASO 1 (Tabela) |              |              |     |
|-------------------|----------------------|--------------|--------|--------------|---------------------------------------|--------------|--------------|-----|
|                   | Estrutura<br>Bateria |              | PCDU-A | <b>SADA</b>  | SADE-A                                | <b>TCS</b>   | TT&C-A       | OBC |
| Estrutura         | $\mathsf{x}$         | 6            |        | 6            |                                       |              |              |     |
| Bateria           | 6                    | $\mathsf{x}$ |        | O            | O                                     | 0            | 0            |     |
| PCDU-A            | 5                    |              | X      |              |                                       | ξ            | 8            |     |
| <b>SADA</b>       | 6                    | ŋ            |        | $\mathsf{x}$ | <sup>0</sup>                          | $\Omega$     | O            | O   |
| SADE-A            | 5                    | $\Omega$     |        | O            | $\mathbf{x}$                          | $\Omega$     | O            |     |
| <b>TCS</b>        |                      |              |        |              | n                                     | $\mathsf{x}$ | ი            |     |
| <b>TT&amp;C-A</b> | Б                    |              |        |              | n                                     | O            | $\mathbf{x}$ | O   |
| <b>OBC</b>        |                      |              |        |              |                                       |              |              | X   |

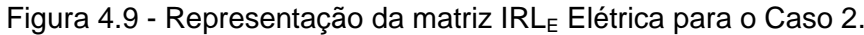

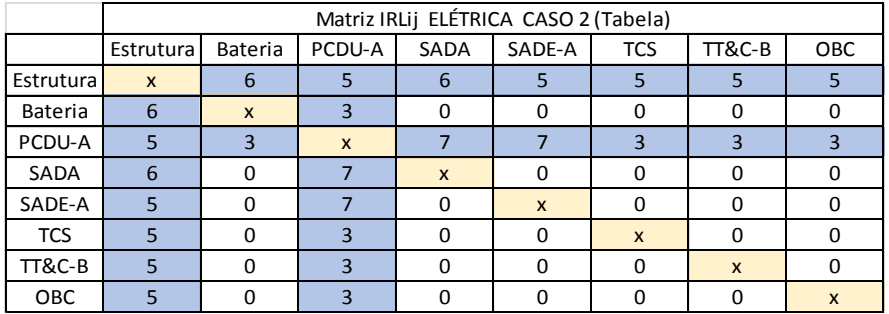

|                   |              |              |              |              | Matriz IRLIJ ELÉTRICA CASO 3 (Tabela) |              |              |              |  |  |  |
|-------------------|--------------|--------------|--------------|--------------|---------------------------------------|--------------|--------------|--------------|--|--|--|
|                   | Estrutura    | Bateria      | PCDU-B       | <b>SADA</b>  | SADE-B                                | <b>TCS</b>   | TT&C-A       | OBC          |  |  |  |
| Estrutura         | $\mathsf{x}$ |              |              | h            |                                       |              |              | 5            |  |  |  |
| Bateria           | 6            | $\mathsf{x}$ | З            |              | ი                                     |              | O            | 0            |  |  |  |
| PCDU-B            | 5            | З            | $\mathsf{x}$ |              |                                       | З            |              | 3            |  |  |  |
| SADA              | 6            | n            |              | $\mathbf{x}$ | n                                     |              | O            | O            |  |  |  |
| SADE-B            | 5            | $\Omega$     |              |              | $\mathbf{x}$                          | n            | O            | O            |  |  |  |
| <b>TCS</b>        | 5            | $\Omega$     |              |              |                                       | $\mathsf{x}$ | O            | O            |  |  |  |
| <b>TT&amp;C-A</b> | 5            | $\Omega$     |              |              |                                       |              | $\mathsf{x}$ | <sup>0</sup> |  |  |  |
| <b>OBC</b>        |              |              |              |              |                                       |              |              | x            |  |  |  |

Figura 4.10 - Representação da matriz IRL<sub>E</sub> Elétrica para o Caso 3.

Figura 4.11 - Representação da matriz IRL<sub>E</sub> Elétrica para o Caso 4.

|             |                      |              |              |              | Matriz IRLIJ ELÉTRICA CASO 4 (Tabela) |              |              |     |
|-------------|----------------------|--------------|--------------|--------------|---------------------------------------|--------------|--------------|-----|
|             | Bateria<br>Estrutura |              | PCDU-B       | SADA         | SADE-B                                | <b>TCS</b>   | TT&C-B       | OBC |
| Estrutura   | $\mathsf{x}$         | 6            |              | 6            |                                       | 5            |              |     |
| Bateria     | 6                    | $\mathsf{x}$ |              |              | O                                     | O            | 0            |     |
| PCDU-B      | 5                    |              | $\mathsf{x}$ |              |                                       | З            | З            |     |
| <b>SADA</b> | 6                    | $\Omega$     |              | $\mathsf{x}$ | O                                     | $\Omega$     | 0            | 0   |
| SADE-B      | 5                    | O            |              |              | $\mathbf{x}$                          | O            | O            |     |
| <b>TCS</b>  | 5                    | O            |              |              | ŋ                                     | $\mathsf{x}$ | 0            |     |
| TT&C-B      | 5                    |              |              |              |                                       |              | $\mathsf{x}$ |     |
| <b>OBC</b>  |                      |              |              |              |                                       |              |              | X   |

# **4.7.3 Interfaces de dados/comandos**

Inicialmente identificam-se os índices de maturidade das integrações entre os elementos e posteriormente efetua-se a avaliação dos critérios de dificuldade técnica.

A Tabela 4.12 retrata a condição dos IRLs das interfaces Dados/Comandos após a inserção dos equipamentos.

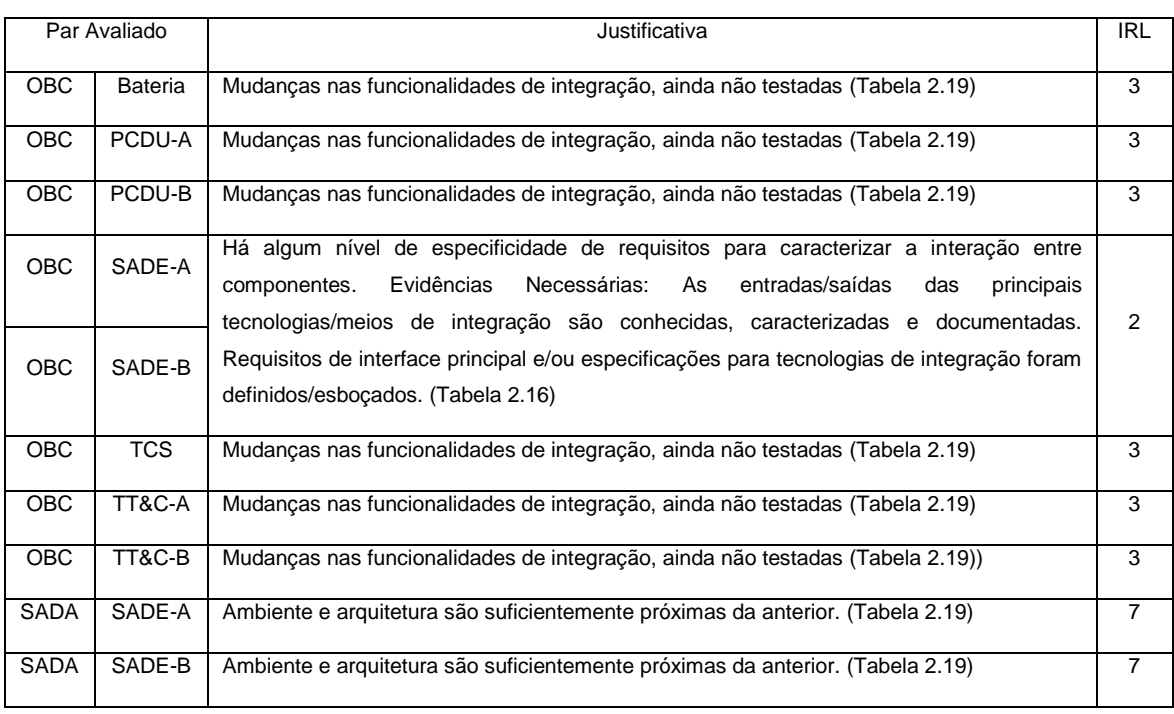

#### Tabela 4.12 - Avaliação dos IRLs Dados/Comandos após inserção.

Tendo em vista que na Tabela 4.12 a avaliação dos IRL das integrações de sinais apresentados levam a uma situação em que todas as integrações dos candidatos receberam o mesmo valor de IRL em relação à maturidade da integração, deste modo tem-se que uma mesma matriz de IRL de tipificação Dados/Comandos pode ser utilizada para todas as soluções de arquitetura, independentemente da troca de candidatos.

A Figura 4.12 representa o mapeamento de IRL de Sinais que servirá para todos os casos a serem calculados. A diagonal principal, que representa a integração de cada elemento da matriz consigo mesmo, encontra-se representada com **x**, pois esta receberá valores diferentes a depender da prescrição utilizada. Neste estudo de caso ambos serão empregado a título de demonstração, assim sendo **x** receberá 9 (nove ) nas matrizes dedicadas ao cálculo de SRL e RWSRL de Sauser com abordagem de Austin, e x receberá 0 (zero) quando for utilizado o método de Ross.

|             |              |              | Matriz IRLIj SINAIS CASOS 1, 2, 3 e 4 (Tabela) |             |              |              |              |     |
|-------------|--------------|--------------|------------------------------------------------|-------------|--------------|--------------|--------------|-----|
|             | Estrutura    | Bateria      | PCDU                                           | <b>SADA</b> | <b>SADE</b>  | <b>TCS</b>   | TT&C         | OBC |
| Estrutura   | $\mathsf{x}$ |              |                                                |             |              | 0            |              |     |
| Bateria     | Ω            | $\mathsf{x}$ |                                                |             |              | 0            | $\mathbf{r}$ |     |
| PCDU        | ŋ            |              | $\mathsf{x}$                                   |             |              | 0            |              |     |
| <b>SADA</b> |              |              |                                                | X           |              | n            |              |     |
| <b>SADE</b> |              |              |                                                |             | $\mathsf{x}$ | <sup>0</sup> | O            |     |
| <b>TCS</b>  |              |              |                                                |             |              | $\mathbf{x}$ | O            | ำ   |
| TT&C        |              |              |                                                |             |              | O            | X            |     |
| <b>OBC</b>  |              |              |                                                |             |              | ξ            |              | X   |

Figura 4.12 - Representação da matriz  $IRL<sub>D/C</sub>$  para os Casos 1, 2, 3 e 4.

#### <span id="page-279-0"></span>**4.7.4 Interfaces térmicas**

Com primeiro passo, identificam-se os índices de maturidade das integrações entre os elementos e posteriormente efetua-se a avaliação dos critérios de dificuldade técnica.

Dado que o subsistema térmico que se encontrava no início do ciclo de desenvolvimento, onde apenas se possuía as leis de controle simuladas em um modelo térmico matemático (suportado por dados experimentais ou características), possuía um TRL=3 antes da mudança sistêmica e que, ainda que com tal modelo tenha sido possível realizar as análises de impacto das inserções candidatas, este modelo perdeu representatividade do sistema logo após ter havido concretização da mudança do SAT. Impacto similar também se dará nos índices IRL de sua interface.

Considerando os fatos acima apontados, é razoável concluir que todos os IRLs da interface térmica podem ser rebaixados para IRL=3 pelo enquadramento na definição e evidência necessária, a saber:

*IRL nível 3 "Há algum nível de especificidade de requisitos para caracterizar a interação entre componentes. Evidência necessária: Requisitos de interface principal e/ou especificações para tecnologias de integração foram definidos"* [\(](#page-60-0)

[Tabela 2.1](#page-60-0) e Tabela 2.16).

Tendo em vista que todas as integrações do tipo térmica receberam a mesma a avaliação de IRL, de tem-se novamente que a mesma matriz de IRL pode ser utilizada em todos os casos de levam a uma situação em que todas as integrações dos candidatos receberam o mesmo valor de IRL em relação à maturidade da integração, deste modo tem-se que uma mesma matriz de IRL de tipificação Dados/Comandos pode ser utilizada para todas as soluções de arquitetura, independentemente da troca de candidatos.

A Figura 4.13 representa o mapeamento de IRL de Sinais que servirá para todos os casos a serem calculados. A diagonal principal, que representa a integração de cada elemento da matriz consigo mesmo, encontra-se representada com **x**, pois esta receberá valores diferentes a depender da prescrição utilizada. Neste estudo de caso ambos serão empregado a título de demonstração, assim sendo x receberá nove (9) nas matrizes dedicadas ao cálculo de SRL e RWSRL de Sauser com abordagem de Austin, e x receberá 0 (zero) quando for utilizado o método de Ross.

|             |              | Matriz IRLIJ TÉRMICA CASOS 1, 2, 3 e 4 (Tabela) |              |             |              |              |              |              |  |  |  |  |  |  |
|-------------|--------------|-------------------------------------------------|--------------|-------------|--------------|--------------|--------------|--------------|--|--|--|--|--|--|
|             | Estrutura    | Bateria                                         | PCDU         | <b>SADA</b> | <b>SADE</b>  | <b>TCS</b>   | TT&C         | <b>OBC</b>   |  |  |  |  |  |  |
| Estrutura   | $\mathsf{x}$ | 3                                               | 3            | 3           | 3            | 3            | 3            | 3            |  |  |  |  |  |  |
| Bateria     | 3            | $\mathsf{x}$                                    | $\Omega$     | O           | O            | 3            | O            | 0            |  |  |  |  |  |  |
| <b>PCDU</b> | 3            |                                                 | $\mathsf{x}$ |             |              | 3            | n            | O            |  |  |  |  |  |  |
| <b>SADA</b> | 3            |                                                 | ŋ            | X           |              | 3            | n            | <sup>0</sup> |  |  |  |  |  |  |
| <b>SADE</b> | 3            |                                                 | <sup>0</sup> | ი           | $\mathsf{x}$ | 3            | n            | 0            |  |  |  |  |  |  |
| <b>TCS</b>  | 3            | з                                               | 3            |             | ٩            | $\mathsf{x}$ | 3            | 3            |  |  |  |  |  |  |
| TT&C        | 3            |                                                 | ŋ            |             |              | 3            | $\mathsf{x}$ | 0            |  |  |  |  |  |  |
| <b>OBC</b>  | ٩            |                                                 |              |             |              | 3            |              | $\mathsf{x}$ |  |  |  |  |  |  |

Figura 4.13 - Representação da matriz  $IRL<sub>T</sub>$  para os Casos 1, 2, 3 e 4,

#### **4.8 Maturidades sistêmicas e índices RWSRL para cada caso**

#### **4.8.1 Mapeamento das interfaces de cada caso**

## **4.8.1.1 Mapa de interface do caso 1**

Seguindo a composição do CASO 1, apresentado na Figura 4.1,onde constam os equipamentos candidatos PCDU-A, SADE-A e TT&C-A são numeradas todas as integrações mapeadas do diagrama da Figura 4.2. Tem-se, portanto, na Figura 4.14 as seguintes composições de integrações em relação às tipificações propostas neste trabalho para o CASO 1:

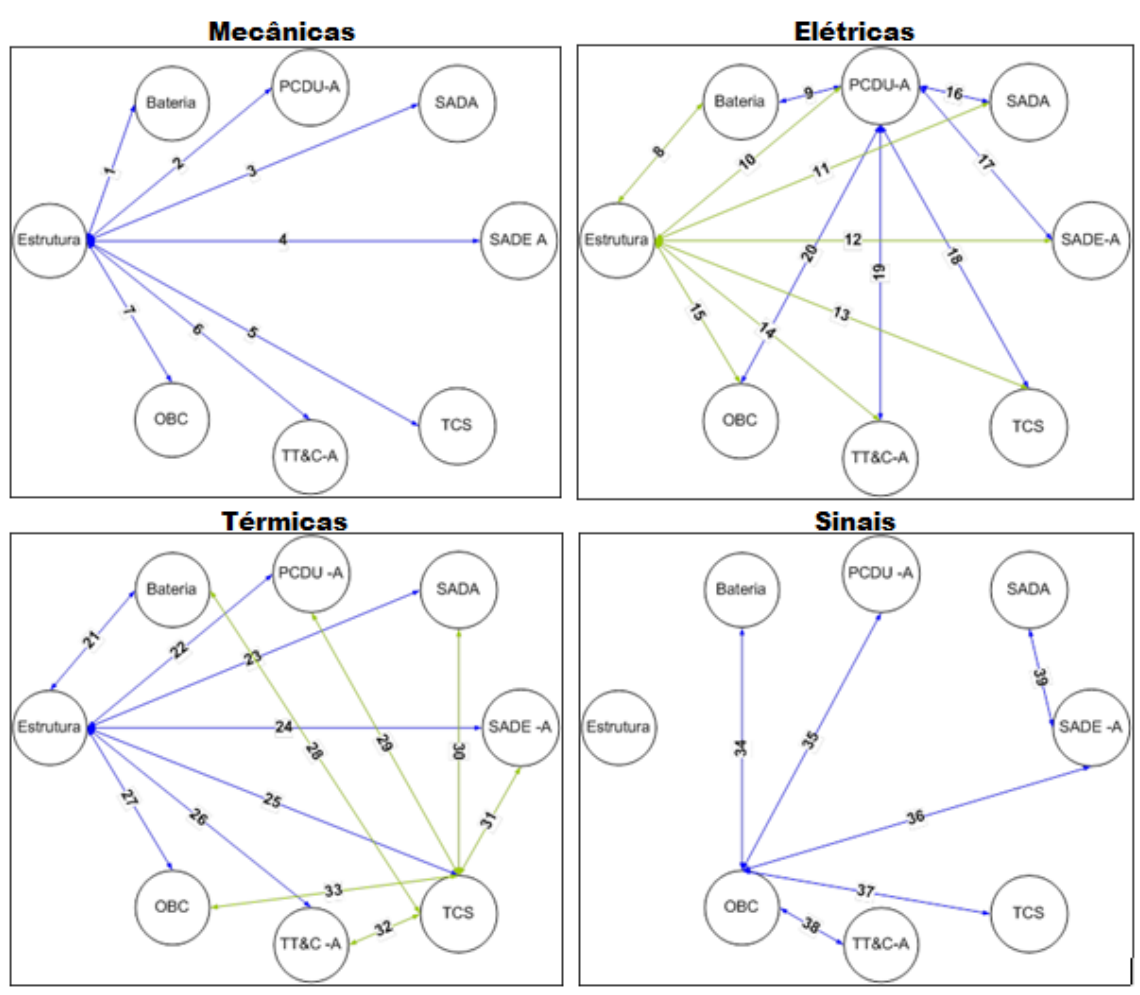

## Figura 4.14 - Diagramas de interfaces do CASO 1.

## **4.8.1.2 Mapa de interface do caso 2**

Seguindo a composição do CASO 2, apresentado na Figura 4.1, onde constam os equipamentos candidatos PCDU-A, SADE-A e TT&C-B são numeradas todas as integrações mapeadas do diagrama da Figura 4.2. Tem-se, portanto, na Figura 4.15 as seguintes composições de integrações em relação às tipificações propostas neste trabalho para o CASO 2:

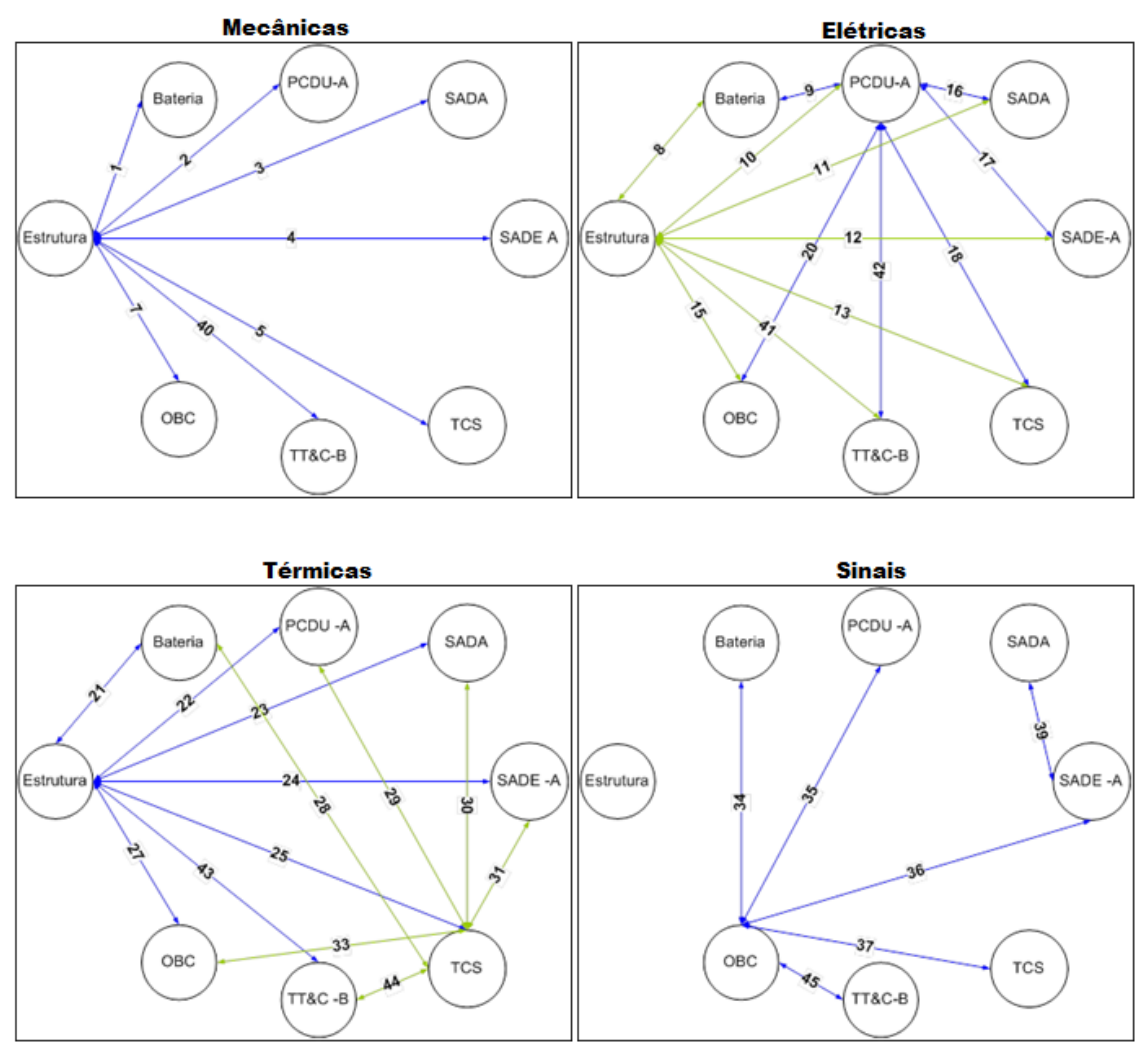

Figura 4.15 – Diagramas de interfaces do CASO 2.

## **4.8.1.3 Mapa de interface do caso 3**

Seguindo a composição do CASO 3, apresentado na Figura 4.1, onde constam os equipamentos candidatos PCDU-B, SADE-B e TT&C-A são numeradas todas as integrações mapeadas do diagrama da Figura 4.2. Tem-se, portanto, na Figura 4.16 as seguintes composições de integrações em relação às tipificações propostas neste trabalho para o CASO 3:

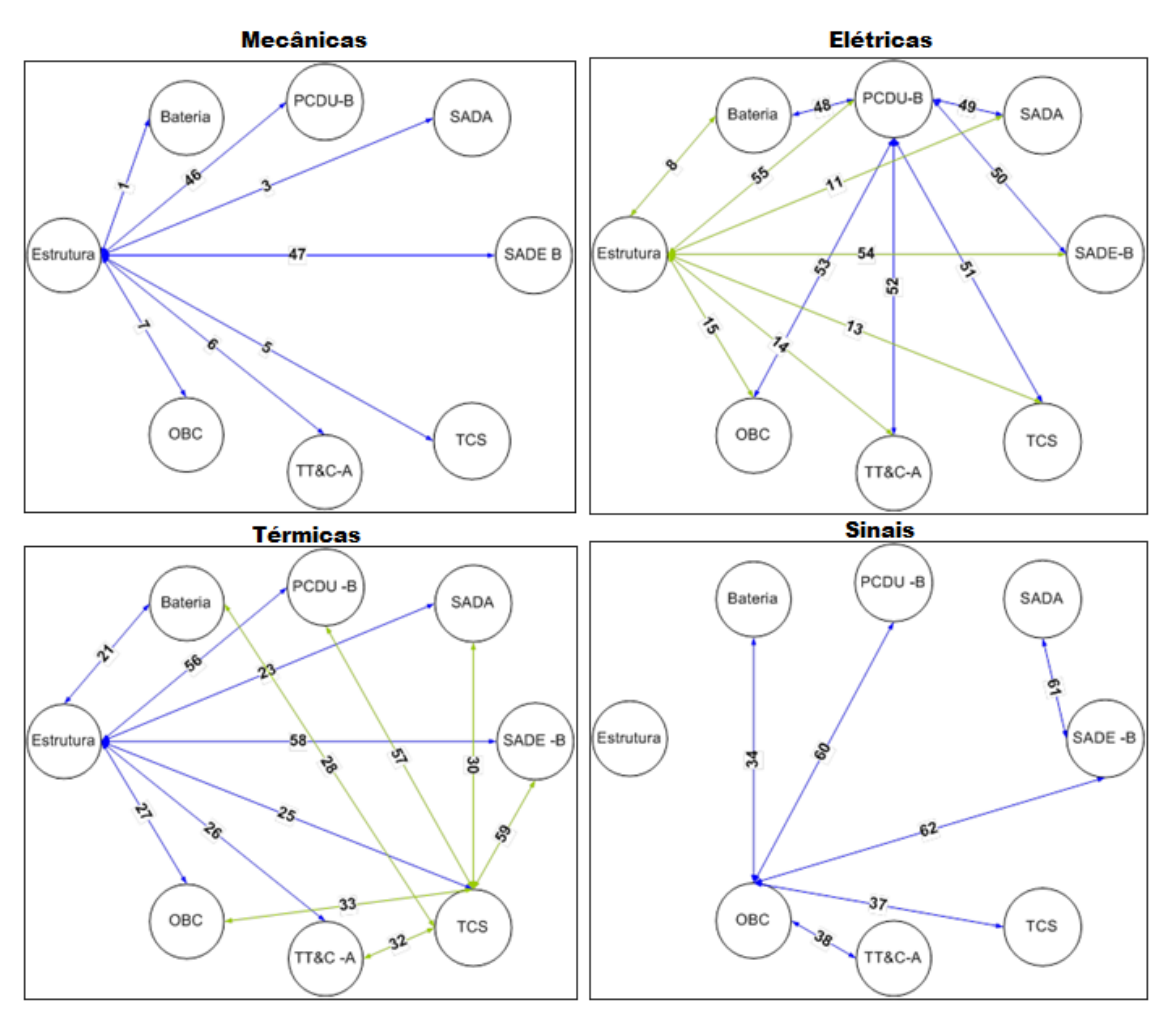

Figura 4.16 - Diagramas de interfaces do CASO 3.

## **4.8.1.4 Mapa de interface do caso 4**

Seguindo a composição do CASO 4, apresentado na Figura 4.1, onde constam os equipamentos candidatos PCDU-B, SADE-B e TT&C-B são numeradas todas as integrações mapeadas do diagrama da Figura 4.2. Tem-se, portanto, na Figura 4.17 as seguintes composições de integrações em relação às tipificações propostas neste trabalho para o CASO 4:

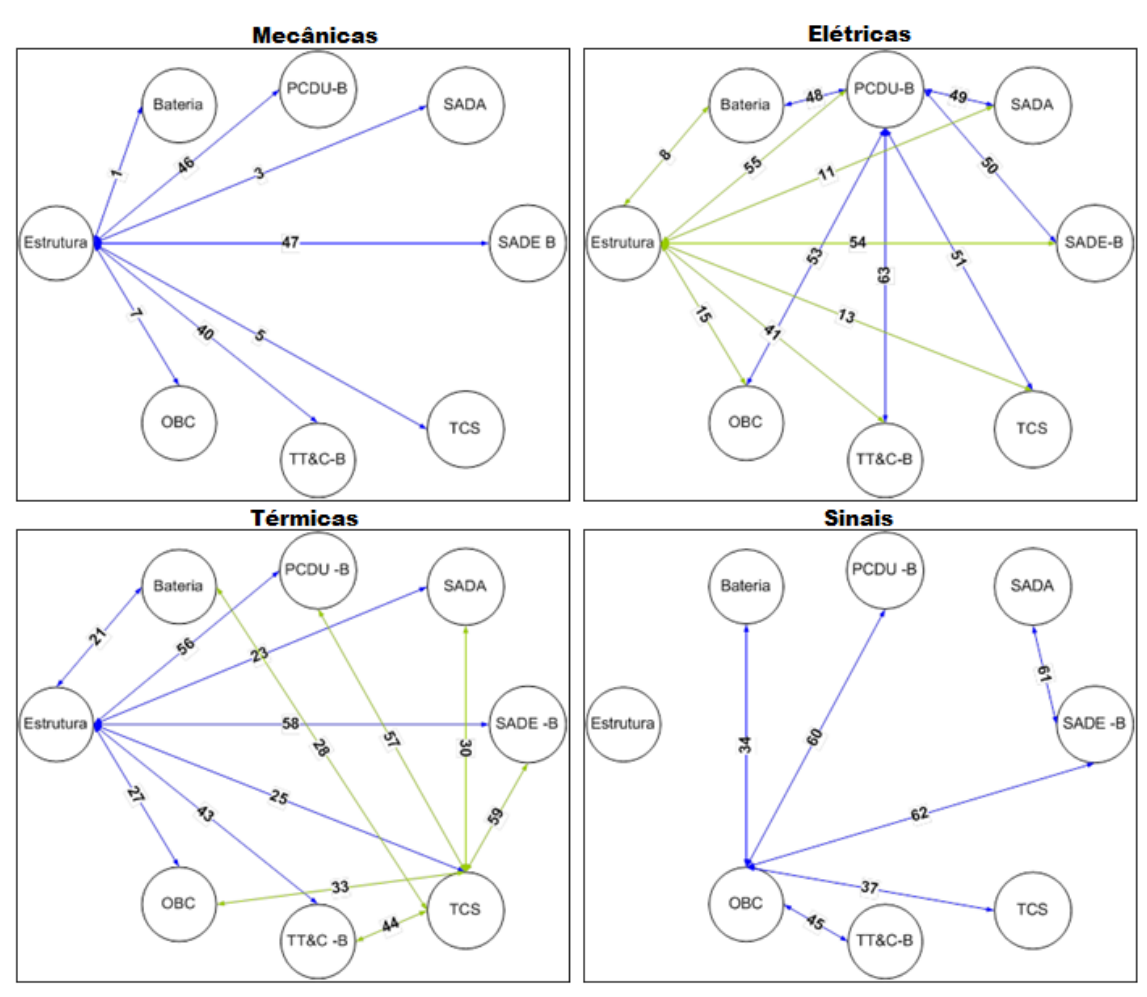

Figura 4.17 - Diagramas de interfaces do CASO 4.

#### **4.8.2 Cálculo dos índices SRL para os casos (Sauser)**

Utilizando-se das avaliações realizadas em relação aos TRLs de cada equipamento constante na combinação do CASO 1, a título de ilustração, e das maturidades de integração mapeadas para cada tipificação foram montadas as matrizes de cálculo constantes no Apêndice C. Onde o SRL foi calculado utilizando-se tanto da metodologia de Sauser como também se utilizando da metodologia de Ross.

A Figura 4.18 mostra a numeração das interfaces de interesse que são utilizadas como dados de entrada para o cálculo do SRL<sub>M</sub> para o caso 1. Seguindo-se a prescrição as matrizes IRL e TRL foram normalizadas dividindose todos seus elementos por nove (9). É realizada a multiplicação das matrizes

normalizadas resultando em uma matriz SRL onde cada elemento deve ser dividido pelo número de interfaces realizadas pelo equipamento considerado +1, levando em conta desta forma a integração de cada elemento consigo mesmo. O do SRL do sistema, neste caso apenas do componente mecânico do sistema (SRL<sub>M</sub>), é obtido realizando-se a média do SRL normalizado da última coluna da Figura 4.18.

|            | Interface Mecânica             |              |              |                                 |               |              |              |              |                |          |                |                        |
|------------|--------------------------------|--------------|--------------|---------------------------------|---------------|--------------|--------------|--------------|----------------|----------|----------------|------------------------|
|            | Estrutura                      | Bateria      | PCDU A       | SADA                            | <b>SADE A</b> | <b>TCS</b>   | Transp. A    | OBC          | <b>TRL</b>     | SRL      |                |                        |
| Estrutura  | 9                              | 6            | 4            | 6                               | 4             | 6            | 4            | 6            | 6              | 282      |                |                        |
| Bateria    | 6                              | 9            | $\Omega$     | $\Omega$                        | $\Omega$      | $\Omega$     | $\Omega$     | $\Omega$     | 8              | 108      |                |                        |
| PCDU A     | 4                              | $\mathbf 0$  | 9            | $\mathbf 0$                     | 0             | $\mathbf 0$  | 0            | $\mathbf 0$  | 8              | 96       |                |                        |
| SADA       | 6                              | $\Omega$     | $\Omega$     | 9                               | $\Omega$      | $\Omega$     | $\Omega$     | $\mathbf 0$  | 8              | 108      |                |                        |
| SADE A     | 4                              | $\mathbf 0$  | $\mathbf 0$  | $\mathbf 0$                     | 9             | 0            | 0            | $\mathbf 0$  | 8              | 96       |                |                        |
| <b>TCS</b> | 6                              | 0            | 0            | 0                               | 0             | 9            | 0            | 0            | $\overline{2}$ | 54       |                |                        |
| Transp. A  | 4                              | 0            | $\Omega$     | 0                               | 0             | 0            | 9            | 0            | 8              | 96       |                |                        |
| OBC        | 6                              | $\Omega$     | $\Omega$     | $\Omega$                        | 0             | 0            | 0            | 9            | 4              | 72       |                |                        |
|            | Interface Mecânica Normalizada |              |              |                                 |               |              |              |              |                |          |                |                        |
|            | Estrutura                      | Bateria      | PCDU A       | SADA                            | <b>SADE A</b> | <b>TCS</b>   | Transp. A    | OBC          | <b>TRL</b>     | SRL      |                | N. Interf. Div N. Int. |
| Estrutura  | $\mathbf{1}$                   | 0,666667     | 0,444444     | 0,666667                        | 0,444444      | 0,666667     | 0,444444     | 0,666667     | 0,666667       | 3,481481 | 8              | 0,435185               |
| Bateria    | 0,666667                       | $\mathbf{1}$ | $\Omega$     | 0                               | 0             | 0            | 0            | 0            | 0,888889       | 1,333333 | 2              | 0,666667               |
| PCDU A     | 0.444444                       | 0            | $\mathbf{1}$ | $\mathbf 0$                     | $\Omega$      | $\Omega$     | $\Omega$     | $\mathbf 0$  | 0,888889       | 1,185185 | 2              | 0,592593               |
| SADA       | 0,666667                       | $\mathbf 0$  | $\Omega$     | $1\,$                           | 0             | $\mathbf 0$  | 0            | $\mathbf 0$  | 0,888889       | 1,333333 | 2              | 0,666667               |
| SADE A     | 0.444444                       | $\Omega$     | $\Omega$     | $\mathbf 0$                     | $\mathbf{1}$  | 0            | $\Omega$     | $\mathbf 0$  | 0,888889       | 1,185185 | $\overline{2}$ | 0,592593               |
| <b>TCS</b> | 0.666667                       | $\Omega$     | $\Omega$     | $\mathbf 0$                     | $\Omega$      | $\mathbf{1}$ | $\Omega$     | 0            | 0,222222       | 0.666667 | 2              | 0,333333               |
| Transp. A  | 0,444444                       | 0            | $\mathbf 0$  | $\mathbf 0$                     | 0             | 0            | $\mathbf{1}$ | $\mathbf 0$  | 0,888889       | 1,185185 | 2              | 0,592593               |
| <b>OBC</b> | 0,666667                       | $\mathbf 0$  | $\mathbf 0$  | $\mathbf 0$                     | 0             | $\mathbf 0$  | 0            | $\mathbf{1}$ | 0.444444       | 0,888889 | 2              | 0.444444               |
|            |                                |              |              | <b>SRL INTERFACE MECÂNICA =</b> |               | 0.540509     |              |              |                |          |                |                        |

Figura 4.18 – Cálculo do  $SRL_M$  do caso 1 (Sauser).

Seguindo-se da mesma lógica foram efetuados os cálculos para obtenção dos demais tipos de interface mapeadas na Figura 4.14.

O resultado do SRL do sistema do CASO 1 será a média dos SRL de cada tipificação.

Todas as planilhas utilizadas para o cálculo de SRL de Sistema para os Casos 1,2, 3 e 4 encontram-se no Apêndice C. O gráficos a sequer ilustram os resultados obtidos:

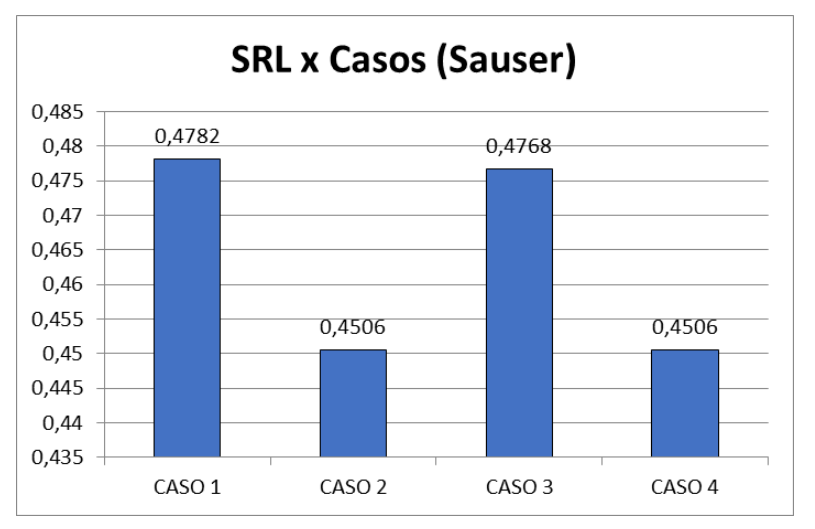

Figura 4.19 – Maturidade sistêmica para os quatro casos (Sauser).

Figura 4.20 - Maturidade por Tipo de Integração para cada Caso (Sauser).

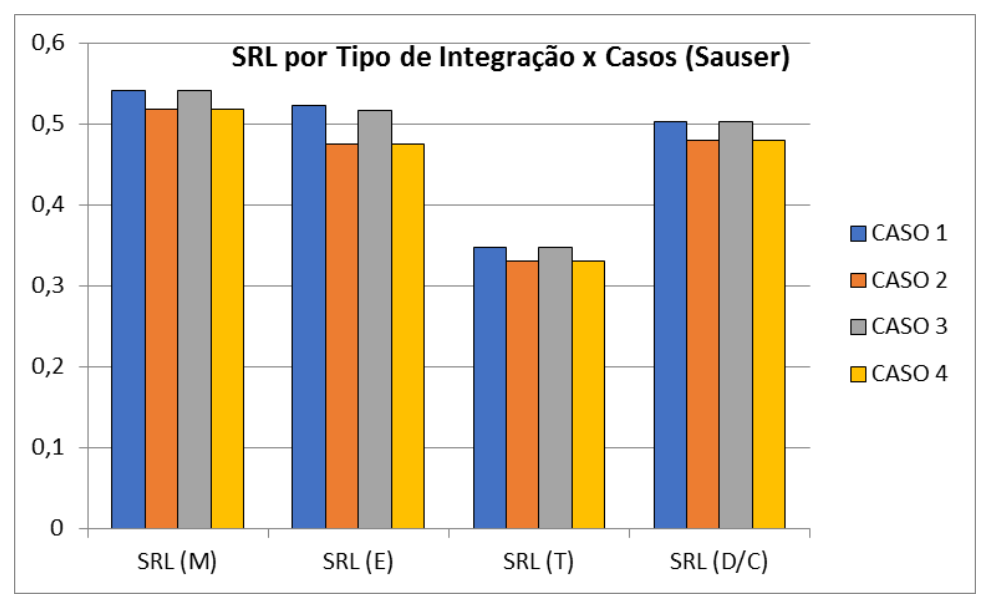

As maturidades sistêmicas são construídas unicamente a partir dos de operações com os TRLs e IRLs dos elementos constituintes. Uma vez que o julgamento destes índices tenha sido praticamente idênticos entre as quatro composições sistêmicas é válido concluir que o resultado obtido na Figura 4.19 encontra-se coerente com a realidade. A separação por tipo de integração proporcionada na Figura 4.20 evidencia a situação da distribuição de maturidade entre as tipificações estudadas.

#### **4.8.3 Cálculo dos índices SRL para os casos (Método Ross)**

Os mesmos dados de estrada foram utilizados (TRL e IRL), considerando-se também os diagramas de interface de cada caso. Todas as planilhas de cálculo utilizadas para o cálculo das maturidades sistêmicas, considerando os quatro (4) casos estudados encontram-se disponível no Apêndice C. Abaixo, novamente a título de ilustração será apresentado o cálculo do SRL<sub>M</sub> do Caso 1.

Na metodologia de Ross, como já apresentado, é necessária a obtenção de um IRL para cada elemento do sistema, valores da coluna mais a direita da Figura 4.21, para que posteriormente seja calculada a maturidade do sistema. Os valores de IRL<sup>i</sup> (de cada equipamento do sistema) é obtido pela média dos valores de IRL das integrações válidas de cada equipamento. Diferentemente da abordagem de Sauser+Austin, não se leva em conta a integração teórica existente entre cada equipamento consigo mesmo, por isso a diagonal principal da matriz IRL abaixo consta zeros (0) e não uns (1).

|             | Matriz IRLIj MECÂNICA CASO 1 (Tabela) |              |                |              |          |            |          |            |  |             |              |               |
|-------------|---------------------------------------|--------------|----------------|--------------|----------|------------|----------|------------|--|-------------|--------------|---------------|
|             | Estrutura                             | Bateria      | PCDU-A         | SADA         | SADE-A   | <b>TCS</b> | TT&C-A   | <b>OBC</b> |  | Equip.      | Qi           | IRLI M (Roos) |
| Estrutura l | $\Omega$                              | 6            | $\overline{4}$ | 6            | 4        | 6          | 4        | 6          |  | Estrutura   | 7            | 5,142857143   |
| Bateria     | 6                                     | $\mathbf{0}$ | 0              | 0            | 0        | $\Omega$   | $\Omega$ | 0          |  | Bateria     | 1            |               |
| PCDU-A      | 4                                     | $\Omega$     | $\Omega$       | 0            | 0        | $\Omega$   | $\Omega$ | 0          |  | PCDU-A      | 1            | 4             |
| SADA        | 6                                     | $\Omega$     | 0              | $\mathbf{0}$ | 0        | $\Omega$   | $\Omega$ | 0          |  | <b>SADA</b> | 1            | h             |
| SADE-A      | 4                                     | $\Omega$     | $\Omega$       | 0            | $\Omega$ | $\Omega$   | $\Omega$ | 0          |  | SADE-A      | 1            |               |
| <b>TCS</b>  | 6                                     | $\Omega$     | $\Omega$       | $\Omega$     | 0        | $\Omega$   | $\Omega$ | $\Omega$   |  | TCS         | 1            | 6             |
| TT&C-A      | 4                                     | $\Omega$     | $\Omega$       | $\Omega$     | $\Omega$ | $\Omega$   | $\Omega$ | $\Omega$   |  | TT&C-A      | $\mathbf{1}$ | Λ             |
| <b>OBC</b>  | 6                                     | $\Omega$     | 0              | 0            | 0        | $\Omega$   | $\Omega$ | $\Omega$   |  | OBC         |              | h             |

Figura 4.21 – Obtenção do IRLi de cada elemento do sistema (Ross).

De posse dos valores de IRLi, estes são normalizados, dividindo-os por 9 e então efetua-se a multiplicação pelo TRL e MRL de cada equipamento. A maturidade sistêmica será, então, a média dos valores obtidos de SRLi, coluna mais a direita da Tabela 4.13. Neste trabalho o Nível de Prontidão da Manufatura MRL não foi considerada, portanto recebeu o valor 1.
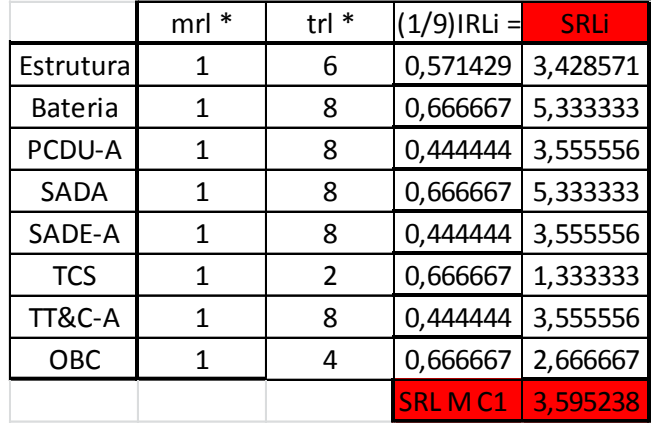

Tabela 4.13 - Cálculo do SRLi e SRL<sub>M</sub> do Caso 1 (Ross).

Esta sistemática foi realizada para todos os tipos de integração considerados e para todos os cálculos. As maturidades sistêmicas obtidas para cada caso encontram-se apresentadas na Figura 4.22. Serão, novamente, o resultado da média entre as maturidades encontradas para cada tipo de integração estudada.

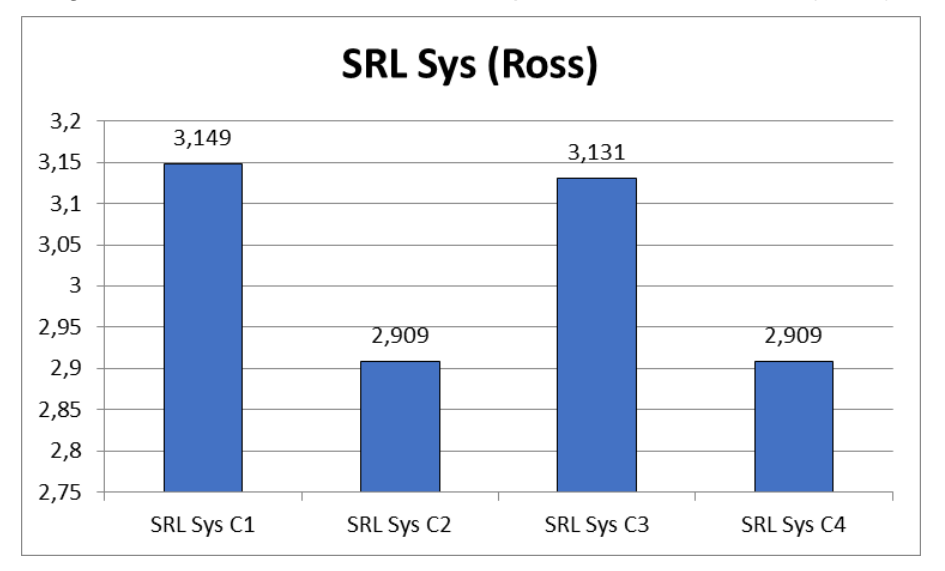

Figura 4.22 – Maturidade Sistêmica para os Quatro Casos (Ross).

Os resultados obtidos de maturidade seguindo a metodologia de Ross encontram-se em consonância com os obtidos anteriormente. Na Figura 4.23 é disponibilizada a distribuição de maturidade por tipificação para cada caso estudado.

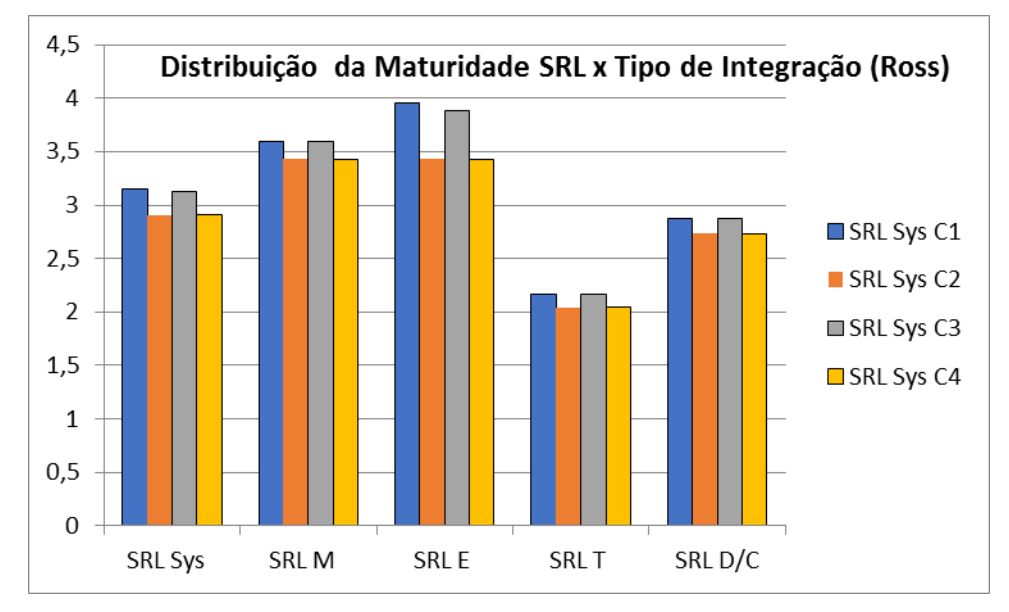

Figura 4.23 – Maturidade SRL por Tipo de Integração para cada Caso (Ross).

### **4.8.4 Cálculo dos índices RWSRL**

### **4.8.4.1 Avaliação especializada e obtenção dos TDFs**

Como já apresentado, a presente proposta de metodologia conta com avaliações a serem realizadas por especialistas envolvidos no projeto sobre nove (9) áreas de risco que podem contribuir para derrapagem de cronograma e/ou custo do projeto.

Desta forma foram realizadas entrevistas com especialistas e arquitetos da área de sistemas do INPE que estiveram diretamente envolvidos no projeto do satélite SAT nas especialidades de mecânica, elétrica, térmica e computação de bordo, estes encontram-se listados no Apêndice B. Deste modo cada integração numerada nas composições de caso foi avaliada contra os critérios da Tabela 3.5 e as respostas foram coletadas utilizando fichas de registro como a provida na Figura 4.24.

|                | Identificação da interface: |              | 4        | IRL  |  |  |  |  |
|----------------|-----------------------------|--------------|----------|------|--|--|--|--|
|                | Par Analisado               | Estrutura    | SADE-A   | 4    |  |  |  |  |
| Critérios      | Desprez.                    | Baixo        | Mod/Alto | Imq  |  |  |  |  |
| 1              | 1                           |              |          | 0,9  |  |  |  |  |
| 2              | 1                           |              |          | 0,9  |  |  |  |  |
| 3              |                             | 1            |          | 1,05 |  |  |  |  |
| 4              |                             | $\mathbf{1}$ |          | 1,05 |  |  |  |  |
| 5              | $\mathbf{1}$                |              |          | 0,9  |  |  |  |  |
| 6              | $\mathbf{1}$                |              |          | 0,9  |  |  |  |  |
| 7              |                             | 1            |          | 1,05 |  |  |  |  |
| 8              |                             | 1            |          | 1,05 |  |  |  |  |
| 9              | 1                           |              |          | 0,9  |  |  |  |  |
| Incidência     | 55,56%                      | 44,44%       | 0,00%    |      |  |  |  |  |
| <b>Fatores</b> | 0,9                         | 1,05         | 1,1      |      |  |  |  |  |
| Peso Crit      | 0,5<br>0,466667<br>0        |              |          |      |  |  |  |  |
|                | TDFg da interface:          |              |          |      |  |  |  |  |

Figura 4.24 – Ficha de entrevista da integração número 4.

Como anteriormente apresentado, o resultado da avaliação especializada sobre cada um dos nove critérios constantes na Tabela 3.5 por si só já resulta em uma coletânea de índices de classificação *Im<sup>q</sup>* e TDF relativos aquela integração. Uma vez que cada avaliador elencará apenas 1 nível de risco para cada critério pode-se então atribuir um valor  $Im_q$  para cada critério que, a título de classificação, serve para classificar entre as áreas consideradas, quais requerem mais atenção por parte do gerenciamento do programa. Cada índice Im<sup>q</sup> é resultado de uma ponderação entre Fator de Peso, incidência e quantidade de avaliadores. O valor do TDF<sub>q</sub> de cada interface é o resultado da média dos valores de  $Im_q$  para aquela interface.

Uma vez que todas as integrações presentes em cada caso foram numeradas, como pode ser consultado na Seção [4.5,](#page-267-0) o resultado dos Fatores de Dificuldade Técnica (TDF) para cada integração foram relacionados na tabela a seguir. Todos os resultados das avaliações realizadas pelos especialistas constam no Apêndice B e poderão ser localizados para cada caso e interface pela sua numeração atribuída nos diagramas de interface.

|                |             |        |             | Resumo de todos os TDFq por Interfaces |             |        |             |        |             |
|----------------|-------------|--------|-------------|----------------------------------------|-------------|--------|-------------|--------|-------------|
| Número         | <b>TDFq</b> | Número | <b>TDFq</b> | Número                                 | <b>TDFq</b> | Número | <b>TDFq</b> | Número | <b>TDFq</b> |
| $\mathbf{1}$   | 0,9000      | 16     | 1,0500      | 31                                     | 1,0333      | 46     | 0,9667      | 61     | 1,0333      |
| $\overline{2}$ | 0,9500      | 17     | 0,9333      | 32                                     | 1,0333      | 47     | 0,9667      | 62     | 1,0444      |
| 3              | 0,9000      | 18     | 0,9833      | 33                                     | 0,9000      | 48     | 1,0611      | 63     | 0,9000      |
| 4              | 0,9667      | 19     | 0,9000      | 34                                     | 0,9000      | 49     | 1,0556      |        |             |
| 5              | 0,9333      | 20     | 1,0500      | 35                                     | 1,0389      | 50     | 0,9333      |        |             |
| 6              | 0,9333      | 21     | 0,9667      | 36                                     | 1,0500      | 51     | 0,9833      |        |             |
| $\overline{7}$ | 0,9000      | 22     | 0,9833      | 37                                     | 1,0500      | 52     | 0,9000      |        |             |
| 8              | 0,9000      | 23     | 0,9333      | 38                                     | 0,9667      | 53     | 1,0611      |        |             |
| 9              | 1,0500      | 24     | 1,0000      | 39                                     | 1,0333      | 54     | 0,9000      |        |             |
| 10             | 0,9167      | 25     | 1,0667      | 40                                     | 0,9167      | 55     | 0,9167      |        |             |
| 11             | 0,9000      | 26     | 0,9667      | 41                                     | 0,9000      | 56     | 0,9833      |        |             |
| 12             | 0,9000      | 27     | 0,9333      | 42                                     | 0,9000      | 57     | 1,0167      |        |             |
| 13             | 0,9889      | 28     | 1,0000      | 43                                     | 0,9889      | 58     | 1,0000      |        |             |
| 14             | 0,9000      | 29     | 1,0000      | 44                                     | 1,0278      | 59     | 1,0333      |        |             |
| 15             | 0,9000      | 30     | 0,9000      | 45                                     | 0,9667      | 60     | 1,0500      |        |             |

Tabela 4.14 – Resumo dos  $\text{TDF}_q$  presentes no estudo de caso.

Com base nos resultados de Imq e TDFq de cada integração, e de cada sistema estudado, podem ser analisadas os riscos potenciais à luz dos critérios considerados sobre diversos pontos de vista.

Abaixo se apresenta a avaliação realizada sobre os Imq de resultados agregados de cada tipificação de interface relativo ao Caso 1. Sendo que a Figura 4.29 reúne todos os resultados obtidos para o caso 1.

Os valores dos pesos utilizados neste estudo de caso para WN , WL e WM/H foram 0.9 , 1.05 e 1.1 respectivamente. Desta forma, quanto maiores os valores de Imq e TDF maior será a dificuldade relatada e, por conseguinte, maior risco. Nas figuras a seguir (Figura 4.25 a Figura 4.28) destaca-se em vermelho as áreas cujo risco foi avaliado à maior, e em verde as áreas cuja avaliação apontou para risco desprezível de derrapagem de custo e/ou cronograma. A numeração no eixo ortogonal de cada gráfico refere-se aos nove (9) critérios da Tabela 3.5.

|                |      |      |     |                  |      |      |      |                | Resultado Agregado Mecânica   |                | CASO <sub>1</sub> |            |
|----------------|------|------|-----|------------------|------|------|------|----------------|-------------------------------|----------------|-------------------|------------|
|                |      |      |     | Img Mec x Riscos |      |      |      | Par Analisado  |                               |                |                   |            |
|                |      |      |     |                  |      |      |      | Critérios      | Desprez.                      | Baixo          | Mod/Alto          | Img Mec    |
| 9              |      |      |     |                  |      |      |      |                | 5                             | $\overline{2}$ | $\Omega$          | 0,94285714 |
| 8              |      |      |     |                  |      |      |      | $\overline{2}$ | 7                             | $\Omega$       | $\Omega$          | 0,9        |
|                |      |      |     |                  |      |      |      | 3              | 4                             | 3              | $\Omega$          | 0,96428571 |
| 7              |      |      |     |                  |      |      |      | 4              | 5                             | $\overline{2}$ | $\Omega$          | 0,94285714 |
| 6              |      |      |     |                  |      |      |      | 5              | 7                             | 0              | $\Omega$          | 0,9        |
| 5              |      |      |     |                  |      |      |      | 6              | 7                             | $\Omega$       | $\Omega$          | 0,9        |
| 4              |      |      |     |                  |      |      |      | 7              | 5                             | $\overline{2}$ | $\Omega$          | 0,94285714 |
|                |      |      |     |                  |      |      |      | 8              | 5                             | $\overline{2}$ | $\Omega$          | 0,94285714 |
| 3              |      |      |     |                  |      |      |      | 9              | 7                             | $\Omega$       | $\Omega$          | 0,9        |
| $\overline{2}$ |      |      |     |                  |      |      |      | Incidência     | 82,54%                        | 17,46%         | 0,00%             | 100,00%    |
| 1              |      |      |     |                  |      |      |      | Fatores        | 0,9                           | 1,05           | 1,1               |            |
|                |      |      |     |                  |      |      |      |                | Peso Crit 0,7428571           | 0,183333       | $\Omega$          |            |
|                | 0.86 | 0.88 | 0.9 | 0.92             | 0.94 | 0.96 | 0,98 |                | TDF Agregado Mecânico Caso 1: |                |                   | 1,0373     |

Figura 4.25 –Riscos da Arquit. Mecânica do Caso 1 pelo Índice Imq.

Figura 4.26 - Riscos da Arquit. Elétrica do Caso 1 pelo Índice Imq

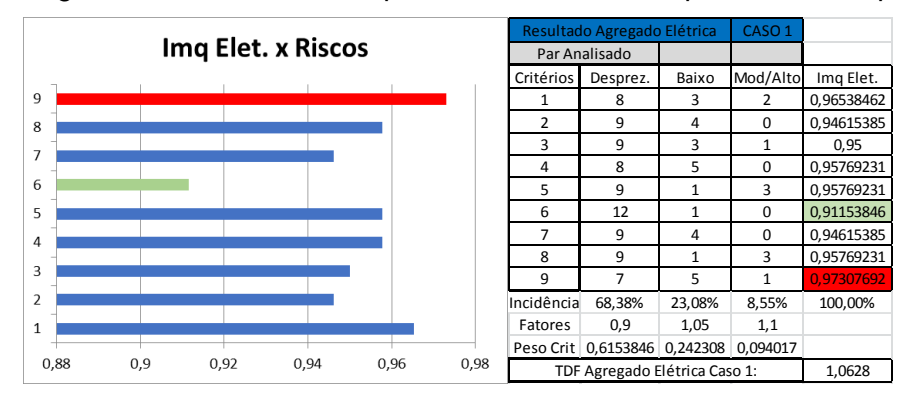

Figura 4.27 - Riscos da Arquit. Térmica do Caso 1 pelo Índice Imq

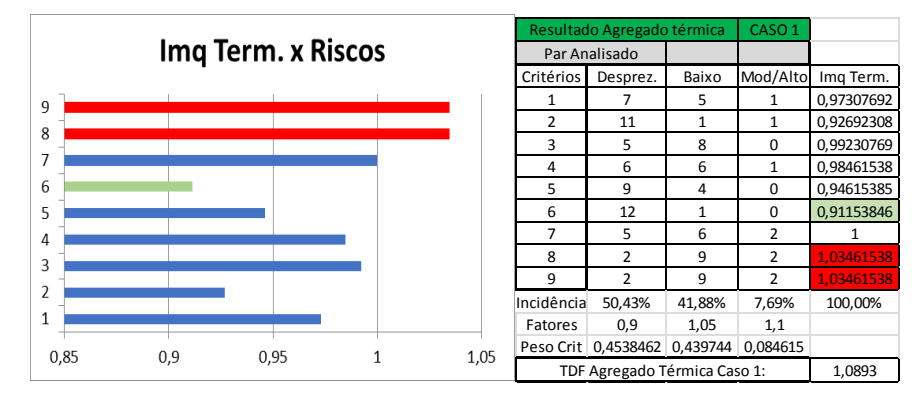

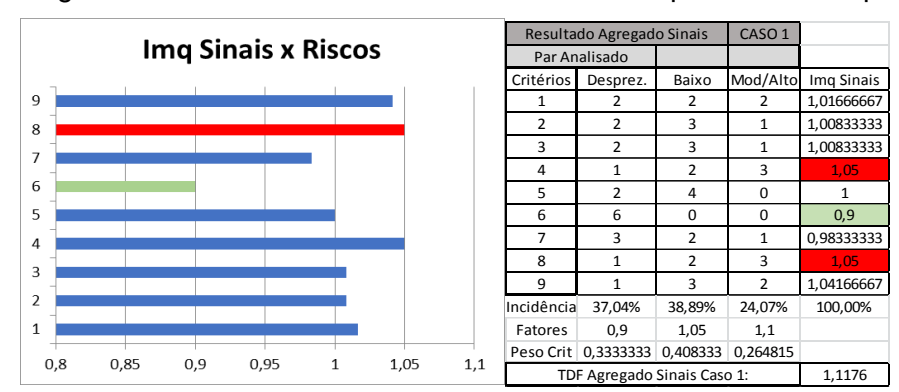

Figura 4.28 - Riscos do Geren. de Bordo Caso 1 pelo Índice Imq.

A Figura 4.29 concentra, de forma a viabilizar uma análise comparativa por parte da gerência do projeto, o resultado da comunicação de risco de derrapagem de cronograma e custo percebido pelas equipes de projeto em relação a diferentes tipos de integração e áreas.

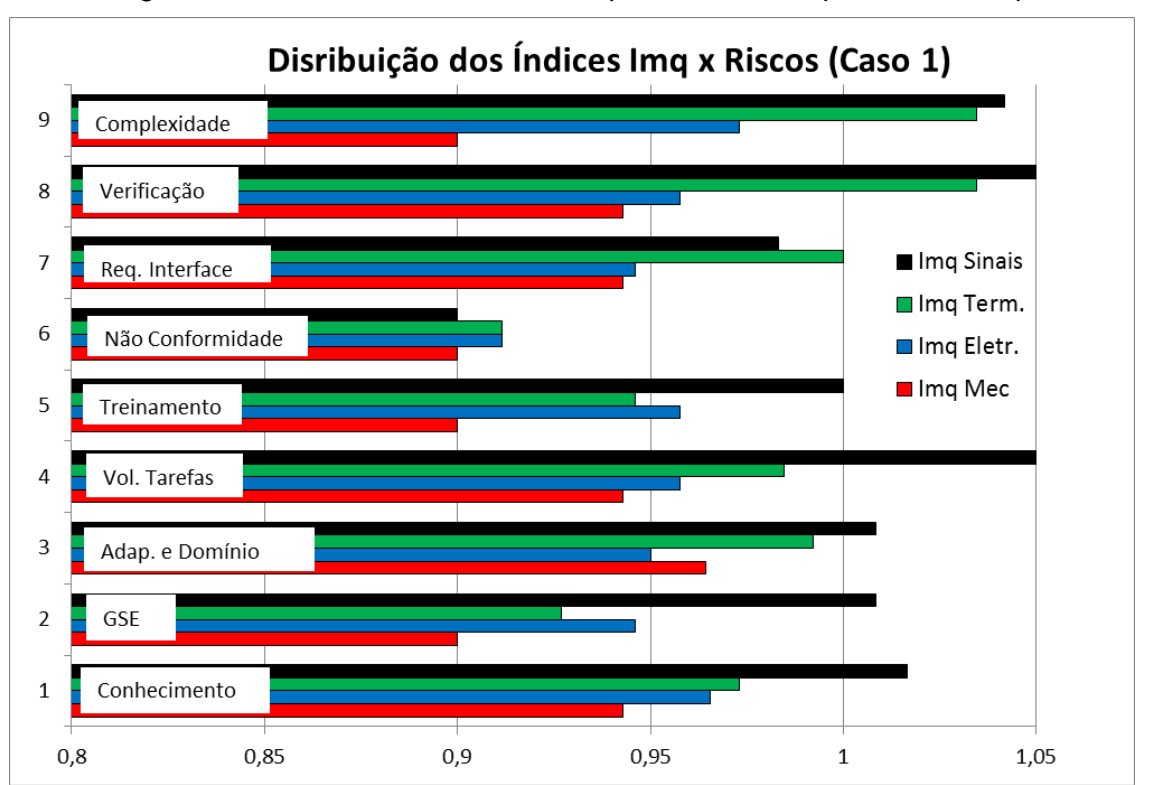

Figura 4.29 – Riscos do Sistema Completo do Caso 1 pelo Índice Imq.

Por meio de uma avaliação em relação os resultados obtidos para o Caso 1 é possível dizer que em geral as integrações de Sinal têm maior potencial de efeito adverso no que tange ao risco de derrapagem de custo/cronograma quanto comparado aos demais tipos de integração e requer mais atenção. As dificuldades mais importantes em relação às integrações térmicas dizem respeito à complexidade e abordagem de verificação ao passo que para as integrações elétricas as áreas de risco mais relevantes dizem respeito à complexidade e conhecimento sobre as integrações.

Efetuando-se as médias dos Imq estratificados por risco de cada tipificação para o caso 1 tem-se a Figura 4.30 que possibilita também uma visão clara sobre todo o sistema. Na figura foram destacados em vermelho e verde onde se concentram as preocupações que requerem maior e menor atenção respectivamente.

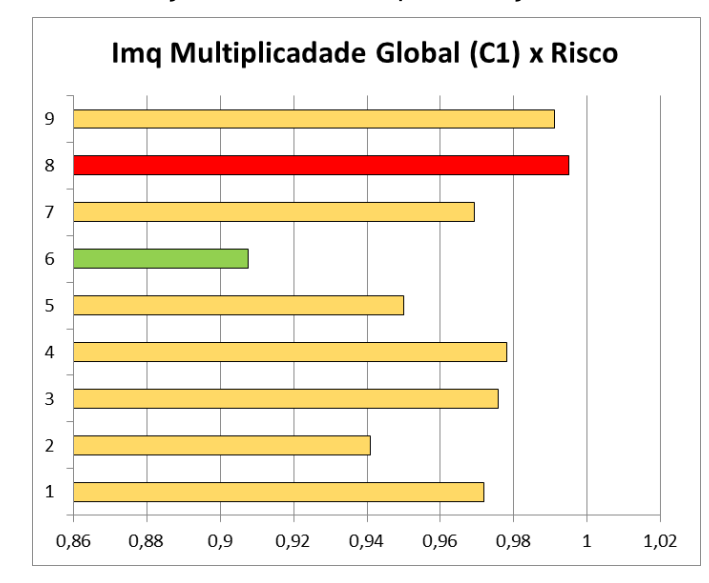

Figura 4.30 – Avaliação Global do Imq *x* avaliações de Risco – Caso 1.

Por meio de uma avaliação dos TDF<sub>q</sub> obtidos em cada integração é possível é possível não só ranquear todas as integrações do sistema no tocante às dificuldades técnicas e programáticas quanto efetuar classificação entre equipamentos do sistema, bastando para isso efetuar a médias dos  $\text{TDF}_q$  das integrações que cada equipamento realiza.

Abaixo é plotado um ranking efetuado por TDF em relação aos equipamentos de cada uma das quatro (4) soluções de arquitetura estudadas.

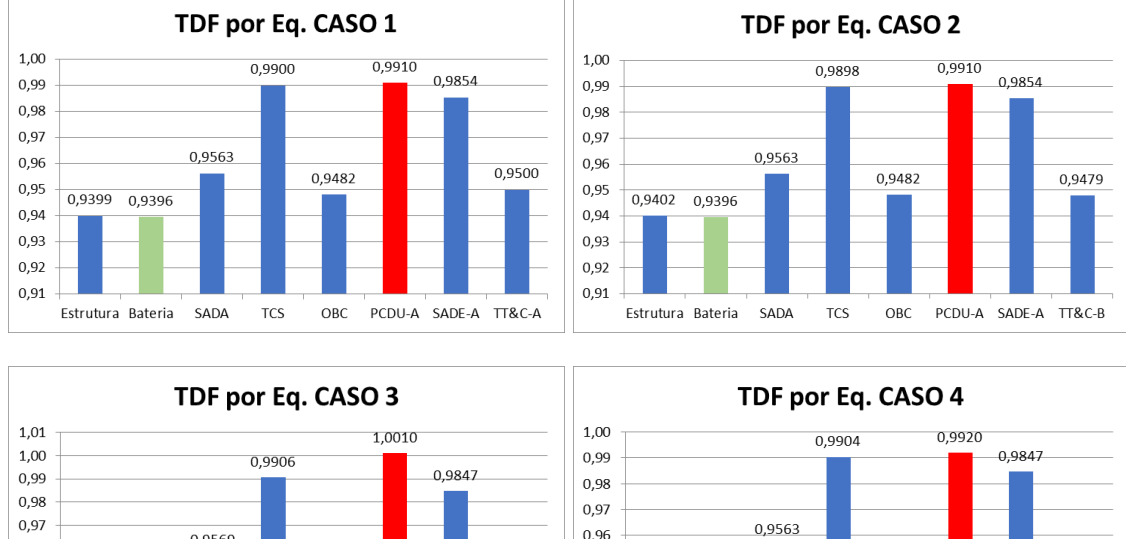

Figura 4.31 – Ranking dos TDF dos equipamentos para os 4 casos.

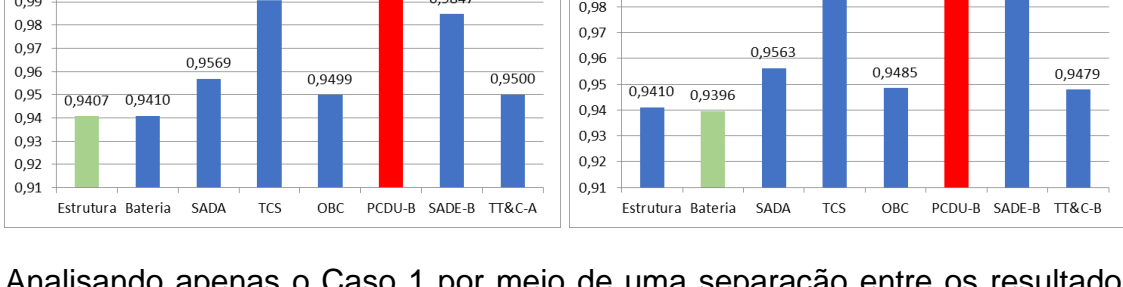

Analisando apenas o Caso 1 por meio de uma separação entre os resultados de TDF por tipificação de integração temos, aprecia-se que, para este estudo de caso, especial atenção em relação aos riscos deve ser dada no que diz respeito aos integrações de sinais (Dados e comandos).

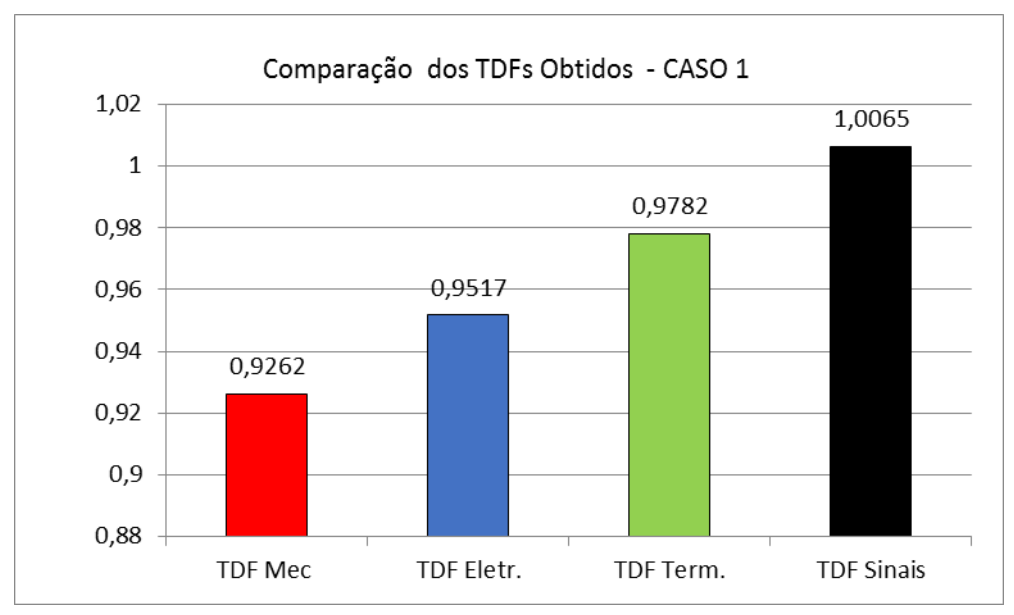

Figura 4.32 – Ranking dos TDFs por tipo de integração – Caso 1.

A título exploratório, a Figura 4.33 apresenta o resultado das médias de TDF obtidos para cada caso estudado.

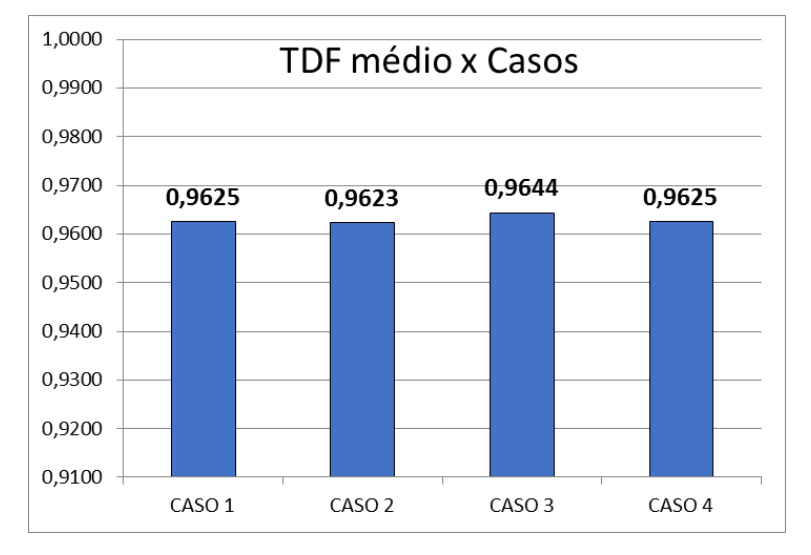

Figura 4.33 - TDF sistêmico x Casos.

Como era de se esperar, uma vez que cada caso estudado possui 38 integrações mapeadas, ainda que o resultado, em certa medida, possa ser utilizado para um *ranking*, a realização da média entre tantos dados tende a atenuar diferenças existentes entre os sistemas avaliados, sendo que isso ocorrerá mais acentuadamente em sistemas que possuírem numerosas integrações. Desta forma, caso se pretenda executar um ranking de todo o sistema unicamente utilizando o índice TDF, deve-se levar em conta o tamanho do sistema, para que não se incorra em resultados pouco representativos das diferenças de julgamento entre estes.

#### **4.8.4.2 Cálculo da prontidão sistêmica ponderada pelo risco RWSRL**

Como já mencionado os índices Imq e TDF independem da abordagem de cálculo escolhido para a obtenção do RWSRL, no entanto, assim como foi observado no cálculo no SRL, o RWSRL também deve possuir adaptação distinta a depender do método empregado. As Seções [4.8.4.3](#page-296-0) e [4.8.4.4](#page-304-0) apresentam os resultados obtidos, considerando ambos métodos mencionados

### <span id="page-296-0"></span>**4.8.4.3 RWSRL abordagem adaptada de Sauser**

O cálculo do RWSRL utilizando a prescrição de Sauser+Austin implica em ponderar sobre os índices IRL da matriz do sistema. Tal ponderação é efetuada

multiplicando cada índice  $IRL_{ii}$  pelo resultado de da operação WN+WM/H – TRFq. Desta forma quanto maiores forem os valores de TDF<sub>q</sub> menor será o resultado de RWSRL.

A título de ilustração é apresentada de cálculo do componente mecânico RWSRL<sup>M</sup> na Figura 4.34, cujo destaque em cinza contém a matriz RWILR resultante do tratamento dos TDFs de cada equipamento e respectivos IRLs de interface.

|            |                    |              |                                | <b>RWSRL CASO 1</b> |                                    |              |                   |              |            |              |                |                        |
|------------|--------------------|--------------|--------------------------------|---------------------|------------------------------------|--------------|-------------------|--------------|------------|--------------|----------------|------------------------|
|            | Interface Mecânica |              |                                |                     |                                    |              |                   |              |            |              |                |                        |
|            | Estrutura          | Bateria      | PCDU A                         | SADA                | SADE A                             | <b>TCS</b>   | Transp. A         | OBC          | <b>TRL</b> | <b>RWSRL</b> |                |                        |
| Estrutura  | 9                  | 6,6          | 4,2                            | 6,6                 | 4,133333                           | 6,4          | 4,266667          | 6,6          | 6          | 299,6        |                |                        |
| Bateria    | 6,6                | 9            | $\mathbf{0}$                   | $\mathbf{0}$        | 0                                  | $\mathbf{0}$ | 0                 | $\mathbf 0$  | 8          | 111,6        |                |                        |
| PCDU A     | 4,2                | $\mathbf{0}$ | 9                              | $\Omega$            | $\Omega$                           | $\mathbf{0}$ | $\overline{0}$    | $\mathbf{0}$ | 8          | 97,2         |                |                        |
| SADA       | 6,6                | $\mathbf 0$  | $\mathbf{0}$                   | 9                   | 0                                  | $\mathbf{0}$ | 0                 | $\mathbf 0$  | 8          | 111,6        |                |                        |
| SADE A     | 4,133333           | $\mathbf{0}$ | $\mathbf 0$                    | $\mathbf 0$         | 9                                  | $\mathbf{0}$ | 0                 | $\mathbf{0}$ | 8          | 96,8         |                |                        |
| <b>TCS</b> | 6,4                | $\mathbf{0}$ | $\Omega$                       | $\Omega$            | $\Omega$                           | 9            | $\Omega$          | $\mathbf{0}$ | 2          | 56,4         |                |                        |
| Transp. A  | 4,266667           | $\mathbf{0}$ | $\mathbf 0$                    | $\mathbf{0}$        | $\overline{0}$                     | $\mathbf{0}$ | 9                 | $\mathbf{0}$ | 8          | 97,6         |                |                        |
| OBC        | 6,6                | $\mathbf{0}$ | $\Omega$                       | $\mathbf{0}$        | $\mathbf{0}$                       | $\mathbf{0}$ | $\mathbf{0}$      | 9            | 4          | 75,6         |                |                        |
|            |                    |              | Interface Mecânica Normalizada |                     |                                    |              |                   |              |            |              |                |                        |
|            | Estrutura          | Bateria      | PCDU A                         | SADA                | <b>SADE A</b>                      | <b>TCS</b>   | Transp. A         | OBC          | TRL        | <b>RWSRL</b> |                | N. Interf. Div N. Int. |
| Estrutura  | $\mathbf{1}$       | 0,733333     | 0,466667                       | 0,733333            | 0,459259                           | 0,711111     | 0,474074 0,733333 |              | 0,666667   | 3,698765     | 8              | 0,462346               |
| Bateria    | 0,733333           | $\mathbf{1}$ | 0                              | 0                   | 0                                  | 0            | 0                 | 0            | 0,888889   | 1,377778     | 2              | 0,688889               |
| PCDU A     | 0,466667           | $\mathbf 0$  | $\mathbf{1}$                   | 0                   | $\Omega$                           | $\mathbf 0$  | $\Omega$          | 0            | 0,888889   | 1,2          | $\overline{2}$ | 0,6                    |
| SADA       | 0,733333           | $\Omega$     | $\Omega$                       | $\mathbf{1}$        | $\Omega$                           | $\Omega$     | $\Omega$          | 0            | 0,888889   | 1,377778     | 2              | 0,688889               |
| SADE A     | 0,459259           | $\mathbf 0$  | $\Omega$                       | 0                   | $\mathbf{1}$                       | $\mathbf 0$  | $\Omega$          | $\mathbf 0$  | 0,888889   | 1,195062     | 2              | 0,597531               |
| <b>TCS</b> | 0,711111           | $\mathbf 0$  | $\Omega$                       | $\mathbf 0$         | $\Omega$                           | $\mathbf{1}$ | $\Omega$          | $\mathbf 0$  | 0,222222   | 0,696296     | 2              | 0,348148               |
| Transp. A  | 0,474074           | $\mathbf 0$  | 0                              | $\mathbf 0$         | $\mathbf 0$                        | $\mathbf 0$  | $\mathbf{1}$      | $\mathbf 0$  | 0,888889   | 1,204938     | 2              | 0,602469               |
| OBC        | 0,733333           | $\mathbf 0$  | 0                              | $\mathbf 0$         | 0                                  | $\mathbf 0$  | $\Omega$          | $\mathbf{1}$ | 0,444444   | 0,933333     | 2              | 0,466667               |
|            |                    |              |                                |                     | RWSRLINTERFACE MECÂNICA = 0,556867 |              | 0.560005          |              |            |              |                |                        |

Figura 4.34 – Planilha de cálculo para o RWSRL<sub>M</sub> do caso 1 –Ilustração.

Uma vez que a metodologia proposta utiliza-se da separação de cada interface de forma a estudá-la isoladamente em quatro (4) tipos de interface (Mecânica, Elétrica, Térmica e Dados/Comandos), há de se obter o índice RWSRL do sistema completo e para cada caso estudado, pela média aritmética dos valores de RWSRL de cada tipo de interface, resultando assim em um (1) único valor que representa o nível de prontidão de integração ponderado pelo risco.

Para cada caso e tipo de integração as matrizes utilizadas para ponderação das matrizes IRL são apresentadas, elas contém os valor utilizados para as ponderações. As tabelas de cálculo contendo as matrizes já convertidas são disponibilizadas no APÊNDICE C – [Planilhas de cálculo SRL e RWSRL.](#page-362-0)

### **4.8.4.3.1 Caso 1 – RWSRL (Sauser)**

|               | (Wn + Wm/h - TDF) caso 1 mecânica |                |        |              |               |            |           |            |  |  |  |  |
|---------------|-----------------------------------|----------------|--------|--------------|---------------|------------|-----------|------------|--|--|--|--|
|               | Estrutura                         | <b>Bateria</b> | PCDU A | <b>SADA</b>  | <b>SADE A</b> | <b>TCS</b> | Transp. A | <b>OBC</b> |  |  |  |  |
| Estrutura     |                                   | 1,1            | 1,05   | 1,1          | 1,033333      | 1,066667   | 1,066667  | 1,1        |  |  |  |  |
| Bateria       | 1,1                               |                |        |              |               |            |           |            |  |  |  |  |
| PCDU A        | 1,05                              |                |        |              |               | $\Omega$   | $\Omega$  |            |  |  |  |  |
| <b>SADA</b>   | 1,1                               |                |        |              |               | $\Omega$   | $\Omega$  |            |  |  |  |  |
| <b>SADE A</b> | 1,033333                          |                |        |              |               | $\Omega$   | $\Omega$  |            |  |  |  |  |
| <b>TCS</b>    | 1,066667                          |                |        | <sup>0</sup> |               |            | $\Omega$  |            |  |  |  |  |
| Transp. A     | 1,066667                          |                |        |              | ი             | $\Omega$   |           |            |  |  |  |  |
| OBC           | 1,1                               |                |        |              |               |            |           |            |  |  |  |  |

Tabela 4.15 –Matriz de Multiplicação Mecânica – Caso 1.

Tabela 4.16 - Matriz de Multiplicação Elétrica – Caso 1.

|             | (Wn + Wm/h - TDF) caso 1 Elétrica |          |          |             |               |            |             |            |  |  |  |  |
|-------------|-----------------------------------|----------|----------|-------------|---------------|------------|-------------|------------|--|--|--|--|
|             | Estrutura                         | Bateria  | PCDU A   | <b>SADA</b> | <b>SADE A</b> | <b>TCS</b> | Transp. A   | <b>OBC</b> |  |  |  |  |
| Estrutura   |                                   | 1,1      | 1,083333 | 1,1         | 1,1           | 1,011111   | 1,1         | 1,1        |  |  |  |  |
| Bateria     | 1,1                               |          | 0,95     | $\mathbf 0$ | 0             |            | $\mathbf 0$ | 0          |  |  |  |  |
| PCDU A      | 1,083333                          | 0,95     |          | 0,95        | 1,066667      | 1,016667   | 1,1         | 0,95       |  |  |  |  |
| <b>SADA</b> | 1,1                               | $\Omega$ | 0,95     |             | $\Omega$      | 0          | $\Omega$    | $\Omega$   |  |  |  |  |
| SADE A      | 1,1                               | $\Omega$ | 1,066667 | $\Omega$    |               | $\Omega$   | $\Omega$    | $\Omega$   |  |  |  |  |
| <b>TCS</b>  | 1,011111                          | $\Omega$ | 1,016667 | $\Omega$    | $\Omega$      |            | $\Omega$    | $\Omega$   |  |  |  |  |
| Transp. A   | 1,1                               | $\Omega$ | 1,1      | $\Omega$    | $\Omega$      | $\Omega$   |             | $\Omega$   |  |  |  |  |
| <b>OBC</b>  | 1,1                               | $\Omega$ | 0,95     | $\Omega$    | $\Omega$      | $\Omega$   | $\Omega$    |            |  |  |  |  |

Tabela 4.17 - Matriz de Multiplicação Térmica – Caso 1.

|               | (Wn + Wm/h - TDF) caso 1 Térmica |                |          |             |               |            |           |            |  |  |  |  |
|---------------|----------------------------------|----------------|----------|-------------|---------------|------------|-----------|------------|--|--|--|--|
|               | Estrutura                        | <b>Bateria</b> | PCDU A   | <b>SADA</b> | <b>SADE A</b> | <b>TCS</b> | Transp. A | <b>OBC</b> |  |  |  |  |
| Estrutura     |                                  | 1,033333       | 1,016667 | 1,066667    |               | 0,933333   | 1,033333  | 1,066667   |  |  |  |  |
| Bateria       | 1,033333                         |                | $\Omega$ | 0           | $\Omega$      |            |           | $\Omega$   |  |  |  |  |
| PCDU A        | 1,016667                         | $\Omega$       |          | $\Omega$    | $\Omega$      |            | $\Omega$  | $\Omega$   |  |  |  |  |
| <b>SADA</b>   | 1,066667                         | $\Omega$       | $\Omega$ |             | $\Omega$      | 1,1        | $\Omega$  | $\Omega$   |  |  |  |  |
| <b>SADE A</b> |                                  | 0              | $\Omega$ | $\Omega$    |               | 0,966667   | $\Omega$  | $\Omega$   |  |  |  |  |
| <b>TCS</b>    | 0.933333                         |                |          | 1,1         | 0,966667      |            | 0,966667  | 1,1        |  |  |  |  |
| Transp. A     | 1,033333                         | $\Omega$       | $\Omega$ | $\Omega$    | $\Omega$      | 0,966667   |           | $\Omega$   |  |  |  |  |
| OBC           | 1,066667                         | $\Omega$       | $\Omega$ | $\Omega$    |               | 1,1        | 0         |            |  |  |  |  |

Tabela 4.18 - Matriz de Multiplicação Sinais – Caso 1.

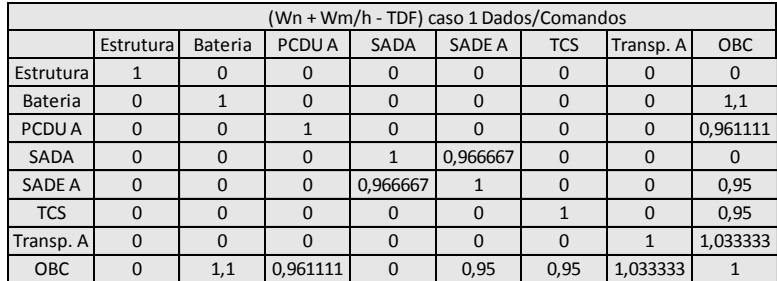

# **4.8.4.3.2 Caso 2 – RWSRL (Sauser)**

|               | (Wn + Wm/h - TDF) caso 2 mecânica |                |          |             |               |            |           |            |  |  |  |  |
|---------------|-----------------------------------|----------------|----------|-------------|---------------|------------|-----------|------------|--|--|--|--|
|               | Estrutura                         | <b>Bateria</b> | PCDU A   | <b>SADA</b> | <b>SADE A</b> | <b>TCS</b> | Transp. B | <b>OBC</b> |  |  |  |  |
| Estrutura     |                                   | 1,1            | 1,05     | 1,1         | 1,033333      | 1,066667   | 1,083333  | 1,1        |  |  |  |  |
| Bateria       | 1,1                               |                |          |             |               |            |           |            |  |  |  |  |
| PCDU A        | 1,05                              |                |          | n           |               |            | O         |            |  |  |  |  |
| <b>SADA</b>   | 1,1                               |                |          |             | O             | ŋ          | O         |            |  |  |  |  |
| <b>SADE A</b> | 1,033333                          |                | ŋ        | $\Omega$    |               | $\Omega$   | $\Omega$  |            |  |  |  |  |
| <b>TCS</b>    | 1,066667                          |                | $\Omega$ | $\Omega$    | $\Omega$      |            | O         |            |  |  |  |  |
| Transp. B     | 1.083333                          |                | n        |             | ŋ             | ი          |           |            |  |  |  |  |
| <b>OBC</b>    | 1,1                               |                |          |             |               |            |           |            |  |  |  |  |

Tabela 4.19 - Matriz de Multiplicação Mecânica – Caso 2.

Tabela 4.20 - Matriz de Multiplicação Elétrica – Caso 2.

|               | (Wn + Wm/h - TDF) caso 2 Elétrica |          |          |             |               |            |           |          |  |  |  |  |
|---------------|-----------------------------------|----------|----------|-------------|---------------|------------|-----------|----------|--|--|--|--|
|               | Estrutura                         | Bateria  | PCDU A   | <b>SADA</b> | <b>SADE A</b> | <b>TCS</b> | Transp. B | OBC      |  |  |  |  |
| Estrutura     |                                   | 1,1      | 1,083333 | 1,1         | 1,1           | 1,011111   | 1,1       | 1,1      |  |  |  |  |
| Bateria       | 1,1                               |          | 0,95     | $\Omega$    | $\Omega$      | 0          | 0         | $\Omega$ |  |  |  |  |
| PCDU A        | 1,083333                          | 0,95     |          | 0,95        | 1,066667      | 1,016667   | 1,1       | 0,95     |  |  |  |  |
| <b>SADA</b>   | 1,1                               | $\Omega$ | 0,95     |             | $\Omega$      | $\Omega$   | $\Omega$  | $\Omega$ |  |  |  |  |
| <b>SADE A</b> | 1,1                               | $\Omega$ | 1,066667 | $\Omega$    |               | $\Omega$   | $\Omega$  | $\Omega$ |  |  |  |  |
| <b>TCS</b>    | 1,011111                          | $\Omega$ | 1,016667 | $\Omega$    | $\Omega$      |            | $\Omega$  | $\Omega$ |  |  |  |  |
| Transp. B     | 1,1                               | $\Omega$ | 1,1      | $\Omega$    | $\Omega$      | $\Omega$   |           | $\Omega$ |  |  |  |  |
| <b>OBC</b>    | 1,1                               | O        | 0,95     | $\Omega$    | $\Omega$      | $\Omega$   | $\Omega$  |          |  |  |  |  |

Tabela 4.21 - Matriz de Multiplicação Térmica – Caso 2.

|               | (Wn + Wm/h - TDF) caso 2 Térmica |                |              |             |               |            |           |          |  |  |  |  |
|---------------|----------------------------------|----------------|--------------|-------------|---------------|------------|-----------|----------|--|--|--|--|
|               | Estrutura                        | <b>Bateria</b> | PCDU A       | <b>SADA</b> | <b>SADE A</b> | <b>TCS</b> | Transp. B | OBC      |  |  |  |  |
| Estrutura     |                                  | 1,033333       | 1,016667     | 1,066667    |               | 0,933333   | 1,011111  | 1,066667 |  |  |  |  |
| Bateria       | 1,033333                         |                | $\mathbf{0}$ |             |               |            |           | $\Omega$ |  |  |  |  |
| PCDU A        | 1,016667                         | $\Omega$       |              | $\Omega$    | $\Omega$      |            | 0         | $\Omega$ |  |  |  |  |
| <b>SADA</b>   | 1,066667                         | O              | $\Omega$     |             |               | 1,1        | $\Omega$  | $\Omega$ |  |  |  |  |
| <b>SADE A</b> |                                  | O              | $\Omega$     | $\Omega$    |               | 0,966667   | $\Omega$  | $\Omega$ |  |  |  |  |
| <b>TCS</b>    | 0,933333                         |                |              | 1,1         | 0,966667      |            | 0,972222  | 1,1      |  |  |  |  |
| Transp. B     | 1.011111                         | $\Omega$       | $\Omega$     | $\Omega$    | $\Omega$      | 0.972222   |           | 0        |  |  |  |  |
| <b>OBC</b>    | 1,066667                         | $\Omega$       | $\Omega$     | $\Omega$    | n             | 1,1        | $\Omega$  |          |  |  |  |  |

Tabela 4.22 - Matriz de Multiplicação Sinais – Caso 2.

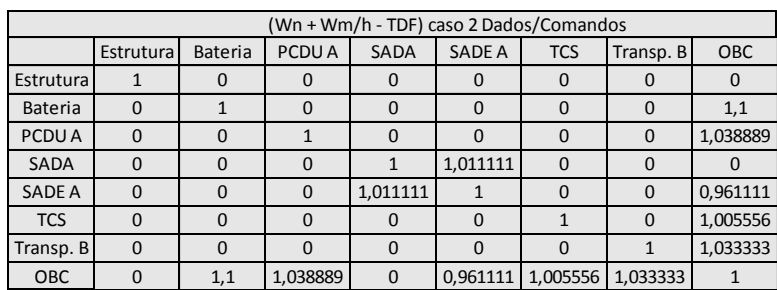

# **4.8.4.3.3 Caso 3 – RWSRL (Sauser)**

|                   | (Wn + Wm/h - TDF) caso 3 mecânica |          |                   |             |               |            |           |            |  |  |  |  |
|-------------------|-----------------------------------|----------|-------------------|-------------|---------------|------------|-----------|------------|--|--|--|--|
|                   | Estrutura                         | Bateria  | PCDU <sub>B</sub> | <b>SADA</b> | <b>SADE B</b> | <b>TCS</b> | Transp. A | <b>OBC</b> |  |  |  |  |
| Estrutura         |                                   | 0,9      | 1,033333          | 0,9         | 1,033333      | 0,9333     | 1,066667  | 0,9        |  |  |  |  |
| Bateria           | 0,9                               |          |                   | $\Omega$    | $\Omega$      | $\Omega$   | 0         |            |  |  |  |  |
| PCDU <sub>B</sub> | 1,033333                          | $\Omega$ |                   | $\Omega$    | $\Omega$      | $\Omega$   | $\Omega$  |            |  |  |  |  |
| <b>SADA</b>       | 0,9                               | $\Omega$ | O                 |             | $\Omega$      | $\Omega$   | $\Omega$  | n          |  |  |  |  |
| <b>SADE B</b>     | 1,033333                          | $\Omega$ | O                 | $\Omega$    |               | $\Omega$   | $\Omega$  |            |  |  |  |  |
| <b>TCS</b>        | 0,9333                            | $\Omega$ |                   | $\Omega$    | $\Omega$      |            | $\Omega$  |            |  |  |  |  |
| Transp. A         | 1,066667                          | $\Omega$ | O                 | $\Omega$    | $\Omega$      | $\Omega$   |           |            |  |  |  |  |
| <b>OBC</b>        | 0,9                               | $\Omega$ | O                 | $\Omega$    | $\Omega$      | $\Omega$   | ŋ         |            |  |  |  |  |

Tabela 4.23 - Matriz de Multiplicação Mecânica – Caso 3.

Tabela 4.24 - Matriz de Multiplicação Elétrica – Caso 3.

|                   | (Wn + Wm/h - TDF) caso 3 Elétrica |                |                   |              |               |            |           |          |  |  |  |  |
|-------------------|-----------------------------------|----------------|-------------------|--------------|---------------|------------|-----------|----------|--|--|--|--|
|                   | Estrutura                         | <b>Bateria</b> | PCDU <sub>B</sub> | <b>SADA</b>  | <b>SADE B</b> | <b>TCS</b> | Transp. A | OBC      |  |  |  |  |
| Estrutura         |                                   | 1,1            | 1,083333          | 1,1          | 1,1           | 1,011111   | 1,1       | 1,1      |  |  |  |  |
| Bateria           | 1,1                               |                | 0,938889          | O            | $\Omega$      |            |           |          |  |  |  |  |
| PCDU <sub>B</sub> | 1,083333                          | 0,938889       |                   | 0.944444     | 1,066667      | 1,016667   | 1,1       | 0,938889 |  |  |  |  |
| <b>SADA</b>       | 1,1                               |                | 0.944444          |              |               | 0          |           | $\Omega$ |  |  |  |  |
| <b>SADE B</b>     | 1,1                               | 0              | 1,066667          | $\Omega$     |               | $\Omega$   | $\Omega$  | $\Omega$ |  |  |  |  |
| <b>TCS</b>        | 1,011111                          | $\Omega$       | 1,016667          | $\Omega$     | $\Omega$      |            | $\Omega$  | $\Omega$ |  |  |  |  |
| Transp. A         | 1,1                               |                | 1,1               | $\Omega$     | $\Omega$      | $\Omega$   |           | $\Omega$ |  |  |  |  |
| <b>OBC</b>        | 1,1                               | n              | 0,938889          | <sup>0</sup> | $\Omega$      | $\Omega$   | $\Omega$  |          |  |  |  |  |

Tabela 4.25 - Matriz de Multiplicação Térmica – Caso 3.

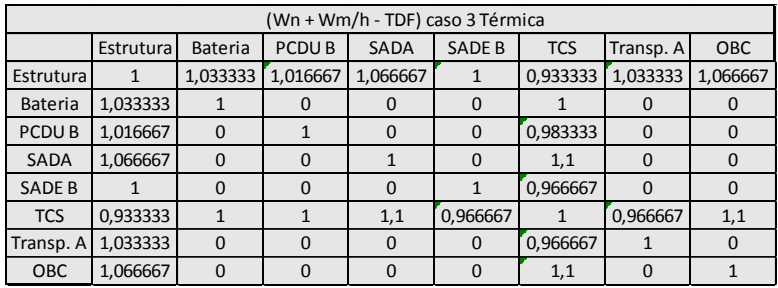

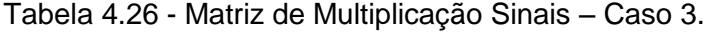

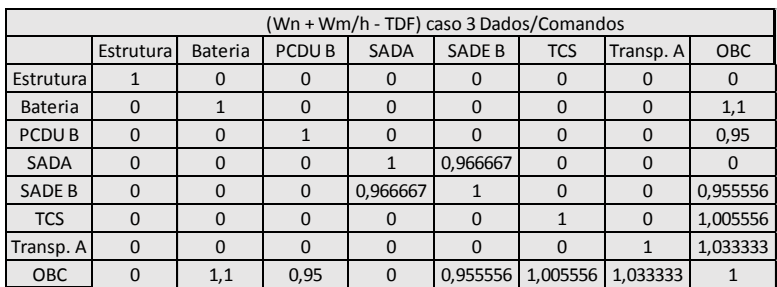

# **4.8.4.3.4 Caso 4– RWSRL (Sauser)**

| (Wn + Wm/h - TDF) caso 4 mecânica |           |          |                   |             |               |            |           |            |
|-----------------------------------|-----------|----------|-------------------|-------------|---------------|------------|-----------|------------|
|                                   | Estrutura | Bateria  | PCDU <sub>B</sub> | <b>SADA</b> | <b>SADE B</b> | <b>TCS</b> | Transp. B | <b>OBC</b> |
| Estrutura                         |           | 0,9      | 1,033333          | 0,9         | 1,033333      | 0,9333     | 1,083333  | 0,9        |
| Bateria                           | 0,9       |          |                   | $\Omega$    |               | $\Omega$   |           |            |
| PCDU <sub>B</sub>                 | 1,033333  | $\Omega$ |                   | $\Omega$    | $\Omega$      | $\Omega$   | $\Omega$  |            |
| <b>SADA</b>                       | 0,9       |          |                   |             | $\Omega$      | $\Omega$   | $\Omega$  | n          |
| <b>SADE B</b>                     | 1,033333  | O        |                   | $\Omega$    |               | O          | $\Omega$  |            |
| <b>TCS</b>                        | 0,9333    | $\Omega$ | $\Omega$          | $\Omega$    | $\Omega$      |            | $\Omega$  |            |
| Transp. B                         | 1,083333  |          |                   | $\Omega$    | $\Omega$      | $\Omega$   |           |            |
| <b>OBC</b>                        | 0,9       |          |                   | n           |               | ŋ          | O         |            |

Tabela 4.27 - Matriz de Multiplicação Mecânica – Caso 4.

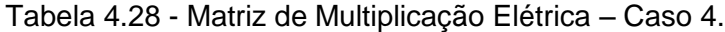

| (Wn + Wm/h - TDF) caso 4 Elétrica |           |          |                   |             |               |            |           |          |  |
|-----------------------------------|-----------|----------|-------------------|-------------|---------------|------------|-----------|----------|--|
|                                   | Estrutura | Bateria  | PCDU <sub>B</sub> | <b>SADA</b> | <b>SADE B</b> | <b>TCS</b> | Transp. B | OBC      |  |
| Estrutura                         |           | 1,1      | 1,083333          | 1,1         | 1,1           | 1,011111   | 1,1       | 1,1      |  |
| Bateria                           | 1,1       |          | 0,938889          | $\Omega$    | $\Omega$      | 0          |           | 0        |  |
| PCDU <sub>B</sub>                 | 1,083333  | 0,938889 |                   | 0.944444    | 1,066667      | 1,016667   | 1,1       | 0,938889 |  |
| <b>SADA</b>                       | 1,1       | $\Omega$ | 0.944444          |             | $\Omega$      | $\Omega$   | $\Omega$  | $\Omega$ |  |
| <b>SADE B</b>                     | 1,1       | $\Omega$ | 1,066667          | $\Omega$    |               | $\Omega$   | O         | $\Omega$ |  |
| <b>TCS</b>                        | 1,011111  | $\Omega$ | 1,016667          | $\Omega$    | $\Omega$      | 1          | $\Omega$  | $\Omega$ |  |
| Transp. B                         | 1,1       |          | 1,1               | $\Omega$    | $\Omega$      | $\Omega$   |           | $\Omega$ |  |
| OBC                               | 1,1       | $\Omega$ | 0,938889          | $\Omega$    | $\Omega$      | $\Omega$   | 0         |          |  |

Tabela 4.29 - Matriz de Multiplicação Térmica – Caso 4.

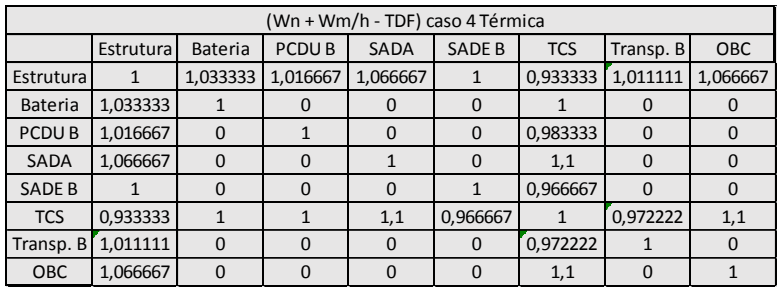

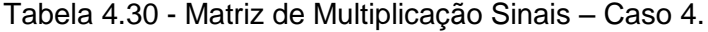

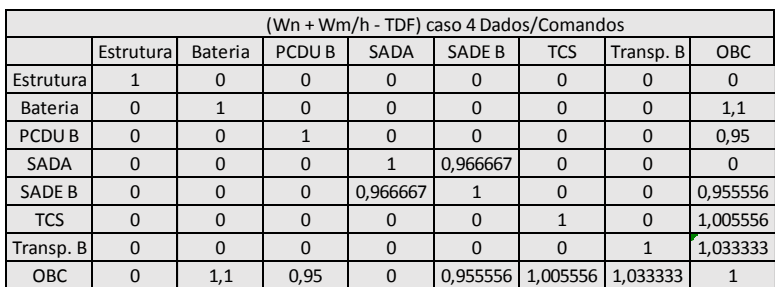

### **4.8.4.3.5 Resultados RWSRL e comparações (Sauser)**

Disponibiliza-se na Figura 4.35 uma plotagem dos resultados dos cálculos finais de SRL e RWSRL das quatro combinações de solução sistêmicas estudadas (CASO 1, CASO 2, CASO3 e CASO 4).

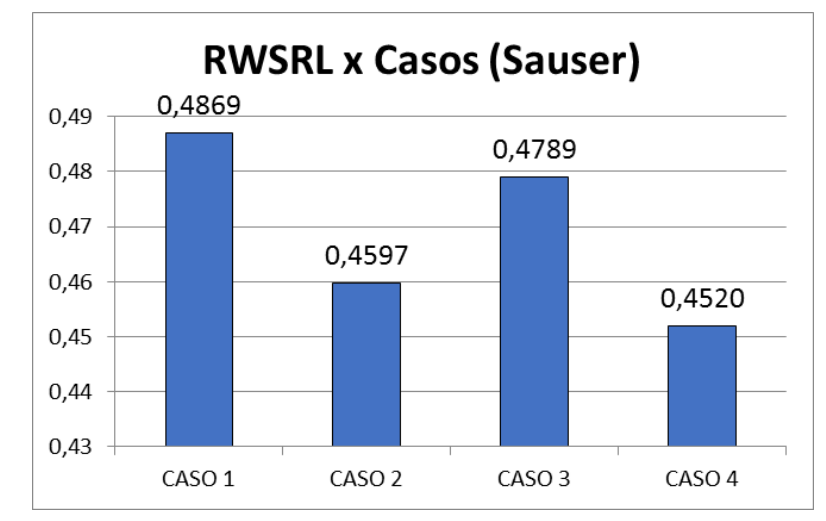

Figura 4.35 – Comparação dos resultados dos Índices RWSRL (Sauser).

Vale observar que quando se utiliza a metodologia RWSRL pela adaptação da abordagem de Sauser, os fatores de peso que ponderam os IRL foram escolhidos de forma a não intervirem nas normalizações previstas originalmente no método SRL. Isso implica em que ainda que o RWSRL não possa ser visto em forma de uma escala e sim tão somente como índice para ranking.

Abaixo é executado um agrupamento dos valores de SRL e RWSRL para cada caso estudado, onde as barras azuis representam as maturidades SRL obtidas para cada caso e as barras em verde indicam a ponderação das Maturidades Sistêmicas Ponderado pelo Risco (RWSRL).

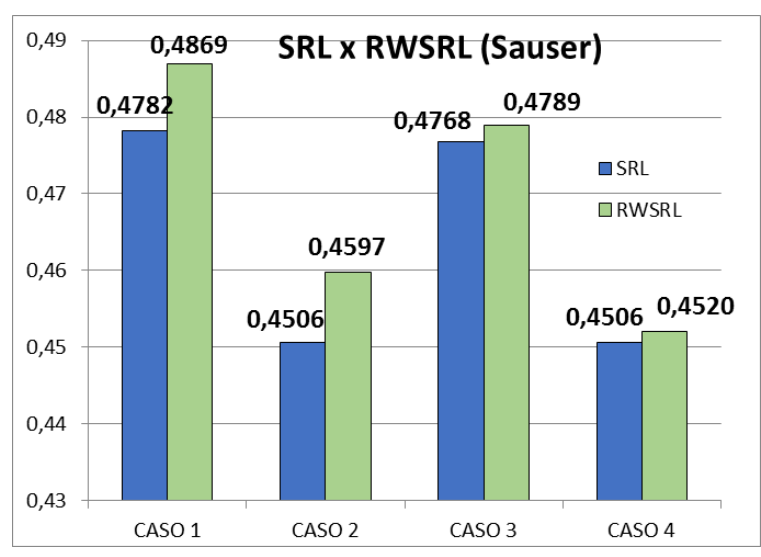

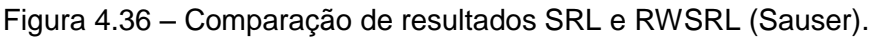

Uma breve análise sobre os resultado é apresentada na Figura 4.37 mostrando o efeito percentual de variação entre os índices, efeito este provocado exclusivamente pela ponderação de risco introduzida.

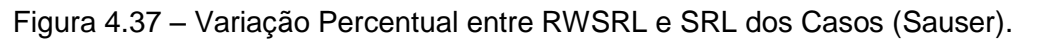

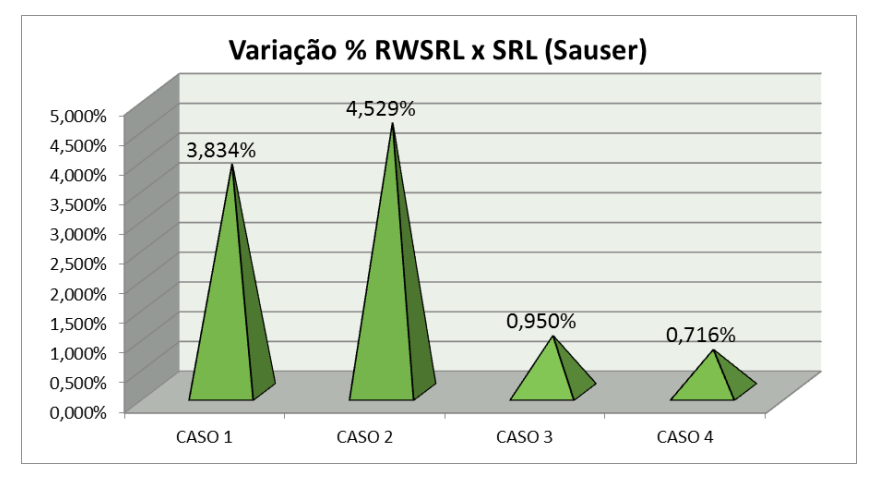

Discussão mais pormenorizada sobre o resultado é provida nas seções [4.8.5](#page-312-0) e [4.8.6,](#page-314-0) após utilização da prescrição de Ross para o RWSRL.

### <span id="page-304-0"></span>**4.8.4.4 RWSRL abordagem adaptada de Ross**

Os mesmos dados de entrada de avaliação dos especialistas foram empregados assim como os valores de  $\text{TDF}_{q}$  de cada interface disponibilizados na Tabela 4.14. Na adaptação sobe o a prescrição de Ross realizada para obtenção do cálculo do RWSRL cada equipamento do sistema possui um valor de RWIRLi, resultado de uma combinação entre as maturidades ponderadas que realiza em cada integração (RWIRL<sub>q</sub>), por conseguinte um valor de RWSRLi , referente a cada equipamento também pode ser computado.

A Tabela 4.31 apresenta um quadro resumo do resultado de cálculo dos RWIRLq. Como já apresentado, de forma com que os valores dos RWSRL diminuíssem sempre que o risco capturado pelos  $\text{IDE}_q$  aumentassem a ponderação foi invertida. Desta forma o RWIRL<sub>q</sub> referente a cada interface, é calculado utilizando-se de inversão provido pela Equação [\(3.9\).](#page-219-0)

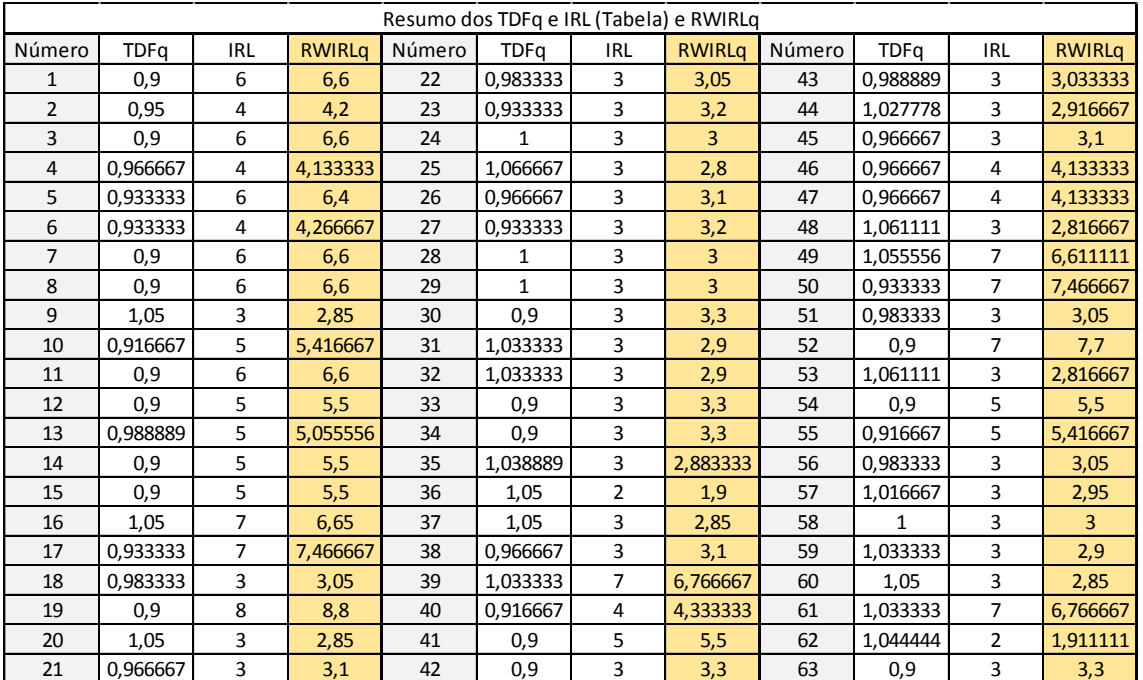

Tabela 4.31 – Resumo dos TDF, IRL e RWIRL resultantes para cada interface.

Os valores de *RWIRL<sup>q</sup>* apresentados na Tabela 4.31 não contém a normalização a fim de que se possa observar de forma mais natural qual foi o resultado da ponderação realizada sobre o *IRL<sup>q</sup>* de cada interface numerada.

É apresentado, para cada caso estudado, o resultado da planilha de cálculo utilizada (Tabela 4.32 a Tabela 4.35). Os valores de *RWIRL<sup>i</sup>* levam em conta soma dos *RWIRL<sup>q</sup>* específicos de cada equipamento e tipologia retirados da Tabela 4.31 dividido pelo número de interfaces reais que realiza.

Os resultados de RWSRL<sub>i</sub> e o RWSRL<sub>Eq</sub> encontram-se normalizados e dizem respeito respectivamente a cada tipo de interface realizada em cada equipamento e ponderação da maturidade pelo risco de cada equipamento.

Os resultados finais de cada caso RWIRL<sub>int</sub> e RWSRL<sub>sys</sub> encontram-se destacados nas planilhas.

# **4.8.4.4.1 Caso 1 – RWSRL (Ross)**

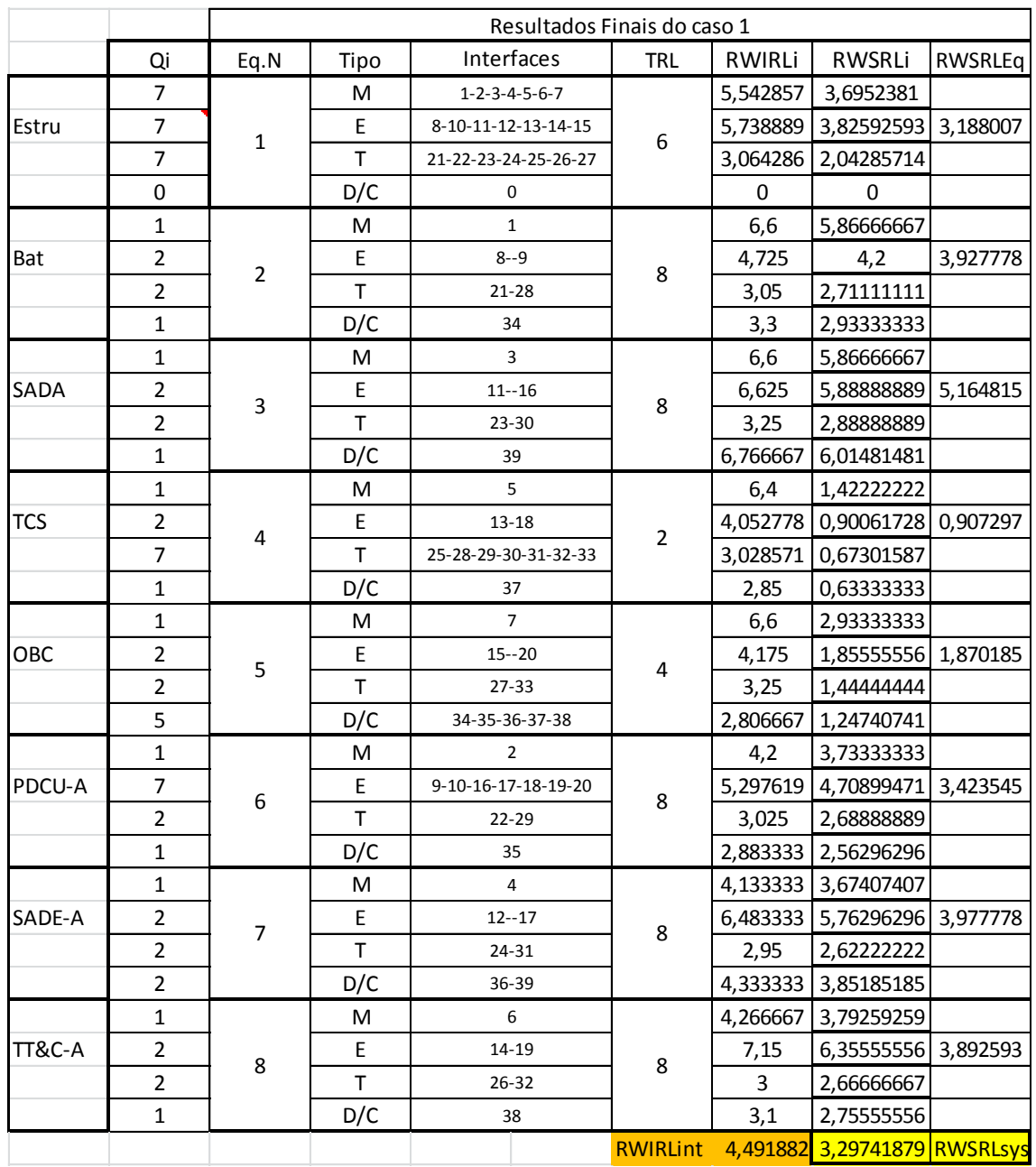

Tabela 4.32 – Cálculo dos índices RWSRL para o Caso 1.

# **4.8.4.4.2 Caso 2 – RWSRL (Ross)**

|            |                | Resultados Finais do caso 2 |              |                              |            |             |                              |                |  |
|------------|----------------|-----------------------------|--------------|------------------------------|------------|-------------|------------------------------|----------------|--|
|            | Qi             | Eq.N                        | Tipo         | Interfaces                   | <b>TRL</b> | RWIRLi      | RWSRLi                       | <b>RWSRLEq</b> |  |
| Estru      | $\overline{7}$ | $\mathbf{1}$                | M            | $1 - 2 - 3 - 4 - 5 - 40 - 7$ | 6          | 5,247619    | 3,4984127                    |                |  |
|            | $\overline{7}$ |                             | E            | 8-10-11-12-13-41-15          |            |             | 5,738889 3,82592593 3,120282 |                |  |
|            | $\overline{7}$ |                             | $\mathsf T$  | 21-22-23-24-25-43-27         |            | 3,054762    | 2,03650794                   |                |  |
|            | $\pmb{0}$      |                             | D/C          | $\pmb{0}$                    |            | $\mathbf 0$ | 0                            |                |  |
|            | $\mathbf{1}$   | $\overline{2}$              | M            | $\mathbf{1}$                 | 8          | 6,6         | 5,86666667                   |                |  |
| Bat        | $\overline{2}$ |                             | E            | $8 - -9$                     |            | 4,725       | 4,2                          | 3,927778       |  |
|            | $\overline{2}$ |                             | T            | $21 - 28$                    |            | 3,05        | 2,71111111                   |                |  |
|            | $\mathbf{1}$   |                             | D/C          | 34                           |            | 3,3         | 2,93333333                   |                |  |
|            | $\mathbf{1}$   | 3                           | M            | $\overline{3}$               | 8          | 6,6         | 5,86666667                   |                |  |
| SADA       | $\mathbf 2$    |                             | $\sf E$      | $11 - 16$                    |            | 6,625       | 5,88888889 5,164815          |                |  |
|            | $\overline{2}$ |                             | $\mathsf T$  | 23-30                        |            | 3,25        | 2,88888889                   |                |  |
|            | $\mathbf{1}$   |                             | D/C          | 39                           |            | 6,766667    | 6,01481481                   |                |  |
|            | $\mathbf{1}$   |                             | ${\sf M}$    | 5                            |            | 6,4         | 1,42222222                   |                |  |
| <b>TCS</b> | $\overline{2}$ | 4                           | $\sf E$      | $13 - 18$                    | 2          |             | 4,052778 0,90061728 0,907429 |                |  |
|            | $\overline{7}$ |                             | $\mathsf T$  | 25-28-29-30-31-44-33         |            |             | 3,030952 0,67354497          |                |  |
|            | $\mathbf{1}$   |                             | D/C          | 37                           |            | 2,85        | 0,63333333                   |                |  |
|            | $\mathbf{1}$   | 5                           | M            | $\overline{7}$               | 4          | 6,6         | 2,93333333                   |                |  |
| ОВС        | $\overline{2}$ |                             | E            | $15 - 20$                    |            | 4,175       | 1,85555556 1,870185          |                |  |
|            | $\mathbf 2$    |                             | $\mathsf T$  | 27-33                        |            | 3,25        | 1,44444444                   |                |  |
|            | 5              |                             | D/C          | 34-35-36-37-45               |            | 2,806667    | 1,24740741                   |                |  |
| PDCU-A     | $\mathbf{1}$   | 6                           | M            | $\overline{2}$               | 8          | 4,2         | 3,73333333                   |                |  |
|            | $\overline{7}$ |                             | Е            | 9-10-16-17-18-42-20          |            |             | 4,511905 4,01058201 3,248942 |                |  |
|            | $\overline{2}$ |                             | $\mathsf T$  | 22-29                        |            | 3,025       | 2,68888889                   |                |  |
|            | $\mathbf 1$    |                             | D/C          | 35                           |            | 2,883333    | 2,56296296                   |                |  |
| SADE-A     | $\mathbf{1}$   | 7                           | M            | $\overline{4}$               | 8          |             | 4,133333 3,67407407          |                |  |
|            | $\overline{2}$ |                             | $\sf E$      | $12 - 17$                    |            |             | 6,483333 5,76296296 3,977778 |                |  |
|            | $\overline{2}$ |                             | $\mathsf{T}$ | 24-31                        |            | 2,95        | 2,62222222                   |                |  |
|            | $\overline{2}$ |                             | D/C          | 36-39                        |            |             | 4,333333 3,85185185          |                |  |
| TT&C-B     | $\mathbf 1$    | 9                           | M            | 40                           | 5          |             | 4,333333 2,40740741          |                |  |
|            | $\mathbf 2$    |                             | E            | $41 - 42$                    |            | 4,4         | 2,44444444 2,056713          |                |  |
|            | $\overline{2}$ |                             | T            | 43-44                        |            | 2,975       | 1,65277778                   |                |  |
|            | $\mathbf{1}$   |                             | D/C          | 45                           |            | 3,1         | 1,72222222                   |                |  |
|            |                |                             |              |                              |            |             | 4,369416 3,0314647 RWSRLsys  |                |  |

Tabela 4.33 - Cálculo dos índices RWSRL para o Caso 2.

Na Tabela 4.33 foram destacadas em vermelho as interfaces alteradas do Caso 1 para o caso 2.

# **4.8.4.4.3 Caso 3 – RWSRL (Ross)**

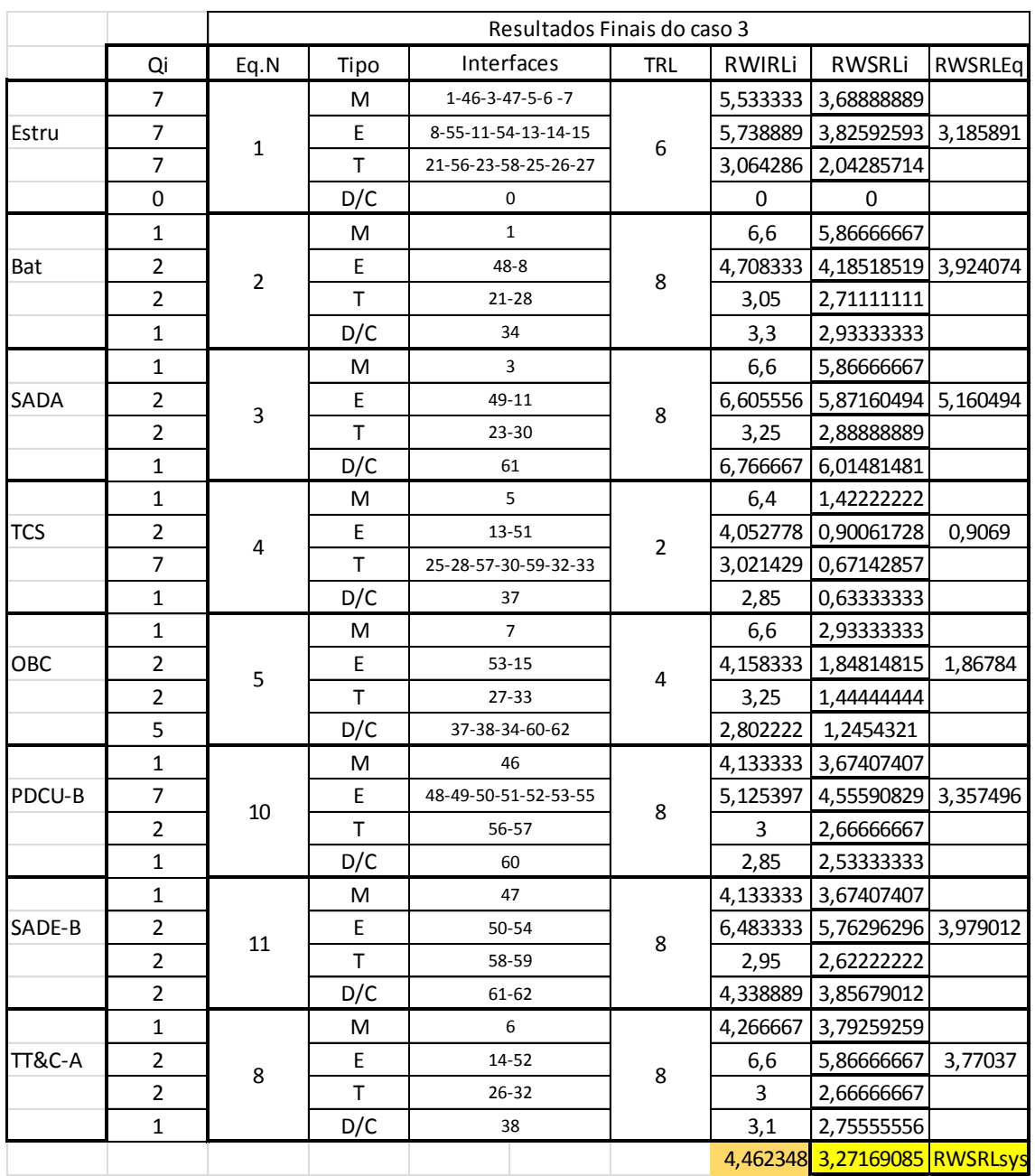

# Tabela 4.34 - Cálculo dos índices RWSRL para o Caso 3.

# **4.8.4.4.4 Caso 4 – RWSRL (Ross)**

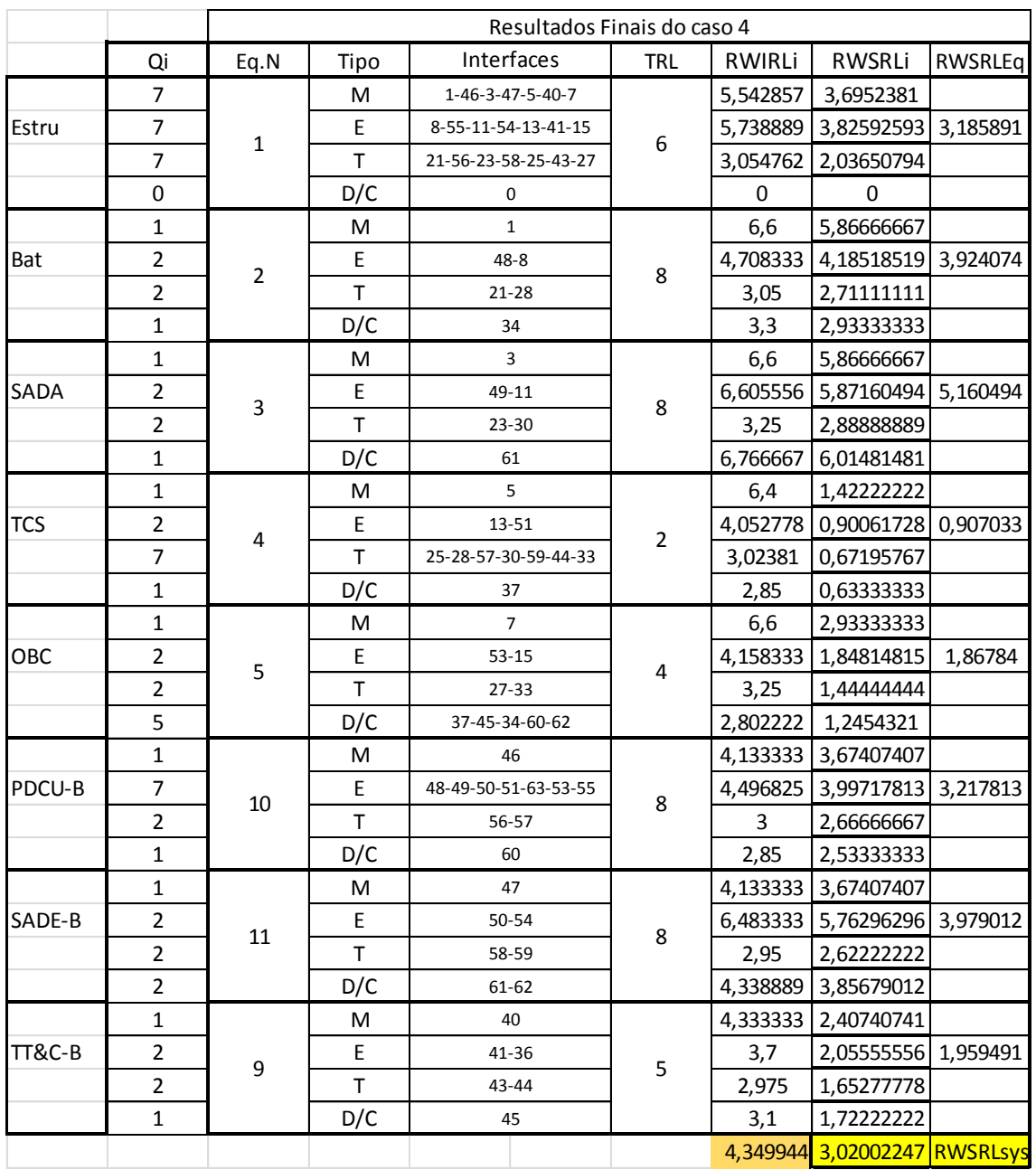

# Tabela 4.35 - Cálculo dos índices RWSRL para o Caso 4.

### **4.8.4.4.5 Resultados de sistema RWSRL (Ross)**

Abaixo apresenta-se graficamente os resultados de classificação obtidos após a aplicação da metodologia proposta.

Por meio de comparação entre os índices RWIRL obtidos na Figura 4.38 é possível não só verificar a situação de semelhança da maior parte do sistema nos casos estudados (IRLs e TDFs) como também verificar que, especificamente para este estudo de casos, os equipamentos candidatos à PDCU e TT&C foram aqueles que concentraram as a maior parte das variações de prontidão de interface (IRL) e fatores de risco TDF. Podendo-se concluir que a variação entre as médias sistêmicas apresentada na Figura 4.39 foi causada, principalmente por estes mesmos candidatos.

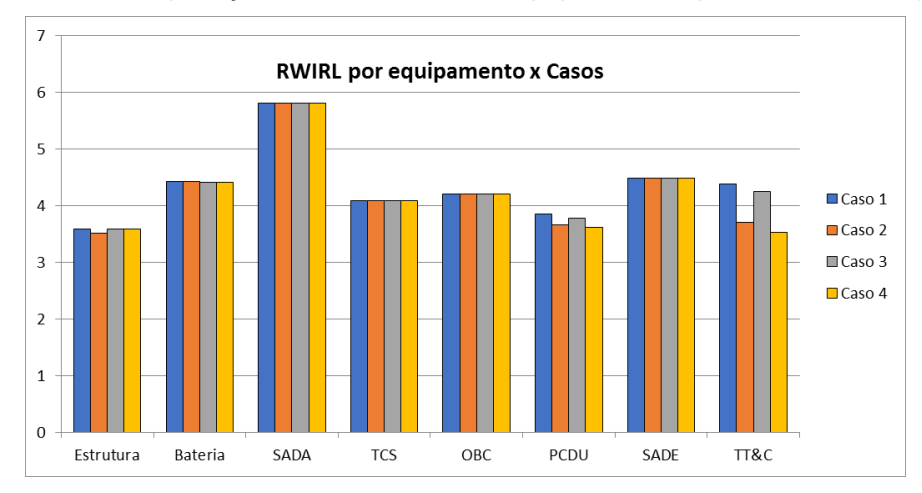

Figura 4.38 – Comparação entre RWIRL de Equipamentos para cada Caso (Ross).

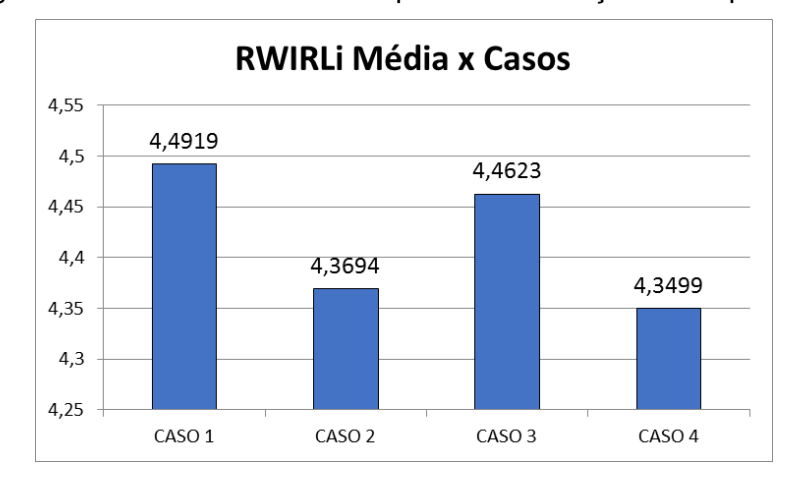

Figura 4.39 – RWIRL sistêmicos para cada Solução de Arquitetura.

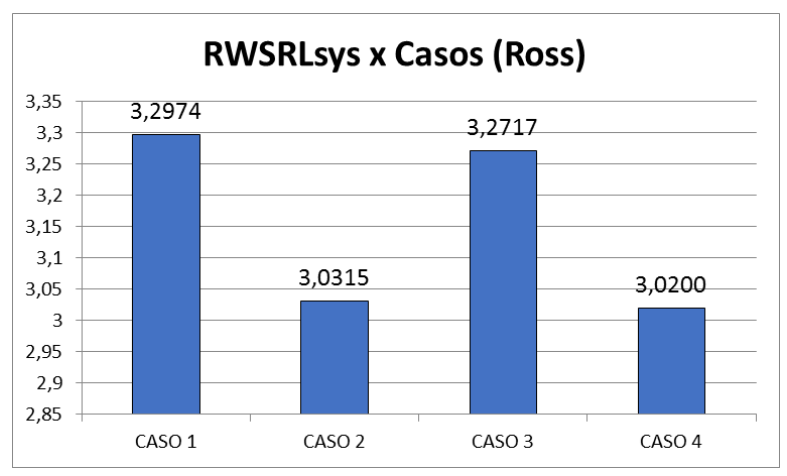

Figura 4.40 - RWSRL sistêmicos para cada Solução de Arquitetura.

Indubitavelmente, a situação de semelhança capturada quando se avaliou a variação de RWIRL também tem impacto na semelhança entre os índices RWSRL obtidos entre os casos estudados haja vista que o fator adicional de influencia nos seus cálculos é tão somente os TRLs dos participantes.

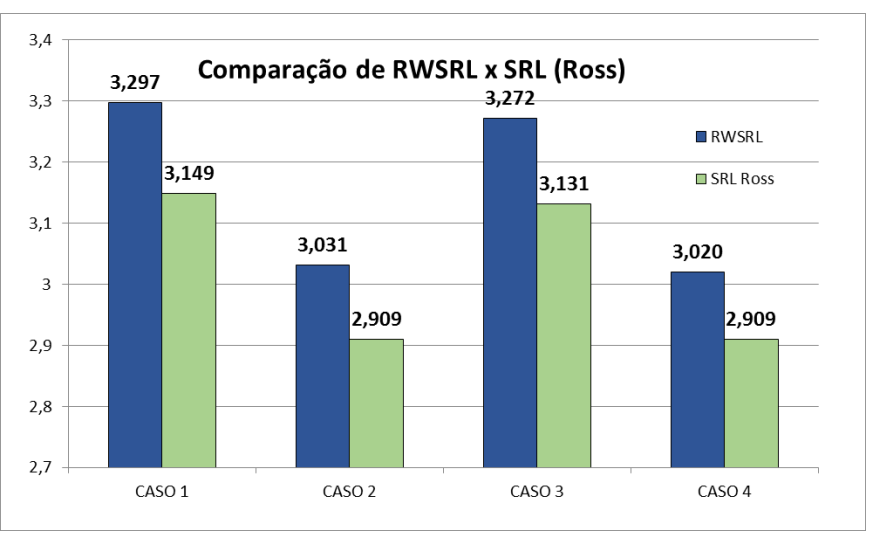

Figura 4.41 - Comparação dos resultados de SRL e RWSRL (Ross).

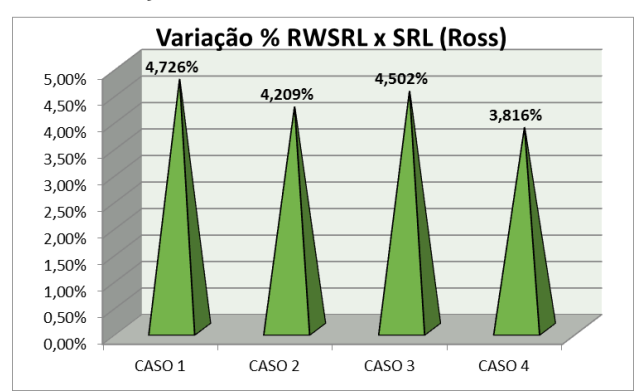

Figura 4.42 – Variação % entre RWSRL e SRL dos Casos (Ross).

Figura 4.43 - Resultados de RWRSL de Equipamento x Casos (Ross).

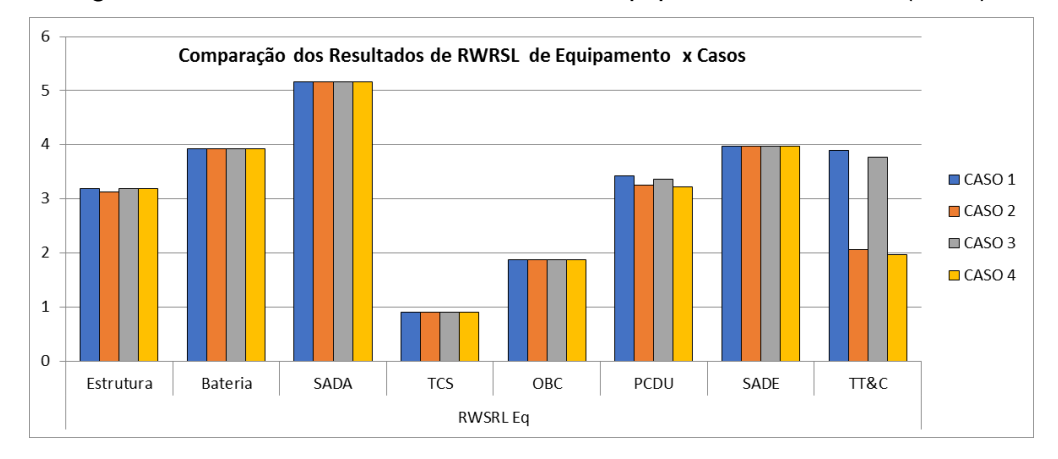

### <span id="page-312-0"></span>**4.8.5 Analise dos resultados de SRL e RWSRL**

Independente do método utilizado para os cálculos sistêmicos algumas questões principais chamaram a atenção:

- As combinações referentes aos casos 1 e 3 performaram melhor tanto em termos de SRL quanto em termos de RWSRL quando comparados aos casos 2 e 4;
- O resultado de cálculo de SRL para as combinações dos casos 1 e 3, ficaram muito semelhantes, e as combinações para os casos 2 e 3 chegaram a resultados idênticos dentro de cada metodologia. Tais resultados tão somente traduzem as análises de TRL e IRL realizadas sobre os elementos candidatos de cada caso. Posto que os valores atribuídos de TRL só variaram no que diz respeito à utilização dos

candidatos ao TT&C (TT&C-A= 8, TT&C-B=5), e considerando que os índices IRL atribuídos entre as interfaces dos candidatos sofreram pouco ou nenhuma alteração na maioria dos casos, como pode ser consultado nas tabelas de IRL (Tabela 4.10, Tabela 4.11 e Tabela 4.12), pode-se dizer que os resultados obtidos se encontram coerentes com a realidade dos sistemas estudados;

- É possível dizer que uma vez que, uma vez que as diferenças apuradas entre os índices SRL e RWSRL foram positivas, as avaliações dos especialistas foram mais positiva do que negativas nos quatro casos estudados;
- Ambas as metodologias empregadas de cálculo de RWSRL foram capazes de causar diferenciação entre os casos 2 e 4. Casos estes que a utilização simples do SRL, levou a valores idênticos de maturidade. Fazendo-se perceber que a avaliação cuidadosa do time de especialistas realizada sobre as integrações destes fosse capaz de indicar que o a combinação de equipamentos do Caso 2 possui um menor risco informado quando comparado ao caso 4;
- Em ambas as metodologias utilizadas revelou-se que, se fosse realizada uma escolha unicamente baseada nos resultados dos índice RWSRL de sistema, a melhor opção seria a combinação formada pelo Caso 1 , seguida do Caso 3, Caso 2 e Caso 4;
- Análises realizadas utilizando-se de classificação pelos índices Imq e TDF, *tanto com foco por equipamento quanto por tipo de integração, e em cada caso*, se mostram muito efetivas no objetivo de distinguir níveis de risco percebido quando realizadas as comparações. Mostram-se, portanto, plenamente capazes de indicar áreas ou equipamentos que requerem mais atenção do que outros.
- Análises sistêmicas utilizando TDF por sua vez, a exemplo da apresentada na Figura 4.33, podem ser prejudicas pelo efeito matemático causado pelas médias entre os TDFs participantes, especialmente quando não há muita variação entre as análises de

julgamento dos especialistas ou há grande número de integrações no sistema, ainda que tenha sido capaz de fornecer uma classificação no presente estudo de caso. Vale destacar que uma classificação deste tipo, uma vez que não conta com os índices TRL e IRL, deve ser avaliada com cautela.

- A baixa variação de resultados encontrados neste estudo de caso entre os índices RWSRL nos casos 1 e 3, como também entre os casos 2 e 4 foi causada por duas razoes relevantes:
	- I. Uma vez que as metodologias de RWSRL apresentadas são fruto de ponderações realizadas sobre as metodologias de SRL, a situação de semelhança, ou igualdade, do SRL encontrada exerceu influencia sobre a semelhança dos índices RWSRL;
	- II. A análise dos índices  $\text{TOF}_{q}$  das integrações que os equipamentos candidatos realizam apontou que, em linha com as análises de impacto realizadas sobre a inserção dos equipamentos (Seção [4.2.2](#page-254-0) até a Seção [4.2.11\)](#page-264-0), houve muita semelhança entre o julgamento realizado pelos especialistas quando consideravam a utilização de um candidato ou outro alternadamente, inclusive com uma alta incidência de julgamentos idênticos.
- Finalmente, após as considerações acima, pode-se dizer que o presente estudo de caso realizado mostra que, mesmo em um cenários onde as soluções de arquitetura se mostram com maturidades idênticas pelos métodos de cálculo empregados, os índices de classificação propostos são capazes de fornecer um classificação entre as soluções como também se mostra uma importante ferramenta de identificação e comunicação de riscos sob diferentes óticas.

#### <span id="page-314-0"></span>**4.8.6 Analise de range do estudo de caso**

A faixa de variação possível entre os índices de RWSRL de um sistema sempre será dependente dos fatores de ponderação escolhidos.

Como apresentado na Seção 3, uma vez que o RWSRL não se trata de uma escala de maturidade, como é o caso do SRL, e sim de um índice feito exclusivamente para fins de classificação (ranking) entre soluções candidatas, não se pode fazer relação entre o resultado obtido do RWSRL e as escalas de Sauser ou Ross. Adicionalmente não há compromisso de uso de valores específicos para os fatores de peso  $W_N$ ,  $W_l$  e  $W_{MH}$ , que, a depender da aplicação pretendida, podem ser vantajoso que sejam diferentes dos utilizados no presente estudo de caso. No entanto, uma vez que a oscilação possível de RWSRL também depende dos índices atribuídos de TRL e IRL a faixa possível de variação do RWSRL torna-se uma característica específica de cada sistema.

A Figura 4.44 apresenta o resultado de uma análise realizada sobre os valores mínimos e máximos de RWSRL que cada solução de arquitetura seria capaz de obter caso os julgamentos tivessem apontado para risco desprezível em todas as interfaces do sistema (todos os  $TDF_q = 0.9$ ), e caso os julgamentos apontassem para risco máximo para todas as integrações (TDF= 1,1), em comparação com o julgamento efetivamente realizado pelos especialistas sobre as integrações.

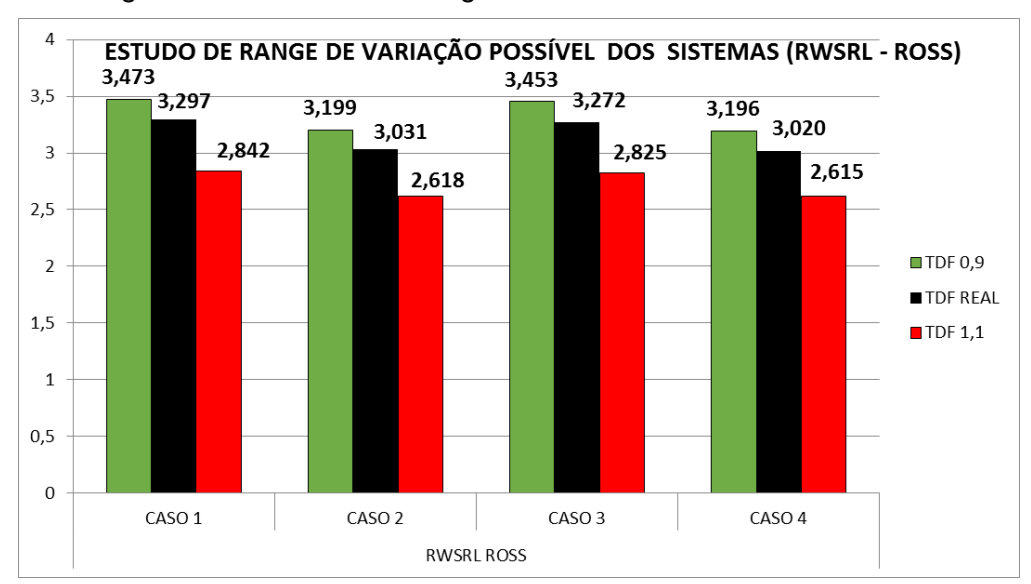

Figura 4.44 – Estudo de range realizado sobre o estudo de caso.

A análise aponta que dadas às características de similares de maturidade das soluções de arquitetura estudadas, haveria possibilidade de qualquer ordenação de classificação entre os candidatos, podendo o caso 4, pior opção segundo o RWSRL obtido, figurar como melhor opção.

Os resultados obtidos em relação aos índices SRL e RWSRL constituem parte da metodologia sugerida nesta tese. A indicação final de escolha mais adequada para solução sistêmica do projeto, todavia, depende de uma ponderação posterior entre todos os critérios analisados (Custo, Prazo, SRL e RWSRL), e não se recomenda que SRL ou RWSRL sejam utilizados como critérios exclusivos para seleção, uma vez que o método RWSRL pondera a maturidade sistêmica em relação a um risco de derrapagem de cronograma e custo que apenas são capturados quando cada risco é conectado especificamente ao seu impacto em custo e cronograma. Tal passo, neste trabalho é realizado indiretamente em passo posterior, no ensejo da computação dos custos e cronogramas totais de cada solução sistêmica.

#### **4.9 Análise de cronograma**

A análise a ser realizada no cronograma, segundo o método proposto nesta tese, deve considerar o ponto de inserção de cada equipamento em relação à estratégia de verificação do sistema e computar o impacto no cronograma dos atrasos, tanto da disponibilidade dos equipamentos de voo quanto os advindos de atividades não inicialmente planejadas, porém necessárias devido aos impactos em terceiros ou do próprio item (modificações, retestes, treinamentos adicionais etc...). Todavia, circunstâncias específicas, sobretudo programáticas, do caso SAT que levaram à necessária substituição de equipamentos em desenvolvimento do Fornecedor Zero por outros que fornecessem herança de voo dos candidatos (Fornecedor A e Fornecedor B), imputaram a necessidade de consideração sobre os itens abaixo descritos:

 a análise dos especialistas apontou para tamanho volume de atividades adicionais (causado por ambas as opções de fornecimento de forma similar) para adequação do sistema (que também era um desenvolvimento), e a análise feita na época, dado inexistência de

alternativas mais viáveis do ponto de vista de custo e cronograma, não apontou para um detalhamento do impacto no cronograma entre as alternativas. Desta forma foi inviabilizado que esta seção calculasse o atraso em relação à meta de cronograma de sistema para as opções de fornecimento;

- a análise de sistema apontou que realizar novo desenvolvimento para os equipamentos faltantes, sobretudo de forma a evitar impacto no sistema, traria um risco, que pelo entendimento da análise, era proibitivo dadas as circunstâncias e características específicas deste projeto, em especial pelo ponto de vista de prazo;
- no tocante ao volume de trabalho relacionado às adequações de sistema para cada candidato, a análise dos especialistas não especificou a ordem de grandeza da diferença entre as opções consideradas, apenas deixa indícios, segundo a interpretação do autor sobre a análise realizada e entrevistas, de que a aquisição do candidato TT&C-B traria um volume de trabalho um pouco maior, o que no entendimento do autor implica em um risco que tem possibilidade de se refletir no cronograma, dadas as adaptações imperativas que necessitariam ser validadas;
- uma alternativa de análise seria a consideração do *lead time* destes equipamentos, normalmente com pouca variação entre fornecedores; porém tal informação não foi possível de ser obtida pelo autor, dado que a aquisição dos itens ocorreu na forma de licitação, processo em que todos os fornecedores apenas teriam que indicar cumprimento da especificação de prazo que fosse determinada. Se a aquisição se desse para organização privada, possivelmente as diferenças de *lead time*, mesmo que mínimas, seriam mais facilmente apontadas, além do próprio atendimento ou não do requisito de prazo estabelecido;
- a busca por itens de prateleira realizada, ainda que fossem necessárias adequações no sistema, segundo análise, era a alternativa que apresentava menor risco, tanto em relação a custo como de cronograma.

Baseando-se nas considerações acima descritas pelo autor, e a fim de aproveitamento da volumosa e detalhada análise realizada por time de especialistas experiente, inacessível na literatura, é necessária uma abordagem arbitrária do autor sobre este tema, sem prejuízo no contexto de uma demonstração acadêmica.

Visando a demonstração da aplicação da metodologia defendida nesta tese, e considerando que o critério *prazo* deve constar e pesar entre os critérios de decisão a serem aplicados ao fim da metodologia, arbitrariamente o autor imputará valores fictícios de prazo total do projeto para cada opção, optando-se também por imputar prazos próximos entre os casos avaliados, possibilitando assim que haja uma diferença entre os prazos das alternativas e uma análise mais versátil dos resultados na demonstração da teoria aqui proposta.

A metodologia propõe que o critério *prazo*, seja medido em relação à meta de cronograma. No entanto, há de se avaliar a melhor forma com que este dado será apresentado para que não haja tanto incoerência em avaliações puramente qualitativas dos candidatos em relação ao critério *prazo*, quanto sobrepeso em avaliação quantitativa (onde a importância relativa é resultado de um cálculo matemático). Neste tipo de entrada de dados não se verificam incoerências entre os julgamentos, no entanto deve-se avaliar caso a caso a maneira mais conveniente de utilizar o dado. Considerações de agrupamento transformando meses em bimestres, trimestres e semestres a depender do problema estudado pode ser a abordagem mais correta. Outra alternativa, é computar o atraso total em relação à meta de cronograma e apresenta-lo como uma fração ou porcentagem do prazo total.

Todas estas considerações são relevantes e convém que sejam analisadas caso a caso para que os pesos em relação ao atendimento de critérios das alternativas não seja superdimensionado ou incoerente, em especial, quando é resultado de uma ponderação entre outros candidatos.

A Tabela 4.36 resume os prazos a serem utilizados para cada combinação estudada de solução sistêmica. A abordagem de apresentação do dado escolhida pelo autor foi a expressão do atraso em relação a cronograma como

prazo total do projeto, onde os atrasos estariam incorporados dentro de cada valor em meses.

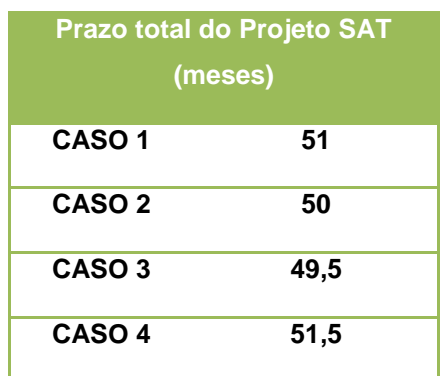

Tabela 4.36 - Prazos considerados para cada solução de arquitetura.

### **4.10 Análise do custo da inserção tecnológica no satélite SAT**

Como já apresentado, a metodologia proposta por essa tese contempla a consideração sobre custos de várias fonte, não se excluindo outros já usualmente considerados na cultura da organização, são eles:

- custo de aquisição;
- custo de atraso em relação ao cronograma de inserção;
- custos de adaptações/modificação do espécime que já não estejam embutidas no custo de aquisição;
- custos por impacto em terceiros (inclui modificações e retestes de subsistema/sistema);
- custos de mão de obra adicional;
- outros custos que tenham sido detectados nas análises dos critérios de risco.
	- *Nota*: *A consideração sobre o custo de lançamento, ainda que seja primordial para a concretização operacional do sistema satelital apenas necessita constar na avaliação caso impactos de mudança exijam troca de lançador, se estes impactos excederem as margens*

*de envelope geométrico ou budgets de massa, ou num caso extremo que resulte em multas ou adições de custo Nos demais casos entende-se não haver variação computável de custo de lançamento entre as diferentes soluções de arquitetura, portanto sem potencial de alteração do resultado da escolha final da composição de arquitetura.* 

Quando todos estes cursos todos são computados e atribuídos a cada conjunto de elemento da análise, não excluindo-se demais controles não contemplados porém que já façam parte da cultura da organização, ter-se-á formado a métrica *Custo de Inserção Tecnológica* para cada combinação de elementos candidatos do sistema.

Similarmente ao ocorrido no cálculo da métrica *Prazo*, o satélite SAT possui características específicas que limitam a utilização da métrica *Custo* em sua plenitude, abaixo um resumo é apresentado:

- o satélite SAT foi desenvolvido por órgão público, desta forma não é cultura que os custos relacionados à Homem Hora (H/H), sejam computados como custo de projeto, já que os recursos para pagamento de grande parte da folha de pagamento vem de fonte diferente daquela que poderia estar relacionada a comercialização do sistema;
- apenas seria possível computar custos com H/H relativos a mão de obra adicional necessária, cujo vinculo com a instituição fosse em forma de bolsas, contratos temporários de prestação de serviço etc..
- os custos relacionados a testes não foram terceirizados uma vez que a própria organização já possuía os sistemas necessários. Ainda que para cada teste possa ser atribuído um custo, a cultura da organização de fazer a previsão orçamentária de forma anual para cada projeto tornou a realização deste levantamento deveras difícil por questões de acesso a estas informações sensíveis e em anos seguidos.
- os custos de atraso em relação ao ponto de inserção não foram avaliados pelos especialistas na fase em que se encontrava o projeto, já

que, como fundamento, a aquisição de qualquer solução candidata da arquitetura (todas *Off-the-shelf*) visava justamente sanar/ajustar o cronograma de desenvolvimento do sistema em face da quebra de portfólio do seu fornecedor que desenvolvia tais equipamentos. Adicionalmente, ambos, em princípio, atendiam o prazo de entrega estipulado.

- custos das modificações nos próprios espécimes já estavam embutidos no preço ofertado, e os custos de possíveis impactos em terceiros se restringiu a adaptações de nível sistêmica, em itens que já eram de desenvolvimento da organização, absorvidos, portanto, em sua maioria pela mão de obra interna.
- a aquisição dos itens se deu por órgão publico e, portanto, em licitação. Além destes dados não serem de fácil acesso existem questões relacionadas à sensibilidade destes dados que devem ser observadas.

Considerados os apontamentos realizados acima e, adicionando-se que o satélite SAT é um modelo reduzido do satélite real, não havendo intensão do autor de que esta tese permita a inferência de juízo de valor sobre qual deveria ter sido a aquisição mais apropriada para o sistema real e sim para o SAT, também houve a necessidade imputação uma abordagem arbitrária para aproveitamento da *métrica Custo*.

A referida imputação garante o aproveitamento das análises técnicas especializadas realizadas e também viabiliza a demonstração da aplicação final da metodologia proposta, onde os critérios (Custo, Prazo, Nível de Prontidão do Sistema e Nível de prontidão do sistema ponderado pelo risco) são balanceados na metodologia AHP para apontamento da solução mais adequada. Assim sendo, o custo total de projeto que será atribuído a cada solução de arquitetura estudada será fictício e diz respeito somente ao satélite SAT. Entende-se que tal arbitrariedade não prejudica a qualidade de demonstração da aplicação da metodologia proposta.

O quadro abaixo resume os custos totais adotados para cada caso:

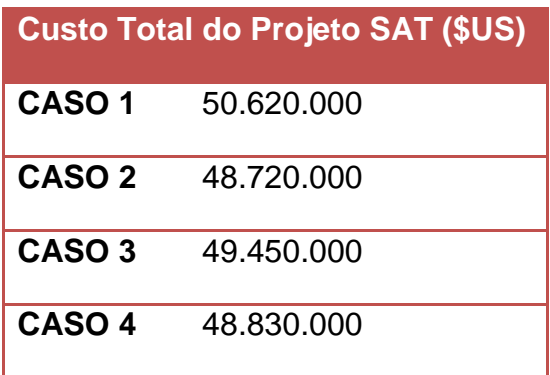

Tabela 4.37 - Custo estimado do satélite SAT para cada solução de arquitetura.

# **4.11 Aplicação do método AHP como decisor final**

A metodologia de decisão multicritério adotada para a escolha mais adequada entre as combinações de solução sistêmica foi à metodologia AHP.

Como já apresentado, os critérios que pesarão sobre a decisão da escolha final são:

- o custo total do projeto;
- o prazo para a conclusão do projeto (medido em relação ao alvo de cronograma);
- a métrica de maturidade sistêmica SRL; e
- o índice maturidade sistêmica ponderada pelo risco RWSRL.

A estruturação hierárquica do problema de escolha tratado é representada na Figura 4.45:

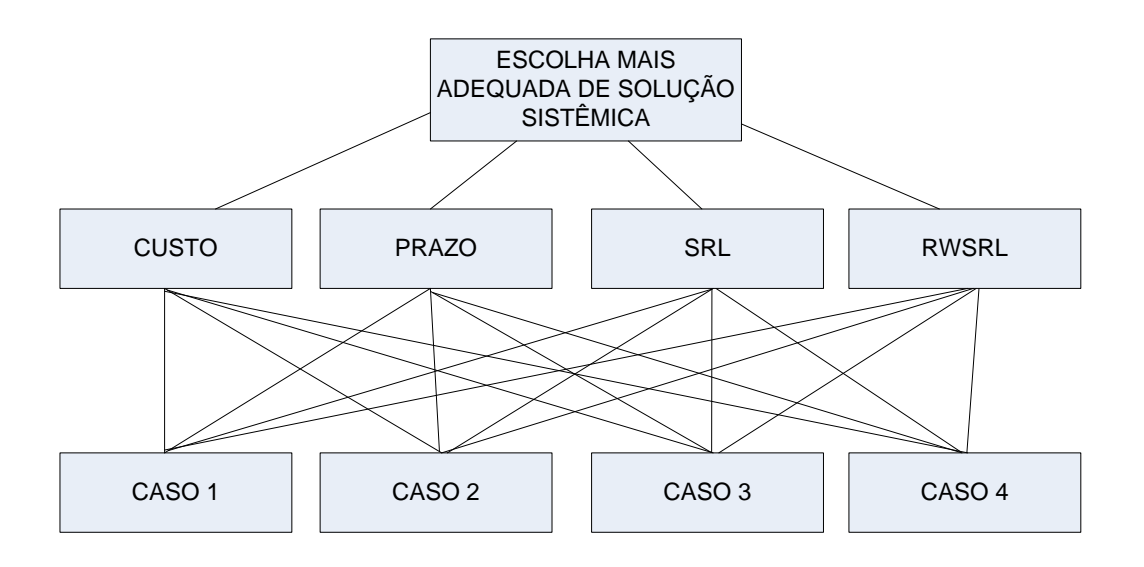

Figura 4.45 - Estrutura de decisão hierárquica de decisão - Estudo de caso.

Os dados a serem utilizados na análise apresentam-se nas seções anteriores e foram agrupados abaixo.

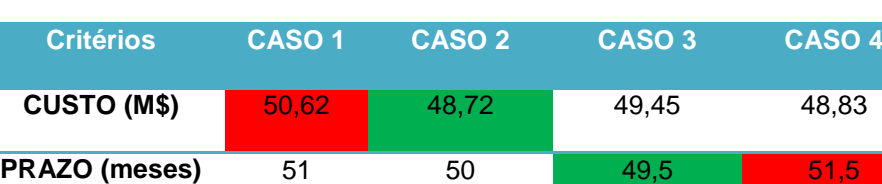

**SRL** 3,149 2,909 3,131 2,909

**RWSRL 3,2974 3,0315 3,2717 3,0200** 

Tabela 4.38 - Dados de entrada do estudo.

Na Tabela 4.38, para cada um dos critérios destacou-se em verde qual alternativa de solução de arquitetura, caso, obteve melhor performance em cada critério e, em vermelho, quais foram as piores performances, até aqui sem nenhuma consideração de importância relativa entre os critérios, cujo julgamento se dá na Tabela 4.39.
### **4.11.1 Construção da matriz de comparação entre os critérios**

A matriz é construída observando a relação de importância que dado critério tem sobre outro.

Vale lembrar que a relação de importância entre os critérios sempre será dependente das circunstâncias específicas e temporais de cada projeto e cada organização, podendo variar grandemente mesmo se apoiando nos mesmos critérios de decisão. Posto isso, é dever do decisor realizar análises contextualizadas e abrangentes ao executar tais julgamentos.

No presente estudo de caso o julgamento dos critérios será realizado pelo autor, que se baseará nas circunstâncias do projeto apresentadas nas Secções [4.1](#page-252-0) e [4.2.](#page-254-0) Tal julgamento leva em consideração principalmente a decisão de projeto face à necessidade de recuperação do cronograma do projeto SAT via aquisição de equipamentos de prateleira e a premente necessidade de adaptação do sistema, que indicam que o *Prazo* teve maior prevalência de relevância do que o *Custo* na decisão de julgamento para o satélite SAT, ainda que o prazo exerça influência no custo, haja vista que, em circunstâncias específicas atrasos em demasia geram perdas econômicas de fontes diversas.

Para um julgamento facilitado, ao se utilizar a escala fundamental (Tabela 2.27) construiu-se as comparações de pares, disponibilizada abaixo, onde as hipóteses em relação à escolha adotada dos índices da escala também são apresentadas:

280

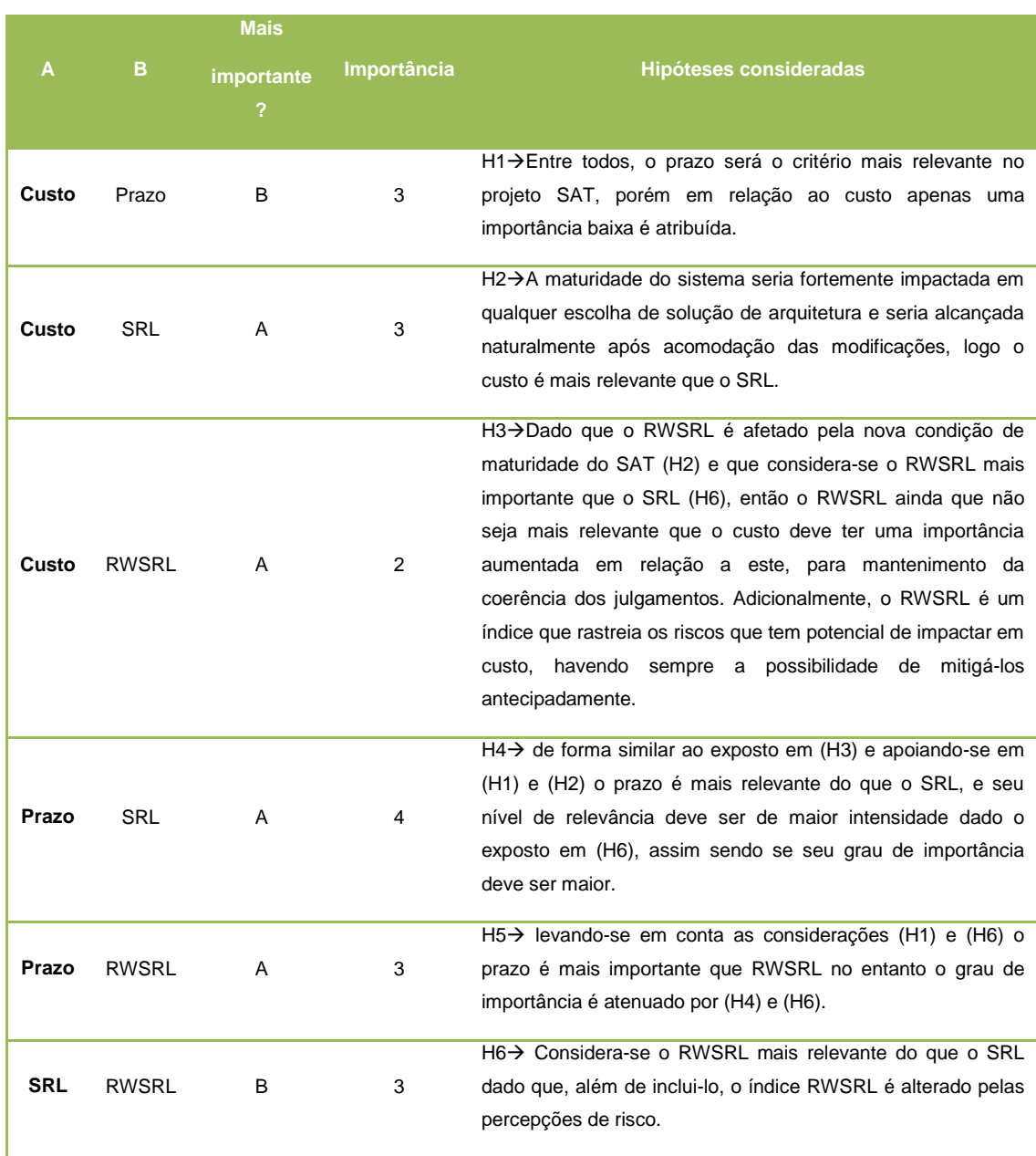

### Tabela 4.39 - Julgamento de importância entre pares – Critérios.

Efetuados os julgamentos, construiu-se a matriz de comparação par a par entre os critérios apresentada na Tabela 4.40, os cálculos foram efetuados em tabelas de Excel, onde se realizou todas as normalizações e operações de multiplicação de matrizes e utilizando os conceitos já apresentados nas seções [2.8](#page-159-0) e [3.8,](#page-249-0) a importância relativa de cada critério é a média dos valores da linha da matriz normalizada:

| <b>MATRIZ DE COMPARAÇÃO POR PARES - CRITÉRIOS</b> |       |       |       |       |                                               |      |      |       |         |      |                                         |          |
|---------------------------------------------------|-------|-------|-------|-------|-----------------------------------------------|------|------|-------|---------|------|-----------------------------------------|----------|
|                                                   | Custo | Prazo | SRL   | RWSRL | Importância<br>MATRIZ NORMALIZADA<br>relativa |      |      |       |         | AxP  | Cálculo da Consistência das Prioridades |          |
| Custo                                             | 1,00  | 0,33  | 3,00  | 2,00  | 0.21                                          | 0,17 | 0.25 | 0.32  | 23.77%  | 1.03 | $Cl = (Lmax-n)/(n-1)$                   | 0,09     |
| Prazo                                             | 3.00  | 1.00  | 4.00  | 3,00  | 0.62                                          | 0.52 | 0,33 | 0,48  | 48.90%  | 2,10 | <b>RI</b>                               | 0,9      |
| SRL                                               | 0.33  | 0.25  | 1,00  | 0.25  | 0.07                                          | 0.13 | 0.08 | 0.04  | 8.07%   | 0.33 | CR=CI/RI                                | 0,095653 |
| <b>RWSRL</b>                                      | 0,50  | 0,33  | 4,00  | 1.00  | 0.10                                          | 0,17 | 0,33 | 0, 16 | 19.27%  | 0,80 |                                         |          |
| SOMA                                              | 4,83  | 1.92  | 12.00 | 6.25  | 1.00                                          | 1,00 | 1,00 | 1.00  | 100.00% | 4.26 | Lambda max                              |          |

Tabela 4.40 - Avaliação por pares –Critérios.

A matriz apresenta os julgamentos realizados na etapa anterior e os dispõe de forma simétrica e inversa em relação a diagonal (em cinza). Os números inteiros destacam a prevalência do critério da linha em relação ao critério da coluna no que concerne a cada par (foram destacados em lilás). De forma simétrica, a comparação inversa é inserida na posição equivalente do outro lado da diagonal, porém apresentado o inverso do julgamento. A linha Soma extrai os valores necessários para a normalização realizada em cada tabela. Assim a matriz normalizada nos pesos de julgamento é utilizada para a obtenção do vetor prioridade local (importância relativa), que é composto da média de cada linha normalizada da matriz.

O vetor prioridade em relação aos critérios aponta o quanto cada critério pesa sobre a decisão de escolha e também é utilizado no cálculo de consistência. No presente estudo de caso o *Prazo* tem grande importância decisiva com um valor de 48,9%, seguido pelo *Custo* com 23,77% e *RWSRL* com 19,27% e SRL com 8,07% no peso total. O cálculo do índice de coerência (CR) efetuado entre os critérios apresentou um valor de 0,0956<0,1, portanto aceitável, indicando que houve coerência razoável entre os pesos julgados.

# **4.11.2 Construção das matrizes opções em relação aos critérios**

Como apresentado, deve-se construir um matrizes de prioridades locais, que serão compostas dos julgamentos paritários para cada critério, desta forma cada opção é julgada em relação ao atendimento a estes critérios avaliados.

A lógica utilizada nos julgamentos de atendimento dos critérios a cada opção (caso) também é realizada sobre a luz da Tabela 2.27 de Saaty, observando sempre qual item deve ter valor maior que um (>1) (o que indica prevalência sobre o outro) e que item deve ter valor menor que um (<1).

O processo descrito acima é explicado na tabela seguinte utilizando-se a obtenção dos pesos do critério custo.

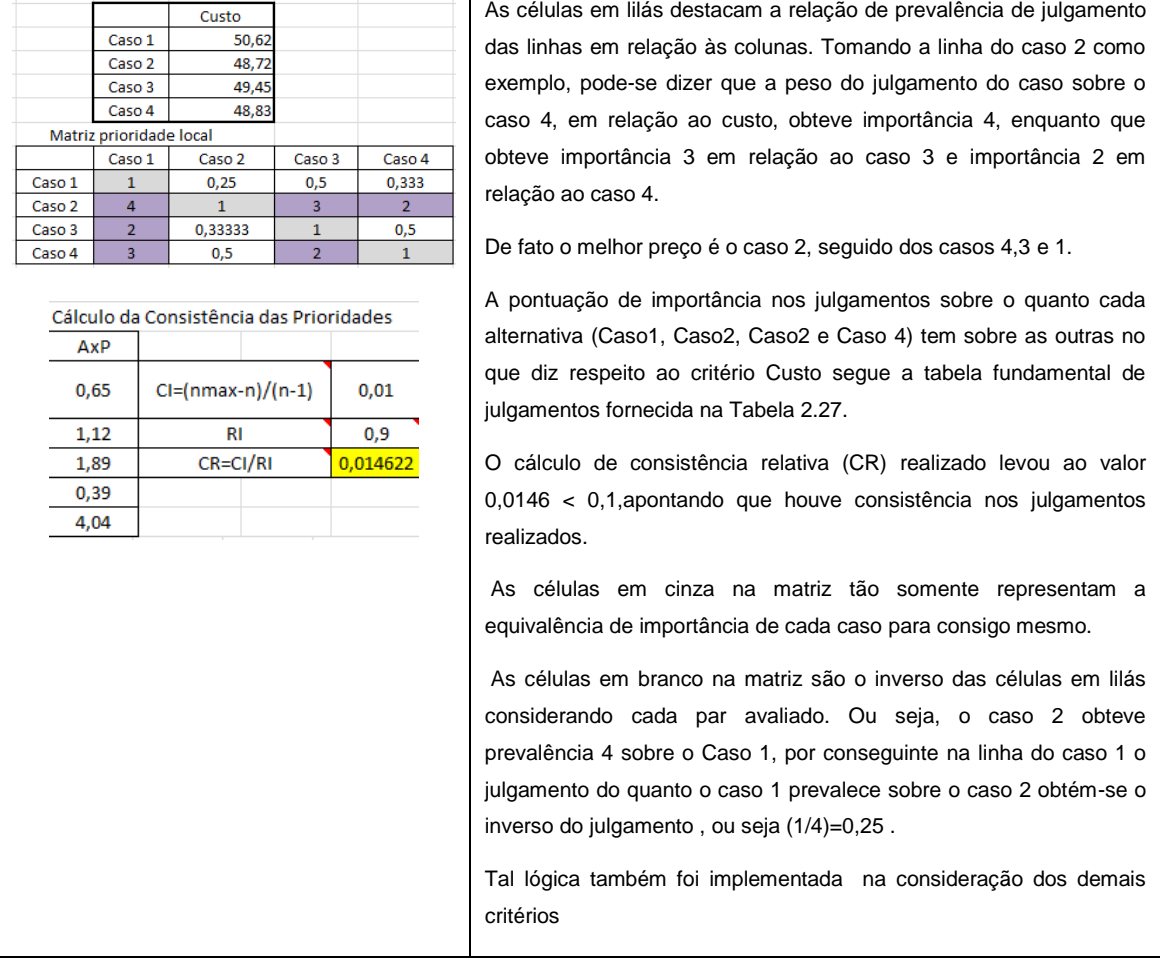

Tabela 4.41 - Cálculo dos peso de cada alternativa em relação ao critério custo.

Da mesma forma com que foi construída a matriz de peso das alternativas em relação ao critério custo as demais matrizes foram construídas, observando sempre a direção de importância entre os valores para cada caso, ou seja, quanto menor o prazo melhor, quanto maior o SRL melhor e quanto maior o RWSRL melhor.

Abaixo se apresentam os valores já inseridos nas matrizes utilizadas para a normalização e obtenção dos vetores prioridade locais (Importância relativa) de cada caso avaliado no atendimento do critério analisado. A utilização de cores nas tabelas foi implementada para facilitar o entendimento em relação à origem dos dados constantes nas tabelas seguintes.

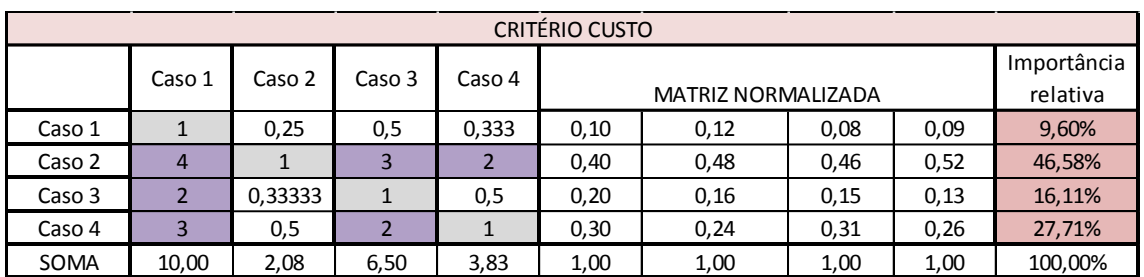

Tabela 4.42 - Atendimento das opções em relação ao critério Custo.

A Tabela 4.42 indica que, unicamente em relação ao Critério Custo, o Caso 2 pontua melhor em termos de importância e representa 46,58% em termos de prioridade local, seguido do Caso 4 com 27,71%. O Valor de CR dos julgamentos obteve CR=0,01453<0,1 indicando coerência nos julgamentos.

Tabela 4.43 - Atendimento das opções em relação ao critério Prazo.

|        | <b>CRITÉRIO PRAZO</b> |         |         |                |      |                           |      |      |         |  |  |
|--------|-----------------------|---------|---------|----------------|------|---------------------------|------|------|---------|--|--|
|        | Caso 1                | Caso 2  | Caso 3  | Caso 4         |      | <b>MATRIZ NORMALIZADA</b> |      |      |         |  |  |
|        |                       |         |         |                |      |                           |      |      |         |  |  |
| Caso 1 |                       | 0,5     | 0,33333 | $\overline{2}$ | 0,15 | 0,13                      | 0,16 | 0,20 | 16,11%  |  |  |
| Caso 2 |                       | 1       | 0,5     | 3              | 0.31 | 0,26                      | 0,24 | 0,30 | 27,71%  |  |  |
| Caso 3 | 3                     | 2       |         | 4              | 0.46 | 0,52                      | 0.48 | 0,40 | 46,58%  |  |  |
| Caso 4 | 0,5                   | 0,33333 | 0.25    |                | 0.08 | 0,09                      | 0,12 | 0,10 | 9,60%   |  |  |
| SOMA   | 6,5                   | 3,83333 | 2,08333 | 10             | 1,00 | 1,00                      | 1,00 | 1,00 | 100,00% |  |  |

A Tabela 4.43 indica que, unicamente em relação ao Critério Prazo, o Caso 3 pontua melhor em termos de importância e representa 46,58% em termos de prioridade local, seguido do Caso 2 com 27,71%. O Valor de CR dos julgamentos obteve CR=0,01462<0,1 indicando coerência nos julgamentos.

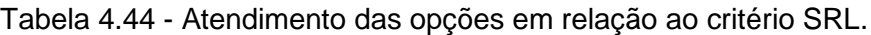

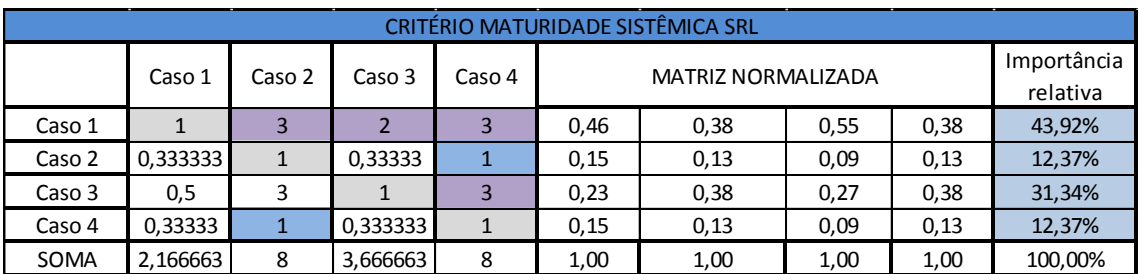

A Tabela 4.44 indica que, unicamente em relação ao Critério SRL, o Caso 1 pontua melhor em termos de importância e representa 43,92% em termos de

prioridade local, seguido do Caso 3 com 31,34%. O Valor de CR dos julgamentos obteve CR=0,0295<0,1 indicando coerência nos julgamentos.

| CRITÉRIO MATURIDADE SISTÊMICA PONDERADA PELO RISCO RWSRL |         |        |         |        |      |                           |      |      |         |  |
|----------------------------------------------------------|---------|--------|---------|--------|------|---------------------------|------|------|---------|--|
|                                                          | Caso 1  | Caso 2 | Caso 3  | Caso 4 |      | <b>MATRIZ NORMALIZADA</b> |      |      |         |  |
| Caso 1                                                   |         | 3      |         |        | 0.46 | 0.40<br>0,55<br>0,33      |      |      |         |  |
| Caso 2                                                   | 0,33333 |        | 0,33333 | 2      | 0.15 | 0,13                      | 0.09 | 0,22 | 15,01%  |  |
| Caso 3                                                   | 0,5     | 3      |         |        | 0.23 | 0.40                      | 0,27 | 0,33 | 30,92%  |  |
| Caso 4                                                   | 0,33333 | 0,5    | 0,33333 | 1      | 0,15 | 0,07                      | 0,09 | 0,11 | 10,56%  |  |
| SOMA                                                     | 2.17    | 7,50   | 3,67    | 9,00   | 1,00 | 1,00                      | 1,00 | 1,00 | 100,00% |  |

Tabela 4.45 - Atendimento das opções em relação ao critério RWSRL.

A Tabela 4.45 indica que, unicamente em relação ao Critério RWSRL, o Caso 1 pontua melhor em termos de importância e representa 43,51% em termos de prioridade local, seguido do Caso 3 com 30,92%. O Valor de CR dos julgamentos obteve CR=0,0565<0,1 indicando coerência nos julgamentos.

### **4.11.3 Obtenção do vetor decisão global**

Para encontrar a valoração global das alternativas (vetor decisão), efetuou-se a soma ponderada dos critérios e das alternativas, e a melhor alternativa é a que apresentar uma maior valoração global, indicada em cinza no vetor decisão da Tabela 4.46.

Os vetores prioridades locais das alternativas em relação aos critérios foram inseridos nas colunas e o vetor prioridade local do julgamento entre critérios foi disposto na linha em vermelho na Tabela 4.46.

|            | Custo  | Prazo  | <b>SRL</b> | <b>RWSRL</b> | Vetor<br>Decisão |
|------------|--------|--------|------------|--------------|------------------|
| Caso 1     | 0,0960 | 0,1611 | 0,4392     | 0,4351       | 22,08%           |
| Caso 2     | 0,4658 | 0,2771 | 0,1237     | 0,1501       | 28,51%           |
| Caso 3     | 0,1611 | 0,4658 | 0,3134     | 0,3092       | 35,09%           |
| Caso 4     | 0,2771 | 0,0960 | 0,1237     | 0,1056       | 14,31%           |
| Ponderação | 0,2377 | 0,4890 | 0,0807     | 0,1927       | 100,00%          |

Tabela 4.46 - Vetor decisão para a escolha da alternativa.

Para o cálculo de cada linha do Vetor Decisão efetuou-se a seguinte operação, tomando o Caso 1 como exemplo:

Vet. Dec. caso 1= (0,096x0,2377)+(0,1611x0,489)+(0,439x0,0807)+(0,4351x0,1927)=0,2208

Desta forma, a alternativa que melhor satisfaz a solução de sistema para o satélite SAT, considerando os julgamentos de importância de cada critério (*Custo, Prazo, SRL e RWSRL*) e as prioridades locais é a combinação de equipamentos do caso 3.

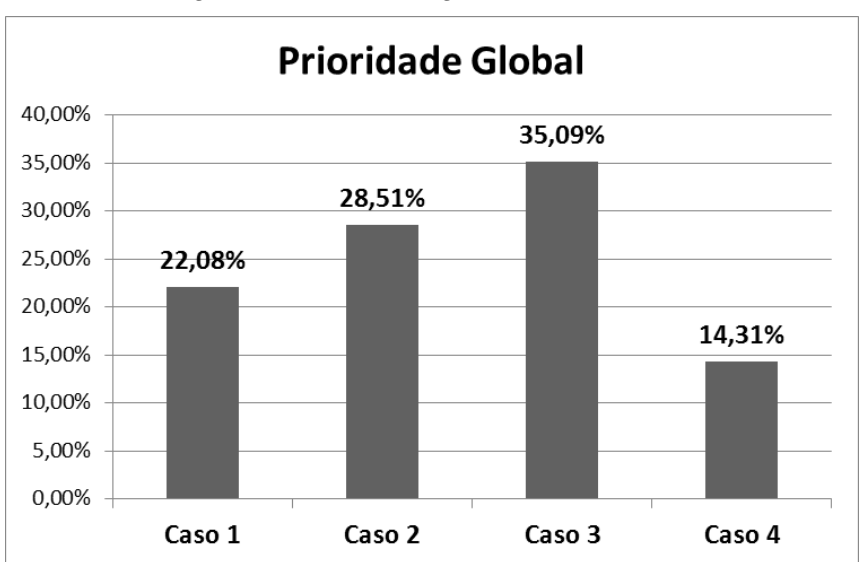

Figura 4.46 – Ranking Final do Estudo de Caso.

A Figura 4.46 ilustra o resultado final obtido na Tabela 4.46. O caso 3 se mostra a alternativa mais adequada, seguida dos casos 2, 1 e 4 na ordem de preferência. O resultado final de qualquer método multicritério sempre dependerá dos dados de entrada de cada alternativa e, em se tratando especialmente do AHP, também dependerá dos julgamentos de importância relativa paritários realizados, tanto no que diz respeito aos critérios quanto no as importância locais. Assim sendo, é de suma importância que além de haver exatidão nos cálculos e analises, que os julgamentos acerca das prioridades retratem de fato o melhor interesse da organização na conjuntura considerada.

#### **4.11.4 Análises de sensibilidade às variações nos pesos dos critérios**

As prioridade gerais são fortemente influenciadas pelos pesos dados aos respectivos critérios. É útil realizar uma analise para verificar como os resultados finais teriam mudado se os pesos dos critérios fossem diferentes. Esse processo é chamado de análise de sensibilidade. Ela nos permite entender o quão robusta foi a decisão original e quais são os fatores, ou seja,

quais critérios, influenciaram os resultados originais, e qual seria o resultado se os julgamentos fossem diferentes em relação aos pesos dos critérios.

Para realizar uma análise de sensibilidade, é necessário fazer alterações nos pesos dos critérios e ver como eles alteram as prioridades gerais das alternativas. A análise de sensibilidade sob cada um dos critérios se dará no seguinte cenário:

> Qual peso é necessário para cada critério levar a um empate nas prioridade gerais das alternativas?

O objetivo desta análise é entender as repercussões que as variações nos pesos dos critérios podem ocasionar no desempenho das alternativas. Desta forma é possível conjecturar qual seria a alternativa escolhida se o peso de dado critério fosse maior ou menor. Este tipo de análise não simula alterações nos pesos das importâncias locais.

|         | Custo  | Prazo  | <b>SRL</b> | <b>RWSRL</b> | vet.         |
|---------|--------|--------|------------|--------------|--------------|
|         | 23,77% | 48,90% | 8,07%      | 19,27%       | <b>Decis</b> |
| Opção 1 | 9,60%  | 16,11% | 43,92%     | 43,51%       | 22,08%       |
| Opção 2 | 46,58% | 27,71% | 12,37%     | 15,01%       | 28,51%       |
| Opção 3 | 16,11% | 46,58% | 31,34%     | 30,92%       | 35,09%       |
| Opção 4 | 27,71% | 9,60%  | 27,35%     | 10,56%       | 14,31%       |

Tabela 4.47 - Matriz das importâncias relativas e vetor decisão em (%).

Fazendo-se uso das ferramentas gráficas do Excel foi plotado um gráfico de dispersão onde foi construída uma reta representando o desempenho de cada alternativa (caso) em função da variação do peso do critério analisado.

Segue os resultados gráficos e a análise em relação à cada critério na escolha da melhor opção.

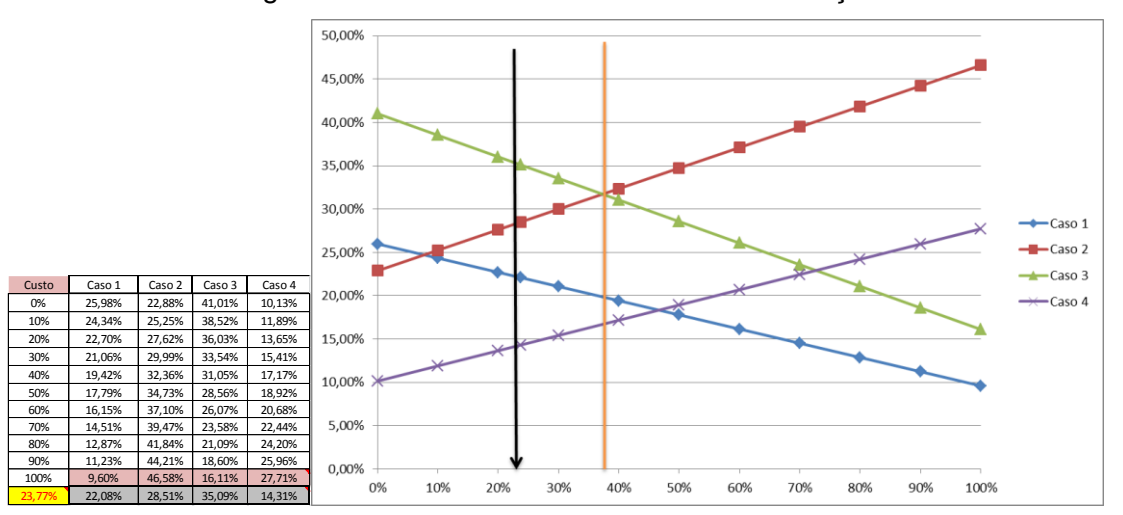

Figura 4.47 - Análise de sensibilidade em relação ao custo.

A seta negra vertical na Figura 4.47 indica qual foi a importância relativa originalmente atribuída nos julgamentos do critério Custo em relação aos demais critérios (Prazo, SRL e RWSRL) como sendo = 23,77% (como pode ser observado na Tabela 4.47). Como se viu, as decisões culminaram na escolha do caso 3, reta representada em verde no gráfico. A linha vertical laranja indica que se o critério custo tivesse sido valorado com importância relativa superior a aproximadamente 37,5%, o caso 2 se tornaria a melhor opção. De fato, o Caso 2 obteve importância local relativa de 46,58% em termos de custo (Tabela 4.47).

A Figura 4.48 mostra claramente que a melhor opção, destacada em verde, passa do caso 3 para o caso 2 quando a variação do peso do critério custo passa de 30% para 40%.

| Custo  | Caso 1 | Caso 2 | Caso 3           | Caso 4 | soma    |
|--------|--------|--------|------------------|--------|---------|
| 0%     | 25,98% | 22,88% | 41,01%           | 10,13% | 100,00% |
| 10%    | 24,34% | 25,25% | 38,52%           | 11,89% | 100,00% |
| 20%    | 22,70% | 27,62% | 36,03%           | 13,65% | 100,00% |
| 30%    | 21,06% | 29,99% | 33,54%           | 15,41% | 100,00% |
| 40%    | 19,42% | 32,36% | <u>يوعو وح</u> ا | 17,17% | 100,00% |
| 50%    | 17,79% | 34,73% | 28,56%           | 18,92% | 100,00% |
| 60%    | 16,15% | 37,10% | 26,07%           | 20,68% | 100,00% |
| 70%    | 14,51% | 39,47% | 23,58%           | 22,44% | 100,00% |
| 80%    | 12,87% | 41,84% | 21,09%           | 24,20% | 100,00% |
| 90%    | 11,23% | 44,21% | 18,60%           | 25,96% | 100,00% |
| 100%   | 9,60%  | 46,58% | 16,11%           | 27,71% | 100,00% |
| 23,77% | 22,08% | 28,51% | 35,09%           | 14,31% | 100,00% |

Figura 4.48 – Estudo de Sensibilidade (Custo).

Figura 4.49 - Análise de sensibilidade em relação ao Prazo.

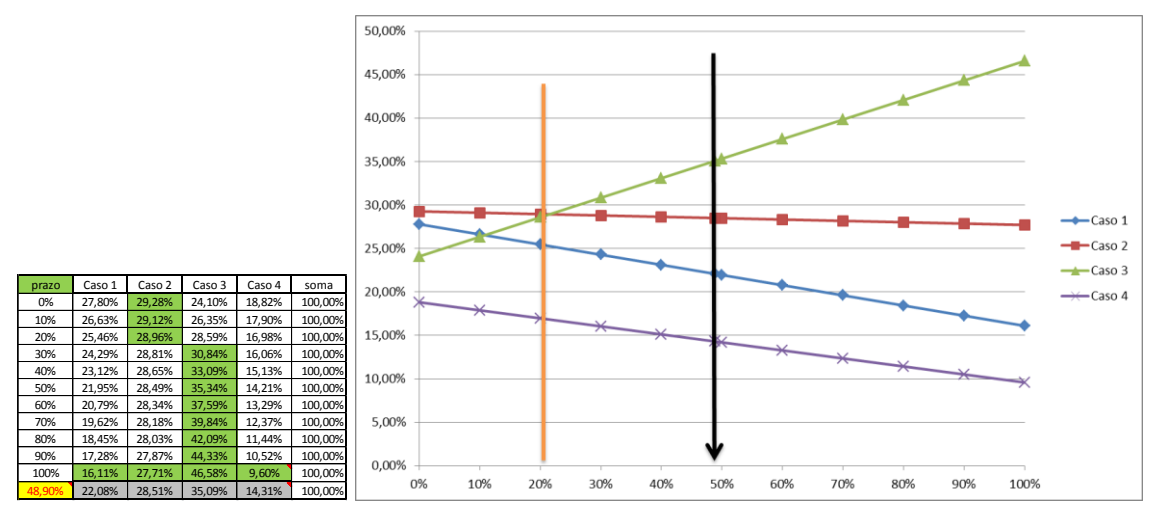

Dado que o prazo exercia grande influência na decisão, com importância relativa de 48,9% em relação aos demais critérios e dadas as influências das prioridades locais calculadas, é possível perceber que o Caso 2 seria a melhor escolha se o critério prazo fosse valorado com importância relativa abaixo de ~21% como mostrado na Figura4.49. Isso se daria pela importância relativa do prazo do caso 2 na avaliação de prioridades locais, que alcançou 27,71%, segunda posição (Tabela 4.47).

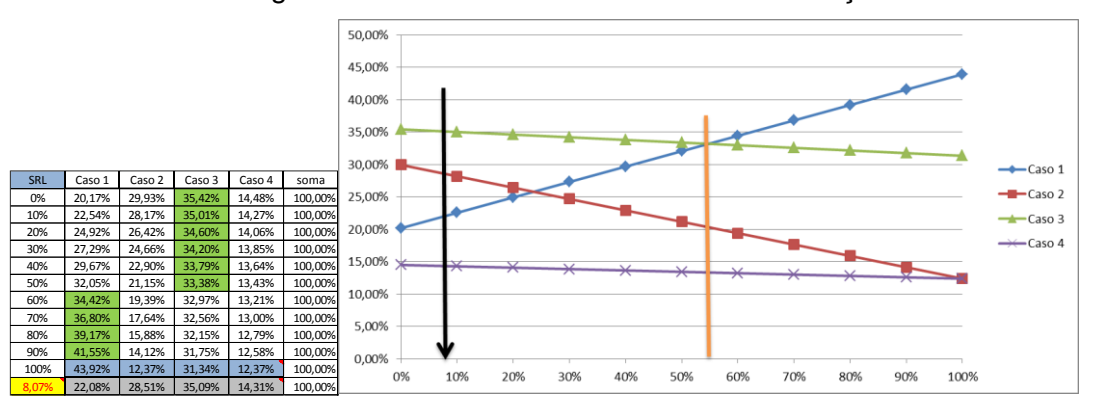

Figura 4.50 - Análise de sensibilidade em relação ao SRL.

A análise mostra que só haveria uma troca de alternativa se o peso do critério SRL tivesse obtido importância relativa acima de ~55%. A melhor alternativa seria a combinação do Caso 1, que obteve importância local relativa de 43,92% em termos de SRL.

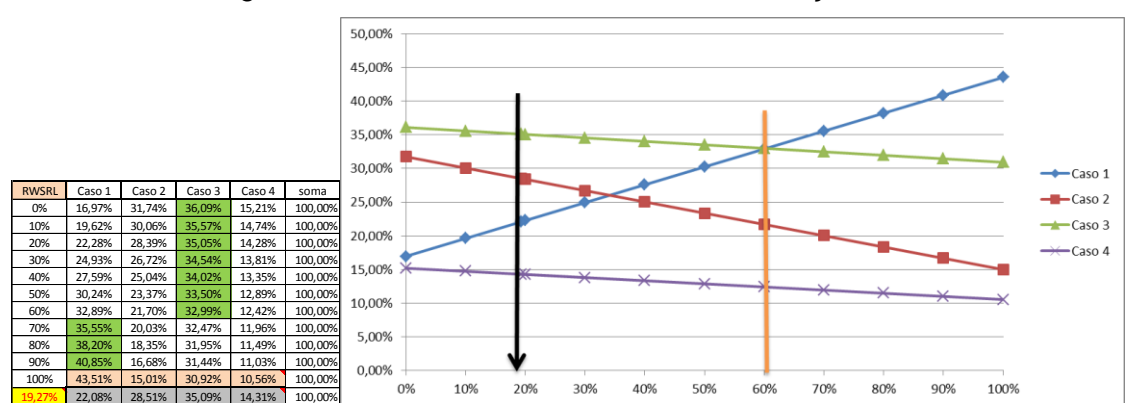

Figura 4.51 - Análise de sensibilidade em relação ao RWSRL.

O comportamento do gráfico RWSRL foi similar ao do SRL. Esse comportamento é explicado pelo fato das análises de TDF para cada caso terem gerado incrementos similares no estudo de caso.

A análise aponta para uma troca de preferência de alternativa caso a importância relativa do RWSRL tivesse ficado acima de ~60%. A melhor escolha passaria também a ser o Caso 1, com 43,51% de importância relativa local.

A análise de sensibilidade realizada mostra que os resultados se encontram coerentes. A metodologia AHP apontou a solução mais apropriada dadas as condições de contorno do projeto e, na pratica, o resultado somente poderia pender para outra alternativa se fosse possível obter uma redução suficiente ou no custo ou no prazo de tal modo que novos julgamentos de importância relativa levassem apontassem outra melhor solução de sistema.

# **5 CONCLUSÕES**

Estima-se que a originalidade, a generalidade e a utilidade da metodologia proposta, possam ser assim consideradas: a) há originalidade, pois a metodologia proposta representa uma inovação, ou seja, preenche uma lacuna existente na literatura tanto no que tange a aplicação associada e conjunta entre estudos de maturidade de interface e risco como também em relação à proposição de metodologia de seleção de soluções de arquitetura utilizando-se de ponderações de maturidade pelo risco; b) há generalidade, pois o processo metodológico proposto apresenta potencial de aplicação em projetos, sistemas, subsistemas e equipamentos espaciais como também de outras áreas, tanto no inicio do ciclo de vida quanto em fases mais adiantadas de projeto; e por fim, c) a metodologia mostrou-se útil quando aplicada no estudo de caso sob a ótica dos especialistas entrevistados, tanto pelo meio eficaz de antever, mapear e identificar riscos em amplo espectro, quanto no potencial de escolha de solução de arquitetura com vistas à redução de impactos em escopo, custo e tempo, por meio de um balanço simplificado entre os critérios de escolha sugeridos.

Podem-se tecer as seguintes considerações finais sobre o trabalho desenvolvido:

- a proposta de mapeamento dos riscos durante as análises de impacto está também em linha com a prática efetuada em organizações como a NASA e ESA, indo de encontro às necessidades de aprimoramento de países em desenvolvimento que desejem se estabelecer na área espacial;
- a metodologia cobriu as necessidades de preparo para as fases iniciais do ciclo de vida de projetos espaciais ao propor as premissas essenciais para a realização de análises sólidas e documentadas para as fases 0 , A e B de projetos espaciais;
- a proposição de análises de impacto no sistema causado pela inserção de equipamentos está em linha com as práticas executadas nas organizações da área espacial;

292

- embora concebida para aplicação nas Fases 0, A e B de projetos espaciais, a metodologia RWSRL pode ser aplicável, em princípio, a uma ampla gama de tipos de projetos de sistema, e em diferentes fases do ciclo de vida, sempre que seja necessária uma decisão entre múltiplas opções de fornecimento ou como uma entrada para processos RIDM relacionados. O modelo de avaliação de risco proposto é suficientemente genérico para ser adaptado a outras aplicações de projeto;
- a metodologia proposta de mapeamento dos riscos durante o estudo das interfaces trouxe um aprimoramento desejável, e com facilidade de uso, em relação à previsão de problemas. Ampliando a percepção dos gestores sobre estes, pela facilidade em transmitir informações de dificuldades relevantes com potencial de atraso no cronograma e custo não completamente mapeados de outras formas praticadas. Assim, a metodologia proposta tem forte potencial de utilização nos projetos como ferramenta de apoio a estes;
- pode-se inferir que o conjunto de índices de classificação propostos Imq, TDF, RWIRL e RWSRL - possibilitam uma variedade desejável de análises sob diferentes pontos de vista e contribuem não só para seleção de arquiteturas como também se traduzem como ferramentas de mapeamento, registro e comunicação de riscos, com vistas a tratamentos mitigatórios em processos convencionais de risco;
- $\bullet$  dada a uma relação entre os níveis da escala AD<sup>2</sup> e a estrutura apresentada, pode-se argumentar que ambas as ferramentas funcionam de forma semelhante, e que as metodologias  $AD^2$  e RWSRL podem funcionar como frameworks complementares. A investigação das áreas de risco consideradas no presente framework podem ser consideradas complementares as áreas de projeto e análise, fabricação, desenvolvimento de software, testes e operações realizada pelo AD<sup>2</sup>;
- no que se refere à ponderação da maturidade sistêmica pelo risco, pode-se inferir que tem vasto potencial de aplicação em sistemas diversos, não somente da área espacial. Na área espacial, ainda que

num primeiro momento tenha sido pensada para uso nas fases iniciais do projeto, mostrou-se igualmente aplicável em fases avançadas;

- pode-se inferir que a métrica RWSRL traduz o risco potencial, como se propõe, e tem relevância na comparação entre soluções distintas de arquitetura;
- o estudo da métrica RWSRL proposta nesta tese, e sua aplicação em estudo de caso no desenvolvimento do presente trabalho, dá indícios que é possível a eliminação da métrica SRL entre os critérios de decisão a serem aplicados no AHP, dado que, além de incorporá-lo, o RWSRL traz informações adicionais sobre o risco potencial no sistema para cada escolha;
- uma análise dos exemplos simulados na Seção 3 e a aplicação da metodologia RWSRL no estudo de caso indicam que o arcabouço proposto é exitoso em fornecer, por meio da linguagem dos índices de classificação, informações que seriam obtidas apenas por meio de uma análise detalhada;
- no que tange à utilização do método AHP como mecanismo de escolha multicritério ao final da metodologia proposta, pode-se dizer que trouxe completude ao *framework* proposto, cobrindo o escopo de análise do inicio ao fim para a solução do problema tratado, trazendo facilidade de aplicação à escolha final de solução de arquitetura mais adequada ao projeto avaliado.

Como consideração final, pode-se dizer que a metodologia proposta atende seu intento de apoiar e prestar suporte na tomada de decisão em programas espaciais.

# **5.1 Sugestão de trabalhos futuros**

Uma das observações sobre o uso da metodologia proposta é que além de sua implementação requerer grande envolvimento das equipes de sistemas, o que já era esperado, tempo deve ser investido nas análises das interfaces e realização dos cálculos necessários. Tal problema pode ser minimizado se o modelo de análise sugerida for implementada via ferramenta de software, de

forma a possibilitar a geração de avaliações semiautomatizadas, o que também tenderia a eliminar erros de cálculo. Entende-se, portanto, que trabalhos futuros que implementem a metodologia aqui proposta sejam fundamentais, especialmente mediante aplicações de grandes sistemas.

Uma ampliação de abrangência e aprofundamento no mapeamento dos riscos, sobretudo àqueles que possam ser revelados durante o AIT, poderia pesar mais ainda sobre a redução de imprevistos aumentando a robustez da metodologia, isso poderia ser alcançado com uma ampliação dos critérios de risco com foco no AIT.

Um estudo aprofundado das questões vinculadas às estratégias financeiras, sugerido na Tabela 3.2 não alcançado na presente tese, seria de fundamental importância em trabalhos futuros para determinação de políticas espaciais com vistas para o desenvolvimento industrial nacional e retorno financeiro em forma de impostos, especialmente em casos em que o Estado (por meio de seus órgãos) é o contratante principal. Tal questão poderia exercer um fator de influência sobre o peso das escolhas de fornecimento.

Por fim, sugere-se como opção de trabalho futuro, abordagens que visassem adaptar na metodologia RWSRL apresentada, de forma com que esta já capture e incorpore custos e prazos, similarmente ao realizado pelo AD<sup>2</sup>, a fim de a seleção, ou pré-seleção, a ser efetuada entre candidatos à solução sistêmica possa ser feita sem uso de outras ferramentas de decisão multicritério.

295

# **REFERÊNCIAS BIBLIOGRAFICAS**

ASSOCIAÇÃO BRASILEIRA DE NORMAS TÉCNICAS (ABNT). **NBR ISO 16290:** sistemas espaciais - definição dos niveis de maturidade da tecnologia (TRL) e seus critérios de avaliação. Rio de Janeiro: ABNT, 2015.

ASSOCIAÇÃO BRASILEIRA DE NORMAS TÉCNICAS (ABNT). **NBR ISO 3100:** gestão de riscos - princípios e diretrizes. Rio de Janeiro: ABNT, 2018.

AUSTIN, M. F.; YORK, D. M. System Readiness Assessment (SRA) an illustrative example. **Procedia Computer Science**, v.44, p. 486-496, 2015.

AUSTIN, M. F.; YORK, D. M. System Readiness Assessment (SRA) a vade mecum. In: AUVRAY, G.; BOCQUET, J. C.; BONJOUR, E.; KROB, D. (Ed.). **Complex systems design and management**. Berlin: Springer, 2016. p.53-68.

AVEN, T. Risk assessment and risk management: review of recent advances on their foundation. **European Journal of Operational Research**, v. 253, 2016.

AVEN, T. Improving risk characterisations in practical situations by highlighting knowledge aspects, with applications to risk matrices. **Reliability Engineering and System Safety,** v. 167, p. 42-48, 2017.

AZIZIAN, N. M. A framework for evaluating technology readiness, system quality, and program performance of US DoD acquisitions. **Systems Engineering**, v. 14, n. 4, p. 410-426, 2011.

AZIZIAN, N. S. A comprehensive review and analysis of maturity assessment approaches for improved decision support to achieve efficient defense acquisition. In: *WORLD CONGRESS ON ENGINEERING AND COMPUTER SCIENCE*, 2009. **Proceedings…** 2009.

BAYBUTT, P. Guidelines for designing risk matrices. **Process Safety Progress**, v. 37, n. 1, p. 49-55, 2018.

BEAUCHAMP, P. M. **Technology readiness assessment best practices guide.** Washington: NASA, 2020.

BILBRO, J. W. A suite of tools for technology assessment. In: AFRL TECHNOLOGY MATURITY CONFERENCE, 2007. **Proceedings…** 2007.

BILBRO, J. W. **Systematic assessment of the program/project impacts of technological advancement and insertion**. [S.l.]: George C. Marshall Space Flight Center, 2006.

BILBRO, J. W. **Technology maturity assessment**. [S.l.: s.n.], 2009.

BILBRO, J. W. **Using the Advancement Degree of Difficulty (AD2) as an input to risk management**. [S.l.]: JB Consulting International Huntsville, 2008.

Catarino, L. C. **Abordagem dos modelos TRL, MRL e CMMI-DEV aplicada ao desenvolvimentode pequenos e médios fornecedores da cadeia produtiva espacial**. 2014. 175p. Dissertação (Mestrado em Engenharia e Tecnologia Espaciais - Gerenciamento de Sistemas Espaciais) - Instituto Nacional de Pesquisas Espaciais, São José dos Campos, 2014.

CERQUEIRA, C. **Planning V&V**. 2019. Disponível em: http://cscerqueira.com.br/wp-content/uploads/2020/03/2019SIS-08LEC-007- Planning-VV.pdf.

CHEN, Y.; RAN, Y.; WANG, Z.; LI, X.; YANG, X.; ZHANG, G. An extended multimoora method based on OWGA operator and choquet integral for risk prioritization identification of failure modes. **Engineering Applications of Artificial Intelligence**, v. 91, e103605, 2020.

COMMITTEE ON FOUNDATIONS OF RISK ANALYSIS. *SRA glossary.* 2015. Disponível em: www.sra.org/sites/default/files/pdf/SRA-glossaryapproved22june2015-x.pdf.

COOPER, L. P. A team mental model perspective of pre-quantitative risk. In: HAWAII INTERNATIONAL CONFERENCE ON SYSTEM SCIENCES, 44., 2011. **Proceedings…** 2011.

COX JUNIOR, L. A.; HUBER, W.Optimal design of qualitative risk matrices to classify binary quantitative risks. In: ANNUAL MEETING OF THE SOCIETY OF RISK ANALYSIS, 2008. **Proceedings…** 2008.

CUELLAR, B. **Background: maturity metrics timeline.** [S.l.]: Stevens Institute of Technology, 2009.

CUNDIFF, D. **Manufacturing readiness levels (MRL)**. [S.l.: s.n.], 2003.

DEBBARMA, B.; CHAKRABORTI, P.; BOSE, P. K.; DEB, M.; BANERJEE, R. Exploration of PROMETHEE II and VIKOR methodology in a MCDM approach for ascertaining the optimal performance-emission trade-off vantage in a hydrogen-biohol dual fuel endeavour. **Fluel**, p. 922-935, 2017.

DEFENSE ACQUISITION UNIVERSITY (DAU). **Life Cycle Cost (LCC)**. 2014. Disponível em:

https://www.dau.mil/acquipedia/Pages/ArticleDetails.aspx?aid=e8a6d81f-3798- 4cd3-ae18-d1abafaacf9f. Acesso em: 15 jul. 2018.

DEFENSE ACQUISITION UNIVERSITY (DAU). **Glossary of defense: acquisition acryonyms and terms**. [S.l.]: DAU, 2016.

DEZFULI, H. et al. **NASA risk management handbook***.* Washington: NASA, 2011.

DUNN, B. D. **Soldering and surface mount technology***.* Noordwijk, The Netherlands: ESA-ESTEC, 2008.

ELMONTSRI, M. Review of the strengths and weaknesses of risk matrices. **Journal of Risk Analysis and Crisis Response***,* v. 4, n. 1, p. 49-57, 2014.

EMMONS, D. L. Mitigating cognitive biases in risk identification: practitioner checklist for the aerospace sector. **Defense Acquisition Research Journal**, v. 25, n. 1, p. 52, 2018.

EUROPEAN COOPERATION FOR SPACE STANDARDIZATION (ECSS). **Space engineering: verification**. Noordwijk, The Netherlands: ECSS, 1998.

EUROPEAN COOPERATION FOR SPACE STANDARDIZATION (ECSS). **ECSS-E-ST-10-11C: human factors engineering**. Noordwijk: ECSS, 2008.

EUROPEAN COOPERATION FOR SPACE STANDARDIZATION (ECSS). **ECSS-M-ST-80C: space project management - risk management**. Noordwijk, The Netherlands: ECSS, 2008.

EUROPEAN COOPERATION FOR SPACE STANDARDIZATION (ECSS). **ECSS-M-ST-10C: space project management - project planning and implementation**. Noordwijk, The Netherlands: ECSS, 2009.

EUROPEAN COOPERATION FOR SPACE STANDARDIZATION (ECSS). **ECSS-E-HB-10-02A: space engineering - verification guidelines**. Noordwijk, The Netherlands: ECSS, 2010.

EUROPEAN COOPERATION FOR SPACE STANDARDIZATION (ECSS). **ECSS-S-ST-00-O1C: system - glossary of terms**.Noordwijk, The Netherlands: ECSS, 2012.

EUROPEAN COOPERATION FOR SPACE STANDARDIZATION (ECSS). **ECSS-E-HB-11A: space engineering - technology readiness level (TRL) guidelines**. Noordwijk, The Netherlands: ECSS, 2017.

EUROPEAN COOPERATION FOR SPACE STANDARDIZATION (ECSS). **ECSS-E-ST-10-02C rev1: space engineering – verification**. Noordwijk, The Netherlands: ECSS, 2018.

EUROPEAN COOPERATION FOR SPACE STANDARDIZATION (ECSS). **ECSS-E-ST-10-03C: space engineering - testing**. Noordwijk, The Netherlands: ECSS, 2020.

EUROPEAN SPACE AGENCY (ESA). **Technology readiness levels handbook for space applications**. [S.l.]: ESA, 2008.

FORSBERG, K.; MOOZ, H.; COTTERMAN, H. **Visualizing project management: models and frameworks for mastering complex systems**. 3. ed. [S.l.]: John Willey and Sons, 2005.

FRASER, P.; MOULTRIE, J.; GREGORY, M. The use of maturity models/grids as a tool in assessing product development capability. In: IEEE INTERNATIONAL ENGINEERING MANAGEMENT CONFERENCE, 2002. **Proceedings...** IEEE, 2002. p. 244-249.

GODOI, C. W.odoi, W. (2014). Método de construção das matrizes de julgamento paritários no AHP: método do julgamento holístico. **Revista Gestão Industrial**, v. 10, n. 3), p. 474-493, 2014.

GOVE, R. **Development of an integration ontology for system operational effectiveness**. 2007. Thesis (Master) - Stevens Institute of Technology, New Jersey, 2007.

GOVE, R.; UZDZINSKI, J. **A performance-based system maturity assessment framework**. Atlanta, GA: Georgia Institute of Technology, 2013.

GRAETTINGER, C. P. **Technology readiness levels: scale to support technology management in the DoDs ATD/STO enviornments**. [S.l.]: Carnegie Mellon Software Institute, 2002.

HIHN, J. C. Risk identification and visualization in a concurrent engineering team environment. In: ISPA/SCEA CONFERENCE AND TRAINING WORKSHOP, 2010. **Proceedings…** 2010.

HIRSHORN, S. **Final report of the NASA Technology Readiness Assessment (TRA) study team**. Washington: NASA, 2016.

HUETER, U.; TYSON, R. Ares project technology assessment: approach and tools. In: INTERNATIONAL ASTRONAUTICAL CONGRESS. 61., 2010. **Proceedings…** 2010.

INSTITUTO NACIONAL DE PESQUISAS ESPACIAIS (INPE). **CBERS 3&4 verification guidelines**. São José dos Campos: INPE, 2005.

ISHIZAKA, A. **Multi-criteria decision analysis: methods and software**. [S.l.]: John Wiley and Sons, 2013.

JESUS, G. T.**Avaliação da maturidade de integração entre elementos tecnológicos a partir de visões de arquitetura de sistemas espaciais.** Dissertação (Mestrado em Engenharia e Gerenciamento de Sistemas Espaciais) - Instituto Nacional de Pesquisas Espaciais, São José dos Campos. 2019.

JESUS, G. T.; CHAGAS JUNIOR, M. F. Integration readiness levels evaluation and systems architecture: a literature review. **International Journal of Advanced Engineering Research and Science**, v. 5, n. 4, 2018.

JOCHEM, R.; GEERS, D.; HEINZE, P. Maturity measurement of knowledge‐ intensive business processes. **The TQM Journal**, 2011.

KAPLAN, S.; GARRICK, B. J. On the quantitative definition of risk. **Risk Analysis**, p. 11-27, 1981.

KLUGMAN, J. **The real wealth of nations: pathways to human development**. New York: United Nations Development Programme, 2010.

KONING, H.; SANTOVINCENZO, A. **ECSS-training-L2-E10 system engineering**. [S.l.]: ECSS, 2014.

KUJAWSKI, E. The trouble with the System Readiness Level (SRL) index for managing the acquisition of defense systems. In: ANNUAL SYSTEMS ENGINEERING CONFERENCE, 13., 2010, San Diego, CA. **Proceedings…** 2010.

KUJAWSKI, E. Analysis and critique of the system readiness level. **IEEE Transactions on Systems, Man and Cybernetics: Systems**, v. 43, n. 4, p. 979-987, 2012.

LANGEMEYER; G.-B.; SCHEUER, E. Bridging the gap between ecosystem service assessments and land-use planning through Multi-Criteria Decision Analysis (MCDA). **Environmental Science & Policy**, v. 62, p. 45-56, 2016.

LEONETI, A. B. Considerations regarding the choice of ranking multiple criteria decision making methods. **Pesquisa Operacional**, v. 36, p. 259-277, 2016.

LONDON, M. A. Incidence matrix approach for calculating readiness levels. **Journal of Systems Science and Systems Engineering**, v. 23, n. 4, p. 377- 403, 2014.

LOUGH, K. G.; STONE, R.; TUMER, I. Y. The risk in early design method. **Journal of Engineering Design**, p. 155-173, 2009.

LU, J. H. Multilevel decision-making: a survey. **Information Sciences**, v. 346, p. 463-487, 2016.

MAHAFZA, S. R. **A performance-based methodology to assess department of defense technologies**. Alabama: The University of Alabama, 2005.

MANKINS, J. C. **Technology readiness levels: a white paper**. 1995. Disponível em: http://www. hq. nasa. gov/office/codeq/trl/trl. pdf.

MANKINS, J. C. Technology readiness assessments: a new approach. **Acta Astronautica**, v. 65, p.1216–1223, 2009.

MANKINS, J. C. **Research and development degree of difficulty (R&D3)**. [S.l.: s.n.], 1998.

MANKINS, J. C. Approaches to strategic research and technology (R&T) analysis and road. **Acta Astronautica**, v. 51, n.1/9, p.3-21, 2002.

MANUFACTURING READINESS LEVEL (MRL). **Desckbook- version 2.2.1. OSD manufacturing technology program**. [S.l.]: MRL, 2012.

MARMIER, F.; DENIAUD, I. F.; GOURC, D. Strategic decision-making in NPD projects according to risk: application to satellites design projects. **Computers in Industry**, v. 65, p. 1107-1114, 2014.

MCCONKIE, E. M. Mathematical properties of system readiness levels. **Systems Engineering**, v. 16, n. 4, p. 391-400, 2013.

MENDONÇA, A. L. **Métodos de avaliação de riscos: contributo para a sua aplicabilidade no setor da construção civil**. Tese (Doutorado) - Universidade do Algarve, Algarve, 2013.

MERRIAM-WEBSTER. **Dictionary**. Disponível em: https://www.merriamwebster.com/dictionary/derate. Acesso em: 27 mar. 2022.

MESHKAT, L. **Risk management during design***.* California: Jet Propulsion Laboratory, 2005.

MESSIDORO, P.; ROUMEAS, R. MATED: improving ESA's model and test philosophies. **ESA Bulletin,** v. 109, p. 122-127, 2002.

NATIONAL AERONAUTICS AND SPACE ADMINISTRATION (NASA). **Marshall procedural requirements CS01**. Washington: NASA, 2021.

NATIONAL AERONAUTICS AND SPACE ADMINISTRATION (NASA). **Systems engineering handbook***.* Washington: NASA, 2007.

NATIONAL AERONAUTICS AND SPACE ADMINISTRATION (NASA). **Riskinformed decision making handbook version 1.0**. Washington: NASA, 2010.

NATIONAL AERONAUTICS AND SPACE ADMINISTRATION (NASA). **Risk management handbook**. Washington: NASA, 2011.

NATIONAL AERONAUTICS AND SPACE ADMINISTRATION (NASA). **Space flight program and project management handbook**. Washington: NASA, 2014.

NATIONAL AERONAUTICS AND SPACE ADMINISTRATION (NASA). **Systems engineering handbook**. Washington: NASA, 2016.

NATIONAL AERONAUTICS AND SPACE ADMINISTRATION (NASA). **Guidelines for risk management**. Washington: NASA, 2017.

NATIONAL AERONAUTICS AND SPACE ADMINISTRATION (NASA). **Space flight program and project management requirements**. Washington: NASA, 2021.

NIKELOWSKI, L. Approach for application-specific selection of risk assessment methods. In: HAMBURG INTERNATIONAL CONFERENCE OF LOGISTICS, 2021. **Proceedings…** 2021. p. 853-877.

POWER, D. J. **Decision support systems glossary**. 2014. Disponível em: https://dssresources.com/glossary/. Acesso em: 15 fev. 2022.

PREYSSL, C. A. Risk management at ESA. **ESA Bulletin**, v. 97, p. 64-68, 1999.

PREYSSL, C. C.-H. Promotion of risk management at the European Space Agency. In: JOINT ESA-NASA SPACE-FLIGHT SAFETY CONFERENCE, 2002. **Proceedings...** 2002.

PRIBERAM. **Priberam dicionário**. Disponível em: https://dicionario.priberam.org/portef%C3%B3lio. Acesso em: 15 mar. 2022.

PROJET MANAGEMENT INSTITUTE (PMI). **PMBOK: um guia de conhecimentos sobre gerenciamento de projetos**. 7.ed. [S.l.]: PMI, 2021. RADU, L. D. (2009). Qualitative, semi-quantitative and, quantitative methods for risk assessment: case of the financial audit. **Ştiinţe Economice**, v. 56, n. 1, p. 643-657, 2009.

REEVES, E. T. The impact of early design phase risk identification biases on space system project performance. In: IEEE INTERNATIONAL SYSTEMS CONFERENCE, 2012. **Proceedings…** IEEE, 2012.

ROSS, S. **Application of system and integration readiness levels to department of defense research and development**. United States: Air Force, 2016.

ROXO, M. **Segurança e saúde do trabalho: avaliação e controlo de riscos**. 2.ed. Coimbra: Almedina, 2006.

ROY, B. The optimisation problem formulation: criticism and overstepping. **Journal of the Operational Research Society**, v. 32, n.6, p. 427-436, 1981.

RUSSO, F .S. M. Criteria in AHP: a systematic review of literature. **Procedia Computer Science**, v. 55, p. 1123-1132, 2015.

SAATY, T. L. A scaling method for priorities in hierarchical structures. **Journal of Mathematical Psychology**, v. 15, n. 3, p. 234-281, 1977.

SAATY, T. L. How to make a decision: the analytic hierarchy process. **European Journal of Operational Research**, v. 48, n. 1, p. 9-26, 1990.

SAATY, T. L. How to make a decision: the analytic hierarchy process. **Interfaces**, v. 24, n. 6, p. 19-43, 1994.

SAATY, T. L. Why the magic number seven plus or minus two. **Mathematical and Computer Modelling**, v. 38, n. 3/4, p. 233-244, 2003.

SARFARAZ, M.; SAUSER, B. J.; BAUER, E. W. Using system architecture maturity artifacts to improve technology maturity assessment. **Procedia Computer Science**, v. 8, p. 165-170, 2012.

SAUSER, B. **System maturity and architecture assessment methods, processes, and tools**. [S.l.]: Institute of Technology. 2012.

SAUSER, B. J. **System maturity metrics for decision support in defense acquisition users guide**. Picatinny Arsenal, NJ: Stevens Institute of Technology, 2007.

SAUSER, B. J.; RAMIREZ-MARQUEZ, J. E.; HENRY, D.; DIMARZIO, D. A system maturity index for the systems engineering life cycle. **International Journal of Industrial and Systems Engineering**, v. 3, n. 6, p. 673-691. 2008. SAUSER, B. R.-M. (2006). **Determining system interoperability using an integration readiness level**. Hoboken, NJ: Stevens Institute of Technology, 2006.

SAUSER, B. R.-M. Methods for estimating system readiness levels. **School of Systems and Enterprises White Paper**, v. 1, p. 1-40, 2007.

SAUSER, B. R.-M. **A systems approach to expanding the technology readiness level within defense acquisition.** [S.l.]: Stevens Institute of Technology, 2009.

SAUSER, B.; GOVE, R.; FORBES, E.; RAMIREZ-MARQUEZ, J. E. Integration maturity metrics: development of an integration readiness level. **Information Knowledge Systems Management**, v. 9, n. 1, p. 17-46, 2010.

SAUSER, B.; VERMA, D.; RAMIREZ-MARQUEZ, J.;GOVE, R. (2006). From TRL to SRL: the concept of systems readiness levels. In: CONFERENCE ON SYSTEMS ENGINEERING RESEARCH, 2006. **Proceedings…** 2006.

SHENHAR, A. J. **Reinventando gerenciamento de projetos: a abordagem diamante ao crescimento e inovação bem sucedidos**. São Paulo: M. Books, 2010.

SILVA JUNIOR, A. C. **Desenvolvimento integrado de sistemas espaciaisdesign for AIT- projeto para montagem, integração e testes de satélites-D4AIT**. Tese (Doutorado em Engenharia Aeroespacial) - Instituto Tecnológico de Aeronáutica, São José dos Campos, 2011.

SILVA, R. M.; BELDERRAIN, M. C. Considerações sobre métodos de decisão multicritério. In: ENCONTRO DE INICIAÇÃO CIENTÍFICA E PÓS-GRADUAÇÃO DO ITA,11., 2005. **Anais...** São José dos Campos: ITA, 2005.

TAN, W. R.‐M. A probabilistic approach to system maturity assessment. **Systems Engineering**, v. 14, n. 3, p. 279-293, 2011.

TETLAY, A. Clarifying the concepts of system maturity, system readiness and capability readiness through case studies. In: ANNUAL CONFERENCE ON SYSTEMS ENGINEERING RESEARCH, 8., 2010. **Proceedings…** Hoboken, USA: CSER. 2010.

TETLAY, M. A. Determining the lines of system maturity, system readiness and capability. In: ANNUAL CONFERENCE ON SYSTEMS ENGINEERING RESEARCH, 7., 2009. **Proceedings…** Loughborou: Loughborough University (UK), 2009.

TOFALLIS, C. Add or multiply? a tutorial on ranking and choosing with multiple criteria. **INFORMS Transactions on Education**, v. 14, n. 3, p.109-119, 2014.

TZENG, G. H. **Multiple attribute decision making: methods and applications**. [S.l.]: CRC Press, 2011.

UNITED STATES. DEPARTMENT OF DEFENSE. **Financial management regulation: research, development, test, and evaluation appropriations**. USA: Department of Defense, 2004.

UNITED STATES. DEPARTMENT OF DEFENSE. **Technology Readiness Assessment (TRA) deskbook**. USA: Department of Defense, 2005.

VOXCO. **Ordinal survey questions**. Disponível em: https://www.voxco.com/blog/ordinal-survey-questions. Acesso em: 03 mar. 2022.

WALDEN, D. D.; ROEDLER, G. J.; FORSBERG, K. J.; HAMELIN, R. D.; SHORTELL, R. D. (Comp.). **Systems engineering handbook: a guide for system life cycle process and activities**. 4.ed. San Diego, CA, USA: International Council on Systems Engineering, 2015.

XAVIER, A. **1º Workshop da AEB sobre maturidade tecnológica**. [S.l.: s.n.], 2021.

XAVIER, A.; VELOSO, A.; SOUZA, J.; CÁS, P. K.; CAPPELLETTI, C. AEB online calculator for assessing technology maturity: IMATEC. **Journal of Aerospace Technology and Management**, v. 12, 2020.

YAZDANI, M.; PAYAM, A. F. A comparative study on material selection of microelectromechanical systems electrostatic actuators using Ashby, VIKOR and TOPSIS. **Materials & Design**, p. 328-334, 2015.

ZLAUGOTNE, B.; ZIHARE, L.; BALODE, L.; KALNBALKITE, A.; KHABDULLIN, A.; BLUMBERGA, D. Multi-criteria decision analysis methods comparison. **Environmental and Climate Technologies**, v. 24, n. 1, p. 454-471, 2020.

# **APÊNDICE A – ENTREVISTADOS**

A Tabela A.1 apresenta os dados dos profissionais consultados e entrevistados durante o desenvolvimento do trabalho e estudo de caso. As últimas colunas dizem respeito ao envolvimento destes profissionais em relação à revisão dos critérios de risco (RCR), Coleta de dados (CL) e avaliações dos FDT dentro de suas especialidades no estudo de caso do satélite SAT (AV).

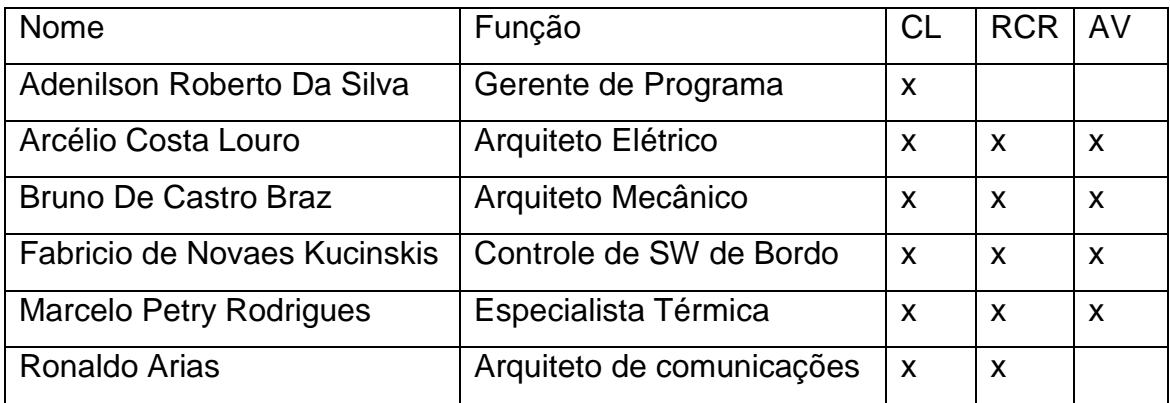

Tabela A. 1- Entrevistados no Estudo de Caso do satélite SAT.

Em relação aos especialistas entrevistados que realizaram as avaliações dos TDFs das interfaces, foram realizadas perguntas adicionais ao final da utilização do método:

1. Na sua percepção os critérios propostos são para determinação de cada Fator de Dificuldade Técnica são capazes de mapear sua percepção em relação aos riscos?

Respostas: 100% respondeu que sim;

- 2. No seu ponto de vista o a identificação das dificuldades por este meio pode contribuir para as atividades do programa espacial do INPE? Respostas: 100% concordou que traria benefícios;
- 3. Foi solicitado que os entrevistados falassem livremente sobre a dificuldade de uso dos critérios ao se estudar as interfaces. Respostas:
- a) 60% não viu dificuldade de enquadramento nos níveis de risco propostos;
- b) 20% apontou alguma dificuldade, porém de nível baixo quanto à necessidade de manter o julgamento livre de viés de preferência entre opções.
- c) 20% não viu dificuldade na maioria dos julgamentos, no entanto apontou que para alguns casos gostaria de apontar para uma complexidade (critério 9) além da máxima possível quando se julgava entre interfaces onde ambos eram complexos.
- 4. Foi perguntado sobre sua percepção de dificuldade em relação à escolha de nível de maturidade das interfaces (IRL) em uma nota de 1 a 5.

Respostas: Todos os entrevistados apontaram para dificuldades, em especial ao entendimento sobre o vocabulário proposto nas escalas. A média das notas atribuídas foi 3,6.

5. Foi perguntado se a metodologia como um todo, previamente apresentada, desde o estabelecimento das premissas até o julgamento final entre os itens tinha relevância para instituição e se entendiam ser possível utilização em curto prazo.

Respostas: todos entrevistados indicaram ser relevante e, metade apontou possíveis dificuldades de implementação por necessidade de implantação de cultura específica na organização.

307

# **APÊNDICE B – AVALIAÇÃO DOS ESPECIALISTAS (RESPOSTA ÀS ENTREVISTAS)**

### **B.1 Arquitetura mecânica**

Abaixo se apresenta a avaliação de risco para o satélite SAT em relação a cada critério da tabela 3.5 e cada combinação possível entre os candidatos para solução do sistema, realizada em entrevista junto um arquiteto mecânico de sistemas espaciais do INPE. Em amarelo destacam-se os resultados da ponderação de pesos entre os entre os riscos e critérios.

PCDU **Bateria** SADA Estrutura SADE OBC TCS TT&C

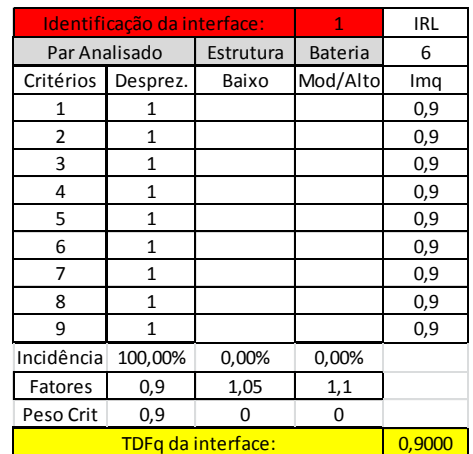

Figura B. 1 - Avaliação de risco das interfaces mecânicas – parte 1.

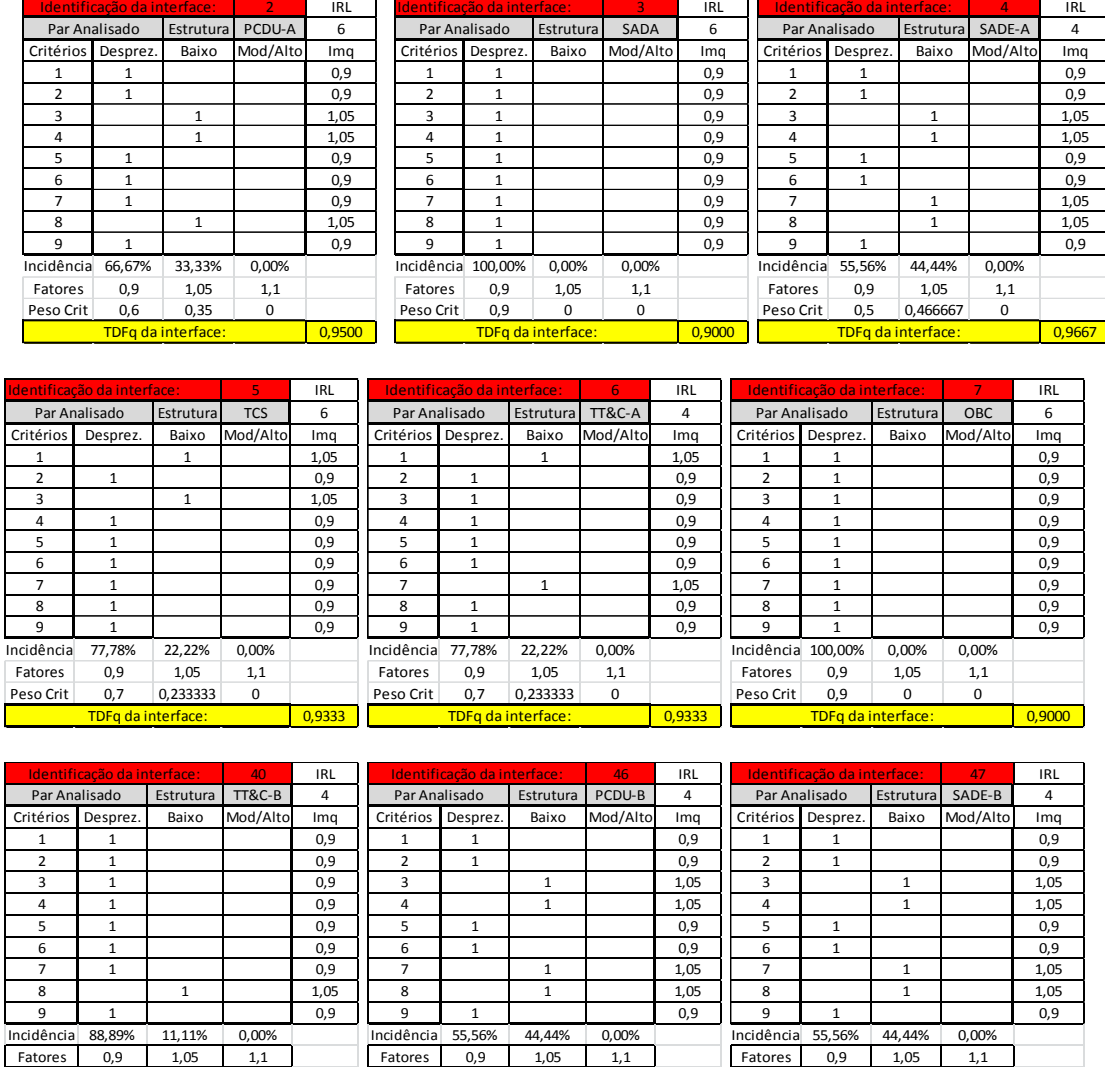

### Figura B. 2 - Avaliação de risco das interfaces mecânicas – parte 2.

#### **B.2 Arquitetura elétrica**

**Dec** 11666

TDFq da interface:

0,9167

Abaixo se apresenta a avaliação de risco para o satélite SAT em relação a cada critério da Tabela 3.5 e cada combinação possível entre os candidatos para solução do sistema, realizada em entrevista junto um arquiteto elétrico de sistemas espaciais do INPE. Em amarelo destacam-se os resultados da ponderação de pesos entre os entre os riscos e critérios.

0,9667

Peso Crit | 0,5 | 0,466667 | 0

TDFq da interface:

0,9667

Peso Crit | 0,5 0,4666667 | 0

TDFq da interface:

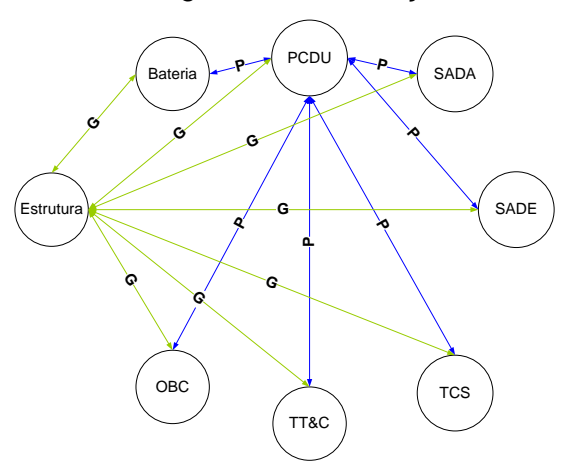

|               | Identificação da interface: | 8                  | <b>IRL</b>     |        |
|---------------|-----------------------------|--------------------|----------------|--------|
| Par Analisado |                             | Estrutura          | <b>Bateria</b> | 6      |
| Critérios     | Desprez.                    | Baixo              | Mod/Alto       | Imq    |
| 1             | 1                           |                    |                | 0,9    |
| 2             | $\mathbf{1}$                |                    |                | 0,9    |
| 3             | 1                           |                    |                | 0,9    |
| 4             | 1                           |                    |                | 0,9    |
| 5             | $\mathbf{1}$                |                    |                | 0,9    |
| 6             | $\mathbf{1}$                |                    |                | 0,9    |
| 7             | $\mathbf{1}$                |                    |                | 0,9    |
| 8             | $\mathbf{1}$                |                    |                | 0,9    |
| 9             | 1                           |                    |                | 0,9    |
| Incidência    | 100,00%                     | 0,00%              | 0,00%          |        |
| Fatores       | 0,9                         | 1,05               | 1,1            |        |
| Peso Crit     | 0,9                         | 0                  | 0              |        |
|               |                             | TDFq da interface: |                | 0,9000 |

Figura B. 3 - Avaliação de risco das interfaces elétricas – parte 1.

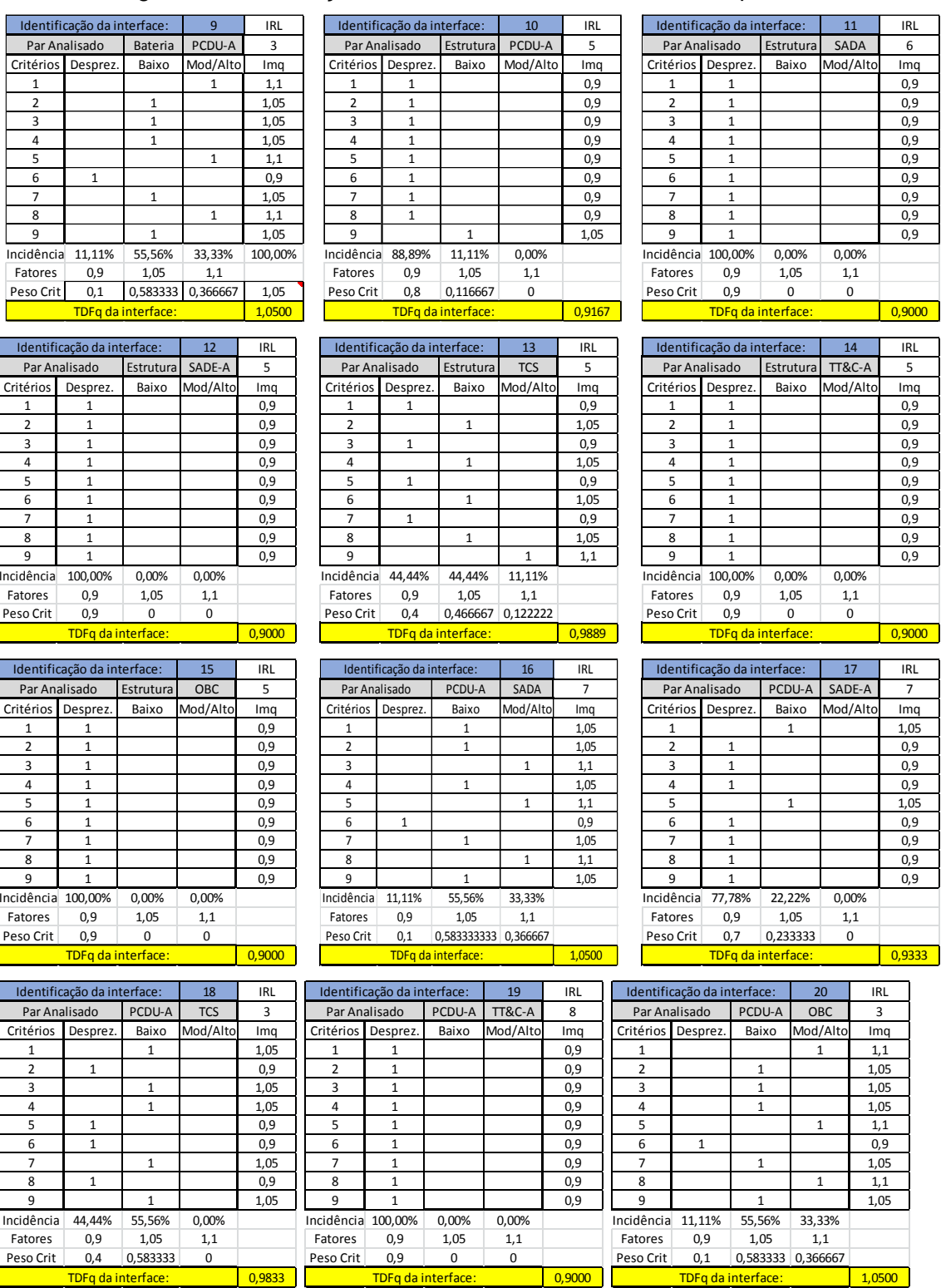

# Figura B. 4 - Avaliação de risco das interfaces elétricas – parte 2.

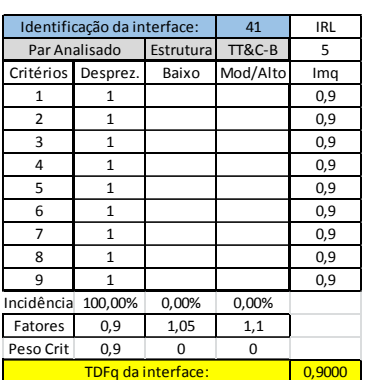

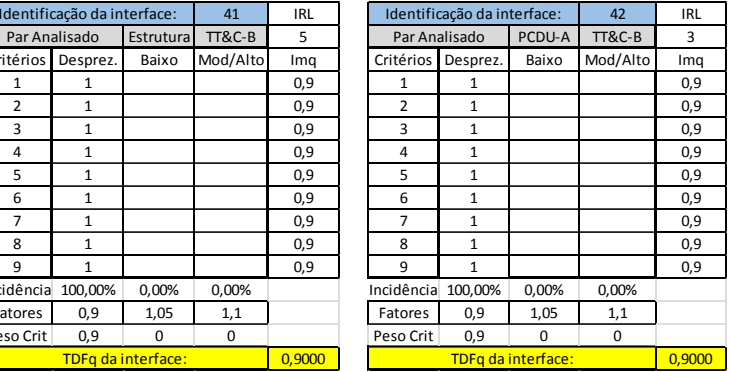

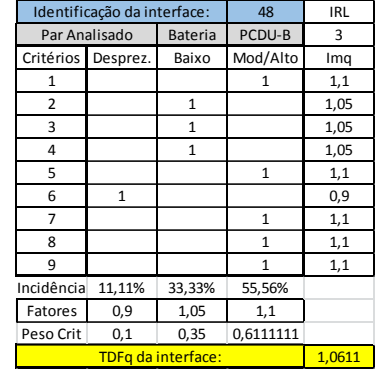

PCDU-B TCS 3 Identificação da interface: Par Analisado Critérios Desprez. Baixo Mod/Alt térios Desprez. Baixo Mod/Alto Imq<br>1 1,05 2 1 0,9 3 1 1,05 4 1 1,05 5 1 0,9 6 1 0,9 7 1 1,05  $\begin{array}{c|ccccc}\n8 & 1 & & & 0,9 \\
\hline\n9 & & & 1 & & 1,05\n\end{array}$ 9 1 1,05 Incidência 44,44% 55,56% 0,00%

51 IRL

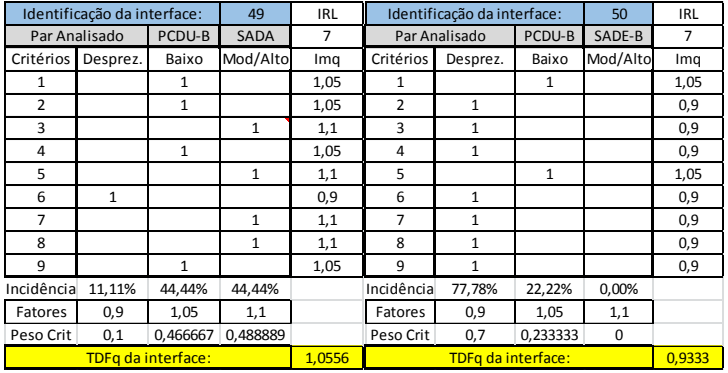

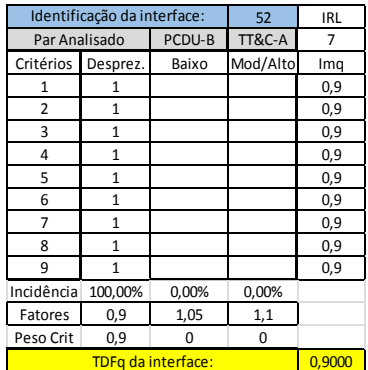

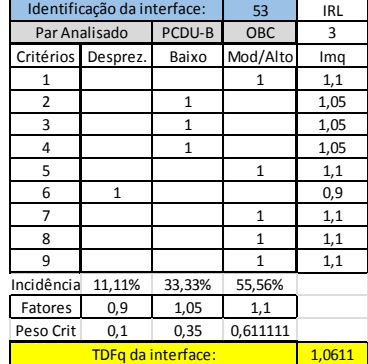

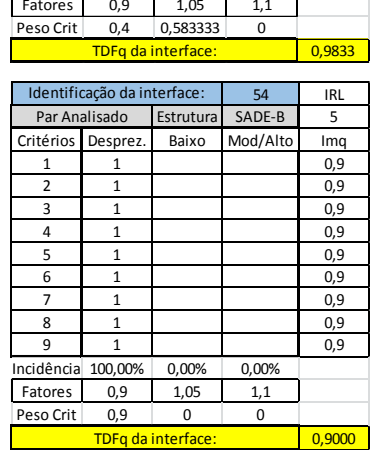

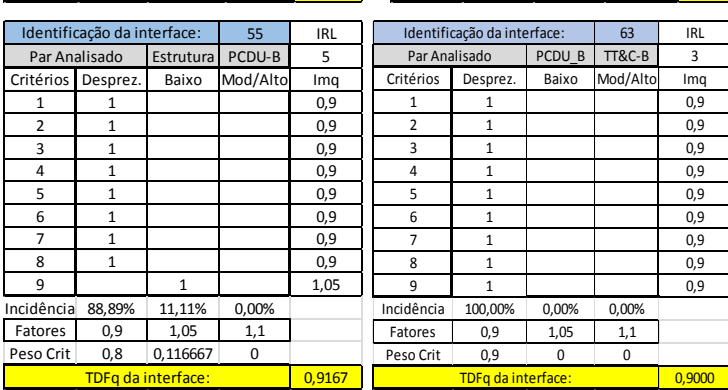

Figura B. 5 - Avaliação de risco das interfaces elétricas – parte 3.

### **B.3 Arquitetura térmica**

Abaixo se apresenta a avaliação de risco para o satélite SAT em relação a cada critério da Tabela 3.5 e cada combinação possível entre os candidatos para solução do sistema, realizada em entrevista junto ao Responsável de implementação do subsistema Térmico do INPE. Em amarelo destacam-se os resultados da ponderação de pesos entre os entre os riscos e critérios.

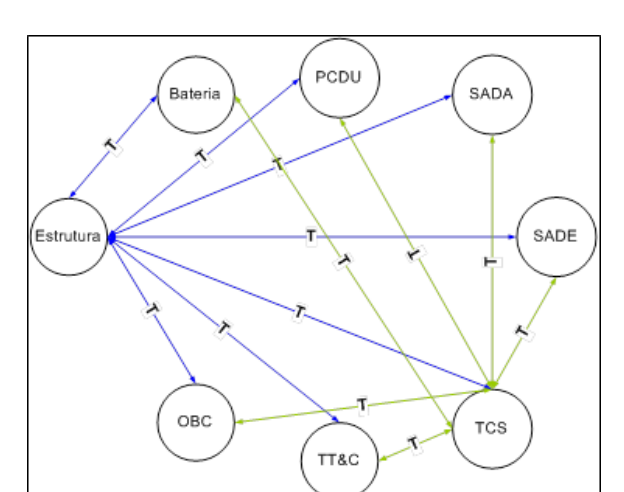

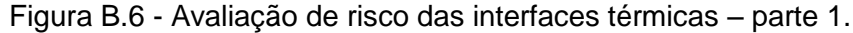

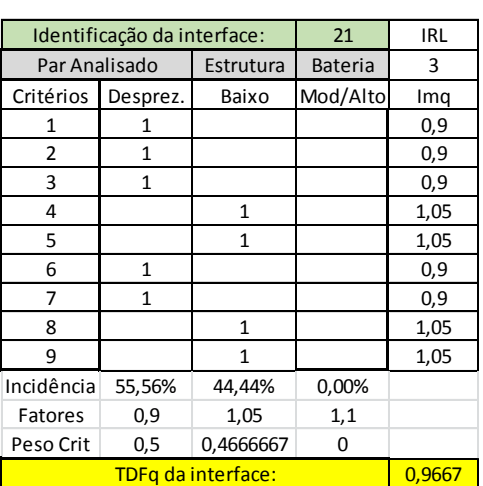

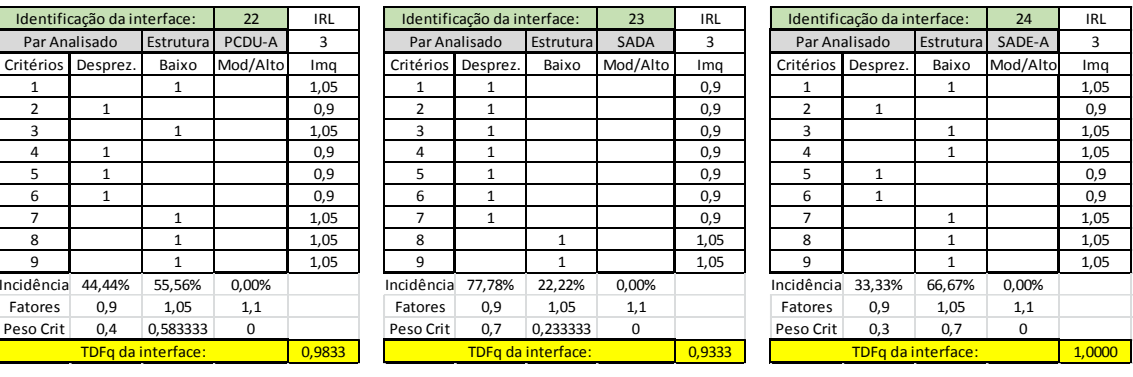

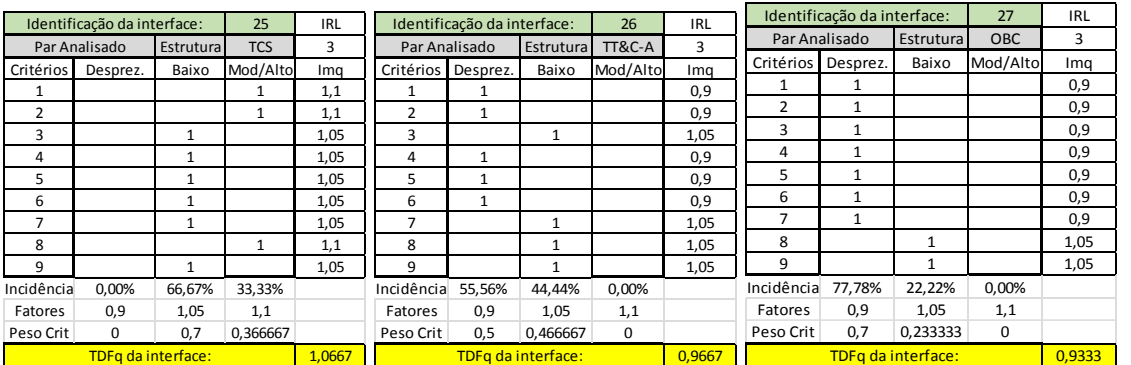

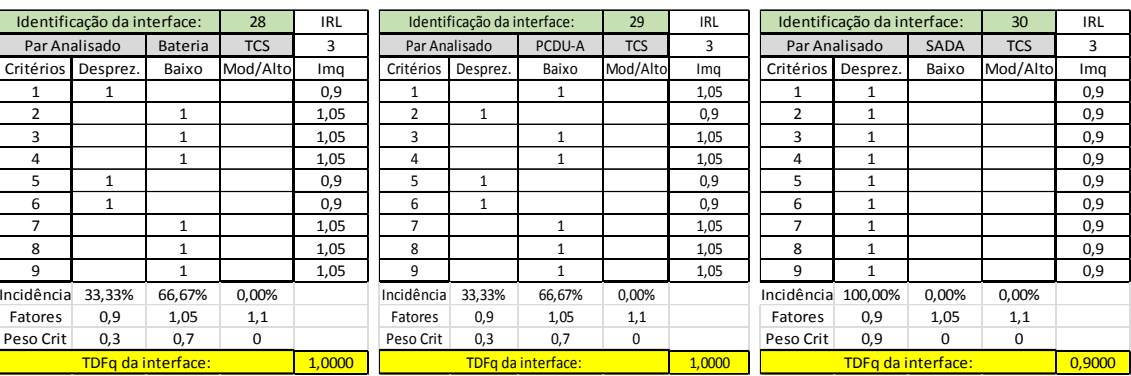

# Figura B.7 - Avaliação de risco das interfaces térmicas – parte 2.

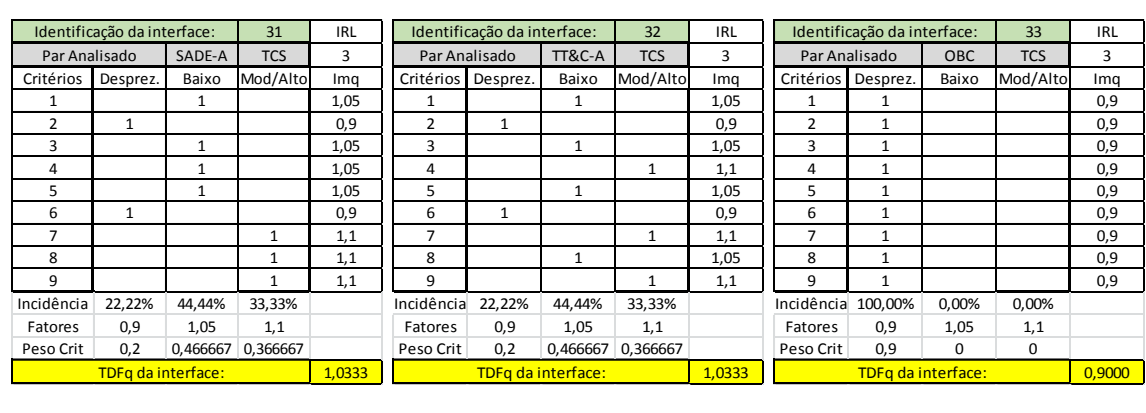

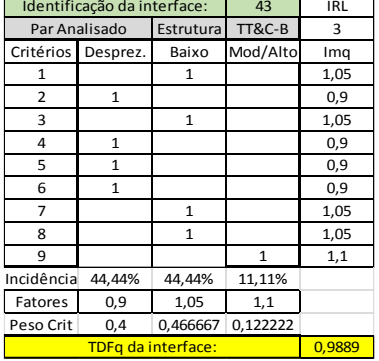

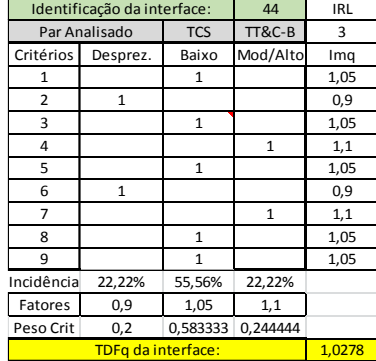

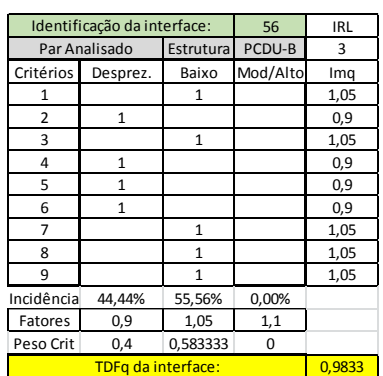

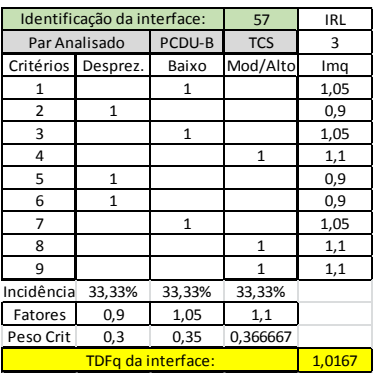

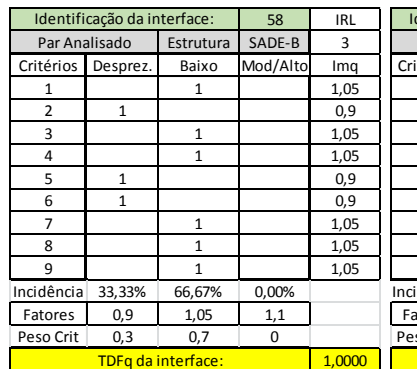

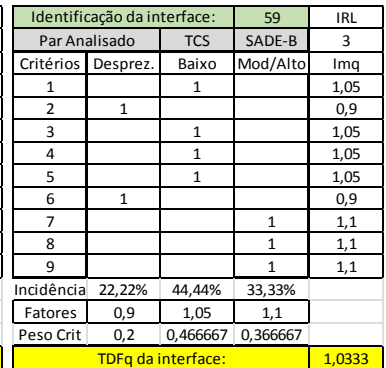
### **B.4 Arquitetura de comunicações/SW de bordo**

Abaixo se apresenta a avaliação de risco para o satélite SAT em relação a cada critério da Tabela 3.5 e cada combinação possível entre os candidatos para solução do sistema, realizada em entrevista junto um arquiteto de comunicações de sistemas espaciais do INPE. Em amarelo destacam-se os resultados da ponderação de pesos entre os entre os riscos e critérios.

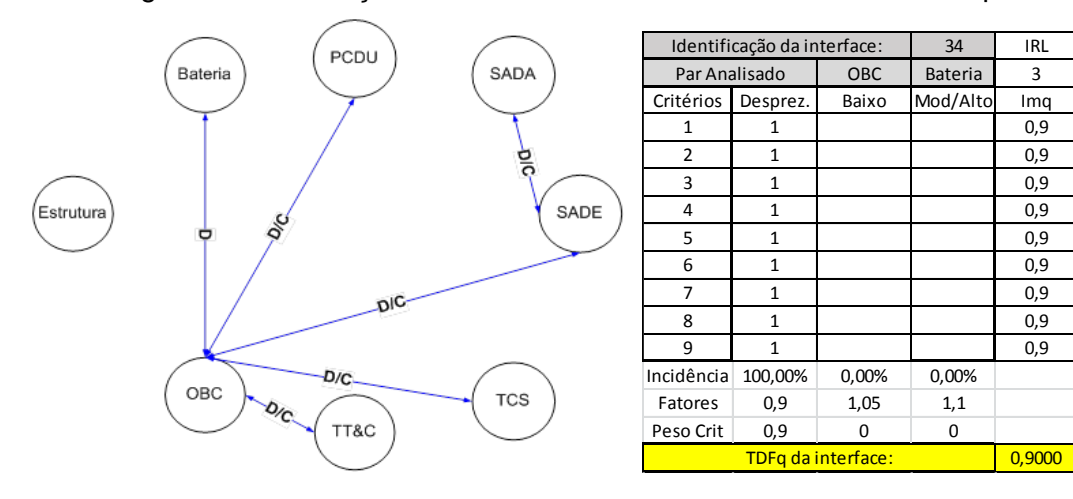

Figura B.8 - Avaliação de risco das interfaces Dados/Comandos – parte 1.

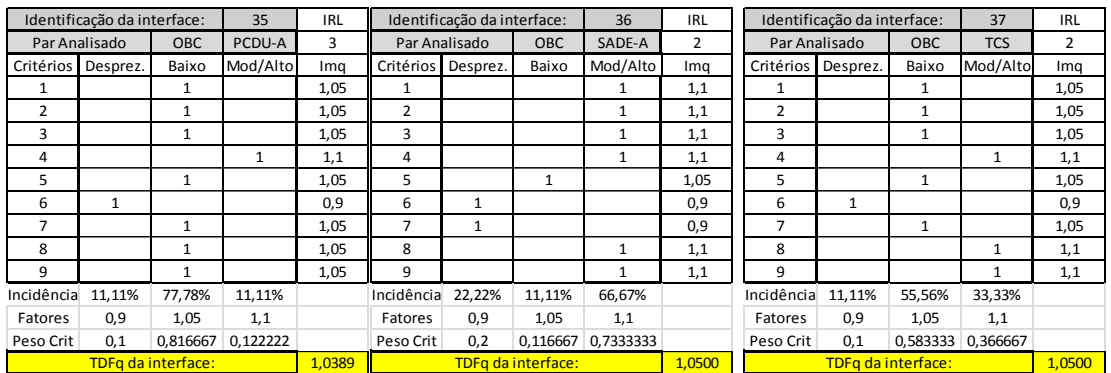

Figura B.9 - Avaliação de risco das interfaces Dados/Comandos – parte 2.

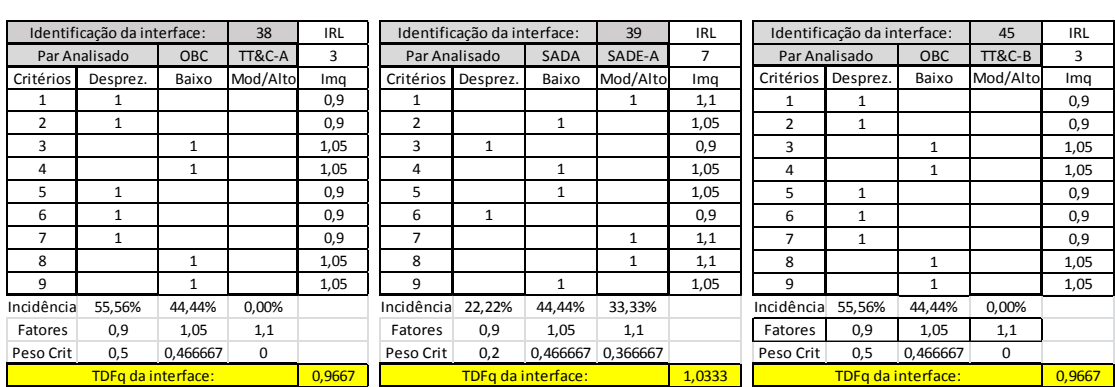

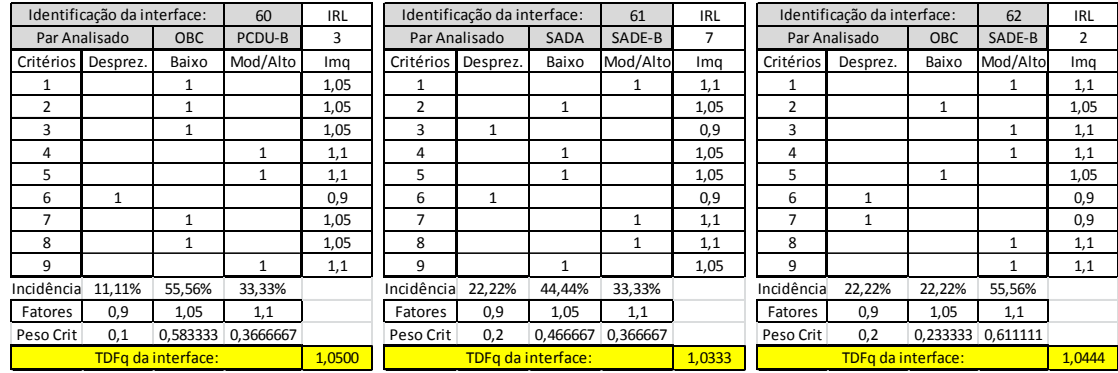

# **APÊNDICE C – PLANILHAS DE CÁLCULO SRL E RWSRL**

Apresenta-se abaixo a sequência de planilhas utilizadas para os cálculos de SRL e RWSRL de cada tipo de interface e para cada solução de arquitetura avaliado.

- (A) Metodo Sauser+Austin
- $\textbullet$  CASO 1 SRLs

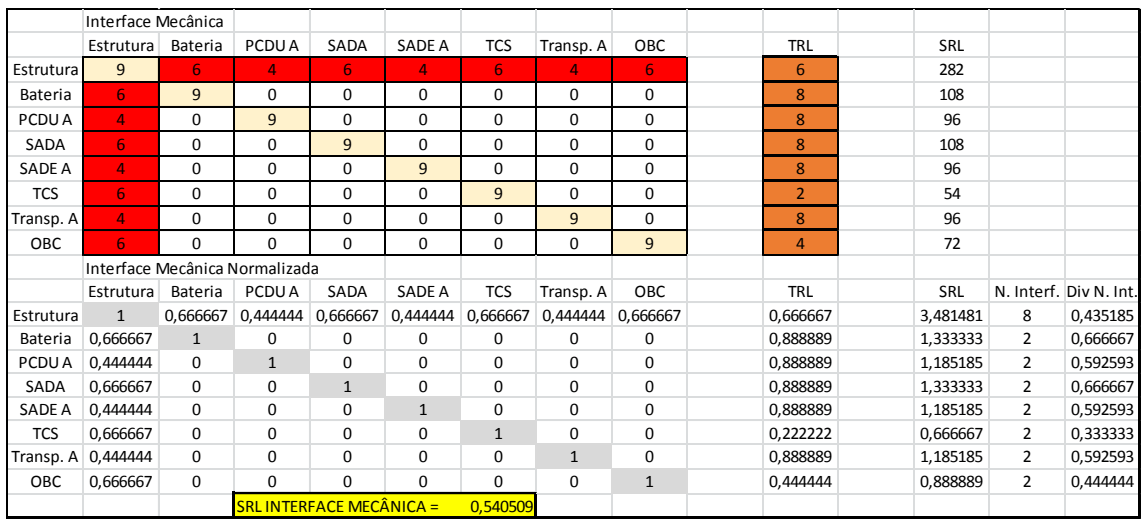

Tabela C. 1 – Planilha SRL Caso 1 – Interface mecânica.

Tabela C. 2 - Planilha SRL Caso 1 – Interface elétrica.

|            | Interface Elétrica             |                |                |                                 |                |              |                |              |                |          |   |                        |
|------------|--------------------------------|----------------|----------------|---------------------------------|----------------|--------------|----------------|--------------|----------------|----------|---|------------------------|
|            | Estrutura                      | Bateria        | PCDU A         | SADA                            | SADE A         | <b>TCS</b>   | Transp. A      | OBC          | <b>TRL</b>     | SRL      |   |                        |
| Estrutura  | 9                              | 6              | 5              | 6                               | 5              | 5            | 5              | 5            | 6              | 300      |   |                        |
| Bateria    | 6                              | 9              | 3              | 0                               | 0              | 0            | $\Omega$       | 0            | 8              | 132      |   |                        |
| PCDU A     | 5                              | $\overline{3}$ | 9              | $\overline{7}$                  | $\overline{7}$ | 3            | $\overline{8}$ | 3            | 8              | 320      |   |                        |
| SADA       | 6                              | $\Omega$       | $\overline{7}$ | 9                               | $\Omega$       | $\Omega$     | $\Omega$       | $\Omega$     | 8              | 164      |   |                        |
| SADE A     | 5                              | $\Omega$       | $\overline{7}$ | $\Omega$                        | 9              | $\Omega$     | $\Omega$       | $\Omega$     | 8              | 158      |   |                        |
| <b>TCS</b> | 5                              | $\mathbf 0$    | 3              | $\mathbf 0$                     | 0              | 9            | 0              | $\mathbf 0$  | $\overline{2}$ | 72       |   |                        |
| Transp. A  | 5                              | $\Omega$       | $\overline{8}$ | $\Omega$                        | $\Omega$       | $\Omega$     | 9              | $\Omega$     | 8              | 166      |   |                        |
| OBC        | 5                              | $\Omega$       | 3              | 0                               | 0              | 0            | 0              | 9            | 4              | 90       |   |                        |
|            | Interface Elétrica Normalizada |                |                |                                 |                |              |                |              |                |          |   |                        |
|            | Estrutura                      | Bateria        | PCDU A         | SADA                            | SADE A         | <b>TCS</b>   | Transp. A      | OBC          | <b>TRL</b>     | SRL      |   | N. Interf. Div N. Int. |
| Estrutura  | $\mathbf{1}$                   | 0,666667       | 0,555556       | 0,666667                        | 0,555556       | 0,555556     | 0,555556       | 0,555556     | 0,666667       | 3.703704 | 8 | 0,462963               |
| Bateria    | 0,666667                       | $\mathbf{1}$   | 0,333333       | $\Omega$                        | $\Omega$       | $\Omega$     | $\Omega$       | $\Omega$     | 0,888889       | 1,62963  | 3 | 0,54321                |
| PCDU A     | 0,555556                       | 0,333333       | $\mathbf{1}$   | 0,777778                        | 0,777778       | 0,333333     | 0,888889       | 0,333333     | 0,888889       | 3,950617 | 8 | 0,493827               |
| SADA       | 0,666667                       | $\Omega$       | 0,777778       | $\mathbf{1}$                    | $\Omega$       | 0            | 0              | $\mathbf 0$  | 0.888889       | 2,024691 | 3 | 0,674897               |
| SADE A     | 0,555556                       | $\Omega$       | 0,777778       | 0                               | $\mathbf{1}$   | 0            | $\Omega$       | $\mathbf 0$  | 0,888889       | 1,950617 | 3 | 0,650206               |
| <b>TCS</b> | 0,555556                       | $\Omega$       | 0,333333       | $\Omega$                        | $\Omega$       | $\mathbf{1}$ | $\Omega$       | $\Omega$     | 0,222222       | 0,888889 | 3 | 0,296296               |
| Transp. A  | 0,555556                       | $\Omega$       | 0.888889       | 0                               | $\Omega$       | 0            | $\mathbf{1}$   | 0            | 0.888889       | 2,049383 | 3 | 0,683128               |
| <b>OBC</b> | 0,555556                       | 0              | 0.333333       | 0                               | 0              | 0            | 0              | $\mathbf{1}$ | 0,444444       | 1,111111 | 3 | 0,37037                |
|            |                                |                |                | <b>SRL INTERFACE ELÉTRICA =</b> |                | 0.521862     |                |              |                |          |   |                        |

|            | Interface Térmica |              |                               |                                |               |                |              |                |                |          |   |                        |
|------------|-------------------|--------------|-------------------------------|--------------------------------|---------------|----------------|--------------|----------------|----------------|----------|---|------------------------|
|            | Estrutura         | Bateria      | PCDU A                        | SADA                           | <b>SADE A</b> | <b>TCS</b>     | Transp. A    | OBC            | <b>TRL</b>     | SRL      |   |                        |
| Estrutura  | 9                 | 3            | 3                             | 3                              | 3             | $\overline{3}$ | 3            | 3              | 6              | 192      |   |                        |
| Bateria    | 3                 | 9            | $\Omega$                      | $\Omega$                       | $\Omega$      | 3              | $\Omega$     | $\Omega$       | 8              | 96       |   |                        |
| PCDU A     | 3                 | $\mathbf 0$  | 9                             | $\mathbf 0$                    | 0             | 3              | $\Omega$     | $\mathbf 0$    | 8              | 96       |   |                        |
| SADA       | 3                 | $\Omega$     | $\Omega$                      | 9                              | $\Omega$      | 3              | $\Omega$     | 0              | 8              | 96       |   |                        |
| SADE A     | 3                 | $\mathbf 0$  | 0                             | $\mathbf 0$                    | 9             | 3              | $\Omega$     | $\mathbf 0$    | 8              | 96       |   |                        |
| <b>TCS</b> | 3                 | 3            | 3                             | 3                              | 3             | 9              | 3            | $\overline{3}$ | $\overline{2}$ | 168      |   |                        |
| Transp. A  | 3                 | 0            | $\Omega$                      | 0                              | $\Omega$      | 3              | 9            | 0              | 8              | 96       |   |                        |
| OBC        | 3                 | 0            | $\Omega$                      | $\mathbf 0$                    | $\mathbf 0$   | $\overline{3}$ | 0            | 9              | 4              | 60       |   |                        |
|            |                   |              | Interface Térmica Normalizada |                                |               |                |              |                |                |          |   |                        |
|            | Estrutura         | Bateria      | PCDU A                        | SADA                           | SADE A        | <b>TCS</b>     | Transp. A    | OBC            | <b>TRL</b>     | SRL      |   | N. Interf. Div N. Int. |
| Estrutura  | $\mathbf{1}$      | 0,333333     | 0,333333                      | 0,333333                       | 0,333333      | 0,333333       | 0,333333     | 0,333333       | 0,666667       | 2,37037  | 8 | 0,296296               |
| Bateria    | 0,333333          | $\mathbf{1}$ | $\Omega$                      | 0                              | $\Omega$      | 0,333333       | $\Omega$     | 0              | 0,888889       | 1,185185 | 3 | 0,395062               |
| PCDU A     | 0.333333          | $\Omega$     | $\mathbf{1}$                  | $\mathbf 0$                    | $\Omega$      | 0.333333       | $\Omega$     | $\mathbf 0$    | 0.888889       | 1,185185 | 3 | 0,395062               |
| SADA       | 0,333333          | $\Omega$     | $\Omega$                      | $\mathbf{1}$                   | $\Omega$      | 0,333333       | $\Omega$     | $\mathbf 0$    | 0,888889       | 1,185185 | 3 | 0,395062               |
| SADE A     | 0,333333          | $\Omega$     | $\Omega$                      | $\Omega$                       | $\mathbf{1}$  | 0,333333       | $\Omega$     | $\Omega$       | 0.888889       | 1,185185 | 3 | 0,395062               |
| <b>TCS</b> | 0,333333          | 0,333333     | 0,333333                      | 0,333333                       | 0,333333      | $\mathbf{1}$   | 0,333333     | 0,333333       | 0,222222       | 2,074074 | 8 | 0,259259               |
| Transp. A  | 0,333333          | 0            | $\Omega$                      | 0                              | 0             | 0,333333       | $\mathbf{1}$ | 0              | 0,888889       | 1,185185 | 3 | 0,395062               |
| OBC        | 0,333333          | 0            | $\Omega$                      | $\Omega$                       | $\Omega$      | 0,333333       | $\Omega$     | $\mathbf{1}$   | 0.444444       | 0,740741 | 3 | 0,246914               |
|            |                   |              |                               | <b>SRL INTERFACE TÉRMICA =</b> |               | 0.347222       |              |                |                |          |   |                        |

Tabela C. 3 - Planilha SRL Caso 1 – Interface térmica.

Tabela C. 4 - Planilha Caso 1 – Interface dados/comandos.

|            | Interface Dados/comandos             |              |              |                |                                     |                   |              |              |                |          |                |                        |
|------------|--------------------------------------|--------------|--------------|----------------|-------------------------------------|-------------------|--------------|--------------|----------------|----------|----------------|------------------------|
|            | Estrutura                            | Bateria      | PCDU A       | SADA           | SADE A                              | <b>TCS</b>        | Transp. A    | OBC          | TRL            | SRL      |                |                        |
| Estrutura  | 9                                    | $\mathbf{0}$ | 0            | 0              | 0                                   | 0                 | 0            | $\mathbf 0$  | 6              | 54       |                |                        |
| Bateria    | $\Omega$                             | 9            | $\Omega$     | $\Omega$       | $\Omega$                            | 0                 | $\Omega$     | 3            | 8              | 84       |                |                        |
| PCDU A     | $\Omega$                             | $\mathbf 0$  | 9            | $\mathbf 0$    | $\mathbf 0$                         | 0                 | 0            | 3            | 8              | 84       |                |                        |
| SADA       | $\Omega$                             | $\Omega$     | $\Omega$     | 9              | $\overline{7}$                      | $\Omega$          | $\Omega$     | $\mathbf 0$  | 8              | 128      |                |                        |
| SADE A     | $\Omega$                             | $\mathbf 0$  | 0            | $\overline{7}$ | 9                                   | 0                 | $\mathbf 0$  | 2            | 8              | 136      |                |                        |
| <b>TCS</b> | $\Omega$                             | $\mathbf 0$  | $\Omega$     | $\mathbf 0$    | $\Omega$                            | 9                 | $\Omega$     | 3            | $\overline{2}$ | 30       |                |                        |
| Transp. A  | $\Omega$                             | $\mathbf 0$  | 0            | $\mathbf 0$    | $\Omega$                            | 0                 | 9            | 3            | 8              | 84       |                |                        |
| OBC        | $\Omega$                             | 3            | 3            | $\mathbf 0$    | $\overline{2}$                      | $\overline{3}$    | 3            | 9            | 4              | 130      |                |                        |
|            | Interface Dados/comandos Normalizada |              |              |                |                                     |                   |              |              |                |          |                |                        |
|            | Estrutura                            | Bateria      | PCDU A       | SADA           | SADE A                              | <b>TCS</b>        | Transp. A    | OBC          | TRL            | SRL      |                | N. Interf. Div N. Int. |
| Estrutura  | $\mathbf{1}$                         | $\Omega$     | $\Omega$     | $\Omega$       | $\Omega$                            | 0                 | $\Omega$     | $\Omega$     | 0,666667       | 0,666667 | $\mathbf{1}$   | 0,666667               |
| Bateria    | $\Omega$                             | $\mathbf{1}$ | $\Omega$     | $\mathbf 0$    | $\Omega$                            | 0                 | $\mathbf 0$  | 0,333333     | 0.888889       | 1,037037 | $\overline{2}$ | 0,518519               |
| PCDU A     | $\Omega$                             | $\mathbf 0$  | $\mathbf{1}$ | $\mathbf 0$    | 0                                   | 0                 | $\mathbf 0$  | 0,333333     | 0,888889       | 1,037037 | $\overline{2}$ | 0,518519               |
| SADA       | $\Omega$                             | $\mathbf 0$  | 0            | $\mathbf{1}$   | 0,777778                            | 0                 | $\Omega$     | $\Omega$     | 0,888889       | 1,580247 | $\overline{2}$ | 0,790123               |
| SADE A     | $\Omega$                             | $\mathbf 0$  | $\Omega$     | 0,777778       | $\mathbf{1}$                        | $\Omega$          | $\mathbf 0$  | 0,222222     | 0.888889       | 1,679012 | 3              | 0,559671               |
| <b>TCS</b> | $\Omega$                             | $\mathbf 0$  | $\Omega$     | $\mathbf 0$    | $\Omega$                            | $\mathbf{1}$      | 0            | 0.333333     | 0,222222       | 0,37037  | $\overline{2}$ | 0,185185               |
| Transp. A  | $\Omega$                             | $\Omega$     | $\Omega$     | $\Omega$       | $\Omega$                            | $\Omega$          | $\mathbf{1}$ | 0,333333     | 0,888889       | 1,037037 | 2              | 0,518519               |
| OBC        | $\mathbf 0$                          | 0,333333     | 0,333333     | $\mathbf 0$    |                                     | 0,222222 0,333333 | 0,333333     | $\mathbf{1}$ | 0,444444       | 1,604938 | 6              | 0,26749                |
|            |                                      |              |              |                | SRL INTERFACE DADOS/COM. = 0,503086 |                   |              |              |                |          |                |                        |

## CASO 1 – Planilha RWSRLs

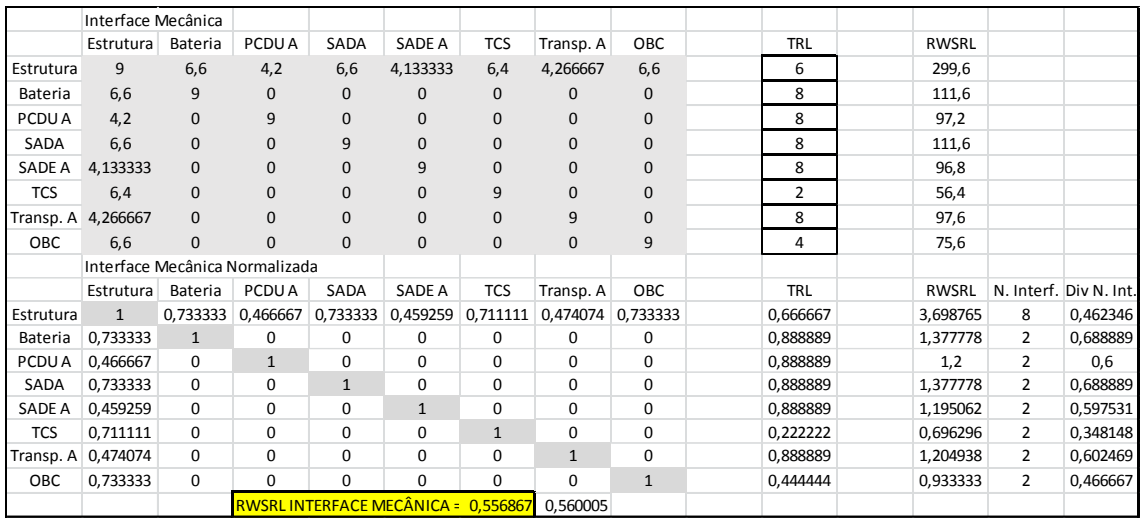

### Tabela C. 5 - RWSRL Caso 1 – Interface mecânica.

Tabela C. 6 - Planilha RWSRL Caso 1 – Interface elétrica.

|            | Interface Elétrica             |              |                                  |                   |              |              |                   |              |            |              |   |                        |
|------------|--------------------------------|--------------|----------------------------------|-------------------|--------------|--------------|-------------------|--------------|------------|--------------|---|------------------------|
|            | Estrutura                      | Bateria      | PCDU A                           | SADA              | SADE A       | <b>TCS</b>   | Transp. A         | OBC          | <b>TRL</b> | <b>RWSRL</b> |   |                        |
| Estrutura  | 9                              | 6,6          | 5,416667                         | 6,6               | 5,5          | 5,055556     | 5,5               | 5,5          | 6          | 323,0444     |   |                        |
| Bateria    | 6,6                            | 9            | 2,85                             | $\mathbf{0}$      | $\mathbf{0}$ | $\mathbf{0}$ | $\Omega$          | $\mathbf 0$  | 8          | 134,4        |   |                        |
| PCDU A     | 5,416667                       | 2,85         | 9                                | 6,65              | 7,466667     | 3,05         | 8,8               | 2,85         | 8          | 328,1333     |   |                        |
| SADA       | 6,6                            | $\mathbf{0}$ | 6,65                             | 9                 | $\Omega$     | $\Omega$     | $\Omega$          | $\mathbf{0}$ | 8          | 164,8        |   |                        |
| SADE A     | 5, 5                           | 0            | 7,466667                         | $\mathbf 0$       | 9            | $\mathbf{0}$ | 0                 | $\mathbf{0}$ | 8          | 164,7333     |   |                        |
| <b>TCS</b> | 5,055556                       | $\pmb{0}$    | 3,05                             | $\pmb{0}$         | $\Omega$     | 9            | $\Omega$          | $\mathbf{0}$ | 2          | 72,73333     |   |                        |
| Transp. A  | 5, 5                           | $\mathbf{0}$ | 8,8                              | $\mathbf{0}$      | $\Omega$     | $\Omega$     | 9                 | $\mathbf{0}$ | 8          | 175,4        |   |                        |
| OBC        | 5, 5                           | $\mathbf{0}$ | 2,85                             | $\mathbf{0}$      | $\mathbf{0}$ | $\mathbf{0}$ | 0                 | 9            | 4          | 91,8         |   |                        |
|            | Interface Elétrica Normalizada |              |                                  |                   |              |              |                   |              |            |              |   |                        |
|            | Estrutura                      | Bateria      | PCDU A                           | SADA              | SADE A       | <b>TCS</b>   | Transp. A         | OBC          | <b>TRL</b> | <b>RWSRL</b> |   | N. Interf. Div N. Int. |
| Estrutura  | $\mathbf{1}$                   | 0,733333     |                                  | 0,601852 0,733333 | 0,611111     | 0,561728     | 0,611111 0,611111 |              | 0,666667   | 3,988203     | 8 | 0,498525               |
| Bateria    | 0,733333                       | $\mathbf{1}$ | 0,316667                         | $\mathbf{0}$      | $\mathbf{0}$ | $\Omega$     | $\Omega$          | $\Omega$     | 0,888889   | 1,659259     | 3 | 0,553086               |
| PCDU A     | 0,601852 0,316667              |              | $\mathbf{1}$                     | 0,738889          | 0,82963      | 0,338889     | 0,977778          | 0,316667     | 0,888889   | 4,051029     | 8 | 0,506379               |
| SADA       | 0,733333                       | $\mathbf{0}$ | 0,738889                         | $\mathbf{1}$      | $\mathbf{0}$ | $\mathbf{0}$ | $\mathbf{0}$      | $\mathbf{0}$ | 0,888889   | 2,034568     | 3 | 0,678189               |
| SADE A     | 0,611111                       | $\mathbf{0}$ | 0,82963                          | $\mathbf{0}$      | $\mathbf{1}$ | $\Omega$     | $\Omega$          | $\mathbf{0}$ | 0,888889   | 2,033745     | 3 | 0,677915               |
| <b>TCS</b> | 0,561728                       | $\mathbf{0}$ | 0,338889                         | $\mathbf{0}$      | $\Omega$     |              | $\Omega$          | $\mathbf{0}$ | 0,222222   | 0,897942     | 3 | 0,299314               |
| Transp. A  | 0,611111                       | $\mathbf{0}$ | 0,977778                         | $\mathbf{0}$      | $\Omega$     | $\Omega$     |                   | $\mathbf{0}$ | 0,888889   | 2,165432     | 3 | 0,721811               |
| OBC        | 0,611111                       | $\mathbf{0}$ | 0,316667                         | $\mathbf{0}$      | $\Omega$     | $\mathbf{0}$ | $\Omega$          | $\mathbf{1}$ | 0,444444   | 1,133333     | 3 | 0,377778               |
|            |                                |              | <b>RWSRLINTERFACE ELÉTRICA =</b> |                   |              | 0.539125     | 0,545635          |              |            |              |   |                        |

|            | Interface Térmica             |              |              |                                 |               |              |              |              |            |              |   |                        |
|------------|-------------------------------|--------------|--------------|---------------------------------|---------------|--------------|--------------|--------------|------------|--------------|---|------------------------|
|            | Estrutura                     | Bateria      | PCDU A       | SADA                            | SADE A        | <b>TCS</b>   | Transp. A    | OBC          | <b>TRL</b> | <b>RWSRL</b> |   |                        |
| Estrutura  | 9                             | 3,1          | 3,05         | 3,2                             | 3             | 2,8          | 3,1          | 3,2          | 6          | 196          |   |                        |
| Bateria    | 3,1                           | 9            | 0            | $\mathbf{0}$                    | 0             | 3            | $\mathbf{0}$ | $\mathbf{0}$ | 8          | 96,6         |   |                        |
| PCDU A     | 3,05                          | 0            | 9            | $\mathbf{0}$                    | 0             | 3            | $\mathbf{0}$ | $\mathbf{0}$ | 8          | 96,3         |   |                        |
| SADA       | 3,2                           | $\pmb{0}$    | $\Omega$     | 9                               | 0             | 3,3          | $\mathbf{0}$ | $\pmb{0}$    | 8          | 97,8         |   |                        |
| SADE A     | 3                             | $\mathbf 0$  | 0            | $\mathbf 0$                     | 9             | 2,9          | $\mathbf{0}$ | $\pmb{0}$    | 8          | 95,8         |   |                        |
| <b>TCS</b> | 2,8                           | 3            | 3            | 3,3                             | 2,9           | 9            | 2,9          | 3,3          | 2          | 168,8        |   |                        |
| Transp. A  | 3,1                           | $\mathbf{0}$ | $\Omega$     | $\mathbf{0}$                    | 0             | 2,9          | 9            | $\mathbf{0}$ | 8          | 96,4         |   |                        |
| <b>OBC</b> | 3,2                           | $\mathbf{0}$ | $\Omega$     | $\mathbf{0}$                    | $\mathbf 0$   | 3,3          | $\mathbf{0}$ | 9            | 4          | 61,8         |   |                        |
|            | Interface Térmica Normalizada |              |              |                                 |               |              |              |              |            |              |   |                        |
|            | Estrutura                     | Bateria      | PCDU A       | SADA                            | <b>SADE A</b> | <b>TCS</b>   | Transp. A    | OBC          | <b>TRL</b> | <b>RWSRL</b> |   | N. Interf. Div N. Int. |
| Estrutura  | $\mathbf{1}$                  | 0,344444     | 0,338889     | 0,355556                        | 0,333333      | 0,311111     | 0,344444     | 0,355556     | 0,666667   | 2,419753     | 8 | 0,302469               |
| Bateria    | 0,344444                      | $\mathbf{1}$ | $\Omega$     | 0                               | 0             | 0,333333     | $\Omega$     | 0            | 0,888889   | 1,192593     | 3 | 0,397531               |
| PCDU A     | 0.338889                      | $\mathbf 0$  | $\mathbf{1}$ | $\mathbf 0$                     | 0             | 0,333333     | $\Omega$     | $\mathbf 0$  | 0.888889   | 1,188889     | 3 | 0,396296               |
| SADA       | 0,355556                      | $\Omega$     | $\Omega$     | $\mathbf{1}$                    | $\Omega$      | 0,366667     | $\Omega$     | $\mathbf 0$  | 0,888889   | 1,207407     | 3 | 0,402469               |
| SADE A     | 0,333333                      | $\Omega$     | $\Omega$     | $\mathbf 0$                     | $\mathbf{1}$  | 0,322222     | $\Omega$     | $\mathbf 0$  | 0.888889   | 1,182716     | 3 | 0,394239               |
| <b>TCS</b> | 0,311111                      | 0,333333     | 0,333333     | 0,366667                        | 0,322222      | $\mathbf{1}$ | 0,322222     | 0,366667     | 0,222222   | 2,083951     | 8 | 0,260494               |
|            | Transp. A   0,344444          | $\Omega$     | $\Omega$     | 0                               | 0             | 0,322222     | $\mathbf{1}$ | 0            | 0,888889   | 1,190123     | 3 | 0,396708               |
| OBC        | 0,355556                      | 0            | 0            | 0                               | 0             | 0,366667     | $\Omega$     | $\mathbf{1}$ | 0.444444   | 0,762963     | 3 | 0,254321               |
|            |                               |              |              | <b>RWSRLINTERFACE TÉRMICA =</b> |               | 0,350566     | 0,355161     |              |            |              |   |                        |

Tabela C. 7 - Planilha RWSRL Caso 1 – Interface térmica.

Tabela C. 8 - Planilha RWSRL Caso 1 – Interface dados/comandos.

|            | Interface Dados/comandos |              |                                      |                         |              |              |              |              |            |              |                |                        |
|------------|--------------------------|--------------|--------------------------------------|-------------------------|--------------|--------------|--------------|--------------|------------|--------------|----------------|------------------------|
|            | Estrutura                | Bateria      | PCDU A                               | SADA                    | SADE A       | <b>TCS</b>   | Transp. A    | OBC          | <b>TRL</b> | <b>RWSRL</b> |                |                        |
| Estrutura  | 9                        | $\Omega$     | $\Omega$                             | $\mathbf{0}$            | 0            | $\mathbf{0}$ | $\Omega$     | $\mathbf{0}$ | 6          | 54           |                |                        |
| Bateria    | $\mathbf 0$              | 9            | 0                                    | $\mathbf{0}$            | $\mathbf 0$  | $\mathbf{0}$ | $\mathbf{0}$ | 3,3          | 8          | 85,2         |                |                        |
| PCDU A     | $\Omega$                 | $\mathbf{0}$ | 9                                    | $\mathbf{0}$            | $\Omega$     | $\mathbf{0}$ | $\mathbf{0}$ | 2,883333     | 8          | 83,53333     |                |                        |
| SADA       | $\Omega$                 | $\mathbf{0}$ | 0                                    | 9                       | 6,766667     | $\mathbf{0}$ | $\mathbf{0}$ | $\mathbf{0}$ | 8          | 126,1333     |                |                        |
| SADE A     | $\Omega$                 | $\mathbf{0}$ | 0                                    | 6,766667                | 9            | $\mathbf 0$  | $\mathbf{0}$ | 1,9          | 8          | 133,7333     |                |                        |
| <b>TCS</b> | $\Omega$                 | $\Omega$     | $\Omega$                             | $\mathbf{0}$            | $\Omega$     | 9            | $\Omega$     | 2,85         | 2          | 29,4         |                |                        |
| Transp. A  | $\Omega$                 | $\mathbf{0}$ | $\mathbf 0$                          | $\mathbf{0}$            | $\mathbf 0$  | $\mathbf{0}$ | 9            | 3,1          | 8          | 84,4         |                |                        |
| OBC        | $\mathbf{0}$             | 3,3          | 2,883333                             | $\mathbf{0}$            | 1,9          | 2,85         | 3,1          | 9            | 4          | 131,1667     |                |                        |
|            |                          |              | Interface Dados/comandos Normalizada |                         |              |              |              |              |            |              |                |                        |
|            | Estrutura                | Bateria      | PCDU A                               | SADA                    | SADE A       | <b>TCS</b>   | Transp. A    | OBC          | <b>TRL</b> | <b>RWSRL</b> |                | N. Interf. Div N. Int. |
| Estrutura  | $\mathbf{1}$             | 0            | $\Omega$                             | $\mathbf 0$             | $\Omega$     | $\mathbf 0$  | $\Omega$     | $\Omega$     | 0,666667   | 0,666667     | $\mathbf{1}$   | 0,666667               |
| Bateria    | $\Omega$                 | $\mathbf{1}$ | $\Omega$                             | $\Omega$                | $\Omega$     | $\Omega$     | $\Omega$     | 0,366667     | 0,888889   | 1,051852     | $\overline{2}$ | 0,525926               |
| PCDU A     | $\Omega$                 | $\mathbf 0$  | $\mathbf{1}$                         | $\mathbf 0$             | $\Omega$     | $\mathbf 0$  | $\Omega$     | 0,32037      | 0,888889   | 1,031276     | $\overline{2}$ | 0,515638               |
| SADA       | $\Omega$                 | $\Omega$     | $\Omega$                             | $\mathbf{1}$            | 0,751852     | $\mathbf 0$  | $\Omega$     | $\Omega$     | 0,888889   | 1,557202     | $\overline{2}$ | 0,778601               |
| SADE A     | $\Omega$                 | 0            | $\Omega$                             | 0,751852                | $\mathbf{1}$ | 0            | $\Omega$     | 0,211111     | 0,888889   | 1,651029     | 3              | 0,550343               |
| <b>TCS</b> | $\Omega$                 | 0            | 0                                    | 0                       | 0            | $\mathbf{1}$ | 0            | 0.316667     | 0,222222   | 0,362963     | 2              | 0,181481               |
| Transp. A  | $\Omega$                 | $\Omega$     | $\Omega$                             | $\Omega$                | $\Omega$     | $\Omega$     | $\mathbf{1}$ | 0,344444     | 0,888889   | 1,041975     | $\overline{2}$ | 0,520988               |
| OBC        | $\pmb{0}$                | 0,366667     | 0,32037                              | $\mathbf 0$             | 0,211111     | 0,316667     | 0,344444     | $\mathbf{1}$ | 0,444444   | 1,619342     | 6              | 0,26989                |
|            |                          |              |                                      | <b>RWSRLDADOS/COM =</b> |              | 0.501192     | 0,50697      |              |            |              |                |                        |

# CASO 2 – SRLs

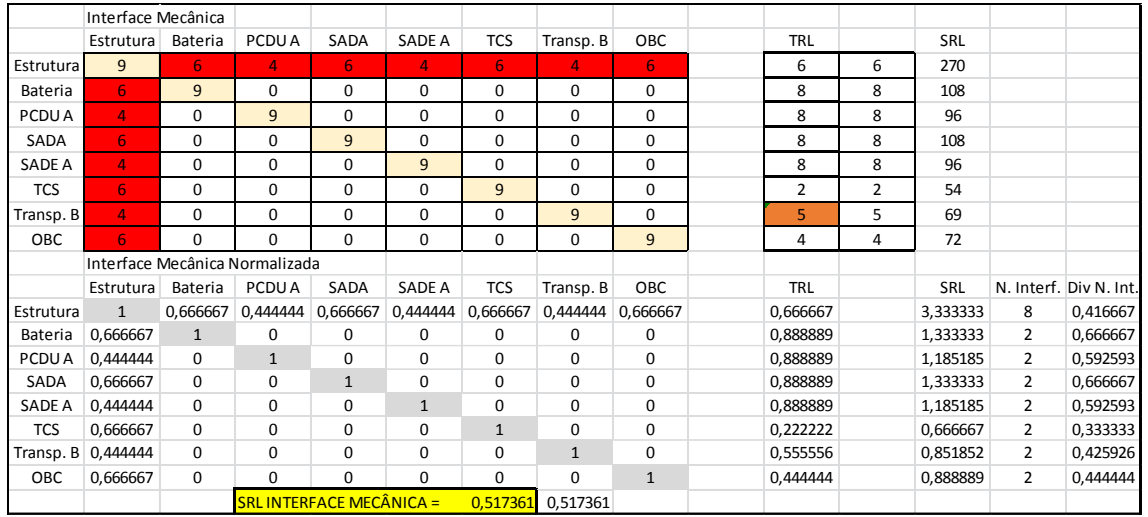

### Tabela C. 9 - Planilha SRL Caso 2 – Interface mecânica.

Tabela C. 10 - Planilha SRL Caso 2 – Interface elétrica.

|            | Interface Elétrica             |                |                                 |                |                |                |              |                |                |                |          |   |                        |
|------------|--------------------------------|----------------|---------------------------------|----------------|----------------|----------------|--------------|----------------|----------------|----------------|----------|---|------------------------|
|            | Estrutura                      | Bateria        | PCDU A                          | SADA           | <b>SADE A</b>  | <b>TCS</b>     | Transp. B    | OBC            | <b>TRL</b>     |                | SRL      |   |                        |
| Estrutura  | 9                              | 6              | 5                               | 6              | 5              | 5              | 5            | 5              | 6              | 6              | 285      |   |                        |
| Bateria    | 6                              | 9              | 3                               | $\mathbf 0$    | 0              | 0              | 0            | 0              | 8              | 8              | 132      |   |                        |
| PCDU A     | 5                              | $\overline{3}$ | 9                               | $\overline{7}$ | $\overline{7}$ | $\overline{3}$ | 3            | $\overline{3}$ | 8              | 8              | 271      |   |                        |
| SADA       | 6                              | $\Omega$       | $\overline{7}$                  | 9              | $\Omega$       | 0              | $\Omega$     | 0              | 8              | 8              | 164      |   |                        |
| SADE A     | 5                              | $\mathbf 0$    | $\overline{7}$                  | $\Omega$       | 9              | $\mathbf 0$    | $\Omega$     | $\mathbf 0$    | 8              | 8              | 158      |   |                        |
| <b>TCS</b> | 5                              | $\Omega$       | 3                               | $\Omega$       | $\Omega$       | 9              | $\Omega$     | 0              | $\overline{2}$ | $\overline{2}$ | 72       |   |                        |
| Transp. B  | 5                              | $\mathbf 0$    | 3                               | $\mathbf 0$    | $\mathbf 0$    | $\mathbf 0$    | 9            | 0              | 5              | 5              | 99       |   |                        |
| OBC        | $\overline{5}$                 | $\Omega$       | 3                               | $\mathbf 0$    | $\mathbf 0$    | $\mathbf 0$    | 0            | 9              | 4              | 4              | 90       |   |                        |
|            | Interface Elétrica Normalizada |                |                                 |                |                |                |              |                |                |                |          |   |                        |
|            | Estrutura                      | Bateria        | PCDU A                          | SADA           | <b>SADE A</b>  | <b>TCS</b>     | Transp. B    | OBC            | <b>TRL</b>     |                | SRL      |   | N. Interf. Div N. Int. |
| Estrutura  | $\mathbf{1}$                   | 0,666667       | 0,555556                        | 0,666667       | 0,555556       | 0,555556       | 0,555556     | 0,555556       | 0,666667       |                | 3,518519 | 8 | 0,439815               |
| Bateria    | 0,666667                       | $\mathbf{1}$   | 0,333333                        | $\Omega$       | $\Omega$       | $\Omega$       | $\Omega$     | $\Omega$       | 0,888889       |                | 1,62963  | 3 | 0,54321                |
| PCDU A     | 0,555556 0,333333              |                | $\mathbf{1}$                    | 0,777778       | 0,777778       | 0,333333       | 0,333333     | 0,333333       | 0,888889       |                | 3,345679 | 8 | 0,41821                |
| SADA       | 0,666667                       | $\Omega$       | 0,777778                        | $\mathbf{1}$   | $\Omega$       | 0              | $\Omega$     | 0              | 0,888889       |                | 2,024691 | 3 | 0,674897               |
| SADE A     | 0,555556                       | 0              | 0,777778                        | 0              | $\mathbf{1}$   | $\mathbf 0$    | $\Omega$     | 0              | 0,888889       |                | 1,950617 | 3 | 0,650206               |
| <b>TCS</b> | 0,555556                       | $\Omega$       | 0.333333                        | $\Omega$       | $\Omega$       | $\mathbf{1}$   | $\Omega$     | $\Omega$       | 0,222222       |                | 0.888889 | 3 | 0,296296               |
| Transp. B  | 0,555556                       | 0              | 0,333333                        | $\Omega$       | $\Omega$       | 0              | $\mathbf{1}$ | 0              | 0,555556       |                | 1,222222 | 3 | 0,407407               |
| OBC        | 0,555556                       | 0              | 0,333333                        | $\mathbf 0$    | $\mathbf 0$    | $\mathbf 0$    | $\Omega$     | $\mathbf{1}$   | 0.444444       |                | 1,111111 | 3 | 0,37037                |
|            |                                |                | <b>SRL INTERFACE ELÉTRICA =</b> |                |                | 0.47505        | 0.475051     |                |                |                |          |   |                        |

|            | Interface Térmica |                |                               |                               |              |                |                |              |            |                |            |   |                        |
|------------|-------------------|----------------|-------------------------------|-------------------------------|--------------|----------------|----------------|--------------|------------|----------------|------------|---|------------------------|
|            | Estrutura         | Bateria        | PCDU A                        | SADA                          | SADE A       | <b>TCS</b>     | Transp. B      | OBC          | <b>TRL</b> |                | <b>SRL</b> |   |                        |
| Estrutura  | 9                 | $\overline{3}$ | 3                             | 3                             | 3            | 3              | 3              | 3            | 6          | 6              | 183        |   |                        |
| Bateria    | $\overline{3}$    | 9              | 0                             | 0                             | 0            | 3              | $\Omega$       | 0            | 8          | 8              | 96         |   |                        |
| PCDU A     | 3                 | $\Omega$       | 9                             | $\Omega$                      | $\Omega$     | 3              | $\Omega$       | $\Omega$     | 8          | 8              | 96         |   |                        |
| SADA       | $\overline{3}$    | $\Omega$       | $\Omega$                      | 9                             | $\Omega$     | $\overline{3}$ | $\Omega$       | 0            | 8          | 8              | 96         |   |                        |
| SADE A     | 3                 | $\mathbf 0$    | 0                             | $\mathbf 0$                   | 9            | 3              | 0              | $\mathbf 0$  | 8          | 8              | 96         |   |                        |
| <b>TCS</b> | $\overline{3}$    | $\overline{3}$ | 3                             | 3                             | 3            | 9              | $\overline{3}$ | 3            | 2          | $\overline{2}$ | 159        |   |                        |
| Transp. B  | $\overline{3}$    | $\mathbf 0$    | 0                             | $\mathbf 0$                   | 0            | 3              | 9              | 0            | 5          | 5              | 69         |   |                        |
| <b>OBC</b> | 3                 | $\Omega$       | $\Omega$                      | $\Omega$                      | 0            | 3              | $\Omega$       | 9            | 4          | 4              | 60         |   |                        |
|            |                   |                | Interface Térmica Normalizada |                               |              |                |                |              |            |                |            |   |                        |
|            | Estrutura         | Bateria        | PCDU A                        | SADA                          | SADE A       | <b>TCS</b>     | Transp. B      | OBC          | <b>TRL</b> |                | SRL        |   | N. Interf. Div N. Int. |
| Estrutura  | $\mathbf{1}$      | 0,333333       | 0,333333                      | 0,333333                      | 0,333333     | 0,333333       | 0,333333       | 0,333333     | 0,666667   |                | 2,259259   | 8 | 0,282407               |
| Bateria    | 0,333333          | $\mathbf{1}$   | $\Omega$                      | 0                             | 0            | 0,333333       | $\Omega$       | 0            | 0,888889   |                | 1,185185   | 3 | 0,395062               |
| PCDU A     | 0,333333          | $\Omega$       | $\mathbf{1}$                  | 0                             | $\Omega$     | 0.333333       | $\Omega$       | $\mathbf 0$  | 0.888889   |                | 1,185185   | 3 | 0,395062               |
| SADA       | 0,333333          | $\Omega$       | $\Omega$                      | $\mathbf{1}$                  | $\Omega$     | 0,333333       | $\Omega$       | $\Omega$     | 0,888889   |                | 1,185185   | 3 | 0,395062               |
| SADE A     | 0,333333          | $\Omega$       | $\Omega$                      | $\Omega$                      | $\mathbf{1}$ | 0,333333       | $\Omega$       | $\Omega$     | 0,888889   |                | 1,185185   | 3 | 0,395062               |
| <b>TCS</b> | 0.333333          | 0,333333       | 0,333333                      | 0,333333                      | 0,333333     | $\mathbf{1}$   | 0,333333       | 0,333333     | 0,222222   |                | 1,962963   | 8 | 0,24537                |
| Transp. B  | 0,333333          | $\Omega$       | $\Omega$                      | 0                             | $\Omega$     | 0,333333       | $\mathbf{1}$   | 0            | 0,555556   |                | 0,851852   | 3 | 0,283951               |
| OBC        | 0,333333          | $\mathbf 0$    | $\Omega$                      | $\Omega$                      | $\Omega$     | 0,333333       | $\Omega$       | $\mathbf{1}$ | 0.444444   |                | 0,740741   | 3 | 0.246914               |
|            |                   |                |                               | <b>SRLINTERFACE TÉRMICA =</b> |              | 0.329861       | 0.329861       |              |            |                |            |   |                        |

Tabela C. 11 - Planilha SRL Caso 2 – Interface térmica.

Tabela C. 12 - Planilha SRL Caso 2 – Interface dados/comandos.

|            | Interface Dados/comandos             |              |              |                |                                       |              |              |              |                |                |          |                |                        |
|------------|--------------------------------------|--------------|--------------|----------------|---------------------------------------|--------------|--------------|--------------|----------------|----------------|----------|----------------|------------------------|
|            | Estrutura                            | Bateria      | PCDU A       | SADA           | <b>SADE A</b>                         | <b>TCS</b>   | Transp. B    | OBC          | <b>TRL</b>     |                | SRL      |                |                        |
| Estrutura  | 9                                    | $\mathbf{0}$ | $\Omega$     | $\Omega$       | 0                                     | $\Omega$     | 0            | $\mathbf 0$  | 6              | 6              | 54       |                |                        |
| Bateria    | $\Omega$                             | 9            | $\Omega$     | $\Omega$       | $\Omega$                              | 0            | $\Omega$     | 3            | 8              | 8              | 84       |                |                        |
| PCDU A     | $\Omega$                             | $\mathbf 0$  | 9            | $\mathbf 0$    | $\Omega$                              | 0            | $\Omega$     | 3            | 8              | 8              | 84       |                |                        |
| SADA       | $\Omega$                             | $\Omega$     | $\Omega$     | 9              | $\overline{7}$                        | $\Omega$     | $\Omega$     | $\mathbf 0$  | 8              | 8              | 128      |                |                        |
| SADE A     | $\Omega$                             | $\mathbf 0$  | 0            | $\overline{7}$ | 9                                     | 0            | 0            | 2            | 8              | 8              | 136      |                |                        |
| <b>TCS</b> | $\Omega$                             | $\mathbf 0$  | $\Omega$     | $\Omega$       | $\Omega$                              | 9            | $\Omega$     | 3            | $\overline{2}$ | $\overline{2}$ | 30       |                |                        |
| Transp. B  | $\Omega$                             | $\mathbf 0$  | 0            | $\mathbf 0$    | 0                                     | 0            | 9            | 3            | 5              | 5              | 57       |                |                        |
| OBC        | $\Omega$                             | 3            | 3            | 0              | $\overline{2}$                        | 3            | 3            | 9            | 4              | 4              | 121      |                |                        |
|            | Interface Dados/comandos Normalizada |              |              |                |                                       |              |              |              |                |                |          |                |                        |
|            | Estrutura                            | Bateria      | PCDU A       | SADA           | SADE A                                | <b>TCS</b>   | Transp. B    | OBC          | <b>TRL</b>     |                | SRL      |                | N. Interf. Div N. Int. |
| Estrutura  | $\mathbf{1}$                         | $\mathbf 0$  | $\Omega$     | $\Omega$       | $\Omega$                              | 0            | 0            | $\Omega$     | 0,666667       |                | 0,666667 | $\mathbf{1}$   | 0,666667               |
| Bateria    | $\Omega$                             | $\mathbf{1}$ | $\Omega$     | $\mathbf 0$    | $\Omega$                              | 0            | $\mathbf 0$  | 0,333333     | 0,888889       |                | 1,037037 | $\overline{2}$ | 0,518519               |
| PCDU A     | $\Omega$                             | 0            | $\mathbf{1}$ | $\mathbf 0$    | $\Omega$                              | 0            | $\mathbf 0$  | 0,333333     | 0.888889       |                | 1,037037 | $\overline{2}$ | 0,518519               |
| SADA       | $\Omega$                             | 0            | $\Omega$     | $\mathbf{1}$   | 0,777778                              | $\Omega$     | $\Omega$     | $\Omega$     | 0,888889       |                | 1,580247 | $\overline{2}$ | 0,790123               |
| SADE A     | $\Omega$                             | $\mathbf 0$  | $\Omega$     | 0,777778       | $\mathbf{1}$                          | $\Omega$     | $\mathbf 0$  | 0,222222     | 0,888889       |                | 1,679012 | 3              | 0,559671               |
| <b>TCS</b> | $\Omega$                             | $\Omega$     | $\Omega$     | $\Omega$       | $\Omega$                              | $\mathbf{1}$ | $\Omega$     | 0,333333     | 0,222222       |                | 0,37037  | $\overline{2}$ | 0,185185               |
| Transp. B  | $\Omega$                             | $\Omega$     | $\Omega$     | $\Omega$       | $\Omega$                              | 0            | $\mathbf{1}$ | 0,333333     | 0,555556       |                | 0,703704 | 2              | 0,351852               |
| OBC        | 0                                    | 0,333333     | 0,333333     | $\Omega$       | 0,222222                              | 0,333333     | 0,333333     | $\mathbf{1}$ | 0,444444       |                | 1,493827 | 6              | 0,248971               |
|            |                                      |              |              |                | $SRL INTERFACE DADOS/COM. = 0.479938$ |              | 0.500514     |              |                |                |          |                |                        |

# CASO 2 – RWSRLs

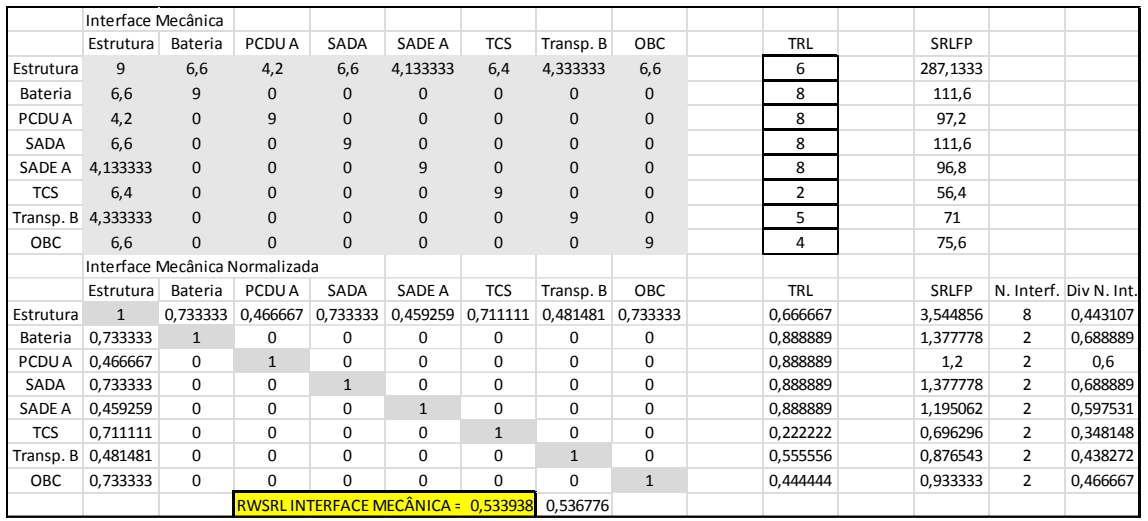

### Tabela C. 13 - Planilha RWSRL Caso 2 – Interface mecânica.

Tabela C. 14 - Planilha RWSRL Caso 2 – Interface elétrica.

|            | Interface Elétrica             |              |                                  |              |               |              |              |              |            |              |   |                        |
|------------|--------------------------------|--------------|----------------------------------|--------------|---------------|--------------|--------------|--------------|------------|--------------|---|------------------------|
|            | Estrutura                      | Bateria      | PCDU A                           | SADA         | SADE A        | <b>TCS</b>   | Transp. B    | OBC          | TRL        | SRLFP        |   |                        |
| Estrutura  | 9                              | 6,6          | 5,416667                         | 6,6          | 5,5           | 5,055556     | 5,5          | 5,5          | 6          | 306,5444     |   |                        |
| Bateria    | 6,6                            | 9            | 2,85                             | $\mathbf{0}$ | $\mathbf 0$   | $\mathbf 0$  | $\mathbf{0}$ | $\mathbf{0}$ | 8          | 134,4        |   |                        |
| PCDU A     | 5,416667                       | 2,85         | 9                                | 6,65         | 7.466667      | 3,05         | 3,3          | 2,85         | 8          | 274,2333     |   |                        |
| SADA       | 6,6                            | $\mathbf{0}$ | 6,65                             | 9            | $\Omega$      | $\mathbf{0}$ | $\Omega$     | $\mathbf{0}$ | 8          | 164,8        |   |                        |
| SADE A     | 5,5                            | $\mathbf 0$  | 7,466667                         | $\mathbf 0$  | 9             | $\mathbf{0}$ | 0            | $\mathbf{0}$ | 8          | 164,7333     |   |                        |
| <b>TCS</b> | 5,055556                       | $\pmb{0}$    | 3,05                             | $\mathbf 0$  | $\Omega$      | 9            | $\Omega$     | $\mathbf{0}$ | 2          | 72,73333     |   |                        |
| Transp. B  | 5,5                            | $\mathbf{0}$ | 3,3                              | $\mathbf{0}$ | $\Omega$      | $\Omega$     | 9            | $\mathbf{0}$ | 5          | 104,4        |   |                        |
| <b>OBC</b> | 5,5                            | $\mathbf{0}$ | 2,85                             | $\pmb{0}$    | $\mathbf 0$   | $\mathbf{0}$ | $\mathbf{0}$ | 9            | 4          | 91,8         |   |                        |
|            | Interface Elétrica Normalizada |              |                                  |              |               |              |              |              |            |              |   |                        |
|            | Estrutura                      | Bateria      | PCDU A                           | SADA         | <b>SADE A</b> | <b>TCS</b>   | Transp. B    | OBC          | <b>TRL</b> | <b>SRLFP</b> |   | N. Interf. Div N. Int. |
| Estrutura  | $\mathbf{1}$                   | 0,733333     | 0,601852                         | 0,733333     | 0,611111      | 0,561728     | 0,611111     | 0,611111     | 0,666667   | 3,784499     | 8 | 0,473062               |
| Bateria    | 0,733333                       | $\mathbf{1}$ | 0,316667                         | 0            | $\Omega$      | $\Omega$     | 0            | $\Omega$     | 0,888889   | 1,659259     | 3 | 0,553086               |
| PCDU A     | 0,601852                       | 0,316667     | $\mathbf{1}$                     | 0,738889     | 0,82963       | 0,338889     | 0,366667     | 0.316667     | 0,888889   | 3,385597     | 8 | 0,4232                 |
| SADA       | 0,733333                       | $\Omega$     | 0,738889                         | $\mathbf{1}$ | 0             | 0            | $\Omega$     | 0            | 0,888889   | 2,034568     | 3 | 0,678189               |
| SADE A     | 0,611111                       | 0            | 0,82963                          | 0            | $\mathbf{1}$  | 0            | $\Omega$     | 0            | 0,888889   | 2,033745     | 3 | 0,677915               |
| <b>TCS</b> | 0,561728                       | 0            | 0,338889                         | 0            | $\Omega$      | $\mathbf{1}$ | $\Omega$     | $\Omega$     | 0,222222   | 0,897942     | 3 | 0,299314               |
|            | Transp. B 0,611111             | $\mathbf 0$  | 0,366667                         | $\mathbf 0$  | 0             | $\mathbf 0$  | $\mathbf{1}$ | $\mathbf 0$  | 0,555556   | 1,288889     | 3 | 0,42963                |
| OBC        | 0,611111                       | $\mathbf 0$  | 0,316667                         | $\mathbf 0$  | $\Omega$      | $\mathbf 0$  | $\Omega$     | $\mathbf{1}$ | 0,444444   | 1,133333     | 3 | 0,377778               |
|            |                                |              | <b>RWSRLINTERFACE ELÉTRICA =</b> |              |               | 0.489022     | 0,495532     |              |            |              |   |                        |

|            | Interface Térmica    |              |                               |                                 |              |              |              |              |                |          |   |                        |
|------------|----------------------|--------------|-------------------------------|---------------------------------|--------------|--------------|--------------|--------------|----------------|----------|---|------------------------|
|            | Estrutura            | Bateria      | PCDU A                        | SADA                            | SADE A       | <b>TCS</b>   | Transp. B    | OBC          | <b>TRL</b>     | SRLFP    |   |                        |
| Estrutura  | 9                    | 3,1          | 3,05                          | 3,2                             | 3            | 2,8          | 3,033333     | 3,2          | 6              | 186,3667 |   |                        |
| Bateria    | 3,1                  | 9            | $\Omega$                      | $\Omega$                        | $\Omega$     | 3            | $\Omega$     | $\mathbf{0}$ | 8              | 96,6     |   |                        |
| PCDU A     | 3,05                 | $\mathbf{0}$ | 9                             | $\mathbf{0}$                    | 0            | 3            | $\mathbf{0}$ | $\mathbf{0}$ | 8              | 96,3     |   |                        |
| SADA       | 3,2                  | $\mathbf{0}$ | 0                             | 9                               | $\mathbf 0$  | 3,3          | $\mathbf{0}$ | $\mathbf{0}$ | 8              | 97,8     |   |                        |
| SADE A     | 3                    | $\mathbf{0}$ | $\mathbf 0$                   | $\mathbf{0}$                    | 9            | 2,9          | 0            | $\mathbf{0}$ | 8              | 95,8     |   |                        |
| <b>TCS</b> | 2,8                  | 3            | 3                             | 3,3                             | 2,9          | 9            | 2,916667     | 3,3          | $\overline{2}$ | 160,1833 |   |                        |
| Transp. B  | 3,033333             | $\mathbf{0}$ | $\Omega$                      | $\mathbf{0}$                    | $\mathbf{0}$ | 2,916667     | 9            | $\mathbf{0}$ | 5              | 69,03333 |   |                        |
| OBC        | 3,2                  | $\mathbf{0}$ | $\Omega$                      | $\mathbf{0}$                    | 0            | 3,3          | 0            | 9            | 4              | 61,8     |   |                        |
|            |                      |              | Interface Térmica Normalizada |                                 |              |              |              |              |                |          |   |                        |
|            | Estrutura            | Bateria      | PCDU A                        | SADA                            | SADE A       | <b>TCS</b>   | Transp. B    | OBC          | <b>TRL</b>     | SRLFP    |   | N. Interf. Div N. Int. |
| Estrutura  | $\mathbf{1}$         | 0,344444     | 0,338889                      | 0,355556                        | 0,333333     | 0,311111     | 0,337037     | 0,355556     | 0,666667       | 2,300823 | 8 | 0,287603               |
| Bateria    | 0,344444             | $\mathbf{1}$ | $\Omega$                      | 0                               | 0            | 0,333333     | $\Omega$     | $\Omega$     | 0,888889       | 1,192593 | 3 | 0,397531               |
| PCDU A     | 0.338889             | $\Omega$     | $\mathbf{1}$                  | $\Omega$                        | $\Omega$     | 0,333333     | $\Omega$     | $\Omega$     | 0.888889       | 1,188889 | 3 | 0,396296               |
| SADA       | 0,355556             | $\Omega$     | $\Omega$                      | $\mathbf{1}$                    | 0            | 0,366667     | $\Omega$     | 0            | 0,888889       | 1,207407 | 3 | 0,402469               |
| SADE A     | 0,333333             | $\Omega$     | $\Omega$                      | $\Omega$                        | $\mathbf{1}$ | 0,322222     | $\Omega$     | $\Omega$     | 0,888889       | 1,182716 | 3 | 0,394239               |
| <b>TCS</b> | 0,311111             | 0,333333     | 0,333333                      | 0,366667                        | 0,322222     | $\mathbf{1}$ | 0,324074     | 0,366667     | 0,222222       | 1,977572 | 8 | 0,247197               |
|            | Transp. B   0,337037 | 0            | $\Omega$                      | 0                               | 0            | 0,324074     | $\mathbf{1}$ | 0            | 0,555556       | 0,852263 | 3 | 0,284088               |
| OBC        | 0,355556             | $\mathbf 0$  | 0                             | $\Omega$                        | $\Omega$     | 0,366667     | $\Omega$     | $\mathbf{1}$ | 0.444444       | 0,762963 | 3 | 0,254321               |
|            |                      |              |                               | <b>RWSRLINTERFACE TÉRMICA =</b> |              | 0.332968     | 0.338401     |              |                |          |   |                        |

Tabela C. 15 - Planilha RWSRL Caso 2 – Interface térmica.

Tabela C. 16 - Planilha RWSRL Caso 2 – Interface dados/comandos.

|            | Interface Dados/comandos |              |                                      |                          |               |              |              |              |            |          |                |                        |
|------------|--------------------------|--------------|--------------------------------------|--------------------------|---------------|--------------|--------------|--------------|------------|----------|----------------|------------------------|
|            | Estrutura                | Bateria      | PCDU A                               | SADA                     | <b>SADE A</b> | <b>TCS</b>   | Transp. B    | OBC          | <b>TRL</b> | SRLFP    |                |                        |
| Estrutura  | 9                        | 0            | 0                                    | $\mathbf{0}$             | 0             | $\mathbf{0}$ | 0            | $\mathbf{0}$ | 6          | 54       |                |                        |
| Bateria    | $\mathbf{0}$             | 9            | $\mathbf 0$                          | $\mathbf 0$              | $\mathbf 0$   | $\mathbf{0}$ | $\mathbf{0}$ | 3,3          | 8          | 85,2     |                |                        |
| PCDU A     | $\mathbf{0}$             | $\mathbf{0}$ | 9                                    | $\mathbf{0}$             | 0             | 0            | 0            | 3,116667     | 8          | 84,46667 |                |                        |
| SADA       | $\mathbf{0}$             | $\mathbf{0}$ | 0                                    | 9                        | 7,077778      | $\mathbf{0}$ | $\mathbf{0}$ | $\mathbf{0}$ | 8          | 128,6222 |                |                        |
| SADE A     | $\mathbf{0}$             | $\mathbf{0}$ | $\mathbf{0}$                         | 7,077778                 | 9             | $\mathbf{0}$ | 0            | 1,922222     | 8          | 136,3111 |                |                        |
| <b>TCS</b> | $\Omega$                 | $\Omega$     | $\mathbf 0$                          | $\mathbf{0}$             | $\Omega$      | 9            | 0            | 3,016667     | 2          | 30,06667 |                |                        |
| Transp. B  | $\Omega$                 | $\Omega$     | $\Omega$                             | $\mathbf{0}$             | $\Omega$      | $\Omega$     | 9            | 3,1          | 5          | 57,4     |                |                        |
| OBC        | $\mathbf{0}$             | 3,3          | 3,116667                             | $\mathbf 0$              | 1,922222      | 3,016667     | 3,1          | 9            | 4          | 124,2444 |                |                        |
|            |                          |              | Interface Dados/comandos Normalizada |                          |               |              |              |              |            |          |                |                        |
|            | Estrutura                | Bateria      | PCDU A                               | SADA                     | <b>SADE A</b> | <b>TCS</b>   | Transp. B    | OBC          | <b>TRL</b> | SRLFP    |                | N. Interf. Div N. Int. |
| Estrutura  | $\mathbf{1}$             | $\Omega$     | $\Omega$                             | 0                        | $\Omega$      | 0            | $\Omega$     | $\Omega$     | 0,666667   | 0,666667 | $\mathbf{1}$   | 0,666667               |
| Bateria    | $\Omega$                 | $\mathbf{1}$ | $\Omega$                             | 0                        | $\Omega$      | 0            | 0            | 0,366667     | 0,888889   | 1,051852 | 2              | 0,525926               |
| PCDU A     | $\Omega$                 | 0            | $\mathbf{1}$                         | 0                        | 0             | 0            | 0            | 0,346296     | 0,888889   | 1,042798 | 2              | 0,521399               |
| SADA       | $\Omega$                 | 0            | 0                                    | $\mathbf{1}$             | 0,78642       | 0            | $\Omega$     | $\Omega$     | 0,888889   | 1,587929 | $\overline{2}$ | 0,793964               |
| SADE A     | $\Omega$                 | $\mathbf 0$  | $\Omega$                             | 0,78642                  | $\mathbf{1}$  | $\mathbf 0$  | $\mathbf 0$  | 0.21358      | 0.888889   | 1,682853 | 3              | 0,560951               |
| <b>TCS</b> | $\mathbf 0$              | 0            | $\mathbf 0$                          | 0                        | 0             | $1\,$        | 0            | 0,335185     | 0,222222   | 0,371193 | $\overline{2}$ | 0,185597               |
| Transp. B  | $\mathbf 0$              | 0            | $\Omega$                             | $\mathbf 0$              | $\Omega$      | $\mathbf 0$  | $\mathbf{1}$ | 0,344444     | 0,555556   | 0,708642 | $\overline{2}$ | 0,354321               |
| OBC        | $\mathbf 0$              | 0,366667     | 0,346296                             | $\mathbf 0$              | 0,21358       | 0,335185     | 0,344444     | $\mathbf{1}$ | 0,444444   | 1,533882 | 6              | 0,255647               |
|            |                          |              |                                      | <b>RWSRLDADOS/COM. =</b> |               | 0,48305      | 0,483642     |              |            |          |                |                        |

# CASO 3 -SRL

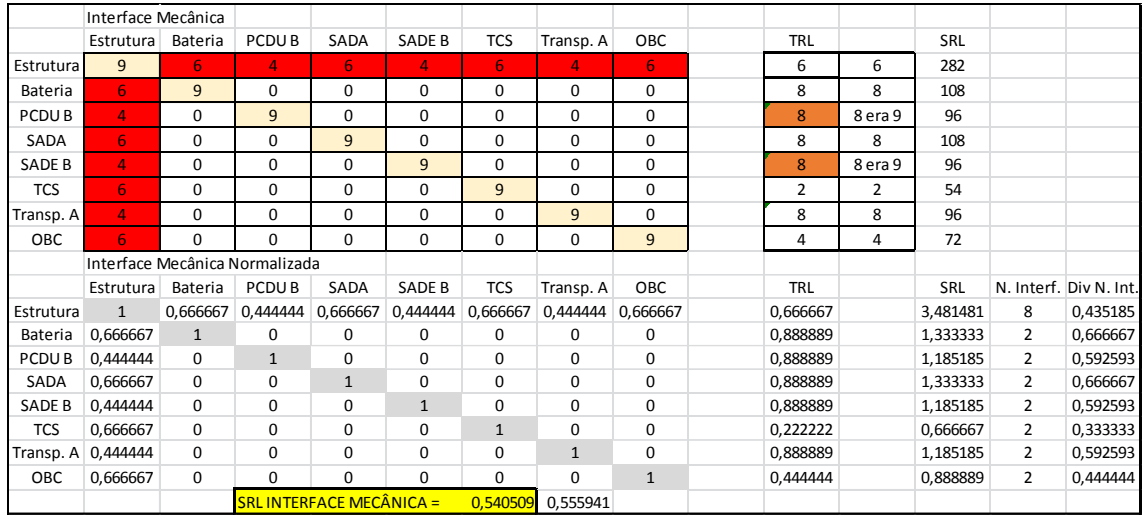

### Tabela C. 17 - Planilha SRL Caso 3 – Interface mecânica.

Tabela C. 18 - Planilha SRL Caso 3 – Interface elétrica.

|                   | Interface Elétrica             |                   |                   |                                |                |                |                |              |                |         |          |   |                        |
|-------------------|--------------------------------|-------------------|-------------------|--------------------------------|----------------|----------------|----------------|--------------|----------------|---------|----------|---|------------------------|
|                   | Estrutura                      | Bateria           | PCDU <sub>B</sub> | SADA                           | SADE B         | <b>TCS</b>     | Transp. A      | OBC          | <b>TRL</b>     |         | SRL      |   |                        |
| Estrutura         | 9                              | 6                 | 5                 | 6                              | 5              | 5              | 5              | 5            | 6              | 6       | 300      |   |                        |
| Bateria           | 6                              | 9                 | $\overline{3}$    | 0                              | 0              | 0              | $\Omega$       | 0            | 8              | 8       | 132      |   |                        |
| PCDU <sub>B</sub> | 5                              | $\overline{3}$    | 9                 | $\overline{7}$                 | $\overline{7}$ | $\overline{3}$ | $\overline{7}$ | 3            | 8              | 8 era 9 | 312      |   |                        |
| SADA              | 6                              | $\mathbf 0$       | $\overline{7}$    | 9                              | $\Omega$       | $\mathbf 0$    | $\Omega$       | $\mathbf 0$  | 8              | 8       | 164      |   |                        |
| SADE B            | 5                              | $\Omega$          | $\overline{7}$    | $\mathbf 0$                    | 9              | 0              | $\mathbf 0$    | $\mathbf 0$  | 8              | 8 era 9 | 158      |   |                        |
| <b>TCS</b>        | 5                              | 0                 | $\overline{3}$    | 0                              | 0              | 9              | $\Omega$       | 0            | $\overline{2}$ | 2       | 72       |   |                        |
| Transp. A         | 5                              | $\Omega$          | $\overline{7}$    | 0                              | $\Omega$       | $\Omega$       | 9              | $\Omega$     | 8              | 8       | 158      |   |                        |
| <b>OBC</b>        | 5                              | $\Omega$          | 3                 | $\Omega$                       | $\Omega$       | 0              | $\Omega$       | 9            | 4              | 4       | 90       |   |                        |
|                   | Interface Elétrica Normalizada |                   |                   |                                |                |                |                |              |                |         |          |   |                        |
|                   | Estrutura                      | Bateria           | PCDU <sub>B</sub> | SADA                           | SADE B         | <b>TCS</b>     | Transp. A      | OBC          | <b>TRL</b>     |         | SRL      |   | N. Interf. Div N. Int. |
| Estrutura         | $\mathbf{1}$                   | 0,666667          | 0,555556          | 0,666667                       | 0,555556       | 0,555556       | 0,555556       | 0,555556     | 0,666667       |         | 3,703704 | 8 | 0,462963               |
| Bateria           | 0.666667                       | $\mathbf{1}$      | 0,333333          | $\Omega$                       | $\Omega$       | $\Omega$       | $\Omega$       | $\Omega$     | 0.888889       |         | 1,62963  | 3 | 0,54321                |
| PCDU <sub>B</sub> |                                | 0,555556 0,333333 | $\mathbf{1}$      | 0,777778                       | 0,777778       | 0,333333       | 0,777778       | 0,333333     | 0,888889       |         | 3,851852 | 8 | 0,481481               |
| SADA              | 0,666667                       | $\Omega$          | 0,777778          | $\mathbf{1}$                   | $\Omega$       | 0              | $\Omega$       | $\Omega$     | 0.888889       |         | 2,024691 | 3 | 0,674897               |
| SADE B            | 0,555556                       | $\Omega$          | 0,777778          | 0                              | $\mathbf{1}$   | 0              | $\Omega$       | $\Omega$     | 0,888889       |         | 1,950617 | 3 | 0,650206               |
| <b>TCS</b>        | 0,555556                       | 0                 | 0,333333          | $\Omega$                       | $\Omega$       | $\mathbf{1}$   | $\Omega$       | $\mathbf 0$  | 0,222222       |         | 0,888889 | 3 | 0,296296               |
| Transp. A         | 0,555556                       | $\Omega$          | 0,777778          | $\mathbf 0$                    | $\Omega$       | 0              | $\mathbf{1}$   | 0            | 0,888889       |         | 1,950617 | 3 | 0,650206               |
| <b>OBC</b>        | 0,555556                       | $\Omega$          | 0,333333          | $\Omega$                       | $\Omega$       | 0              | $\Omega$       | $\mathbf{1}$ | 0,444444       |         | 1,111111 | 3 | 0,37037                |
|                   |                                |                   |                   | <b>SRLINTERFACE ELÉTRICA =</b> |                | 0.51620        | 0.541281       |              |                |         |          |   |                        |

|                   | Interface Térmica       |                |                               |                               |              |                |                |              |                |         |          |   |                        |
|-------------------|-------------------------|----------------|-------------------------------|-------------------------------|--------------|----------------|----------------|--------------|----------------|---------|----------|---|------------------------|
|                   | Estrutura               | Bateria        | PCDU <sub>B</sub>             | SADA                          | SADE B       | <b>TCS</b>     | Transp. A      | OBC          | <b>TRL</b>     |         | SRL      |   |                        |
| Estrutura         | 9                       | $\overline{3}$ | 3                             | 3                             | 3            | 3              | 3              | 3            | 6              | 6       | 192      |   |                        |
| Bateria           | $\overline{3}$          | 9              | 0                             | 0                             | 0            | 3              | 0              | 0            | 8              | 8       | 96       |   |                        |
| PCDU <sub>B</sub> | 3                       | 0              | 9                             | 0                             | 0            | 3              | $\Omega$       | 0            | 8              | 8 era 9 | 96       |   |                        |
| SADA              | 3                       | $\Omega$       | $\Omega$                      | 9                             | $\Omega$     | 3              | $\Omega$       | $\Omega$     | 8              | 8       | 96       |   |                        |
| SADE B            | $\overline{3}$          | $\mathbf 0$    | 0                             | $\mathbf 0$                   | 9            | $\overline{3}$ | $\Omega$       | $\mathbf 0$  | 8              | 8 era 9 | 96       |   |                        |
| <b>TCS</b>        | 3                       | $\overline{3}$ | 3                             | 3                             | 3            | 9              | $\overline{3}$ | 3            | $\overline{2}$ | 2       | 168      |   |                        |
| Transp. A         | $\overline{3}$          | $\mathbf 0$    | 0                             | $\mathbf 0$                   | 0            | 3              | 9              | 0            | 8              | 8       | 96       |   |                        |
| <b>OBC</b>        | $\overline{\mathbf{3}}$ | $\Omega$       | $\Omega$                      | $\Omega$                      | $\Omega$     | 3              | 0              | 9            | 4              | 4       | 60       |   |                        |
|                   |                         |                | Interface Térmica Normalizada |                               |              |                |                |              |                |         |          |   |                        |
|                   | Estrutura               | Bateria        | PCDU <sub>B</sub>             | SADA                          | SADE B       | <b>TCS</b>     | Transp. A      | OBC          | <b>TRL</b>     |         | SRL      |   | N. Interf. Div N. Int. |
| Estrutura         | $\mathbf{1}$            | 0,333333       | 0,333333                      | 0,333333                      | 0,333333     | 0,333333       | 0,333333       | 0,333333     | 0,666667       |         | 2,37037  | 8 | 0,296296               |
| Bateria           | 0,333333                | 1              | $\Omega$                      | 0                             | 0            | 0,333333       | $\Omega$       | 0            | 0,888889       |         | 1,185185 | 3 | 0,395062               |
| PCDU <sub>B</sub> | 0,333333                | $\Omega$       | $\mathbf{1}$                  | $\Omega$                      | $\Omega$     | 0,333333       | $\Omega$       | 0            | 0,888889       |         | 1,185185 | 3 | 0,395062               |
| SADA              | 0,333333                | $\Omega$       | $\Omega$                      | $\mathbf{1}$                  | $\Omega$     | 0,333333       | $\Omega$       | $\mathbf 0$  | 0,888889       |         | 1,185185 | 3 | 0,395062               |
| SADE B            | 0,333333                | $\Omega$       | $\Omega$                      | $\Omega$                      | $\mathbf{1}$ | 0,333333       | $\Omega$       | $\Omega$     | 0,888889       |         | 1,185185 | 3 | 0,395062               |
| <b>TCS</b>        | 0.333333                | 0,333333       | 0,333333                      | 0,333333                      | 0,333333     | $\mathbf{1}$   | 0,333333       | 0,333333     | 0,222222       |         | 2.074074 | 8 | 0,259259               |
| Transp. A         | 0,333333                | 0              | $\Omega$                      | $\mathbf 0$                   | 0            | 0,333333       | $\mathbf{1}$   | 0            | 0,888889       |         | 1,185185 | 3 | 0,395062               |
| OBC               | 0,333333                | $\mathbf 0$    | $\Omega$                      | $\Omega$                      | $\Omega$     | 0,333333       | $\Omega$       | $\mathbf{1}$ | 0.444444       |         | 0,740741 | 3 | 0,246914               |
|                   |                         |                |                               | <b>SRLINTERFACE TÉRMICA =</b> |              | 0.347222       | 0.358796       |              |                |         |          |   |                        |

Tabela C. 19 - Planilha SRL Caso 3 – Interface térmica.

Tabela C. 20 - Planilha SRL Caso 3 – Interface dados/comandos.

|                   | Interface Dados/comandos             |              |                   |                                      |                |              |              |                |                |         |          |                |                        |
|-------------------|--------------------------------------|--------------|-------------------|--------------------------------------|----------------|--------------|--------------|----------------|----------------|---------|----------|----------------|------------------------|
|                   | Estrutura                            | Bateria      | PCDU <sub>B</sub> | SADA                                 | SADE B         | <b>TCS</b>   | Transp. A    | OBC            | <b>TRL</b>     |         | SRL      |                |                        |
| Estrutura         | 9                                    | $\mathbf{0}$ | 0                 | 0                                    | $\mathbf 0$    | 0            | 0            | $\mathbf 0$    | 6              | 6       | 54       |                |                        |
| Bateria           | $\Omega$                             | 9            | $\Omega$          | $\Omega$                             | $\Omega$       | 0            | $\Omega$     | 3              | 8              | 8       | 84       |                |                        |
| PCDU <sub>B</sub> | $\Omega$                             | $\mathbf 0$  | 9                 | $\mathbf 0$                          | $\Omega$       | 0            | $\Omega$     | 3              | 8              | 8 era 9 | 84       |                |                        |
| SADA              | $\Omega$                             | $\Omega$     | $\Omega$          | 9                                    | $\overline{7}$ | $\Omega$     | $\Omega$     | $\mathbf 0$    | 8              | 8       | 128      |                |                        |
| SADE B            | $\Omega$                             | $\mathbf 0$  | 0                 | $\overline{7}$                       | 9              | 0            | $\mathbf 0$  | $\overline{2}$ | 8              | 8 era 9 | 136      |                |                        |
| <b>TCS</b>        | $\Omega$                             | 0            | $\Omega$          | $\Omega$                             | 0              | 9            | $\mathbf 0$  | 3              | $\overline{2}$ | 2       | 30       |                |                        |
| Transp. A         | $\Omega$                             | $\mathbf 0$  | 0                 | $\mathbf 0$                          | 0              | 0            | 9            | 3              | 8              | 8       | 84       |                |                        |
| OBC               | $\Omega$                             | 3            | 3                 | $\Omega$                             | $\overline{2}$ | 3            | 3            | 9              | 4              | 4       | 130      |                |                        |
|                   | Interface Dados/comandos Normalizada |              |                   |                                      |                |              |              |                |                |         |          |                |                        |
|                   | Estrutura                            | Bateria      | PCDU <sub>B</sub> | SADA                                 | SADE B         | <b>TCS</b>   | Transp. A    | OBC            | <b>TRL</b>     |         | SRL      |                | N. Interf. Div N. Int. |
| Estrutura         | $\mathbf{1}$                         | 0            | $\Omega$          | $\Omega$                             | $\Omega$       | 0            | 0            | $\Omega$       | 0,666667       |         | 0,666667 | $\mathbf{1}$   | 0,666667               |
| Bateria           | $\Omega$                             | $\mathbf{1}$ | $\Omega$          | $\Omega$                             | $\Omega$       | 0            | $\mathbf 0$  | 0,333333       | 0.888889       |         | 1,037037 | $\overline{2}$ | 0,518519               |
| PCDU <sub>B</sub> | $\Omega$                             | 0            | $\mathbf{1}$      | $\mathbf 0$                          | $\Omega$       | 0            | $\mathbf 0$  | 0,333333       | 0.888889       |         | 1,037037 | $\overline{2}$ | 0,518519               |
| SADA              | $\Omega$                             | 0            | $\Omega$          | $\mathbf{1}$                         | 0,777778       | $\Omega$     | $\Omega$     | $\Omega$       | 0,888889       |         | 1,580247 | $\overline{2}$ | 0,790123               |
| SADE B            | $\Omega$                             | $\mathbf 0$  | $\Omega$          | 0,777778                             | $\mathbf{1}$   | $\Omega$     | $\mathbf 0$  | 0,222222       | 0,888889       |         | 1,679012 | 3              | 0,559671               |
| <b>TCS</b>        | $\Omega$                             | $\Omega$     | $\Omega$          | $\Omega$                             | $\Omega$       | $\mathbf{1}$ | $\Omega$     | 0,333333       | 0,222222       |         | 0,37037  | $\overline{2}$ | 0,185185               |
| Transp. A         | $\Omega$                             | $\mathbf 0$  | $\Omega$          | $\Omega$                             | $\Omega$       | 0            | $\mathbf{1}$ | 0,333333       | 0,888889       |         | 1,037037 | 2              | 0,518519               |
| OBC               | 0                                    | 0,333333     | 0,333333          | $\Omega$                             | 0,222222       | 0,333333     | 0,333333     | $\mathbf{1}$   | 0,444444       |         | 1,604938 | 6              | 0,26749                |
|                   |                                      |              |                   | $SRL INTERFACE DADOS/COM = 0.503086$ |                |              | 0.521348     |                |                |         |          |                |                        |

# CASO 3 – RWSRLs

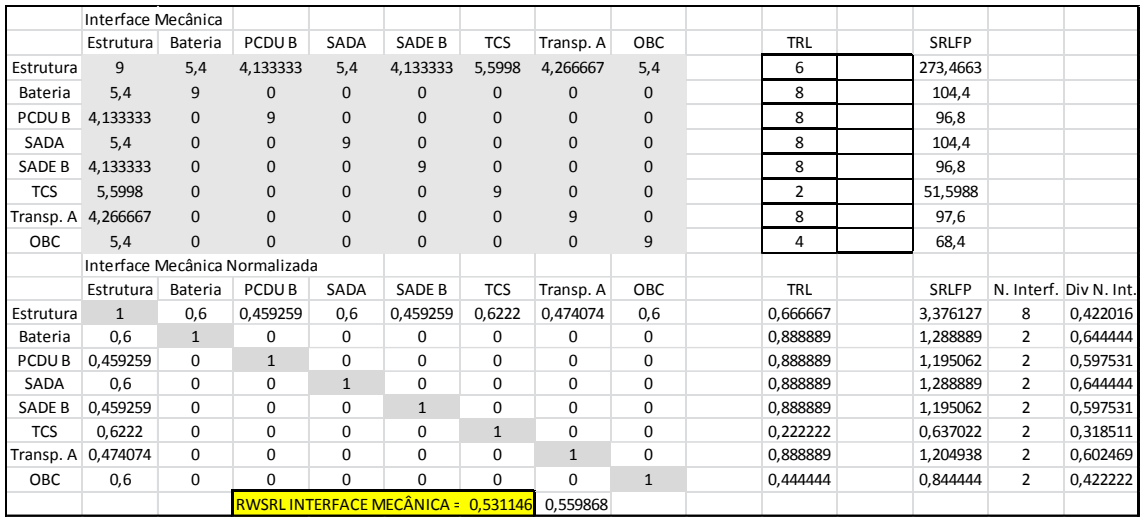

### Tabela C. 21 - Planilha RWSRL Caso 3 – Interface mecânica.

Tabela C. 22 - Planilha RWSRL Caso 3 – Interface elétrica.

|                   | Interface Elétrica             |              |                   |                                  |              |              |              |              |                |              |   |                        |
|-------------------|--------------------------------|--------------|-------------------|----------------------------------|--------------|--------------|--------------|--------------|----------------|--------------|---|------------------------|
|                   | Estrutura                      | Bateria      | PCDU B            | SADA                             | SADE B       | <b>TCS</b>   | Transp. A    | OBC          | TRL            | SRLFP        |   |                        |
| Estrutura         | 9                              | 6,6          | 5,416667          | 6,6                              | 5,5          | 5,055556     | 5,5          | 5,5          | 6              | 323,0444     |   |                        |
| Bateria           | 6,6                            | 9            | 2,816667          | $\mathbf{0}$                     | $\Omega$     | $\Omega$     | $\mathbf{0}$ | $\mathbf{0}$ | 8              | 134,1333     |   |                        |
| PCDU <sub>B</sub> | 5,416667                       | 2,816667     | 9                 | 6,611111                         | 7,466667     | 3,05         | 7,7          | 2,816667     | 8              | 318,6222     |   |                        |
| SADA              | 6,6                            | $\mathbf{0}$ | 6,611111          | 9                                | $\Omega$     | $\mathbf{0}$ | $\Omega$     | $\Omega$     | 8              | 164,4889     |   |                        |
| SADE B            | 5,5                            | $\mathbf{0}$ | 7,466667          | $\mathbf 0$                      | 9            | $\mathbf{0}$ | $\mathbf{0}$ | $\mathbf{0}$ | 8              | 164,7333     |   |                        |
| <b>TCS</b>        | 5,055556                       | $\pmb{0}$    | 3,05              | $\mathbf 0$                      | $\Omega$     | 9            | $\Omega$     | $\mathbf{0}$ | $\overline{2}$ | 72,73333     |   |                        |
| Transp. A         | 5,5                            | $\mathbf{0}$ | 7,7               | $\mathbf{0}$                     | $\Omega$     | $\Omega$     | 9            | $\mathbf{0}$ | 8              | 166,6        |   |                        |
| <b>OBC</b>        | 5,5                            | $\mathbf{0}$ | 2.816667          | $\mathbf{0}$                     | $\mathbf{0}$ | $\mathbf{0}$ | $\mathbf{0}$ | 9            | 4              | 91,53333     |   |                        |
|                   | Interface Elétrica Normalizada |              |                   |                                  |              |              |              |              |                |              |   |                        |
|                   | Estrutura                      | Bateria      | PCDU <sub>B</sub> | SADA                             | SADE B       | <b>TCS</b>   | Transp. A    | OBC          | <b>TRL</b>     | <b>SRLFP</b> |   | N. Interf. Div N. Int. |
| Estrutura         | $\mathbf{1}$                   | 0,733333     | 0,601852          | 0,733333                         | 0,611111     | 0,561728     | 0,611111     | 0,611111     | 0,666667       | 3,988203     | 8 | 0,498525               |
| Bateria           | 0,733333                       | $\mathbf{1}$ | 0,312963          | 0                                | $\Omega$     | $\Omega$     | 0            | $\Omega$     | 0,888889       | 1,655967     | 3 | 0,551989               |
| PCDU <sub>B</sub> | 0,601852                       | 0,312963     | $\mathbf{1}$      | 0,734568                         | 0,82963      | 0,338889     | 0,855556     | 0,312963     | 0,888889       | 3,933608     | 8 | 0,491701               |
| SADA              | 0,733333                       | $\Omega$     | 0,734568          | $\mathbf{1}$                     | 0            | 0            | $\Omega$     | 0            | 0,888889       | 2,030727     | 3 | 0,676909               |
| SADE B            | 0,611111                       | 0            | 0,82963           | $\Omega$                         | $\mathbf{1}$ | 0            | $\Omega$     | 0            | 0,888889       | 2,033745     | 3 | 0,677915               |
| <b>TCS</b>        | 0,561728                       | $\mathbf 0$  | 0,338889          | $\Omega$                         | $\Omega$     | $\mathbf{1}$ | $\Omega$     | $\Omega$     | 0,222222       | 0,897942     | 3 | 0,299314               |
| Transp. A         | 0,611111                       | $\mathbf 0$  | 0,855556          | $\mathbf 0$                      | $\Omega$     | $\mathbf 0$  | $\mathbf{1}$ | $\mathbf 0$  | 0,888889       | 2,05679      | 3 | 0,685597               |
| OBC               | 0,611111                       | $\mathbf 0$  | 0,312963          | $\mathbf 0$                      | $\Omega$     | $\mathbf 0$  | $\Omega$     | $\mathbf{1}$ | 0,444444       | 1,130041     | 3 | 0,37668                |
|                   |                                |              |                   | <b>RWSRLINTERFACE ELÉTRICA =</b> |              | 0,532329     | 0.537696     |              |                |              |   |                        |

|                   | Interface Térmica             |              |                   |                                 |              |              |              |              |            |              |   |                        |
|-------------------|-------------------------------|--------------|-------------------|---------------------------------|--------------|--------------|--------------|--------------|------------|--------------|---|------------------------|
|                   | Estrutura                     | Bateria      | PCDU <sub>B</sub> | SADA                            | SADE B       | <b>TCS</b>   | Transp. A    | OBC          | <b>TRL</b> | <b>SRLFP</b> |   |                        |
| Estrutura         | 9                             | 3,1          | 3,05              | 3,2                             | 3            | 2,8          | 3,1          | 3,2          | 6          | 196          |   |                        |
| Bateria           | 3,1                           | 9            | 0                 | $\mathbf{0}$                    | $\mathbf{0}$ | 3            | $\mathbf{0}$ | $\mathbf{0}$ | 8          | 96,6         |   |                        |
| PCDU <sub>B</sub> | 3,05                          | 0            | 9                 | $\mathbf{0}$                    | $\mathbf{0}$ | 2,95         | $\mathbf{0}$ | $\mathbf 0$  | 8          | 96,2         |   |                        |
| SADA              | 3,2                           | $\pmb{0}$    | $\Omega$          | 9                               | $\mathbf{0}$ | 3,3          | $\mathbf{0}$ | $\pmb{0}$    | 8          | 97,8         |   |                        |
| SADE B            | 3                             | $\mathbf 0$  | 0                 | 0                               | 9            | 2,9          | $\mathbf{0}$ | $\pmb{0}$    | 8          | 95,8         |   |                        |
| <b>TCS</b>        | 2,8                           | 3            | 3                 | 3,3                             | 2,9          | 9            | 2,9          | 3,3          | 2          | 168,8        |   |                        |
| Transp. A         | 3,1                           | $\mathbf{0}$ | $\Omega$          | $\mathbf{0}$                    | $\mathbf{0}$ | 2,9          | 9            | $\mathbf{0}$ | 8          | 96,4         |   |                        |
| OBC               | 3,2                           | $\mathbf{0}$ | $\Omega$          | $\mathbf 0$                     | $\mathbf{0}$ | 3,3          | $\mathbf{0}$ | 9            | 4          | 61,8         |   |                        |
|                   | Interface Térmica Normalizada |              |                   |                                 |              |              |              |              |            |              |   |                        |
|                   | Estrutura                     | Bateria      | PCDU <sub>B</sub> | SADA                            | SADE B       | <b>TCS</b>   | Transp. A    | OBC          | <b>TRL</b> | <b>SRLFP</b> |   | N. Interf. Div N. Int. |
| Estrutura         | $\mathbf{1}$                  | 0,344444     | 0,338889          | 0,355556                        | 0,333333     | 0,311111     | 0,344444     | 0,355556     | 0,666667   | 2,419753     | 8 | 0,302469               |
| Bateria           | 0,344444                      | $\mathbf{1}$ | $\Omega$          | $\mathbf 0$                     | 0            | 0,333333     | $\Omega$     | 0            | 0,888889   | 1,192593     | 3 | 0,397531               |
| PCDU <sub>B</sub> | 0,338889                      | $\mathbf 0$  | $\mathbf{1}$      | $\mathbf 0$                     | $\mathbf 0$  | 0.327778     | $\Omega$     | $\mathbf 0$  | 0.888889   | 1.187654     | 3 | 0,395885               |
| SADA              | 0,355556                      | $\Omega$     | $\Omega$          | $\mathbf{1}$                    | $\Omega$     | 0,366667     | $\Omega$     | $\mathbf 0$  | 0,888889   | 1,207407     | 3 | 0,402469               |
| SADE B            | 0,333333                      | $\Omega$     | $\Omega$          | $\mathbf 0$                     | $\mathbf{1}$ | 0,322222     | $\Omega$     | $\Omega$     | 0,888889   | 1,182716     | 3 | 0,394239               |
| <b>TCS</b>        | 0,311111                      | 0,333333     | 0,333333          | 0,366667                        | 0,322222     | $\mathbf{1}$ | 0,322222     | 0,366667     | 0,222222   | 2,083951     | 8 | 0,260494               |
| Transp. A         | 0,344444                      | $\Omega$     | $\Omega$          | 0                               | 0            | 0,322222     | $\mathbf{1}$ | 0            | 0,888889   | 1,190123     | 3 | 0,396708               |
| OBC               | 0,355556                      | 0            | 0                 | $\mathbf 0$                     | 0            | 0,366667     | $\Omega$     | $\mathbf{1}$ | 0.444444   | 0,762963     | 3 | 0,254321               |
|                   |                               |              |                   | <b>RWSRLINTERFACE TÉRMICA =</b> |              | 0,350514     | 0.354775     |              |            |              |   |                        |

Tabela C. 23 - Planilha RWSRL Caso 3 – Interface térmica.

Tabela C. 24 - Planilha RWSRL Caso 3 – Interface dados/comandos.

|                   | Interface Dados/comandos             |              |                           |              |              |              |                   |              |                |              |                |                        |
|-------------------|--------------------------------------|--------------|---------------------------|--------------|--------------|--------------|-------------------|--------------|----------------|--------------|----------------|------------------------|
|                   | Estrutura                            | Bateria      | PCDU B                    | SADA         | SADE B       | <b>TCS</b>   | Transp. A         | OBC          | <b>TRL</b>     | SRLFP        |                |                        |
| Estrutura         | 9                                    | $\Omega$     | $\Omega$                  | $\mathbf{0}$ | 0            | $\mathbf{0}$ | $\Omega$          | $\mathbf{0}$ | 6              | 54           |                |                        |
| Bateria           | $\mathbf 0$                          | 9            | $\Omega$                  | $\mathbf{0}$ | $\Omega$     | $\mathbf{0}$ | $\mathbf{0}$      | 3,3          | 8              | 85,2         |                |                        |
| PCDU <sub>B</sub> | $\mathbf{0}$                         | $\mathbf{0}$ | 9                         | $\mathbf{0}$ | 0            | $\mathbf 0$  | $\mathbf{0}$      | 2,85         | 8              | 83,4         |                |                        |
| SADA              | $\Omega$                             | $\mathbf{0}$ | 0                         | 9            | 6,766667     | $\mathbf{0}$ | $\mathbf{0}$      | $\mathbf{0}$ | 8              | 126,1333     |                |                        |
| SADE B            | $\mathbf{0}$                         | $\mathbf{0}$ | 0                         | 6,766667     | 9            | $\mathbf 0$  | 0                 | 1,911111     | 8              | 133,7778     |                |                        |
| <b>TCS</b>        | $\Omega$                             | $\mathbf{0}$ | $\Omega$                  | $\Omega$     | $\Omega$     | 9            | $\Omega$          | 3,016667     | $\overline{2}$ | 30,06667     |                |                        |
| Transp. A         | $\Omega$                             | $\Omega$     | $\Omega$                  | $\mathbf{0}$ | $\mathbf 0$  | $\Omega$     | 9                 | 3,1          | 8              | 84,4         |                |                        |
| OBC               | $\mathbf{0}$                         | 3,3          | 2,85                      | 0            | 1,911111     | 3,016667     | 3,1               | 9            | 4              | 131,3222     |                |                        |
|                   | Interface Dados/comandos Normalizada |              |                           |              |              |              |                   |              |                |              |                |                        |
|                   | Estrutura                            | Bateria      | PCDU B                    | SADA         | SADE B       | <b>TCS</b>   | Transp. A         | OBC          | <b>TRL</b>     | <b>SRLFP</b> |                | N. Interf. Div N. Int. |
| Estrutura         | $\mathbf{1}$                         | 0            | $\Omega$                  | $\Omega$     | $\Omega$     | $\mathbf 0$  | $\Omega$          | $\Omega$     | 0,666667       | 0,666667     | $\mathbf{1}$   | 0,666667               |
| Bateria           | $\Omega$                             | $\mathbf{1}$ | $\Omega$                  | $\mathbf 0$  | $\Omega$     | $\mathbf 0$  | 0                 | 0,366667     | 0,888889       | 1,051852     | $\overline{2}$ | 0,525926               |
| PCDU <sub>B</sub> | $\Omega$                             | 0            | $\mathbf{1}$              | $\mathbf 0$  | 0            | $\mathbf 0$  | 0                 | 0,316667     | 0,888889       | 1,02963      | $\overline{2}$ | 0,514815               |
| SADA              | $\Omega$                             | $\mathbf 0$  | 0                         | $\mathbf{1}$ | 0,751852     | $\mathbf 0$  | 0                 | $\Omega$     | 0,888889       | 1,557202     | $\overline{2}$ | 0,778601               |
| SADE B            | $\Omega$                             | $\mathbf 0$  | 0                         | 0,751852     | $\mathbf{1}$ | $\mathbf 0$  | 0                 | 0,212346     | 0,888889       | 1,651578     | 3              | 0,550526               |
| <b>TCS</b>        | $\Omega$                             | $\mathbf 0$  | $\Omega$                  | 0            | $\Omega$     | $\mathbf{1}$ | $\Omega$          | 0,335185     | 0,222222       | 0,371193     | $\overline{2}$ | 0,185597               |
| Transp. A         | $\mathbf 0$                          | $\mathbf 0$  | $\Omega$                  | $\mathbf 0$  | 0            | $\mathbf 0$  | $\mathbf{1}$      | 0,344444     | 0,888889       | 1,041975     | 2              | 0,520988               |
| OBC               | $\mathbf 0$                          | 0,366667     | 0,316667                  | $\mathbf 0$  | 0,212346     | 0,335185     | 0,344444          | $\mathbf{1}$ | 0,444444       | 1,621262     | 6              | 0,27021                |
|                   |                                      |              | <b>RWSRL DADOS/COM. =</b> |              |              |              | 0,501666 0,506593 |              |                |              |                |                        |

# CASO 4 - SRL

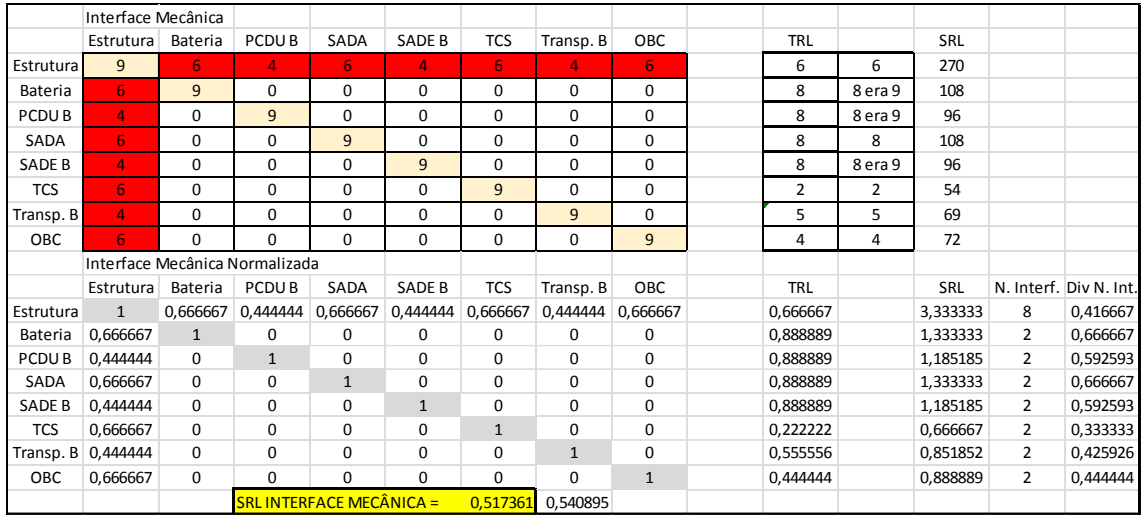

### Tabela C. 25 - Planilha SRL Caso 4 – Interface mecânica.

Tabela C. 26 - Planilha SRL Caso 4 – Interface elétrica.

|                   | Interface Elétrica |                   |                                 |                |                |                |                |                       |                |                |            |   |                        |
|-------------------|--------------------|-------------------|---------------------------------|----------------|----------------|----------------|----------------|-----------------------|----------------|----------------|------------|---|------------------------|
|                   | Estrutura          | Bateria           | PCDU <sub>B</sub>               | SADA           | SADE B         | <b>TCS</b>     | Transp. B      | OBC                   | TRL            |                | <b>SRL</b> |   |                        |
| Estrutura         | 9                  | 6                 | 5                               | 6              | 5              | 5              | 5              | 5                     | 6              | 6              | 285        |   |                        |
| Bateria           | 6                  | 9                 | 3                               | $\mathbf 0$    | $\mathbf 0$    | $\mathbf 0$    | 0              | $\mathbf 0$           | 8              | 8 era 9        | 132        |   |                        |
| PCDU <sub>B</sub> | 5                  | $\overline{3}$    | 9                               | $\overline{7}$ | $\overline{7}$ | $\overline{3}$ | $\overline{3}$ | $\overline{3}$        | 8              | 8 era 9        | 271        |   |                        |
| SADA              | 6                  | $\Omega$          | $\overline{7}$                  | 9              | $\Omega$       | $\Omega$       | $\Omega$       | $\Omega$              | 8              | 8              | 164        |   |                        |
| SADE B            | 5                  | $\Omega$          | $\overline{7}$                  | $\Omega$       | 9              | $\Omega$       | $\Omega$       | $\Omega$              | 8              | 8 era 9        | 158        |   |                        |
| <b>TCS</b>        | 5                  | 0                 | 3                               | $\mathbf 0$    | $\mathbf 0$    | 9              | $\mathbf 0$    | 0                     | $\overline{2}$ | $\overline{2}$ | 72         |   |                        |
| Transp. B         | 5                  | 0                 | 3                               | 0              | 0              | 0              | 9              | 0                     | 5              | 5              | 99         |   |                        |
| OBC               | 5                  | $\Omega$          | 3                               | $\Omega$       | $\mathbf 0$    | $\mathbf 0$    | $\mathbf 0$    | 9                     | 4              | 4              | 90         |   |                        |
|                   |                    |                   | Interface Elétrica Normalizada  |                |                |                |                |                       |                |                |            |   |                        |
|                   | Estrutura          | Bateria           | PCDU <sub>B</sub>               | SADA           | SADE B         | <b>TCS</b>     | Transp. B      | OBC                   | TRL            |                | SRL        |   | N. Interf. Div N. Int. |
| Estrutura         | $\mathbf{1}$       | 0,666667          | 0,555556                        | 0,666667       | 0,555556       | 0,555556       |                | $0,555556$   0,555556 | 0,666667       |                | 3,518519   | 8 | 0,439815               |
| Bateria           | 0,666667           | $\mathbf{1}$      | 0,333333                        | $\Omega$       | $\Omega$       | $\Omega$       | $\Omega$       | $\Omega$              | 0,888889       |                | 1,62963    | 3 | 0,54321                |
| PCDU <sub>B</sub> |                    | 0,555556 0,333333 | $\mathbf{1}$                    | 0,777778       | 0,777778       | 0,333333       | 0,333333       | 0,333333              | 0,888889       |                | 3,345679   | 8 | 0,41821                |
| SADA              | 0,666667           | $\Omega$          | 0,777778                        | $\mathbf{1}$   | $\Omega$       | $\Omega$       | $\Omega$       | $\Omega$              | 0,888889       |                | 2,024691   | 3 | 0,674897               |
| SADE B            | 0.555556           | $\mathbf 0$       | 0.777778                        | $\Omega$       | $\mathbf{1}$   | $\mathbf 0$    | $\Omega$       | 0                     | 0.888889       |                | 1.950617   | 3 | 0.650206               |
| <b>TCS</b>        | 0,555556           | 0                 | 0,333333                        | $\Omega$       | $\Omega$       | $\mathbf{1}$   | $\Omega$       | 0                     | 0,222222       |                | 0,888889   | 3 | 0,296296               |
|                   | Transp. B 0,555556 | $\Omega$          | 0.333333                        | $\Omega$       | $\Omega$       | $\mathbf 0$    | $\mathbf{1}$   | $\mathbf 0$           | 0,555556       |                | 1,222222   | 3 | 0,407407               |
| <b>OBC</b>        | 0,555556           | $\Omega$          | 0,333333                        | $\Omega$       | $\Omega$       | $\mathbf 0$    | $\Omega$       | $\mathbf{1}$          | 0,444444       |                | 1,111111   | 3 | 0,37037                |
|                   |                    |                   | <b>SRL INTERFACE ELÉTRICA =</b> |                |                | 0.475051       | 0.504437       |                       |                |                |            |   |                        |

|                   | Interface Térmica       |                |                               |                               |              |                |                |              |                |         |          |   |                        |
|-------------------|-------------------------|----------------|-------------------------------|-------------------------------|--------------|----------------|----------------|--------------|----------------|---------|----------|---|------------------------|
|                   | Estrutura               | Bateria        | PCDU <sub>B</sub>             | SADA                          | SADE B       | <b>TCS</b>     | Transp. B      | OBC          | <b>TRL</b>     |         | SRL      |   |                        |
| Estrutura         | 9                       | $\overline{3}$ | 3                             | 3                             | 3            | 3              | 3              | 3            | 6              | 6       | 183      |   |                        |
| Bateria           | 3                       | 9              | 0                             | 0                             | 0            | 3              | 0              | 0            | 8              | 8 era 9 | 96       |   |                        |
| PCDU <sub>B</sub> | 3                       | 0              | 9                             | 0                             | 0            | 3              | 0              | 0            | 8              | 8 era 9 | 96       |   |                        |
| SADA              | 3                       | $\Omega$       | $\Omega$                      | 9                             | $\Omega$     | 3              | $\Omega$       | $\Omega$     | 8              | 8       | 96       |   |                        |
| SADE B            | 3                       | $\mathbf 0$    | 0                             | $\mathbf 0$                   | 9            | $\overline{3}$ | $\Omega$       | $\mathbf 0$  | 8              | 8 era 9 | 96       |   |                        |
| <b>TCS</b>        | 3                       | $\overline{3}$ | 3                             | 3                             | 3            | 9              | $\overline{3}$ | 3            | $\overline{2}$ | 2       | 159      |   |                        |
| Transp. B         | $\overline{3}$          | $\mathbf 0$    | 0                             | $\mathbf 0$                   | 0            | 3              | 9              | 0            | 5              | 5       | 69       |   |                        |
| <b>OBC</b>        | $\overline{\mathbf{3}}$ | $\Omega$       | $\Omega$                      | $\Omega$                      | 0            | 3              | 0              | 9            | 4              | 4       | 60       |   |                        |
|                   |                         |                | Interface Térmica Normalizada |                               |              |                |                |              |                |         |          |   |                        |
|                   | Estrutura               | Bateria        | PCDU <sub>B</sub>             | SADA                          | SADE B       | <b>TCS</b>     | Transp. B      | OBC          | <b>TRL</b>     |         | SRL      |   | N. Interf. Div N. Int. |
| Estrutura         | $\mathbf{1}$            | 0,333333       | 0,333333                      | 0,333333                      | 0,333333     | 0,333333       | 0,333333       | 0,333333     | 0,666667       |         | 2,259259 | 8 | 0,282407               |
| Bateria           | 0,333333                | $\mathbf{1}$   | $\Omega$                      | 0                             | 0            | 0,333333       | $\Omega$       | 0            | 0,888889       |         | 1,185185 | 3 | 0,395062               |
| PCDU <sub>B</sub> | 0,333333                | $\Omega$       | $\mathbf{1}$                  | $\Omega$                      | $\Omega$     | 0,333333       | $\Omega$       | 0            | 0,888889       |         | 1,185185 | 3 | 0,395062               |
| SADA              | 0,333333                | $\Omega$       | $\Omega$                      | $\mathbf{1}$                  | $\Omega$     | 0,333333       | $\Omega$       | $\mathbf 0$  | 0,888889       |         | 1,185185 | 3 | 0,395062               |
| SADE B            | 0,333333                | $\Omega$       | $\Omega$                      | $\Omega$                      | $\mathbf{1}$ | 0,333333       | $\Omega$       | $\Omega$     | 0,888889       |         | 1,185185 | 3 | 0,395062               |
| <b>TCS</b>        | 0.333333                | 0,333333       | 0,333333                      | 0,333333                      | 0,333333     | $\mathbf{1}$   | 0,333333       | 0,333333     | 0,222222       |         | 1,962963 | 8 | 0,24537                |
| Transp. B         | 0,333333                | 0              | $\Omega$                      | $\mathbf 0$                   | 0            | 0,333333       | $\mathbf{1}$   | 0            | 0,555556       |         | 0,851852 | 3 | 0,283951               |
| OBC               | 0,333333                | $\mathbf 0$    | $\Omega$                      | $\Omega$                      | $\Omega$     | 0,333333       | $\Omega$       | $\mathbf{1}$ | 0.444444       |         | 0,740741 | 3 | 0,246914               |
|                   |                         |                |                               | <b>SRLINTERFACE TÉRMICA =</b> |              | 0,329861       | 0,347222       |              |                |         |          |   |                        |

Tabela C. 27 - Planilha SRL Caso 4 – Interface Térmica.

Tabela C. 28 - Planilha SRL Caso 4 – Interface dados/comandos.

|                   | Interface Dados/comandos             |              |                   |                |                                     |              |              |                |                |         |          |                |                        |
|-------------------|--------------------------------------|--------------|-------------------|----------------|-------------------------------------|--------------|--------------|----------------|----------------|---------|----------|----------------|------------------------|
|                   | Estrutura                            | Bateria      | PCDU <sub>B</sub> | SADA           | SADE B                              | <b>TCS</b>   | Transp. B    | OBC            | <b>TRL</b>     |         | SRL      |                |                        |
| Estrutura         | 9                                    | 0            | 0                 | 0              | 0                                   | 0            | 0            | 0              | 6              | 6       | 54       |                |                        |
| Bateria           | $\Omega$                             | 9            | $\Omega$          | $\mathbf 0$    | $\Omega$                            | $\mathbf 0$  | $\Omega$     | 3              | 8              | 8 era 9 | 84       |                |                        |
| PCDU <sub>B</sub> | $\Omega$                             | $\mathbf 0$  | 9                 | $\mathbf 0$    | 0                                   | 0            | 0            | 3              | 8              | 8 era 9 | 84       |                |                        |
| SADA              | $\Omega$                             | 0            | $\Omega$          | 9              | $\overline{7}$                      | 0            | 0            | 0              | 8              | 8       | 128      |                |                        |
| SADE B            | $\Omega$                             | $\mathbf 0$  | $\mathbf 0$       | $\overline{7}$ | 9                                   | $\mathbf 0$  | 0            | $\overline{2}$ | 8              | 8 era 9 | 136      |                |                        |
| <b>TCS</b>        | $\Omega$                             | $\Omega$     | $\Omega$          | $\mathbf 0$    | $\Omega$                            | 9            | $\Omega$     | 3              | $\overline{2}$ | 2       | 30       |                |                        |
| Transp. B         | $\Omega$                             | $\mathbf 0$  | $\mathbf 0$       | $\mathbf 0$    | 0                                   | 0            | 9            | 3              | 5              | 5       | 57       |                |                        |
| OBC               | $\mathbf 0$                          | 3            | 3                 | $\mathbf 0$    | $\overline{2}$                      | 3            | 3            | 9              | 4              | 4       | 121      |                |                        |
|                   | Interface Dados/comandos Normalizada |              |                   |                |                                     |              |              |                |                |         |          |                |                        |
|                   | Estrutura                            | Bateria      | PCDU <sub>B</sub> | SADA           | SADE B                              | <b>TCS</b>   | Transp. B    | OBC            | TRL            |         | SRL      |                | N. Interf. Div N. Int. |
| Estrutura         | $\mathbf{1}$                         | $\mathbf 0$  | $\Omega$          | 0              | $\Omega$                            | 0            | 0            | $\Omega$       | 0,666667       |         | 0,666667 | 1              | 0,666667               |
| Bateria           | $\Omega$                             | $\mathbf{1}$ | $\Omega$          | $\mathbf 0$    | $\Omega$                            | 0            | $\Omega$     | 0,333333       | 0,888889       |         | 1,037037 | 2              | 0,518519               |
| PCDU <sub>B</sub> | $\Omega$                             | $\mathbf 0$  | $\mathbf{1}$      | $\mathbf 0$    | $\Omega$                            | $\Omega$     | $\Omega$     | 0,333333       | 0,888889       |         | 1,037037 | $\overline{2}$ | 0,518519               |
| SADA              | $\Omega$                             | $\mathbf 0$  | $\mathbf 0$       | $\mathbf{1}$   | 0,777778                            | $\mathbf 0$  | $\mathbf 0$  | $\Omega$       | 0.888889       |         | 1,580247 | $\overline{2}$ | 0,790123               |
| SADE B            | $\Omega$                             | 0            | $\Omega$          | 0,777778       | $\mathbf{1}$                        | 0            | $\Omega$     | 0,222222       | 0,888889       |         | 1,679012 | 3              | 0,559671               |
| <b>TCS</b>        | $\Omega$                             | $\Omega$     | $\Omega$          | 0              | $\Omega$                            | $\mathbf{1}$ | $\Omega$     | 0.333333       | 0,222222       |         | 0.37037  | $\overline{2}$ | 0,185185               |
| Transp. B         | $\Omega$                             | $\Omega$     | $\Omega$          | 0              | $\Omega$                            | 0            | $\mathbf{1}$ | 0,333333       | 0,555556       |         | 0,703704 | $\overline{2}$ | 0,351852               |
| OBC               | $\mathbf 0$                          | 0,333333     | 0,333333          | $\mathbf 0$    | 0,222222                            | 0,333333     | 0,333333     | $\mathbf{1}$   | 0,444444       |         | 1,493827 | 6              | 0,248971               |
|                   |                                      |              |                   |                | SRL INTERFACE DADOS/COM. = 0,479938 |              | 0,505916     |                |                |         |          |                |                        |

# CASO 4 - RWSRL

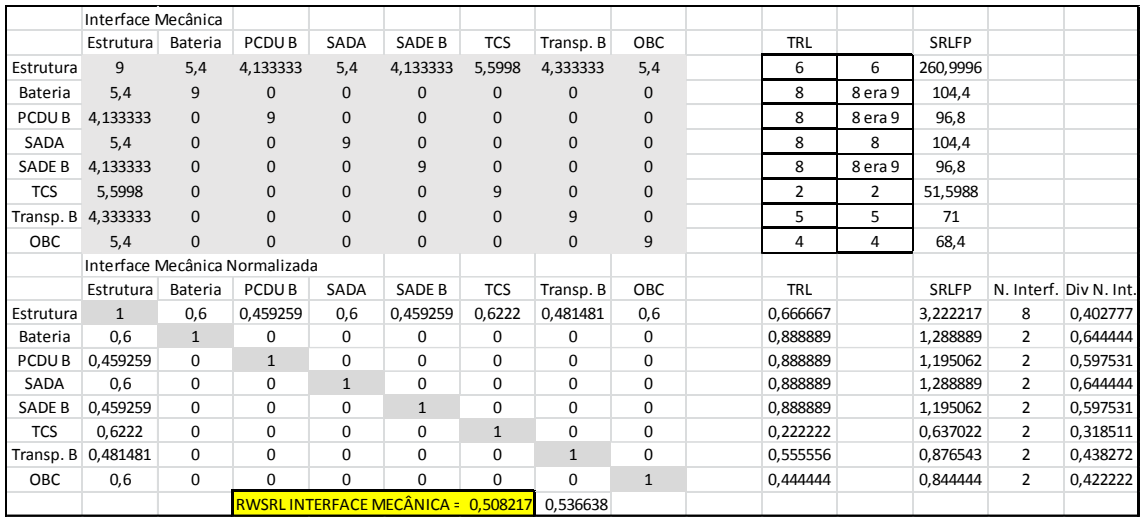

#### Tabela C. 29 - Planilha RWSRL Caso 4 – Interface mecânica.

Tabela C. 30 - Planilha RWSRL Caso 4 – Interface elétrica.

|                   | Interface Elétrica |              |                                  |              |              |              |              |              |                |         |              |   |                        |
|-------------------|--------------------|--------------|----------------------------------|--------------|--------------|--------------|--------------|--------------|----------------|---------|--------------|---|------------------------|
|                   | Estrutura          | Bateria      | PCDU <sub>B</sub>                | SADA         | SADE B       | <b>TCS</b>   | Transp. B    | OBC          | TRL            |         | SRLFP        |   |                        |
| Estrutura         | 9                  | 6,6          | 5,416667                         | 6,6          | 5,5          | 5,055556     | 5,5          | 5,5          | 6              | 6       | 306,5444     |   |                        |
| Bateria           | 6,6                | 9            | 2,816667                         | $\mathbf{0}$ | $\Omega$     | $\Omega$     | $\mathbf{0}$ | $\mathbf{0}$ | 8              | 8 era 9 | 134,1333     |   |                        |
| PCDU <sub>B</sub> | 5,416667           | 2,816667     | 9                                | 6,611111     | 7,466667     | 3,05         | 3,3          | 2,816667     | 8              | 8 era 9 | 273,5222     |   |                        |
| SADA              | 6,6                | $\mathbf{0}$ | 6,611111                         | 9            | $\mathbf{0}$ | 0            | $\mathbf{0}$ | $\mathbf{0}$ | 8              | 8       | 164,4889     |   |                        |
| SADE B            | 5,5                | $\mathbf{0}$ | 7,466667                         | $\mathbf 0$  | 9            | $\mathbf{0}$ | $\mathbf{0}$ | $\mathbf{0}$ | 8              | 8 era 9 | 164,7333     |   |                        |
| <b>TCS</b>        | 5,055556           | $\mathbf 0$  | 3,05                             | $\mathbf 0$  | $\mathbf{0}$ | 9            | 0            | $\mathbf{0}$ | $\overline{2}$ | 2       | 72,73333     |   |                        |
| Transp. B         | 5,5                | $\mathbf 0$  | 3,3                              | $\mathbf{0}$ | $\Omega$     | $\mathbf{0}$ | 9            | $\mathbf{0}$ | 5              | 5       | 104,4        |   |                        |
| OBC               | 5,5                | $\mathbf{0}$ | 2,816667                         | $\mathbf{0}$ | $\mathbf{0}$ | 0            | $\mathbf{0}$ | 9            | 4              | 4       | 91,53333     |   |                        |
|                   |                    |              | Interface Elétrica Normalizada   |              |              |              |              |              |                |         |              |   |                        |
|                   | Estrutura          | Bateria      | PCDU <sub>B</sub>                | SADA         | SADE B       | <b>TCS</b>   | Transp. B    | OBC          | <b>TRL</b>     |         | <b>SRLFP</b> |   | N. Interf. Div N. Int. |
| Estrutura         | $\mathbf{1}$       | 0,733333     | 0,601852                         | 0,733333     | 0,611111     | 0,561728     | 0,611111     | 0,611111     | 0,666667       |         | 3,784499     | 8 | 0,473062               |
| Bateria           | 0,733333           | $\mathbf{1}$ | 0,312963                         | 0            | $\Omega$     | 0            | $\Omega$     | $\Omega$     | 0.888889       |         | 1,655967     | 3 | 0,551989               |
| PCDU <sub>B</sub> | 0,601852           | 0,312963     | $\mathbf{1}$                     | 0,734568     | 0,82963      | 0,338889     | 0,366667     | 0.312963     | 0.888889       |         | 3,376818     | 8 | 0,422102               |
| SADA              | 0,733333           | $\Omega$     | 0,734568                         | $\mathbf{1}$ | 0            | 0            | 0            | 0            | 0,888889       |         | 2,030727     | 3 | 0,676909               |
| SADE B            | 0,611111           | 0            | 0,82963                          | 0            | $\mathbf{1}$ | 0            | $\Omega$     | 0            | 0,888889       |         | 2,033745     | 3 | 0,677915               |
| <b>TCS</b>        | 0,561728           | 0            | 0.338889                         | $\Omega$     | $\Omega$     | $\mathbf{1}$ | $\Omega$     | $\mathbf 0$  | 0,222222       |         | 0,897942     | 3 | 0,299314               |
| Transp. B         | 0,611111           | $\mathbf 0$  | 0,366667                         | $\Omega$     | $\Omega$     | 0            | $\mathbf{1}$ | $\mathbf 0$  | 0,555556       |         | 1,288889     | 3 | 0,42963                |
| <b>OBC</b>        | 0,611111           | $\Omega$     | 0,312963                         | $\mathbf 0$  | $\Omega$     | 0            | $\Omega$     | $\mathbf{1}$ | 0.444444       |         | 1,130041     | 3 | 0,37668                |
|                   |                    |              | <b>RWSRLINTERFACE ELÉTRICA =</b> |              |              | 0.4884       | 0.493817     |              |                |         |              |   |                        |

|                   | Interface Térmica             |              |                   |                                 |              |              |              |              |            |         |              |   |                        |
|-------------------|-------------------------------|--------------|-------------------|---------------------------------|--------------|--------------|--------------|--------------|------------|---------|--------------|---|------------------------|
|                   | Estrutura                     | Bateria      | PCDU <sub>B</sub> | SADA                            | SADE B       | <b>TCS</b>   | Transp. B    | OBC          | <b>TRL</b> |         | SRLFP        |   |                        |
| Estrutura         | 9                             | 3,1          | 3,05              | 3,2                             | 3            | 2,8          | 3,033333     | 3,2          | 6          | 6       | 186,3667     |   |                        |
| Bateria           | 3,1                           | 9            | $\Omega$          | $\Omega$                        | $\Omega$     | 3            | $\Omega$     | $\mathbf{0}$ | 8          | 8 era 9 | 96,6         |   |                        |
| PCDU <sub>B</sub> | 3,05                          | $\mathbf{0}$ | 9                 | $\mathbf{0}$                    | $\mathbf{0}$ | 2,95         | $\mathbf{0}$ | $\mathbf{0}$ | 8          | 8 era 9 | 96,2         |   |                        |
| SADA              | 3,2                           | 0            | $\Omega$          | 9                               | $\mathbf{0}$ | 3,3          | $\mathbf{0}$ | $\pmb{0}$    | 8          | 8       | 97,8         |   |                        |
| SADE B            | 3                             | $\mathbf{0}$ | 0                 | $\mathbf{0}$                    | 9            | 2,9          | 0            | $\pmb{0}$    | 8          | 8 era 9 | 95,8         |   |                        |
| <b>TCS</b>        | 2,8                           | 3            | 3                 | 3,3                             | 2,9          | 9            | 2,916667     | 3,3          | 2          | 2       | 160,1833     |   |                        |
| Transp. B         | 3,033333                      | $\mathbf{0}$ | $\Omega$          | $\mathbf 0$                     | $\mathbf{0}$ | 2,916667     | 9            | $\mathbf{0}$ | 5          | 5       | 69,03333     |   |                        |
| OBC               | 3,2                           | $\mathbf{0}$ | $\Omega$          | $\mathbf{0}$                    | $\mathbf{0}$ | 3,3          | $\mathbf{0}$ | 9            | 4          | 4       | 61,8         |   |                        |
|                   | Interface Térmica Normalizada |              |                   |                                 |              |              |              |              |            |         |              |   |                        |
|                   | Estrutura                     | Bateria      | PCDU <sub>B</sub> | SADA                            | SADE B       | <b>TCS</b>   | Transp. B    | OBC          | <b>TRL</b> |         | <b>SRLFP</b> |   | N. Interf. Div N. Int. |
| Estrutura         | $\mathbf{1}$                  | 0,344444     | 0,338889          | 0,355556                        | 0,333333     | 0,311111     | 0,337037     | 0,355556     | 0,666667   |         | 2,300823     | 8 | 0,287603               |
| Bateria           | 0,344444                      | $\mathbf{1}$ | $\Omega$          | 0                               | 0            | 0,333333     | $\Omega$     | 0            | 0,888889   |         | 1,192593     | 3 | 0,397531               |
| PCDU <sub>B</sub> | 0,338889                      | 0            | $\mathbf{1}$      | $\mathbf 0$                     | 0            | 0.327778     | $\Omega$     | $\mathbf 0$  | 0.888889   |         | 1,187654     | 3 | 0,395885               |
| SADA              | 0,355556                      | $\Omega$     | 0                 | $\mathbf{1}$                    | $\Omega$     | 0,366667     | $\Omega$     | 0            | 0,888889   |         | 1,207407     | 3 | 0,402469               |
| SADE B            | 0,333333                      | $\Omega$     | $\Omega$          | 0                               | $\mathbf{1}$ | 0,322222     | $\Omega$     | $\Omega$     | 0,888889   |         | 1,182716     | 3 | 0,394239               |
| <b>TCS</b>        | 0.311111                      | 0,333333     | 0,333333          | 0,366667                        | 0,322222     | $\mathbf{1}$ | 0,324074     | 0,366667     | 0,222222   |         | 1,977572     | 8 | 0,247197               |
| Transp. B         | 0,337037                      | $\Omega$     | 0                 | 0                               | 0            | 0,324074     | $\mathbf{1}$ | 0            | 0,555556   |         | 0,852263     | 3 | 0,284088               |
| OBC               | 0,355556                      | 0            | $\Omega$          | $\mathbf 0$                     | 0            | 0,366667     | $\Omega$     | $\mathbf{1}$ | 0,444444   |         | 0,762963     | 3 | 0,254321               |
|                   |                               |              |                   | <b>RWSRLINTERFACE TÉRMICA =</b> |              | 0,332916     | 0.338015     |              |            |         |              |   |                        |

Tabela C. 31 - Planilha RWSRL Caso 4 – Interface Térmica.

Tabela C. 32 - Planilha RWSRL Caso 4 – Interface dados/comandos.

|                   | Interface Dados/comandos             |              |                   |                           |              |              |              |              |            |         |              |                |                        |
|-------------------|--------------------------------------|--------------|-------------------|---------------------------|--------------|--------------|--------------|--------------|------------|---------|--------------|----------------|------------------------|
|                   | <b>Estrutura</b>                     | Bateria      | PCDU <sub>B</sub> | SADA                      | SADE B       | <b>TCS</b>   | Transp. B    | OBC          | <b>TRL</b> |         | SRLFP        |                |                        |
| Estrutura         | 9                                    | $\Omega$     | $\Omega$          | $\Omega$                  | $\Omega$     | $\mathbf{0}$ | $\Omega$     | $\mathbf{0}$ | 6          | 6       | 54           |                |                        |
| Bateria           | $\Omega$                             | 9            | $\Omega$          | $\Omega$                  | $\Omega$     | $\mathbf{0}$ | $\Omega$     | 3,3          | 8          | 8 era 9 | 85,2         |                |                        |
| PCDU <sub>B</sub> | $\mathbf{0}$                         | $\mathbf{0}$ | 9                 | $\mathbf{0}$              | $\mathbf{0}$ | $\mathbf{0}$ | $\mathbf{0}$ | 2,85         | 8          | 8 era 9 | 83,4         |                |                        |
| SADA              | $\Omega$                             | $\mathbf{0}$ | 0                 | 9                         | 6,766667     | 0            | 0            | $\mathbf 0$  | 8          | 8       | 126,1333     |                |                        |
| SADE B            | $\Omega$                             | $\mathbf{0}$ | 0                 | 6.766667                  | 9            | $\mathbf{0}$ | $\mathbf{0}$ | 1,911111     | 8          | 8 era 9 | 133,7778     |                |                        |
| <b>TCS</b>        | $\Omega$                             | $\mathbf{0}$ | $\overline{0}$    | $\mathbf 0$               | $\mathbf{0}$ | 9            | 0            | 3,016667     | 2          | 2       | 30,06667     |                |                        |
| Transp. B         | $\Omega$                             | $\Omega$     | $\Omega$          | $\Omega$                  | $\Omega$     | $\Omega$     | 9            | 3,1          | 5          | 5       | 57,4         |                |                        |
| OBC               | $\Omega$                             | 3,3          | 2,85              | $\mathbf{0}$              | 1,911111     | 3,016667     | 3,1          | 9            | 4          | 4       | 122,0222     |                |                        |
|                   | Interface Dados/comandos Normalizada |              |                   |                           |              |              |              |              |            |         |              |                |                        |
|                   | Estrutura                            | Bateria      | PCDU <sub>B</sub> | SADA                      | SADE B       | <b>TCS</b>   | Transp. B    | OBC          | <b>TRL</b> |         | <b>SRLFP</b> |                | N. Interf. Div N. Int. |
| Estrutura         | $\mathbf{1}$                         | 0            | $\Omega$          | 0                         | 0            | 0            | 0            | $\Omega$     | 0,666667   |         | 0,666667     | $\mathbf{1}$   | 0,666667               |
| Bateria           | $\Omega$                             | $\mathbf{1}$ | $\Omega$          | 0                         | $\Omega$     | 0            | $\Omega$     | 0.366667     | 0.888889   |         | 1,051852     | $\overline{2}$ | 0,525926               |
| PCDU <sub>B</sub> | $\Omega$                             | 0            | $\mathbf{1}$      | $\mathbf 0$               | $\Omega$     | 0            | 0            | 0,316667     | 0,888889   |         | 1,02963      | $\overline{2}$ | 0,514815               |
| SADA              | $\Omega$                             | $\Omega$     | $\Omega$          | $\mathbf{1}$              | 0,751852     | $\Omega$     | $\Omega$     | $\Omega$     | 0.888889   |         | 1,557202     | $\overline{2}$ | 0,778601               |
| SADE B            | $\Omega$                             | 0            | $\Omega$          | 0,751852                  | $\mathbf{1}$ | 0            | 0            | 0,212346     | 0,888889   |         | 1,651578     | 3              | 0,550526               |
| <b>TCS</b>        | $\Omega$                             | $\mathbf 0$  | $\Omega$          | $\mathbf 0$               | $\Omega$     | $\mathbf{1}$ | $\Omega$     | 0,335185     | 0,222222   |         | 0,371193     | $\overline{2}$ | 0,185597               |
| Transp. B         | $\Omega$                             | $\mathbf 0$  | $\Omega$          | $\Omega$                  | $\Omega$     | $\Omega$     | $\mathbf{1}$ | 0,344444     | 0,555556   |         | 0,708642     | $\overline{2}$ | 0,354321               |
| OBC               | 0                                    | 0.366667     | 0,316667          | $\mathbf 0$               | 0.212346     | 0,335185     | 0,344444     | $\mathbf{1}$ | 0,444444   |         | 1,506447     | 6              | 0,251075               |
|                   |                                      |              |                   | <b>RWSRL DADOS/COM. =</b> |              | 0,478441     | 0,483265     |              |            |         |              |                |                        |

(B) Método Ross

CASO 1 – SRL Ross

| Equip.            | Qi           | IRLI M (Roos) |                   | $mrl *$ | $tr*$         | $(1/9)$ IRLi = | <b>SRLi</b> |
|-------------------|--------------|---------------|-------------------|---------|---------------|----------------|-------------|
| Estrutura         |              | 5,142857143   | Estrutura         | 1       | 6             | 0,571429       | 3,428571    |
| Bateria           | 1            | 6             | Bateria           |         | 8             | 0,666667       | 5,333333    |
| PCDU-A            | 1            | 4             | PCDU-A            |         | 8             | 0.444444       | 3,555556    |
| SADA              | $\mathbf{1}$ | 6             | SADA              |         | 8             | 0,666667       | 5,333333    |
| SADE-A            | $\mathbf{1}$ | 4             | SADE-A            |         | 8             | 0,444444       | 3,555556    |
| <b>TCS</b>        | 1            | 6             | <b>TCS</b>        |         | $\mathcal{P}$ | 0,666667       | 1,333333    |
| <b>TT&amp;C-A</b> | $\mathbf{1}$ | 4             | <b>TT&amp;C-A</b> |         | 8             | 0,444444       | 3,555556    |
| <b>OBC</b>        | $\mathbf{1}$ | 6             | <b>OBC</b>        |         | 4             | 0,666667       | 2,666667    |
|                   |              |               |                   |         |               | <b>SRLMC1</b>  | 3.595238    |

Tabela C. 33 – Planilha  $SRL_M$  C1 (Ross).

Tabela C. 34 - Planilha  $SRL<sub>E</sub> C1$  (Ross).

| Equip.      | Qi             | IRLi E (Ross) |                | $mrl *$ | $tr*$          | $(1/9)$ irl = | <b>SRLi</b> |
|-------------|----------------|---------------|----------------|---------|----------------|---------------|-------------|
| Estrutura   | 7              | 5,285714286   | Estrutura      |         | 6              | 0,587302      | 3,52381     |
| Bateria     | $\overline{2}$ | 4,5           | <b>Bateria</b> |         | 8              | 0,5           | 4           |
| PCDU-A      | 7              | 5,142857143   | PCDU-A         | 1       | 8              | 0,571429      | 4.571429    |
| <b>SADA</b> | $\overline{2}$ | 6,5           | <b>SADA</b>    |         | 8              | 0,722222      | 5,777778    |
| SADE-A      | $\overline{2}$ | 6             | SADE-A         |         | 8              | 0,666667      | 5,333333    |
| <b>TCS</b>  | $\overline{2}$ | 4             | <b>TCS</b>     |         | $\overline{2}$ | 0.444444      | 0,888889    |
| TT&C-A      | $\overline{2}$ | 6, 5          | TT&C-A         |         | 8              | 0,722222      | 5,777778    |
| <b>OBC</b>  | $\overline{2}$ | 4             | OBC            |         | 4              | 0.444444      | 1.777778    |
|             |                |               |                |         |                | <b>SRLEC1</b> | 3.956349    |

Tabela C. 35 - Planilha  $SRL<sub>T</sub> C1$  (Ross).

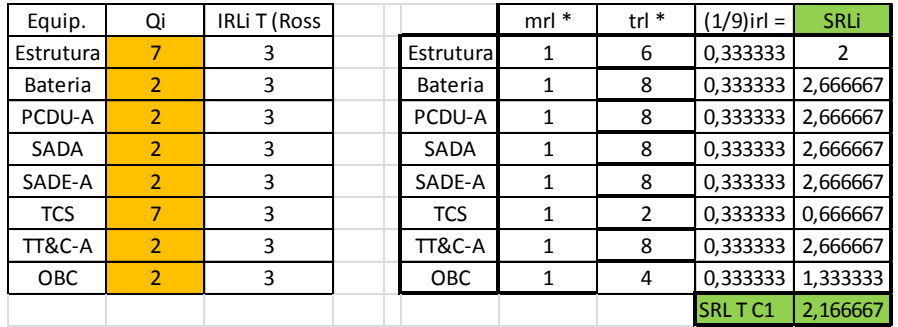

| Equip.      | Qi             | IRL S (Ross) |                  | $mrl *$ | $tr*$ | $(1/9)$ irl = | <b>SRL</b> |
|-------------|----------------|--------------|------------------|---------|-------|---------------|------------|
| Estrutura   | $\Omega$       |              | <b>Estrutura</b> |         | 6     |               |            |
| Bateria     | 1              | 3            | Bateria          |         | 8     | 0,333333      | 2,666667   |
| PCDU-A      | 1              | 3            | PCDU-A           |         | 8     | 0,333333      | 2,666667   |
| <b>SADA</b> | 1              |              | SADA             |         | 8     | 0,777778      | 6,222222   |
| SADE-A      | $\overline{2}$ | 4,5          | SADE-A           |         | 8     | 0.5           |            |
| <b>TCS</b>  | 1              | 3            | <b>TCS</b>       |         | 2     | 0,333333      | 0,666667   |
| TT&C-A      | 1              | 3            | TT&C-A           | 1       | 8     | 0,333333      | 2,666667   |
| <b>OBC</b>  | 5              | 2,8          | <b>OBC</b>       |         | 4     | 0,311111      | 1.244444   |
|             |                |              |                  |         |       | SRL D/C C1    | 2,87619    |

Tabela C. 36 - Planilha SRL<sub>D/C</sub> C1 (Ross).

CASO 2 –SRL Ross

Tabela C. 37 - Planilha SRL<sub>M</sub> C2 (Ross).

| Equip.         | Qi           | IRLi M (Roos) |                | $mrl *$ | $tr*$          | $(1/9)$ IRLi = | <b>SRLi</b> |
|----------------|--------------|---------------|----------------|---------|----------------|----------------|-------------|
| Estrutura      | 7            | 5,142857143   | Estrutura      |         | 6              | 0,571429       | 3,428571    |
| <b>Bateria</b> | 1            | 6             | <b>Bateria</b> | 1       | 8              | 0,666667       | 5,333333    |
| PCDU-A         | 1            | 4             | PCDU-A         |         | 8              | 0,444444       | 3,555556    |
| <b>SADA</b>    | $\mathbf{1}$ | 6             | SADA           | 1       | 8              | 0,666667       | 5,333333    |
| SADE-A         | $\mathbf{1}$ | 4             | SADE-A         | 1       | 8              | 0.444444       | 3,555556    |
| <b>TCS</b>     | 1            | 6             | <b>TCS</b>     |         | 2              | 0,666667       | 1,333333    |
| TT&C-B         | $\mathbf{1}$ | 4             | TT&C-B         |         | 5              | 0,444444       | 2,222222    |
| <b>OBC</b>     | 1            | 6             | OBC            |         | $\overline{4}$ | 0,666667       | 2,666667    |
|                |              |               |                |         |                | <b>SRLMC2</b>  | 3.428571    |

Tabela C. 38 - Planilha SRL<sub>E</sub> C2 (Ross).

| Equip.     | Qi             | IRLi E (Ross) |                  | $mrl *$ | $tr*$ | $(1/9)$ irl = | <b>SRLi</b> |
|------------|----------------|---------------|------------------|---------|-------|---------------|-------------|
| Estrutura  | 7              | 5,285714286   | <b>Estrutura</b> | 1       | 6     | 0,587302      | 3,52381     |
| Bateria    | $\overline{2}$ | 4,5           | <b>Bateria</b>   |         | 8     | 0,5           | 4           |
| PCDU-A     | 7              | 4,428571429   | PCDU-A           |         | 8     | 0,492063      | 3,936508    |
| SADA       | $\overline{2}$ | 6, 5          | <b>SADA</b>      | 1       | 8     | 0.722222      | 5.777778    |
| SADE-A     | $\overline{2}$ | 6             | SADE-A           | 1       | 8     | 0,666667      | 5,333333    |
| <b>TCS</b> | $\overline{2}$ | 4             | <b>TCS</b>       |         | 2     | 0.444444      | 0.888889    |
| TT&C-B     | $\overline{2}$ | 4             | TT&C-B           |         | 5     | 0.444444      | 2.222222    |
| <b>OBC</b> | $\overline{2}$ | 4             | OBC              | 1       | 4     | 0,444444      | 1,777778    |
|            |                |               |                  |         |       | <b>SRLEC2</b> | 3,43254     |

Tabela C. 39 - Planilha  $SRL<sub>T</sub> C2$  (Ross).

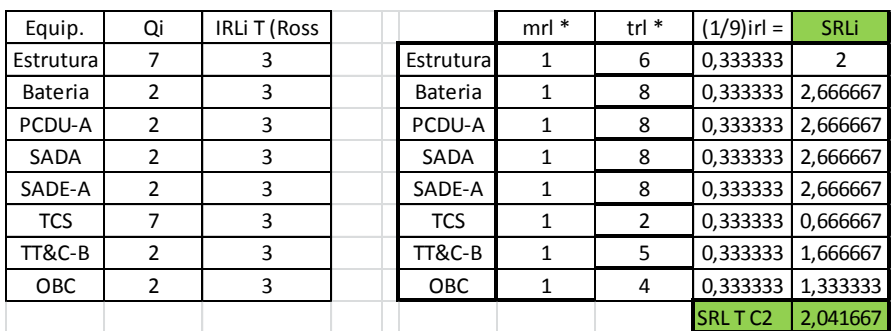

| Equip.      | Qi             | IRL S (Ross) |                  | $mrl *$ | $tr*$ | $(1/9)$ irl = | SRL      |
|-------------|----------------|--------------|------------------|---------|-------|---------------|----------|
| Estrutura   | $\Omega$       |              | <b>Estrutura</b> |         | 6     |               |          |
| Bateria     | $\mathbf{1}$   | 3            | Bateria          |         | 8     | 0,333333      | 2,666667 |
| PCDU-A      | 1              | 3            | PCDU-A           |         | 8     | 0,333333      | 2,666667 |
| <b>SADA</b> | 1              |              | <b>SADA</b>      |         | 8     | 0,777778      | 6.222222 |
| SADE-A      | $\overline{2}$ | 4,5          | SADE-A           |         | 8     | 0.5           | 4        |
| <b>TCS</b>  | $\mathbf{1}$   | 3            | <b>TCS</b>       |         | 2     | 0,333333      | 0,666667 |
| TT&C-B      | 1              | 3            | TT&C-B           |         | 5     | 0,333333      | 1,666667 |
| <b>OBC</b>  | 5              | 2,8          | OBC              |         | 4     | 0,311111      | 1,244444 |
|             |                |              |                  |         |       | SRL D/C C2    | 2,733333 |

Tabela C. 40 - Planilha SRL<sub>D/C</sub> C2 (Ross).

# CASO 3 –SRL Ross

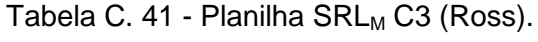

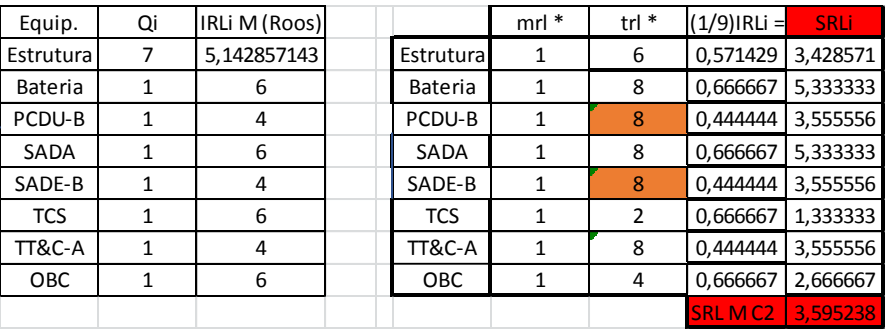

Tabela C. 42 - Planilha SRL<sub>E</sub> C3 (Ross).

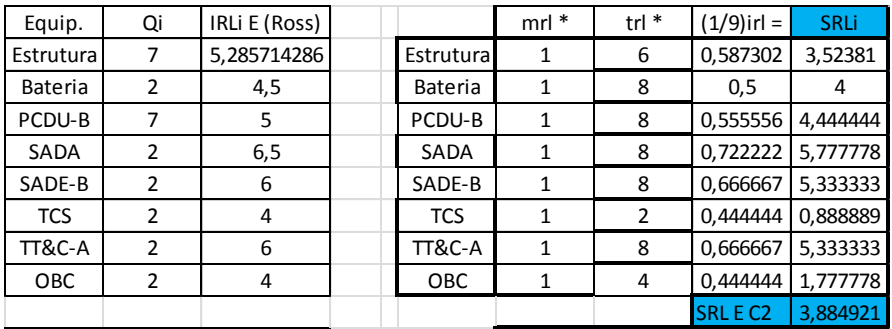

| Equip.      | Qi             | IRLi T (Ross |            | $mrl *$ | $tr*$         | $(1/9)$ irl = | <b>SRLi</b> |
|-------------|----------------|--------------|------------|---------|---------------|---------------|-------------|
| Estrutura   |                |              | Estrutura  |         | 6             | 0,333333      |             |
| Bateria     | $\mathfrak{p}$ | 3            | Bateria    |         | 8             | 0,333333      | 2,666667    |
| PCDU-B      | $\mathcal{P}$  | 3            | PCDU-B     |         | 8             | 0,333333      | 2,666667    |
| <b>SADA</b> | 2              | 3            | SADA       |         | 8             | 0,333333      | 2,666667    |
| SADE-B      | 2              | 3            | SADE-B     |         | 8             | 0,333333      | 2,666667    |
| <b>TCS</b>  |                | 3            | <b>TCS</b> |         | $\mathcal{P}$ | 0,333333      | 0,666667    |
| TT&C-A      | $\mathfrak z$  | 3            | TT&C-A     |         | 8             | 0,333333      | 2,666667    |
| OBC         | 2              | 3            | <b>OBC</b> |         | 4             | 0,333333      | 1,333333    |
|             |                |              |            |         |               | <b>SRLTC2</b> | 2.166667    |

Tabela C. 43 - Planilha  $SRL<sub>T</sub> C3$  (Ross).

Tabela C. 44 - Planilha SRL<sub>D/C</sub> C3 (Ross).

| Equip.      | Qi             | IRL S (Ross) |            | $mrl *$ | $tr*$ | $(1/9)$ irl = | <b>SRL</b> |
|-------------|----------------|--------------|------------|---------|-------|---------------|------------|
| Estrutura   | 0              | 0            | Estrutura  |         | 6     |               |            |
| Bateria     | 1              | 3            | Bateria    |         | 8     | 0,333333      | 2,666667   |
| PCDU-B      |                | 3            | PCDU-B     |         | 8     | 0,333333      | 2,666667   |
| <b>SADA</b> |                |              | SADA       |         | 8     | 0,777778      | 6.222222   |
| SADE-B      | $\mathfrak{p}$ | 4,5          | SADE-B     |         | 8     | 0,5           |            |
| <b>TCS</b>  |                | 3            | <b>TCS</b> |         | 2     | 0,333333      | 0,666667   |
| TT&C-A      | 1              | 3            | TT&C-A     |         | 8     | 0,333333      | 2,666667   |
| OBC         | 5              | 2,8          | OBC        |         | 4     | 0,311111      | 1.244444   |
|             |                |              |            |         |       | SRL D/C C2    | 2.87619    |

# CASO 4 –SRL Ross

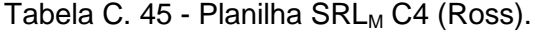

| Equip.           | Qi | IRLi M (Roos) |            | $mrl *$ | $tr*$ | $(1/9)$ IRLi = | <b>SRLi</b> |
|------------------|----|---------------|------------|---------|-------|----------------|-------------|
| <b>Estrutura</b> |    | 5,142857143   | Estrutural |         | 6     | 0,571429       | 3,428571    |
| Bateria          | 1  | 6             | Bateria    |         | 8     | 0,666667       | 5,333333    |
| PCDU-B           | 1  | 4             | PCDU-B     |         | 8     | 0,444444       | 3,555556    |
| SADA             | 1  | 6             | SADA       |         | 8     | 0,666667       | 5,333333    |
| SADE-B           | 1  | 4             | SADE-B     |         | 8     | 0.444444       | 3,555556    |
| <b>TCS</b>       | 1  | 6             | <b>TCS</b> |         | 2     | 0,666667       | 1,333333    |
| TT&C-B           | 1  | 4             | TT&C-B     |         | 5     | 0.444444       | 2,222222    |
| OBC              | 1  | 6             | OBC        |         | 4     | 0,666667       | 2,666667    |
|                  |    |               |            |         |       | <b>SRLMC2</b>  | 3.428571    |

Tabela C. 46 - Planilha  $SRL<sub>E</sub> C4$  (Ross).

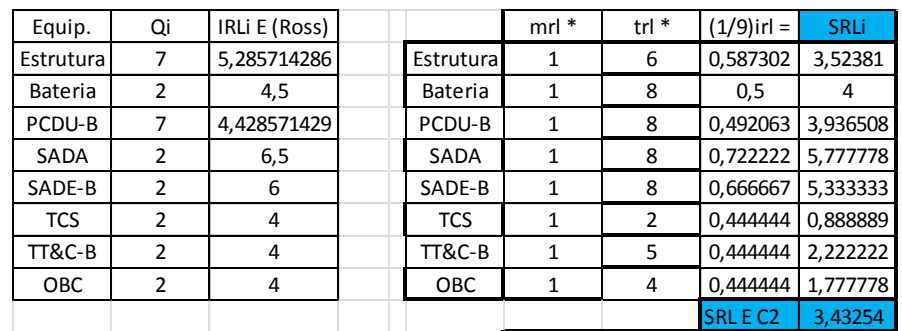

| Equip.         | Qi            | IRLi T (Ross |             | $mrl *$ | $tr*$ | $(1/9)$ irl = | <b>SRLi</b> |
|----------------|---------------|--------------|-------------|---------|-------|---------------|-------------|
| Estrutura      |               | 3            | Estrutural  |         | 6     | 0,333333      |             |
| <b>Bateria</b> | 2             | 3            | Bateria     |         | 8     | 0,333333      | 2,666667    |
| PCDU-B         | 2             | 3            | PCDU-B      |         | 8     | 0,333333      | 2,666667    |
| <b>SADA</b>    | 2             | 3            | <b>SADA</b> |         | 8     | 0,333333      | 2,666667    |
| SADE-B         | 2             | 3            | SADE-B      |         | 8     | 0,333333      | 2,666667    |
| <b>TCS</b>     |               | 3            | <b>TCS</b>  |         | 2     | 0,333333      | 0,666667    |
| TT&C-B         | $\mathfrak z$ | 3            | TT&C-B      |         | 5     | 0,333333      | 1,666667    |
| <b>OBC</b>     | 2             | 3            | OBC         |         | 4     | 0,333333      | 1,333333    |
|                |               |              |             |         |       | <b>SRLTC2</b> | 2.041667    |

Tabela C. 47 - Planilha  $SRL<sub>T</sub> C4$  (Ross).

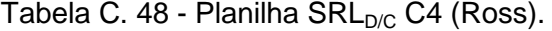

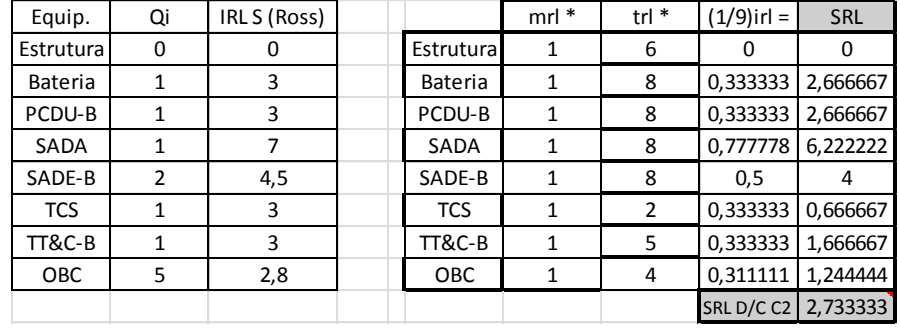

# **APÊNDICE D – TABELAS DE APÔIO (ROSS)**

Tabela D. 1 - Escala MRL.

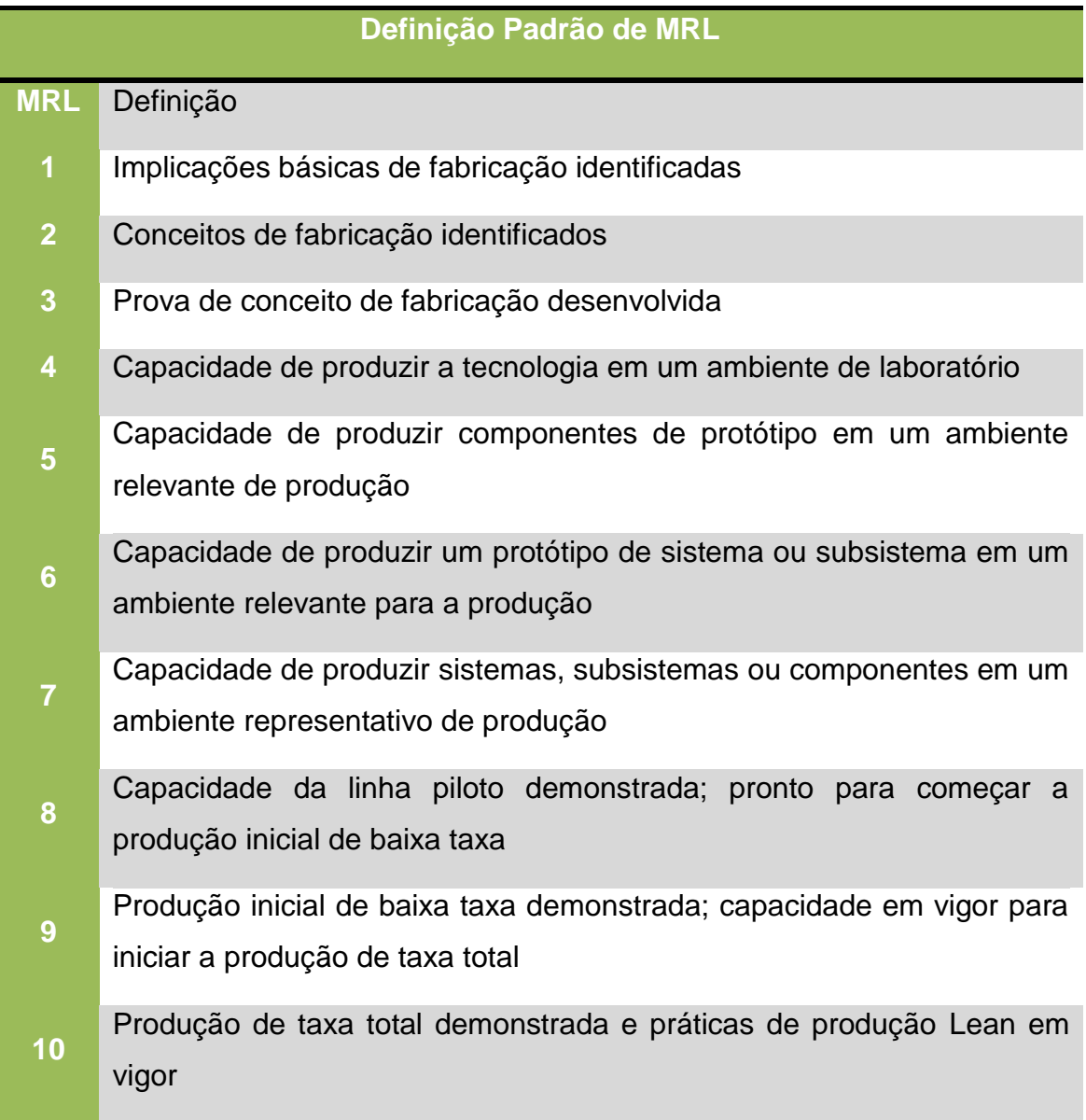

Fonte: MRL (2012).

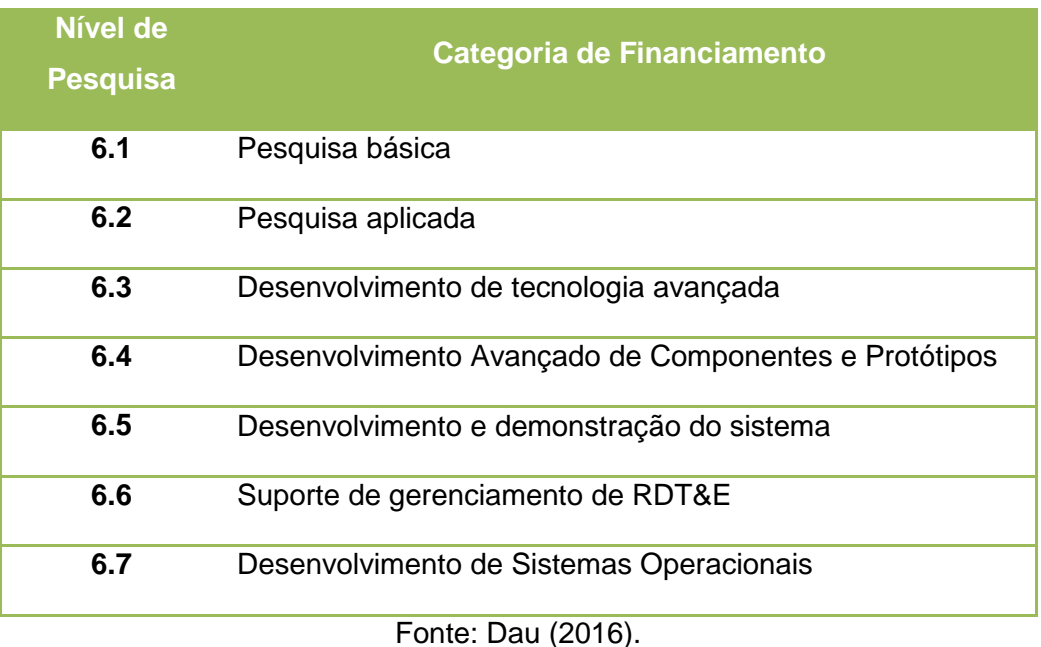

Tabela D. 2 - Categorias de financiamento padrão do DoD.

As atividades orçamentárias de RDT&E são categorias amplas que refletem diferentes tipos de esforços de RDT&E. As definições são fornecidas abaixo:

Tabela D. 3 – Definições das categorias das atividades de RDT&E –DOD.

Pesquisa Básica Atividade Orçamentária 1, Pesquisa Básica. A pesquisa básica é um estudo sistemático direcionado para um maior conhecimento ou compreensão dos aspectos fundamentais dos fenômenos e dos fatos observáveis sem aplicações específicas para processos ou produtos em mente. Inclui todo o estudo e experimentação científica direcionados para aumentar o conhecimento e a compreensão fundamentais nos campos das ciências físicas, de engenharia, ambientais e da vida relacionadas às necessidades de segurança nacional de longo prazo. É a pesquisa de alto retorno que fornece a base para o progresso tecnológico. A pesquisa básica pode levar a: (a) pesquisa aplicada subsequente e desenvolvimentos de tecnologia avançada em tecnologias relacionadas à Defesa, e (b) capacidades funcionais militares novas e aprimoradas em áreas como comunicações, detecção, rastreamento, vigilância, propulsão, mobilidade, orientação e controle, navegação, conversão de energia, materiais e estruturas e apoio de pessoal. Os elementos do programa nesta categoria envolvem esforços anteriores ao Marco A.

#### Tabela D.3 – Continuação.

A pesquisa aplicada é o estudo sistemático para entender os meios para atender a uma necessidade reconhecida e específica. É uma expansão sistemática e aplicação do conhecimento para desenvolver materiais, dispositivos e sistemas ou métodos úteis. Pode ser orientado, em última análise, para o projeto, desenvolvimento e aprimoramento de protótipos e novos processos para atender aos requisitos gerais da área de missão. A pesquisa aplicada pode traduzir pesquisas básicas promissoras em soluções para necessidades militares amplamente definidas, com exceção do desenvolvimento de sistemas.

Esse tipo de esforço pode variar de pesquisas sistemáticas direcionadas à missão, além daquelas da Atividade Orçamentária 1, a hardware sofisticado de protoboard, estudos, programação e esforços de planejamento que estabelecem a viabilidade inicial e a praticidade das soluções propostas para os desafios tecnológicos. Inclui estudos, investigações e esforços tecnológicos não específicos do sistema. A característica dominante é que a pesquisa aplicada é direcionada às necessidades militares gerais com vistas a desenvolver e avaliar a viabilidade e praticidade das soluções propostas e determinar seus parâmetros. A Pesquisa Aplicada precede as investigações de tecnologia específica do sistema ou desenvolvimento. O controle do programa do elemento do programa de Pesquisa Aplicada é normalmente exercido pelo nível geral de esforço. Os elementos do programa nesta categoria envolvem esforços pré-Marco B, também conhecidos como tarefas da fase de Desenvolvimento de Conceito e Tecnologia, como esforços de exploração de conceito e estudos em papel de conceitos alternativos para atender a uma necessidade da missão.

Pesquisa Aplicada

continua

#### Tabela D.3 – Continuação.

Desenv. **Tecnologia** Avançada (ATD). Esta atividade de orçamento inclui o desenvolvimento de subsistemas e componentes e esforços para integrar subsistemas e componentes em protótipos de sistemas para experimentos de campo e/ou testes em um ambiente simulado. ATD inclui demonstrações de conceito e tecnologia de componentes e subsistemas ou modelos de sistema. Os modelos podem ser protótipos de forma, ajuste e função ou modelos em escala que servem ao mesmo propósito de demonstração. Os resultados desse tipo de esforço comprovam a viabilidade tecnológica e a avaliação da operacionalidade e produtibilidade dos subsistemas e componentes, ao invés do desenvolvimento de hardware para uso em serviços. Os projetos nesta categoria têm uma relevância direta para as necessidades militares identificadas. O Desenvolvimento de Tecnologia Avançada demonstra a utilidade militar geral ou o potencial de redução de custos da tecnologia quando aplicada a diferentes tipos de equipamentos ou técnicas militares. Os elementos do programa nesta categoria envolvem esforços do pré-Marco B, como demonstração do conceito do sistema, experimentos conjuntos e específicos do serviço ou Demonstrações de Tecnologia e geralmente têm Níveis de Prontidão Tecnológica de 4, 5 ou 6. Os projetos nesta categoria não levam necessariamente a desenvolvimento subsequente ou fases de aquisição, mas deve ter o objetivo de sair da Ciência e Tecnologia (C&T) e entrar no processo de aquisição dentro do programa de defesa dos anos futuros (FYDP).

de

Após a conclusão bem-sucedida de projetos que tenham utilidade militar, a tecnologia deve estar disponível para transição.

continua

#### Tabela D.3 – Continuação.

Atividade Orçamentária 4, Desenvolvimento Avançado de Componentes e Protótipos (ACD&P). Os esforços necessários para avaliar tecnologias integradas, modos representativos ou sistemas protótipos em um ambiente operacional realista e de alta fidelidade são financiados nesta atividade orçamentária.

Desenv. Avançado de Componen tes e Protótipos (ACD&P)

 A fase ACD&P inclui esforços específicos do sistema que ajudam a acelerar a transição da tecnologia do laboratório para o uso operacional. A ênfase está em provar a maturidade de componentes e subsistemas antes da integração em sistemas principais e complexos e pode envolver iniciativas de redução de risco.

Os elementos do programa nesta categoria envolvem esforços anteriores ao Marco B e são referidos como atividades de desenvolvimento de componentes avançados e incluem demonstrações de tecnologia. A conclusão dos Níveis de Prontidão Tecnológica 6 e 7 deve ser alcançada para os principais programas. O controle do programa é exercido no nível do programa e do projeto. Uma progressão lógica das fases do programa e financiamento de desenvolvimento e/ou produção deve ser evidente no FYDP.

Desenv. e Demonst. do **Sistema** (SDD) Os programas SDD passaram pela aprovação do Marco B e estão realizando tarefas de desenvolvimento de engenharia e fabricação destinadas a atender aos requisitos validados antes da produção total. Essa atividade orçamentária é caracterizada por grandes projetos de itens de linha e o controle do programa é exercido pela revisão de programas e projetos individuais. O desempenho do protótipo está próximo ou nos níveis planejados do sistema operacional. As características desta atividade orçamentária envolvem o desenvolvimento, a integração e a demonstração de sistemas maduros para apoiar as decisões do Marco C e a realização de testes e avaliação de fogo real (LFT&E) e testes e avaliações operacionais iniciais (IOT&E) de artigos representativos de produção. Uma progressão lógica das fases do programa e financiamento de desenvolvimento e produção deve ser evidente no FYDP consistente com a política de financiamento total do Departamento.

continua

343

#### Tabela D.3 – Conclusão.

Apoio à Gestão de IDT&E

do

al.

Esta atividade orçamentária inclui esforços de pesquisa, desenvolvimento, teste e avaliação e fundos para sustentar e/ou modernizar as instalações ou operações necessárias para pesquisa geral, desenvolvimento, teste e avaliação. Nesta atividade orçamentária são financiados campos de testes, construção militar, apoio à manutenção de laboratórios, operação e manutenção de aeronaves e navios de teste e estudos e análises de apoio ao programa de IDT&E. Os custos de pessoal de laboratório, seja interno ou operado por contratados, seriam atribuídos a projetos apropriados ou como um item de linha na Pesquisa Básica, Pesquisa Aplicada ou Tecnologia Avançada.

Áreas do programa de desenvolvimento, conforme apropriado. Os custos de construção militar diretamente relacionados aos principais programas de desenvolvimento estão incluídos.

Desenv. Sistema Operacion Esta atividade orçamentária inclui esforços de desenvolvimento para atualizar os sistemas que foram colocados em campo ou receberam aprovação para produção de taxa total e antecipar o financiamento da produção no ano fiscal atual ou subsequente. Todos os itens são projetos de itens de linha principais que aparecem como custos de RDT&E de Elementos do Sistema de Armas em outros programas. O controle do programa é exercido pela revisão de projetos individuais.

Os programas nesta categoria envolvem sistemas que receberam a aprovação Milestone C. Uma progressão lógica das fases do programa e financiamento de desenvolvimento e produção deve ser evidente no FYDP, consistente com a política de financiamento total do Departamento.

Fonte: Dod (2004).

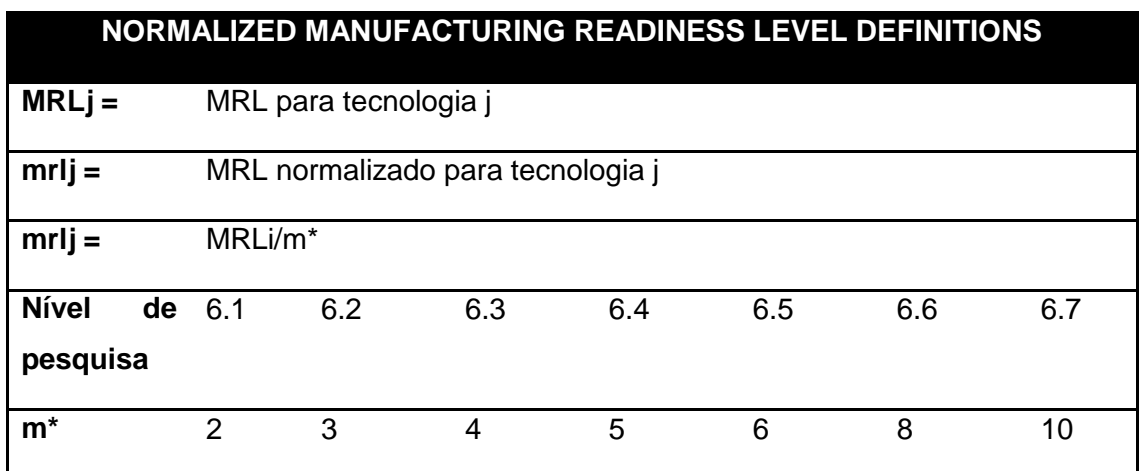

Tabela D. 4 – Def. nível de prontidão de fabricação normalizada.

Tabela D. 5 – Def. nível de prontidão de integração normalizada (Ross).

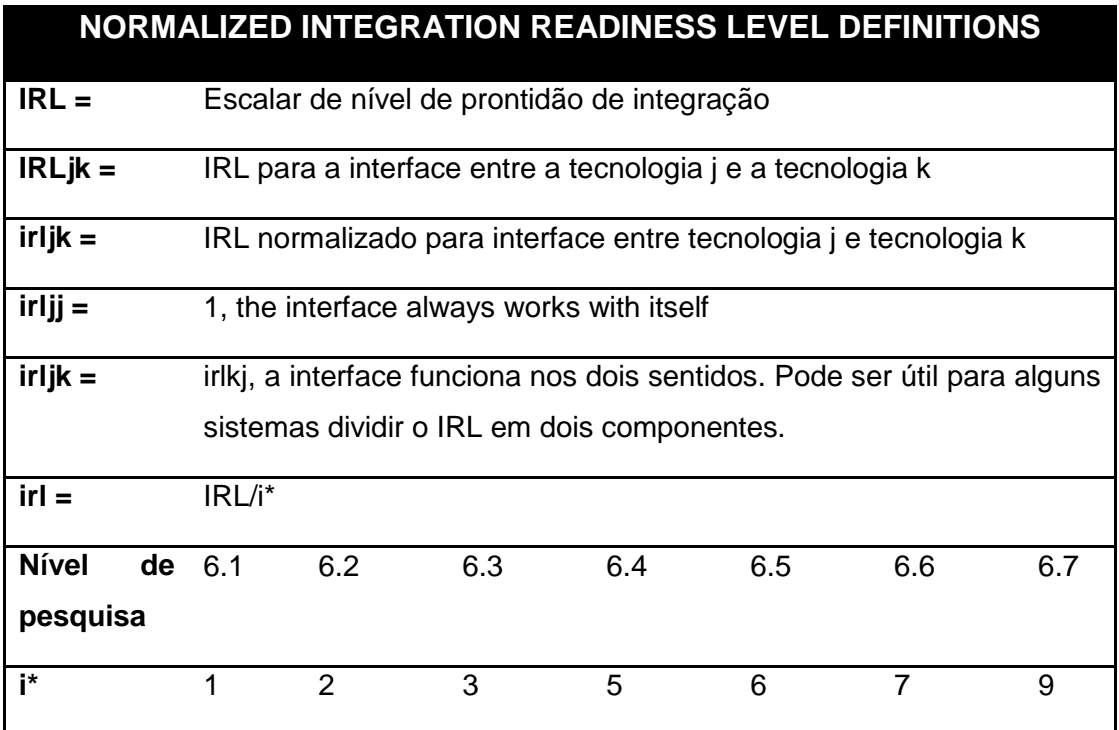